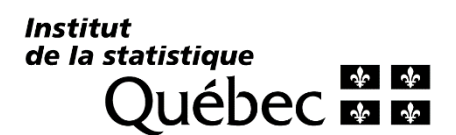

# **Enquête québécoise sur la santé de la population 2014-2015**

# **Cahier technique : Livre de codes et définition des indices (Fichier maître)**

**(Version Web : pour des raisons de confidentialité la section « Livre de codes » n'est pas accessible)**

Version révisée

**Direction des statistiques de santé Institut de la statistique du Québec** Cette publication a été réalisée et produite par l'Institut de la statistique du Québec.

Pour tout renseignement concernant le contenu de cette publication :

Direction des statistiques de santé Institut de la statistique du Québec 1200, avenue McGill College, bureau 500 Montréal (Québec) H3B 4J8 Téléphone : (514) 873-4749 Télécopieur : (514) 864-9919

ou

Téléphone : 1 800 463-4090 (aucuns frais d'appel au Canada et aux États-Unis)

Site Web : [http://www.stat.gouv.qc.ca](http://www.stat.gouv.qc.ca/)

Citation suggérée : INSTITUT DE LA STATISTIQUE DU QUÉBEC (2016). *L'Enquête québécoise sur la santé de la population, 2014-2015. Cahier technique: Livre de codes et définition des indices (Fichier maître)*, version révisée, Québec, Gouvernement du Québec, 781 p.

Document réalisé par : Issouf TRAORÉ, Valeriu DUMITRU et Kate DUPONT, Institut de la statistique du Québec

© Gouvernement du Québec

Toute reproduction est interdite sans l'autorisation expresse de l'Institut de la statistique du Québec

**Décembre 2016**

# **TABLE DES MATIÈRES**

 $\overline{\phantom{a}}$ 

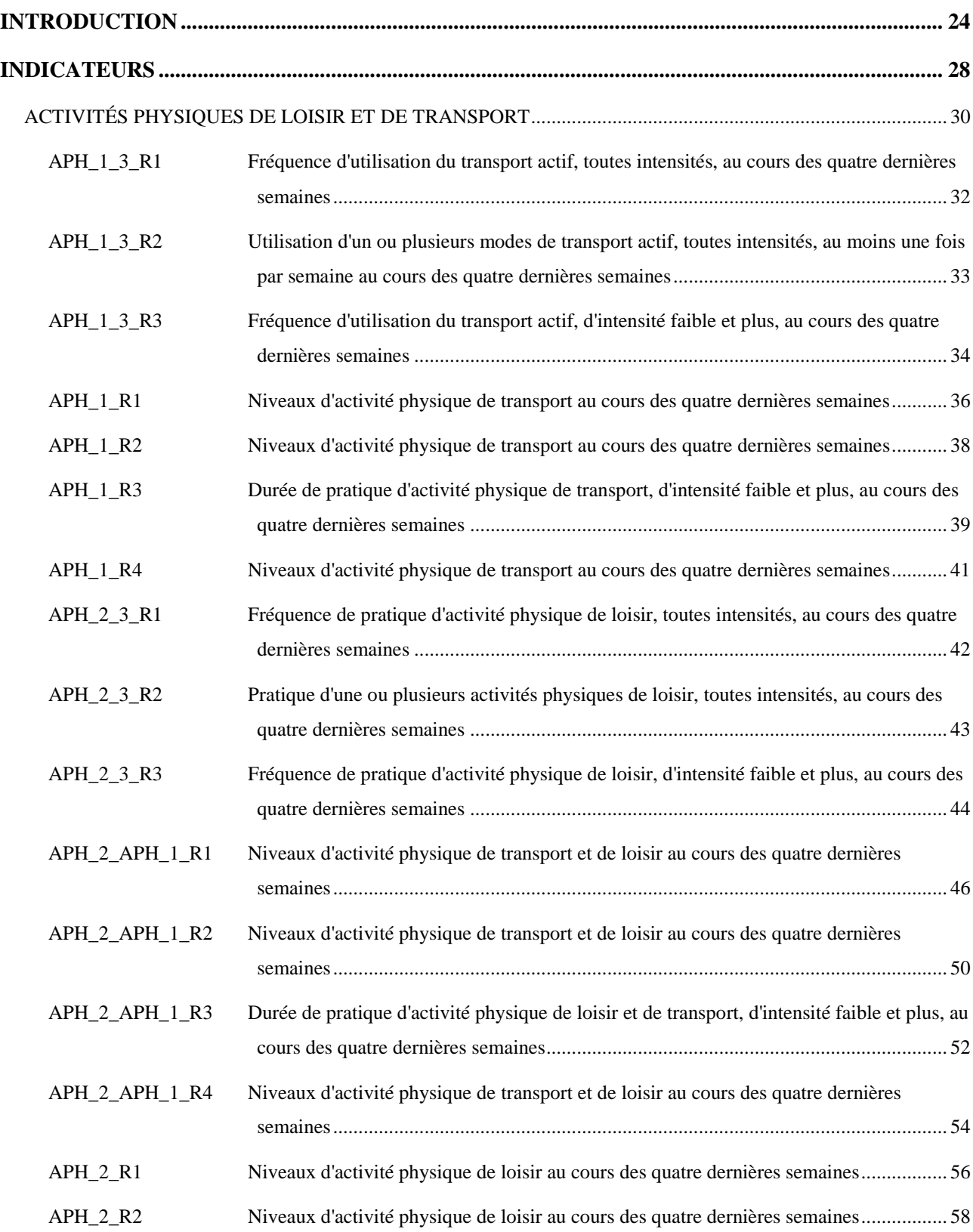

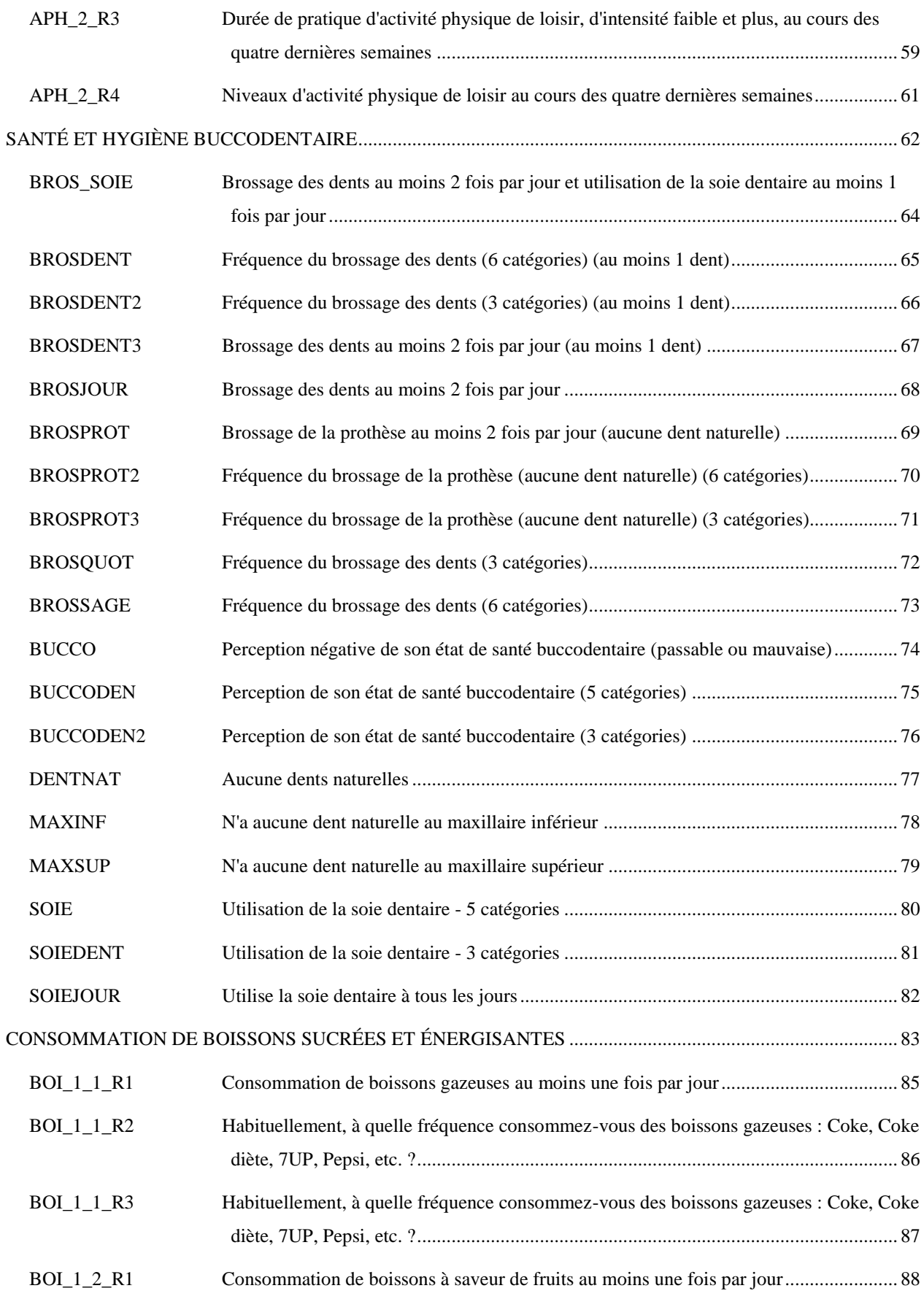

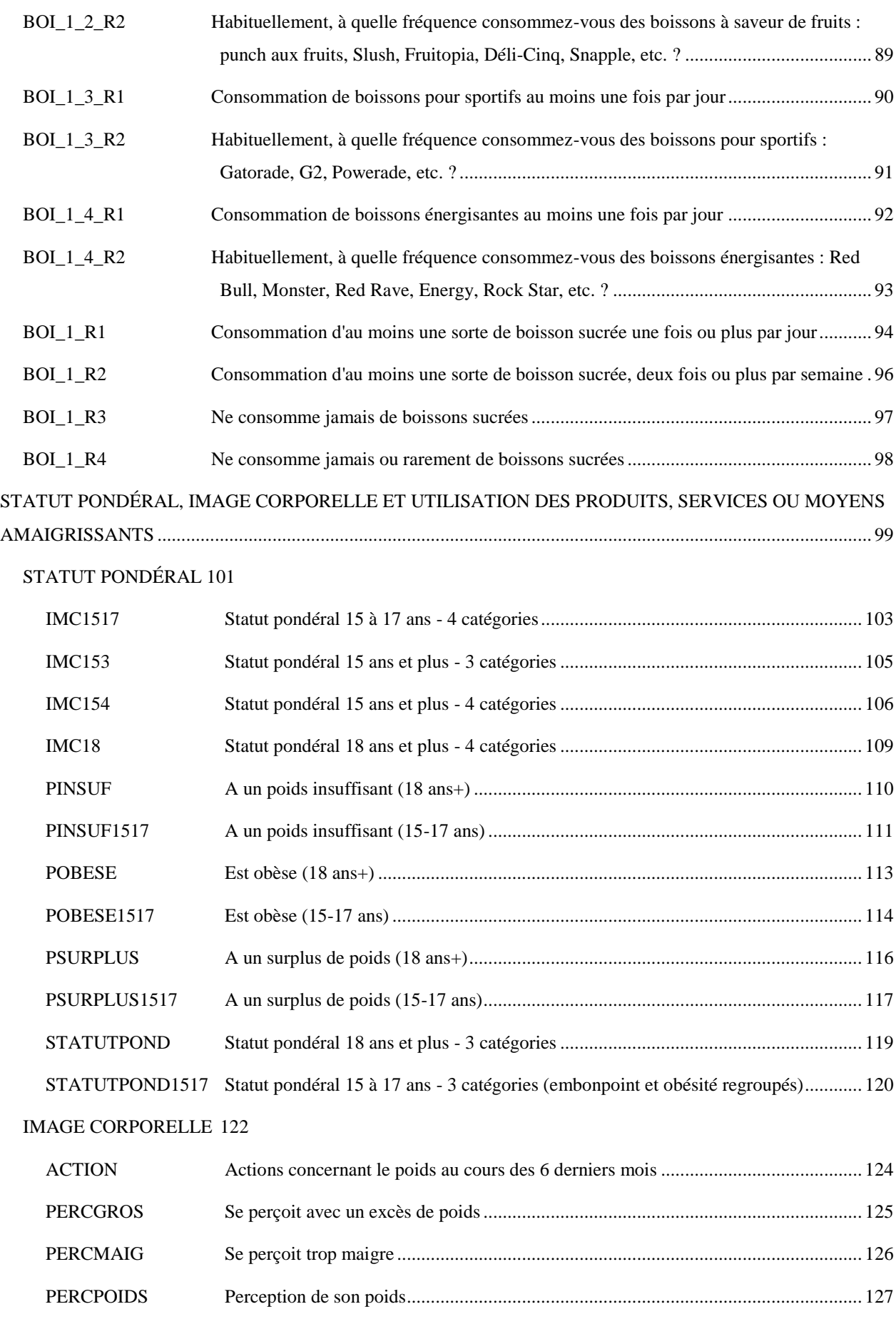

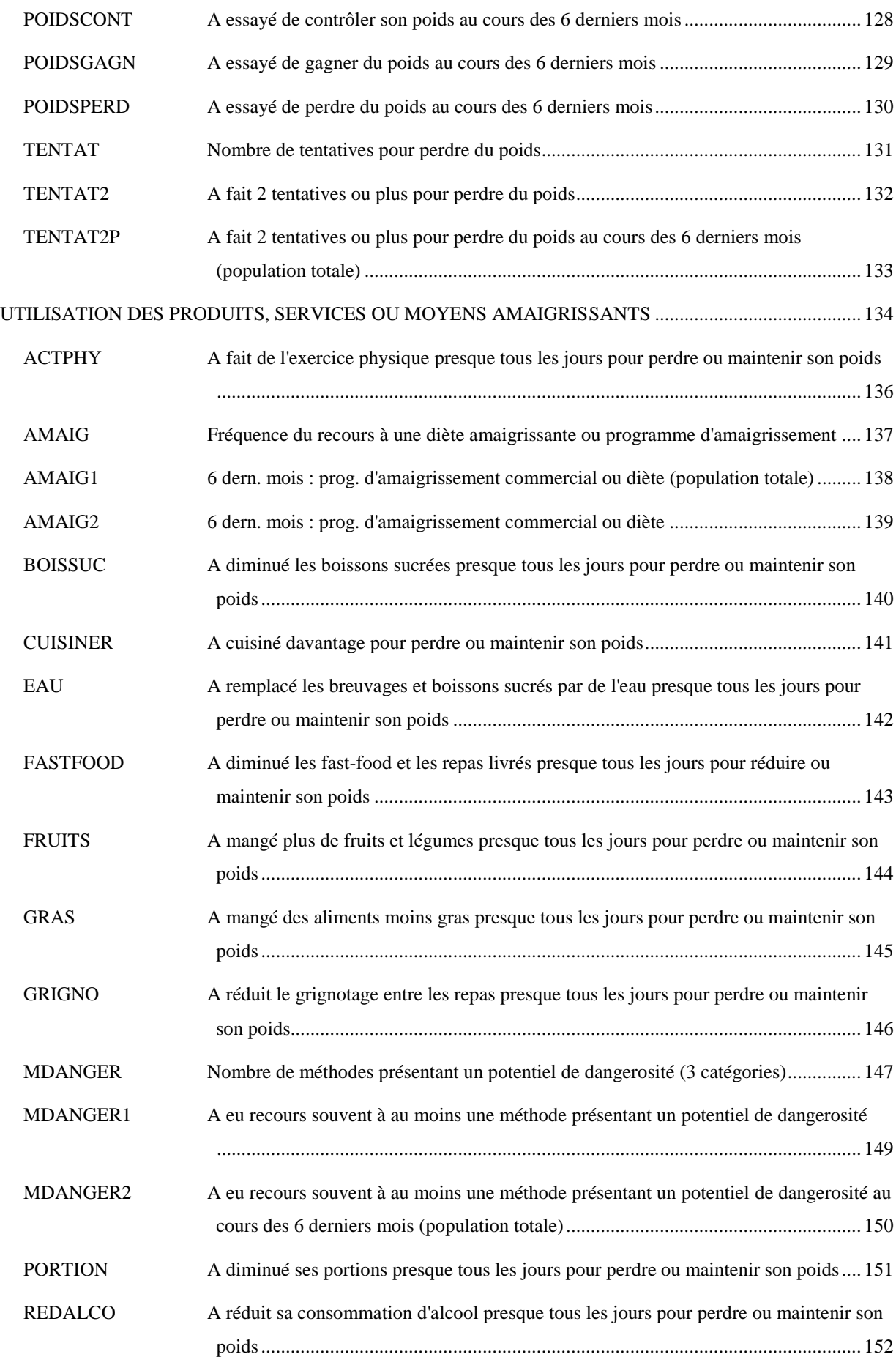

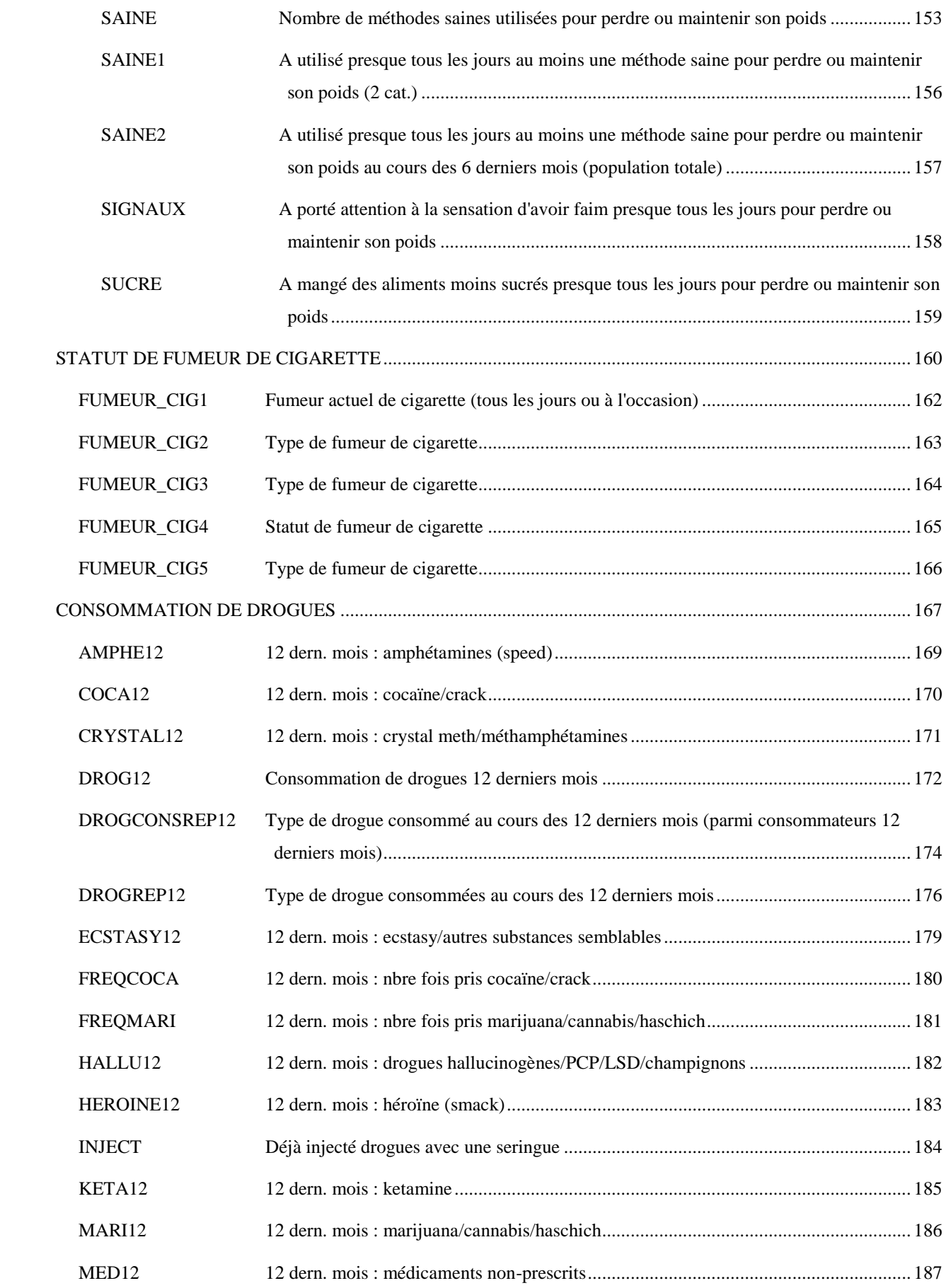

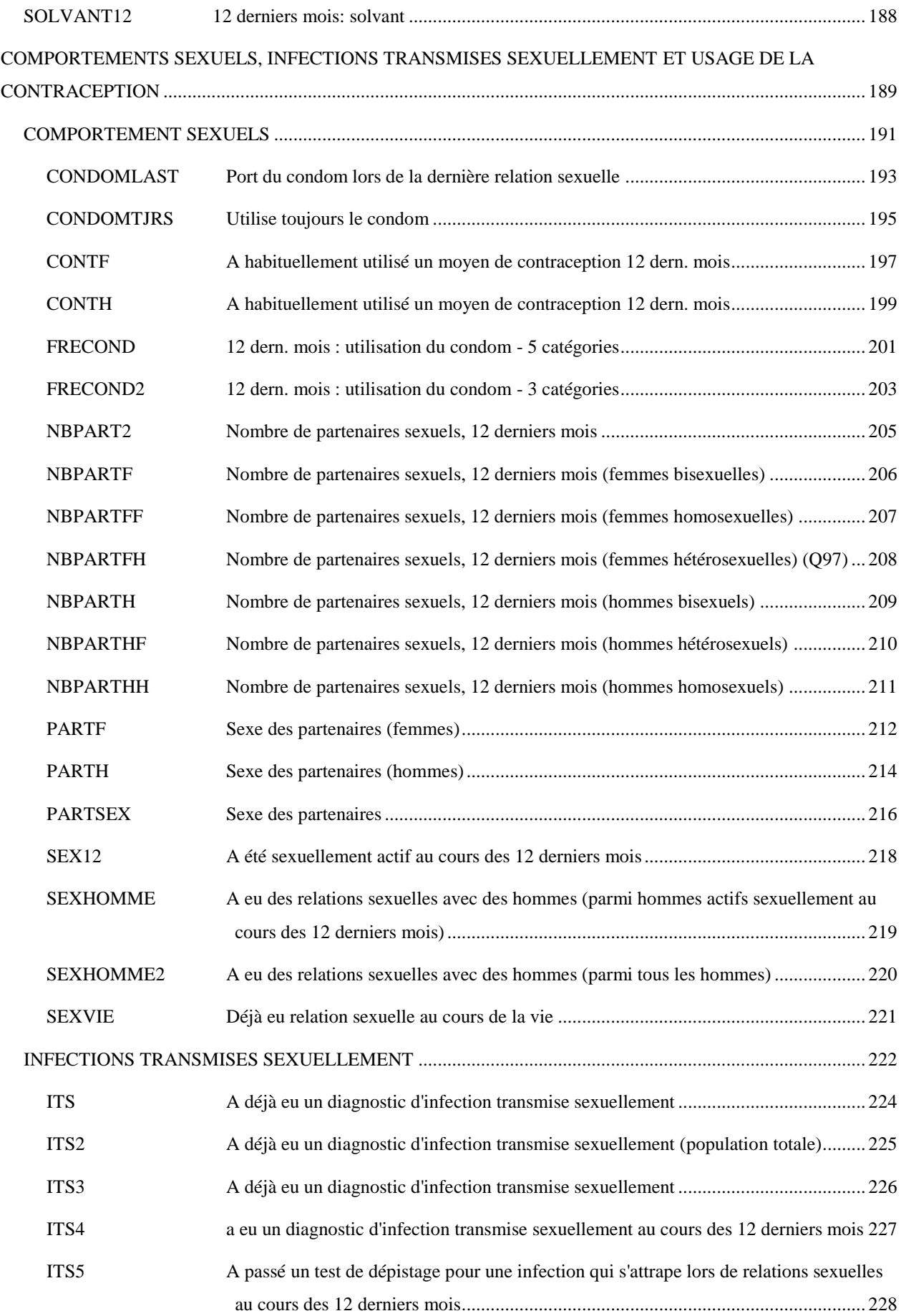

ITS6 A eu un diagnostic d'infection transmise sexuellement au cours des 12 derniers mois ................................................................................................................................... 229

# CONTRACEPTION 230

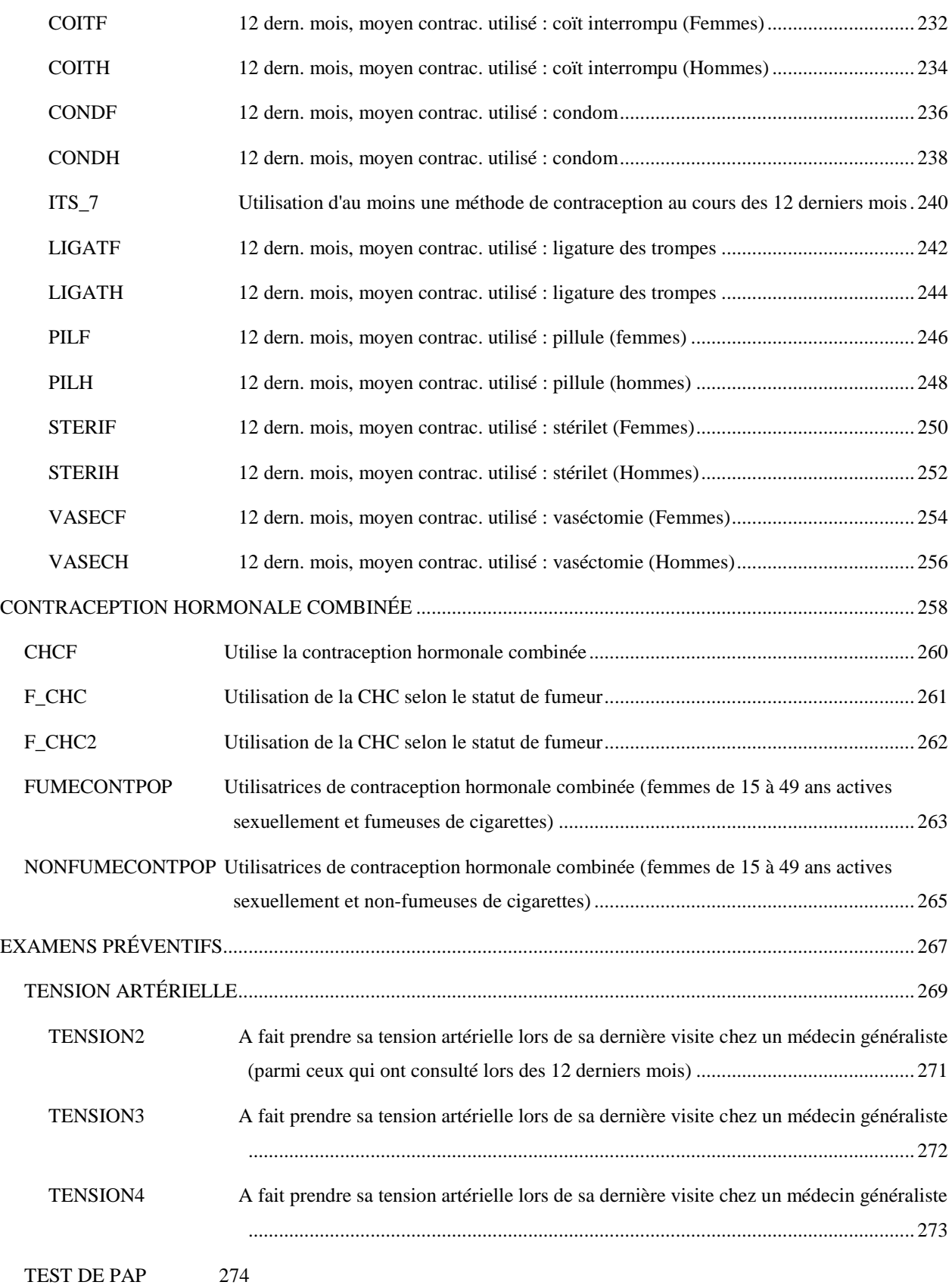

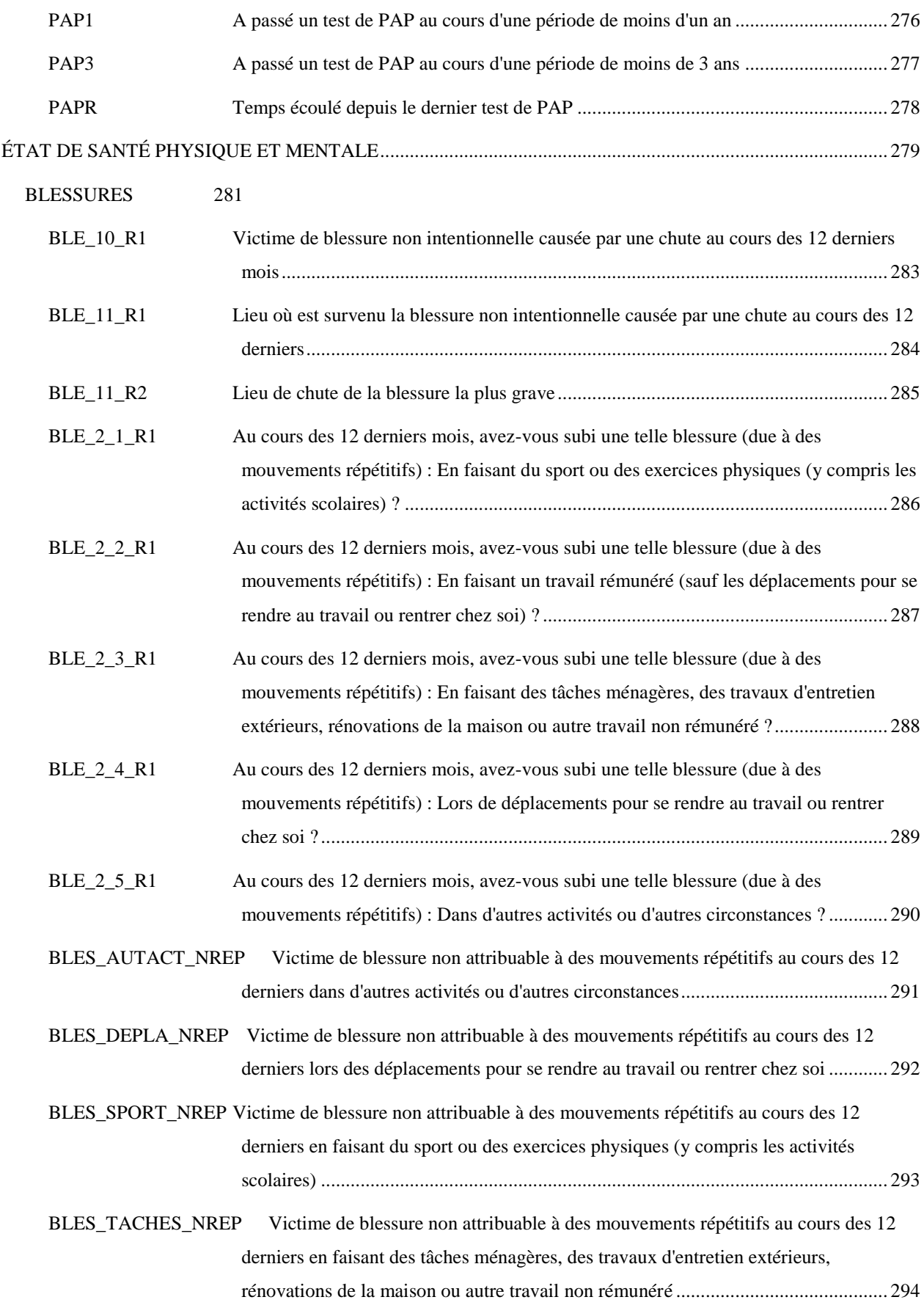

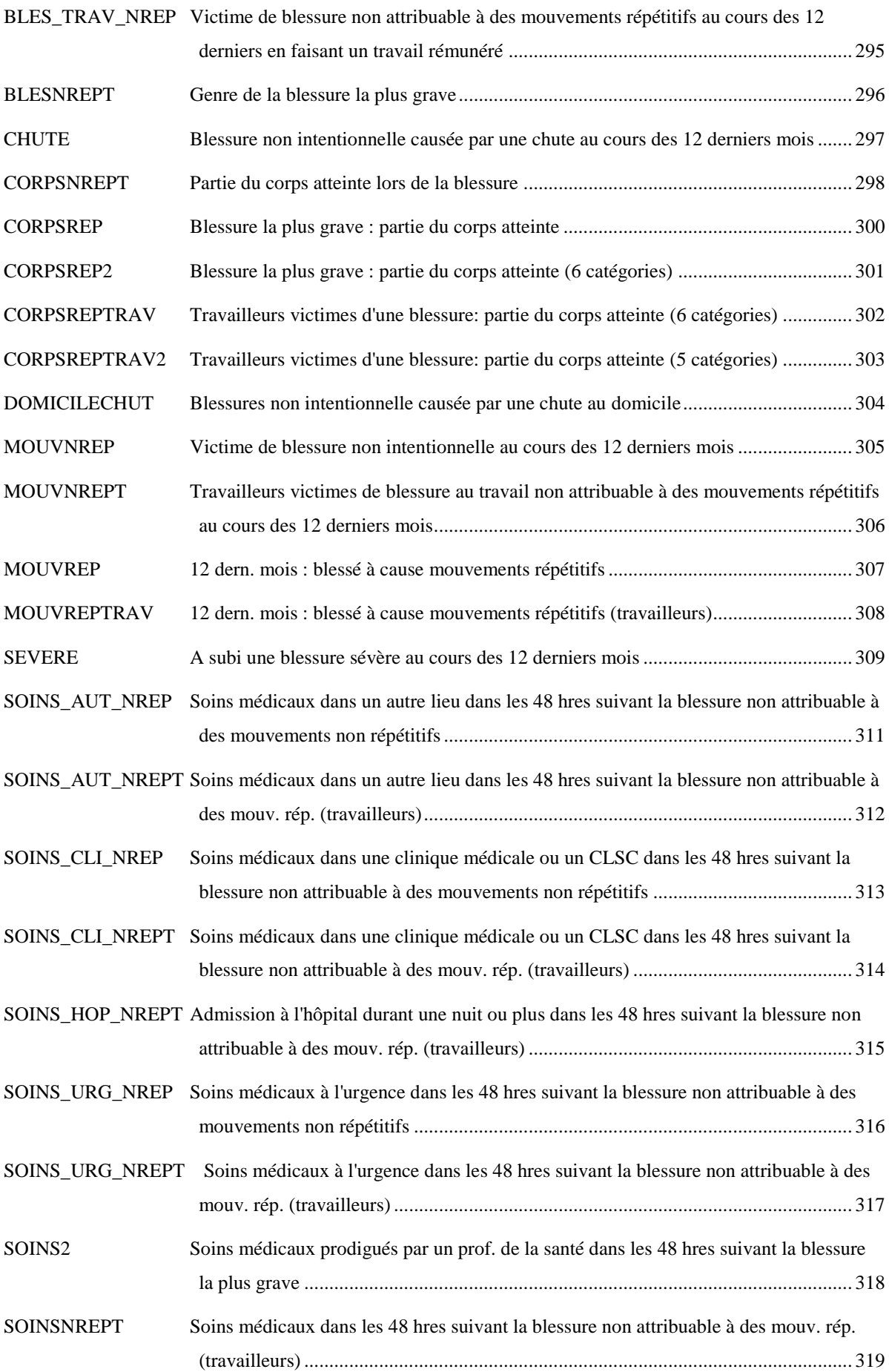

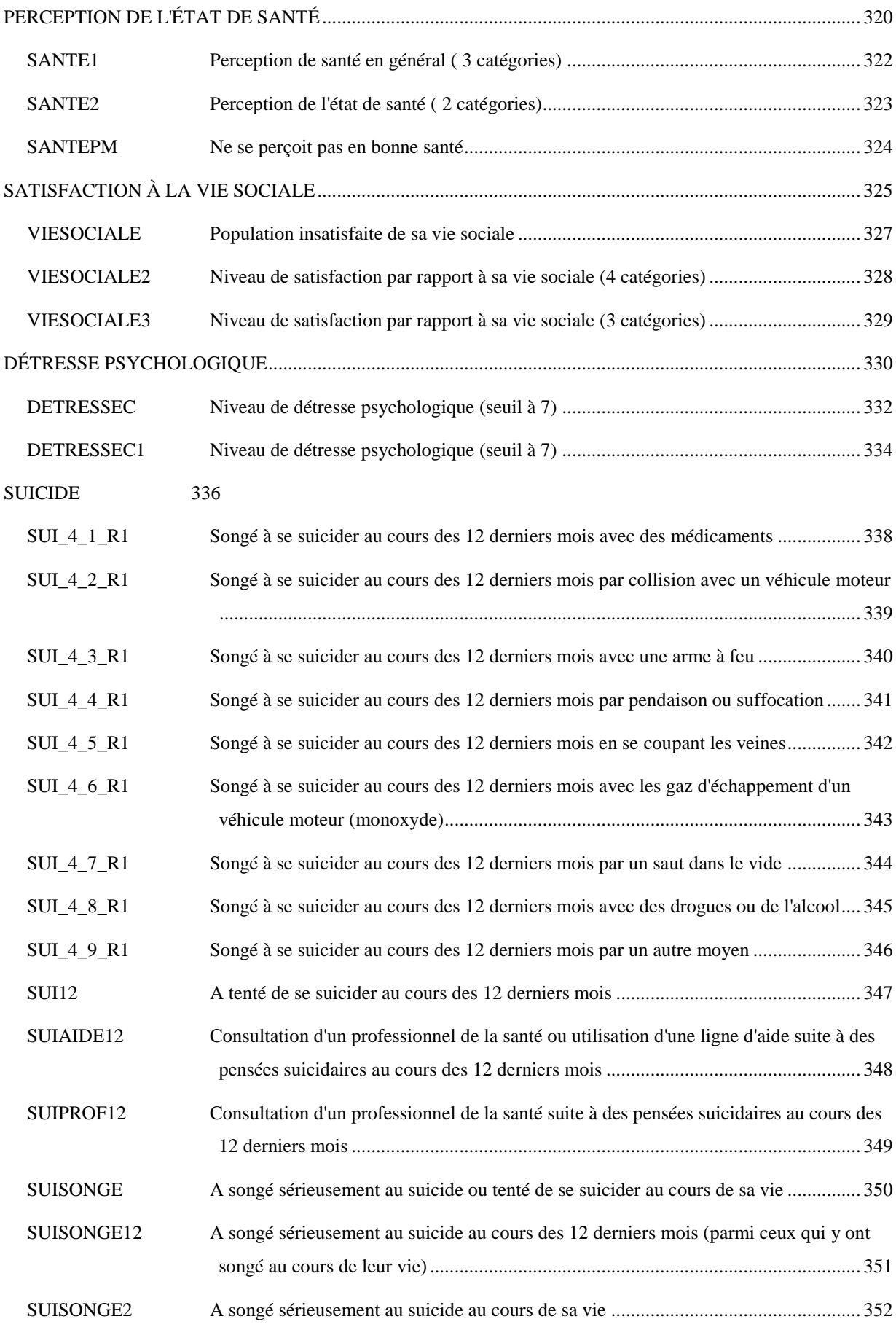

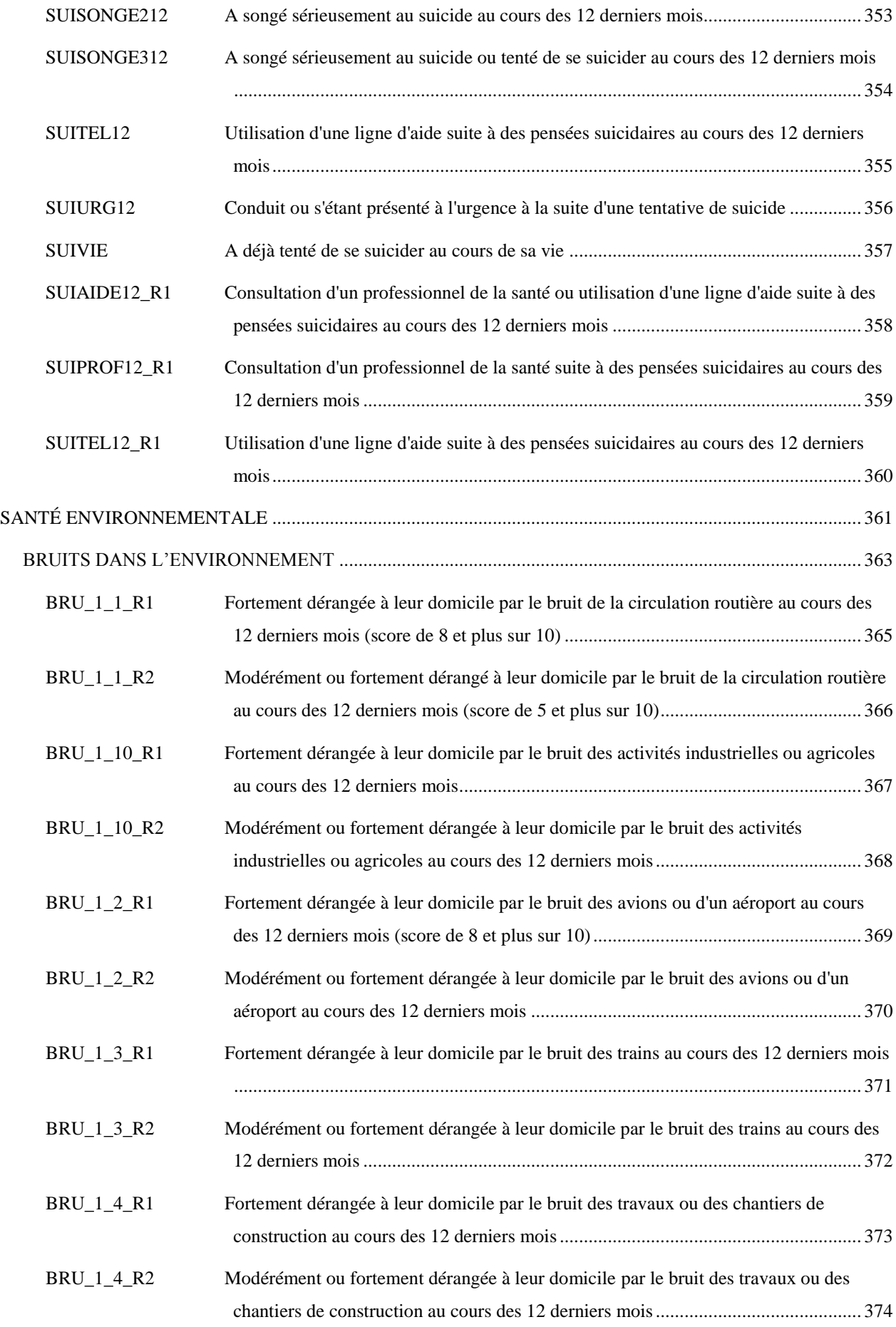

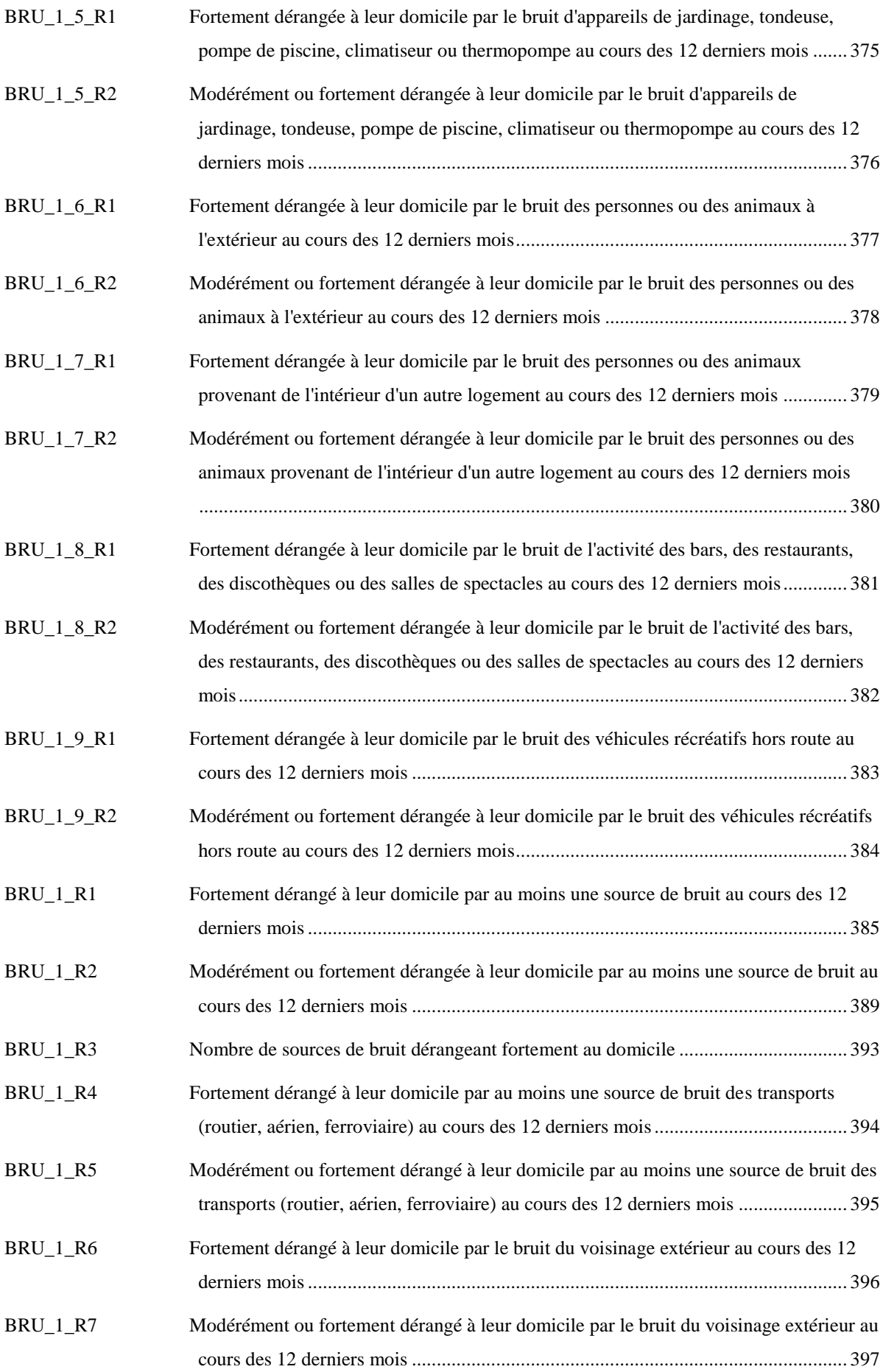

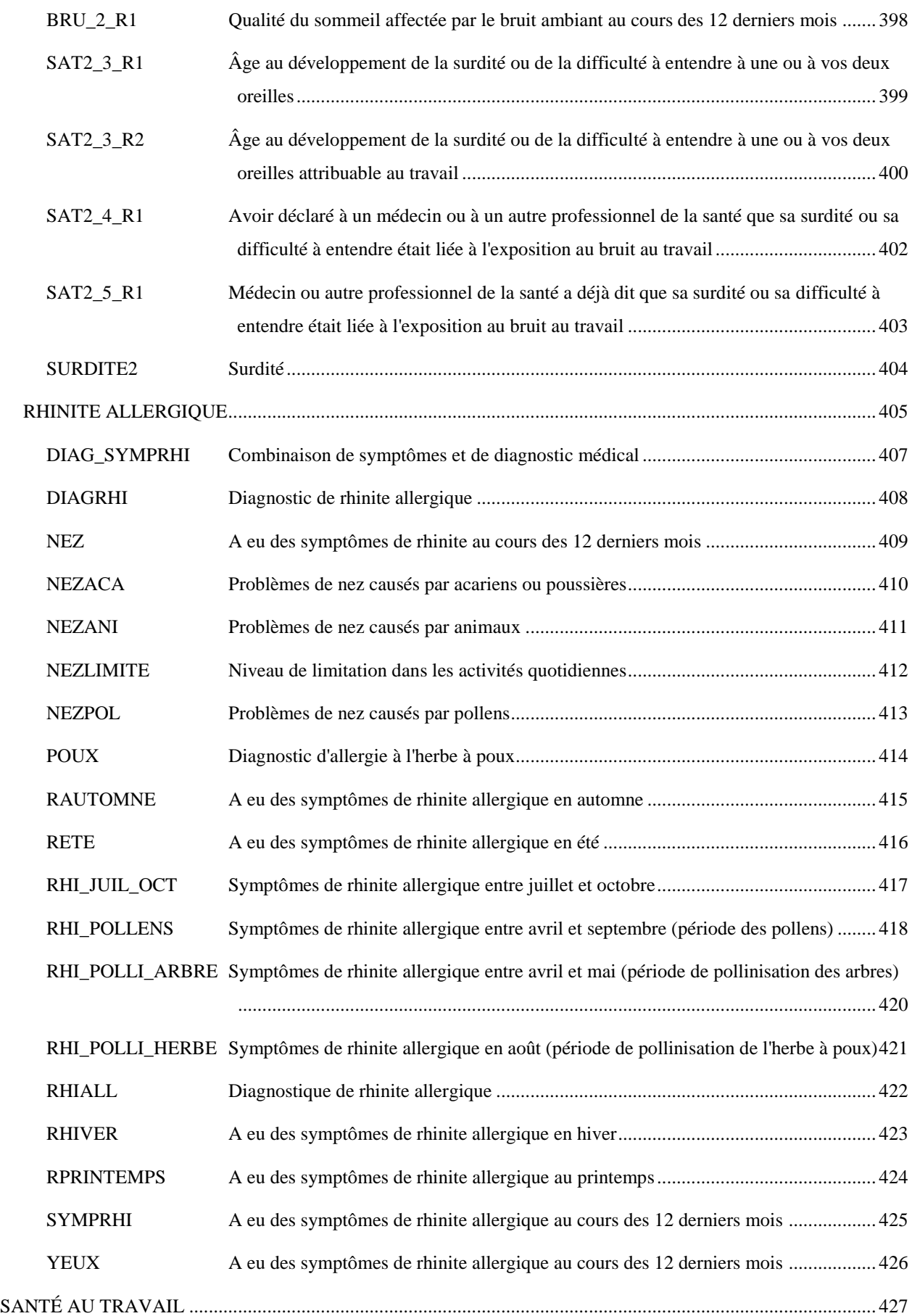

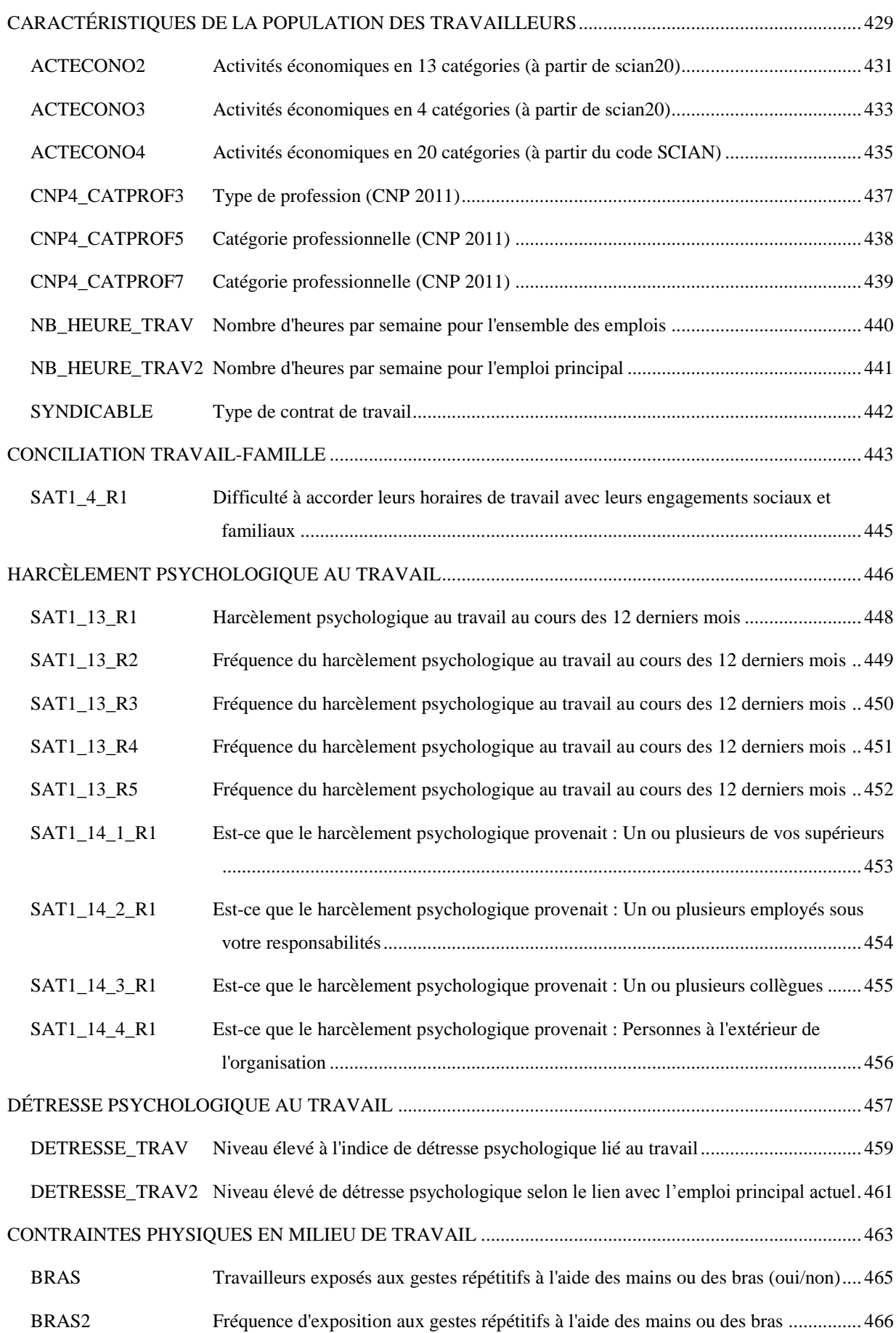

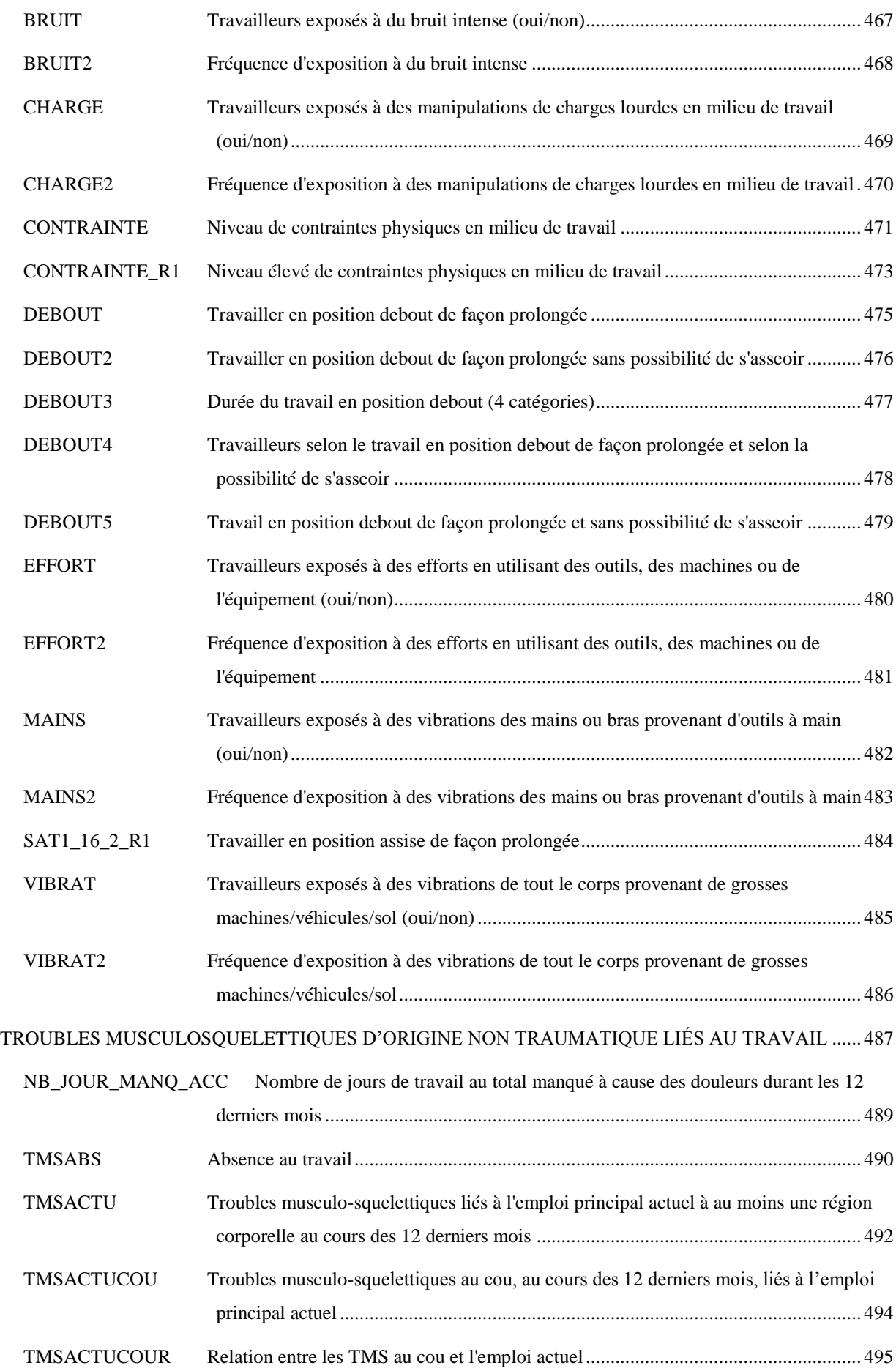

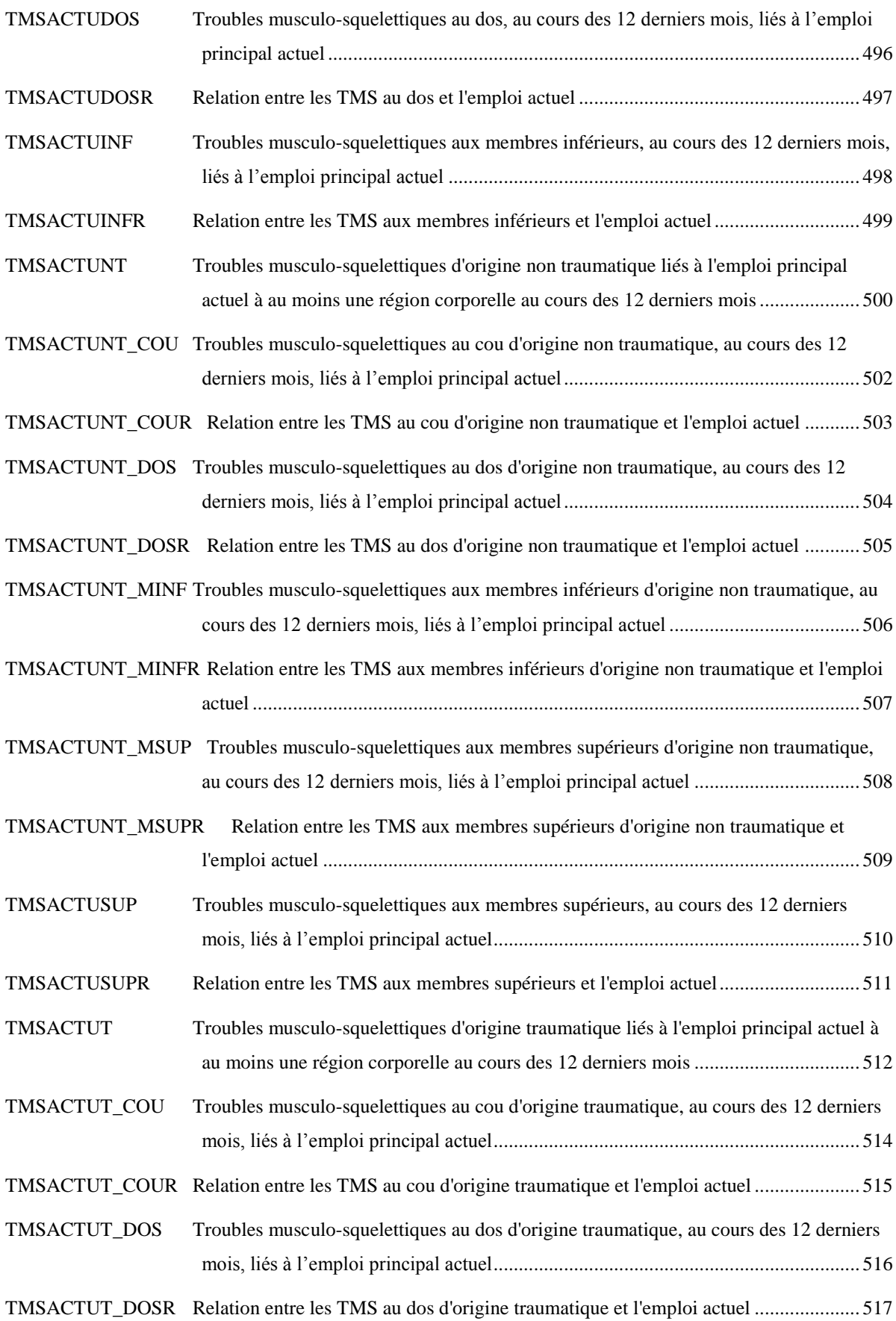

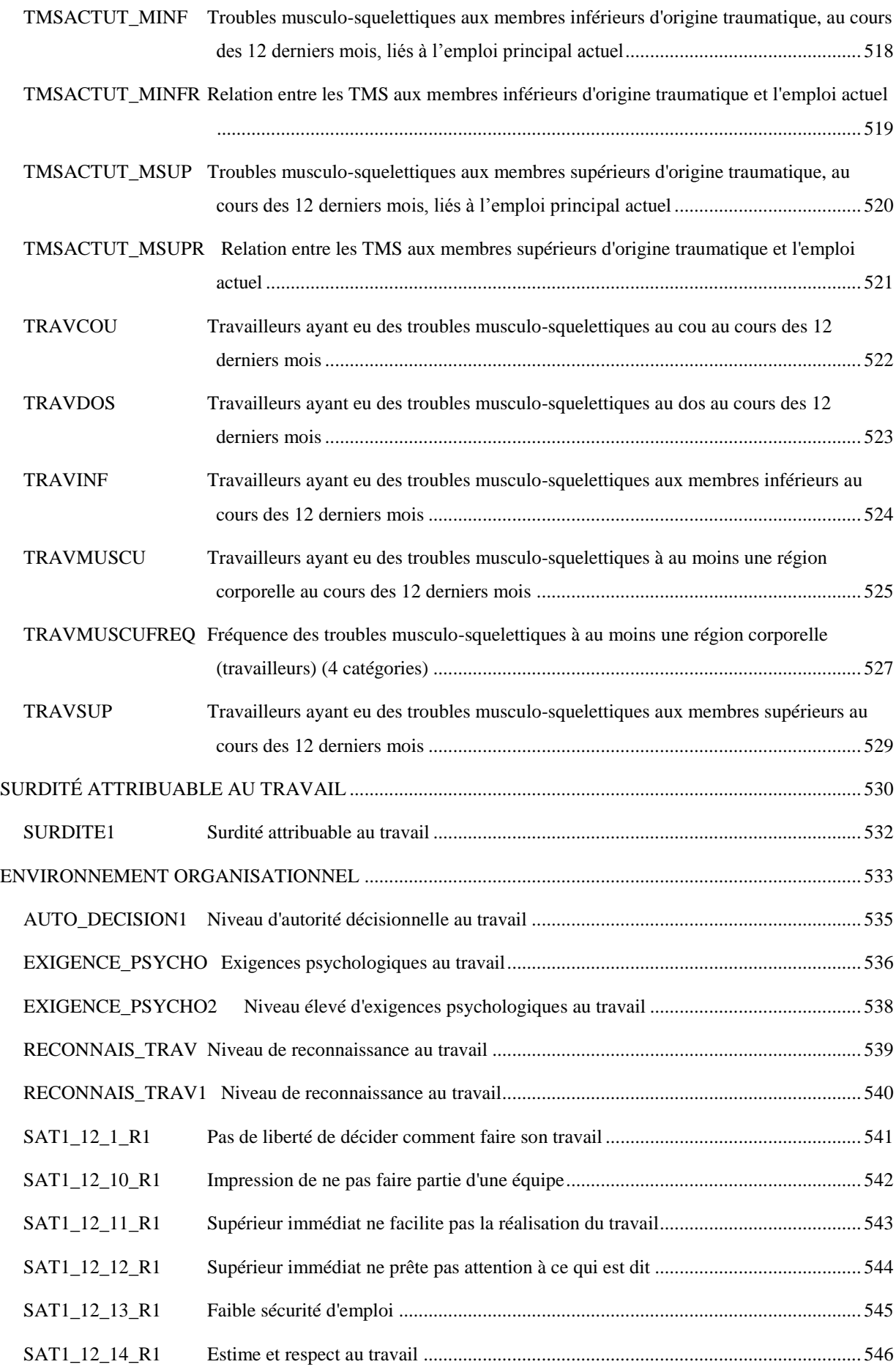

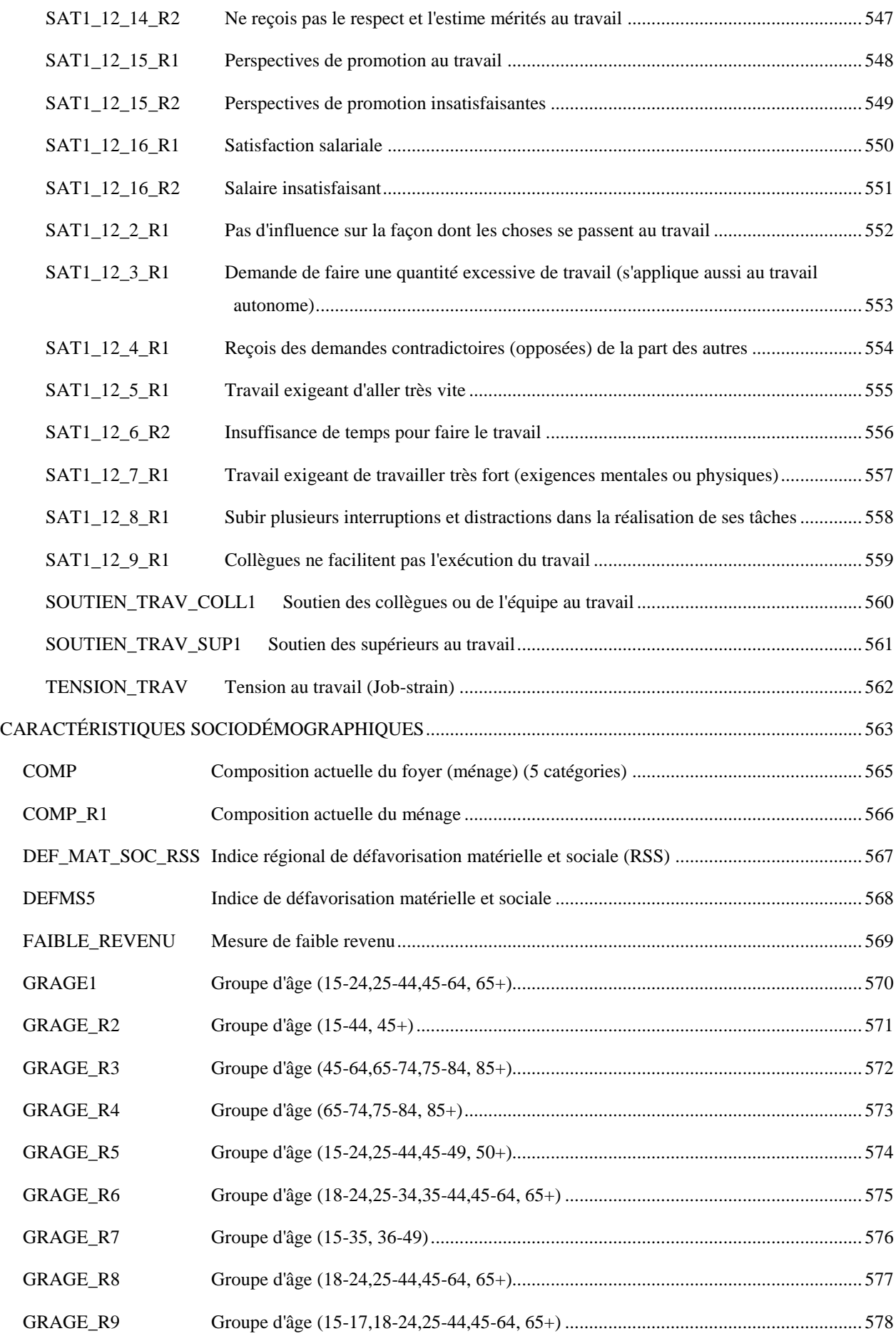

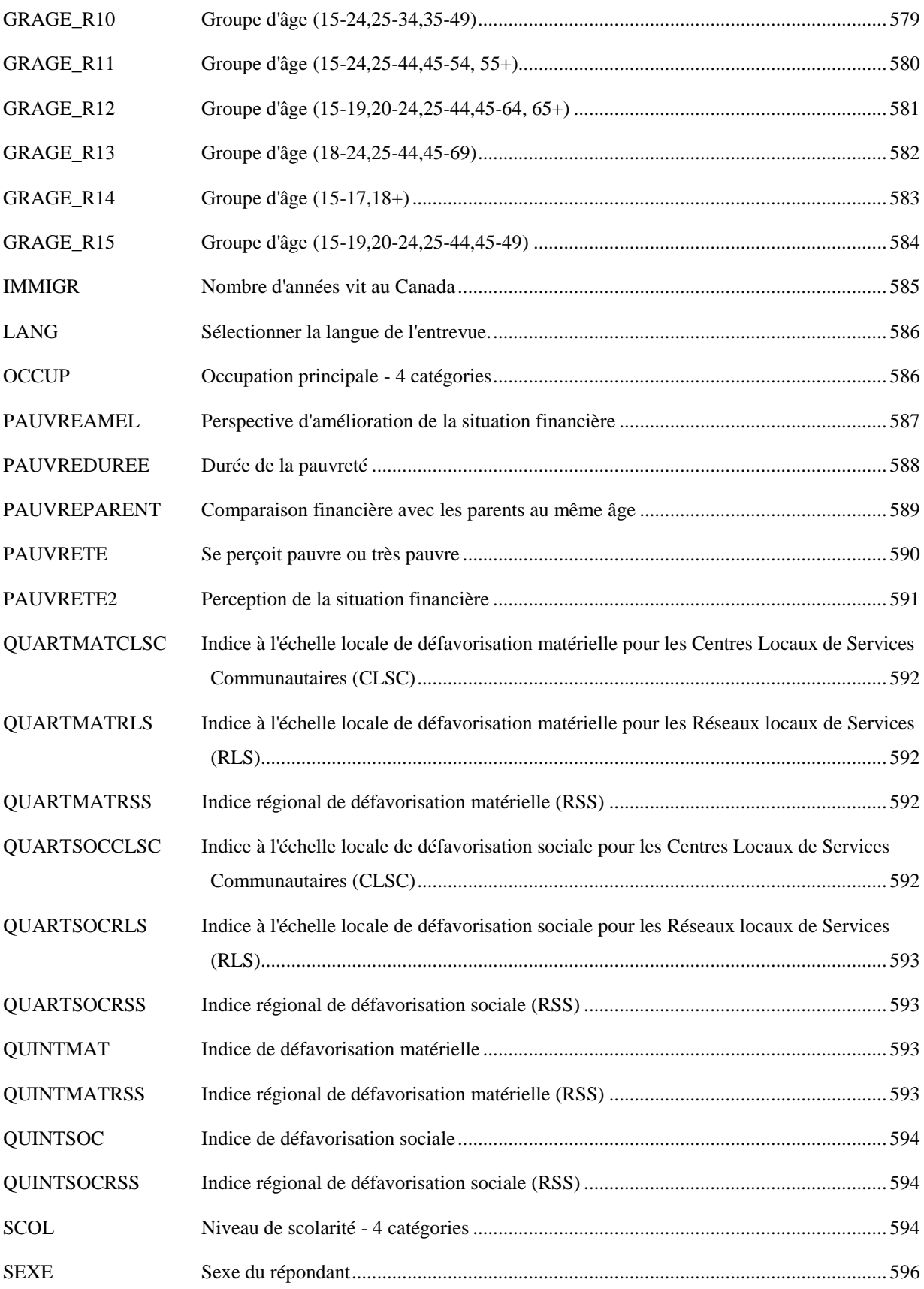

# **Structure de présentation des variables**

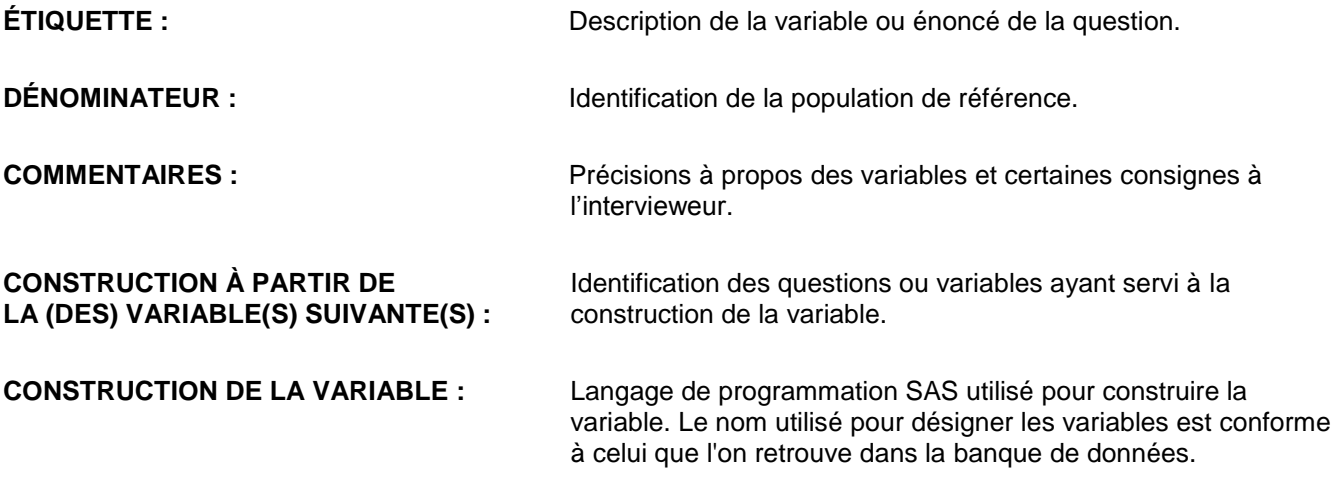

# **Éléments des tableaux de la description des variables**

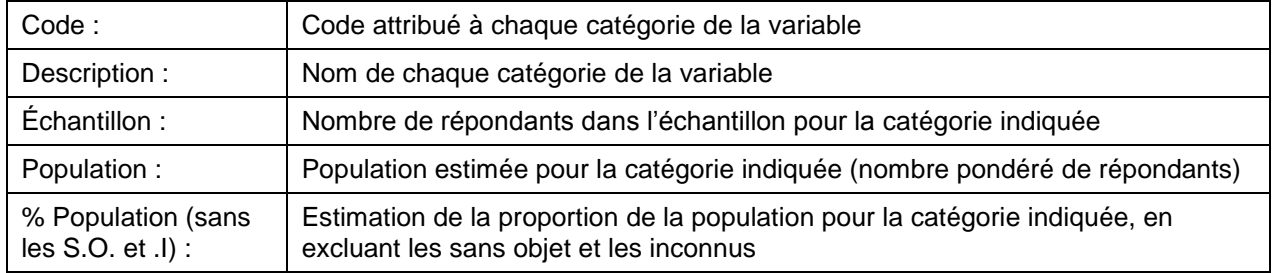

# INTRODUCTION

La banque de données de l*'Enquête québécoise sur la santé de la population, 2014-2015 (EQSP 2014-2015)* contient une foule de renseignements précieux qui, une fois le rapport publié, sont accessibles aux personnes qui en font la demande au Centre d'accès aux données de recherche de l'Institut de la statistique du Québec (CADRISQ) et à l'Infocentre de santé publique (logé à l'Institut national de santé publique du Québec). Cette banque est composée des données dénominalisées du fichier maître, c'est-à-dire l'ensemble des informations recueillies pour les fins de l'enquête ainsi que les principaux indices ou variables dérivées utilisés dans le cadre des analyses effectuées pour le rapport de l'enquête. La banque de données de l'EQSP 2014-2015 contient 45 760 répondants.

# *Population visée*

La population visée par l'EQSP 2014-2015 est constituée de l'ensemble des personnes de 15 ans et plus vivant dans un logement non institutionnel au Québec. Cela comprend les personnes qui vivent dans un logement privé et celles qui vivent dans un logement collectif<sup>1</sup> non institutionnel (résidence pour personnes âgées, couvent, etc.). La région sociosanitaire des Terres-Cries-de-la-Baie-James (18), non couverte en 2008, est intégrée à l'édition 2014-2015.

Les personnes vivant dans un logement collectif institutionnel (hôpital, CHSLD, centre jeunesse, centre de réadaptation, prison, etc.) ainsi que celles résidant dans les réserves indiennes<sup>2</sup> ou dans la région sociosanitaire du Nunavik (17) ne font pas partie de la population visée par l'enquête.

On estime la population visée par l'EQSP 2014-2015 à 6 865 882, soit environ 98,8 % de l'ensemble de la population québécoise âgée de 15 ans et plus.

### *Pondération*

<u>.</u>

La pondération consiste à attribuer à chacun des répondants de l'enquête une valeur, un poids, qui correspond au nombre de personnes qu'il « représente » dans la population. Ce poids est appelé « poids populationnel ».

Il est essentiel d'utiliser la pondération pour l'obtention des diverses estimations tirées de l'EQSP. C'est ce qui permet de rapporter les données des répondants à la population visée et de faire ainsi des inférences adéquates à cette population, bien que celle-ci n'ait pas été observée dans sa totalité. Et c'est également un des éléments à considérer pour estimer correctement la précision. À titre d'exemple, la répartition de l'échantillon selon les régions sociosanitaires ne représente pas bien celle de la population. En utilisant la pondération, on corrige cette distorsion créée par le plan de sondage (sélection de l'échantillon). De plus, dans tout type d'enquête, la probabilité de répondre varie selon plusieurs caractéristiques sociodémographiques. Il

<sup>1.</sup> Selon le recensement (Statistique Canada), un ménage collectif est constitué d'une personne ou d'un groupe de personnes occupant un logement collectif et n'ayant pas de domicile habituel ailleurs au Canada. Dans l'EQSP 2014-2015, la population visée inclut les personnes vivant en ménage collectif non institutionnel et exclut celles qui sont dans un ménage collectif institutionnel.

<sup>2.</sup> Sauf bien sûr celles de la région sociosanitaire Terres-Cries-de-la-Baie-James visées par l'enquête 2014-2015.

est donc nécessaire de tenir compte de ces éléments, qui doivent dès lors être intégrés à la pondération lors de la production de statistiques tirées de l'EQSP.

La plupart des enquêtes statistiques comportent des erreurs dites d'échantillonnage. Ces erreurs se répercutent sur les estimations produites. Il est donc nécessaire de mesurer la précision de chaque estimation et d'en tenir compte dans l'interprétation des résultats inférés à la population visée. Dans l'EQSP 2014-2015, l'estimation de la variance et les tests statistiques sont effectués à l'aide de poids d'autoamorçage, aussi appelés « poids bootstrap ». Pour les besoins de l'enquête, une série de 500 poids d'autoamorçage a été créée.

En raison des besoins de comparabilité entre les deux éditions de l'EQSP et de l'effet du changement de mode de collecte sur certains indicateurs, une pondération secondaire, portant sur les répondants du volet téléphonique seulement (volet A), a également été créée, de même qu'une deuxième série de poids d'autoamorçage. Pour la comparaison avec l'édition 2008 d'un indicateur affecté par le changement de mode de collecte, les variables CODE\_ADMIS\_2008 et MODE\_ESTIM permettent de déterminer la partie comparable des deux éditions lorsqu'elles prennent simultanément la valeur 1.

Pour plus de renseignements sur l'échantillonnage, la stratégie de pondération et la comparabilité, le lecteur est invité à consulter le chapitre méthodologique du rapport.

Ce cahier technique accompagne le fichier maître de l'enquête. Il présente le livre de codes (correspondant aux questions du questionnaire) et les indices ou variables dérivées créés.

La banque de données de l'enquête contient ainsi :

- 1) les données du questionnaire;
- 2) la variable de pondération pour l'ensemble des répondants *(POIDS),* les 500 poids d'autoamorçage pour l'ensemble des répondants *(POIDS\_BOOT1 À 500)*;
- 3) les éléments pour la comparabilité dans le cas d'indicateurs affectés par le mode de collecte : la variable de pondération pour les répondants du volet téléphonique seulement (POIDS\_TEL), la variable de code d'admissibilité pour la comparaison avec 2008 (CODE\_ADMIS\_2008), la variable du volet de collecte (MODE\_ESTIM) et les 500 poids d'auto-amorçage pour les répondants de ce volet;
- 4) les indicateurs sociodémographiques, socioéconomiques et de santé.

Il est à noter que dans la section « Livre de codes », le lecteur devrait se référer au questionnaire de l'enquête pour l'énoncé exact des questions. De plus, les variables portant sur les questions ouvertes ne sont pas présentées dans ce cahier technique. Par ailleurs, certaines variables ne sont pas présentées dans ce cahier mais elles demeurent cependant dans le fichier.

Certains résultats qui présentent un faible effectif (<5 répondants) pour certaines catégories ne devraient pas être publiés. Ces résultats sont fournis à titre informatif. Afin d'améliorer la précision de l'estimation, il est recommandé de faire des regroupements de catégories en fonction des besoins d'analyse.

# **INDICATEURS**

# **ACTIVITÉS PHYSIQUES DE LOISIR ET DE TRANSPORT**

**APH\_1\_3\_R1 Fréquence d'utilisation du transport actif, toutes intensités, au cours des quatre dernières semaines**

**DÉNOMINATEUR:** Population totale

**COMMENTAIRES**: Indicateur correspondant ou dérivé à l'Infocentre:

Répartition de la population selon la fréquence d'utilisation du transport actif, toutes intensités, au cours des quatre dernières semaines

# **CONSTRUITE À PARTIR DE LA (DES) VARIABLE(S) SUIVANTE(S)**

#### o **Nom: [APH\\_1\\_1](file:///C:/Users/stata992/Desktop/ktb/APH_1_1.htm%3f)**

Étiquette: Au cours des quatre dernières semaines, pour vous rendre quelque part comme au travail, à l'école, au magasin, chez un ami ou ailleurs, avez-vous utilisé un mode de transport actif comme la marche,...? Dénominateur: Population totale

Codes et catégories de réponse: 1="Oui" 2="Non" 8="Ne sait pas" 9="Ne répond pas" ;

#### o **Nom: [APH\\_1\\_2](file:///C:/Users/stata992/Desktop/ktb/APH_1_2.htm%3f)**

Étiquette: Au cours des quatre dernières semaines, avez-vous utilisé ce ou ces modes de transport à toutes les semaines ?

Dénominateur: Population ayant utilisé un mode de transports actif au cours des 4 dernières semaines Codes et catégories de réponse: 1="Oui" 2="Non" 8="Ne sait pas" 9="Ne répond pas" ;

#### o **Nom: [APH\\_1\\_3](file:///C:/Users/stata992/Desktop/ktb/APH_1_3.htm%3f)**

Étiquette: Au cours des quatre dernières semaines, environ combien de jours par semaine avez-vous utilisé ce ou ces modes de transport ?

Dénominateur: Population ayant utilisé à toutes les semaines un ou des modes de transports actif au cours des 4 dernières semaines

Codes et catégories de réponse: 1="1 jour par semaine" 2="2 jours par semaine" 3="3 jours par semaine" 4="4 jours par semaine" 5="5 jours par semaine" 6="6 jours par semaine" 7="7 jours par semaine" 8="Ne sait pas" 9="Ne répond pas" ;

# **CONSTRUCTION DE LA VARIABLE**

```
IF APH 1 1 = 2 OR APH 1 2 = 2 THEN APH 1 3 R1 = 1;
ELSE IF APH 1_3 IN (1,2) THEN APH_1_3_R1 = 2;
ELSE IF APH 1\,3 IN (3,4) THEN APH 1\,3 R1 = 3;
ELSE IF APH 1 3 IN (5, 6, 7) THEN APH 1 3 R1 = 4;
IF APH_1_3 IN (.I,8,9) OR APH_1_1 IN (.I,8,9) OR APH_1_2 IN (.I,8,9) THEN APH_1_3_R1 = .I;
```
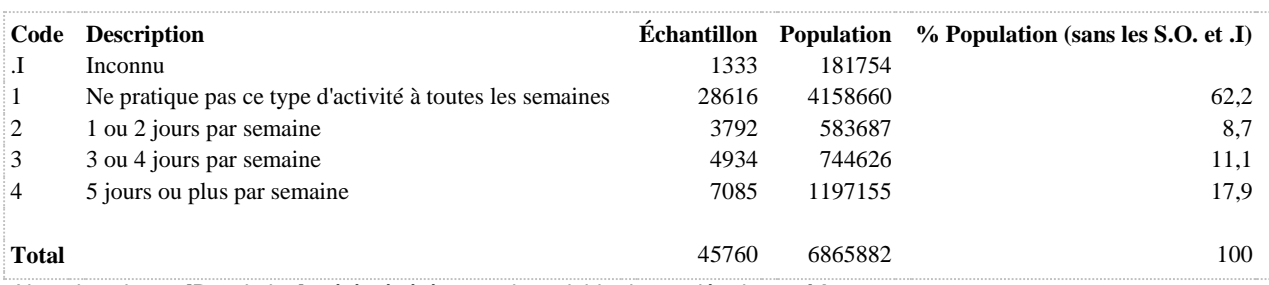

Note: la colonne [Population] a été générée avec la variable de pondération **poids**

#### **APH\_1\_3\_R2 Utilisation d'un ou plusieurs modes de transport actif, toutes intensités, au moins une fois par semaine au cours des quatre dernières semaines**

**DÉNOMINATEUR:** Population ayant utilisé à toutes les semaines un ou des modes de transport actif au cours des 4 dernières semaines

#### **COMMENTAIRES**: Indicateur correspondant ou dérivé à l'Infocentre:

Proportion de la population utilisant un ou plusieurs modes de transport actif, toutes intensités, au moins une fois par semaine au cours des quatre dernières semaines

#### **CONSTRUITE À PARTIR DE LA (DES) VARIABLE(S) SUIVANTE(S)**

### o **Nom: [APH\\_1\\_1](file:///C:/Users/stata992/Desktop/ktb/APH_1_1.htm%3f)**

Étiquette: Au cours des quatre dernières semaines, pour vous rendre quelque part comme au travail, à l'école, au magasin, chez un ami ou ailleurs, avez-vous utilisé un mode de transport actif comme la marche,...? Dénominateur: Population totale

Codes et catégories de réponse: 1="Oui" 2="Non" 8="Ne sait pas" 9="Ne répond pas" ;

#### o **Nom: [APH\\_1\\_2](file:///C:/Users/stata992/Desktop/ktb/APH_1_2.htm%3f)**

Étiquette: Au cours des quatre dernières semaines, avez-vous utilisé ce ou ces modes de transport à toutes les semaines ?

Dénominateur: Population ayant utilisé un mode de transports actif au cours des 4 dernières semaines Codes et catégories de réponse: 1="Oui" 2="Non" 8="Ne sait pas" 9="Ne répond pas" ;

#### o **Nom: [APH\\_1\\_3](file:///C:/Users/stata992/Desktop/ktb/APH_1_3.htm%3f)**

Étiquette: Au cours des quatre dernières semaines, environ combien de jours par semaine avez-vous utilisé ce ou ces modes de transport ?

Dénominateur: Population ayant utilisé à toutes les semaines un ou des modes de transports actif au cours des 4 dernières semaines

Codes et catégories de réponse: 1="1 jour par semaine" 2="2 jours par semaine" 3="3 jours par semaine" 4="4 jours par semaine" 5="5 jours par semaine" 6="6 jours par semaine" 7="7 jours par semaine" 8="Ne sait pas" 9="Ne répond pas" ;

### **CONSTRUCTION DE LA VARIABLE**

```
IF APH 1_3 IN (1,2,3,4,5,6,7) THEN APH 1_3_R2 = 1;
ELSE IF APH_1_1 = 2 OR APH_1_2 = 2 THEN APH_1_3_R2 = 2 ;
IF APH_1_3 \overline{IN} (8,9) OR APH_1_1 IN (8,9) OR APH_1 2 IN (8,9) THEN APH_1_3_R2 = .I ;
```
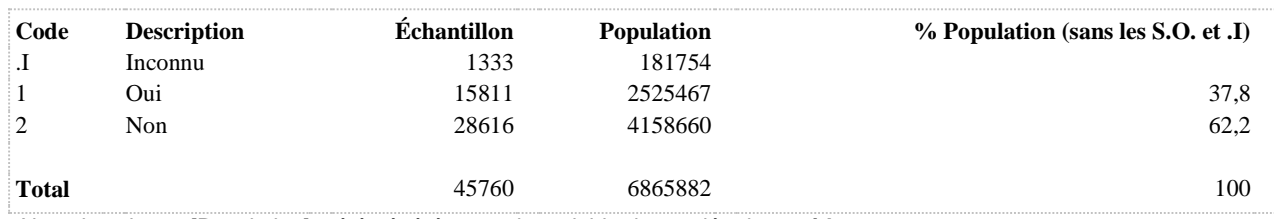

Note: la colonne [Population] a été générée avec la variable de pondération **poids**

**APH\_1\_3\_R3 Fréquence d'utilisation du transport actif, d'intensité faible et plus, au cours des quatre dernières semaines**

#### **DÉNOMINATEUR:** Population totale

#### **COMMENTAIRES**: Indicateur correspondant ou dérivé à l'Infocentre:

Répartition de la population selon la fréquence d'utilisation du transport actif, d'intensité faible et plus, au cours des quatre dernières semaines

# **CONSTRUITE À PARTIR DE LA (DES) VARIABLE(S) SUIVANTE(S)**

#### o **Nom: [APH\\_1\\_1](file:///C:/Users/stata992/Desktop/ktb/APH_1_1.htm%3f)**

Étiquette: Au cours des quatre dernières semaines, pour vous rendre quelque part comme au travail, à l'école, au magasin, chez un ami ou ailleurs, avez-vous utilisé un mode de transport actif comme la marche,...? Dénominateur: Population totale

Codes et catégories de réponse: 1="Oui" 2="Non" 8="Ne sait pas" 9="Ne répond pas" ;

#### o **Nom: [APH\\_1\\_2](file:///C:/Users/stata992/Desktop/ktb/APH_1_2.htm%3f)**

Étiquette: Au cours des quatre dernières semaines, avez-vous utilisé ce ou ces modes de transport à toutes les semaines ?

Dénominateur: Population ayant utilisé un mode de transports actif au cours des 4 dernières semaines Codes et catégories de réponse: 1="Oui" 2="Non" 8="Ne sait pas" 9="Ne répond pas" ;

#### o **Nom: [APH\\_1\\_3](file:///C:/Users/stata992/Desktop/ktb/APH_1_3.htm%3f)**

Étiquette: Au cours des quatre dernières semaines, environ combien de jours par semaine avez-vous utilisé ce ou ces modes de transport ?

Dénominateur: Population ayant utilisé à toutes les semaines un ou des modes de transports actif au cours des 4 dernières semaines

Codes et catégories de réponse: 1="1 jour par semaine" 2="2 jours par semaine" 3="3 jours par semaine" 4="4 jours par semaine" 5="5 jours par semaine" 6="6 jours par semaine" 7="7 jours par semaine" 8="Ne sait pas" 9="Ne répond pas" ;

#### o **Nom: [APH\\_1\\_5](file:///C:/Users/stata992/Desktop/ktb/APH_1_5.htm%3f)**

Étiquette: Le plus souvent, lorsque vous avez utilisé ce ou ces modes de transport, votre niveau d'effort physique était : Le répondant doit indiquer un seul choix.

Dénominateur: Population ayant utilisé à toutes les semaines un ou des modes de transports actif au cours des 4 dernières semaines

Codes et catégories de réponse: 1="Très faible : respiration et battements de c½ur très peu modifiés" 2="Faible : respiration et battements de c½ur un peu plus rapides" 3="Moyen : respiration et battements de c½ur assez rapides" 4="Élevé : respiration et battements de c½ur très rapides" 8="Ne sait pas" 9="Ne répond pas" ;

# **CONSTRUCTION DE LA VARIABLE**

```
IF APH_1_1 = 2 OR APH_1_2 = 2 OR APH_1_5 = 1 THEN APH_1_3_R3 = 1;
ELSE IF APH 1 3 IN (1,2) THEN APH 1 3 R3 = 2;
ELSE IF APH 1 3 IN (3,4) THEN APH 1 3 R3 = 3;
ELSE IF APH 1 3 IN (5, 6, 7) THEN APH 1 3 R3 = 4;
IF APH_1_3 IN (.I,8,9) OR APH_1_1 IN (.I,8,9) 
OR APH 1\ 2\ 1N (.I,8,9) OR APH 1\ 5\ 1N (.I,8,9) THEN APH 1\ 3\ R3 = .1;
```
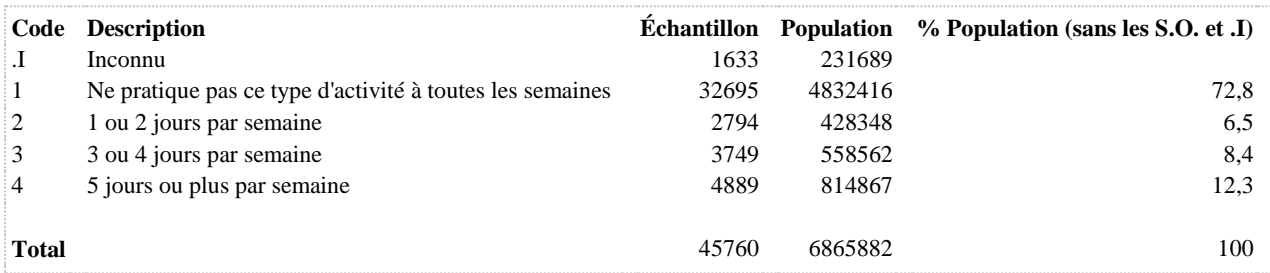

Note: la colonne [Population] a été générée avec la variable de pondération **poids**

**APH\_1\_R1 Niveaux d'activité physique de transport au cours des quatre dernières semaines**

**DÉNOMINATEUR:** Population totale

**COMMENTAIRES**: Indicateur correspondant ou dérivé à l'Infocentre: Répartition de la population selon le niveau d'activité physique de transport au cours des quatre dernières semaines **CONSTRUITE À PARTIR DE LA (DES) VARIABLE(S) SUIVANTE(S)**

# o **Nom: [APH\\_1\\_1](file:///C:/Users/stata992/Desktop/ktb/APH_1_1.htm%3f)**

Étiquette: Au cours des quatre dernières semaines, pour vous rendre quelque part comme au travail, à l'école, au magasin, chez un ami ou ailleurs, avez-vous utilisé un mode de transport actif comme la marche,...? Dénominateur: Population totale

Codes et catégories de réponse: 1="Oui" 2="Non" 8="Ne sait pas" 9="Ne répond pas" ;

### o **Nom: [APH\\_1\\_2](file:///C:/Users/stata992/Desktop/ktb/APH_1_2.htm%3f)**

Étiquette: Au cours des quatre dernières semaines, avez-vous utilisé ce ou ces modes de transport à toutes les semaines ?

Dénominateur: Population ayant utilisé un mode de transports actif au cours des 4 dernières semaines Codes et catégories de réponse: 1="Oui" 2="Non" 8="Ne sait pas" 9="Ne répond pas" ;

# o **Nom: [APH\\_1\\_3](file:///C:/Users/stata992/Desktop/ktb/APH_1_3.htm%3f)**

Étiquette: Au cours des quatre dernières semaines, environ combien de jours par semaine avez-vous utilisé ce ou ces modes de transport ?

Dénominateur: Population ayant utilisé à toutes les semaines un ou des modes de transports actif au cours des 4 dernières semaines

Codes et catégories de réponse: 1="1 jour par semaine" 2="2 jours par semaine" 3="3 jours par semaine" 4="4 jours par semaine" 5="5 jours par semaine" 6="6 jours par semaine" 7="7 jours par semaine" 8="Ne sait pas" 9="Ne répond pas" ;

### o **Nom: [APH\\_1\\_5](file:///C:/Users/stata992/Desktop/ktb/APH_1_5.htm%3f)**

Étiquette: Le plus souvent, lorsque vous avez utilisé ce ou ces modes de transport, votre niveau d'effort physique était : Le répondant doit indiquer un seul choix.

Dénominateur: Population ayant utilisé à toutes les semaines un ou des modes de transports actif au cours des 4 dernières semaines

Codes et catégories de réponse: 1="Très faible : respiration et battements de c½ur très peu modifiés" 2="Faible : respiration et battements de c½ur un peu plus rapides" 3="Moyen : respiration et battements de c½ur assez rapides" 4="Élevé : respiration et battements de c½ur très rapides" 8="Ne sait pas" 9="Ne répond pas" ;

### o **Nom: [APH\\_1\\_R1A](file:///C:/Users/stata992/Desktop/ktb/APH_1_R1A.htm%3f)**

Étiquette: Indice de dépense énergétique (kcal/kg/semaine) - Activité physique de transport (continu) Dénominateur: Population totale

### **Construction de la variable intermédiaire:**

IF APH  $1\,4 = 1$  THEN APH  $1\,4REC = 0.083$ ; IF APH  $1\,4 = 2$  THEN APH  $1\,4REC$  $= 0.25$ ; IF APH  $1\ 4 = 3$  THEN APH  $1\ 4REC = 0.5$ ;

IF APH  $1\,4 = 4$  THEN APH  $1\,4$ REC = 0.83; IF APH\_1\_4 = 5 THEN APH\_1\_4REC = 1.25; IF APH  $1\,4 = 6$  THEN APH  $1\,4REC = 1.75$ ; IF APH  $1\,4 = 7$  THEN APH  $1\,4REC = 2.25$ ;

\*ATTRIBUTION DE L'INTENSITÉ EN METS SELON LE CHOIX DE RÉPONSE; IF APH  $1\,5 = 1$  THEN APH  $1\,5$ REC = 2.2; IF APH  $1\,5 = 2$  THEN APH  $1\,5$ REC =  $4.5:$ 

IF APH  $1\,5 = 3$  THEN APH  $1\,5REC = 6.8$ ; IF APH  $1\,5 = 4$  THEN APH  $1\,5REC =$ 9.4;
\*CALCUL DE L'IDE; APH\_1\_R1A = APH\_1\_3\*APH\_1\_4REC\*APH\_1\_5REC; /\*IDE\_APL\*/ IF APH  $1$  1 IN (2) OR APH  $1$  2 IN (2) THEN APH  $1$  R1A = 0;

# IF APH\_1\_1 IN (.I 8 9) OR APH\_1\_2 IN (.I 8 9) OR APH\_1\_3 IN (.I 8 9) OR APH $1.4$  IN (.I 8 9) OR APH $1.5$  IN (.I 8 9) THEN APH $1.81A = .I$ ;

### **CONSTRUCTION DE LA VARIABLE**

\*APH\_1\_5 = 2, 3 OU 4 RESPECTE LE CRITÈRE D'INTENSITÉ (METS EST 3 ET PLUS); \*APH $\overline{1}$  5 = 2 ALORS METS = 4,5 APH 1 5 = 3 ALORS METS = 6,8 ET APH 1 5 = 4 ALORS METS = 9,4; \*APH $T_1^-$ 5 = 1 ALORS METS = 2,2; IF APH\_1\_5 IN (2 3 4) AND 1 <= APH\_1\_3 <= 7 AND APH\_1\_R1A >= 15 THEN APH\_1\_R1 = 1; ELSE IF APH\_1\_5 IN (2\_3\_4) AND 1 <= APH\_1\_3 <= 7 AND APH\_1\_R1A >= 7.5 THEN APH\_1\_R1 = 2; ELSE IF  $1 \leq$  APH  $1 \leq$   $\leq$  7 AND APH  $1 \text{ R1A} > 0$  THEN APH  $1 \text{ R1} = 3;$ ELSE IF APH\_1\_1 = 2 OR APH\_1\_2 = 2 OR APH\_1\_R1A = 0 THEN APH\_1\_R1 = 4; IF APH 1 R1 $\overline{A} = .I$  Then Aph<sup>-1</sup>R1 = .I;

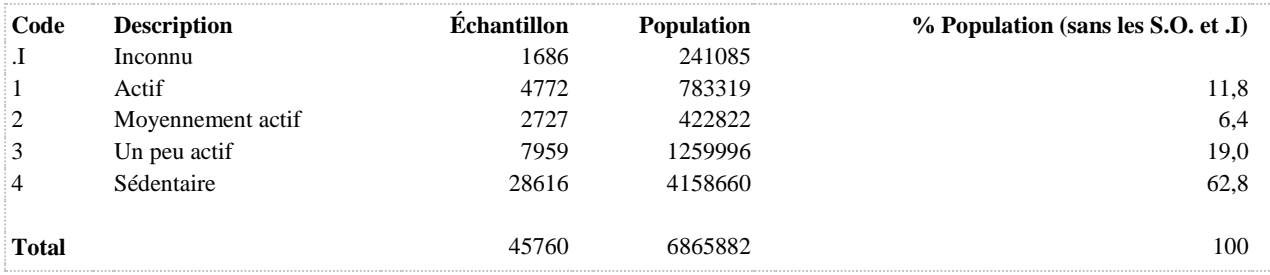

**APH\_1\_R2 Niveaux d'activité physique de transport au cours des quatre dernières semaines**

**DÉNOMINATEUR:** Population totale

**COMMENTAIRES**: Indicateur correspondant ou dérivé à l'Infocentre: Répartition de la population selon le niveau d'activité physique de transport au cours des quatre dernières semaines **CONSTRUITE À PARTIR DE LA (DES) VARIABLE(S) SUIVANTE(S)**

o **Nom: [APH\\_1\\_R1](file:///C:/Users/stata992/Desktop/ktb/APH_1_R1.htm%3f)** Étiquette: Niveaux d'activité physique de transport au cours des quatre dernières semaines Dénominateur: Population totale Codes et catégories de réponse: 1="Actif" 2="Moyennement actif" 3="Un peu actif" 4="Sédentaire" ; **Construction de la variable intermédiaire:** \*APH $1\,5 = 2$ , 3 OU 4 RESPECTE LE CRITÈRE D'INTENSITÉ (METS EST 3 ET PLUS); \*APH\_1\_5 = 2 ALORS METS = 4,5 APH\_1\_5 = 3 ALORS METS = 6,8 ET APH\_1\_5 =  $4$  ALORS METS = 9.4: \*APH  $1\,5 = 1$  ALORS METS = 2,2;

IF APH  $1\,5$  IN (2 3 4) AND  $1 \leq$  APH  $1\,3 \leq$  7 AND APH  $1\,$  R1A  $>$  15 THEN APH  $1$  R1 = 1; ELSE IF APH  $1\,5$  IN (2 3 4) AND  $1 \leq$  APH  $1\,3 \leq$  7 AND APH  $1\,$  R1A  $>$  = 7.5 THEN APH  $1$  R1 = 2; ELSE IF  $1 \leq ARH$   $1 \leq 7$  AND APH  $1 \text{ R1A} > 0$  THEN APH  $1 \text{ R1} = 3$ ;

ELSE IF APH\_1\_1 = 2 OR APH\_1\_2 = 2 OR APH\_1\_R1A = 0 THEN APH\_1\_R1 = 4; IF APH\_1\_R1A = .I THEN APH\_1\_R1 = .I;

**CONSTRUCTION DE LA VARIABLE**

APH 1 $R2 = APH$  1 $R1$  ; IF APH 1 R1 IN (1) THEN APH 1 R2 = 1; IF APH $T_1$ R1 IN (2) THEN APH $T_1$ R2 = 2; IF APH $T_1$  IN (3,4) THEN APH $T_1$  R2 = 3;

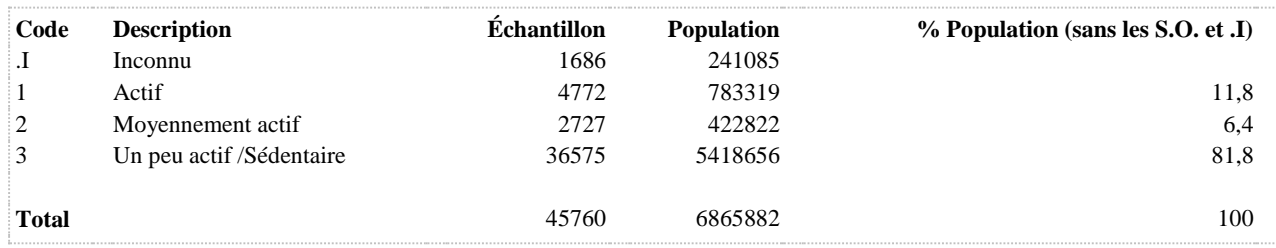

**APH\_1\_R3 Durée de pratique d'activité physique de transport, d'intensité faible et plus, au cours des quatre dernières semaines**

#### **DÉNOMINATEUR:** Population totale

### **COMMENTAIRES**: Indicateur correspondant ou dérivé à l'Infocentre:

Répartition de la population selon la durée de pratique d'activité physique de transport, d'intensité faible et plus, au cours des quatre dernières semaines

## **CONSTRUITE À PARTIR DE LA (DES) VARIABLE(S) SUIVANTE(S)**

### o **Nom: [APH\\_1\\_1](file:///C:/Users/stata992/Desktop/ktb/APH_1_1.htm%3f)**

Étiquette: Au cours des quatre dernières semaines, pour vous rendre quelque part comme au travail, à l'école, au magasin, chez un ami ou ailleurs, avez-vous utilisé un mode de transport actif comme la marche,...? Dénominateur: Population totale

Codes et catégories de réponse: 1="Oui" 2="Non" 8="Ne sait pas" 9="Ne répond pas" ;

#### o **Nom: [APH\\_1\\_2](file:///C:/Users/stata992/Desktop/ktb/APH_1_2.htm%3f)**

Étiquette: Au cours des quatre dernières semaines, avez-vous utilisé ce ou ces modes de transport à toutes les semaines ?

Dénominateur: Population ayant utilisé un mode de transports actif au cours des 4 dernières semaines Codes et catégories de réponse: 1="Oui" 2="Non" 8="Ne sait pas" 9="Ne répond pas" ;

#### o **Nom: [APH\\_1\\_4](file:///C:/Users/stata992/Desktop/ktb/APH_1_4.htm%3f)**

Étiquette: Durant une journée type, combien de temps avez-vous consacré au total à ce ou ces modes de transport ? (Veuillez calculer seulement le temps où vous avez été actif physiquement)

Dénominateur: Population ayant utilisé à toutes les semaines un ou des modes de transports actif au cours des 4 dernières semaines

Codes et catégories de réponse: 1="Moins de 10 minutes" 2="De 10 à 19 minutes" 3="De 20 à 39 minutes" 4="De 40 à 59 minutes" 5="De 1 heure à 1 heure 29 minutes" 6="De 1 heure 30 minutes à 1 heure 59 minutes" 7="2 heures et plus" 8="Ne sait pas" 9="Ne répond pas" ;

### o **Nom: [APH\\_1\\_5](file:///C:/Users/stata992/Desktop/ktb/APH_1_5.htm%3f)**

Étiquette: Le plus souvent, lorsque vous avez utilisé ce ou ces modes de transport, votre niveau d'effort physique était : Le répondant doit indiquer un seul choix.

Dénominateur: Population ayant utilisé à toutes les semaines un ou des modes de transports actif au cours des 4 dernières semaines

Codes et catégories de réponse: 1="Très faible : respiration et battements de c½ur très peu modifiés" 2="Faible : respiration et battements de c½ur un peu plus rapides" 3="Moyen : respiration et battements de c½ur assez rapides" 4="Élevé : respiration et battements de c½ur très rapides" 8="Ne sait pas" 9="Ne répond pas" ;

### o **Nom: [APH\\_1\\_R3A](file:///C:/Users/stata992/Desktop/ktb/APH_1_R3A.htm%3f)**

Étiquette: Durée de pratique d'activité physique de transport, d'intensité faible et plus, au cours des quatre dernières semaines (continu)

Dénominateur: Population totale

## **Construction de la variable intermédiaire:**

/\* FRÉQUENCE TRANSPORT \*/ IF APH  $1\ 1 = 2$  OR APH  $1\ 2 = 2$  THEN FREQAPT = 0; IF APH  $1\,3$  IN (1,2,3,4,5,6,7) THEN FREQAPT = APH  $1\,3$ ; IF APH  $1\,3$  IN (.I,8,9) OR APH  $1\,1$  IN (.I,8,9) OR APH  $1\,2$  IN (.I,8,9) THEN  $FREOAPT = .I;$ 

/\* DURÉE TRANSPORT \*/

IF APH\_1\_4 = 1 OR APH\_1\_1 = 2 OR APH\_1\_2 = 2 THEN DUREEAPT =  $0.00001$ ; ELSE IF APH  $1\,4 = 2$  THEN DUREEAPT = 0.25;

ELSE IF APH  $1\,4 = 3$  THEN DUREEAPT = 0.50; ELSE IF APH  $1\,4 = 4$  THEN DUREEAPT = 0.83; ELSE IF APH  $1\,4 = 5$  THEN DUREEAPT = 1.25; ELSE IF APH $_1$  = 6 THEN DUREEAPT = 1.75; ELSE IF APH  $1\,4 = 7$  THEN DUREEAPT = 2.25; IF APH\_1\_4 IN (.I,8,9) OR APH\_1\_1 IN (.I,8,9) OR APH\_1\_2 IN (.I,8,9) THEN DUREEAPT = .I;

/\* INTENSITÉ TRANSPORT \*/ IF APH  $1\,5 = 1$  THEN INTENSAPT = 2.2; ELSE IF APH  $1\,5 = 2$  THEN INTENSAPT = 4.5; ELSE IF APH\_ $1_5 = 3$  THEN INTENSAPT = 6.8; ELSE IF APH  $1\,5 = 4$  THEN INTENSAPT = 9.4; IF APH\_1\_5 IN (.I,8,9) OR APH\_1\_1 IN (.I,8,9) OR APH\_1\_2 IN (.I,8,9) THEN  $INTERSAPT = .I;$ 

```
APH_1_R3A = DUREEAPT*FREQAPT;
IF INTENSAPT = .I OR FREOAPT = .I OR DUREEAPT = .I THEN APH 1 R3A = .I;
```
## **CONSTRUCTION DE LA VARIABLE**

```
IF APH_1_1 IN (2) OR APH_1_2 IN (2) THEN APH_1_R3 = 1;
ELSE IF APH 1 4 = 1 OR APH 1 5 = 1 OR 0 < APH 1 R3A < 1.25 THEN APH 1 R3 = 2;
ELSE IF 1.25 \leq ARH 1 R3A \leq 2.5 THEN APH 1 R3 = 3;
ELSE IF 2.5 \leq APH 1 R3A THEN APH 1 R3 = 4;
IF APH 1 R3A = .I THEN APH 1 R3 = \overline{I};
```
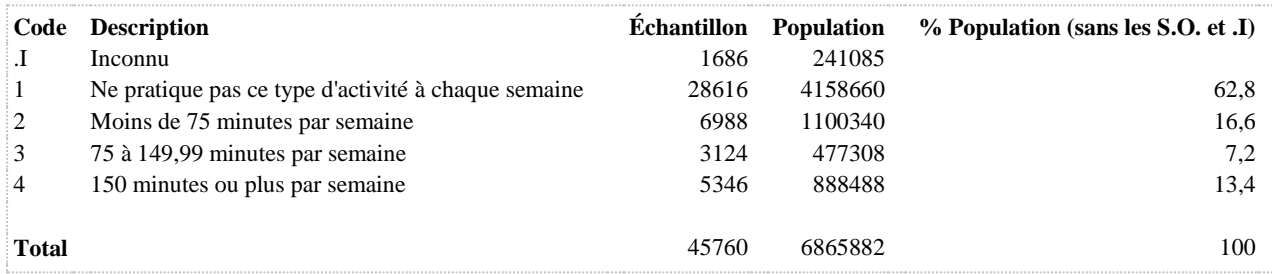

**APH\_1\_R4 Niveaux d'activité physique de transport au cours des quatre dernières semaines**

**DÉNOMINATEUR:** Population totale

### **CONSTRUITE À PARTIR DE LA (DES) VARIABLE(S) SUIVANTE(S)**

# o **Nom: [APH\\_1\\_R1](file:///C:/Users/stata992/Desktop/ktb/APH_1_R1.htm%3f)** Étiquette: Niveaux d'activité physique de transport au cours des quatre dernières semaines Dénominateur: Population totale Codes et catégories de réponse: 1="Actif" 2="Moyennement actif" 3="Un peu actif" 4="Sédentaire" ; **Construction de la variable intermédiaire:** \*APH $1\,5 = 2$ , 3 OU 4 RESPECTE LE CRITÈRE D'INTENSITÉ (METS EST 3 ET PLUS); \*APH\_1\_5 = 2 ALORS METS = 4,5 APH\_1\_5 = 3 ALORS METS = 6,8 ET APH\_1\_5 =  $4$  ALORS METS = 9,4; \*APH\_1\_5 = 1 ALORS METS = 2,2; IF APH  $1.5$  IN (2 3 4) AND  $1 \leq$  APH  $1.3 \leq$  7 AND APH  $1.$  R1A  $>$  15 THEN  $APH_1_R1 = 1$ ; ELSE IF APH\_1\_5 IN (2 3 4) AND  $1 \leq APH_1$ ,  $3 \leq 7$  AND APH\_1\_R1A  $> = 7.5$

THEN APH  $1$  R1 = 2; ELSE IF  $1 \leq APH_1_3 \leq 7$  AND APH $_1_R1A > 0$  THEN APH $_1_R1 = 3$ ;

ELSE IF APH  $1\ 1 = 2$  OR APH  $1\ 2 = 2$  OR APH  $1\ R1A = 0$  THEN APH  $1\ R1 = 4$ ; IF APH  $1$  R1A = .I THEN APH  $1$  R1 = .I;

**CONSTRUCTION DE LA VARIABLE**

```
APH 1 R4 = APH 1 R1 ;
IF \overline{APH}<sup>1</sup> R1 in (\overline{1}, 2) THEN APH<sup>1</sup> R4 = 1;
IF APH 1 R1 in (3) THEN APH 1 R4 = 2;
IF APHT_1R1 in (4) THEN APHT_1R4 = 3;
```
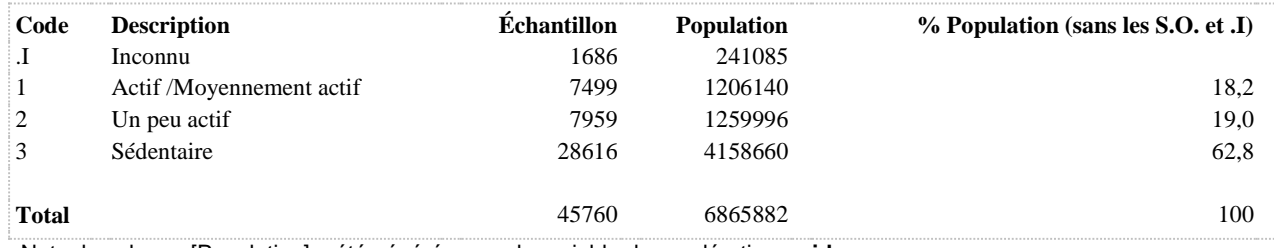

#### **APH\_2\_3\_R1 Fréquence de pratique d'activité physique de loisir, toutes intensités, au cours des quatre dernières semaines**

#### **DÉNOMINATEUR:** Population totale

#### **COMMENTAIRES**: Indicateur correspondant ou dérivé à l'Infocentre:

Répartition de la population selon la fréquence de pratique d'activité physique de loisir, toutes intensités, au cours des quatre dernières semaines

## **CONSTRUITE À PARTIR DE LA (DES) VARIABLE(S) SUIVANTE(S)**

#### o **Nom: [APH\\_2\\_1](file:///C:/Users/stata992/Desktop/ktb/APH_2_1.htm%3f)**

Étiquette: Au cours des quatre dernières semaines, avez-vous pratiqué une ou des activités physiques durant vos temps libres ?

Dénominateur: Population totale

Codes et catégories de réponse: 1="Oui" 2="Non" 8="Ne sait pas" 9="Ne répond pas" ;

#### o **Nom: [APH\\_2\\_2](file:///C:/Users/stata992/Desktop/ktb/APH_2_2.htm%3f)**

Étiquette: Au cours des quatre dernières semaines, avez-vous pratiqué ce genre d'activités à toutes les semaines ?

Dénominateur: Population ayant pratiqué une ou des activités physiques durant leurs temps libres au cours des 4 dernières semaines

Codes et catégories de réponse: 1="Oui" 2="Non" 8="Ne sait pas" 9="Ne répond pas" ;

## o **Nom: [APH\\_2\\_3](file:///C:/Users/stata992/Desktop/ktb/APH_2_3.htm%3f)**

Étiquette: Au cours des quatre dernières semaines, environ combien de jours par semaine avez-vous fait ce genre d'activités ?

Dénominateur: Population ayant pratiqué une ou des activités physiques à toutes les semaines durant leurs temps libres au cours des 4 dernières semaines

Codes et catégories de réponse: 1="1 jour par semaine" 2="2 jours par semaine" 3="3 jours par semaine" 4="4 jours par semaine" 5="5 jours par semaine" 6="6 jours par semaine" 7="7 jours par semaine" 8="Ne sais pas" 9="Ne répond pas" ;

### **CONSTRUCTION DE LA VARIABLE**

```
IF APH 2 1 = 2 OR APH 2 2 = 2 THEN APH 2 3 R1 = 1;
ELSE IF APH 2 3 IN (1,2) THEN APH 2 3 R1 = 2;
ELSE IF APH 2^{-3} IN (3, 4) THEN APH 2^{-3} R1 = 3;
ELSE IF APH 2^{-3} IN (5,6,7) THEN APH 2^{-3} R1 = 4;
IF APH_2_3 \overline{IN} (.I,8,9) OR APH_2_1 \overline{IN} (.I,8,9) OR APH_2_2 IN (.I,8,9) THEN APH_2_3_R1 = .I;
```
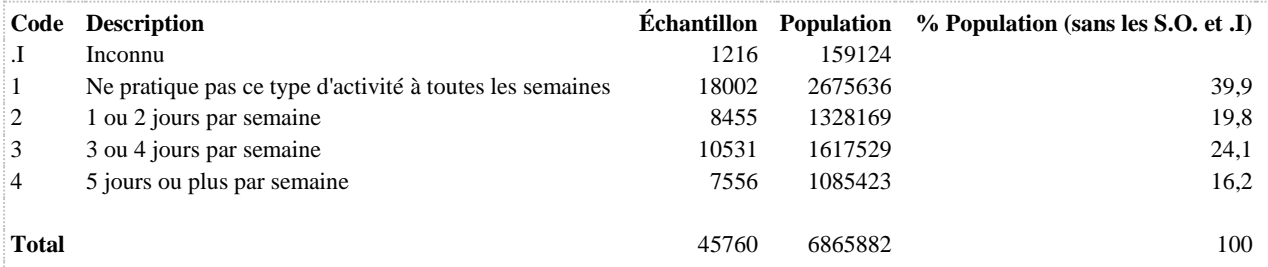

**APH\_2\_3\_R2 Pratique d'une ou plusieurs activités physiques de loisir, toutes intensités, au cours des quatre dernières semaines**

**DÉNOMINATEUR:** Population totale

**COMMENTAIRES**: Indicateur correspondant ou dérivé à l'Infocentre:

Proportion de la population pratiquant une ou plusieurs activités physiques de loisir, toutes intensités, au moins une fois par semaine au cours des quatre dernières semaines

## **CONSTRUITE À PARTIR DE LA (DES) VARIABLE(S) SUIVANTE(S)**

### o **Nom: [APH\\_2\\_1](file:///C:/Users/stata992/Desktop/ktb/APH_2_1.htm%3f)**

Étiquette: Au cours des quatre dernières semaines, avez-vous pratiqué une ou des activités physiques durant vos temps libres ?

Dénominateur: Population totale

Codes et catégories de réponse: 1="Oui" 2="Non" 8="Ne sait pas" 9="Ne répond pas" ;

#### o **Nom: [APH\\_2\\_2](file:///C:/Users/stata992/Desktop/ktb/APH_2_2.htm%3f)**

Étiquette: Au cours des quatre dernières semaines, avez-vous pratiqué ce genre d'activités à toutes les semaines ?

Dénominateur: Population ayant pratiqué une ou des activités physiques durant leurs temps libres au cours des 4 dernières semaines

Codes et catégories de réponse: 1="Oui" 2="Non" 8="Ne sait pas" 9="Ne répond pas" ;

## o **Nom: [APH\\_2\\_3](file:///C:/Users/stata992/Desktop/ktb/APH_2_3.htm%3f)**

Étiquette: Au cours des quatre dernières semaines, environ combien de jours par semaine avez-vous fait ce genre d'activités ?

Dénominateur: Population ayant pratiqué une ou des activités physiques à toutes les semaines durant leurs temps libres au cours des 4 dernières semaines

Codes et catégories de réponse: 1="1 jour par semaine" 2="2 jours par semaine" 3="3 jours par semaine" 4="4 jours par semaine" 5="5 jours par semaine" 6="6 jours par semaine" 7="7 jours par semaine" 8="Ne sais pas" 9="Ne répond pas" ;

### **CONSTRUCTION DE LA VARIABLE**

```
IF APH 2 3 IN (1,2,3,4,5,6,7) THEN APH 2 3 R2 = 1;
ELSE IF APH 2 1 = 2 OR APH 2 2 = 2 THEN APH 2 3 R2 = 2;
IF APH_2_3 \overline{IN} (.I,8,9) OR \overline{API} 2 1 IN (.I,8,9) OR APH_2_2 IN (.I,8,9) THEN APH_2_3_R2 = .I;
```
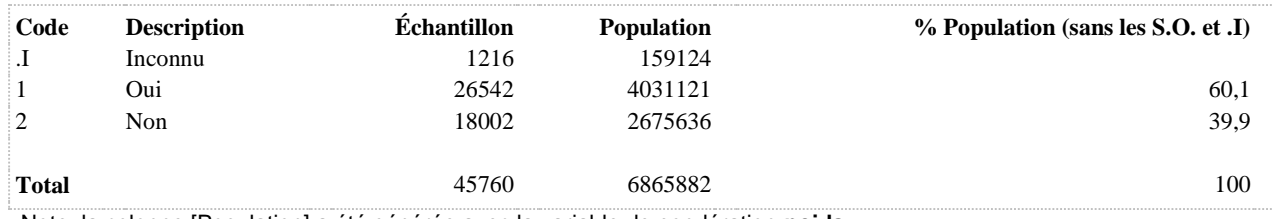

**APH\_2\_3\_R3 Fréquence de pratique d'activité physique de loisir, d'intensité faible et plus, au cours des quatre dernières semaines**

**DÉNOMINATEUR:** Population totale

**COMMENTAIRES**: Indicateur correspondant ou dérivé à l'Infocentre:

Répartition de la population selon la fréquence de pratique d'activité physique de loisir, d'intensité faible et plus, au cours des quatre dernières semaines

## **CONSTRUITE À PARTIR DE LA (DES) VARIABLE(S) SUIVANTE(S)**

#### o **Nom: [APH\\_2\\_1](file:///C:/Users/stata992/Desktop/ktb/APH_2_1.htm%3f)**

Étiquette: Au cours des quatre dernières semaines, avez-vous pratiqué une ou des activités physiques durant vos temps libres ?

Dénominateur: Population totale

Codes et catégories de réponse: 1="Oui" 2="Non" 8="Ne sait pas" 9="Ne répond pas" ;

### o **Nom: [APH\\_2\\_2](file:///C:/Users/stata992/Desktop/ktb/APH_2_2.htm%3f)**

Étiquette: Au cours des quatre dernières semaines, avez-vous pratiqué ce genre d'activités à toutes les semaines ?

Dénominateur: Population ayant pratiqué une ou des activités physiques durant leurs temps libres au cours des 4 dernières semaines

Codes et catégories de réponse: 1="Oui" 2="Non" 8="Ne sait pas" 9="Ne répond pas" ;

## o **Nom: [APH\\_2\\_3](file:///C:/Users/stata992/Desktop/ktb/APH_2_3.htm%3f)**

Étiquette: Au cours des quatre dernières semaines, environ combien de jours par semaine avez-vous fait ce genre d'activités ?

Dénominateur: Population ayant pratiqué une ou des activités physiques à toutes les semaines durant leurs temps libres au cours des 4 dernières semaines

Codes et catégories de réponse: 1="1 jour par semaine" 2="2 jours par semaine" 3="3 jours par semaine" 4="4 jours par semaine" 5="5 jours par semaine" 6="6 jours par semaine" 7="7 jours par semaine" 8="Ne sais pas" 9="Ne répond pas" ;

## o **Nom: [APH\\_2\\_5](file:///C:/Users/stata992/Desktop/ktb/APH_2_5.htm%3f)**

Étiquette: Le plus souvent, lorsque vous avez fait ce genre d'activités, votre niveau d'effort physique était : Dénominateur: Population ayant pratiqué une ou des activités physiques à toutes les semaines durant leurs temps libres au cours des 4 dernières semaines

Codes et catégories de réponse: 1="Très faible : respiration et battements de cœur très peu modifiés" 2="Faible : respiration et battements de cœur un peu plus rapides" 3="Moyen : respiration et battements de cœur assez rapides" 4="Élevé : respiration et battements de cœur très rapides" 8="Ne sais pas" 9="Ne répond pas" ;

## **CONSTRUCTION DE LA VARIABLE**

```
IF APH 2 1 = 2 OR APH 2 2 = 2 OR APH 2 5 = 1 THEN APH 2 3 R3 = 1;
ELSE IF APH 2 3 IN (1,2) THEN APH 2 3 R3 = 2;
ELSE IF APH 2 3 IN (3,4) THEN APH 2 3 R3 = 3;
ELSE IF APH 2 3 IN (5, 6, 7) THEN APH 2 3 R3 = 4;
IF APH_2_3 IN (.I,8,9) OR APH_2_1 IN (.I,8,9) 
OR APH 2\ 2\ 1N (.I,8,9) OR APH 2\ 5\ 1N (.I,8,9) THEN APH 2\ 3\ R3 = .1;
```
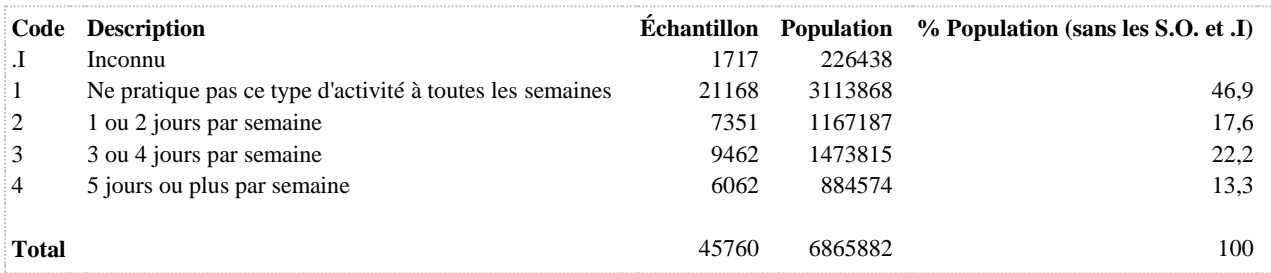

**dernières semaines**

**APH\_2\_APH\_1\_R1 Niveaux d'activité physique de transport et de loisir au cours des quatre** 

**DÉNOMINATEUR:** Population totale

#### **COMMENTAIRES**: Indicateur correspondant ou dérivé à l'Infocentre:

Répartition de la population selon le niveau d'activité physique de loisir et de transport au cours des quatre dernières semaines

## **CONSTRUITE À PARTIR DE LA (DES) VARIABLE(S) SUIVANTE(S)**

### o **Nom: [APH\\_1\\_1](file:///C:/Users/stata992/Desktop/ktb/APH_1_1.htm%3f)**

Étiquette: Au cours des quatre dernières semaines, pour vous rendre quelque part comme au travail, à l'école, au magasin, chez un ami ou ailleurs, avez-vous utilisé un mode de transport actif comme la marche,...? Dénominateur: Population totale

Codes et catégories de réponse: 1="Oui" 2="Non" 8="Ne sait pas" 9="Ne répond pas" ;

### o **Nom: [APH\\_1\\_2](file:///C:/Users/stata992/Desktop/ktb/APH_1_2.htm%3f)**

Étiquette: Au cours des quatre dernières semaines, avez-vous utilisé ce ou ces modes de transport à toutes les semaines ?

Dénominateur: Population ayant utilisé un mode de transports actif au cours des 4 dernières semaines Codes et catégories de réponse: 1="Oui" 2="Non" 8="Ne sait pas" 9="Ne répond pas" ;

### o **Nom: [APH\\_1\\_3](file:///C:/Users/stata992/Desktop/ktb/APH_1_3.htm%3f)**

Étiquette: Au cours des quatre dernières semaines, environ combien de jours par semaine avez-vous utilisé ce ou ces modes de transport ?

Dénominateur: Population ayant utilisé à toutes les semaines un ou des modes de transports actif au cours des 4 dernières semaines

Codes et catégories de réponse: 1="1 jour par semaine" 2="2 jours par semaine" 3="3 jours par semaine" 4="4 jours par semaine" 5="5 jours par semaine" 6="6 jours par semaine" 7="7 jours par semaine" 8="Ne sait pas" 9="Ne répond pas" ;

### o **Nom: [APH\\_1\\_4](file:///C:/Users/stata992/Desktop/ktb/APH_1_4.htm%3f)**

Étiquette: Durant une journée type, combien de temps avez-vous consacré au total à ce ou ces modes de transport ? (Veuillez calculer seulement le temps où vous avez été actif physiquement)

Dénominateur: Population ayant utilisé à toutes les semaines un ou des modes de transports actif au cours des 4 dernières semaines

Codes et catégories de réponse: 1="Moins de 10 minutes" 2="De 10 à 19 minutes" 3="De 20 à 39 minutes" 4="De 40 à 59 minutes" 5="De 1 heure à 1 heure 29 minutes" 6="De 1 heure 30 minutes à 1 heure 59 minutes" 7="2 heures et plus" 8="Ne sait pas" 9="Ne répond pas" ;

### o **Nom: [APH\\_1\\_5](file:///C:/Users/stata992/Desktop/ktb/APH_1_5.htm%3f)**

Étiquette: Le plus souvent, lorsque vous avez utilisé ce ou ces modes de transport, votre niveau d'effort physique était : Le répondant doit indiquer un seul choix.

Dénominateur: Population ayant utilisé à toutes les semaines un ou des modes de transports actif au cours des 4 dernières semaines

Codes et catégories de réponse: 1="Très faible : respiration et battements de c½ur très peu modifiés" 2="Faible : respiration et battements de c½ur un peu plus rapides" 3="Moyen : respiration et battements de c½ur assez rapides" 4="Élevé : respiration et battements de c½ur très rapides" 8="Ne sait pas" 9="Ne répond pas" ;

### o **Nom: [APH\\_1\\_R1](file:///C:/Users/stata992/Desktop/ktb/APH_1_R1.htm%3f)**

Étiquette: Niveaux d'activité physique de transport au cours des quatre dernières semaines Dénominateur: Population totale

Codes et catégories de réponse: 1="Actif" 2="Moyennement actif" 3="Un peu actif" 4="Sédentaire" ; **Construction de la variable intermédiaire:**

\*APH $1\,5 = 2$ , 3 OU 4 RESPECTE LE CRITÈRE D'INTENSITÉ (METS EST 3 ET PLUS); \*APH  $1\,5 = 2$  ALORS METS = 4,5 APH  $1\,5 = 3$  ALORS METS = 6,8 ET APH  $1\,5 =$  $4$  ALORS METS = 9.4: \*APH  $1\,5 = 1$  ALORS METS = 2,2;

IF APH  $1.5$  IN (2 3 4) AND  $1 \leq$  APH  $1.3 \leq$  7 AND APH  $1.$  R1A  $>$  15 THEN APH  $1$  R1 = 1; ELSE IF APH\_1\_5 IN (2 3 4) AND  $1 \leq APH_1_3 \leq 7$  AND APH\_1\_R1A  $> = 7.5$ THEN APH  $1$  R1 = 2; ELSE IF  $1 \leq ARH$   $1 \leq 7$  AND APH  $1 \text{ R1A} > 0$  THEN APH  $1 \text{ R1} = 3$ ;

ELSE IF APH  $1\ 1 = 2$  OR APH  $1\ 2 = 2$  OR APH  $1\ R1A = 0$  THEN APH  $1\ R1 = 4$ ; IF APH  $1$  R1A = .I THEN APH  $1$  R1 = .I;

### o **Nom: [APH\\_2\\_3](file:///C:/Users/stata992/Desktop/ktb/APH_2_3.htm%3f)**

Étiquette: Au cours des quatre dernières semaines, environ combien de jours par semaine avez-vous fait ce genre d'activités ?

Dénominateur: Population ayant pratiqué une ou des activités physiques à toutes les semaines durant leurs temps libres au cours des 4 dernières semaines

Codes et catégories de réponse: 1="1 jour par semaine" 2="2 jours par semaine" 3="3 jours par semaine" 4="4 jours par semaine" 5="5 jours par semaine" 6="6 jours par semaine" 7="7 jours par semaine" 8="Ne sais pas" 9="Ne répond pas" ;

### o **Nom: [APH\\_2\\_4](file:///C:/Users/stata992/Desktop/ktb/APH_2_4.htm%3f)**

Étiquette: Durant une journée type, combien de temps avez-vous consacré au total à ce genre d'activités ? (Veuillez calculer, seulement, le temps où vous avez été actif physiquement)

Dénominateur: Population ayant pratiqué une ou des activités physiques à toutes les semaines durant leurs temps libres au cours des 4 dernières semaines

Codes et catégories de réponse: 1="Moins de 10 minutes" 2="De 10 à 19 minutes" 3="De 20 à 39 minutes" 4="De 40 à 59 minutes" 5="De 1 heure à 1 heure 29 minutes" 6="De 1 heure 30 minutes à 1 heure 59 minutes" 7="2 heures et plus" 8="Ne sais pas" 9="Ne répond pas" ;

### o **Nom: [APH\\_2\\_5](file:///C:/Users/stata992/Desktop/ktb/APH_2_5.htm%3f)**

Étiquette: Le plus souvent, lorsque vous avez fait ce genre d'activités, votre niveau d'effort physique était : Dénominateur: Population ayant pratiqué une ou des activités physiques à toutes les semaines durant leurs temps libres au cours des 4 dernières semaines

Codes et catégories de réponse: 1="Très faible : respiration et battements de cœur très peu modifiés" 2="Faible : respiration et battements de cœur un peu plus rapides" 3="Moyen : respiration et battements de cœur assez rapides" 4="Élevé : respiration et battements de cœur très rapides" 8="Ne sais pas" 9="Ne répond pas" ;

## o **Nom: [APH\\_2\\_R1](file:///C:/Users/stata992/Desktop/ktb/APH_2_R1.htm%3f)**

Étiquette: Niveaux d'activité physique de loisir au cours des quatre dernières semaines Dénominateur: Population totale

Codes et catégories de réponse: 1="Actif" 2="Moyennement actif" 3="Un peu actif" 4="Sédentaire" ; **Construction de la variable intermédiaire:**

\*APH  $2\,5 = 2$ , 3 OU 4 RESPECTE LE CRITÈRE D'INTENSITÉ (METS EST 3 ET PLUS); \*APH\_2\_5 = 2 ALORS METS = 4,5 APH\_2\_5 = 3 ALORS METS = 6,8 ET APH\_2\_5 =  $4$  ALORS METS = 9,4;

\*APH  $2\,5 = 1$  ALORS METS = 2,2;

IF APH 2 5 IN (2 3 4) AND 1 <= APH 2 3 <= 7 AND APH 2 R1A >= 15 THEN

APH 2  $R1 = 1$ : ELSE IF APH  $2.5$  IN (2 3 4) AND 1 <= APH  $2.3$  <= 7 AND APH  $2. R1A \ge 7.5$ THEN APH  $2$  R1 = 2; ELSE IF  $1 \leq APH_2_3 \leq 7$  AND APH $_2_R1A > 0$  THEN APH $_2_R1 = 3$ ;

ELSE IF APH  $2_1 = 2$  OR APH  $2_2 = 2$  OR APH  $2_1$  R1A = 0 THEN APH  $2_1$  R1 = 4; IF APH  $2$  R1A = .I THEN APH  $2$  R1 = .I;

### **CONSTRUCTION DE LA VARIABLE**

```
/*POUR AATRIBUER UN NIVEAU D'ACTIVITÉ PHYSIQUE GLOBAL (APT + APL), UNE MÉTHODOLOGIE EN 8 
POINTS EST NÉCESSAIRE*/
  *CALCULS POUR LE POINT 7);
APH 1 3 APH 2 3 = APH 1 3+APH 2 3;
IF APH \overline{1} 3 IN (.I 8 9) OR APH \overline{2} 3 IN (.I 8 9) THEN APH 1 3 APH 2 3 = .I;
 IF APH_1_4 = 1 THEN APH_1_4RECX = 0.00001; IF APH_1_4 = 2 THEN APH_1_4RECX = 0.25; IF
APH 1\,4 = 3 THEN APH 1\,4RECX = 0.5;IF APH_1_4 = 4 THEN APH_1_4RECX = 0.83; IF APH_1_4 = 5 THEN APH_1_4RECX = 1.25; IF
APH 1_4 = 6 THEN APH 1_4RECX = 1.75;
 IF APH 1 4 = 7 THEN APH 1 4RECX = 2.25;
 IF APH_1_5 = 1 THEN APH_1_5RECX = 2.2; IF APH_1_5 = 2 THEN APH_1_5RECX = 4.5;
 IF APH\overline{1} 5 = 3 THEN APH \overline{1} 5RECX = 6.8; IF APH \overline{1} 5 = 4 THEN APH \overline{1} 5RECX = 9.4;
 IDE_APTX = APH_1_3*APH_1_4RECX*APH_1_5RECX;
IF APH_2_4 = 1 THEN APH_2_4RECX = 0.00001; IF APH_2_4 = 2 THEN APH_2_4RECX = 0.25; IF
APH 2 4 = 3 THEN APH 2 4RECX = 0.5;
 IF APH_2_4 = 4 THEN APH_2_4RECX = 0.83; IF APH_2_4 = 5 THEN APH_2_4RECX = 1.25; IF
APH 2 4 = 6 THEN APH 2 4RECX = 1.75;
 IF APH 2 4 = 7 THEN APH 2 4RECX = 2.25;
 IF APH_2_5 = 1 THEN APH_2_5RECX = 2.2; IF APH_2_5 = 2 THEN APH_2_5RECX = 4.5;
 IF APH_2_5 = 3 THEN APH_2_5RECX = 6.8; IF APH_2_5 = 4 THEN APH_2_5RECX = 9.4;
 IDE_APLX = APH_2_3*APH_2_4RECX*APH_2_5RECX;
  IDE_APT_APL = IDE_APTX+IDE_APLX;
  ******;
  IF APH_1_R1 IN (1 2 3) AND APH_1_5 IN (2 3 4) AND APH_2_R1 IN (1 2 3) AND APH_2_5 IN (2 3 
4) THEN \overline{DO}; * 7);
    *DONC L'INTENSITÉ MINIMALE (3 METS ET PLUS) EST TOUJOURS RESPECTÉE.;
   *ON VÉRIFIE DONC SEULEMENT LES 2 AUTRES CRITÈRES;
  *8);
  IF 1 \leq APH 1 3 APH 2 3 \leq 14 AND IDE APT APL > = 15 THEN APH 2 APH 1 R1 = 1;
ELSE IF 1 \leq APH 1 3 APH 2 3 \leq 14 AND IDE APT APL > 7.5 THEN APH 2 APH 1 R1 = 2;
ELSE IF 1 \leq APH 1 3 APH 2 3 \leq 14 AND IDE APT APL > 0 THEN APH 2 APH 1 R1 = 3;
ELSE IF APH_1_1 = 2 OR APH_1_2 = 2 OR IDE_APT_APL = 0 THEN APH_2_APH_1_R1 = 4;
  END;
 IF APH_1_R1_IN (4) AND APH_2_R1 IN (4) THEN APH_2_APH_1_R1 = 4; *1);
 IF APH\overline{1}R1 IN (4) AND APH\overline{2}R1 IN (1 2 3) THEN APH 2 APH 1 R1 = APH 2 R1; *2);
 IF APH\overline{1}R1 IN (1 2 3) AND APH 2 R1 IN (4) THEN APH \overline{2} APH \overline{1} R1 = APH \overline{1} R1; *3);
 IF APH_1_R1 IN (3) AND APH_1_5 IN (1) AND APH_2_R1 IN (3) AND APH_2_5 IN (1) THEN
APH 2 APH \overline{1} R1 = 3; *4);
 IF APH \overline{1} R1 IN (1 2 3) AND APH 1 5 IN (2 3 4) AND APH 2 R1 IN (3) AND APH 2 5 IN (1) THEN
APH 2 APH \overline{1} R1 = APH 1 R1; *5);
 IF APH \overline{1} R1 IN (3) AND APH 1 5 IN (1) AND APH 2 R1 IN (1 2 3) AND APH 2 5 IN (2 3 4) THEN
APH 2 APH \overline{1} R1 = APH 2 R1; *\overline{6};
```
## IF APH\_1\_R1 = .I OR APH\_2\_R1 = .I THEN APH\_2\_APH\_1\_R1 = .I;

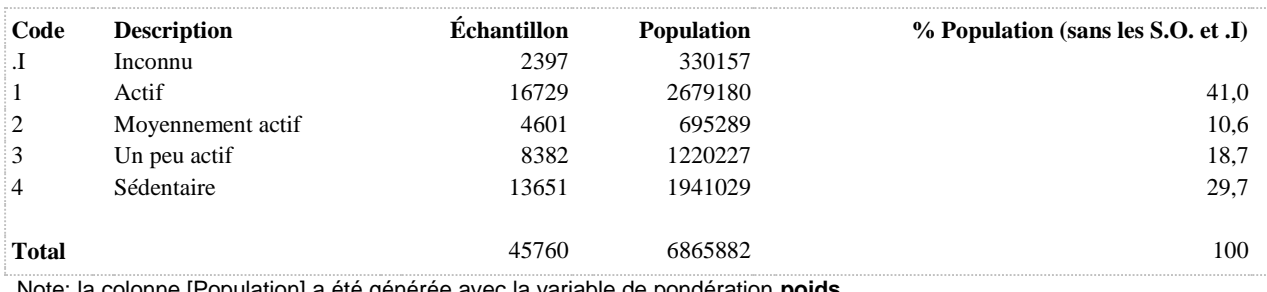

**dernières semaines**

**APH\_2\_APH\_1\_R2 Niveaux d'activité physique de transport et de loisir au cours des quatre** 

**DÉNOMINATEUR:** Population totale

**COMMENTAIRES**: Indicateur correspondant ou dérivé à l'Infocentre: Répartition de la population selon le niveau d'activité physique de loisir et de transport au cours des quatre dernières semaines

**CONSTRUITE À PARTIR DE LA (DES) VARIABLE(S) SUIVANTE(S)**

## o **Nom: [APH\\_2\\_APH\\_1\\_R1](file:///C:/Users/stata992/Desktop/ktb/APH_2_APH_1_R1.htm%3f)**

Étiquette: Niveaux d'activité physique de transport et de loisir au cours des quatre dernières semaines Dénominateur: Population totale

Codes et catégories de réponse: 1="Actif" 2="Moyennement actif" 3="Un peu actif" 4="Sédentaire" ; **Construction de la variable intermédiaire:**

/\*POUR AATRIBUER UN NIVEAU D'ACTIVITÉ PHYSIQUE GLOBAL (APT + APL), UNE MÉTHODOLOGIE EN 8 POINTS EST NÉCESSAIRE\*/

 \*CALCULS POUR LE POINT 7); APH  $1\,3$  APH  $2\,3 =$  APH  $1\,3+$ APH  $2\,3$ ; IF APH  $1\,$  3 IN (.I 8 9) OR APH  $2\,$  3 IN (.I 8 9) THEN APH  $1\,$  3 APH  $2\,$  3 = .I;

IF APH\_1\_4 = 1 THEN APH\_1\_4RECX =  $0.00001$ ; IF APH\_1\_4 = 2 THEN  $APH_1_4RECX = 0.25$ ; IF  $APH_1_4 = 3$  THEN  $APH_1_4RECX = 0.5$ ; IF APH  $1\,4 = 4$  THEN APH  $1\,4RECX = 0.83$ ; IF APH  $1\,4 = 5$  THEN APH 1\_4RECX = 1.25; IF APH  $1_4 = 6$  THEN APH 1\_4RECX = 1.75; IF APH  $1\,4 = 7$  THEN APH  $1\,4RECX = 2.25$ ;

IF APH\_1\_5 = 1 THEN APH\_1\_5RECX = 2.2; IF APH\_1\_5 = 2 THEN APH\_1\_5RECX  $= 4.5$ ;

IF APH  $1\,5 = 3$  THEN APH  $1\,5$ RECX = 6.8; IF APH  $1\,5 = 4$  THEN APH  $1\,5$ RECX  $= 9.4$ ;

IDE\_APTX = APH\_1\_3\*APH\_1\_4RECX\*APH\_1\_5RECX;

IF APH  $2$  4 = 1 THEN APH\_2\_4RECX = 0.00001; IF APH\_2\_4 = 2 THEN APH\_2\_4RECX =  $0.25$ ; IF APH\_2\_4 = 3 THEN APH\_2\_4RECX =  $0.5$ ; IF APH  $2.4 = 4$  THEN APH  $2.4$ RECX = 0.83; IF APH  $2.4 = 5$  THEN APH\_2\_4RECX = 1.25; IF APH\_2\_4 = 6 THEN APH\_2\_4RECX = 1.75; IF APH  $2$  4 = 7 THEN APH  $2$  4RECX = 2.25;

IF APH  $2\,5 = 1$  THEN APH  $2\,5$ RECX = 2.2; IF APH  $2\,5 = 2$  THEN APH  $2\,5$ RECX  $= 4.5$ ;

IF APH\_2\_5 = 3 THEN APH\_2\_5RECX = 6.8; IF APH\_2\_5 = 4 THEN APH\_2\_5RECX  $= 9.4$ ;

IDE\_APLX = APH\_2\_3\*APH\_2\_4RECX\*APH\_2\_5RECX;

IDE\_APT\_APL = IDE\_APTX+IDE\_APLX;

\*\*\*\*\*\*;

 IF APH\_1\_R1 IN (1 2 3) AND APH\_1\_5 IN (2 3 4) AND APH\_2\_R1 IN (1 2 3) AND APH 2 5 IN (2 3 4) THEN DO; \* 7);

 \*DONC L'INTENSITÉ MINIMALE (3 METS ET PLUS) EST TOUJOURS RESPECTÉE.;

 \*ON VÉRIFIE DONC SEULEMENT LES 2 AUTRES CRITÈRES; \*8);

IF  $1 \leq$  APH  $1\frac{3}{4}$  APH  $2\frac{3}{5}$  = 14 AND IDE APT APL  $>$  = 15 THEN  $APH_2APH_1_R1 = 1;$ 

ELSE IF  $1 \leq$  APH  $1\overline{3}$  APH  $2\overline{3} \leq 14$  AND IDE APT APL  $\geq$  7.5 THEN APH 2 APH 1  $R1 = 2$ ;

ELSE IF  $1 \leq APH_1_3_APH_2_3 \leq 14$  AND IDE\_APT\_APL > 0 THEN APH 2 APH 1  $R1 = 3$ ;

ELSE IF APH  $1\ 1 = 2$  OR APH  $1\ 2 = 2$  OR IDE\_APT\_APL = 0 THEN APH 2 APH 1 R1 = 4:

END;

IF APH\_1\_R1 IN (4) AND APH\_2\_R1 IN (4) THEN APH\_2\_APH\_1\_R1 = 4;  $*1$ ; IF APH 1 R1 IN (4) AND APH 2 R1 IN (1 2 3) THEN APH 2 APH 1 R1 = APH 2 R1: \*2); IF APH\_1\_R1 IN (1 2 3) AND APH\_2\_R1 IN (4) THEN APH\_2\_APH\_1\_R1 = APH 1 R1; \*3);

 IF APH\_1\_R1 IN (3) AND APH\_1\_5 IN (1) AND APH\_2\_R1 IN (3) AND APH\_2\_5 IN (1) THEN APH 2 APH 1 R1 = 3;  $*4$ ); IF APH\_1\_R1 IN (1 2 3) AND APH\_1\_5 IN (2 3 4) AND APH\_2\_R1 IN (3) AND APH  $2.5$  IN (1) THEN APH  $2$  APH  $1$  R1 = APH  $1$  R1;  $*5$ ); IF APH\_1\_R1 IN (3) AND APH\_1\_5 IN (1) AND APH\_2\_R1 IN (1 2 3) AND APH\_2\_5 IN (2 3 4) THEN APH\_2\_APH\_1\_R1 = APH\_2\_R1;  $*6$ );

```
IF APH 1 R1 = .I OR APH 2 R1 = .I THEN APH 2 APH 1 R1 = .I;
```
**CONSTRUCTION DE LA VARIABLE**

```
APH 2 APH 1 R2 = APH 2 APH 1 R1 ;
IF APH 2 APH 1 R1 IN (1) THEN APH 2 APH 1 R2 = 1;
IF APH 2 APH 1 R1 IN (2) THEN APH 2 APH 1 R2 = 2;
IF APH 2 APH 1 R1 IN (3,4) THEN APH 2 APH 1 R2 = 3;
```
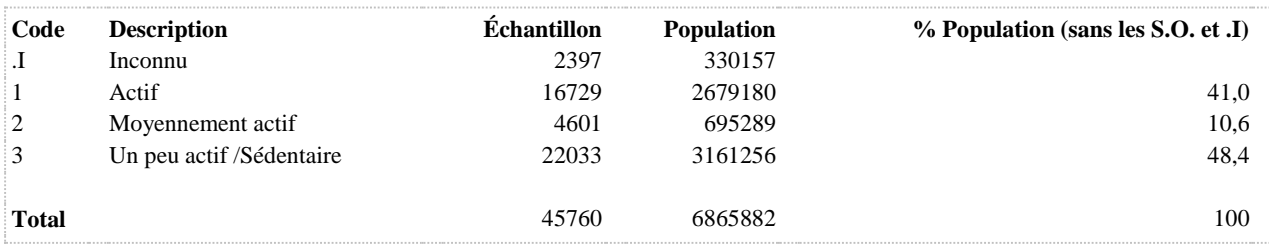

### **APH\_2\_APH\_1\_R3 Durée de pratique d'activité physique de loisir et de transport, d'intensité faible et plus, au cours des quatre dernières semaines**

**DÉNOMINATEUR:** Population totale

#### **COMMENTAIRES**: Indicateur correspondant ou dérivé à l'Infocentre:

Répartition de la population selon la durée de pratique d'activité physique de loisir et de transport, d'intensité faible et plus, au cours des quatre dernières semaines

## **CONSTRUITE À PARTIR DE LA (DES) VARIABLE(S) SUIVANTE(S)**

### o **Nom: [APH\\_1\\_1](file:///C:/Users/stata992/Desktop/ktb/APH_1_1.htm%3f)**

Étiquette: Au cours des quatre dernières semaines, pour vous rendre quelque part comme au travail, à l'école, au magasin, chez un ami ou ailleurs, avez-vous utilisé un mode de transport actif comme la marche,...? Dénominateur: Population totale

Codes et catégories de réponse: 1="Oui" 2="Non" 8="Ne sait pas" 9="Ne répond pas" ;

#### o **Nom: [APH\\_1\\_2](file:///C:/Users/stata992/Desktop/ktb/APH_1_2.htm%3f)**

Étiquette: Au cours des quatre dernières semaines, avez-vous utilisé ce ou ces modes de transport à toutes les semaines ?

Dénominateur: Population ayant utilisé un mode de transports actif au cours des 4 dernières semaines Codes et catégories de réponse: 1="Oui" 2="Non" 8="Ne sait pas" 9="Ne répond pas" ;

### o **Nom: [APH\\_2\\_1](file:///C:/Users/stata992/Desktop/ktb/APH_2_1.htm%3f)**

Étiquette: Au cours des quatre dernières semaines, avez-vous pratiqué une ou des activités physiques durant vos temps libres ?

Dénominateur: Population totale

Codes et catégories de réponse: 1="Oui" 2="Non" 8="Ne sait pas" 9="Ne répond pas" ;

### o **Nom: [APH\\_2\\_2](file:///C:/Users/stata992/Desktop/ktb/APH_2_2.htm%3f)**

Étiquette: Au cours des quatre dernières semaines, avez-vous pratiqué ce genre d'activités à toutes les semaines ?

Dénominateur: Population ayant pratiqué une ou des activités physiques durant leurs temps libres au cours des 4 dernières semaines

Codes et catégories de réponse: 1="Oui" 2="Non" 8="Ne sait pas" 9="Ne répond pas" ;

## o **Nom: [APH\\_2\\_APH\\_1\\_R3A](file:///C:/Users/stata992/Desktop/ktb/APH_2_APH_1_R3A.htm%3f)**

Étiquette: Durée de pratique d'activité physique de loisir et de transport, d'intensité faible et plus, au cours des quatre dernières semaines (continu)

Dénominateur: Population totale

## **Construction de la variable intermédiaire:**

APH\_2\_APH\_1\_R3A = APH\_2\_R3A+APH\_1\_R3A; IF APH\_2\_R3A = .I OR APH\_1\_R3A = .I THEN APH\_2\_APH\_1\_R3A = .I;

# **CONSTRUCTION DE LA VARIABLE**

```
IF (APH 1 1 IN (2) OR APH 1 2 IN (2)) AND
(APH_2_1 IN (2) OR APH_2_2 IN (2)) THEN APH_2_APH_1_R3 = 1;
ELSE IF 1.25 \leq APH 2 APH 1 R3A \leq 2.5 THEN APH 2 APH 1 R3 = 3;
ELSE IF 2.5 \leq APH 2 APH 1 R3A THEN APH 2 APH 1 R3 = 4;
ELSE APH 2 APH 1 R3 = 2;
IF APH 2 APH 1 R3A = .I THEN APH 2 APH 1 R3 = .I;
```
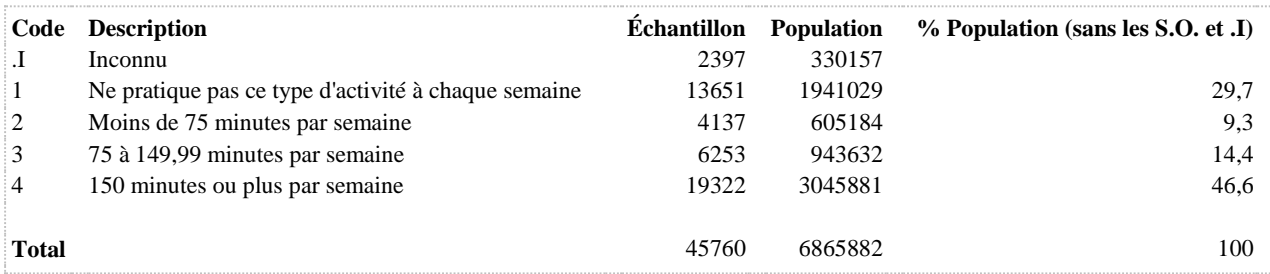

**dernières semaines**

**APH\_2\_APH\_1\_R4 Niveaux d'activité physique de transport et de loisir au cours des quatre** 

**DÉNOMINATEUR:** Population totale

### **CONSTRUITE À PARTIR DE LA (DES) VARIABLE(S) SUIVANTE(S)**

#### o **Nom: [APH\\_2\\_APH\\_1\\_R1](file:///C:/Users/stata992/Desktop/ktb/APH_2_APH_1_R1.htm%3f)**

Étiquette: Niveaux d'activité physique de transport et de loisir au cours des quatre dernières semaines Dénominateur: Population totale

Codes et catégories de réponse: 1="Actif" 2="Moyennement actif" 3="Un peu actif" 4="Sédentaire" ; **Construction de la variable intermédiaire:**

/\*POUR AATRIBUER UN NIVEAU D'ACTIVITÉ PHYSIQUE GLOBAL (APT + APL), UNE MÉTHODOLOGIE EN 8 POINTS EST NÉCESSAIRE\*/

 \*CALCULS POUR LE POINT 7); APH  $1\,3$  APH  $2\,3 =$  APH  $1\,3+$ APH  $2\,3$ ; IF APH  $1\,3$  IN (.I 8 9) OR APH  $2\,3$  IN (.I 8 9) THEN APH  $1\,3$  APH  $2\,3 =$  .I;

IF APH  $1\,4 = 1$  THEN APH  $1\,4RECX = 0.00001$ ; IF APH  $1\,4 = 2$  THEN  $APH_1_4RECX = 0.25$ ; IF  $APH_1_4 = 3$  THEN  $APH_1_4RECX = 0.5$ ; IF APH  $1\,4 = 4$  THEN APH  $1\,4RECX = 0.83$ ; IF APH  $1\,4 = 5$  THEN APH\_1\_4RECX = 1.25; IF APH\_1\_4 = 6 THEN APH\_1\_4RECX = 1.75; IF APH  $1\,4 = 7$  THEN APH  $1\,4RECX = 2.25$ ;

IF APH  $1\,5 = 1$  THEN APH  $1\,5RECX = 2.2$ ; IF APH  $1\,5 = 2$  THEN APH  $1\,5RECX$  $= 4.5$ ;

IF APH  $1\,5 = 3$  THEN APH  $1\,5$ RECX = 6.8; IF APH  $1\,5 = 4$  THEN APH  $1\,5$ RECX  $= 9.4$ ;

IDE\_APTX = APH\_1\_3\*APH\_1\_4RECX\*APH\_1\_5RECX;

IF APH  $2$  4 = 1 THEN APH  $2$  4RECX = 0.00001; IF APH  $2$  4 = 2 THEN APH 2 4RECX = 0.25; IF APH 2 4 = 3 THEN APH 2 4RECX = 0.5; IF APH  $2$  4 = 4 THEN APH  $2$  4RECX = 0.83; IF APH  $2$  4 = 5 THEN APH 2 4RECX = 1.25; IF APH 2 4 = 6 THEN APH 2 4RECX = 1.75; IF APH  $2$  4 = 7 THEN APH  $2$  4RECX = 2.25;

IF APH  $2\,5 = 1$  THEN APH  $2\,5$ RECX = 2.2; IF APH  $2\,5 = 2$  THEN APH  $2\,5$ RECX  $= 4.5$ ;

IF APH\_2\_5 = 3 THEN APH\_2\_5RECX = 6.8; IF APH\_2\_5 = 4 THEN APH\_2\_5RECX  $= 9.4$ ;

IDE\_APLX = APH\_2\_3\*APH\_2\_4RECX\*APH\_2\_5RECX;

IDE\_APT\_APL = IDE\_APTX+IDE\_APLX;

\*\*\*\*\*\*;

 IF APH\_1\_R1 IN (1 2 3) AND APH\_1\_5 IN (2 3 4) AND APH\_2\_R1 IN (1 2 3) AND APH 2 5 IN (2 3 4) THEN DO:  $*$  7):

 \*DONC L'INTENSITÉ MINIMALE (3 METS ET PLUS) EST TOUJOURS RESPECTÉE.

 \*ON VÉRIFIE DONC SEULEMENT LES 2 AUTRES CRITÈRES; \*8);

IF  $1 \leq$  APH  $1\,$  3 APH  $2\,$  3  $\leq$  14 AND IDE APT APL  $\geq$  15 THEN APH  $2$  APH  $1$  R1 = 1;

ELSE IF  $1 \leq ARH$  1 3 APH 2 3  $\leq$  14 AND IDE APT APL  $\geq$  7.5 THEN  $APH_2APH_1_R1 = 2;$ 

ELSE IF  $1 \leq ARH$  1 3 APH 2 3  $\leq$  14 AND IDE APT APL > 0 THEN APH  $2$  APH  $1$  R1 = 3;

ELSE IF APH\_ $1_1 = 2$  OR APH\_ $1_2 = 2$  OR IDE\_APT\_APL = 0 THEN APH 2 APH 1  $R1 = 4$ ;

END;

IF APH 1 R1 IN (4) AND APH 2 R1 IN (4) THEN APH 2 APH 1 R1 = 4; \*1); IF APH\_1\_R1 IN (4) AND APH\_2\_R1 IN (1 2 3) THEN APH\_2\_APH\_1\_R1 = APH 2 R1; \*2); IF APH 1 R1 IN (1 2 3) AND APH 2 R1 IN (4) THEN APH 2 APH 1 R1 = APH 1 R1; \*3);

 IF APH\_1\_R1 IN (3) AND APH\_1\_5 IN (1) AND APH\_2\_R1 IN (3) AND APH\_2\_5 IN (1) THEN APH\_2\_APH\_1\_R1 = 3;  $*4$ );

 IF APH\_1\_R1 IN (1 2 3) AND APH\_1\_5 IN (2 3 4) AND APH\_2\_R1 IN (3) AND APH  $2.5$  IN (1) THEN APH  $2$  APH  $1$  R1 = APH  $1$  R1;  $*5$ ); IF APH\_1\_R1 IN (3) AND APH\_1\_5 IN (1) AND APH\_2\_R1 IN (1 2 3) AND APH 2 5 IN (2 3 4) THEN APH 2 APH 1 R1 = APH 2 R1;  $*6$ );

IF APH\_1\_R1 = .I OR APH\_2\_R1 = .I THEN APH\_2\_APH\_1\_R1 = .I;

**CONSTRUCTION DE LA VARIABLE**

```
APH 2 APH 1 R4 = APH 2 APH 1 R1 ;
IF APH 2 APH 1 R1 in (1,2) THEN APH 2 APH 1 R4 = 1;
IF APH_2_APH_1_R1 in (3) THEN APH_2_APH_1_R4 = 2;
IF APH\boxed{2} APH\boxed{1} R1 in (4) THEN APH\boxed{2} APH\boxed{1} R4 = 3;
```
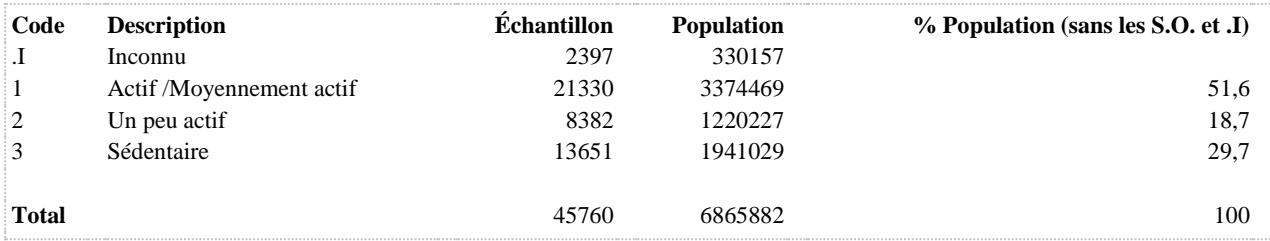

#### **DÉNOMINATEUR:** Population totale

**COMMENTAIRES**: Indicateur correspondant ou dérivé à l'Infocentre: Répartition de la population selon le niveau d'activité physique de loisir au cours des quatre dernières semaines **CONSTRUITE À PARTIR DE LA (DES) VARIABLE(S) SUIVANTE(S)**

#### o **Nom: [APH\\_2\\_1](file:///C:/Users/stata992/Desktop/ktb/APH_2_1.htm%3f)**

Étiquette: Au cours des quatre dernières semaines, avez-vous pratiqué une ou des activités physiques durant vos temps libres ?

Dénominateur: Population totale

Codes et catégories de réponse: 1="Oui" 2="Non" 8="Ne sait pas" 9="Ne répond pas" ;

#### o **Nom: [APH\\_2\\_2](file:///C:/Users/stata992/Desktop/ktb/APH_2_2.htm%3f)**

Étiquette: Au cours des quatre dernières semaines, avez-vous pratiqué ce genre d'activités à toutes les semaines ?

Dénominateur: Population ayant pratiqué une ou des activités physiques durant leurs temps libres au cours des 4 dernières semaines

Codes et catégories de réponse: 1="Oui" 2="Non" 8="Ne sait pas" 9="Ne répond pas" ;

#### o **Nom: [APH\\_2\\_3](file:///C:/Users/stata992/Desktop/ktb/APH_2_3.htm%3f)**

Étiquette: Au cours des quatre dernières semaines, environ combien de jours par semaine avez-vous fait ce genre d'activités ?

Dénominateur: Population ayant pratiqué une ou des activités physiques à toutes les semaines durant leurs temps libres au cours des 4 dernières semaines

Codes et catégories de réponse: 1="1 jour par semaine" 2="2 jours par semaine" 3="3 jours par semaine" 4="4 jours par semaine" 5="5 jours par semaine" 6="6 jours par semaine" 7="7 jours par semaine" 8="Ne sais pas" 9="Ne répond pas" ;

## o **Nom: [APH\\_2\\_5](file:///C:/Users/stata992/Desktop/ktb/APH_2_5.htm%3f)**

Étiquette: Le plus souvent, lorsque vous avez fait ce genre d'activités, votre niveau d'effort physique était : Dénominateur: Population ayant pratiqué une ou des activités physiques à toutes les semaines durant leurs temps libres au cours des 4 dernières semaines

Codes et catégories de réponse: 1="Très faible : respiration et battements de cœur très peu modifiés" 2="Faible : respiration et battements de cœur un peu plus rapides" 3="Moyen : respiration et battements de cœur assez rapides" 4="Élevé : respiration et battements de cœur très rapides" 8="Ne sais pas" 9="Ne répond pas" ;

#### o **Nom: [APH\\_2\\_R1A](file:///C:/Users/stata992/Desktop/ktb/APH_2_R1A.htm%3f)**

Étiquette: Indice de dépense énergétique (kcal/kg/semaine) - Activité physique de loisir (continu) Dénominateur: Population totale

### **Construction de la variable intermédiaire:**

IF APH  $2$  4 = 1 THEN APH  $2$  4REC = 0.083; IF APH  $2$  4 = 2 THEN APH  $2$  4REC  $= 0.25$ ; IF APH 2 4 = 3 THEN APH 2 4REC = 0.5;

IF APH\_2\_4 = 4 THEN APH\_2\_4REC = 0.83; IF APH\_2\_4 = 5 THEN APH\_2\_4REC = 1.25; IF APH  $2\,4 = 6$  THEN APH  $2\,4$ REC = 1.75; IF APH  $2$  4 = 7 THEN APH  $2$  4REC = 2.25;

\*ATTRIBUTION DE L'INTENSITÉ EN METS SELON LE CHOIX DE RÉPONSE; IF APH\_2\_5 = 1 THEN APH\_2\_5REC = 2.2; IF APH\_2\_5 = 2 THEN APH\_2\_5REC =  $4.5:$ 

IF APH  $2\,5 = 3$  THEN APH  $2\,5$ REC = 6.8; IF APH  $2\,5 = 4$  THEN APH  $2\,5$ REC = 9.4;

\*CALCUL DE L'IDE; APH\_2\_R1A = APH\_2\_3\*APH\_2\_4REC\*APH\_2\_5REC; /\*IDE\_APL\*/ IF APH  $2$  1 IN (2) OR APH  $2$  2 IN (2) THEN APH  $2$  R1A = 0;

IF APH\_2\_1 IN (.I 8 9) OR APH\_2\_2 IN (.I 8 9) OR APH\_2\_3 IN (.I 8 9) OR APH\_2\_4 IN (.I 8 9) OR APH  $2\,5$  IN (.I 8 9) THEN APH  $2\,$  R1A = .I;

## **CONSTRUCTION DE LA VARIABLE**

```
*APH_2_5 = 2, 3 OU 4 RESPECTE LE CRITÈRE D'INTENSITÉ (METS EST 3 ET PLUS);
*APH_2_5 = 2 ALORS METS = 4,5 APH_2_5 = 3 ALORS METS = 6,8 ET APH_2_5 = 4 ALORS METS = 9,4;
*APH 2 5 = 1 ALORS METS = 2,2;
IF APH 2 5 IN (2 3 4) AND 1 <= APH 2 3 <= 7 AND APH 2 R1A >= 15 THEN APH 2 R1 = 1;
ELSE IF APH_2_5 IN (2_3_4) AND 1 <= APH_2_3 <= 7 AND APH_2_R1A >= 7.5 THEN APH_2_R1 = 2;
ELSE IF 1 \leq APH 2 \leq 3 \leq 7 AND APH 2 \text{ R1A} > 0 THEN APH 2 \text{ R1} = 3;
ELSE IF APH 2 1 = 2 OR APH 2 2 = 2 OR APH 2 R1A = 0 THEN APH 2 R1 = 4;
IF APH 2 R1A = I THEN APH 2 R1 = I;
```
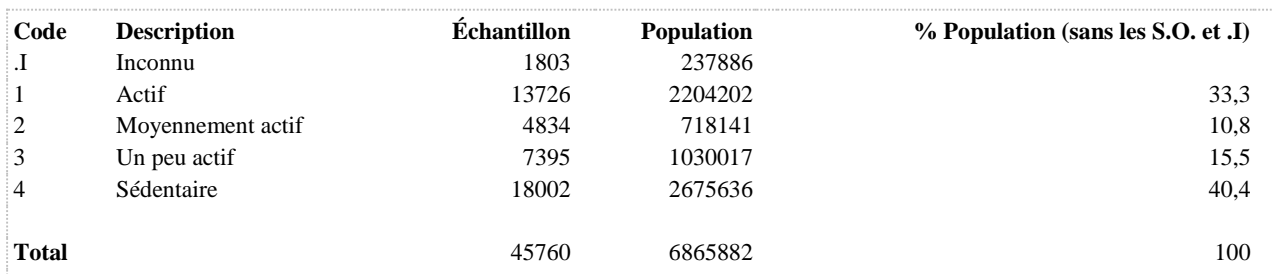

**APH\_2\_R2 Niveaux d'activité physique de loisir au cours des quatre dernières semaines**

**DÉNOMINATEUR:** Population totale

**COMMENTAIRES**: Indicateur correspondant ou dérivé à l'Infocentre: Répartition de la population selon le niveau d'activité physique de loisir au cours des quatre dernières semaines **CONSTRUITE À PARTIR DE LA (DES) VARIABLE(S) SUIVANTE(S)**

o **Nom: [APH\\_2\\_R1](file:///C:/Users/stata992/Desktop/ktb/APH_2_R1.htm%3f)** Étiquette: Niveaux d'activité physique de loisir au cours des quatre dernières semaines Dénominateur: Population totale Codes et catégories de réponse: 1="Actif" 2="Moyennement actif" 3="Un peu actif" 4="Sédentaire" ; **Construction de la variable intermédiaire:** \*APH  $2\,5 = 2$ , 3 OU 4 RESPECTE LE CRITÈRE D'INTENSITÉ (METS EST 3 ET PLUS); \*APH\_2\_5 = 2 ALORS METS = 4,5 APH\_2\_5 = 3 ALORS METS = 6,8 ET APH\_2\_5 =  $4$  ALORS METS = 9.4: \*APH  $2\,5 = 1$  ALORS METS = 2,2;

IF APH 2 5 IN (2 3 4) AND 1 <= APH 2 3 <= 7 AND APH 2 R1A >= 15 THEN APH 2  $R1 = 1$ ; ELSE IF APH  $2\,5$  IN (2 3 4) AND 1 <= APH  $2\,3$  <= 7 AND APH  $2\,$  R1A >= 7.5 THEN APH  $2$  R1 = 2; ELSE IF  $1 \leq ARH$   $2 \leq 7$  AND APH  $2$  R1A  $> 0$  THEN APH  $2$  R1 = 3;

ELSE IF APH\_2\_1 = 2 OR APH\_2\_2 = 2 OR APH\_2\_R1A = 0 THEN APH\_2\_R1 = 4; IF APH\_2\_R1A = .I THEN APH\_2\_R1 = .I;

**CONSTRUCTION DE LA VARIABLE**

```
APH 2 R2 = APH 2 R1 ;
IF APH 2 R1 IN (1) THEN APH 2 R2 = 1;
IF APH\overline{2}R1 IN (2) THEN APH\overline{2}R2 = 2;
IF APH\overline{2} R1 IN (3,4) THEN APH 2 R2 = 3;
```
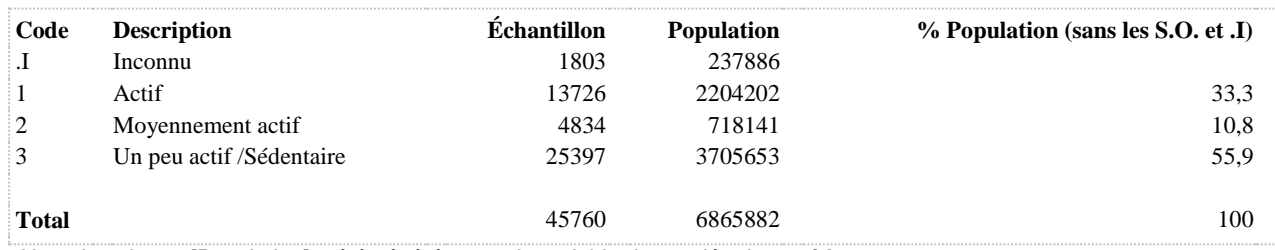

**APH\_2\_R3 Durée de pratique d'activité physique de loisir, d'intensité faible et plus, au cours des quatre dernières semaines**

#### **DÉNOMINATEUR:** Population totale

#### **COMMENTAIRES**: Indicateur correspondant ou dérivé à l'Infocentre:

Répartition de la population selon la durée de pratique d'activité physique de loisir, d'intensité faible et plus, au cours des quatre dernières semaines

## **CONSTRUITE À PARTIR DE LA (DES) VARIABLE(S) SUIVANTE(S)**

## o **Nom: [APH\\_2\\_1](file:///C:/Users/stata992/Desktop/ktb/APH_2_1.htm%3f)**

Étiquette: Au cours des quatre dernières semaines, avez-vous pratiqué une ou des activités physiques durant vos temps libres ?

Dénominateur: Population totale

Codes et catégories de réponse: 1="Oui" 2="Non" 8="Ne sait pas" 9="Ne répond pas" ;

#### o **Nom: [APH\\_2\\_2](file:///C:/Users/stata992/Desktop/ktb/APH_2_2.htm%3f)**

Étiquette: Au cours des quatre dernières semaines, avez-vous pratiqué ce genre d'activités à toutes les semaines ?

Dénominateur: Population ayant pratiqué une ou des activités physiques durant leurs temps libres au cours des 4 dernières semaines

Codes et catégories de réponse: 1="Oui" 2="Non" 8="Ne sait pas" 9="Ne répond pas" ;

## o **Nom: [APH\\_2\\_4](file:///C:/Users/stata992/Desktop/ktb/APH_2_4.htm%3f)**

Étiquette: Durant une journée type, combien de temps avez-vous consacré au total à ce genre d'activités ? (Veuillez calculer, seulement, le temps où vous avez été actif physiquement)

Dénominateur: Population ayant pratiqué une ou des activités physiques à toutes les semaines durant leurs temps libres au cours des 4 dernières semaines

Codes et catégories de réponse: 1="Moins de 10 minutes" 2="De 10 à 19 minutes" 3="De 20 à 39 minutes" 4="De 40 à 59 minutes" 5="De 1 heure à 1 heure 29 minutes" 6="De 1 heure 30 minutes à 1 heure 59 minutes" 7="2 heures et plus" 8="Ne sais pas" 9="Ne répond pas" ;

## o **Nom: [APH\\_2\\_5](file:///C:/Users/stata992/Desktop/ktb/APH_2_5.htm%3f)**

Étiquette: Le plus souvent, lorsque vous avez fait ce genre d'activités, votre niveau d'effort physique était : Dénominateur: Population ayant pratiqué une ou des activités physiques à toutes les semaines durant leurs temps libres au cours des 4 dernières semaines

Codes et catégories de réponse: 1="Très faible : respiration et battements de cœur très peu modifiés" 2="Faible : respiration et battements de cœur un peu plus rapides" 3="Moyen : respiration et battements de cœur assez rapides" 4="Élevé : respiration et battements de cœur très rapides" 8="Ne sais pas" 9="Ne répond pas" ;

### o **Nom: [APH\\_2\\_R3A](file:///C:/Users/stata992/Desktop/ktb/APH_2_R3A.htm%3f)**

Étiquette: Durée de pratique d'activité physique de loisir, d'intensité faible et plus, au cours des quatre dernières semaines (continu)

Dénominateur: Population totale

#### **Construction de la variable intermédiaire:**

IF APH  $2_1 = 2$  OR APH  $2_2 = 2$  THEN FREQAPL = 0; IF APH  $2\,3$  IN (1,2,3,4,5,6,7) THEN FREQAPL = APH  $2\,3$ ; IF APH\_2\_3 IN (.I,8,9) OR APH\_2\_1 IN (.I,8,9) OR APH\_2\_2 IN (.I,8,9) THEN  $FREDAPL = .I;$ 

IF APH  $2$  4 = 1 OR APH  $2$  1 = 2 OR APH  $2$  2 = 2 THEN DUREEAPL = 0.00001; ELSE IF APH  $2$  4 = 2 THEN DUREEAPL = 0.25; ELSE IF APH  $2$  4 = 3 THEN DUREEAPL = 0.50;

ELSE IF APH  $2$  4 = 4 THEN DUREEAPL = 0.83; ELSE IF APH  $2$  4 = 5 THEN DUREEAPL = 1.25; ELSE IF APH  $2$  4 = 6 THEN DUREEAPL = 1.75; ELSE IF APH  $2$   $4$  = 7 THEN DUREEAPL = 2.25; IF APH\_2\_4 IN (.I,8,9) OR APH\_2\_1 IN (.I,8,9) OR APH\_2\_2 IN (.I,8,9) THEN  $DUREEAPL = .I;$ 

IF APH  $2\,5 = 1$  THEN INTENSAPL = 2.2; ELSE IF APH $2_5 = 2$  THEN INTENSAPL = 4.5; ELSE IF APH  $2\,5 = 3$  THEN INTENSAPL = 6.8; ELSE IF APH  $2\,5 = 4$  THEN INTENSAPL = 9.4; IF APH\_2\_5 IN (.I,8,9) OR APH\_2\_1 IN (.I,8,9) OR APH\_2\_2 IN (.I,8,9) THEN  $INTERSAPI = .I;$ 

APH\_2\_R3A = DUREEAPL\*FREQAPL; IF INTENSAPL = .I OR FREQAPL = .I OR DUREEAPL = .I THEN APH\_2\_R3A = .I;

## **CONSTRUCTION DE LA VARIABLE**

IF APH 2 1 IN (2) OR APH 2 2 IN (2) THEN APH 2 R3 = 1; ELSE IF APH 2 4 = 1 OR APH 2 5 = 1 OR 0 < APH 2 R3A < 1.25 THEN APH 2 R3 = 2; ELSE IF 1.25  $\leq$  APH 2 R3A  $\leq$  2.5 THEN APH 2 R3 = 3; ELSE IF 2.5  $\leq$  APH  $\overline{2}$  R3A THEN APH 2 R3 = 4; IF APH 2 R3A = .I THEN APH 2 R3 =  $\overline{.1};$ 

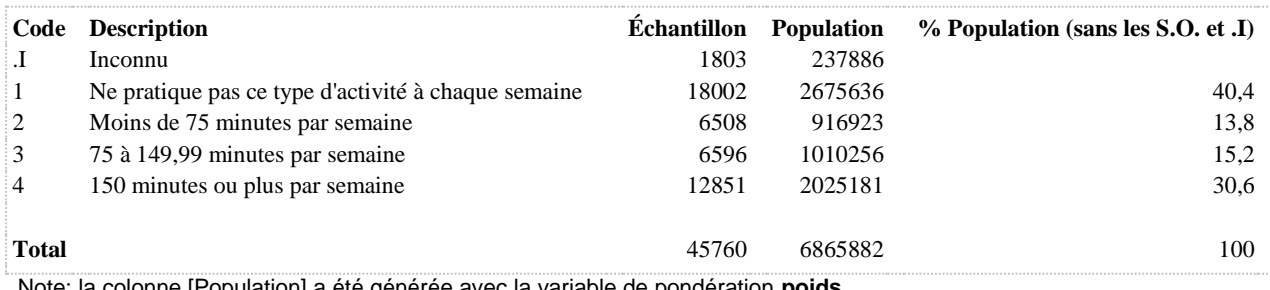

**APH\_2\_R4 Niveaux d'activité physique de loisir au cours des quatre dernières semaines**

**DÉNOMINATEUR:** Population totale

#### **CONSTRUITE À PARTIR DE LA (DES) VARIABLE(S) SUIVANTE(S)**

# o **Nom: [APH\\_2\\_R1](file:///C:/Users/stata992/Desktop/ktb/APH_2_R1.htm%3f)** Étiquette: Niveaux d'activité physique de loisir au cours des quatre dernières semaines Dénominateur: Population totale Codes et catégories de réponse: 1="Actif" 2="Moyennement actif" 3="Un peu actif" 4="Sédentaire" ; **Construction de la variable intermédiaire:** \*APH  $2\,5 = 2, 3$  OU 4 RESPECTE LE CRITÈRE D'INTENSITÉ (METS EST 3 ET PLUS); \*APH\_2\_5 = 2 ALORS METS = 4,5 APH\_2\_5 = 3 ALORS METS = 6,8 ET APH\_2\_5 =  $4$  ALORS METS = 9,4; \*APH\_2\_5 = 1 ALORS METS = 2,2; IF APH 2 5 IN (2 3 4) AND 1 <= APH 2 3 <= 7 AND APH 2 R1A >= 15 THEN APH 2  $R1 = 1$ : ELSE IF APH\_2\_5 IN (2 3 4) AND  $1 \leq APH_2$ \_3  $\leq 7$  AND APH\_2\_R1A  $> = 7.5$

ELSE IF  $1 \leq APH_2_3 \leq 7$  AND APH $_2_R1A > 0$  THEN APH $_2_R1 = 3$ ;

ELSE IF APH\_2\_1 = 2 OR APH\_2\_2 = 2 OR APH\_2\_R1A = 0 THEN APH\_2\_R1 = 4; IF APH  $2$  R1A = .I THEN APH  $2$  R1 = .I;

**CONSTRUCTION DE LA VARIABLE**

APH 2  $R4 = APH_2_R1$  ; IF  $\overline{APH}$  2 R1 in  $(\overline{1}, 2)$  THEN  $APH$  2 R4 = 1; IF APH  $2_R1$  in (3) THEN APH  $2_R4 = 2$ ; IF APH $\overline{2}$ R1 in (4) THEN APH $\overline{2}$ R4 = 3;

THEN APH\_2\_R1 = 2;

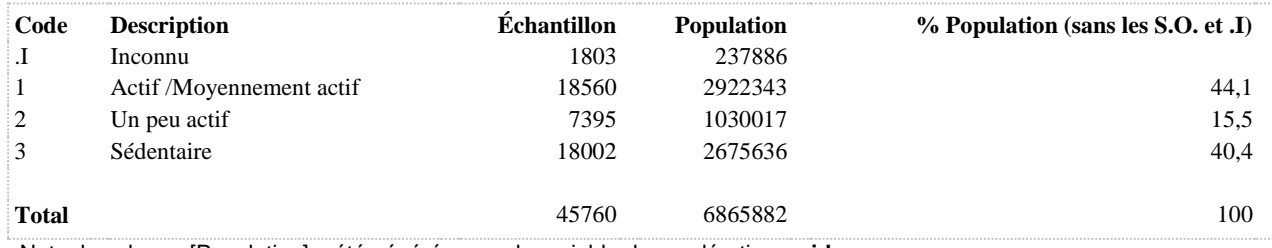

**SANTÉ ET HYGIÈNE BUCCODENTAIRE**

**BROS\_SOIE Brossage des dents au moins 2 fois par jour et utilisation de la soie dentaire au moins 1 fois par jour**

**DÉNOMINATEUR:** Population ayant au moins une dent naturelle

## **CONSTRUITE À PARTIR DE LA (DES) VARIABLE(S) SUIVANTE(S)**

o **Nom: [BROSJOUR](file:///C:/Users/stata992/Desktop/ktb/BROSJOUR.htm%3f)** Étiquette: Brossage des dents au moins 2 fois par jour Dénominateur: Population totale Codes et catégories de réponse: .I="Inconnu" 1="Oui" 2="Non" ; **Construction de la variable intermédiaire:** IF BUC  $2 IN (1 2)$  THEN BROSJOUR = 1; IF BUC  $2 IN (3 4 5 6 7)$  THEN BROSJOUR = 2; IF BUC  $2 IN (8 9)$  THEN BROSJOUR = .I;

## o **Nom: [SOIEJOUR](file:///C:/Users/stata992/Desktop/ktb/SOIEJOUR.htm%3f)**

Étiquette: Utilise la soie dentaire à tous les jours Dénominateur: Population ayant au moins une dent naturelle Codes et catégories de réponse: .I="Inconnu" 1="Oui" 2="Non" ; **Construction de la variable intermédiaire:**

SOIEJOUR = BUC\_5: IF BUC  $5 IN (1 2)$  THEN SOIEJOUR = 1; IF BUC\_5 IN  $(3 4 5 6)$  THEN SOIEJOUR = 2; IF BUC  $5 IN (8 9) OR DENTNAT = .I$  THEN SOIEJOUR = .I; IF DENTNAT = 1 THEN SOIEJOUR = .;

## **CONSTRUCTION DE LA VARIABLE**

```
IF BROSJOUR = 1 AND SOIEJOUR = 1 THEN BROS SOIE = 1;
ELSE IF BROSJOUR = 2 OR SOIEJOUR = 2 THEN BROS SOIE = 2;
IF BROSJOUR = .I OR SOIEJOUR = .I THEN BROS SOIE = .I;
IF SOIEJOUR = . THEN BROS SOIE = .;
```
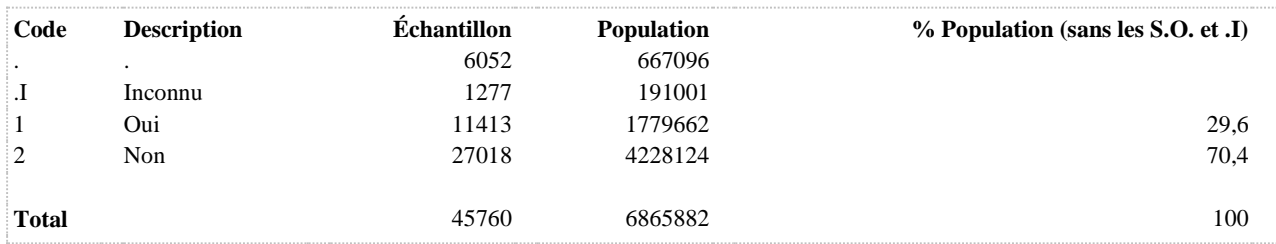

## **BROSDENT Fréquence du brossage des dents (6 catégories) (au moins 1 dent)**

**DÉNOMINATEUR:** Population ayant au moins une dent naturelle

**COMMENTAIRES**: Indicateur correspondant ou dérivé à l'Infocentre: Répartition de la population ayant au moins une dent naturelle au maxillaire supérieur ou inférieur selon la fréquence du brossage des dents

### **CONSTRUITE À PARTIR DE LA (DES) VARIABLE(S) SUIVANTE(S)**

#### o **Nom: [BUC\\_2](file:///C:/Users/stata992/Desktop/ktb/BUC_2.htm%3f)**

Étiquette: À quelle fréquence vous brossez-vous les dents ? Dénominateur: Population totale Codes et catégories de réponse: 1="Plus de deux fois par jour" 2="Deux fois par jour" 3="Une fois par jour" 4="Moins d'une fois par jour, mais plus d'une fois par semaine" 5="Une fois par semaine" 6="Moins d'une fois par semaine" 7="Jamais" 8="Ne sait pas" 9="Ne répond pas" ;

#### o **Nom: [DENTNAT](file:///C:/Users/stata992/Desktop/ktb/DENTNAT.htm%3f)**

Étiquette: Aucune dents naturelles Dénominateur: Population totale Codes et catégories de réponse: .I="Inconnu" 1="Oui" 2="Non" ; **Construction de la variable intermédiaire:**

IF BUC  $3 = 2$  AND BUC  $4 = 2$  THEN DENTNAT = 1; IF BUC\_3 = 1 OR BUC\_4 = 1 THEN DENTNAT = 2; IF BUC  $3 IN (8 9) OR BUC 4 IN (8 9) THEN DENTNAT = .I;$ 

## **CONSTRUCTION DE LA VARIABLE**

```
BROSDENT = BUC 2;
IF BUC 2 IN (7) THEN BROSDENT = 6;
IF DENTNAT = .I OR BUC 2 IN (8,9) THEN BROSDENT = .I;
IF DENTNAT = 1 THEN BROSDENT = :
```
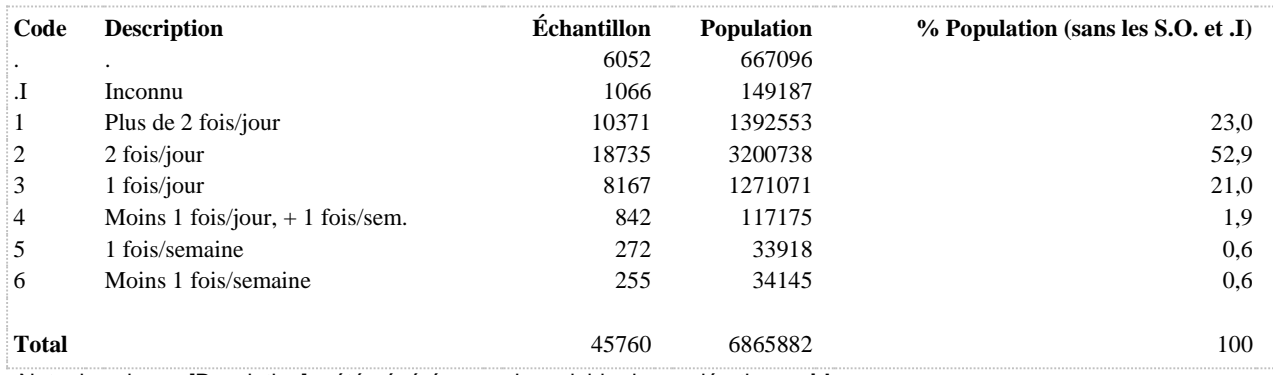

## **BROSDENT2 Fréquence du brossage des dents (3 catégories) (au moins 1 dent)**

**DÉNOMINATEUR:** Population ayant au moins une dent naturelle

**COMMENTAIRES**: Indicateur correspondant ou dérivé à l'Infocentre: Répartition de la population ayant au moins une dent naturelle au maxillaire supérieur ou inférieur selon la fréquence du brossage des dents

### **CONSTRUITE À PARTIR DE LA (DES) VARIABLE(S) SUIVANTE(S)**

o **Nom: [BROSQUOT](file:///C:/Users/stata992/Desktop/ktb/BROSQUOT.htm%3f)**

Étiquette: Fréquence du brossage des dents (3 catégories) Dénominateur: Population totale Codes et catégories de réponse: .I="Inconnu" 1="Au moins 2 fois/jour" 2="1 fois/jour" 3="Moins d´une fois/jour" ;

#### **Construction de la variable intermédiaire:**

IF BUC  $2 IN (1 2)$  THEN BROSQUOT = 1; IF BUC  $2 = 3$  THEN BROSQUOT = 2; IF BUC\_2 IN (4 5 6 7) THEN BROSQUOT = 3; IF BUC $_2$  IN (8.9) THEN BROSQUOT = .I;

## o **Nom: [DENTNAT](file:///C:/Users/stata992/Desktop/ktb/DENTNAT.htm%3f)**

Étiquette: Aucune dents naturelles Dénominateur: Population totale Codes et catégories de réponse: .I="Inconnu" 1="Oui" 2="Non" ; **Construction de la variable intermédiaire:**

IF BUC  $3 = 2$  AND BUC  $4 = 2$  THEN DENTNAT = 1; IF BUC\_3 = 1 OR BUC\_4 = 1 THEN DENTNAT = 2; IF BUC\_3 IN (8 9) OR BUC\_4 IN (8 9) THEN DENTNAT = .I;

## **CONSTRUCTION DE LA VARIABLE**

```
BROSDENT2 = BROSQUOT;
IF DENTNAT = .I THEN BROSDENT2 = .I;
IF DENTNAT = 1 THEN BROSDENT2 = :
```
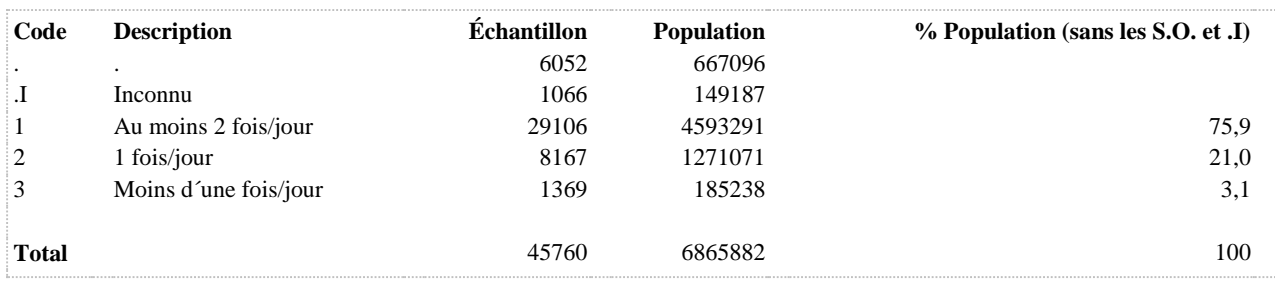

**BROSDENT3 Brossage des dents au moins 2 fois par jour (au moins 1 dent)**

**DÉNOMINATEUR:** Population ayant au moins une dent naturelle

**COMMENTAIRES**: Indicateur correspondant ou dérivé à l'Infocentre: Proportion de la population se brossant les dents au moins deux fois par jour, parmi les personnes ayant au moins une dent naturelle au maxillaire supérieur ou inférieur

**CONSTRUITE À PARTIR DE LA (DES) VARIABLE(S) SUIVANTE(S)**

o **Nom: [BROSJOUR](file:///C:/Users/stata992/Desktop/ktb/BROSJOUR.htm%3f)**

Étiquette: Brossage des dents au moins 2 fois par jour Dénominateur: Population totale Codes et catégories de réponse: .I="Inconnu" 1="Oui" 2="Non" ; **Construction de la variable intermédiaire:** IF BUC  $2 IN (1 2)$  THEN BROSJOUR = 1;

IF BUC  $2 IN (3 4 5 6 7)$  THEN BROSJOUR = 2: IF BUC  $2 IN (8 9)$  THEN BROSJOUR = .I;

## o **Nom: [DENTNAT](file:///C:/Users/stata992/Desktop/ktb/DENTNAT.htm%3f)**

Étiquette: Aucune dents naturelles Dénominateur: Population totale Codes et catégories de réponse: .I="Inconnu" 1="Oui" 2="Non" ; **Construction de la variable intermédiaire:**

IF BUC  $3 = 2$  AND BUC  $4 = 2$  THEN DENTNAT = 1; IF BUC\_3 = 1 OR BUC\_4 = 1 THEN DENTNAT = 2; IF BUC  $3 IN (8 9) OR BUC 4 IN (8 9) THEN DENTNAT = .I;$ 

### **CONSTRUCTION DE LA VARIABLE**

```
BROSDENT3 = BROSJOUR;
IF DENTNAT = .I THEN BROSDENT3 = .I;
IF DENTNAT = 1 THEN BROSDENT3 = :
```
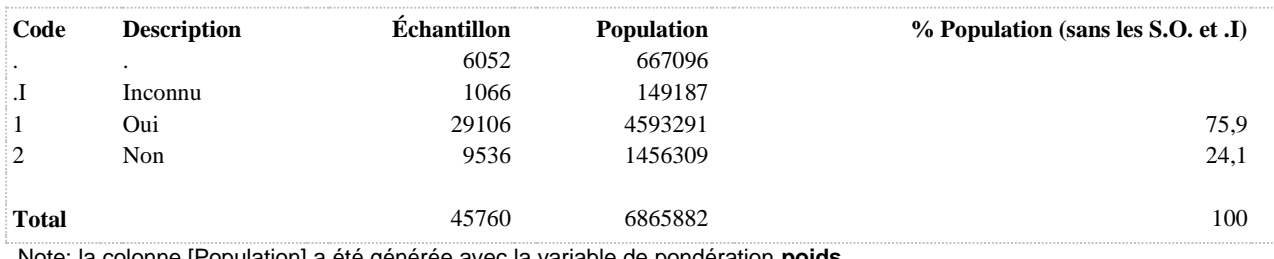

## **BROSJOUR Brossage des dents au moins 2 fois par jour**

**DÉNOMINATEUR:** Population totale

**COMMENTAIRES**: Indicateur correspondant ou dérivé à l'Infocentre: Proportion de la population se brossant les dents (ou les prothèses) au moins deux fois par jour **CONSTRUITE À PARTIR DE LA (DES) VARIABLE(S) SUIVANTE(S)**

o **Nom: [BUC\\_2](file:///C:/Users/stata992/Desktop/ktb/BUC_2.htm%3f)**

Étiquette: À quelle fréquence vous brossez-vous les dents ? Dénominateur: Population totale Codes et catégories de réponse: 1="Plus de deux fois par jour" 2="Deux fois par jour" 3="Une fois par jour" 4="Moins d'une fois par jour, mais plus d'une fois par semaine" 5="Une fois par semaine" 6="Moins d'une fois par semaine" 7="Jamais" 8="Ne sait pas" 9="Ne répond pas" ;

## **CONSTRUCTION DE LA VARIABLE**

```
IF BUC 2 IN (1 2) THEN BROSJOUR = 1;
IF BUC<sup>-2</sup> IN (3 4 5 6 7) THEN BROSJOUR = 2;
IF BUC\boxed{2} IN (8 9) THEN BROSJOUR = . I;
```
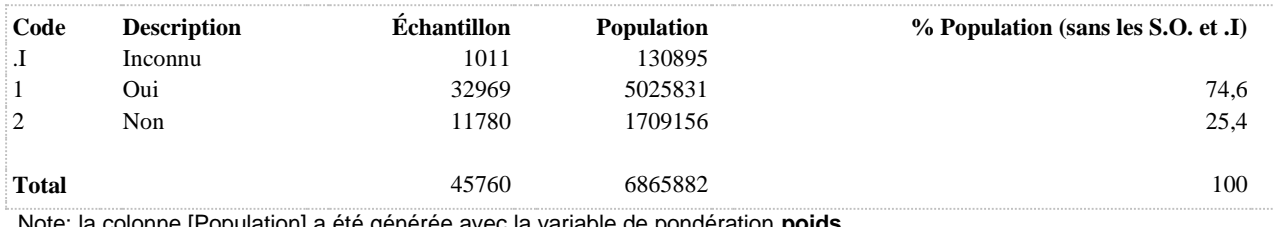

## **BROSPROT Brossage de la prothèse au moins 2 fois par jour (aucune dent naturelle)**

**DÉNOMINATEUR:** Population n'ayant aucune dent naturelle

**COMMENTAIRES**: Indicateur correspondant ou dérivé à l'Infocentre: Proportion de la population n'ayant aucune dent naturelle au maxillaire supérieur ni inférieur brossant leurs prothèses au moins deux fois par jour

## **CONSTRUITE À PARTIR DE LA (DES) VARIABLE(S) SUIVANTE(S)**

#### o **Nom: [BUC\\_2](file:///C:/Users/stata992/Desktop/ktb/BUC_2.htm%3f)**

Étiquette: À quelle fréquence vous brossez-vous les dents ? Dénominateur: Population totale Codes et catégories de réponse: 1="Plus de deux fois par jour" 2="Deux fois par jour" 3="Une fois par jour" 4="Moins d'une fois par jour, mais plus d'une fois par semaine" 5="Une fois par semaine" 6="Moins d'une fois par semaine" 7="Jamais" 8="Ne sait pas" 9="Ne répond pas" ;

#### o **Nom: [DENTNAT](file:///C:/Users/stata992/Desktop/ktb/DENTNAT.htm%3f)**

Étiquette: Aucune dents naturelles Dénominateur: Population totale Codes et catégories de réponse: .I="Inconnu" 1="Oui" 2="Non" ; **Construction de la variable intermédiaire:**

IF BUC  $3 = 2$  AND BUC  $4 = 2$  THEN DENTNAT = 1; IF BUC\_3 = 1 OR BUC\_4 = 1 THEN DENTNAT = 2; IF BUC  $3 IN (8 9) OR BUC 4 IN (8 9) THEN DENTNAT = .I;$ 

## **CONSTRUCTION DE LA VARIABLE**

```
IF DENTNAT = 1 THEN DO;
IF BUC 2 IN (1 2) THEN BROSPROT = 1;
ELSE IF BUC 2 IN (3 4 5 6 7) THEN BROSPROT = 2;
ELSE IF BUC\boxed{2} IN (8 9) THEN BROSPROT = . I;
END;
IF DENTNAT = I THEN BROSPROT = I;
```
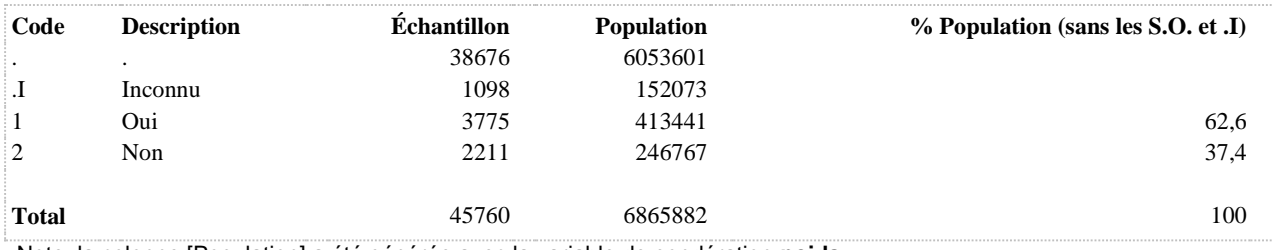

## **BROSPROT2 Fréquence du brossage de la prothèse (aucune dent naturelle) (6 catégories)**

**DÉNOMINATEUR:** Population n'ayant aucune dent naturelle

**COMMENTAIRES**: Indicateur correspondant ou dérivé à l'Infocentre: Répartition de la population n'ayant aucune dent naturelle au maxillaire supérieur ni inférieur selon la fréquence de brossage des prothèses

### **CONSTRUITE À PARTIR DE LA (DES) VARIABLE(S) SUIVANTE(S)**

### o **Nom: [BUC\\_2](file:///C:/Users/stata992/Desktop/ktb/BUC_2.htm%3f)**

Étiquette: À quelle fréquence vous brossez-vous les dents ? Dénominateur: Population totale Codes et catégories de réponse: 1="Plus de deux fois par jour" 2="Deux fois par jour" 3="Une fois par jour" 4="Moins d'une fois par jour, mais plus d'une fois par semaine" 5="Une fois par semaine" 6="Moins d'une fois par semaine" 7="Jamais" 8="Ne sait pas" 9="Ne répond pas" ;

#### o **Nom: [DENTNAT](file:///C:/Users/stata992/Desktop/ktb/DENTNAT.htm%3f)**

Étiquette: Aucune dents naturelles Dénominateur: Population totale Codes et catégories de réponse: .I="Inconnu" 1="Oui" 2="Non" ; **Construction de la variable intermédiaire:**

IF BUC  $3 = 2$  AND BUC  $4 = 2$  THEN DENTNAT = 1; IF BUC\_3 = 1 OR BUC\_4 = 1 THEN DENTNAT = 2; IF BUC  $3 IN (8 9) OR BUC 4 IN (8 9) THEN DENTNAT = .I;$ 

## **CONSTRUCTION DE LA VARIABLE**

```
IF DENTNAT = 1 THEN DO;
BROSPROT2 = BUC 2;
IF BUC 2 IN (7) THEN BROSPROT2 = 6;
IF BUC\overline{2} IN (8 9) THEN BROSPROT2 = . I;
END;
IF DENTNAT = I THEN BROSPROT2 = I;
```
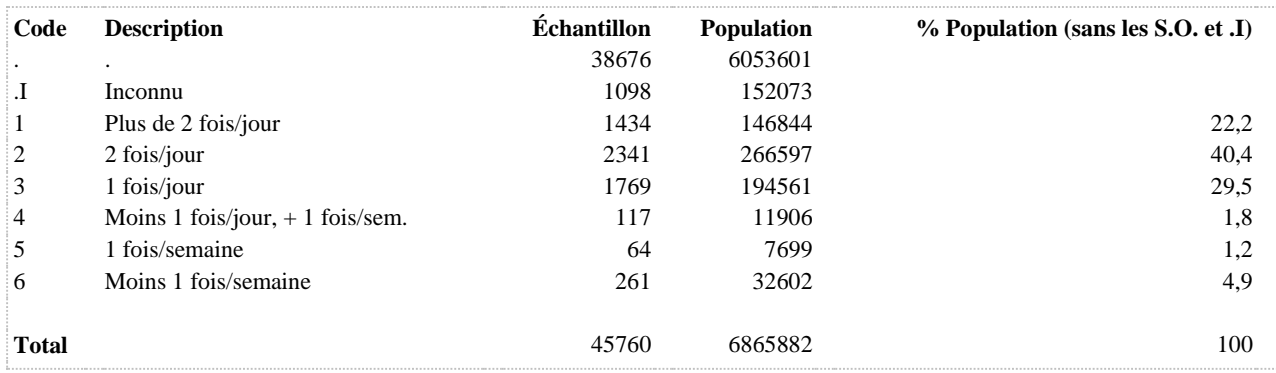

## **BROSPROT3 Fréquence du brossage de la prothèse (aucune dent naturelle) (3 catégories)**

**DÉNOMINATEUR:** Population n'ayant aucune dent naturelle

**COMMENTAIRES**: Indicateur correspondant ou dérivé à l'Infocentre: Répartition de la population n'ayant aucune dent naturelle au maxillaire supérieur ni inférieur selon la fréquence de brossage des prothèses

### **CONSTRUITE À PARTIR DE LA (DES) VARIABLE(S) SUIVANTE(S)**

#### o **Nom: [BUC\\_2](file:///C:/Users/stata992/Desktop/ktb/BUC_2.htm%3f)**

Étiquette: À quelle fréquence vous brossez-vous les dents ? Dénominateur: Population totale Codes et catégories de réponse: 1="Plus de deux fois par jour" 2="Deux fois par jour" 3="Une fois par jour" 4="Moins d'une fois par jour, mais plus d'une fois par semaine" 5="Une fois par semaine" 6="Moins d'une fois par semaine" 7="Jamais" 8="Ne sait pas" 9="Ne répond pas" ;

#### o **Nom: [DENTNAT](file:///C:/Users/stata992/Desktop/ktb/DENTNAT.htm%3f)**

Étiquette: Aucune dents naturelles Dénominateur: Population totale Codes et catégories de réponse: .I="Inconnu" 1="Oui" 2="Non" ; **Construction de la variable intermédiaire:**

IF BUC  $3 = 2$  AND BUC  $4 = 2$  THEN DENTNAT = 1; IF BUC\_3 = 1 OR BUC\_4 = 1 THEN DENTNAT = 2; IF BUC  $3 IN (8 9) OR BUC 4 IN (8 9) THEN DENTNAT = .I;$ 

## **CONSTRUCTION DE LA VARIABLE**

```
IF DENTNAT = 1 THEN DO;
BROSPROT3 = BUC 2;
IF BROSPROT3 IN (1 2) THEN BROSPROT3 = 1;
IF BROSPROT3 = 3 THEN BROSPROT3 = 2;
IF BROSPROT3 IN (4 5 6 7) THEN BROSPROT3 = 3;
IF BROSPROT3 IN (8 9) THEN BROSPROT3 = . I;
END;
IF DENTNAT = .I THEN BROSPROT3 = .I;
```
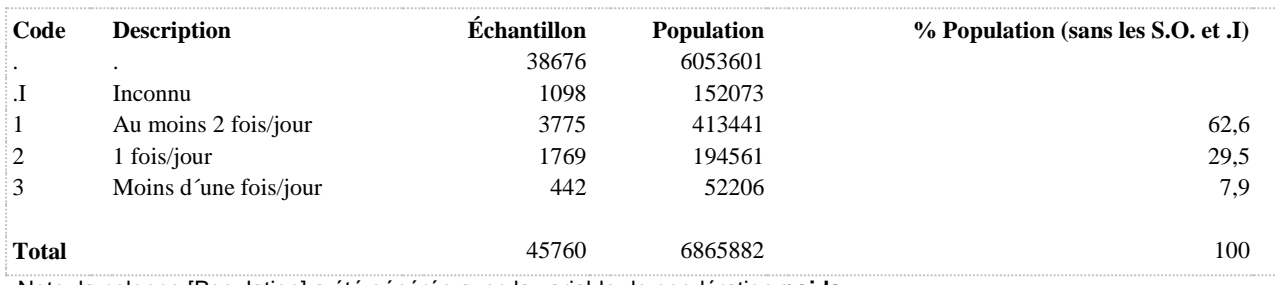

## **BROSQUOT Fréquence du brossage des dents (3 catégories)**

**DÉNOMINATEUR:** Population totale

**COMMENTAIRES**: Indicateur correspondant ou dérivé à l'Infocentre: Répartition de la population selon la fréquence du brossage des dents (ou des prothèses) **CONSTRUITE À PARTIR DE LA (DES) VARIABLE(S) SUIVANTE(S)**

o **Nom: [BUC\\_2](file:///C:/Users/stata992/Desktop/ktb/BUC_2.htm%3f)**

Étiquette: À quelle fréquence vous brossez-vous les dents ? Dénominateur: Population totale Codes et catégories de réponse: 1="Plus de deux fois par jour" 2="Deux fois par jour" 3="Une fois par jour" 4="Moins d'une fois par jour, mais plus d'une fois par semaine" 5="Une fois par semaine" 6="Moins d'une fois par semaine" 7="Jamais" 8="Ne sait pas" 9="Ne répond pas" ;

## **CONSTRUCTION DE LA VARIABLE**

```
IF BUC 2 IN (1 2) THEN BROSQUOT = 1;
IF BUC 2 = 3 THEN BROSQUOT = 2;
IF BUC\boxed{2} IN (4 5 6 7) THEN BROSQUOT = 3;
IF BUC 2 IN (8 9) THEN BROSQUOT = .1;
```
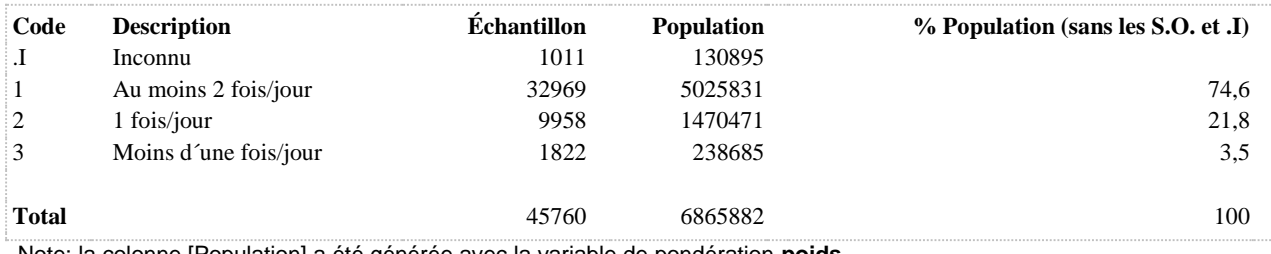
### **BROSSAGE Fréquence du brossage des dents (6 catégories)**

**DÉNOMINATEUR:** Population totale

**COMMENTAIRES**: Indicateur correspondant ou dérivé à l'Infocentre: Répartition de la population selon la fréquence du brossage des dents (ou des prothèses) **CONSTRUITE À PARTIR DE LA (DES) VARIABLE(S) SUIVANTE(S)**

o **Nom: [BUC\\_2](file:///C:/Users/stata992/Desktop/ktb/BUC_2.htm%3f)**

Étiquette: À quelle fréquence vous brossez-vous les dents ? Dénominateur: Population totale Codes et catégories de réponse: 1="Plus de deux fois par jour" 2="Deux fois par jour" 3="Une fois par jour" 4="Moins d'une fois par jour, mais plus d'une fois par semaine" 5="Une fois par semaine" 6="Moins d'une fois par semaine" 7="Jamais" 8="Ne sait pas" 9="Ne répond pas" ;

# **CONSTRUCTION DE LA VARIABLE**

```
BROSSAGE = BUC 2;
IF BUC 2 = 7 THEN BROSSAGE = 6;
IF BUC\boxed{2} IN (8,9) THEN BROSSAGE = . I;
```
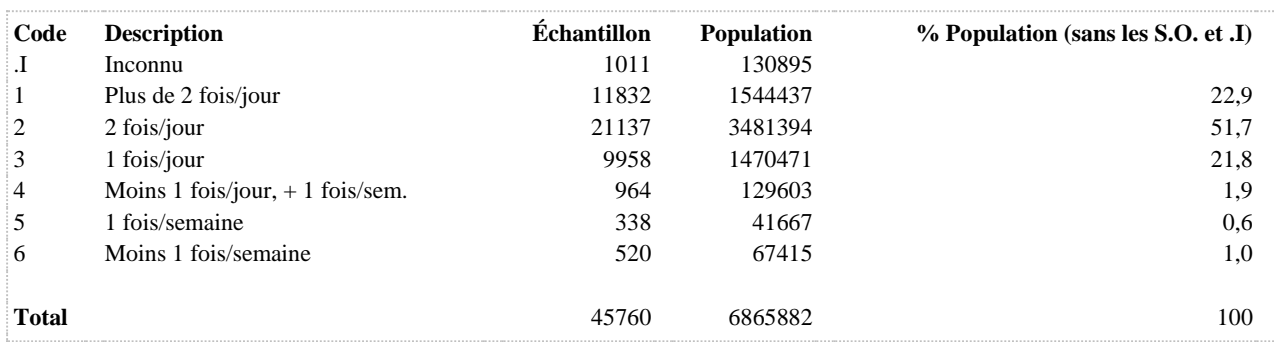

# **BUCCO Perception négative de son état de santé buccodentaire (passable ou mauvaise)**

**DÉNOMINATEUR:** Population totale

**COMMENTAIRES**: Indicateur correspondant ou dérivé à l'Infocentre: Proportion de la population ne se percevant pas en bonne santé buccodentaire **CONSTRUITE À PARTIR DE LA (DES) VARIABLE(S) SUIVANTE(S)**

o **Nom: [BUC\\_1](file:///C:/Users/stata992/Desktop/ktb/BUC_1.htm%3f)** Étiquette: État de santé de vos dents et de votre bouche Dénominateur: Population totale Codes et catégories de réponse: 1="Excellent" 2="Très bon" 3="Bon" 4="Passable" 5="Mauvais" 8="Ne sait pas" 9="Ne répond pas" ;

### **CONSTRUCTION DE LA V ARIABLE**

```
IF BUC 1 IN (4,5) THEN BUCCO = 1;
IF BUC 1 IN (1,2,3) THEN BUCCO = 2;
IF BUC^{-1} IN (8,9) THEN BUCCO = .I;
```
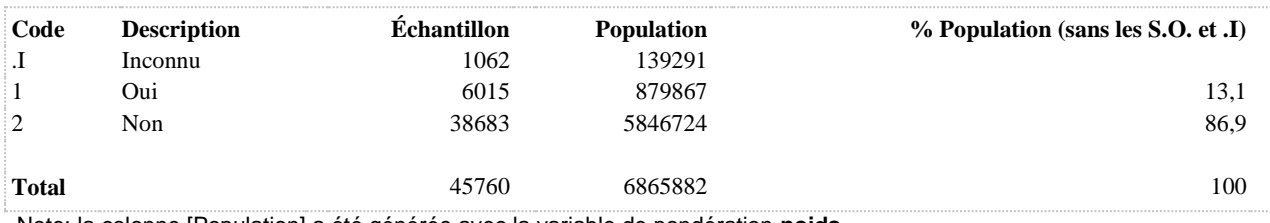

# **BUCCODEN Perception de son état de santé buccodentaire (5 catégories)**

**DÉNOMINATEUR:** Population totale

**COMMENTAIRES**: Indicateur correspondant ou dérivé à l'Infocentre: Répartition de la population selon la perception de son état de santé buccodentaire **CONSTRUITE À PARTIR DE LA (DES) VARIABLE(S) SUIVANTE(S)**

o **Nom: [BUC\\_1](file:///C:/Users/stata992/Desktop/ktb/BUC_1.htm%3f)** Étiquette: État de santé de vos dents et de votre bouche Dénominateur: Population totale Codes et catégories de réponse: 1="Excellent" 2="Très bon" 3="Bon" 4="Passable" 5="Mauvais" 8="Ne sait pas" 9="Ne répond pas" ;

### **CONSTRUCTION DE LA VARIABLE**

```
BUCCODEN = BUC 1;IF BUC_1 IN (8, 9) THEN BUCCODEN = .I;
```
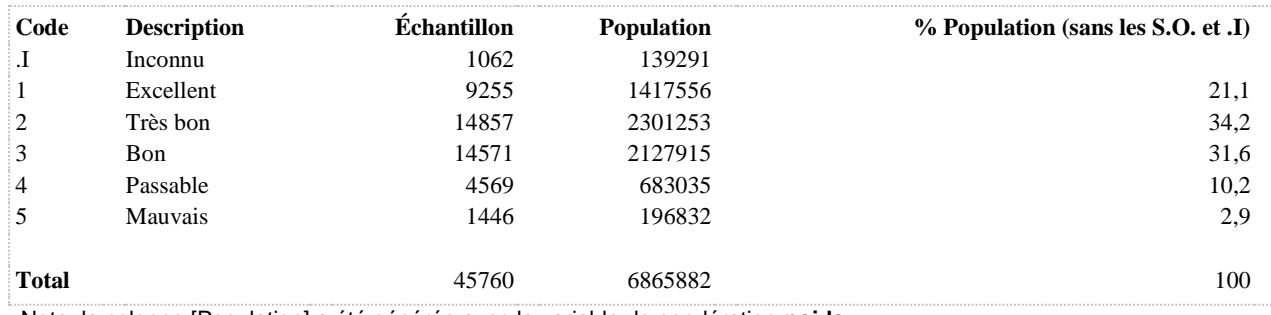

# **BUCCODEN2 Perception de son état de santé buccodentaire (3 catégories)**

**DÉNOMINATEUR:** Population totale

**COMMENTAIRES**: Indicateur correspondant ou dérivé à l'Infocentre: Répartition de la population selon la perception de son état de santé buccodentaire **CONSTRUITE À PARTIR DE LA (DES) VARIABLE(S) SUIVANTE(S)**

o **Nom: [BUC\\_1](file:///C:/Users/stata992/Desktop/ktb/BUC_1.htm%3f)** Étiquette: État de santé de vos dents et de votre bouche Dénominateur: Population totale Codes et catégories de réponse: 1="Excellent" 2="Très bon" 3="Bon" 4="Passable" 5="Mauvais" 8="Ne sait pas" 9="Ne répond pas" ;

### **CONSTRUCTION DE LA VARIABLE**

```
IF BUC 1 IN (1,2) THEN BUCCODEN2 = 1;
IF BUC 1 = 3 THEN BUCCODEN2 = 2;
IF BUC^{-1} IN (4,5) THEN BUCCODEN2 = 3;
IF BUC1 IN (8,9) THEN BUCCODEN2 = . I;
```
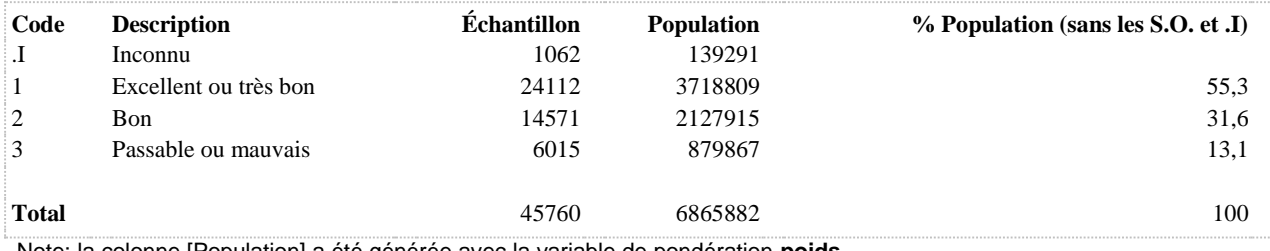

### **DENTNAT Aucune dents naturelles**

**DÉNOMINATEUR:** Population totale

**COMMENTAIRES**: Indicateur correspondant ou dérivé à l'Infocentre: Proportion de la population n'ayant aucune dent naturelle **CONSTRUITE À PARTIR DE LA (DES) VARIABLE(S) SUIVANTE(S)**

o **Nom: [BUC\\_3](file:///C:/Users/stata992/Desktop/ktb/BUC_3.htm%3f)**

Étiquette: Vous reste-t-il au moins une dent naturelle en haut (au maxillaire supérieur) ? Dénominateur: Population totale Codes et catégories de réponse: 1="Oui" 2="Non" 8="Ne sait pas" 9="Ne répond pas" ;

o **Nom: [BUC\\_4](file:///C:/Users/stata992/Desktop/ktb/BUC_4.htm%3f)**

Étiquette: (Vous reste-t-il au moins une dent naturelle) en bas (au maxillaire inférieur) ? Dénominateur: Population totale

Codes et catégories de réponse: 1="Oui" 2="Non" 8="Ne sait pas" 9="Ne répond pas" ;

# **CONSTRUCTION DE LA VARIABLE**

```
IF BUC 3 = 2 AND BUC 4 = 2 THEN DENTNAT = 1;
IF BUC 3 = 1 OR BUC 4 = 1 THEN DENTNAT = 2;
IF BUC 3 IN (8 9) OR BUC 4 IN (8 9) THEN DENTNAT = . I;
```
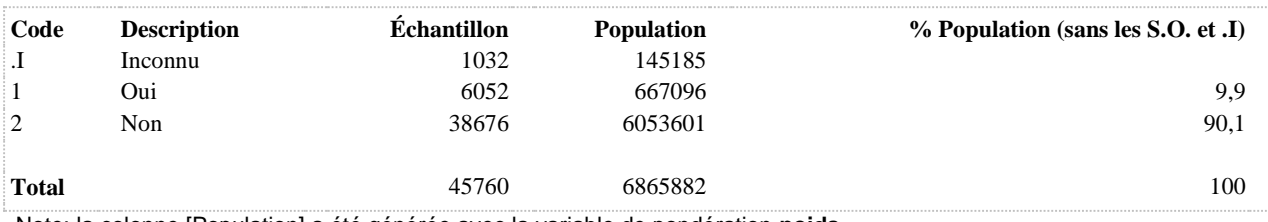

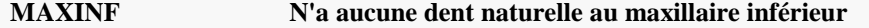

**DÉNOMINATEUR:** Population totale

**COMMENTAIRES**: Indicateur correspondant ou dérivé à l'Infocentre: Proportion de la population n'ayant aucune dent naturelle au maxillaire inférieur **CONSTRUITE À PARTIR DE LA (DES) VARIABLE(S) SUIVANTE(S)**

o **Nom: [BUC\\_4](file:///C:/Users/stata992/Desktop/ktb/BUC_4.htm%3f)** Étiquette: (Vous reste-t-il au moins une dent naturelle) en bas (au maxillaire inférieur) ? Dénominateur: Population totale Codes et catégories de réponse: 1="Oui" 2="Non" 8="Ne sait pas" 9="Ne répond pas" ;

# **CONSTRUCTION DE LA VARIABLE**

```
IF BUC 4 = 2 THEN MAXINF = 1;
IF BUC 4 = 1 THEN MAXINF = 2;
IF BUC 4 IN (8, 9) THEN MAXINF = .I;
```
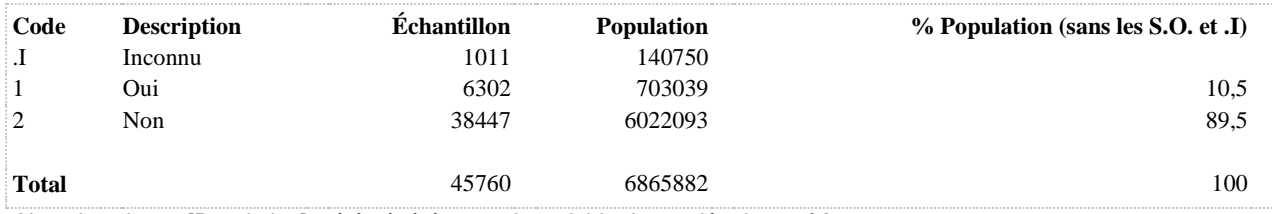

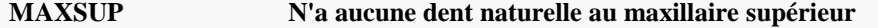

**DÉNOMINATEUR:** Population totale

**COMMENTAIRES**: Indicateur correspondant ou dérivé à l'Infocentre: Proportion de la population n'ayant aucune dent naturelle au maxillaire supérieur **CONSTRUITE À PARTIR DE LA (DES) VARIABLE(S) SUIVANTE(S)**

o **Nom: [BUC\\_3](file:///C:/Users/stata992/Desktop/ktb/BUC_3.htm%3f)** Étiquette: Vous reste-t-il au moins une dent naturelle en haut (au maxillaire supérieur) ? Dénominateur: Population totale Codes et catégories de réponse: 1="Oui" 2="Non" 8="Ne sait pas" 9="Ne répond pas" ;

# **CONSTRUCTION DE LA VARIABLE**

```
IF BUC 3 = 2 THEN MAXSUP = 1;
IF BUC 3 = 1 THEN MAXSUP = 2;
IF BUC^-3 IN (8,9) THEN MAXSUP = . I;
```
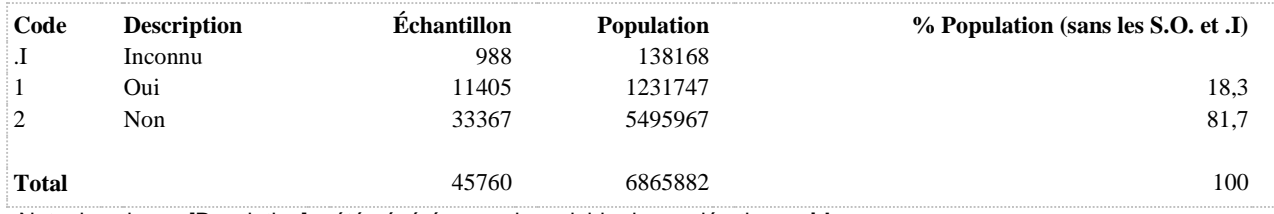

# **SOIE Utilisation de la soie dentaire - 5 catégories**

**DÉNOMINATEUR:** Population ayant au moins une dent naturelle

**COMMENTAIRES**: Indicateur correspondant ou dérivé à l'Infocentre: Répartition de la population ayant au moins une dent naturelle selon la fréquence d'utilisation de la soie dentaire **CONSTRUITE À PARTIR DE LA (DES) VARIABLE(S) SUIVANTE(S)**

o **Nom: [BUC\\_5](file:///C:/Users/stata992/Desktop/ktb/BUC_5.htm%3f)**

Étiquette: À quelle fréquence utilisez-vous la soie dentaire ? Dénominateur: Population possédant au moins une dent naturelle en haut et/ou en bas Codes et catégories de réponse: 1="Plus d'une fois par jour" 2="Une fois par jour" 3="Moins d'une fois par jour, mais plus d'une fois par semaine" 4="Une fois par semaine" 5="Moins d'une fois par semaine" 6="Jamais" 8="Ne sait pas" 9="Ne répond pas" ;

# o **Nom: [DENTNAT](file:///C:/Users/stata992/Desktop/ktb/DENTNAT.htm%3f)**

Étiquette: Aucune dents naturelles Dénominateur: Population totale Codes et catégories de réponse: .I="Inconnu" 1="Oui" 2="Non" ; **Construction de la variable intermédiaire:**

IF BUC  $3 = 2$  AND BUC  $4 = 2$  THEN DENTNAT = 1; IF BUC\_3 = 1 OR BUC\_4 = 1 THEN DENTNAT = 2; IF BUC\_3 IN  $(8 9)$  OR BUC\_4 IN  $(8 9)$  THEN DENTNAT = .I;

**CONSTRUCTION DE LA VARIABLE**

```
S OIE = BUC 5;IF BUC 5 IN (6) THEN SOIE = 5;
IF BUC 5 IN (8 9) OR DENTNAT = . I THEN SOIE = . I;
IF DENTNAT = 1 THEN SOIE = \cdot;
```
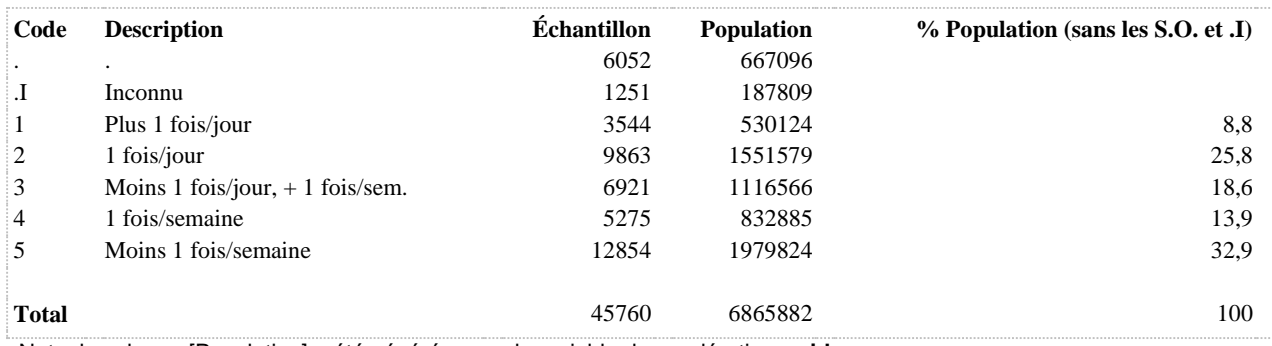

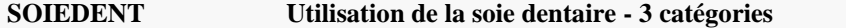

**DÉNOMINATEUR:** Population ayant au moins une dent naturelle

**COMMENTAIRES**: Indicateur correspondant ou dérivé à l'Infocentre: Répartition de la population ayant au moins une dent naturelle selon la fréquence d'utilisation de la soie dentaire **CONSTRUITE À PARTIR DE LA (DES) VARIABLE(S) SUIVANTE(S)**

o **Nom: [BUC\\_5](file:///C:/Users/stata992/Desktop/ktb/BUC_5.htm%3f)**

Étiquette: À quelle fréquence utilisez-vous la soie dentaire ? Dénominateur: Population possédant au moins une dent naturelle en haut et/ou en bas Codes et catégories de réponse: 1="Plus d'une fois par jour" 2="Une fois par jour" 3="Moins d'une fois par jour, mais plus d'une fois par semaine" 4="Une fois par semaine" 5="Moins d'une fois par semaine" 6="Jamais" 8="Ne sait pas" 9="Ne répond pas" ;

### o **Nom: [DENTNAT](file:///C:/Users/stata992/Desktop/ktb/DENTNAT.htm%3f)**

Étiquette: Aucune dents naturelles Dénominateur: Population totale Codes et catégories de réponse: .I="Inconnu" 1="Oui" 2="Non" ; **Construction de la variable intermédiaire:**

IF BUC  $3 = 2$  AND BUC  $4 = 2$  THEN DENTNAT = 1; IF BUC\_3 = 1 OR BUC\_4 = 1 THEN DENTNAT = 2; IF BUC\_3 IN  $(8 9)$  OR BUC\_4 IN  $(8 9)$  THEN DENTNAT = .I;

**CONSTRUCTION DE LA VARIABLE**

```
SOIEDENT = BUC 5;
IF BUC 5 IN (1 2) THEN SOIEDENT = 1;IF BUC 5 = 3 THEN SOIEDENT = 2;
IF BUC 5 IN (4 5 6) THEN SOIEDENT = 3;
IF BUC \overline{5} IN (8 9) OR DENTNAT = . I THEN SOIEDENT = . I;
IF DENTNAT = 1 THEN SOIEDENT = \cdot;
```
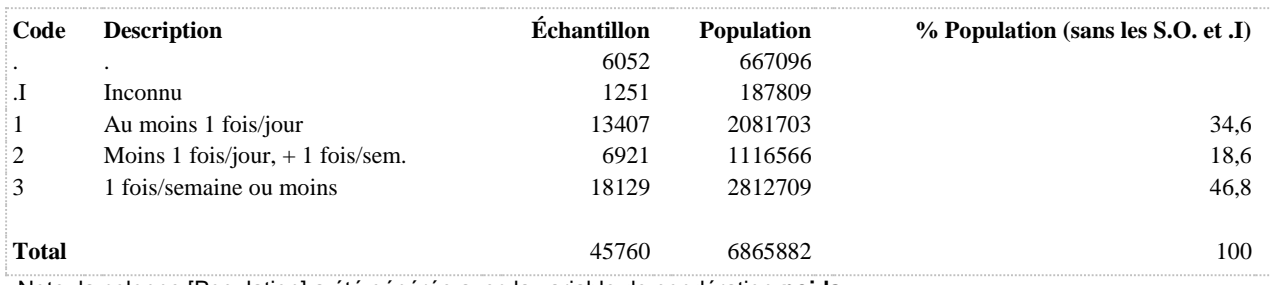

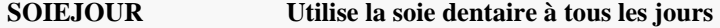

**DÉNOMINATEUR:** Population ayant au moins une dent naturelle

**COMMENTAIRES**: Indicateur correspondant ou dérivé à l'Infocentre: Proportion de la population ayant au moins une dent naturelle qui utilise la soie dentaire tous les jours **CONSTRUITE À PARTIR DE LA (DES) VARIABLE(S) SUIVANTE(S)**

o **Nom: [BUC\\_5](file:///C:/Users/stata992/Desktop/ktb/BUC_5.htm%3f)**

Étiquette: À quelle fréquence utilisez-vous la soie dentaire ? Dénominateur: Population possédant au moins une dent naturelle en haut et/ou en bas Codes et catégories de réponse: 1="Plus d'une fois par jour" 2="Une fois par jour" 3="Moins d'une fois par jour, mais plus d'une fois par semaine" 4="Une fois par semaine" 5="Moins d'une fois par semaine" 6="Jamais" 8="Ne sait pas" 9="Ne répond pas" ;

# o **Nom: [DENTNAT](file:///C:/Users/stata992/Desktop/ktb/DENTNAT.htm%3f)**

Étiquette: Aucune dents naturelles Dénominateur: Population totale Codes et catégories de réponse: .I="Inconnu" 1="Oui" 2="Non" ; **Construction de la variable intermédiaire:**

IF BUC  $3 = 2$  AND BUC  $4 = 2$  THEN DENTNAT = 1; IF BUC\_3 = 1 OR BUC\_4 = 1 THEN DENTNAT = 2; IF BUC\_3 IN  $(8 9)$  OR BUC\_4 IN  $(8 9)$  THEN DENTNAT = .I;

**CONSTRUCTION DE LA VARIABLE**

```
SOIEJOUR = BUC 5;
IF BUC 5 IN (1 2) THEN SOIEJOUR = 1;IF BUC \overline{5} IN (3 4 5 6) THEN SOIEJOUR = 2;
IF BUC\overline{\phantom{a}}5 IN (8 9) OR DENTNAT = . I THEN SOIEJOUR = . I;
IF DENTNAT = 1 THEN SOIEJOUR = :
```
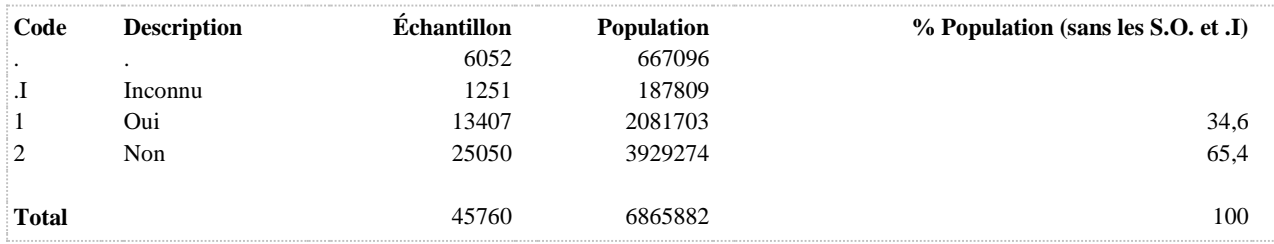

# **CONSOMMATION DE BOISSONS SUCRÉES ET ÉNERGISANTES**

# **BOI\_1\_1\_R1 Consommation de boissons gazeuses au moins une fois par jour**

**DÉNOMINATEUR:** Population totale

**COMMENTAIRES**: Indicateur correspondant ou dérivé à l'Infocentre: Proportion de la population consommant des boissons gazeuses au moins une fois par jour **CONSTRUITE À PARTIR DE LA (DES) VARIABLE(S) SUIVANTE(S)**

o **Nom: [BOI\\_1\\_1](file:///C:/Users/stata992/Desktop/ktb/BOI_1_1.htm%3f)**

Étiquette: Habituellement, à quelle fréquence consommez-vous des boissons gazeuses : Coke, Coke diète, 7UP, Pepsi, etc. ?

Dénominateur: Population totale

Codes et catégories de réponse: 1="Jamais" 2="Rarement" 3="2 à 3 fois par mois" 4="1 fois par semaine" 5="2 à 6 fois par semaine" 6="1 fois par jour" 7="2 fois ou plus par jour" 8="Ne sait pas" 9="Ne répond pas" ;

### **CONSTRUCTION DE LA VARIABLE**

```
BOI11 R1 = BOI11 ;
IF BOI1 1 IN (6,7) THEN BOI 1 1 R1 = 1;
IF BOI11 IN (1,2,3,4,5) THEN BOI 1 1 R1 = 2;
IF BOI 1 1 IN (.) THEN BOI 1 1 R1 = . ;
IF BOI 1 1 IN (.I, 8, 9) THEN BOI 1 1 R1 = .I ;
```
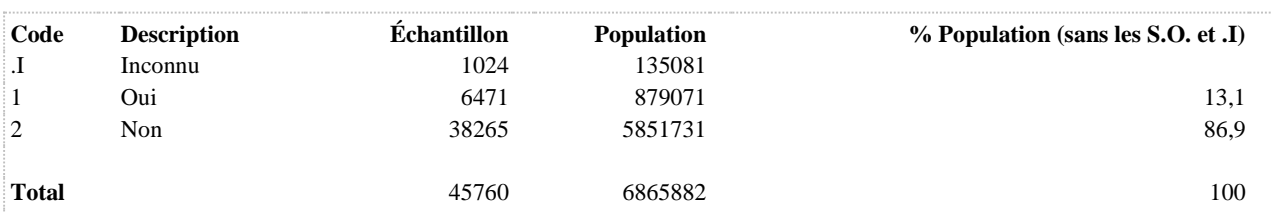

**BOI\_1\_1\_R2 Habituellement, à quelle fréquence consommez-vous des boissons gazeuses : Coke, Coke diète, 7UP, Pepsi, etc. ?**

**DÉNOMINATEUR:** Population totale

**COMMENTAIRES**: Indicateur correspondant ou dérivé à l'Infocentre: Répartition de la population selon la fréquence de consommation habituelle de boissons gazeuses **CONSTRUITE À PARTIR DE LA (DES) VARIABLE(S) SUIVANTE(S)**

o **Nom: [BOI\\_1\\_1](file:///C:/Users/stata992/Desktop/ktb/BOI_1_1.htm%3f)**

Étiquette: Habituellement, à quelle fréquence consommez-vous des boissons gazeuses : Coke, Coke diète, 7UP, Pepsi, etc. ?

Dénominateur: Population totale

Codes et catégories de réponse: 1="Jamais" 2="Rarement" 3="2 à 3 fois par mois" 4="1 fois par semaine" 5="2 à 6 fois par semaine" 6="1 fois par jour" 7="2 fois ou plus par jour" 8="Ne sait pas" 9="Ne répond pas" ;

### **CONSTRUCTION DE LA VARIABLE**

```
BOI 1 1 R2 = BOI 1 1 ;
IF BOI 1 1 IN (1) THEN BOI 1 1 R2 = 1;
IF BOI1^-1 IN (2,3) THEN BOI1^-1 R2 = 2;
IF BOI 1 1 IN (4,5) THEN BOI 1 1 R2 = 3;
IF BOI 1 1 IN (6,7) THEN BOI 1 1 R2 = 4;
IF BOI_1_1 IN (.) THEN BOI_1_1_R2 = . ;
IF BOI\boxed{1} IN (.I, 8, 9) THEN BOI\boxed{1} \boxed{1} R2 = .I ;
```
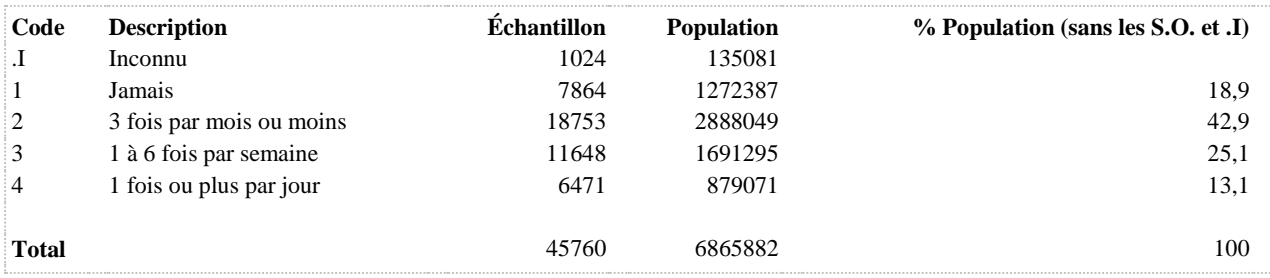

### **BOI\_1\_1\_R3 Habituellement, à quelle fréquence consommez-vous des boissons gazeuses : Coke, Coke diète, 7UP, Pepsi, etc. ?**

### **DÉNOMINATEUR:** Population totale

**COMMENTAIRES**: Indicateur correspondant ou dérivé à l'Infocentre: Répartition de la population selon la fréquence de consommation habituelle de boissons gazeuses **CONSTRUITE À PARTIR DE LA (DES) VARIABLE(S) SUIVANTE(S)**

o **Nom: [BOI\\_1\\_1](file:///C:/Users/stata992/Desktop/ktb/BOI_1_1.htm%3f)**

Étiquette: Habituellement, à quelle fréquence consommez-vous des boissons gazeuses : Coke, Coke diète, 7UP, Pepsi, etc. ?

Dénominateur: Population totale

Codes et catégories de réponse: 1="Jamais" 2="Rarement" 3="2 à 3 fois par mois" 4="1 fois par semaine" 5="2 à 6 fois par semaine" 6="1 fois par jour" 7="2 fois ou plus par jour" 8="Ne sait pas" 9="Ne répond pas" ;

### **CONSTRUCTION DE LA VARIABLE**

```
BOI 1 1 R3 = BOI 1 1 ;
IF BOI 1 1 IN (1,2) THEN BOI 1 1 R3 = 1;
IF BOI1^-1 IN (3,4) THEN BOI1^-1^-R3 = 2;
IF BOI 1 1 IN (5) THEN BOI 1 1 R3 = 3;
IF BOI 1 1 IN (6,7) THEN BOI 1 1 R3 = 4;
IF BOI_1_1 IN (.) THEN BOI_1_1_R3 = . ;
IF BOI\boxed{1} IN (.I, 8, 9) THEN BOI\boxed{1} \boxed{1} R3 = .1;
```
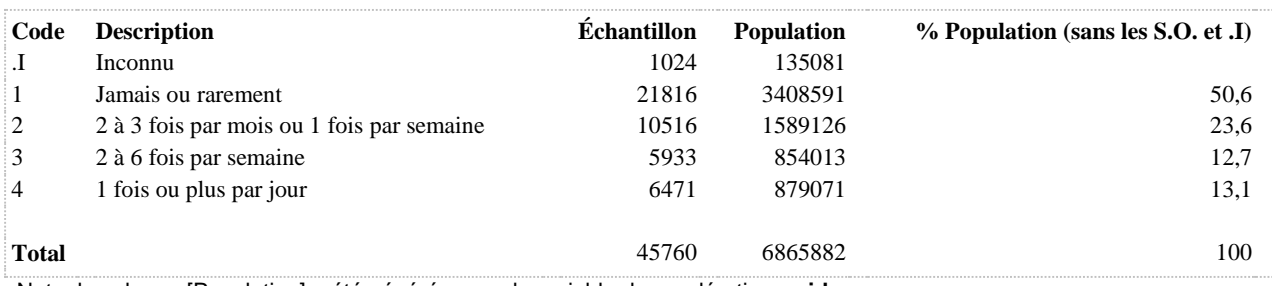

# **BOI\_1\_2\_R1 Consommation de boissons à saveur de fruits au moins une fois par jour**

**DÉNOMINATEUR:** Population totale

**COMMENTAIRES**: Indicateur correspondant ou dérivé à l'Infocentre: Proportion de la population consommant des boissons à saveur de fruits au moins une fois par jour **CONSTRUITE À PARTIR DE LA (DES) VARIABLE(S) SUIVANTE(S)**

o **Nom: [BOI\\_1\\_2](file:///C:/Users/stata992/Desktop/ktb/BOI_1_2.htm%3f)**

Étiquette: Habituellement, à quelle fréquence consommez-vous des boissons à saveur de fruits : punch aux fruits, Slush, Fruitopia, Déli-Cinq, Snapple, etc. ?

Dénominateur: Population totale

Codes et catégories de réponse: 1="Jamais" 2="Rarement" 3="2 à 3 fois par mois" 4="1 fois par semaine" 5="2 à 6 fois par semaine" 6="1 fois par jour" 7="2 fois ou plus par jour" 8="Ne sait pas" 9="Ne répond pas" ;

### **CONSTRUCTION DE LA VARIABLE**

```
BOI12 R1 = BOI12;
IF BOI12 IN (6,7) THEN BOI 1 2 R1 = 1;
IF BOI1^2 IN (1,2,3,4,5) THEN BOI 1 2 R1 = 2;
IF BOI 1 2 IN (.) THEN BOI 1 2 R1 = . ;
IF BOI 1 2 IN (.I, 8, 9) THEN BOI 1 2 R1 = .I ;
```
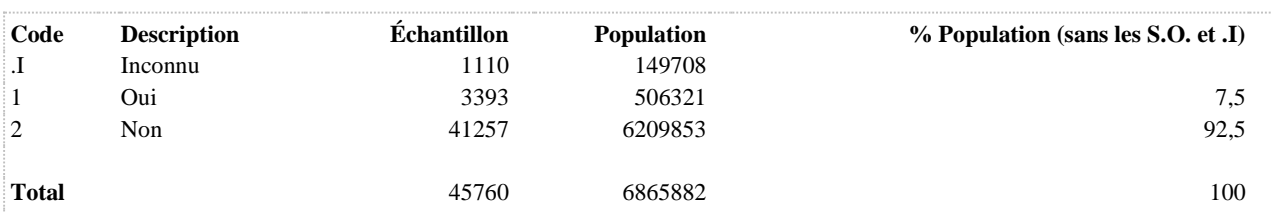

**BOI\_1\_2\_R2 Habituellement, à quelle fréquence consommez-vous des boissons à saveur de fruits : punch aux fruits, Slush, Fruitopia, Déli-Cinq, Snapple, etc. ?**

**DÉNOMINATEUR:** Population totale

**COMMENTAIRES**: Indicateur correspondant ou dérivé à l'Infocentre: Répartition de la population selon la fréquence de consommation habituelle de boissons à saveur de fruits **CONSTRUITE À PARTIR DE LA (DES) VARIABLE(S) SUIVANTE(S)**

o **Nom: [BOI\\_1\\_2](file:///C:/Users/stata992/Desktop/ktb/BOI_1_2.htm%3f)**

Étiquette: Habituellement, à quelle fréquence consommez-vous des boissons à saveur de fruits : punch aux fruits, Slush, Fruitopia, Déli-Cinq, Snapple, etc. ?

Dénominateur: Population totale

Codes et catégories de réponse: 1="Jamais" 2="Rarement" 3="2 à 3 fois par mois" 4="1 fois par semaine" 5="2 à 6 fois par semaine" 6="1 fois par jour" 7="2 fois ou plus par jour" 8="Ne sait pas" 9="Ne répond pas" ;

### **CONSTRUCTION DE LA VARIABLE**

```
BOI 1 2 R2 = BOI 1 2 ;
IF BOI 1 2 IN (1) THEN BOI 1 2 R2 = 1;
IF BOI1^-2 IN (2,3) THEN BOI1^-2 R2 = 2;
IF BOI 1 2 IN (4,5) THEN BOI 1 2 R2 = 3;
IF BOI 1 2 IN (6,7) THEN BOI 1 2 R2 = 4;
IF BOI_1_2 IN (.) THEN BOI_1_2_R2 = . ;
IF BOI\boxed{1} \boxed{2} IN (.1, 8, 9) THEN BOI\boxed{1} \boxed{2} \boxed{R2} = .1;
```
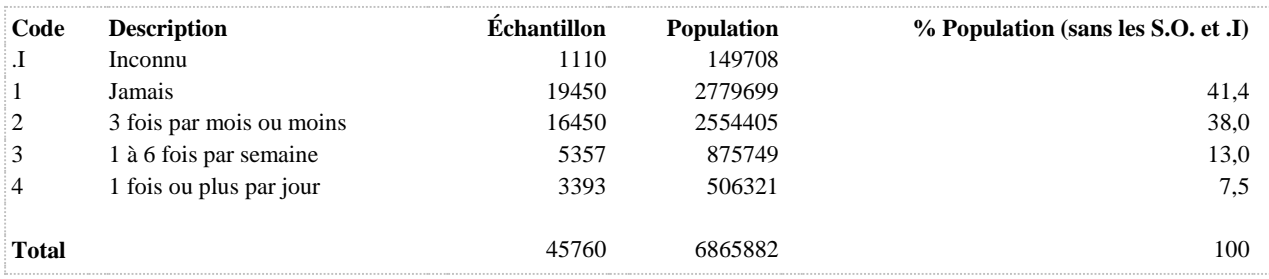

# **BOI\_1\_3\_R1 Consommation de boissons pour sportifs au moins une fois par jour**

**DÉNOMINATEUR:** Population totale

**COMMENTAIRES**: Indicateur correspondant ou dérivé à l'Infocentre: Proportion de la population consommant des boissons pour sportifs au moins une fois par jour **CONSTRUITE À PARTIR DE LA (DES) VARIABLE(S) SUIVANTE(S)**

o **Nom: [BOI\\_1\\_3](file:///C:/Users/stata992/Desktop/ktb/BOI_1_3.htm%3f)**

Étiquette: Habituellement, à quelle fréquence consommez-vous des boissons pour sportifs : Gatorade, G2, Powerade, etc. ?

Dénominateur: Population totale

Codes et catégories de réponse: 1="Jamais" 2="Rarement" 3="2 à 3 fois par mois" 4="1 fois par semaine" 5="2 à 6 fois par semaine" 6="1 fois par jour" 7="2 fois ou plus par jour" 8="Ne sait pas" 9="Ne répond pas" ;

### **CONSTRUCTION DE LA VARIABLE**

```
BOI1 3 R1 = BOI1 3 ;
IF BOI1^3 IN (6,7) THEN BOI 1 3 R1 = 1;
IF BOI1^-3 IN (1,2,3,4,5) THEN BOI 1 3 R1 = 2;
IF BOI 1 3 IN (.) THEN BOI 1 3 R1 = . ;
IF BOI 1 3 IN (.I, 8, 9) THEN BOI 1 3 R1 = .I ;
```
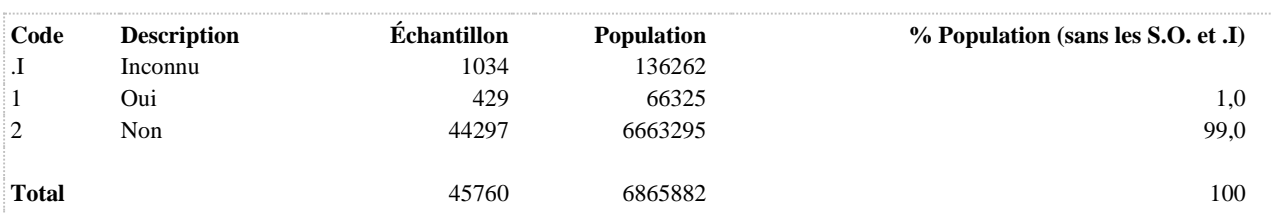

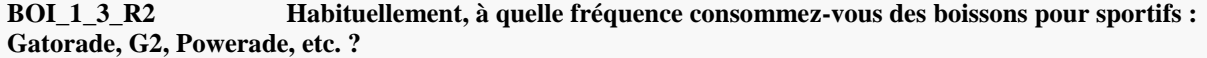

### **DÉNOMINATEUR:** Population totale

**COMMENTAIRES**: Indicateur correspondant ou dérivé à l'Infocentre: Répartition de la population selon la fréquence de consommation habituelle de boissons pour sportifs **CONSTRUITE À PARTIR DE LA (DES) VARIABLE(S) SUIVANTE(S)**

o **Nom: [BOI\\_1\\_3](file:///C:/Users/stata992/Desktop/ktb/BOI_1_3.htm%3f)**

Étiquette: Habituellement, à quelle fréquence consommez-vous des boissons pour sportifs : Gatorade, G2, Powerade, etc. ?

Dénominateur: Population totale

Codes et catégories de réponse: 1="Jamais" 2="Rarement" 3="2 à 3 fois par mois" 4="1 fois par semaine" 5="2 à 6 fois par semaine" 6="1 fois par jour" 7="2 fois ou plus par jour" 8="Ne sait pas" 9="Ne répond pas" ;

### **CONSTRUCTION DE LA VARIABLE**

```
BOI 1 3 R2 = BOI 1 3 ;
IF BOI 1 3 IN (1) THEN BOI 1 3 R2 = 1;
IF BOI\frac{1}{3} IN (2,3) THEN BOI\frac{1}{3} R2 = 2;
IF BOI 1 3 IN (4,5) THEN BOI 1 3 R2 = 3;
IF BOI 1 3 IN (6,7) THEN BOI 1 3 R2 = 4;
IF BOI_1_3 IN (.) THEN BOI_1_3_R2 = . ;
IF BOI\boxed{1} 3 IN (.1, 8, 9) THEN BOI\boxed{1} 3 R2 = .1;
```
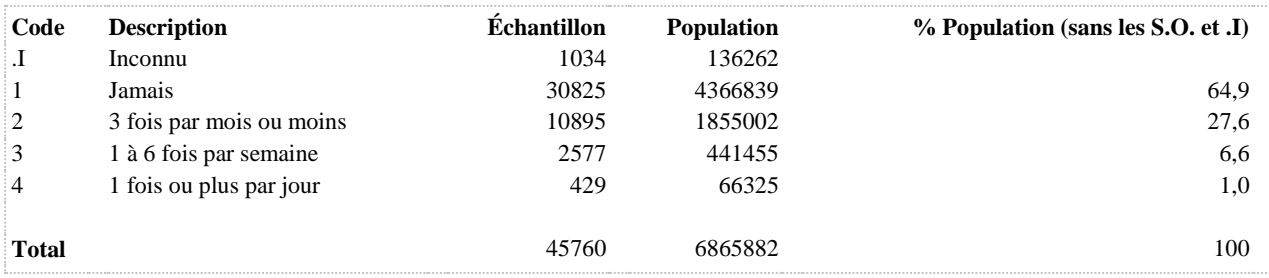

# **BOI\_1\_4\_R1 Consommation de boissons énergisantes au moins une fois par jour**

**DÉNOMINATEUR:** Population totale

**COMMENTAIRES**: Indicateur correspondant ou dérivé à l'Infocentre: Proportion de la population consommant des boissons énergisantes au moins une fois par jour **CONSTRUITE À PARTIR DE LA (DES) VARIABLE(S) SUIVANTE(S)**

o **Nom: [BOI\\_1\\_4](file:///C:/Users/stata992/Desktop/ktb/BOI_1_4.htm%3f)**

Étiquette: Habituellement, à quelle fréquence consommez-vous des boissons énergisantes : Red Bull, Monster, Red Rave, Energy, Rock Star, etc. ?

Dénominateur: Population totale

Codes et catégories de réponse: 1="Jamais" 2="Rarement" 3="2 à 3 fois par mois" 4="1 fois par semaine" 5="2 à 6 fois par semaine" 6="1 fois par jour" 7="2 fois ou plus par jour" 8="Ne sait pas" 9="Ne répond pas" ;

### **CONSTRUCTION DE LA VARIABLE**

```
BOI14 R1 = BOI14;
IF BOI1 4 IN (6,7) THEN BOI 1 4 R1 = 1;
IF BOI1^4 IN (1,2,3,4,5) THEN BOI 1 4 R1 = 2;
IF BOI 1 4 IN (.) THEN BOI 1 4 R1 = . ;
IF BOI 1 4 IN (.I, 8, 9) THEN BOI 1 4 R1 = .I ;
```
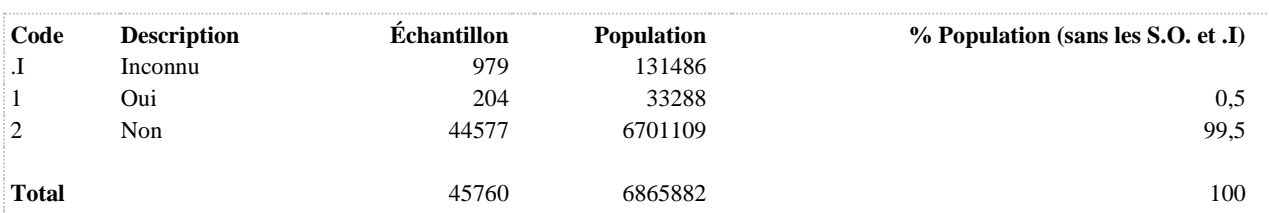

**BOI\_1\_4\_R2 Habituellement, à quelle fréquence consommez-vous des boissons énergisantes : Red Bull, Monster, Red Rave, Energy, Rock Star, etc. ?**

**DÉNOMINATEUR:** Population totale

**COMMENTAIRES**: Indicateur correspondant ou dérivé à l'Infocentre: Répartition de la population selon la fréquence de consommation habituelle de boissons énergisantes **CONSTRUITE À PARTIR DE LA (DES) VARIABLE(S) SUIVANTE(S)**

o **Nom: [BOI\\_1\\_4](file:///C:/Users/stata992/Desktop/ktb/BOI_1_4.htm%3f)**

Étiquette: Habituellement, à quelle fréquence consommez-vous des boissons énergisantes : Red Bull, Monster, Red Rave, Energy, Rock Star, etc. ?

Dénominateur: Population totale

Codes et catégories de réponse: 1="Jamais" 2="Rarement" 3="2 à 3 fois par mois" 4="1 fois par semaine" 5="2 à 6 fois par semaine" 6="1 fois par jour" 7="2 fois ou plus par jour" 8="Ne sait pas" 9="Ne répond pas" ;

### **CONSTRUCTION DE LA VARIABLE**

```
BOI1 4 R2 = BOI 1 4 ;
IF BOI 1 4 IN (1) THEN BOI 1 4 R2 = 1;
IF BOI\frac{1}{4} IN (2,3) THEN BOI\frac{1}{4}R^2 = 2;
IF BOI 1 4 IN (4,5) THEN BOI 1 4 R2 = 3;
IF BOI 1 4 IN (6,7) THEN BOI 1 4 R2 = 4;
IF BOI_1_4 IN (.) THEN BOI_1_4_R2 = . ;
IF BOI1^-4 IN (.1, 8, 9) THEN BOI 1 4 R2 = .1;
```
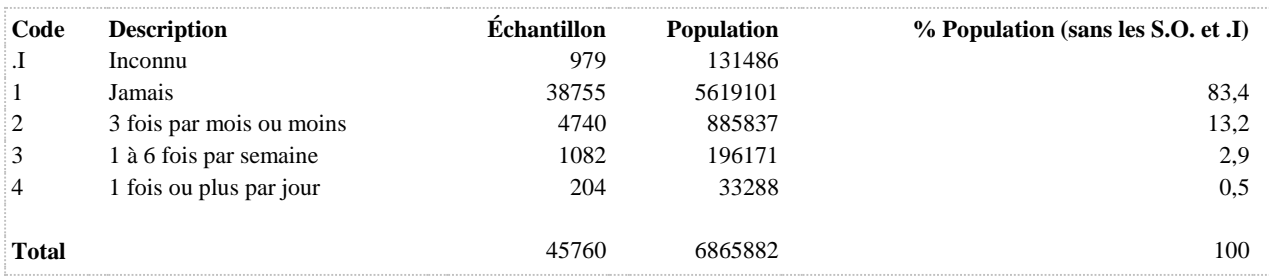

**BOI\_1\_R1 Consommation d'au moins une sorte de boisson sucrée une fois ou plus par jour**

**DÉNOMINATEUR:** Population totale

**COMMENTAIRES**: Indicateur correspondant ou dérivé à l'Infocentre: Proportion de la population consommant au moins une sorte de boisson sucrée, une fois par jour ou plus **CONSTRUITE À PARTIR DE LA (DES) VARIABLE(S) SUIVANTE(S)**

o **Nom: [BOI\\_1\\_1\\_R1](file:///C:/Users/stata992/Desktop/ktb/BOI_1_1_R1.htm%3f)** Étiquette: Consommation de boissons gazeuses au moins une fois par jour Dénominateur: Population totale Codes et catégories de réponse: 1 = "Oui" 2 = "Non" ; **Construction de la variable intermédiaire:**

BOI 1 1 R1 = BOI 1 1 ; IF BOI  $1\,1\,$  IN (6,7) THEN BOI  $1\,1\,$  R1 = 1; IF BOI  $1\,1$  IN (1,2,3,4,5) THEN BOI  $1\,1$  R1 = 2;

IF BOI  $1\ 1\ N$  (.) THEN BOI  $1\ 1\ R1 = .$ ; IF BOI  $1\ 1\ 1\ N$  (.I, 8, 9) THEN BOI  $1\ 1\ R1 = .1$  ;

o **Nom: [BOI\\_1\\_2\\_R1](file:///C:/Users/stata992/Desktop/ktb/BOI_1_2_R1.htm%3f)**

Étiquette: Consommation de boissons à saveur de fruits au moins une fois par jour Dénominateur: Population totale Codes et catégories de réponse: 1 = "Oui" 2 = "Non" ;

**Construction de la variable intermédiaire:**

BOI  $1\ 2\ R1 = B$ OI  $1\ 2$  ; IF BOI  $1\,2$  IN (6,7) THEN BOI  $1\,2\,R1 = 1$ ; IF BOI\_1\_2 IN (1,2,3,4,5) THEN BOI\_1\_2\_R1 = 2;

IF BOI  $1\ 2\ 1N$  (.) THEN BOI  $1\ 2\ R1 = .$ ; IF BOI\_1\_2 IN (.I, 8, 9) THEN BOI\_1\_2\_R1 = .I ;

o **Nom: [BOI\\_1\\_3\\_R1](file:///C:/Users/stata992/Desktop/ktb/BOI_1_3_R1.htm%3f)**

Étiquette: Consommation de boissons pour sportifs au moins une fois par jour Dénominateur: Population totale Codes et catégories de réponse: 1 = "Oui" 2 = "Non" ; **Construction de la variable intermédiaire:** BOI 1 3 R1 = BOI 1 3;

IF BOI  $1\,3$  IN (6,7) THEN BOI  $1\,3\,R1 = 1$ ; IF BOI  $1\,3$  IN (1,2,3,4,5) THEN BOI  $1\,3$  R1 = 2;

IF BOI  $1 \ 3 \ IN$  (.) THEN BOI  $1 \ 3 \ R1 = .$ ; IF BOI\_1\_3 IN (.I, 8, 9) THEN BOI\_1\_3\_R1 = .I;

o **Nom: [BOI\\_1\\_4\\_R1](file:///C:/Users/stata992/Desktop/ktb/BOI_1_4_R1.htm%3f)** Étiquette: Consommation de boissons énergisantes au moins une fois par jour Dénominateur: Population totale Codes et catégories de réponse: 1 = "Oui" 2 = "Non" ; **Construction de la variable intermédiaire:** BOI  $1\,4\,R1 = B$ OI  $1\,4$  ;

IF BOI\_1\_4 IN  $(6,7)$  THEN BOI\_1\_4\_R1 = 1; IF BOI  $1\,4$  IN (1,2,3,4,5) THEN BOI  $1\,4$  R1 = 2;

# IF BOI\_1\_4 IN (.) THEN BOI\_1\_4\_R1 = .; IF BOI\_1\_4 IN (.I, 8, 9) THEN BOI\_1\_4\_R1 = .I ;

# **CONSTRUCTION DE LA VARIABLE**

```
IF BOI 1 1 R1 = 1 OR BOI 1 2 R1 = 1 OR BOI 1 3 R1 = 1 OR BOI 1 4 R1 = 1 THEN BOI 1 R1 = 1;
IF BOI1 1 R1 = 2 AND BOI 1 2 R1 = 2 AND BOI 1 3 R1 = 2 AND BOI 1 4 R1 = 2 THEN BOI 1 R1 =
2;
IF BOI_1_1_R1 = .I OR BOI_1_2_R1 = .I OR BOI_1_3_R1 = .I OR BOI_1_4_R1 = .I THEN BOI_1_R1 =
.I;
```
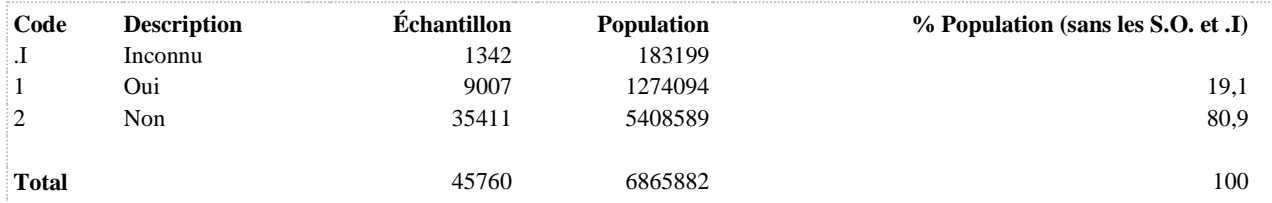

**BOI\_1\_R2 Consommation d'au moins une sorte de boisson sucrée, deux fois ou plus par semaine**

**DÉNOMINATEUR:** Population totale

**COMMENTAIRES**: Indicateur correspondant ou dérivé à l'Infocentre: Proportion de la population consommant au moins une sorte de boisson sucrée, deux fois ou plus par semaine **CONSTRUITE À PARTIR DE LA (DES) VARIABLE(S) SUIVANTE(S)**

### o **Nom: [BOI\\_1\\_1](file:///C:/Users/stata992/Desktop/ktb/BOI_1_1.htm%3f)**

Étiquette: Habituellement, à quelle fréquence consommez-vous des boissons gazeuses : Coke, Coke diète, 7UP, Pepsi, etc. ?

Dénominateur: Population totale

Codes et catégories de réponse: 1="Jamais" 2="Rarement" 3="2 à 3 fois par mois" 4="1 fois par semaine"  $5=$ "2 à 6 fois par semaine"  $6=$ "1 fois par jour"  $7=$ "2 fois ou plus par jour"  $8=$ "Ne sait pas"  $9=$ "Ne répond pas" ;

### o **Nom: [BOI\\_1\\_2](file:///C:/Users/stata992/Desktop/ktb/BOI_1_2.htm%3f)**

Étiquette: Habituellement, à quelle fréquence consommez-vous des boissons à saveur de fruits : punch aux fruits, Slush, Fruitopia, Déli-Cinq, Snapple, etc. ?

Dénominateur: Population totale

Codes et catégories de réponse: 1="Jamais" 2="Rarement" 3="2 à 3 fois par mois" 4="1 fois par semaine"  $5="2$  à 6 fois par semaine"  $6="1$  fois par jour"  $7="2$  fois ou plus par jour"  $8="Ne$  sait pas"  $9="Ne$ répond pas" ;

### o **Nom: [BOI\\_1\\_3](file:///C:/Users/stata992/Desktop/ktb/BOI_1_3.htm%3f)**

Étiquette: Habituellement, à quelle fréquence consommez-vous des boissons pour sportifs : Gatorade, G2, Powerade, etc. ?

Dénominateur: Population totale

Codes et catégories de réponse: 1="Jamais" 2="Rarement" 3="2 à 3 fois par mois" 4="1 fois par semaine"  $5=$ "2 à 6 fois par semaine"  $6=$ "1 fois par jour"  $7=$ "2 fois ou plus par jour"  $8=$ "Ne sait pas"  $9=$ "Ne répond pas" ;

### o **Nom: [BOI\\_1\\_4](file:///C:/Users/stata992/Desktop/ktb/BOI_1_4.htm%3f)**

Étiquette: Habituellement, à quelle fréquence consommez-vous des boissons énergisantes : Red Bull, Monster, Red Rave, Energy, Rock Star, etc. ?

Dénominateur: Population totale

Codes et catégories de réponse: 1="Jamais" 2="Rarement" 3="2 à 3 fois par mois" 4="1 fois par semaine" 5="2 à 6 fois par semaine" 6="1 fois par jour" 7="2 fois ou plus par jour" 8="Ne sait pas" 9="Ne répond pas" ;

### **CONSTRUCTION DE LA V ARIABLE**

IF BOI 1 1 IN (5,6,7) OR BOI 1 2 IN (5,6,7) OR BOI 1 3 IN (5,6,7) OR BOI 1 4 IN (5,6,7) THEN BOI<sup>1</sup> R2 = 1; ELSE BOI 1 R2 = 2; IF BOI  $1^{-1}$  IN (.I,8,9) OR BOI 1 2 IN (.I,8,9) OR BOI\_1\_3 IN (.I,8,9) OR BOI\_1\_4 IN (.I,8,9) THEN BOI 1  $R2 = .I$ ;

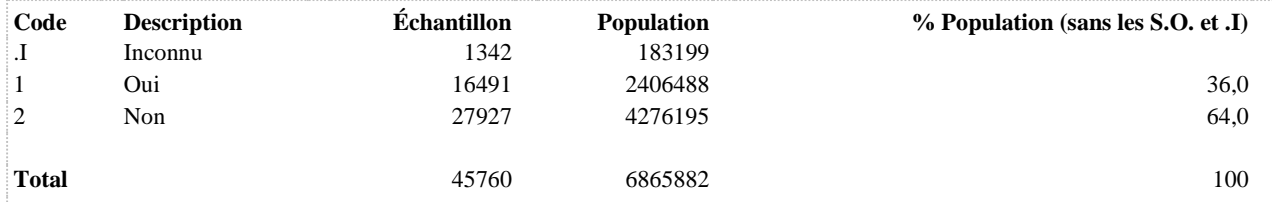

### **BOI\_1\_R3 Ne consomme jamais de boissons sucrées**

**DÉNOMINATEUR:** Population totale

**COMMENTAIRES**: Indicateur correspondant ou dérivé à l'Infocentre: Proportion de la population ne consommant pas de boisson sucrée **CONSTRUITE À PARTIR DE LA (DES) VARIABLE(S) SUIVANTE(S)**

### o **Nom: [BOI\\_1\\_1](file:///C:/Users/stata992/Desktop/ktb/BOI_1_1.htm%3f)**

Étiquette: Habituellement, à quelle fréquence consommez-vous des boissons gazeuses : Coke, Coke diète, 7UP, Pepsi, etc. ?

Dénominateur: Population totale

Codes et catégories de réponse: 1="Jamais" 2="Rarement" 3="2 à 3 fois par mois" 4="1 fois par semaine"  $5=$ "2 à 6 fois par semaine"  $6=$ "1 fois par jour"  $7=$ "2 fois ou plus par jour"  $8=$ "Ne sait pas"  $9=$ "Ne répond pas" ;

### o **Nom: [BOI\\_1\\_2](file:///C:/Users/stata992/Desktop/ktb/BOI_1_2.htm%3f)**

Étiquette: Habituellement, à quelle fréquence consommez-vous des boissons à saveur de fruits : punch aux fruits, Slush, Fruitopia, Déli-Cinq, Snapple, etc. ?

Dénominateur: Population totale

Codes et catégories de réponse: 1="Jamais" 2="Rarement" 3="2 à 3 fois par mois" 4="1 fois par semaine"  $5="2$  à 6 fois par semaine"  $6="1$  fois par jour"  $7="2$  fois ou plus par jour"  $8="Ne$  sait pas"  $9="Ne$ répond pas" ;

### o **Nom: [BOI\\_1\\_3](file:///C:/Users/stata992/Desktop/ktb/BOI_1_3.htm%3f)**

Étiquette: Habituellement, à quelle fréquence consommez-vous des boissons pour sportifs : Gatorade, G2, Powerade, etc. ?

Dénominateur: Population totale

Codes et catégories de réponse: 1="Jamais" 2="Rarement" 3="2 à 3 fois par mois" 4="1 fois par semaine"  $5=$ "2 à 6 fois par semaine"  $6=$ "1 fois par jour"  $7=$ "2 fois ou plus par jour"  $8=$ "Ne sait pas"  $9=$ "Ne répond pas" ;

### o **Nom: [BOI\\_1\\_4](file:///C:/Users/stata992/Desktop/ktb/BOI_1_4.htm%3f)**

Étiquette: Habituellement, à quelle fréquence consommez-vous des boissons énergisantes : Red Bull, Monster, Red Rave, Energy, Rock Star, etc. ?

Dénominateur: Population totale

Codes et catégories de réponse: 1="Jamais" 2="Rarement" 3="2 à 3 fois par mois" 4="1 fois par semaine" 5="2 à 6 fois par semaine" 6="1 fois par jour" 7="2 fois ou plus par jour" 8="Ne sait pas" 9="Ne répond pas" ;

### **CONSTRUCTION DE LA VARIABLE**

```
IF BOI 1 1 = 1 AND BOI 1 2 = 1 AND BOI 1 3 = 1 AND BOI 1 4 = 1 THEN BOI 1 R3 = 1;
ELSE \overline{BOI} \overline{1} R3 = 2;
IF BOI 1^{\overline{1}} IN (.I,8,9) OR BOI 1 2 IN (.I,8,9) OR BOI 1 3 IN (.I,8,9) OR BOI 1 4 IN (.I,8,9)
THEN \overline{BOI}^{-1} R3 = .I;
```
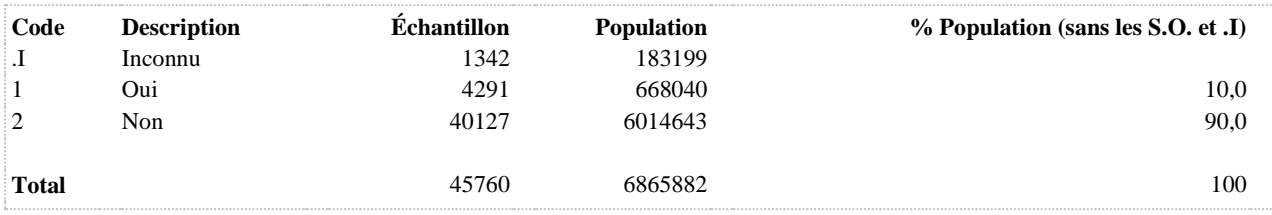

**BOI\_1\_R4 Ne consomme jamais ou rarement de boissons sucrées**

**DÉNOMINATEUR:** Population totale

**COMMENTAIRES**: Indicateur correspondant ou dérivé à l'Infocentre: Proportion de la population consommant jamais ou rarement des boissons sucrées **CONSTRUITE À PARTIR DE LA (DES) VARIABLE(S) SUIVANTE(S)**

### o **Nom: [BOI\\_1\\_1](file:///C:/Users/stata992/Desktop/ktb/BOI_1_1.htm%3f)**

Étiquette: Habituellement, à quelle fréquence consommez-vous des boissons gazeuses : Coke, Coke diète, 7UP, Pepsi, etc. ?

Dénominateur: Population totale

Codes et catégories de réponse: 1="Jamais" 2="Rarement" 3="2 à 3 fois par mois" 4="1 fois par semaine"  $5=$ "2 à 6 fois par semaine"  $6=$ "1 fois par jour"  $7=$ "2 fois ou plus par jour"  $8=$ "Ne sait pas"  $9=$ "Ne répond pas" ;

### o **Nom: [BOI\\_1\\_2](file:///C:/Users/stata992/Desktop/ktb/BOI_1_2.htm%3f)**

Étiquette: Habituellement, à quelle fréquence consommez-vous des boissons à saveur de fruits : punch aux fruits, Slush, Fruitopia, Déli-Cinq, Snapple, etc. ?

Dénominateur: Population totale

Codes et catégories de réponse: 1="Jamais" 2="Rarement" 3="2 à 3 fois par mois" 4="1 fois par semaine"  $5="2$  à 6 fois par semaine"  $6="1$  fois par jour"  $7="2$  fois ou plus par jour"  $8="Ne$  sait pas"  $9="Ne$ répond pas" ;

### o **Nom: [BOI\\_1\\_3](file:///C:/Users/stata992/Desktop/ktb/BOI_1_3.htm%3f)**

Étiquette: Habituellement, à quelle fréquence consommez-vous des boissons pour sportifs : Gatorade, G2, Powerade, etc. ?

Dénominateur: Population totale

Codes et catégories de réponse: 1="Jamais" 2="Rarement" 3="2 à 3 fois par mois" 4="1 fois par semaine"  $5=$ "2 à 6 fois par semaine"  $6=$ "1 fois par jour"  $7=$ "2 fois ou plus par jour"  $8=$ "Ne sait pas"  $9=$ "Ne répond pas" ;

### o **Nom: [BOI\\_1\\_4](file:///C:/Users/stata992/Desktop/ktb/BOI_1_4.htm%3f)**

Étiquette: Habituellement, à quelle fréquence consommez-vous des boissons énergisantes : Red Bull, Monster, Red Rave, Energy, Rock Star, etc. ?

Dénominateur: Population totale

Codes et catégories de réponse: 1="Jamais" 2="Rarement" 3="2 à 3 fois par mois" 4="1 fois par semaine" 5="2 à 6 fois par semaine" 6="1 fois par jour" 7="2 fois ou plus par jour" 8="Ne sait pas" 9="Ne répond pas" ;

# **CONSTRUCTION DE LA VARIABLE**

IF BOI 1 1 IN (1,2) AND BOI 1 2 IN (1,2) AND BOI 1 3 IN (1,2) AND BOI 1 4 IN (1,2) THEN  $BOI_1_R4 = 1;$ ELSE BOI 1 R4 = 2; IF BOI  $1^{\overline{1}}$  IN (.I,8,9) OR BOI 1 2 IN (.I,8,9) OR BOI 1 3 IN (.I,8,9) OR BOI 1 4 IN (.I,8,9) THEN BOI 1  $R4 = .I$ ;

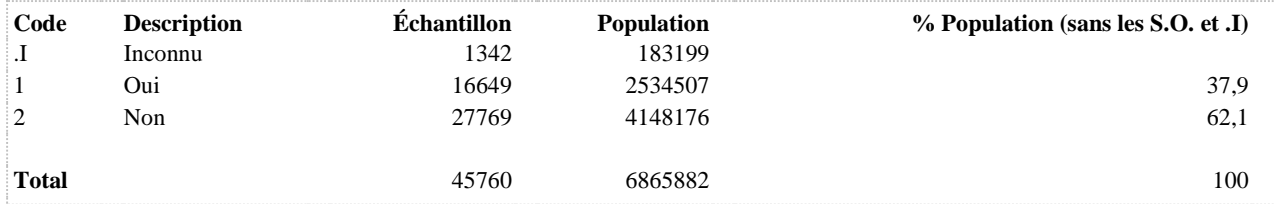

# **STATUT PONDÉRAL, IMAGE CORPORELLE ET UTILISATION DES PRODUITS, SERVICES OU MOYENS AMAIGRISSANTS**

**STATUT PONDÉRAL**

# **IMC1517 Statut pondéral 15 à 17 ans - 4 catégories**

**DÉNOMINATEUR:** Population âgée de 15 à 17 ans excluant les femmes enceintes

**COMMENTAIRES**: Indicateur correspondant ou dérivé à l'Infocentre: Répartition de la population de 15 à 17 ans selon le statut pondéral **CONSTRUITE À PARTIR DE LA (DES) VARIABLE(S) SUIVANTE(S)**

o **Nom: [AGE\\_REP](file:///C:/Users/stata992/Desktop/ktb/AGE_REP.htm%3f)** Étiquette: Âge Dénominateur: Population totale

o **Nom: [IMC](file:///C:/Users/stata992/Desktop/ktb/IMC.htm%3f)**

Étiquette: Indice de masse corporelle Dénominateur: Population totale excluant les femmes enceintes Codes et catégories de réponse: 0="0" .I="Inconnu"; **Construction de la variable intermédiaire:**

 $IMC = MASSSE/(GRAND**2);$ IF POI\_1 IN (8,9) OR POI\_2 IN (8,9) OR ETA\_2 IN (8 9) THEN IMC = .I;

o **Nom: [SEXE](file:///C:/Users/stata992/Desktop/ktb/SEXE.htm%3f)**

Étiquette: Sexe du répondant Dénominateur: Population totale Codes et catégories de réponse: 1="Hommes" 2="Femmes" ;

### **CONSTRUCTION DE LA VARIABLE**

```
IF SEXE = 1 THEN DO;
IF 15 \leq AGE REP \leq 16 THEN DO;
IF IMC < 17.26 THEN IMC1517 = 1;
ELSE IF 17.26 \leq IMC \leq 23.6 THEN IMC1517 = 2;
ELSE IF 23.6 \le IMC \le 28.6 THEN IMC1517 = 3:
ELSE IF 28.6 \leq IMC THEN IMC1517 = 4;
END;
IF 16 \leq AGE REP \leq 17 THEN DO;
IF IMC < 17.8 THEN IMC1517 = 1;
ELSE IF 17.8 \le IMC \le 24.19 THEN IMC1517 = 2;
ELSE IF 24.19 <= IMC < 29.14 THEN IMC1517 = 3;
ELSE IF 29.14 \leq IMC THEN IMC1517 = 4;
END;
IF 17 \leq AGE REP < 18 THEN DO;
IF IMC < 18.28 THEN IMC1517 = 1;
IF 18.28 \leq IMC \leq 24.73 THEN IMC1517 = 2;
ELSE IF 24.73 \leq IMC \leq 29.70 THEN IMC1517 = 3;
ELSE IF 29.70 \leq IMC THEN IMC1517 = 4;
END;
END;
IF SEXE = 2 THEN DO;
IF 15 \leq AGE REP \leq 16 THEN DO;
```

```
IF IMC < 17.69 THEN IMC1517 = 1;
ELSE IF 17.69 \leq IMC \leq 24.17 THEN IMC1517 = 2;
ELSE IF 24.17 \leq IMC \leq 29.29 THEN IMC1517 = 3;
ELSE IF 29.29 \leq IMC THEN IMC1517 = 4;
END;
IF 16 \leq AGE REP \leq 17 THEN DO;
IF IMC < 18.09 THEN IMC1517 = 1;
ELSE IF 18.09 \leq IMC \leq 24.54 THEN IMC1517 = 2;
ELSE IF 24.54 \le IMC \le 29.56 THEN IMC1517 = 3;
ELSE IF 29.56 \le IMC THEN IMC1517 = 4;
END;
IF 17 \leq AGE_REP < 18 THEN DO;
IF IMC < 18.38 THEN IMC1517 = 1;
ELSE IF 18.38 \leq IMC < 24.85 THEN IMC1517 = 2;
ELSE IF 24.85 \leq IMC \leq 29.84 THEN IMC1517 = 3;
ELSE IF 29.84 \leq IMC THEN IMC1517 = 4;
END;
END;
IF (IMC = .I AND AGE_REP IN(15,16,17)) THEN IMC1517 = .I;
IF IMC = . OR 18 <= \overline{A}GE REP < 998 THEN IMC1517 = .;
```
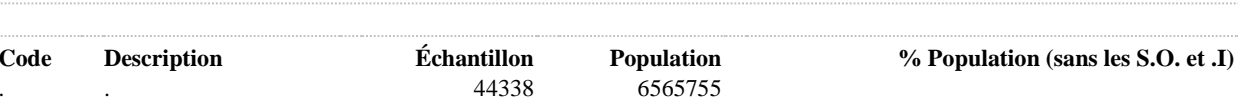

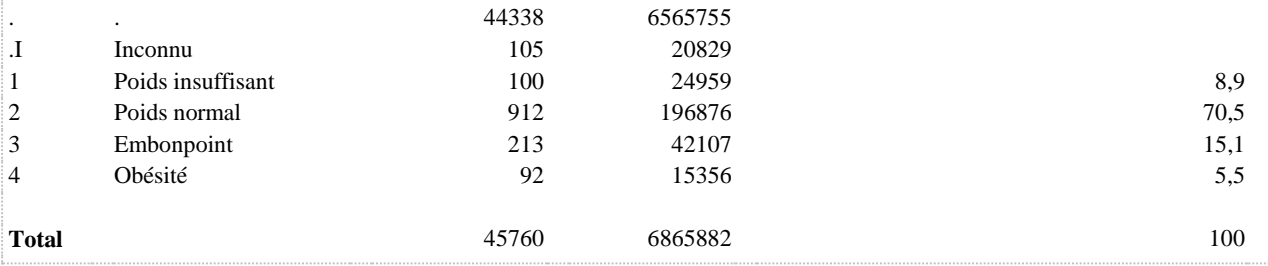

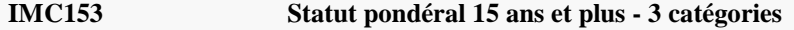

**DÉNOMINATEUR:** Population totale excluant les femmes enceintes

**COMMENTAIRES**: Indicateur correspondant ou dérivé à l'Infocentre: Répartition de la population selon le statut pondéral **CONSTRUITE À PARTIR DE LA (DES) VARIABLE(S) SUIVANTE(S)**

### o **Nom: [STATUTPOND](file:///C:/Users/stata992/Desktop/ktb/STATUTPOND.htm%3f)**

Étiquette: Statut pondéral 18 ans et plus - 3 catégories Dénominateur: Population de 18 ans et plus excluant les femmes enceintes Codes et catégories de réponse: .I="Inconnu" 1="Poids insuffisant" 2="Poids normal" 3="Surplus de poids" ;

### **Construction de la variable intermédiaire:**

 $STATUTPOND = IMC18;$ IF IMC18 = 4 THEN STATUTPOND =  $3$ ;

# o **Nom: [STATUTPOND1517](file:///C:/Users/stata992/Desktop/ktb/STATUTPOND1517.htm%3f)**

Étiquette: Statut pondéral 15 à 17 ans - 3 catégories (embonpoint et obésité regroupés) Dénominateur: Population âgée de 15 à 17 ans excluant les femmes enceintes Codes et catégories de réponse: .I="Inconnu" 1="Poids insuffisant" 2="Poids normal" 3="Surplus de poids" ;

# **Construction de la variable intermédiaire:**

 $STATUTPOND1517 = IMC1517$ : IF IMC1517 = 1 THEN STATUTPOND1517 = 1; IF IMC1517 =  $2$  THEN STATUTPOND1517 =  $2$ ; IF IMC1517 IN (3,4) THEN STATUTPOND1517 = 3;

# **CONSTRUCTION DE LA VARIABLE**

```
IF STATUTPOND1517 = 1 OR STATUTPOND = 1 THEN IMC153 = 1;
IF STATUTPOND1517 = 2 OR STATUTPOND = 2 THEN IMC153 = 2;
IF STATUTPOND1517 = 3 OR STATUTPOND = 3 THEN IMC153 = 3;
IF STATUTPOND1517 = .I OR STATUTPOND = .I THEN IMC153 = .I;
IF STATUTPOND1517 = . AND STATUTPOND = . THEN IMC153 = .;
```
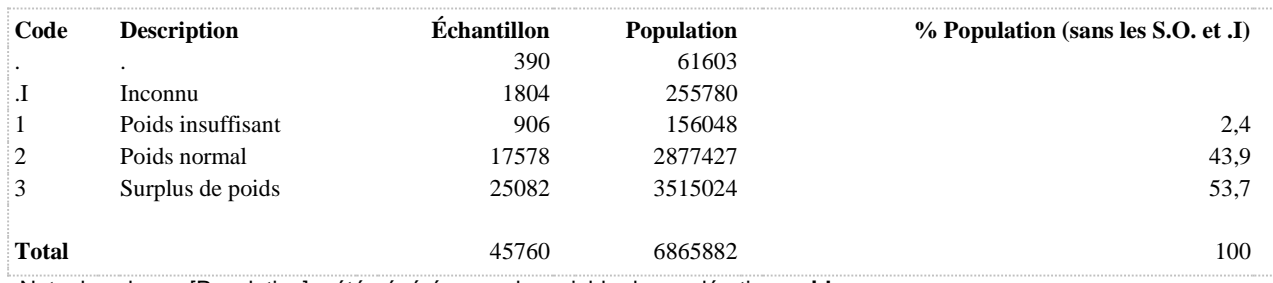

**IMC154 Statut pondéral 15 ans et plus - 4 catégories**

**DÉNOMINATEUR:** Population totale excluant les femmes enceintes

```
COMMENTAIRES: Indicateur correspondant ou dérivé à l'Infocentre: 
Répartition de la population selon le statut pondéral
CONSTRUITE À PARTIR DE LA (DES) VARIABLE(S) SUIVANTE(S)
```
o **Nom: [IMC1517](file:///C:/Users/stata992/Desktop/ktb/IMC1517.htm%3f)** Étiquette: Statut pondéral 15 à 17 ans - 4 catégories Dénominateur: Population âgée de 15 à 17 ans excluant les femmes enceintes Codes et catégories de réponse: .I="Inconnu" 1="Poids insuffisant" 2="Poids normal" 3="Embonpoint" 4="Obésité" ; **Construction de la variable intermédiaire:**

IF  $SEXE = 1$  THEN DO;

IF  $15 \leq ACE$  REP  $< 16$  THEN DO;

IF IMC < 17.26 THEN IMC1517 = 1; ELSE IF  $17.26 \leq M/C < 23.6$  THEN IMC1517 = 2; ELSE IF  $23.6 \leq$  IMC  $< 28.6$  THEN IMC1517 = 3; ELSE IF 28.6  $\leq$  IMC THEN IMC1517 = 4;

END;

IF  $16 \leq ACE$  REP  $< 17$  THEN DO;

IF IMC < 17.8 THEN IMC1517 = 1: ELSE IF  $17.8 \leq M/C < 24.19$  THEN IMC1517 = 2; ELSE IF 24.19  $\lt$  IMC  $\lt$  29.14 THEN IMC1517 = 3; ELSE IF 29.14  $\leq$  IMC THEN IMC1517 = 4;

END;

IF  $17 \leq ACE$  REP  $< 18$  THEN DO;

```
IF IMC < 18.28 THEN IMC1517 = 1;
IF 18.28 \leq \text{IMC} < 24.73 \text{ THEN } \text{IMC} \\ 1517 = 2;
ELSE IF 24.73 \leq IMC \lt 29.70 THEN IMC1517 = 3;
ELSE IF 29.70 \leq IMC THEN IMC1517 = 4;
```
END;

END;

IF  $SEXE = 2$  THEN DO;

IF  $15 \leq ACE$  REP  $< 16$  THEN DO;

IF IMC < 17.69 THEN IMC1517 = 1; ELSE IF  $17.69 \leq M/C < 24.17$  THEN IMC1517 = 2; ELSE IF 24.17  $\leq$  IMC  $\leq$  29.29 THEN IMC1517 = 3: ELSE IF 29.29  $\leq$  IMC THEN IMC1517 = 4;

END;

IF  $16 \leq ACE$ <sub>REP  $< 17$  THEN DO;</sub>

```
IF IMC < 18.09 THEN IMC1517 = 1;
ELSE IF 18.09 \leq M/C < 24.54 THEN IMC1517 = 2;
ELSE IF 24.54 \lt IMC \lt 29.56 THEN IMC1517 = 3;
ELSE IF 29.56 \leq IMC THEN IMC1517 = 4;
```
END;

IF  $17 \leq ACE$  REP  $< 18$  THEN DO:

```
IF IMC < 18.38 THEN IMC1517 = 1;
ELSE IF 18.38 \leq M/C < 24.85 THEN IMC1517 = 2;
ELSE IF 24.85 \leq IMC < 29.84 THEN IMC1517 = 3;
ELSE IF 29.84 \leq IMC THEN IMC1517 = 4;
```
END;

END;

```
IF (IMC = .I AND AGE REP IN(15,16,17)) THEN IMC1517 = .I;
IF IMC = . OR 18 \leq AGE_REP < 998 THEN IMC1517 = .;
```
# o **Nom: [IMC18](file:///C:/Users/stata992/Desktop/ktb/IMC18.htm%3f)**

Étiquette: Statut pondéral 18 ans et plus - 4 catégories Dénominateur: Population de 18 ans et plus excluant les femmes enceintes Codes et catégories de réponse: .I="Inconnu" 1="Poids insuffisant" 2="Poids

normal" 3="Embonpoint" 4="Obésité" ;

**Construction de la variable intermédiaire:**

IF  $18 \leq$  AGE\_REP THEN DO; IF  $0 <$  IMC  $<$  18.5 THEN IMC18 = 1; IF  $18.5 \leq M/C < 25$  THEN IMC $18 = 2$ ; IF  $25 \leq K \leq 30$  THEN IMC18 = 3; IF IMC  $>= 30$  THEN IMC18 = 4; IF IMC  $=$  .I THEN IMC18  $=$  .I; END; IF  $15 \leq ACE$  REP  $\leq 18$  OR IMC = . THEN IMC18 = .;

### **CONSTRUCTION DE LA VARIABLE**

```
IF IMC1517 = 1 OR IMC18 = 1 THEN IMC154 = 1;
IF IMC1517 = 2 OR IMC18 = 2 THEN IMC154 = 2;
IF IMC1517 = 3 OR IMC18 = 3 THEN IMC154 = 3;
IF IMC1517 = 4 OR IMC18 = 4 THEN IMC154 = 4;
IF IMC1517 = .I OR IMC18 = .I THEN IMC154 = .I;
IF IMC1517 = . AND IMC18 = . THEN IMC154 = .;
```
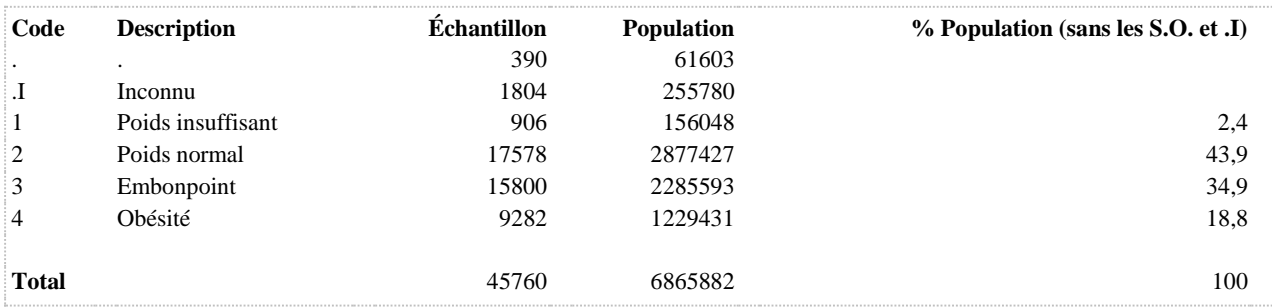
# **IMC18 Statut pondéral 18 ans et plus - 4 catégories**

**DÉNOMINATEUR:** Population de 18 ans et plus excluant les femmes enceintes

**COMMENTAIRES**: Indicateur correspondant ou dérivé à l'Infocentre: Répartition de la population de 18 ans et plus selon le statut pondéral **CONSTRUITE À PARTIR DE LA (DES) VARIABLE(S) SUIVANTE(S)**

o **Nom: [AGE\\_REP](file:///C:/Users/stata992/Desktop/ktb/AGE_REP.htm%3f)** Étiquette: Âge Dénominateur: Population totale

#### o **Nom: [IMC](file:///C:/Users/stata992/Desktop/ktb/IMC.htm%3f)**

Étiquette: Indice de masse corporelle Dénominateur: Population totale excluant les femmes enceintes Codes et catégories de réponse: 0="0" .I="Inconnu"; **Construction de la variable intermédiaire:**

 $IMC = MASSE/(GRAND**2);$ IF POI\_1 IN (8,9) OR POI\_2 IN (8,9) OR ETA\_2 IN (8 9) THEN IMC = .I;

#### **CONSTRUCTION DE LA VARIABLE**

```
IF 18 \leq AGE REP THEN DO:
IF 0 < IMC < 18.5 THEN IMC18 = 1;
IF 18.5 \le IMC \le 25 THEN IMC18 = 2;
IF 25 \leq IMC \leq 30 THEN IMC18 = 3;
IF IMC \geq 30 THEN IMC18 = 4;
IF IMC = .I THEN IMC18 = .I;
END;
IF 15 \leq AGE REP \leq 18 OR IMC = . THEN IMC18 = .;
```
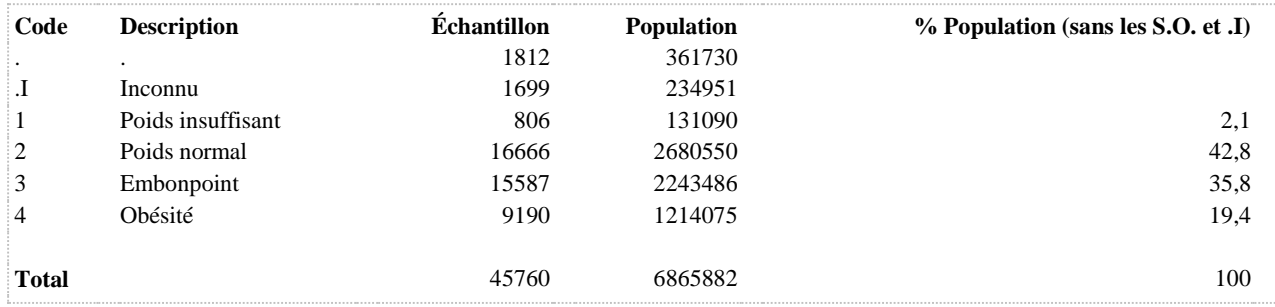

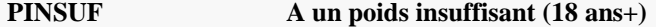

**DÉNOMINATEUR:** Population âgée de 18 ans et plus excluant les femmes enceintes

**COMMENTAIRES**: Indicateur correspondant ou dérivé à l'Infocentre: Proportion de la population de 18 ans et plus présentant un poids insuffisant **CONSTRUITE À PARTIR DE LA (DES) VARIABLE(S) SUIVANTE(S)**

# o **Nom: [IMC18](file:///C:/Users/stata992/Desktop/ktb/IMC18.htm%3f)** Étiquette: Statut pondéral 18 ans et plus - 4 catégories Dénominateur: Population de 18 ans et plus excluant les femmes enceintes Codes et catégories de réponse: .I="Inconnu" 1="Poids insuffisant" 2="Poids normal" 3="Embonpoint" 4="Obésité" ; **Construction de la variable intermédiaire:** IF  $18 \leq ACE$  REP THEN DO; IF  $0 <$  IMC  $<$  18.5 THEN IMC18 = 1; IF  $18.5 \leq M/C < 25$  THEN IMC $18 = 2$ ; IF  $25 \leq M$ C  $< 30$  THEN IMC18 = 3; IF IMC  $>= 30$  THEN IMC18 = 4;

IF IMC  $=$  .I THEN IMC18  $=$  .I; END; IF  $15 \leq ACE$ <sub>REP < 18 OR IMC</sub> = . THEN IMC18 = .;

#### **CONSTRUCTION DE LA VARIABLE**

```
PINSUF = IMC18;
IF IMC18 = 1 THEN PINSUF = 1;
IF IMC18 IN (2,3,4) THEN PINSUF = 2;
```
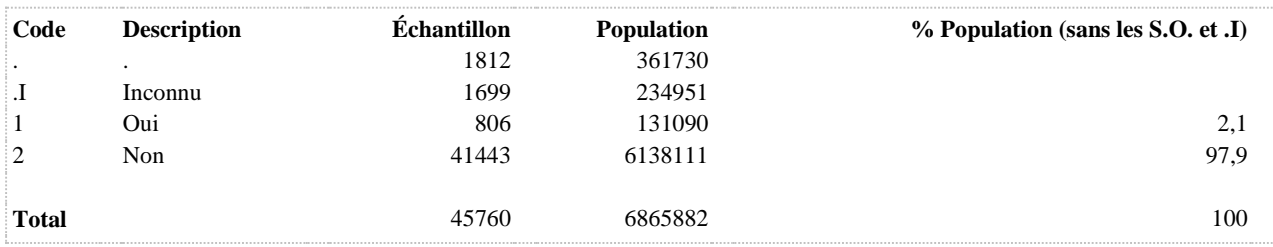

**PINSUF1517 A un poids insuffisant (15-17 ans)**

**DÉNOMINATEUR:** Population âgée de 15 à 17 ans excluant les femmes enceintes

**COMMENTAIRES**: Indicateur correspondant ou dérivé à l'Infocentre: Proportion de la population de 15 à 17 ans présentant un poids insuffisant **CONSTRUITE À PARTIR DE LA (DES) VARIABLE(S) SUIVANTE(S)**

o **Nom: [IMC1517](file:///C:/Users/stata992/Desktop/ktb/IMC1517.htm%3f)** Étiquette: Statut pondéral 15 à 17 ans - 4 catégories Dénominateur: Population âgée de 15 à 17 ans excluant les femmes enceintes Codes et catégories de réponse: .I="Inconnu" 1="Poids insuffisant" 2="Poids normal" 3="Embonpoint" 4="Obésité" ; **Construction de la variable intermédiaire:**

IF  $SEXE = 1$  THEN DO;

IF  $15 \leq ACE$  REP  $< 16$  THEN DO;

IF IMC < 17.26 THEN IMC1517 = 1; ELSE IF  $17.26 \leq M/C < 23.6$  THEN IMC1517 = 2; ELSE IF  $23.6 \leq M/C < 28.6$  THEN IMC1517 = 3; ELSE IF 28.6  $\leq$  IMC THEN IMC1517 = 4;

END;

IF  $16 \leq ACE$  REP  $< 17$  THEN DO;

IF IMC < 17.8 THEN IMC1517 = 1: ELSE IF  $17.8 \leq M/C < 24.19$  THEN IMC1517 = 2; ELSE IF 24.19  $\lt$  = IMC  $\lt$  29.14 THEN IMC1517 = 3; ELSE IF 29.14  $\leq$  IMC THEN IMC1517 = 4;

END;

IF  $17 \leq ACE$  REP  $< 18$  THEN DO;

IF IMC < 18.28 THEN IMC1517 = 1; IF  $18.28 \leq \text{IMC} < 24.73 \text{ THEN } \text{IMC} \\ 1517 = 2$ ; ELSE IF 24.73  $\leq$  IMC  $\lt$  29.70 THEN IMC1517 = 3; ELSE IF 29.70  $\leq$  IMC THEN IMC1517 = 4;

END;

END;

IF  $SEXE = 2$  THEN DO;

IF  $15 \leq ACE$  REP  $< 16$  THEN DO;

```
IF IMC < 17.69 THEN IMC1517 = 1;
ELSE IF 17.69 \leq M/C < 24.17 THEN IMC1517 = 2;
ELSE IF 24.17 \leq IMC \lt 29.29 THEN IMC1517 = 3;
ELSE IF 29.29 \leq IMC THEN IMC1517 = 4;
```
END;

IF  $16 \leq ACE$ <sub>REP  $< 17$  THEN DO;</sub>

```
IF IMC < 18.09 THEN IMC1517 = 1;
ELSE IF 18.09 \leq M/C < 24.54 THEN IMC1517 = 2;
ELSE IF 24.54 \lt = IMC \lt 29.56 THEN IMC1517 = 3;
ELSE IF 29.56 \leq IMC THEN IMC1517 = 4;
```
END;

IF  $17 \leq AGE$  REP  $< 18$  THEN DO:

```
IF IMC < 18.38 THEN IMC1517 = 1;
ELSE IF 18.38 \leq M/C < 24.85 THEN IMC1517 = 2;
ELSE IF 24.85 \leq IMC < 29.84 THEN IMC1517 = 3;
ELSE IF 29.84 \leq IMC THEN IMC1517 = 4;
```
END;

END;

# IF (IMC = .I AND AGE REP IN(15,16,17)) THEN IMC1517 = .I; IF IMC = . OR  $18 \leq$  AGE\_REP < 998 THEN IMC1517 = .;

#### **CONSTRUCTION DE LA VARIABLE**

```
PINSUF1517 = IMC1517:
IF IMC1517 = 1 THEN PINSUF1517 = 1;
IF IMC1517 IN (2,3,4) THEN PINSUF1517 = 2;
```
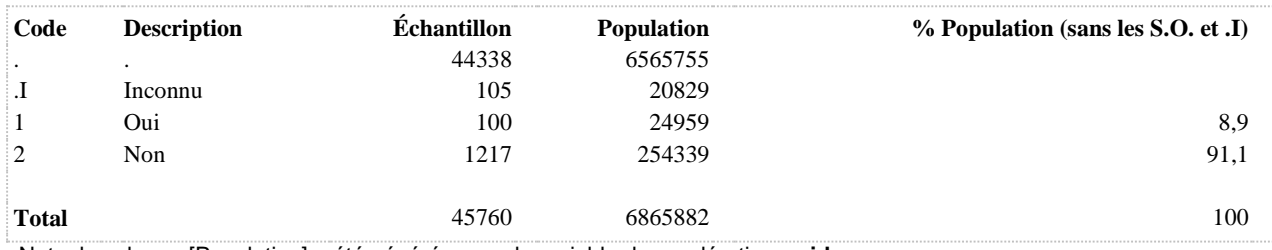

**POBESE Est obèse (18 ans+)**

**DÉNOMINATEUR:** Population âgée de 18 ans et plus excluant les femmes enceintes

**COMMENTAIRES**: Indicateur correspondant ou dérivé à l'Infocentre: Proportion de la population de 18 ans et plus présentant de l'obésité **CONSTRUITE À PARTIR DE LA (DES) VARIABLE(S) SUIVANTE(S)**

o **Nom: [IMC18](file:///C:/Users/stata992/Desktop/ktb/IMC18.htm%3f)** Étiquette: Statut pondéral 18 ans et plus - 4 catégories Dénominateur: Population de 18 ans et plus excluant les femmes enceintes Codes et catégories de réponse: .I="Inconnu" 1="Poids insuffisant" 2="Poids normal" 3="Embonpoint" 4="Obésité" ; **Construction de la variable intermédiaire:** IF  $18 \leq ACE$  REP THEN DO; IF  $0 <$  IMC  $<$  18.5 THEN IMC18 = 1; IF  $18.5 \leq M/C < 25$  THEN IMC $18 = 2$ ; IF  $25 \leq M$ C  $< 30$  THEN IMC18 = 3; IF IMC  $>= 30$  THEN IMC18 = 4; IF IMC  $=$  .I THEN IMC18  $=$  .I; END; IF  $15 \leq ACE$  REP < 18 OR IMC = . THEN IMC18 = .;

#### **CONSTRUCTION DE LA VARIABLE**

```
POBESE = IMC18;
IF IMC18 = 4 THEN POBESE = 1;
IF IMC18 IN (1,2,3) THEN POBESE = 2;
```
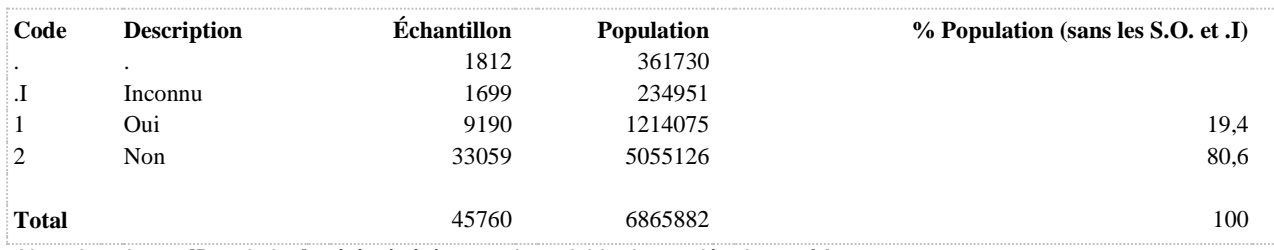

**POBESE1517 Est obèse (15-17 ans)**

**DÉNOMINATEUR:** Population âgée de 15 à 17 ans excluant les femmes enceintes

**COMMENTAIRES**: Indicateur correspondant ou dérivé à l'Infocentre: Proportion de la population de 15 à 17 ans présentant de l'obésité **CONSTRUITE À PARTIR DE LA (DES) VARIABLE(S) SUIVANTE(S)**

o **Nom: [IMC1517](file:///C:/Users/stata992/Desktop/ktb/IMC1517.htm%3f)** Étiquette: Statut pondéral 15 à 17 ans - 4 catégories Dénominateur: Population âgée de 15 à 17 ans excluant les femmes enceintes Codes et catégories de réponse: .I="Inconnu" 1="Poids insuffisant" 2="Poids normal" 3="Embonpoint" 4="Obésité" ; **Construction de la variable intermédiaire:**

IF  $SEXE = 1$  THEN DO;

IF  $15 \leq ACE$  REP  $< 16$  THEN DO;

IF IMC < 17.26 THEN IMC1517 = 1; ELSE IF  $17.26 \leq M/C < 23.6$  THEN IMC1517 = 2; ELSE IF  $23.6 \leq M/C < 28.6$  THEN IMC1517 = 3; ELSE IF 28.6  $\leq$  IMC THEN IMC1517 = 4;

END;

IF  $16 \leq ACE$  REP  $< 17$  THEN DO;

IF IMC < 17.8 THEN IMC1517 = 1: ELSE IF  $17.8 \leq M/C < 24.19$  THEN IMC1517 = 2; ELSE IF 24.19  $\lt$  IMC  $\lt$  29.14 THEN IMC1517 = 3; ELSE IF 29.14  $\leq$  IMC THEN IMC1517 = 4;

END;

IF 17 <= AGE\_REP < 18 THEN DO;

```
IF IMC < 18.28 THEN IMC1517 = 1;
IF 18.28 \leq \text{IMC} < 24.73 \text{ THEN } \text{IMC} \\ 1517 = 2;
ELSE IF 24.73 \leq IMC \lt 29.70 THEN IMC1517 = 3;
ELSE IF 29.70 \leq IMC THEN IMC1517 = 4;
```
END;

END;

IF  $SEXE = 2$  THEN DO;

IF  $15 \leq ACE$  REP  $< 16$  THEN DO;

```
IF IMC < 17.69 THEN IMC1517 = 1;
ELSE IF 17.69 \leq M/C < 24.17 THEN IMC1517 = 2;
ELSE IF 24.17 \leq IMC \lt 29.29 THEN IMC1517 = 3;
ELSE IF 29.29 \leq IMC THEN IMC1517 = 4;
```
END;

IF  $16 \leq ACE$ <sub>REP  $< 17$  THEN DO;</sub>

```
IF IMC < 18.09 THEN IMC1517 = 1;
ELSE IF 18.09 \leq M/C < 24.54 THEN IMC1517 = 2;
ELSE IF 24.54 \lt IMC \lt 29.56 THEN IMC1517 = 3;
ELSE IF 29.56 \leq IMC THEN IMC1517 = 4;
```
END;

IF  $17 \leq AGE$  REP  $< 18$  THEN DO:

```
IF IMC < 18.38 THEN IMC1517 = 1;
ELSE IF 18.38 \leq M/C < 24.85 THEN IMC1517 = 2;
ELSE IF 24.85 \leq IMC < 29.84 THEN IMC1517 = 3;
ELSE IF 29.84 \leq IMC THEN IMC1517 = 4;
```
END;

END;

# IF (IMC = .I AND AGE REP IN(15,16,17)) THEN IMC1517 = .I; IF IMC = . OR  $18 \leq$  AGE\_REP < 998 THEN IMC1517 = .;

#### **CONSTRUCTION DE LA VARIABLE**

```
POBESE1517 = IMC1517:
IF IMC1517 = 4 THEN POBESE1517 = 1;
IF IMC1517 IN (1, 2, 3) THEN POBESE1517 = 2;
```
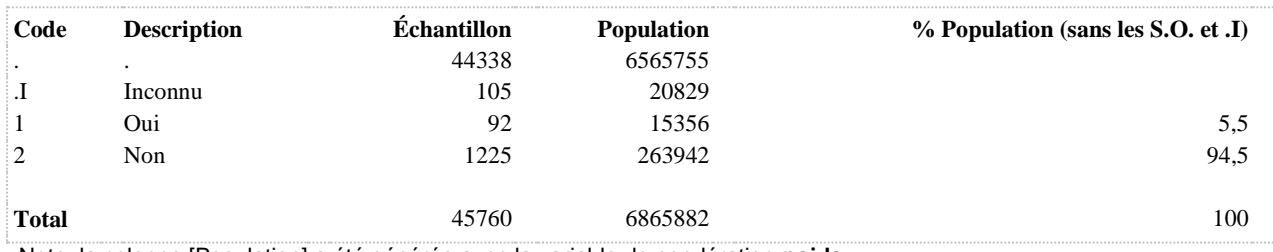

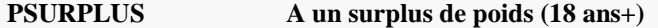

**DÉNOMINATEUR:** Population âgée de 18 ans et plus excluant les femmes enceintes

**COMMENTAIRES**: Indicateur correspondant ou dérivé à l'Infocentre: Proportion de la population de 18 ans et plus présentant un surplus de poids (embonpoint et obésité) **CONSTRUITE À PARTIR DE LA (DES) VARIABLE(S) SUIVANTE(S)**

# o **Nom: [IMC18](file:///C:/Users/stata992/Desktop/ktb/IMC18.htm%3f)** Étiquette: Statut pondéral 18 ans et plus - 4 catégories Dénominateur: Population de 18 ans et plus excluant les femmes enceintes Codes et catégories de réponse: .I="Inconnu" 1="Poids insuffisant" 2="Poids normal" 3="Embonpoint" 4="Obésité" ; **Construction de la variable intermédiaire:** IF  $18 \leq ACE$  REP THEN DO; IF  $0 <$  IMC  $<$  18.5 THEN IMC18 = 1; IF  $18.5 \leq M/C < 25$  THEN IMC $18 = 2$ ; IF  $25 \leq M_C \leq 30$  THEN IMC18 = 3; IF IMC  $>= 30$  THEN IMC18 = 4; IF IMC  $=$  .I THEN IMC18  $=$  .I;

END;

```
IF 15 \leq ACE REP \leq 18 OR IMC = . THEN IMC18 = .;
```
# **CONSTRUCTION DE LA VARIABLE**

```
PSURPLUS = IMC18;IF IMC18 IN (3, 4) THEN PSURPLUS = 1;
IF IMC18 IN (1, 2) THEN PSURPLUS = 2;
```
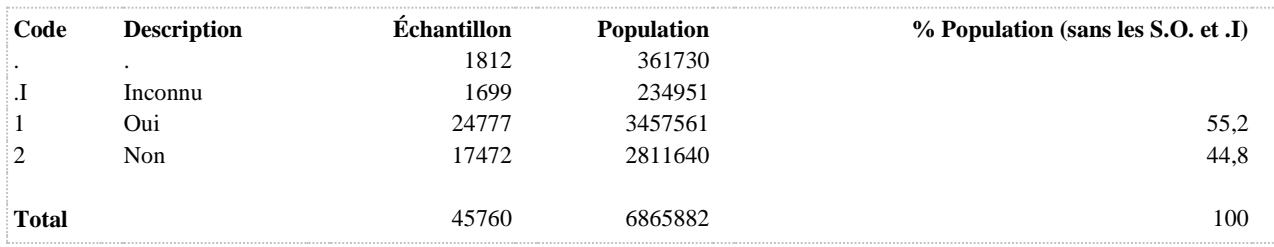

**DÉNOMINATEUR:** Population âgée de 15 à 17 ans excluant les femmes enceintes

**COMMENTAIRES**: Indicateur correspondant ou dérivé à l'Infocentre: Proportion de la population de 15 à 17 ans présentant un surplus de poids (embonpoint et obésité) **CONSTRUITE À PARTIR DE LA (DES) VARIABLE(S) SUIVANTE(S)**

```
o Nom: IMC1517
    Étiquette: Statut pondéral 15 à 17 ans - 4 catégories 
    Dénominateur: Population âgée de 15 à 17 ans excluant les femmes enceintes 
    Codes et catégories de réponse: .I="Inconnu" 1="Poids insuffisant" 2="Poids 
    normal" 3="Embonpoint" 4="Obésité" ;
    Construction de la variable intermédiaire:
```
IF  $SEXE = 1$  THEN DO;

IF  $15 \leq ACE$  REP  $< 16$  THEN DO;

IF IMC <  $17.26$  THEN IMC $1517 = 1$ ; ELSE IF  $17.26 \leq M/C < 23.6$  THEN IMC1517 = 2; ELSE IF  $23.6 \leq M/C < 28.6$  THEN IMC1517 = 3; ELSE IF 28.6  $\leq$  IMC THEN IMC1517 = 4;

END;

IF  $16 \leq ACE$  REP  $< 17$  THEN DO;

IF IMC < 17.8 THEN IMC1517 = 1: ELSE IF  $17.8 \leq M/C < 24.19$  THEN IMC1517 = 2; ELSE IF 24.19  $\lt$  IMC  $\lt$  29.14 THEN IMC1517 = 3; ELSE IF 29.14  $\leq$  IMC THEN IMC1517 = 4;

END;

IF 17 <= AGE\_REP < 18 THEN DO;

```
IF IMC < 18.28 THEN IMC1517 = 1;
IF 18.28 \leq \text{IMC} < 24.73 \text{ THEN } \text{IMC} \\ 1517 = 2;
ELSE IF 24.73 \leq M/C \leq 29.70 THEN IMC1517 = 3;
ELSE IF 29.70 \leq IMC THEN IMC1517 = 4;
```
END;

END;

IF  $SEXE = 2$  THEN DO;

IF  $15 \leq ACE$  REP  $< 16$  THEN DO;

```
IF IMC < 17.69 THEN IMC1517 = 1;
ELSE IF 17.69 \leq M/C < 24.17 THEN IMC1517 = 2;
ELSE IF 24.17 \leq IMC < 29.29 THEN IMC1517 = 3;
ELSE IF 29.29 \leq IMC THEN IMC1517 = 4;
```
END;

IF  $16 \leq ACE$ <sub>REP  $< 17$  THEN DO;</sub>

```
IF IMC < 18.09 THEN IMC1517 = 1;
ELSE IF 18.09 \leq M/C < 24.54 THEN IMC1517 = 2;
ELSE IF 24.54 \lt = IMC \lt 29.56 THEN IMC1517 = 3;
ELSE IF 29.56 \leq IMC THEN IMC1517 = 4;
```
END;

IF  $17 \leq AGE$  REP  $< 18$  THEN DO:

```
IF IMC < 18.38 THEN IMC1517 = 1;
ELSE IF 18.38 \leq M/C < 24.85 THEN IMC1517 = 2;
ELSE IF 24.85 \leq IMC < 29.84 THEN IMC1517 = 3;
ELSE IF 29.84 \leq IMC THEN IMC1517 = 4;
```
END;

END;

# IF (IMC = .I AND AGE REP IN(15,16,17)) THEN IMC1517 = .I; IF IMC = . OR  $18 \leq$  AGE\_REP < 998 THEN IMC1517 = .;

#### **CONSTRUCTION DE LA VARIABLE**

```
PSURPLUS1517 = IMC1517:
IF IMC1517 IN (3, 4) THEN PSURPLUS1517 = 1;
IF IMC1517 IN (1,2) THEN PSURPLUS1517 = 2;
```
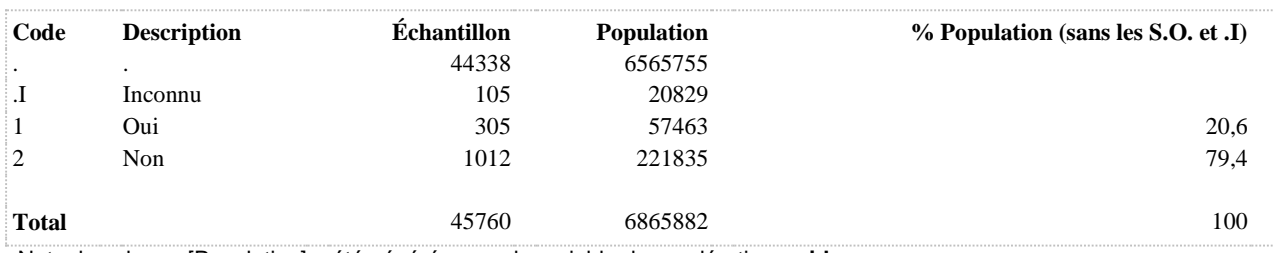

**STATUTPOND Statut pondéral 18 ans et plus - 3 catégories**

**DÉNOMINATEUR:** Population de 18 ans et plus excluant les femmes enceintes

**COMMENTAIRES**: Indicateur correspondant ou dérivé à l'Infocentre: Répartition de la population de 18 ans et plus selon le statut pondéral **CONSTRUITE À PARTIR DE LA (DES) VARIABLE(S) SUIVANTE(S)**

# o **Nom: [IMC18](file:///C:/Users/stata992/Desktop/ktb/IMC18.htm%3f)**

Étiquette: Statut pondéral 18 ans et plus - 4 catégories Dénominateur: Population de 18 ans et plus excluant les femmes enceintes Codes et catégories de réponse: .I="Inconnu" 1="Poids insuffisant" 2="Poids normal" 3="Embonpoint" 4="Obésité" ; **Construction de la variable intermédiaire:** IF  $18 \leq ACE$  REP THEN DO; IF  $0 <$  IMC  $<$  18.5 THEN IMC18 = 1; IF  $18.5 \leq M/C < 25$  THEN IMC $18 = 2$ ;

IF  $25 \leq M$ C  $< 30$  THEN IMC18 = 3;

IF IMC  $>= 30$  THEN IMC18 = 4;

IF IMC  $=$  .I THEN IMC18  $=$  .I;

END;

```
IF 15 \leq ACE REP < 18 OR IMC = . THEN IMC18 = .;
```
# **CONSTRUCTION DE LA VARIABLE**

```
STATUTPOND = IMC18;IF IMC18 = 4 THEN STATUTPOND = 3;
```
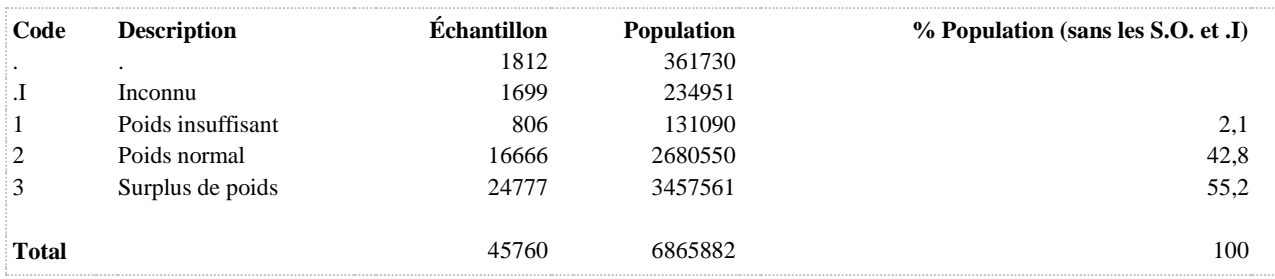

**DÉNOMINATEUR:** Population âgée de 15 à 17 ans excluant les femmes enceintes

**COMMENTAIRES**: Indicateur correspondant ou dérivé à l'Infocentre: Répartition de la population de 15 à 17 ans selon le statut pondéral **CONSTRUITE À PARTIR DE LA (DES) VARIABLE(S) SUIVANTE(S)**

o **Nom: [IMC1517](file:///C:/Users/stata992/Desktop/ktb/IMC1517.htm%3f)** Étiquette: Statut pondéral 15 à 17 ans - 4 catégories Dénominateur: Population âgée de 15 à 17 ans excluant les femmes enceintes Codes et catégories de réponse: .I="Inconnu" 1="Poids insuffisant" 2="Poids normal" 3="Embonpoint" 4="Obésité" ; **Construction de la variable intermédiaire:**

IF  $SEXE = 1$  THEN DO;

IF  $15 \leq ACE$  REP  $< 16$  THEN DO;

IF IMC < 17.26 THEN IMC1517 = 1; ELSE IF  $17.26 \leq M/C < 23.6$  THEN IMC1517 = 2; ELSE IF  $23.6 \leq M/C < 28.6$  THEN IMC1517 = 3; ELSE IF 28.6  $\leq$  IMC THEN IMC1517 = 4;

END;

IF  $16 \leq ACE$  REP  $< 17$  THEN DO;

IF IMC < 17.8 THEN IMC1517 = 1: ELSE IF  $17.8 \leq M/C < 24.19$  THEN IMC1517 = 2; ELSE IF 24.19  $\lt$  IMC  $\lt$  29.14 THEN IMC1517 = 3; ELSE IF 29.14  $\leq$  IMC THEN IMC1517 = 4;

END;

IF  $17 \leq ACE$  REP  $< 18$  THEN DO;

IF IMC < 18.28 THEN IMC1517 = 1; IF  $18.28 \leq \text{IMC} < 24.73 \text{ THEN } \text{IMC} \\ 1517 = 2$ ; ELSE IF 24.73  $\leq$  IMC  $\lt$  29.70 THEN IMC1517 = 3; ELSE IF 29.70  $\leq$  IMC THEN IMC1517 = 4;

END;

END;

IF  $SEXE = 2$  THEN DO;

IF  $15 \leq ACE$  REP  $< 16$  THEN DO;

```
IF IMC < 17.69 THEN IMC1517 = 1;
ELSE IF 17.69 \leq M/C < 24.17 THEN IMC1517 = 2;
ELSE IF 24.17 \leq IMC < 29.29 THEN IMC1517 = 3;
ELSE IF 29.29 \leq IMC THEN IMC1517 = 4;
```
END;

IF  $16 \leq ACE$ <sub>REP  $< 17$  THEN DO;</sub>

```
IF IMC < 18.09 THEN IMC1517 = 1;
ELSE IF 18.09 \leq M/C < 24.54 THEN IMC1517 = 2;
ELSE IF 24.54 \lt = IMC \lt 29.56 THEN IMC1517 = 3;
ELSE IF 29.56 \leq IMC THEN IMC1517 = 4;
```
END;

IF  $17 \leq AGE$  REP  $< 18$  THEN DO:

```
IF IMC < 18.38 THEN IMC1517 = 1;
ELSE IF 18.38 \leq M/C < 24.85 THEN IMC1517 = 2;
ELSE IF 24.85 \leq IMC < 29.84 THEN IMC1517 = 3;
ELSE IF 29.84 \leq IMC THEN IMC1517 = 4;
```
END;

END;

```
IF (IMC = .I AND AGE REP IN(15,16,17)) THEN IMC1517 = .I;
IF IMC = . OR 18 \leq AGE_REP < 998 THEN IMC1517 = .;
```
**CONSTRUCTION DE LA VARIABLE**

```
STATUTPOND1517 = IMC1517:
IF IMC1517 = 1 THEN STATUTPOND1517 = 1;
IF IMC1517 = 2 THEN STATUTPOND1517 = 2;
IF IMC1517 IN (3, 4) THEN STATUTPOND1517 = 3;
```
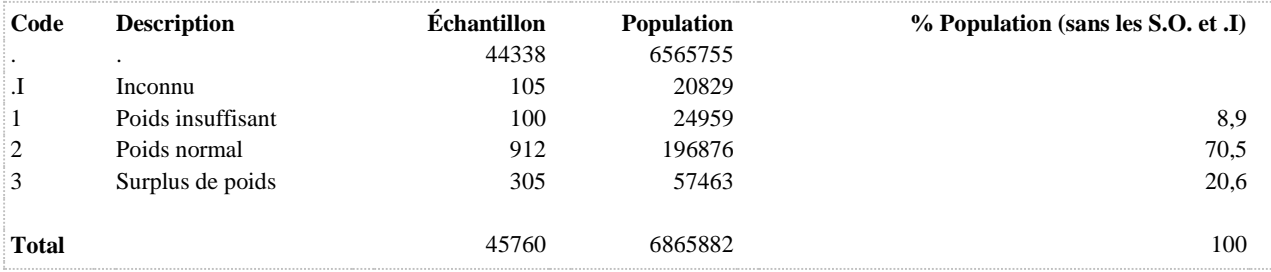

# **IMAGE CORPORELLE**

**ACTION Actions concernant le poids au cours des 6 derniers mois**

**DÉNOMINATEUR:** Population totale

**COMMENTAIRES**: Indicateur correspondant ou dérivé à l'Infocentre: Répartition de la population selon les actions concernant le poids au cours des six derniers mois **CONSTRUITE À PARTIR DE LA (DES) VARIABLE(S) SUIVANTE(S)**

o **Nom: [POI\\_4](file:///C:/Users/stata992/Desktop/ktb/POI_4.htm%3f)**

Étiquette: Au cours des 6 derniers mois, avez-vous fait quelque chose concernant votre poids ? Dénominateur: Population totale excluant femmes enceintes Codes et catégories de réponse: 1="Vous avez essayé de perdre du poids" 2="Vous avez essayé de contrôler (maintenir) votre poids" 3="Vous avez essayé de gagner du poids" 4="Vous n'avez rien fait concernant votre poids" 8="Ne sait pas" 9="Ne répond pas" ;

#### **CONSTRUCTION DE LA VARIABLE**

```
ACTION = POI 4;IF ACTION IN (8, 9) THEN ACTION = .I;
```
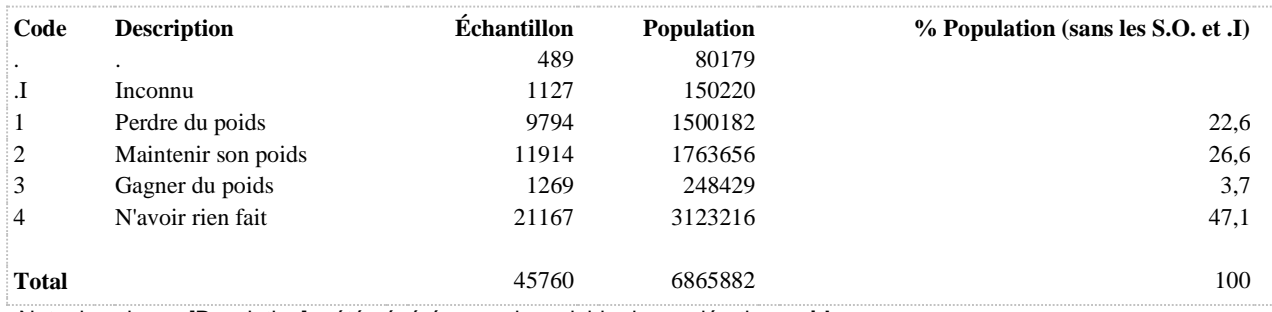

### **PERCGROS Se perçoit avec un excès de poids**

**DÉNOMINATEUR:** Population totale excluant les femmes enceintes

**COMMENTAIRES**: Indicateur correspondant ou dérivé à l'Infocentre: Proportion de la population se percevant avec un excès de poids **CONSTRUITE À PARTIR DE LA (DES) VARIABLE(S) SUIVANTE(S)**

#### o **Nom: [PERCPOIDS](file:///C:/Users/stata992/Desktop/ktb/PERCPOIDS.htm%3f)**

Étiquette: Perception de son poids Dénominateur: Population totale excluant les femmes enceintes Codes et catégories de réponse: .I="Inconnu" 1="Excès de poids" 2="Trop maigre" 3="Normal" ; **Construction de la variable intermédiaire:**

 $PERCPOIDS = POI$  3; IF POI\_3 IN  $(8,9)$  OR ETA\_2 IN  $(8,9)$  THEN PERCPOIDS = .I; IF ETA\_2 = 1 THEN PERCPOIDS = .;

#### **CONSTRUCTION DE LA VARIABLE**

```
PERCGROS = PERCPOIDS;
IF PERCPOIDS IN (2,3) THEN PERCGROS = 2;
```
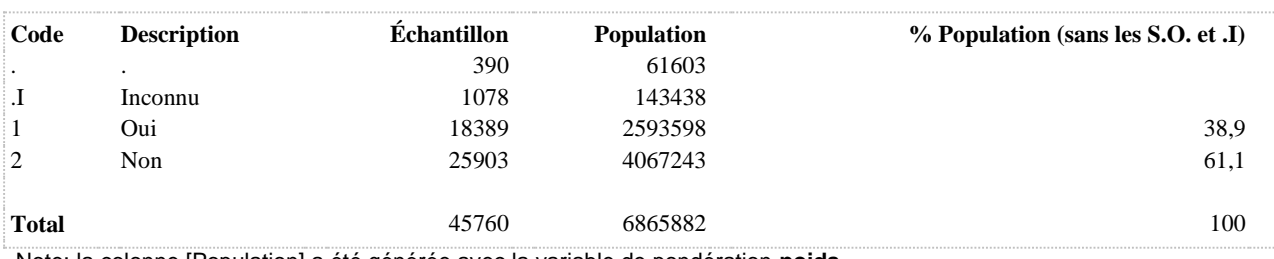

#### **PERCMAIG Se perçoit trop maigre**

**DÉNOMINATEUR:** Population totale excluant les femmes enceintes

**COMMENTAIRES**: Indicateur correspondant ou dérivé à l'Infocentre: Proportion de la population se percevant trop maigre **CONSTRUITE À PARTIR DE LA (DES) VARIABLE(S) SUIVANTE(S)**

o **Nom: [PERCPOIDS](file:///C:/Users/stata992/Desktop/ktb/PERCPOIDS.htm%3f)**

Étiquette: Perception de son poids Dénominateur: Population totale excluant les femmes enceintes Codes et catégories de réponse: .I="Inconnu" 1="Excès de poids" 2="Trop maigre" 3="Normal" ; **Construction de la variable intermédiaire:**

 $PERCPOIDS = POI_3;$ IF POI\_3 IN  $(8,9)$  OR ETA\_2 IN  $(8,9)$  THEN PERCPOIDS = .I; IF ETA\_2 = 1 THEN PERCPOIDS = .;

#### **CONSTRUCTION DE LA VARIABLE**

```
PERCMAIG = PERCPOIDS;
IF PERCPOIDS = 2 THEN PERCMAIG = 1;
IF PERCPOIDS IN (1, 3) THEN PERCMAIG = 2;
```
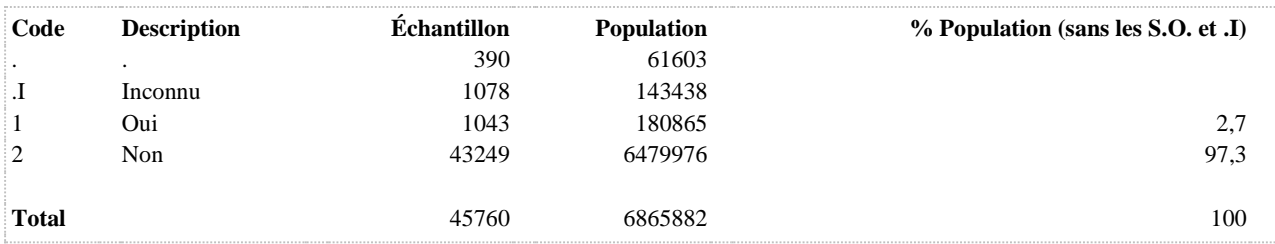

#### **PERCPOIDS Perception de son poids**

**DÉNOMINATEUR:** Population totale excluant les femmes enceintes

**COMMENTAIRES**: Indicateur correspondant ou dérivé à l'Infocentre: Répartition de la population selon la perception du poids **CONSTRUITE À PARTIR DE LA (DES) VARIABLE(S) SUIVANTE(S)**

o **Nom: [ETA\\_2](file:///C:/Users/stata992/Desktop/ktb/ETA_2.htm%3f)** Étiquette: Êtes-vous enceinte actuellement ? Dénominateur: Population de femmes de 15 à 49 ans Codes et catégories de réponse: 1="Oui" 2="Non" 8="Ne sait pas" 9="Ne répond pas" ;

o **Nom: [POI\\_3](file:///C:/Users/stata992/Desktop/ktb/POI_3.htm%3f)**

Étiquette: Considérez-vous que vous... Dénominateur: Population totale excluant femmes enceintes Codes et catégories de réponse: 1="Avez un excès de poids" 2="Êtes trop maigre" 3="Êtes à peu près normal(e)" 8="Ne sait pas" 9="Ne répond pas" ;

#### **CONSTRUCTION DE LA VARIABLE**

```
PERCPOIDS = POI 3;
IF POI 3 IN (8,9) OR ETA 2 IN (8,9) THEN PERCPOIDS = .I;
IF ETA 2 = 1 THEN PERCPOIDS = .;
```
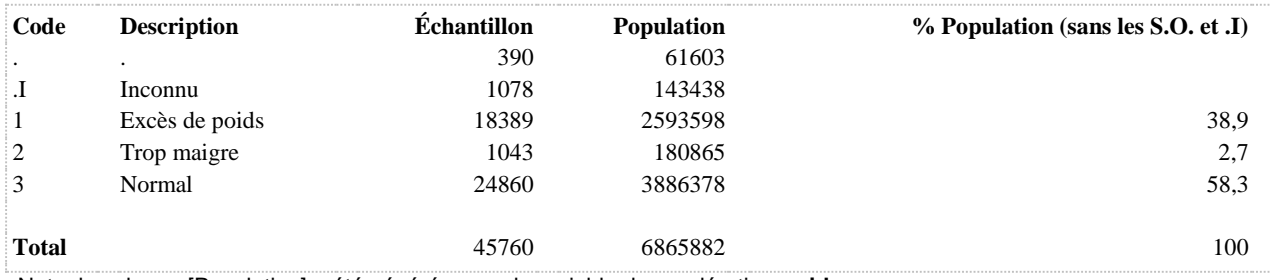

**POIDSCONT A essayé de contrôler son poids au cours des 6 derniers mois**

**DÉNOMINATEUR:** Population totale

**COMMENTAIRES**: Indicateur correspondant ou dérivé à l'Infocentre: Proportion de la population ayant essayé de contrôler son poids au cours des six derniers mois **CONSTRUITE À PARTIR DE LA (DES) VARIABLE(S) SUIVANTE(S)**

o **Nom: [POI\\_4](file:///C:/Users/stata992/Desktop/ktb/POI_4.htm%3f)**

Étiquette: Au cours des 6 derniers mois, avez-vous fait quelque chose concernant votre poids ? Dénominateur: Population totale excluant femmes enceintes Codes et catégories de réponse: 1="Vous avez essayé de perdre du poids" 2="Vous avez essayé de contrôler (maintenir) votre poids" 3="Vous avez essayé de gagner du poids" 4="Vous n'avez rien fait concernant votre poids" 8="Ne sait pas" 9="Ne répond pas" ;

### **CONSTRUCTION DE LA VARIABLE**

```
POIDSCONT = POI_4;
IF POI 4 = 2 THEN POIDSCONT = 1;
IF POI\boxed{4} IN (1,3,4) THEN POIDSCONT = 2;
IF POI4 IN (8,9) THEN POIDSCONT = .I;
```
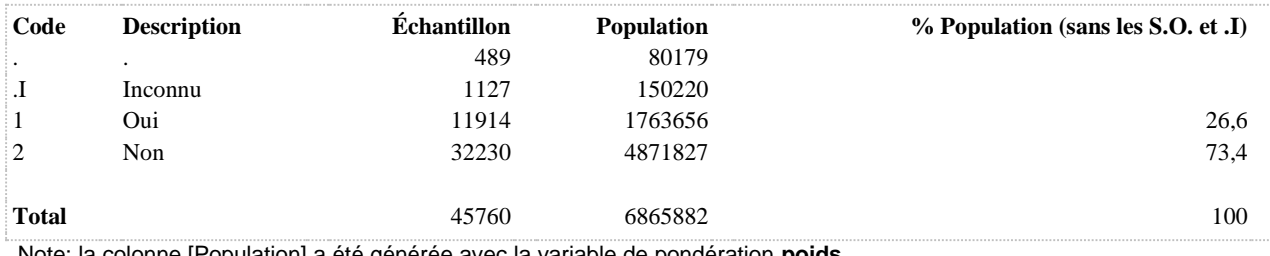

**POIDSGAGN A essayé de gagner du poids au cours des 6 derniers mois**

**DÉNOMINATEUR:** Population totale

**COMMENTAIRES**: Indicateur correspondant ou dérivé à l'Infocentre: Proportion de la population ayant essayé de gagner du poids au cours des six derniers mois **CONSTRUITE À PARTIR DE LA (DES) VARIABLE(S) SUIVANTE(S)**

o **Nom: [POI\\_4](file:///C:/Users/stata992/Desktop/ktb/POI_4.htm%3f)**

Étiquette: Au cours des 6 derniers mois, avez-vous fait quelque chose concernant votre poids ? Dénominateur: Population totale excluant femmes enceintes Codes et catégories de réponse: 1="Vous avez essayé de perdre du poids" 2="Vous avez essayé de contrôler (maintenir) votre poids" 3="Vous avez essayé de gagner du poids" 4="Vous n'avez rien fait concernant votre poids" 8="Ne sait pas" 9="Ne répond pas" ;

#### **CONSTRUCTION DE LA VARIABLE**

```
POIDSGAGN = POI 4;IF POI 4 = 3 THEN POIDSGAGN = 1;
IF POI\boxed{4} IN (1,2,4) THEN POIDSGAGN = 2;
IF POI4 IN (8,9) THEN POIDSGAGN = . I;
```
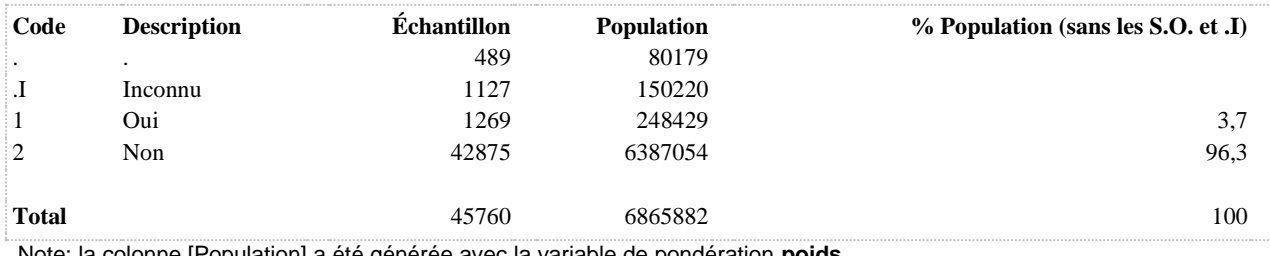

**POIDSPERD A essayé de perdre du poids au cours des 6 derniers mois**

**DÉNOMINATEUR:** Population totale

**COMMENTAIRES**: Indicateur correspondant ou dérivé à l'Infocentre: Proportion de la population ayant essayé de perdre du poids au cours des six derniers mois **CONSTRUITE À PARTIR DE LA (DES) VARIABLE(S) SUIVANTE(S)**

o **Nom: [POI\\_4](file:///C:/Users/stata992/Desktop/ktb/POI_4.htm%3f)**

Étiquette: Au cours des 6 derniers mois, avez-vous fait quelque chose concernant votre poids ? Dénominateur: Population totale excluant femmes enceintes Codes et catégories de réponse: 1="Vous avez essayé de perdre du poids" 2="Vous avez essayé de contrôler (maintenir) votre poids" 3="Vous avez essayé de gagner du poids" 4="Vous n'avez rien fait concernant votre poids" 8="Ne sait pas" 9="Ne répond pas" ;

#### **CONSTRUCTION DE LA VARIABLE**

```
POIDSPERD = POI 4;
IF POI 4 IN (2,3,4) THEN POIDSPERD = 2;
IF POI_4 IN (8,9) THEN POIDSPERD = .I;
```
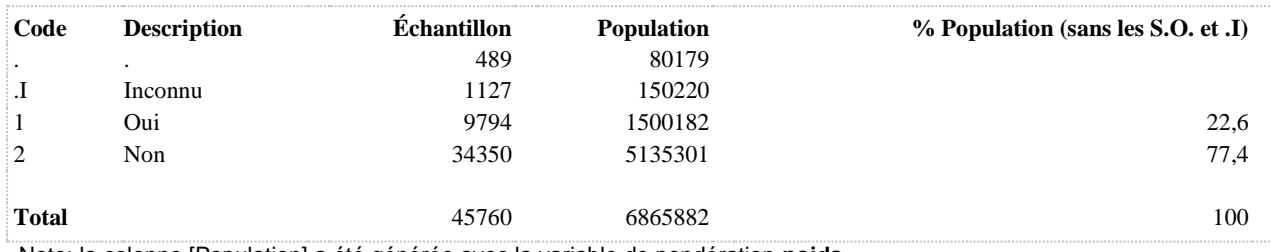

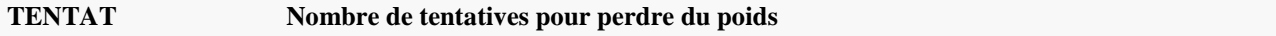

**DÉNOMINATEUR:** Population ayant essayé de perdre du poids au cours des 6 derniers mois (q15=1)

**COMMENTAIRES**: Indicateur correspondant ou dérivé à l'Infocentre:

Répartition de la population qui a tenté de perdre du poids selon le nombre de tentatives au cours des six derniers mois **CONSTRUITE À PARTIR DE LA (DES) VARIABLE(S) SUIVANTE(S)**

o **Nom: [POI\\_4](file:///C:/Users/stata992/Desktop/ktb/POI_4.htm%3f)**

Étiquette: Au cours des 6 derniers mois, avez-vous fait quelque chose concernant votre poids ? Dénominateur: Population totale excluant femmes enceintes Codes et catégories de réponse: 1="Vous avez essayé de perdre du poids" 2="Vous avez essayé de contrôler (maintenir) votre poids" 3="Vous avez essayé de gagner du poids" 4="Vous n'avez rien fait concernant votre poids" 8="Ne sait pas" 9="Ne répond pas" ;

o **Nom: [POI\\_5](file:///C:/Users/stata992/Desktop/ktb/POI_5.htm%3f)**

Étiquette: Au cours des 6 derniers mois, combien de tentatives (essais) avez-vous fait pour perdre du poids ? Dénominateur: Population ayant essayé de perdre du poids

Codes et catégories de réponse: 1="Une tentative" 2="2 ou 3 tentatives" 3="4 tentatives ou plus" 4="Vous faites pratiquement toujours attention" 8="Ne sait pas" 9="Ne répond pas" ;

#### **CONSTRUCTION DE LA VARIABLE**

```
TENTAT = POI 5;
IF POI 5 IN (8,9) OR POI 4 IN (8,9) THEN TENTAT = .I;
IF POI<sup>-4</sup> IN (2,3,4) THEN TENTAT = .;
```
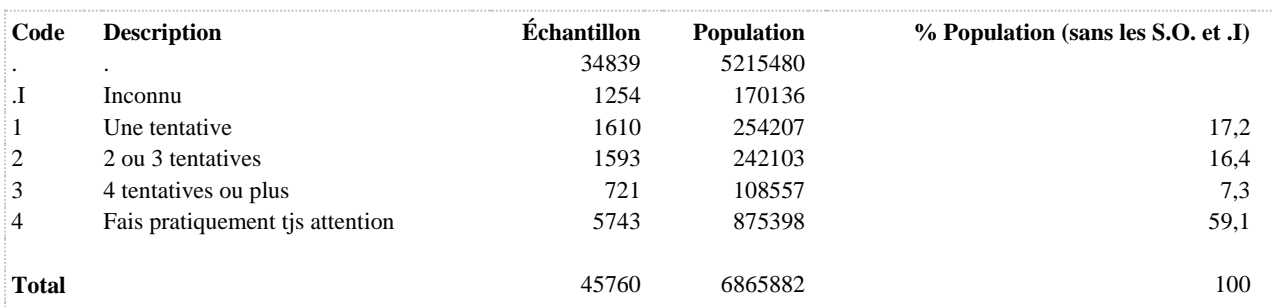

#### **TENTAT2 A fait 2 tentatives ou plus pour perdre du poids**

**DÉNOMINATEUR:** Population ayant essayé de perdre du poids au cours des 6 derniers mois (q15=1)

**COMMENTAIRES**: Indicateur correspondant ou dérivé à l'Infocentre:

Proportion de la population ayant tenté de perdre du poids qui a fait deux tentatives ou plus pour perdre du poids au cours des six derniers mois

**CONSTRUITE À PARTIR DE LA (DES) VARIABLE(S) SUIVANTE(S)**

o **Nom: [TENTAT](file:///C:/Users/stata992/Desktop/ktb/TENTAT.htm%3f)**

Étiquette: Nombre de tentatives pour perdre du poids Dénominateur: Population ayant essayé de perdre du poids au cours des 6 derniers mois (q15=1) Codes et catégories de réponse: .I="Inconnu" 1="Une tentative" 2="2 ou 3 tentatives" 3="4 tentatives ou plus" 4="Fais pratiquement tis attention" :

**Construction de la variable intermédiaire:**

 $TENTAT = POI$  5; IF POI\_5 IN  $(8,9)$  OR POI\_4 IN  $(8,9)$  THEN TENTAT = .I; IF POI\_4 IN (2,3,4) THEN TENTAT = .;

# **CONSTRUCTION DE LA VARIABLE**

```
TENTAT2 = TENTAT;
IF TENTAT IN (2,3) THEN TENTAT2 = 1;
IF TENTAT IN (1, 4) THEN TENTAT2 = 2;
```
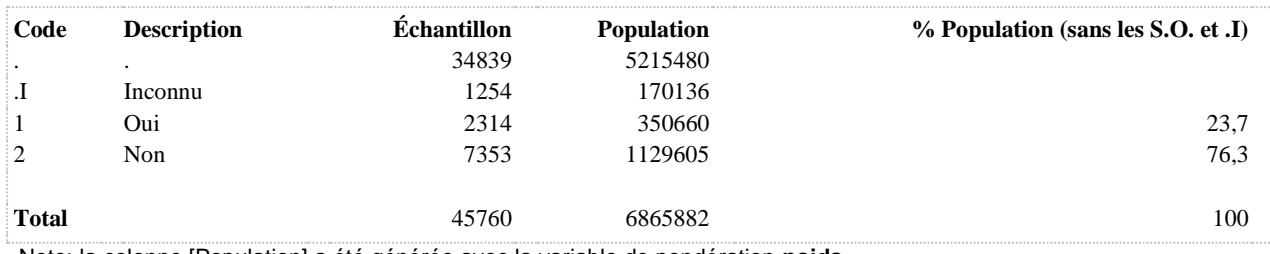

**TENTAT2P A fait 2 tentatives ou plus pour perdre du poids au cours des 6 derniers mois (population totale)**

**DÉNOMINATEUR:** Population totale

**COMMENTAIRES**: Indicateur correspondant ou dérivé à l'Infocentre: Proportion de la population qui a fait deux tentatives ou plus pour perdre du poids au cours des six derniers mois **CONSTRUITE À PARTIR DE LA (DES) VARIABLE(S) SUIVANTE(S)**

#### o **Nom: [POI\\_4](file:///C:/Users/stata992/Desktop/ktb/POI_4.htm%3f)**

Étiquette: Au cours des 6 derniers mois, avez-vous fait quelque chose concernant votre poids ? Dénominateur: Population totale excluant femmes enceintes

Codes et catégories de réponse: 1="Vous avez essayé de perdre du poids" 2="Vous avez essayé de contrôler (maintenir) votre poids" 3="Vous avez essayé de gagner du poids" 4="Vous n'avez rien fait concernant votre poids" 8="Ne sait pas" 9="Ne répond pas" ;

### o **Nom: [TENTAT](file:///C:/Users/stata992/Desktop/ktb/TENTAT.htm%3f)**

Étiquette: Nombre de tentatives pour perdre du poids Dénominateur: Population ayant essayé de perdre du poids au cours des 6 derniers mois (q15=1) Codes et catégories de réponse: .I="Inconnu" 1="Une tentative" 2="2 ou 3 tentatives" 3="4 tentatives ou plus" 4="Fais pratiquement tis attention" :

**Construction de la variable intermédiaire:**

 $TENTAT = POI_5$ ; IF POI  $5$  IN (8,9) OR POI  $4$  IN (8,9) THEN TENTAT = .I; IF POI 4 IN (2,3,4) THEN TENTAT = .;

### **CONSTRUCTION DE LA VARIABLE**

```
IF TENTAT IN (2, 3) THEN TENTAT2P = 1;
IF TENTAT IN (1, 4) OR POI<sup>4</sup> IN (2, 3, 4) THEN TENTAT2P = 2;
IF TENTAT = .I OR POI 4 IN (8,9) THEN TENTAT2P = .I;
```
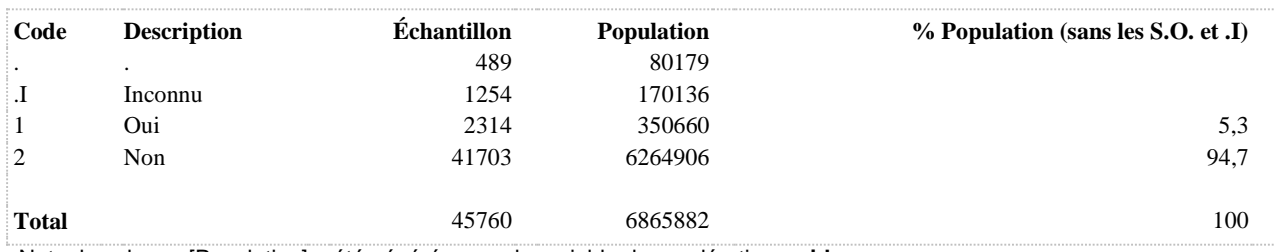

# **UTILISATION DES PRODUITS, SERVICES OU MOYENS AMAIGRISSANTS**

# **ACTPHY A fait de l'exercice physique presque tous les jours pour perdre ou maintenir son poids**

**DÉNOMINATEUR:** Population ayant essayé de perdre du poids ou de contrôler son poids au cours des 6 derniers mois

**COMMENTAIRES**: Indicateur correspondant ou dérivé à l'Infocentre:

Proportion de la population qui a fait de l'activité physique presque tous les jours pour un total de 30 minutes dans la journée, dans ses loisirs et ses déplacements, dans le but de perdre du poids ou de le maintenir, parmi les personnes qui ont tenté de perdre du poids ou de le maintenir

# **CONSTRUITE À PARTIR DE LA (DES) VARIABLE(S) SUIVANTE(S)**

#### o **Nom: [POI\\_4](file:///C:/Users/stata992/Desktop/ktb/POI_4.htm%3f)**

Étiquette: Au cours des 6 derniers mois, avez-vous fait quelque chose concernant votre poids ?

Dénominateur: Population totale excluant femmes enceintes

Codes et catégories de réponse: 1="Vous avez essayé de perdre du poids" 2="Vous avez essayé de contrôler (maintenir) votre poids" 3="Vous avez essayé de gagner du poids" 4="Vous n'avez rien fait concernant votre poids" 8="Ne sait pas" 9="Ne répond pas" ;

#### o **Nom: [POI\\_8\\_1](file:///C:/Users/stata992/Desktop/ktb/POI_8_1.htm%3f)**

Étiquette: Au cours des 6 derniers mois, avez-vous mis en pratique les méthodes suivantes pour perdre du poids ou le maintenir: Activité physique - 30 min dans la journée ?

Dénominateur: Population ayant essayé de perdre du poids ou de contrôler son poids

Codes et catégories de réponse: 1="Oui, presque tous les jours" 2="Oui, à l'occasion" 3="Non (inclus ne s'applique pas pour les répondants au téléphone)" 7="Ne s'applique pas pour les répondants Web " 8="Ne sait pas" 9="Ne répond pas" ;

#### **CONSTRUCTION DE LA VARIABLE**

```
IF POI 8 1 = 1 THEN ACTPHY = 1;
IF POI\overline{8}1 IN (2 3 7) THEN ACTPHY = 2;
IF POI\boxed{8} 1 IN (8 9) OR POI\boxed{4} IN (8 9) THEN ACTPHY = .1;
```
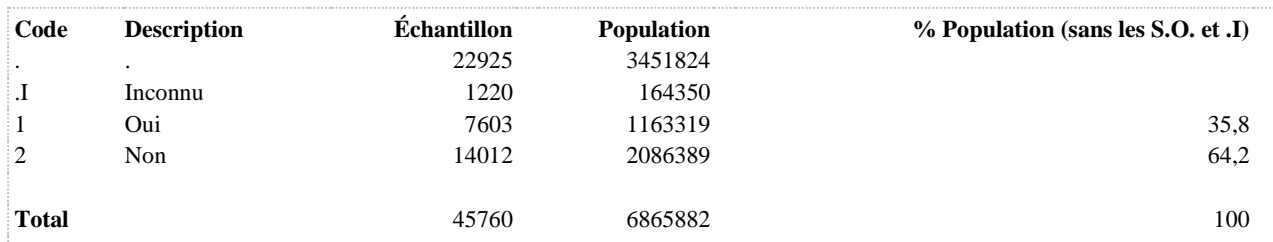

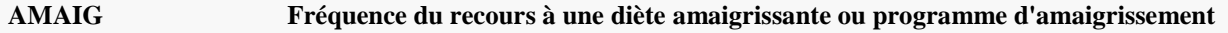

**COMMENTAIRES**: Indicateur correspondant ou dérivé à l'Infocentre: Répartition de la population qui a tenté de perdre du poids ou de le maintenir selon la fréquence du recours à une diète ou à un programme d'amaigrissement commercial au cours des six derniers mois **CONSTRUITE À PARTIR DE LA (DES) VARIABLE(S) SUIVANTE(S)**

#### o **Nom: [POI\\_4](file:///C:/Users/stata992/Desktop/ktb/POI_4.htm%3f)**

Étiquette: Au cours des 6 derniers mois, avez-vous fait quelque chose concernant votre poids ? Dénominateur: Population totale excluant femmes enceintes

Codes et catégories de réponse: 1="Vous avez essayé de perdre du poids" 2="Vous avez essayé de contrôler (maintenir) votre poids" 3="Vous avez essayé de gagner du poids" 4="Vous n'avez rien fait concernant votre poids" 8="Ne sait pas" 9="Ne répond pas" ;

#### o **Nom: [POI\\_6](file:///C:/Users/stata992/Desktop/ktb/POI_6.htm%3f)**

Étiquette: Au cours des 6 derniers mois, combien de fois avez-vous essayé de suivre une diète très faible en calories ou un programme d'amaigrissement commercial, dans le but de perdre du poids ou le maintenir ? Dénominateur: Population totale excluant femmes enceintes

Codes et catégories de réponse: 1="Aucune" 2="Une fois" 3="Deux ou trois fois" 4="Quatre fois ou plus" 8="Ne sait pas" 9="Ne répond pas" ;

#### **CONSTRUCTION DE LA VARIABLE**

```
IF POI 6 = 1 THEN AMAIG = 1;
IF POI\overline{6} = 2 THEN AMAIG = 2;
IF POI6 IN (3 4) THEN AMAIG = 3;
IF POI 6 IN (8,9) OR POI 4 IN (8,9) THEN AMAIG = .I;
```
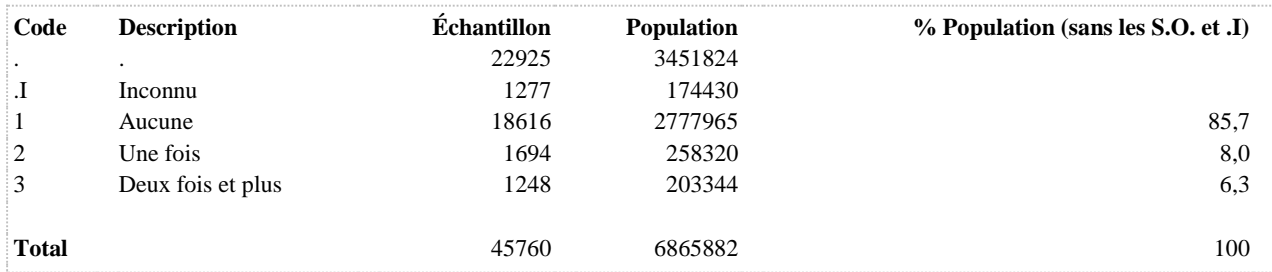

**AMAIG1 6 dern. mois : prog. d'amaigrissement commercial ou diète (population totale)**

**DÉNOMINATEUR:** Population totale

**COMMENTAIRES**: Indicateur correspondant ou dérivé à l'Infocentre: Proportion de la population qui a eu recours à au moins une diète ou à un programme d'amaigrissement commercial au cours des six derniers mois

### **CONSTRUITE À PARTIR DE LA (DES) VARIABLE(S) SUIVANTE(S)**

#### o **Nom: [POI\\_4](file:///C:/Users/stata992/Desktop/ktb/POI_4.htm%3f)**

Étiquette: Au cours des 6 derniers mois, avez-vous fait quelque chose concernant votre poids ? Dénominateur: Population totale excluant femmes enceintes

Codes et catégories de réponse: 1="Vous avez essayé de perdre du poids" 2="Vous avez essayé de contrôler (maintenir) votre poids" 3="Vous avez essayé de gagner du poids" 4="Vous n'avez rien fait concernant votre poids" 8="Ne sait pas" 9="Ne répond pas" ;

#### o **Nom: [POI\\_6](file:///C:/Users/stata992/Desktop/ktb/POI_6.htm%3f)**

Étiquette: Au cours des 6 derniers mois, combien de fois avez-vous essayé de suivre une diète très faible en calories ou un programme d'amaigrissement commercial, dans le but de perdre du poids ou le maintenir ? Dénominateur: Population totale excluant femmes enceintes

Codes et catégories de réponse: 1="Aucune" 2="Une fois" 3="Deux ou trois fois" 4="Quatre fois ou plus" 8="Ne sait pas" 9="Ne répond pas" ;

#### **CONSTRUCTION DE LA VARIABLE**

```
IF POI 6 IN (2 3 4) THEN AMAIG1 = 1;
IF POI<sup>6</sup> = 1 OR POI 4 IN (3,4)THEN AMAIG1 = 2;
IF POI\boxed{6} IN(8,9) OR POI\boxed{4} IN (8,9) THEN AMAIG1 = .I;
```
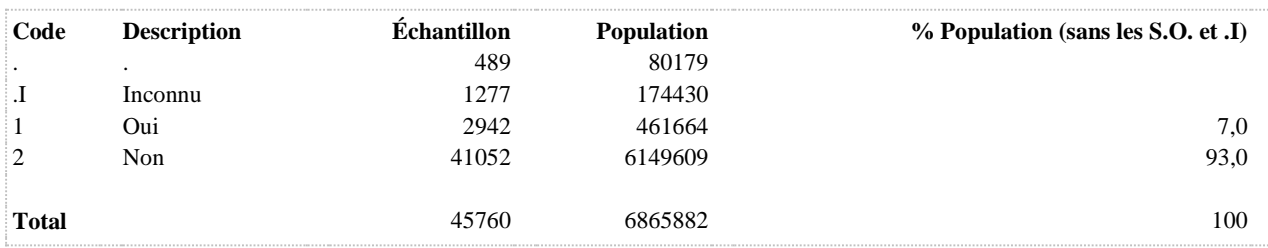

# **AMAIG2 6 dern. mois : prog. d'amaigrissement commercial ou diète**

**DÉNOMINATEUR:** Population ayant essayé de perdre du poids ou de contrôler son poids au cours des 6 derniers mois

**COMMENTAIRES**: Indicateur correspondant ou dérivé à l'Infocentre: Proportion de la population qui a eu recours à au moins une diète ou un programme d'amaigrissement commercial au cours des six derniers mois, parmi les personnes qui ont tenté de perdre du poids ou de le maintenir **CONSTRUITE À PARTIR DE LA (DES) VARIABLE(S) SUIVANTE(S)**

#### o **Nom: [POI\\_4](file:///C:/Users/stata992/Desktop/ktb/POI_4.htm%3f)**

Étiquette: Au cours des 6 derniers mois, avez-vous fait quelque chose concernant votre poids ? Dénominateur: Population totale excluant femmes enceintes

Codes et catégories de réponse: 1="Vous avez essayé de perdre du poids" 2="Vous avez essayé de contrôler (maintenir) votre poids" 3="Vous avez essayé de gagner du poids" 4="Vous n'avez rien fait concernant votre poids" 8="Ne sait pas" 9="Ne répond pas" ;

#### o **Nom: [POI\\_6](file:///C:/Users/stata992/Desktop/ktb/POI_6.htm%3f)**

Étiquette: Au cours des 6 derniers mois, combien de fois avez-vous essayé de suivre une diète très faible en calories ou un programme d'amaigrissement commercial, dans le but de perdre du poids ou le maintenir ? Dénominateur: Population totale excluant femmes enceintes

Codes et catégories de réponse: 1="Aucune" 2="Une fois" 3="Deux ou trois fois" 4="Quatre fois ou plus" 8="Ne sait pas" 9="Ne répond pas" ;

#### **CONSTRUCTION DE LA VARIABLE**

```
IF POI 6 = 1 THEN AMAIG2 = 2;
IF POI<sup>6</sup> IN (2 3 4) THEN AMAIG2 = 1;
IF POI\boxed{6} IN (8,9) OR POI\boxed{4} IN (8,9) THEN AMAIG2 = .I;
```
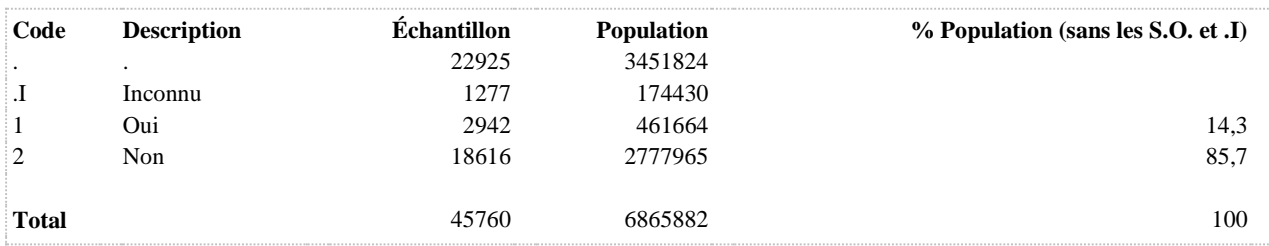

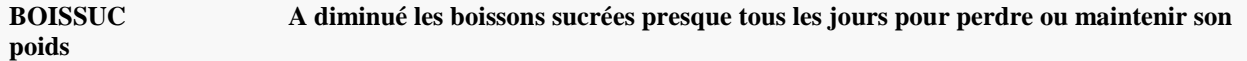

**COMMENTAIRES**: Indicateur correspondant ou dérivé à l'Infocentre:

Proportion de la population qui a diminué les boissons sucrées (ex. : boissons gazeuses, boissons énergisantes, boissons sportives [Gatorade], boissons aux fruits) presque tous les jours, dans le but de perdre du poids ou de le maintenir, parmi les personnes qui ont tenté de perdre du poids ou de le maintenir

# **CONSTRUITE À PARTIR DE LA (DES) VARIABLE(S) SUIVANTE(S)**

## o **Nom: [POI\\_4](file:///C:/Users/stata992/Desktop/ktb/POI_4.htm%3f)**

Étiquette: Au cours des 6 derniers mois, avez-vous fait quelque chose concernant votre poids ? Dénominateur: Population totale excluant femmes enceintes

Codes et catégories de réponse: 1="Vous avez essayé de perdre du poids" 2="Vous avez essayé de contrôler (maintenir) votre poids" 3="Vous avez essayé de gagner du poids" 4="Vous n'avez rien fait concernant votre poids" 8="Ne sait pas" 9="Ne répond pas" ;

#### o **Nom: [POI\\_8\\_9](file:///C:/Users/stata992/Desktop/ktb/POI_8_9.htm%3f)**

Étiquette: i) Diminuer les boissons sucrées (ex. boissons gazeuses, boissons énergisantes, boissons sportives [Gatorade], boissons aux fruits) ? (dans le but de perdre du poids ou le maintenir)

Dénominateur: Population ayant essayé de perdre du poids ou de contrôler son poids

Codes et catégories de réponse: 1="Oui, presque tous les jours" 2="Oui, à l'occasion" 3="Non (inclus ne s'applique pas)" 7="Ne s'applique pas" 8="Ne sait pas" 9="Ne répond pas" ;

### **CONSTRUCTION DE LA VARIABLE**

```
IF POI 8 9 = 1 THEN BOISSUC = 1;
IF POI\overline{8} 9 IN (2 3 7) THEN BOISSUC = 2;
IF POI\overline{8} 9 IN (8 9) OR POI 4 IN (8 9) THEN BOISSUC = .I;
```
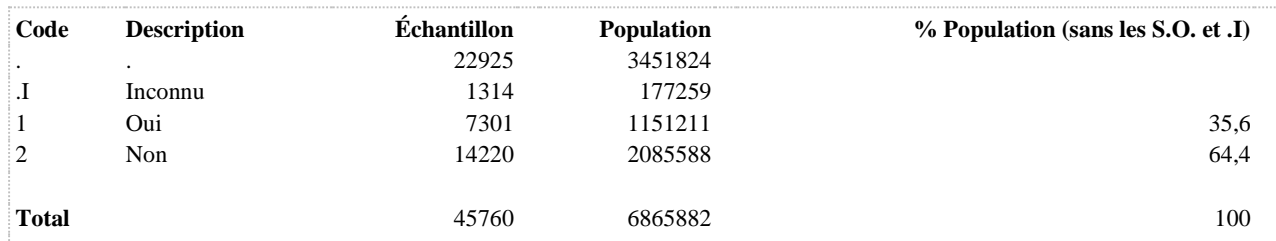

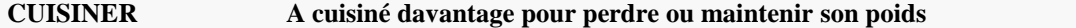

**COMMENTAIRES**: Indicateur correspondant ou dérivé à l'Infocentre: Proportion de la population qui a cuisiné davantage presque tous les jours, dans le but de perdre du poids ou de le maintenir, parmi les personnes qui ont tenté de perdre du poids ou de le maintenir **CONSTRUITE À PARTIR DE LA (DES) VARIABLE(S) SUIVANTE(S)**

#### o **Nom: [POI\\_4](file:///C:/Users/stata992/Desktop/ktb/POI_4.htm%3f)**

Étiquette: Au cours des 6 derniers mois, avez-vous fait quelque chose concernant votre poids ? Dénominateur: Population totale excluant femmes enceintes Codes et catégories de réponse: 1="Vous avez essayé de perdre du poids" 2="Vous avez essayé de contrôler (maintenir) votre poids" 3="Vous avez essayé de gagner du poids" 4="Vous n'avez rien fait concernant votre poids" 8="Ne sait pas" 9="Ne répond pas" ;

#### o **Nom: [POI\\_8\\_11](file:///C:/Users/stata992/Desktop/ktb/POI_8_11.htm%3f)**

Étiquette: k) Cuisiner davantage dans le but de perdre du poids ou le maintenir ? Dénominateur: Population ayant essayé de perdre du poids ou de contrôler son poids Codes et catégories de réponse: 1="Oui, presque tous les jours" 2="Oui, à l'occasion" 3="Non (inclus ne s'applique pas)" 7="Ne s'applique pas" 8="Ne sait pas" 9="Ne répond pas" ;

# **CONSTRUCTION DE LA VARIABLE**

```
IF POI 8 11 = 1 THEN CUISINER = 1;
IF POI_B^{-11} IN (2 3 7) THEN CUISINER = 2;
IF POI\overline{8} 11 IN (8 9) OR POI 4 IN (8 9) THEN CUISINER = .I;
```
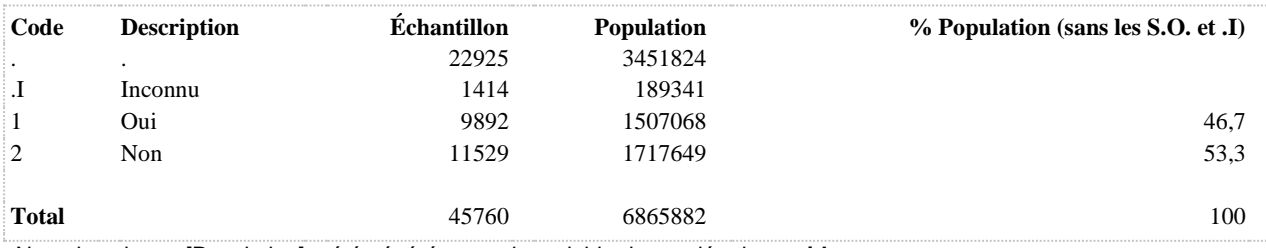

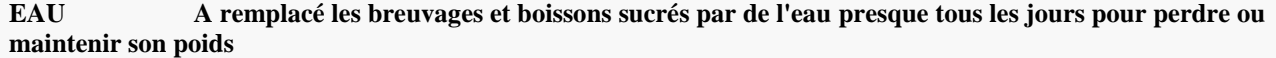

**COMMENTAIRES**: Indicateur correspondant ou dérivé à l'Infocentre:

Proportion de la population qui a remplacé les breuvages et boissons sucrés par de l'eau presque tous les jours, dans le but de perdre du poids ou de le maintenir, parmi les personnes qui ont tenté de perdre du poids ou de le maintenir **CONSTRUITE À PARTIR DE LA (DES) VARIABLE(S) SUIVANTE(S)**

#### o **Nom: [POI\\_4](file:///C:/Users/stata992/Desktop/ktb/POI_4.htm%3f)**

Étiquette: Au cours des 6 derniers mois, avez-vous fait quelque chose concernant votre poids ?

Dénominateur: Population totale excluant femmes enceintes

Codes et catégories de réponse: 1="Vous avez essayé de perdre du poids" 2="Vous avez essayé de contrôler (maintenir) votre poids" 3="Vous avez essayé de gagner du poids" 4="Vous n'avez rien fait concernant votre poids" 8="Ne sait pas" 9="Ne répond pas" ;

#### o **Nom: [POI\\_8\\_10](file:///C:/Users/stata992/Desktop/ktb/POI_8_10.htm%3f)**

Étiquette: j) Remplacer les breuvages et boissons sucrés par de l'eau ? (dans le but de perdre du poids ou le maintenir)

Dénominateur: Population ayant essayé de perdre du poids ou de contrôler son poids

Codes et catégories de réponse: 1="Oui, presque tous les jours" 2="Oui, à l'occasion" 3="Non (inclus ne s'applique pas)" 7="Ne s'applique pas" 8="Ne sait pas" 9="Ne répond pas" ;

#### **CONSTRUCTION DE LA VARIABLE**

```
IF POI 8 10 = 1 THEN EAU = 1;
IF POI\overline{8}10 IN (2 3 7) THEN EAU = 2;
IF POI\overline{8}10 IN (8 9) OR POI 4 IN (8 9) THEN EAU = .I;
```
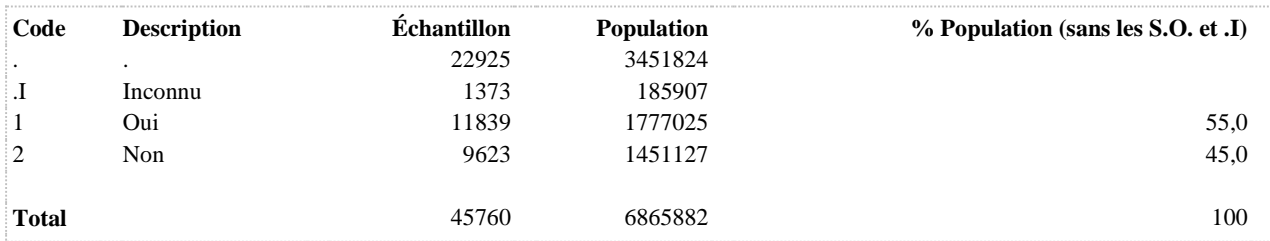

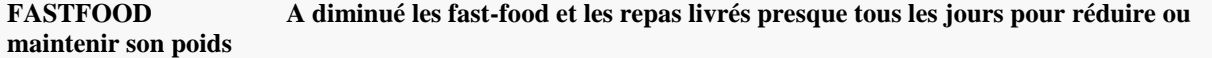

**COMMENTAIRES**: Indicateur correspondant ou dérivé à l'Infocentre:

Proportion de la population qui a diminué les fast-food et les repas livrés presque tous les jours, dans le but de perdre du poids ou de le maintenir, parmi les personnes qui ont tenté de perdre du poids ou de le maintenir

#### **CONSTRUITE À PARTIR DE LA (DES) VARIABLE(S) SUIVANTE(S)**

#### o **Nom: [POI\\_4](file:///C:/Users/stata992/Desktop/ktb/POI_4.htm%3f)**

Étiquette: Au cours des 6 derniers mois, avez-vous fait quelque chose concernant votre poids ?

Dénominateur: Population totale excluant femmes enceintes

Codes et catégories de réponse: 1="Vous avez essayé de perdre du poids" 2="Vous avez essayé de contrôler (maintenir) votre poids" 3="Vous avez essayé de gagner du poids" 4="Vous n'avez rien fait concernant votre poids" 8="Ne sait pas" 9="Ne répond pas" ;

#### o **Nom: [POI\\_8\\_12](file:///C:/Users/stata992/Desktop/ktb/POI_8_12.htm%3f)**

Étiquette: l) Diminuer les fast-food et les repas livrés ? (dans le but de perdre du poids ou le maintenir) Dénominateur: Population ayant essayé de perdre du poids ou de contrôler son poids Codes et catégories de réponse: 1="Oui, presque tous les jours" 2="Oui, à l'occasion" 3="Non (inclus ne s'applique pas)" 7="Ne s'applique pas" 8="Ne sait pas" 9="Ne répond pas" ;

#### **CONSTRUCTION DE LA VARIABLE**

```
IF POI 8 12 = 1 THEN FASTFOOD = 1;
IF POI\boxed{8}12 IN (2 3 7) THEN FASTFOOD = 2;
IF POI\overline{8} 12 IN (8 9) OR POI 4 IN (8 9) THEN FASTFOOD = .I;
```
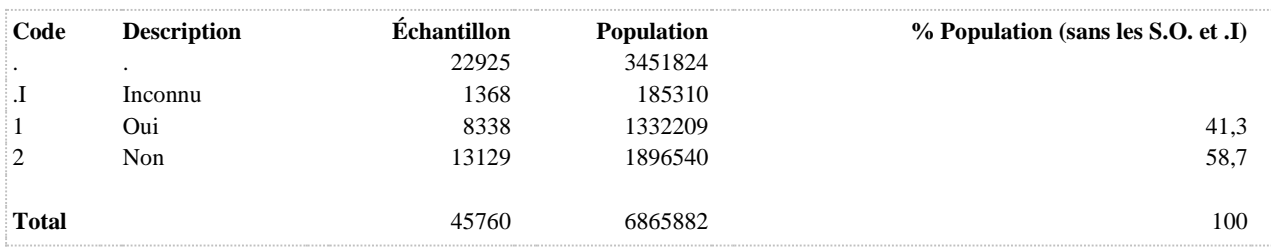

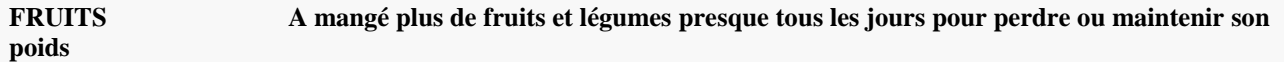

**COMMENTAIRES**: Indicateur correspondant ou dérivé à l'Infocentre:

Proportion de la population qui a mangé plus de fruits et de légumes presque tous les jours, dans le but de perdre du poids ou de le maintenir, parmi les personnes qui ont tenté de perdre du poids ou de le maintenir

# **CONSTRUITE À PARTIR DE LA (DES) VARIABLE(S) SUIVANTE(S)**

# o **Nom: [POI\\_4](file:///C:/Users/stata992/Desktop/ktb/POI_4.htm%3f)**

Étiquette: Au cours des 6 derniers mois, avez-vous fait quelque chose concernant votre poids ?

Dénominateur: Population totale excluant femmes enceintes

Codes et catégories de réponse: 1="Vous avez essayé de perdre du poids" 2="Vous avez essayé de contrôler (maintenir) votre poids" 3="Vous avez essayé de gagner du poids" 4="Vous n'avez rien fait concernant votre poids" 8="Ne sait pas" 9="Ne répond pas" ;

#### o **Nom: [POI\\_8\\_5](file:///C:/Users/stata992/Desktop/ktb/POI_8_5.htm%3f)**

Étiquette: e) Manger plus de fruits et légumes dans le but de perdre du poids ou le maintenir ? Dénominateur: Population ayant essayé de perdre du poids ou de contrôler son poids Codes et catégories de réponse: 1="Oui, presque tous les jours" 2="Oui, à l'occasion" 3="Non (inclus ne s'applique pas)" 7="Ne s'applique pas" 8="Ne sait pas" 9="Ne répond pas" ;

#### **CONSTRUCTION DE LA VARIABLE**

```
IF POI 8 5 = 1 THEN FRUITS = 1;
IF POI 8 5 IN (2 3 7) THEN FRUITS = 2;
IF POI\overline{8} 5 IN (8 9) OR POI 4 IN (8 9) THEN FRUITS = .I;
```
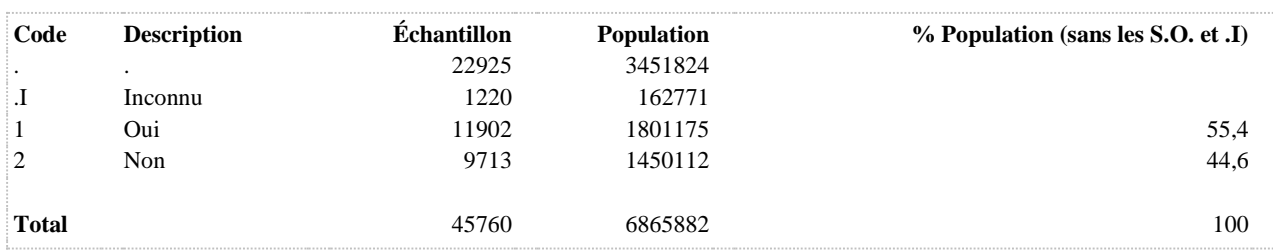
# **GRAS A mangé des aliments moins gras presque tous les jours pour perdre ou maintenir son poids**

**DÉNOMINATEUR:** Population ayant essayé de perdre du poids ou de contrôler son poids au cours des 6 derniers mois

**COMMENTAIRES**: Indicateur correspondant ou dérivé à l'Infocentre: Proportion de la population qui a mangé des aliments moins gras presque tous les jours, dans le but de perdre du poids ou de le maintenir, parmi les personnes qui ont tenté de perdre du poids ou de le maintenir **CONSTRUITE À PARTIR DE LA (DES) VARIABLE(S) SUIVANTE(S)**

## o **Nom: [POI\\_4](file:///C:/Users/stata992/Desktop/ktb/POI_4.htm%3f)**

Étiquette: Au cours des 6 derniers mois, avez-vous fait quelque chose concernant votre poids ? Dénominateur: Population totale excluant femmes enceintes Codes et catégories de réponse: 1="Vous avez essayé de perdre du poids" 2="Vous avez essayé de contrôler (maintenir) votre poids" 3="Vous avez essayé de gagner du poids" 4="Vous n'avez rien fait concernant votre poids" 8="Ne sait pas" 9="Ne répond pas" ;

## o **Nom: [POI\\_8\\_6](file:///C:/Users/stata992/Desktop/ktb/POI_8_6.htm%3f)**

Étiquette: f) Manger des aliments moins gras ? (dans le but de perdre du poids ou le maintenir) Dénominateur: Population ayant essayé de perdre du poids ou de contrôler son poids Codes et catégories de réponse: 1="Oui, presque tous les jours" 2="Oui, à l'occasion" 3="Non (inclus ne s'applique pas)" 7="Ne s'applique pas" 8="Ne sait pas" 9="Ne répond pas" ;

# **CONSTRUCTION DE LA VARIABLE**

```
IF POI 8 6 = 1 THEN GRAS = 1;
IF POI\overline{8} 6 IN (2 3 7) THEN GRAS = 2;
IF POI\overline{8} 6 IN (8 9) OR POI 4 IN (8 9) THEN GRAS = .I;
```
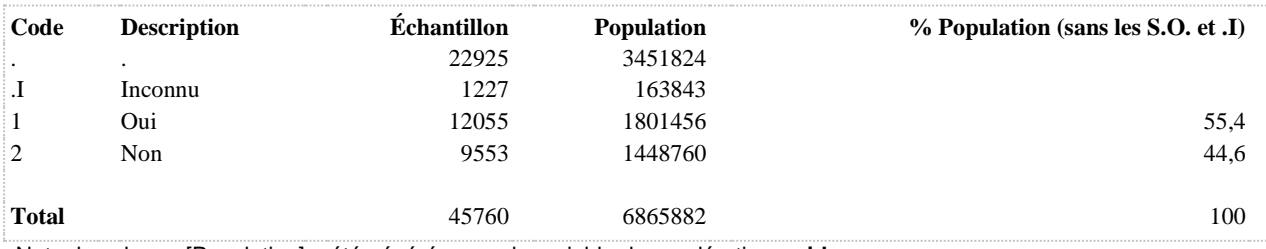

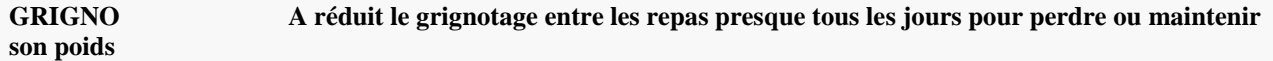

**DÉNOMINATEUR:** Population ayant essayé de perdre du poids ou de contrôler son poids au cours des 6 derniers mois

**COMMENTAIRES**: Indicateur correspondant ou dérivé à l'Infocentre:

Proportion de la population qui a réduit le grignotage entre les repas presque tous les jours, dans le but de perdre du poids ou de le maintenir, parmi les personnes qui ont tenté de perdre du poids ou de le maintenir

# **CONSTRUITE À PARTIR DE LA (DES) VARIABLE(S) SUIVANTE(S)**

# o **Nom: [POI\\_4](file:///C:/Users/stata992/Desktop/ktb/POI_4.htm%3f)**

Étiquette: Au cours des 6 derniers mois, avez-vous fait quelque chose concernant votre poids ?

Dénominateur: Population totale excluant femmes enceintes

Codes et catégories de réponse: 1="Vous avez essayé de perdre du poids" 2="Vous avez essayé de contrôler (maintenir) votre poids" 3="Vous avez essayé de gagner du poids" 4="Vous n'avez rien fait concernant votre poids" 8="Ne sait pas" 9="Ne répond pas" ;

#### o **Nom: [POI\\_8\\_4](file:///C:/Users/stata992/Desktop/ktb/POI_8_4.htm%3f)**

Étiquette: d) Réduire le grignotage entre les repas ? (dans le but de perdre du poids ou le maintenir) Dénominateur: Population ayant essayé de perdre du poids ou de contrôler son poids Codes et catégories de réponse: 1="Oui, presque tous les jours" 2="Oui, à l'occasion" 3="Non (inclus ne s'applique pas)" 7="Ne s'applique pas" 8="Ne sait pas" 9="Ne répond pas" ;

## **CONSTRUCTION DE LA VARIABLE**

```
IF POI 8 4 = 1 THEN GRIGNO = 1;
IF POI\overline{8} 4 IN (2 3 7) THEN GRIGNO = 2;
IF POI8^{\overline{4}} IN (8 9) OR POI 4 IN (8 9) THEN GRIGNO = .I;
```
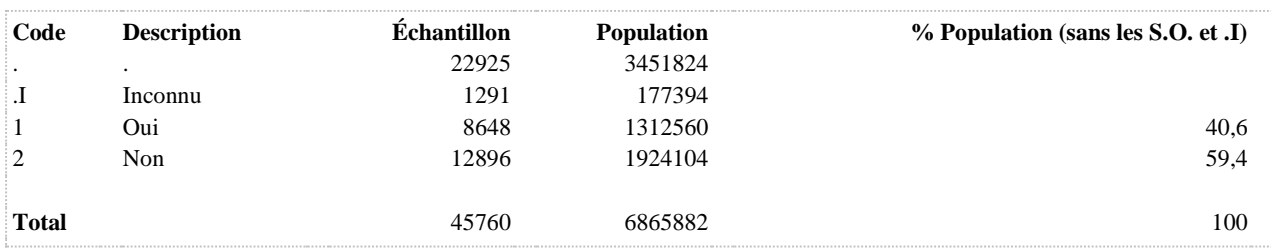

# **MDANGER Nombre de méthodes présentant un potentiel de dangerosité (3 catégories)**

**DÉNOMINATEUR:** Population ayant essayé de perdre du poids ou de contrôler son poids au cours des 6 derniers mois

**COMMENTAIRES**: Indicateur correspondant ou dérivé à l'Infocentre: Répartition de la population qui a tenté de perdre du poids ou de le maintenir selon le nombre de méthodes présentant un potentiel de dangerosité utilisées au cours des six derniers mois

# **CONSTRUITE À PARTIR DE LA (DES) VARIABLE(S) SUIVANTE(S)**

# o **Nom: [POI\\_4](file:///C:/Users/stata992/Desktop/ktb/POI_4.htm%3f)**

Étiquette: Au cours des 6 derniers mois, avez-vous fait quelque chose concernant votre poids ? Dénominateur: Population totale excluant femmes enceintes

Codes et catégories de réponse: 1="Vous avez essayé de perdre du poids" 2="Vous avez essayé de contrôler (maintenir) votre poids" 3="Vous avez essayé de gagner du poids" 4="Vous n'avez rien fait concernant votre poids" 8="Ne sait pas" 9="Ne répond pas" ;

# o **Nom: [POI\\_7\\_1](file:///C:/Users/stata992/Desktop/ktb/POI_7_1.htm%3f)**

Étiquette: Au cours des 6 derniers mois, autres méthodes utilisées pour perdre du poids ou le maintenir : Ne pas manger pendant toute une journée ?

Dénominateur: Population ayant essayé de perdre du poids ou de contrôler son poids

Codes et catégories de réponse: 1="Souvent" 2="À l'occasion" 3="Rarement" 4="Jamais" 8="Ne sait pas" 9="Ne répond pas" ;

# o **Nom: [POI\\_7\\_2](file:///C:/Users/stata992/Desktop/ktb/POI_7_2.htm%3f)**

Étiquette: Au cours des 6 derniers mois, autres méthodes utilisées pour perdre du poids ou le maintenir : Sauter des repas dans le but de perdre du poids ou le maintenir ?

Dénominateur: Population ayant essayé de perdre du poids ou de contrôler son poids Codes et catégories de réponse: 1="Souvent" 2="À l'occasion" 3="Rarement" 4="Jamais" 8="Ne sait pas" 9="Ne répond pas" ;

# o **Nom: [POI\\_7\\_3](file:///C:/Users/stata992/Desktop/ktb/POI_7_3.htm%3f)**

Étiquette: Au cours des 6 derniers mois, autres méthodes utilisées pour perdre du poids ou le maintenir : Prendre des substituts de repas comme des barres ou pouding Nutribar, Slim-Fast, etc.? Dénominateur: Population ayant essayé de perdre du poids ou de contrôler son poids Codes et catégories de réponse: 1="Souvent" 2="À l'occasion" 3="Rarement" 4="Jamais" 8="Ne sait pas" 9="Ne répond pas" ;

# o **Nom: [POI\\_7\\_4](file:///C:/Users/stata992/Desktop/ktb/POI_7_4.htm%3f)**

Étiquette: Au cours des 6 derniers mois, autres méthodes utilisées pour perdre du poids ou le maintenir : Prendre des coupe-faim, des laxatifs ou se faire vomir ?

Dénominateur: Population ayant essayé de perdre du poids ou de contrôler son poids

Codes et catégories de réponse: 1="Souvent" 2="À l'occasion" 3="Rarement" 4="Jamais" 8="Ne sait pas" 9="Ne répond pas" ;

o **Nom: [POI\\_7\\_5](file:///C:/Users/stata992/Desktop/ktb/POI_7_5.htm%3f)**

Étiquette: Au cours des 6 derniers mois, autres méthodes utilisées pour perdre du poids ou le maintenir : Commencer ou recommencer à fumer dans le but de perdre du poids ou le maintenir ? Dénominateur: Population ayant essayé de perdre du poids ou de contrôler son poids

Codes et catégories de réponse: 1="Souvent" 2="À l'occasion" 3="Rarement" 4="Jamais" 8="Ne sait pas" 9="Ne répond pas" ;

# **CONSTRUCTION DE LA VARIABLE**

```
NB = 0;MISS = 0;ARRAY MET POI_7_1 POI_7_2 POI_7_3 POI_7_4 POI_7_5; 
DO OVER MET ;
IF MET = 1 THEN NB = NB + 1;
IF MET IN(8,9) THEN MISS = 1;
END; 
IF NB = 0 THEN MDANGER = 1;
IF NB IN (1, 2) THEN MDANGER = 2;
IF NB >= 3 THEN MDANGER = 3;
IF MISS = 1 OR POI 4 IN (8,9) THEN MDANGER = .I;
IF POI 4 IN (3,4) THEN MDANGER = .;
```
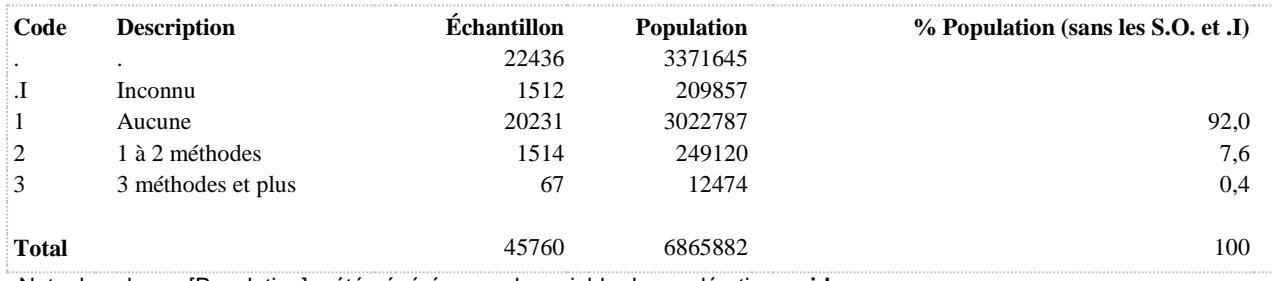

**MDANGER1 A eu recours souvent à au moins une méthode présentant un potentiel de dangerosité**

**DÉNOMINATEUR:** Population ayant essayé de perdre du poids ou de contrôler son poids au cours des 6 derniers mois

**COMMENTAIRES**: Indicateur correspondant ou dérivé à l'Infocentre: Proportion de la population qui a eu recours souvent à au moins une méthode présentant un potentiel de dangerosité au cours des six derniers mois, parmi les personnes qui ont tenté de perdre du poids ou de le maintenir **CONSTRUITE À PARTIR DE LA (DES) VARIABLE(S) SUIVANTE(S)**

## o **Nom: [MDANGER](file:///C:/Users/stata992/Desktop/ktb/MDANGER.htm%3f)**

Étiquette: Nombre de méthodes présentant un potentiel de dangerosité (3 catégories) Dénominateur: Population ayant essayé de perdre du poids ou de contrôler son poids au cours des 6 derniers mois

Codes et catégories de réponse: .I="Inconnu" 1="Aucune" 2="1 à 2 méthodes" 3="3 méthodes et plus" ; **Construction de la variable intermédiaire:**

```
NB = 0:
MISS = 0:
ARRAY MET POI_7_1 POI_7_2 POI_7_3 POI_7_4 POI_7_5; 
DO OVER MET ;
IF MET = 1 THEN NB = NB + 1;
IF MET IN(8.9) THEN MISS = 1:
END; 
IF NB = 0 THEN MDANGER = 1;
IF NB IN (1.2) THEN MDANGER = 2:
IF NB >= 3 THEN MDANGER = 3;
IF MISS = 1 OR POI 4 \text{ IN } (8,9) THEN MDANGER = .I;
IF POI_4 IN (3,4) THEN MDANGER = .;
```
#### **CONSTRUCTION DE LA VARIABLE**

```
MDANGER1 = MDANGER;
IF MDANGER = 1 THEN MDANGER1 = 2;
IF MDANGER IN (2,3) THEN MDANGER1 = 1;
```
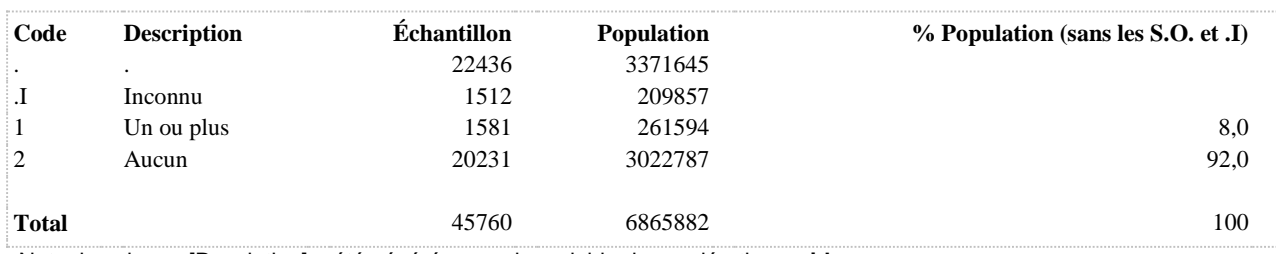

**MDANGER2 A eu recours souvent à au moins une méthode présentant un potentiel de dangerosité au cours des 6 derniers mois (population totale)**

**DÉNOMINATEUR:** Population totale

**COMMENTAIRES**: Indicateur correspondant ou dérivé à l'Infocentre:

Proportion de la population qui a eu recours souvent à au moins une méthode présentant un potentiel de dangerosité au cours des six derniers mois

# **CONSTRUITE À PARTIR DE LA (DES) VARIABLE(S) SUIVANTE(S)**

## o **Nom: [MDANGER](file:///C:/Users/stata992/Desktop/ktb/MDANGER.htm%3f)**

Étiquette: Nombre de méthodes présentant un potentiel de dangerosité (3 catégories)

Dénominateur: Population ayant essayé de perdre du poids ou de contrôler son poids au cours des 6 derniers mois

Codes et catégories de réponse: .I="Inconnu" 1="Aucune" 2="1 à 2 méthodes" 3="3 méthodes et plus" ; **Construction de la variable intermédiaire:**

 $NB = 0$ :  $MISS = 0$ : ARRAY MET POI\_7\_1 POI\_7\_2 POI\_7\_3 POI\_7\_4 POI\_7\_5; DO OVER MET ; IF  $MET = 1$  THEN  $NB = NB + 1$ ; IF MET IN(8,9) THEN MISS = 1; END; IF  $NB = 0$  THEN MDANGER = 1; IF NB IN (1.2) THEN MDANGER  $= 2$ : IF  $NB \ge 3$  THEN MDANGER = 3: IF MISS = 1 OR POI 4 IN (8,9) THEN MDANGER = .I; IF POI\_4 IN (3,4) THEN MDANGER = .;

o **Nom: [POI\\_4](file:///C:/Users/stata992/Desktop/ktb/POI_4.htm%3f)**

Étiquette: Au cours des 6 derniers mois, avez-vous fait quelque chose concernant votre poids ? Dénominateur: Population totale excluant femmes enceintes Codes et catégories de réponse: 1="Vous avez essayé de perdre du poids" 2="Vous avez essayé de contrôler (maintenir) votre poids" 3="Vous avez essayé de gagner du poids" 4="Vous n'avez rien fait concernant votre poids" 8="Ne sait pas" 9="Ne répond pas" ;

#### **CONSTRUCTION DE LA VARIABLE**

```
IF MDANGER = 1 OR POI 4 IN (3, 4) THEN MDANGER2 = 2;
IF MDANGER IN (2,3) THEN MDANGER2 = 1;
IF MDANGER = .1 OR POI<sup>4</sup> IN (8,9) THEN MDANGER2 = .1;
```
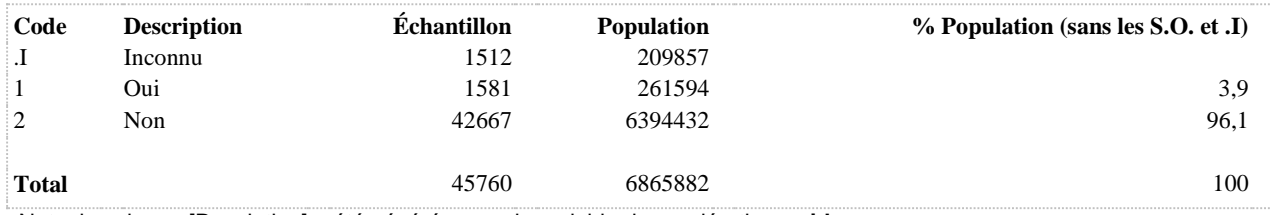

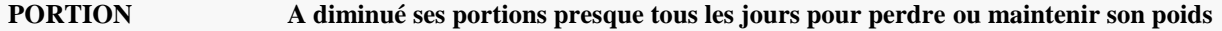

**DÉNOMINATEUR:** Population ayant essayé de perdre du poids ou de contrôler son poids au cours des 6 derniers mois

**COMMENTAIRES**: Indicateur correspondant ou dérivé à l'Infocentre: Proportion de la population qui a diminué les portions presque tous les jours, dans le but de perdre du poids ou de le maintenir, parmi les personnes qui ont tenté de perdre du poids ou de le maintenir **CONSTRUITE À PARTIR DE LA (DES) VARIABLE(S) SUIVANTE(S)**

## o **Nom: [POI\\_4](file:///C:/Users/stata992/Desktop/ktb/POI_4.htm%3f)**

Étiquette: Au cours des 6 derniers mois, avez-vous fait quelque chose concernant votre poids ? Dénominateur: Population totale excluant femmes enceintes Codes et catégories de réponse: 1="Vous avez essayé de perdre du poids" 2="Vous avez essayé de contrôler (maintenir) votre poids" 3="Vous avez essayé de gagner du poids" 4="Vous n'avez rien fait concernant votre poids" 8="Ne sait pas" 9="Ne répond pas" ;

# o **Nom: [POI\\_8\\_2](file:///C:/Users/stata992/Desktop/ktb/POI_8_2.htm%3f)**

Étiquette: b) Diminuer les portions dans le but de perdre du poids ou le maintenir ? Dénominateur: Population ayant essayé de perdre du poids ou de contrôler son poids Codes et catégories de réponse: 1="Oui, presque tous les jours" 2="Oui, à l'occasion" 3="Non (inclus ne s'applique pas)" 7="Ne s'applique pas" 8="Ne sait pas" 9="Ne répond pas" ;

## **CONSTRUCTION DE LA VARIABLE**

```
IF POI 8 2 = 1 THEN PORTION = 1;
IF POI 8 2 IN (2 3 7) THEN PORTION = 2;
IF POI 8 2 IN (8 9) OR POI 4 IN (8 9) THEN PORTION = .I;
```
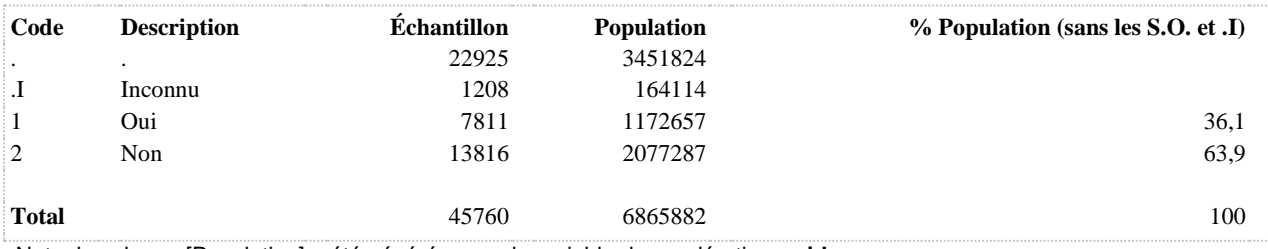

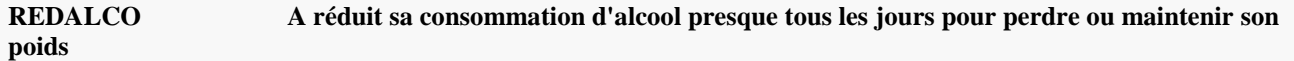

**DÉNOMINATEUR:** Population ayant essayé de perdre du poids ou de contrôler son poids au cours des 6 derniers mois

**COMMENTAIRES**: Indicateur correspondant ou dérivé à l'Infocentre:

Proportion de la population qui a réduit sa consommation d'alcool presque tous les jours, dans le but de perdre du poids ou de le maintenir, parmi les personnes qui ont tenté de perdre du poids ou de le maintenir

# **CONSTRUITE À PARTIR DE LA (DES) VARIABLE(S) SUIVANTE(S)**

# o **Nom: [POI\\_4](file:///C:/Users/stata992/Desktop/ktb/POI_4.htm%3f)**

Étiquette: Au cours des 6 derniers mois, avez-vous fait quelque chose concernant votre poids ?

Dénominateur: Population totale excluant femmes enceintes

Codes et catégories de réponse: 1="Vous avez essayé de perdre du poids" 2="Vous avez essayé de contrôler (maintenir) votre poids" 3="Vous avez essayé de gagner du poids" 4="Vous n'avez rien fait concernant votre poids" 8="Ne sait pas" 9="Ne répond pas" ;

#### o **Nom: [POI\\_8\\_8](file:///C:/Users/stata992/Desktop/ktb/POI_8_8.htm%3f)**

Étiquette: h) Réduire la consommation d'alcool dans le but de perdre du poids ou le maintenir ? Dénominateur: Population ayant essayé de perdre du poids ou de contrôler son poids Codes et catégories de réponse: 1="Oui, presque tous les jours" 2="Oui, à l'occasion" 3="Non (inclus ne s'applique pas)" 7="Ne s'applique pas" 8="Ne sait pas" 9="Ne répond pas" ;

## **CONSTRUCTION DE LA VARIABLE**

```
IF POI 8 8 = 1 THEN REDALCO = 1;
IF POI_8^-8 IN (2 3 7) THEN REDALCO = 2;
IF POI8 IN (8 9) OR POI 4 IN (8 9) THEN REDALCO = .I;
```
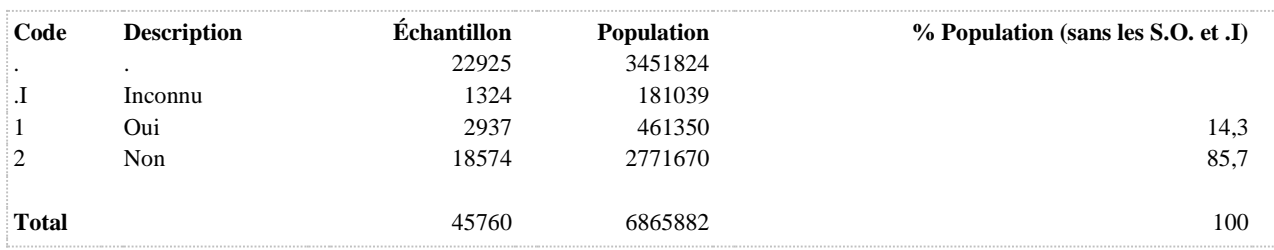

# **SAINE Nombre de méthodes saines utilisées pour perdre ou maintenir son poids**

**DÉNOMINATEUR:** Population ayant tenté de perdre du poids ou de contrôler son poids au cours des 6 derniers mois

**COMMENTAIRES**: Indicateur correspondant ou dérivé à l'Infocentre:

Répartition de la population qui a tenté de perdre du poids ou de le maintenir selon le nombre de méthodes saines utilisées au cours des six derniers mois

# **CONSTRUITE À PARTIR DE LA (DES) VARIABLE(S) SUIVANTE(S)**

## o **Nom: [POI\\_4](file:///C:/Users/stata992/Desktop/ktb/POI_4.htm%3f)**

Étiquette: Au cours des 6 derniers mois, avez-vous fait quelque chose concernant votre poids ? Dénominateur: Population totale excluant femmes enceintes

Codes et catégories de réponse: 1="Vous avez essayé de perdre du poids" 2="Vous avez essayé de contrôler (maintenir) votre poids" 3="Vous avez essayé de gagner du poids" 4="Vous n'avez rien fait concernant votre poids" 8="Ne sait pas" 9="Ne répond pas" ;

## o **Nom: [POI\\_8\\_1](file:///C:/Users/stata992/Desktop/ktb/POI_8_1.htm%3f)**

Étiquette: Au cours des 6 derniers mois, avez-vous mis en pratique les méthodes suivantes pour perdre du poids ou le maintenir: Activité physique - 30 min dans la journée ?

Dénominateur: Population ayant essayé de perdre du poids ou de contrôler son poids

Codes et catégories de réponse: 1="Oui, presque tous les jours" 2="Oui, à l'occasion" 3="Non (inclus ne s'applique pas pour les répondants au téléphone)" 7="Ne s'applique pas pour les répondants Web " 8="Ne sait pas" 9="Ne répond pas" ;

## o **Nom: [POI\\_8\\_10](file:///C:/Users/stata992/Desktop/ktb/POI_8_10.htm%3f)**

Étiquette: j) Remplacer les breuvages et boissons sucrés par de l'eau ? (dans le but de perdre du poids ou le maintenir)

Dénominateur: Population ayant essayé de perdre du poids ou de contrôler son poids Codes et catégories de réponse: 1="Oui, presque tous les jours" 2="Oui, à l'occasion" 3="Non (inclus ne s'applique pas)" 7="Ne s'applique pas" 8="Ne sait pas" 9="Ne répond pas" ;

# o **Nom: [POI\\_8\\_11](file:///C:/Users/stata992/Desktop/ktb/POI_8_11.htm%3f)**

Étiquette: k) Cuisiner davantage dans le but de perdre du poids ou le maintenir ? Dénominateur: Population ayant essayé de perdre du poids ou de contrôler son poids Codes et catégories de réponse: 1="Oui, presque tous les jours" 2="Oui, à l'occasion" 3="Non (inclus ne s'applique pas)" 7="Ne s'applique pas" 8="Ne sait pas" 9="Ne répond pas" ;

# o **Nom: [POI\\_8\\_12](file:///C:/Users/stata992/Desktop/ktb/POI_8_12.htm%3f)**

Étiquette: l) Diminuer les fast-food et les repas livrés ? (dans le but de perdre du poids ou le maintenir) Dénominateur: Population ayant essayé de perdre du poids ou de contrôler son poids Codes et catégories de réponse: 1="Oui, presque tous les jours" 2="Oui, à l'occasion" 3="Non (inclus ne s'applique pas)" 7="Ne s'applique pas" 8="Ne sait pas" 9="Ne répond pas" ;

# o **Nom: [POI\\_8\\_2](file:///C:/Users/stata992/Desktop/ktb/POI_8_2.htm%3f)**

Étiquette: b) Diminuer les portions dans le but de perdre du poids ou le maintenir ? Dénominateur: Population ayant essayé de perdre du poids ou de contrôler son poids Codes et catégories de réponse: 1="Oui, presque tous les jours" 2="Oui, à l'occasion" 3="Non (inclus ne s'applique pas)" 7="Ne s'applique pas" 8="Ne sait pas" 9="Ne répond pas" ;

# o **Nom: [POI\\_8\\_3](file:///C:/Users/stata992/Desktop/ktb/POI_8_3.htm%3f)**

Étiquette: c) Porter attention à la sensation d'avoir faim et celle d'avoir assez mangé (écouter les signaux de faim et de satiété) (dans le but de perdre du poids ou le maintenir) ?

Dénominateur: Population ayant essayé de perdre du poids ou de contrôler son poids

Codes et catégories de réponse: 1="Oui, presque tous les jours" 2="Oui, à l'occasion" 3="Non (inclus ne s'applique pas)" 7="Ne s'applique pas" 8="Ne sait pas" 9="Ne répond pas" ;

# o **Nom: [POI\\_8\\_4](file:///C:/Users/stata992/Desktop/ktb/POI_8_4.htm%3f)**

Étiquette: d) Réduire le grignotage entre les repas ? (dans le but de perdre du poids ou le maintenir) Dénominateur: Population ayant essayé de perdre du poids ou de contrôler son poids Codes et catégories de réponse: 1="Oui, presque tous les jours" 2="Oui, à l'occasion" 3="Non (inclus ne s'applique pas)" 7="Ne s'applique pas" 8="Ne sait pas" 9="Ne répond pas" ;

# o **Nom: [POI\\_8\\_5](file:///C:/Users/stata992/Desktop/ktb/POI_8_5.htm%3f)**

Étiquette: e) Manger plus de fruits et légumes dans le but de perdre du poids ou le maintenir ? Dénominateur: Population ayant essayé de perdre du poids ou de contrôler son poids Codes et catégories de réponse: 1="Oui, presque tous les jours" 2="Oui, à l'occasion" 3="Non (inclus ne s'applique pas)" 7="Ne s'applique pas" 8="Ne sait pas" 9="Ne répond pas" ;

# o **Nom: [POI\\_8\\_6](file:///C:/Users/stata992/Desktop/ktb/POI_8_6.htm%3f)**

Étiquette: f) Manger des aliments moins gras ? (dans le but de perdre du poids ou le maintenir) Dénominateur: Population ayant essayé de perdre du poids ou de contrôler son poids Codes et catégories de réponse: 1="Oui, presque tous les jours" 2="Oui, à l'occasion" 3="Non (inclus ne s'applique pas)" 7="Ne s'applique pas" 8="Ne sait pas" 9="Ne répond pas" ;

# o **Nom: [POI\\_8\\_7](file:///C:/Users/stata992/Desktop/ktb/POI_8_7.htm%3f)**

Étiquette: g) Manger des aliments moins sucrés ? (dans le but de perdre du poids ou le maintenir) Dénominateur: Population ayant essayé de perdre du poids ou de contrôler son poids Codes et catégories de réponse: 1="Oui, presque tous les jours" 2="Oui, à l'occasion" 3="Non (inclus ne s'applique pas)" 7="Ne s'applique pas" 8="Ne sait pas" 9="Ne répond pas" ;

# o **Nom: [POI\\_8\\_8](file:///C:/Users/stata992/Desktop/ktb/POI_8_8.htm%3f)**

Étiquette: h) Réduire la consommation d'alcool dans le but de perdre du poids ou le maintenir ? Dénominateur: Population ayant essayé de perdre du poids ou de contrôler son poids Codes et catégories de réponse: 1="Oui, presque tous les jours" 2="Oui, à l'occasion" 3="Non (inclus ne s'applique pas)" 7="Ne s'applique pas" 8="Ne sait pas" 9="Ne répond pas" ;

# o **Nom: [POI\\_8\\_9](file:///C:/Users/stata992/Desktop/ktb/POI_8_9.htm%3f)**

Étiquette: i) Diminuer les boissons sucrées (ex. boissons gazeuses, boissons énergisantes, boissons sportives [Gatorade], boissons aux fruits) ? (dans le but de perdre du poids ou le maintenir) Dénominateur: Population ayant essayé de perdre du poids ou de contrôler son poids Codes et catégories de réponse: 1="Oui, presque tous les jours" 2="Oui, à l'occasion" 3="Non (inclus ne s'applique pas)" 7="Ne s'applique pas" 8="Ne sait pas" 9="Ne répond pas" ;

# **CONSTRUCTION DE LA VARIABLE**

```
NBR = 0;MISS = 0;ARRAY SAIN POI_8_1 POI_8_2 POI_8_3_POI_8_4_POI_8_5_POI_8_6_POI_8_7 POI_8_8 POI_8_9 POI_8_10_
POI 8 11 POI 8 12;
DO OVER SAIN,
IF SAIN = 1 THEN NBR = NBR + 1;
IF SAIN IN(8,9) THEN MISS = 1;
END; 
IF NBR = 0 THEN SAINE = 1;
ELSE IF 1 \leq NBR \leq 4 THEN SAINE = 2;
ELSE IF 5 \leq NBR \leq 8 THEN SAINE = 3;
ELSE IF NBR >= 9 THEN SAINE = 4;
IF MISS = 1 OR POI 4 IN (8,9) THEN SAINE = .I;
IF POI 4 IN (3,4) THEN SAINE = .;
```
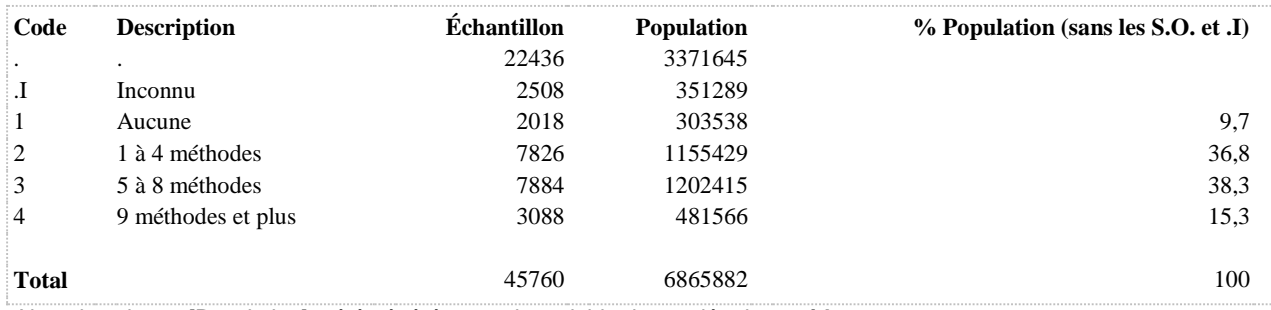

**SAINE1 A utilisé presque tous les jours au moins une méthode saine pour perdre ou maintenir son poids (2 cat.)**

**DÉNOMINATEUR:** Population ayant tenté de perdre du poids ou de contrôler son poids au cours des 6 derniers mois

**COMMENTAIRES**: Indicateur correspondant ou dérivé à l'Infocentre:

Proportion de la population qui a utilisé presque tous les jours au moins une méthode saine dans le but de perdre du poids ou de le maintenir au cours des six derniers mois, parmi les personnes qui ont tenté de perdre du poids ou de le maintenir

## **CONSTRUITE À PARTIR DE LA (DES) VARIABLE(S) SUIVANTE(S)**

#### o **Nom: [SAINE](file:///C:/Users/stata992/Desktop/ktb/SAINE.htm%3f)**

Étiquette: Nombre de méthodes saines utilisées pour perdre ou maintenir son poids

Dénominateur: Population ayant tenté de perdre du poids ou de contrôler son poids au cours des 6 derniers mois

Codes et catégories de réponse: .I="Inconnu" 1="Aucune" 2="1 à 4 méthodes" 3="5 à 8 méthodes" 4="9 méthodes et plus" ;

## **Construction de la variable intermédiaire:**

```
NBR = 0:
MISS = 0;
ARRAY SAIN POI_8_1 POI_8_2 POI_8_3 POI_8_4 POI_8_5 POI_8_6 POI_8_7 
POI_8_8 POI_8_9 POI_8_10 POI_8_11 POI_8_12; 
DO OVER SAIN ;
IF SAIN = 1 THEN NBR = NBR + 1;
IF SAIN IN(8,9) THEN MISS = 1;
END; 
IF NBR = 0 THEN SAINE = 1;
ELSE IF 1 \leq NBR \leq 4 THEN SAINE = 2:
ELSE IF 5 \leq NBR \leq 8 THEN SAINE = 3:
ELSE IF NBR >= 9 THEN SAINE = 4;
IF MISS = 1 OR POI 4 \text{ IN } (8,9) THEN SAINE = .I;
IF POI 4 \text{IN} (3,4) THEN SAINE = .;
```
# **CONSTRUCTION DE LA VARIABLE**

```
SAINE1 = SAINE;
IF SAINE = 1 THEN SAINE1 = 2;
IF SAINE IN (2,3,4) THEN SAINE1 = 1;
```
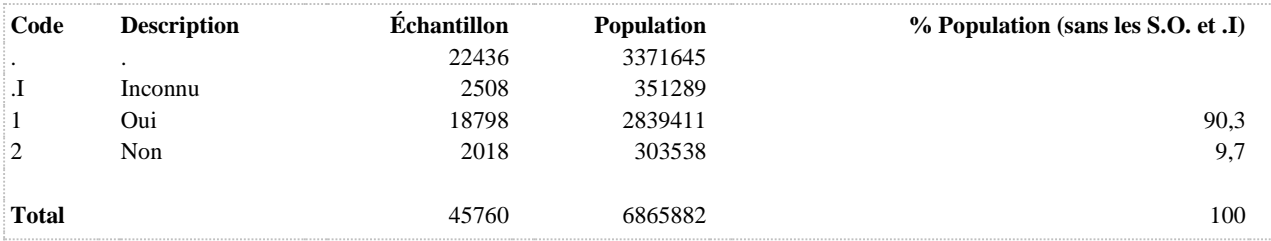

**SAINE2 A utilisé presque tous les jours au moins une méthode saine pour perdre ou maintenir son poids au cours des 6 derniers mois (population totale)**

**DÉNOMINATEUR:** Population totale

**COMMENTAIRES**: Indicateur correspondant ou dérivé à l'Infocentre:

Proportion de la population qui a utilisé presque tous les jours au moins une méthode saine dans le but de perdre du poids ou de le maintenir au cours des six derniers mois

# **CONSTRUITE À PARTIR DE LA (DES) VARIABLE(S) SUIVANTE(S)**

# o **Nom: [POI\\_4](file:///C:/Users/stata992/Desktop/ktb/POI_4.htm%3f)**

Étiquette: Au cours des 6 derniers mois, avez-vous fait quelque chose concernant votre poids ?

Dénominateur: Population totale excluant femmes enceintes

Codes et catégories de réponse: 1="Vous avez essayé de perdre du poids" 2="Vous avez essayé de contrôler (maintenir) votre poids" 3="Vous avez essayé de gagner du poids" 4="Vous n'avez rien fait concernant votre poids" 8="Ne sait pas" 9="Ne répond pas" ;

# o **Nom: [SAINE](file:///C:/Users/stata992/Desktop/ktb/SAINE.htm%3f)**

Étiquette: Nombre de méthodes saines utilisées pour perdre ou maintenir son poids Dénominateur: Population ayant tenté de perdre du poids ou de contrôler son poids au cours des 6 derniers mois

Codes et catégories de réponse: .I="Inconnu" 1="Aucune" 2="1 à 4 méthodes" 3="5 à 8 méthodes" 4="9 méthodes et plus" ;

## **Construction de la variable intermédiaire:**

 $NBR = 0$ :  $MISS = 0$ : ARRAY SAIN POI\_8\_1 POI\_8\_2 POI\_8\_3 POI\_8\_4 POI\_8\_5 POI\_8\_6 POI\_8\_7 POI\_8\_8 POI\_8\_9 POI\_8\_10 POI\_8\_11 POI\_8\_12; DO OVER SAIN ; IF SAIN  $= 1$  THEN NBR  $=$  NBR  $+ 1$ : IF SAIN IN(8,9) THEN MISS  $= 1$ ; END; IF NBR  $= 0$  THEN SAINE  $= 1$ : ELSE IF  $1 \leq NBR \leq 4$  THEN SAINE = 2; ELSE IF  $5 \leq NBR \leq 8$  THEN SAINE = 3; ELSE IF NBR  $>= 9$  THEN SAINE  $= 4$ ; IF MISS = 1 OR POI  $4$  IN (8,9) THEN SAINE = .I; IF POI 4 IN (3,4) THEN SAINE = .;

# **CONSTRUCTION DE LA VARIABLE**

```
IF SAINE IN (2,3,4) THEN SAINE2 = 1;
IF SAINE = 1 OR POI 4 IN (3, 4) THEN SAINE2 = 2;
IF SAINE = \cdot I OR POI 4 IN (8,9) THEN SAINE2 = \cdot I;
```
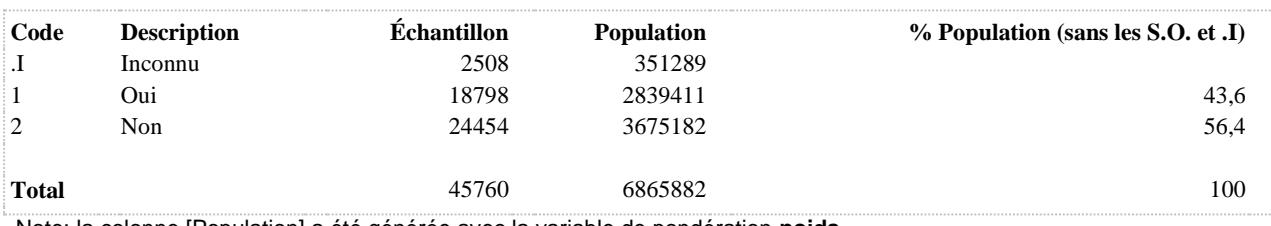

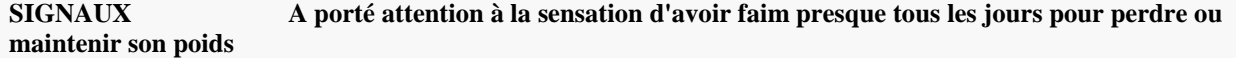

**DÉNOMINATEUR:** Population ayant essayé de perdre du poids ou de contrôler son poids au cours des 6 derniers mois

**COMMENTAIRES**: Indicateur correspondant ou dérivé à l'Infocentre:

Proportion de la population qui a porté attention à la sensation d'avoir faim et celle d'avoir assez mangé (écouter les signaux de faim et de satiété) presque tous les jours, dans le but de perdre du poids ou de le maintenir, parmi les personnes qui ont tenté de perdre du poids ou de le maintenir

# **CONSTRUITE À PARTIR DE LA (DES) VARIABLE(S) SUIVANTE(S)**

# o **Nom: [POI\\_4](file:///C:/Users/stata992/Desktop/ktb/POI_4.htm%3f)**

Étiquette: Au cours des 6 derniers mois, avez-vous fait quelque chose concernant votre poids ? Dénominateur: Population totale excluant femmes enceintes

Codes et catégories de réponse: 1="Vous avez essayé de perdre du poids" 2="Vous avez essayé de contrôler (maintenir) votre poids" 3="Vous avez essayé de gagner du poids" 4="Vous n'avez rien fait concernant votre poids" 8="Ne sait pas" 9="Ne répond pas" ;

## o **Nom: [POI\\_8\\_3](file:///C:/Users/stata992/Desktop/ktb/POI_8_3.htm%3f)**

Étiquette: c) Porter attention à la sensation d'avoir faim et celle d'avoir assez mangé (écouter les signaux de faim et de satiété) (dans le but de perdre du poids ou le maintenir) ?

Dénominateur: Population ayant essayé de perdre du poids ou de contrôler son poids

Codes et catégories de réponse: 1="Oui, presque tous les jours" 2="Oui, à l'occasion" 3="Non (inclus ne s'applique pas)" 7="Ne s'applique pas" 8="Ne sait pas" 9="Ne répond pas" ;

# **CONSTRUCTION DE LA VARIABLE**

```
IF POI_8_3 = 1 THEN SIGNAUX = 1;
IF POI\overline{8} 3 IN (2 3 7) THEN SIGNAUX = 2;
IF POI\overline{8} 3 IN (8 9) OR POI 4 IN (8 9) THEN SIGNAUX = .I;
```
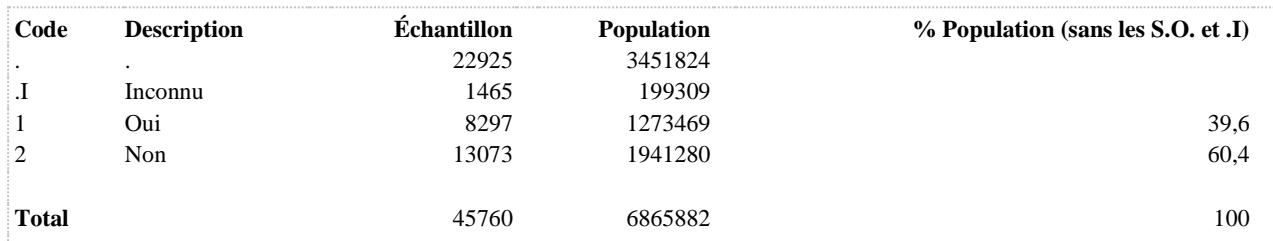

# **SUCRE A mangé des aliments moins sucrés presque tous les jours pour perdre ou maintenir son poids**

**DÉNOMINATEUR:** Population ayant essayé de perdre du poids ou de contrôler son poids au cours des 6 derniers mois

**COMMENTAIRES**: Indicateur correspondant ou dérivé à l'Infocentre: Proportion de la population qui a mangé des aliments moins sucrés presque tous les jours, dans le but de perdre du poids ou de le maintenir, parmi les personnes qui ont tenté de perdre du poids ou de le maintenir **CONSTRUITE À PARTIR DE LA (DES) VARIABLE(S) SUIVANTE(S)**

#### o **Nom: [POI\\_4](file:///C:/Users/stata992/Desktop/ktb/POI_4.htm%3f)**

Étiquette: Au cours des 6 derniers mois, avez-vous fait quelque chose concernant votre poids ? Dénominateur: Population totale excluant femmes enceintes Codes et catégories de réponse: 1="Vous avez essayé de perdre du poids" 2="Vous avez essayé de contrôler (maintenir) votre poids" 3="Vous avez essayé de gagner du poids" 4="Vous n'avez rien fait concernant votre poids" 8="Ne sait pas" 9="Ne répond pas" ;

## o **Nom: [POI\\_8\\_7](file:///C:/Users/stata992/Desktop/ktb/POI_8_7.htm%3f)**

Étiquette: g) Manger des aliments moins sucrés ? (dans le but de perdre du poids ou le maintenir) Dénominateur: Population ayant essayé de perdre du poids ou de contrôler son poids Codes et catégories de réponse: 1="Oui, presque tous les jours" 2="Oui, à l'occasion" 3="Non (inclus ne s'applique pas)" 7="Ne s'applique pas" 8="Ne sait pas" 9="Ne répond pas" ;

# **CONSTRUCTION DE LA VARIABLE**

```
IF POI 8 7 = 1 THEN SUCRE = 1;
IF POI 8 7 IN (2 3 7) THEN SUCRE = 2;
IF POI 8 7 IN (8 9) OR POI 4 IN (8 9) THEN SUCRE = .I;
```
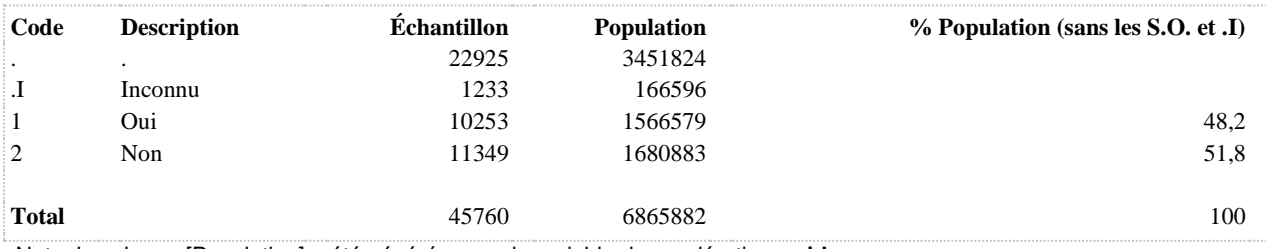

**STATUT DE FUMEUR DE CIGARETTE**

**DÉNOMINATEUR:** Population totale

**COMMENTAIRES**: Indicateur correspondant ou dérivé à l'Infocentre: Proportion de fumeurs actuels de cigarette **CONSTRUITE À PARTIR DE LA (DES) VARIABLE(S) SUIVANTE(S)**

o **Nom: [CIG\\_1](file:///C:/Users/stata992/Desktop/ktb/CIG_1.htm%3f)**

Étiquette: Avez-vous fumé une centaine de cigarettes ou plus durant votre vie (environ 4 paquets) ? Dénominateur: Population totale Codes et catégories de réponse: 1="Oui" 2="Non" 8="Ne sait pas" 9="Ne répond pas" ;

o **Nom: [CIG\\_2](file:///C:/Users/stata992/Desktop/ktb/CIG_2.htm%3f)**

Étiquette: Avez-vous déjà fumé une cigarette entière ? Dénominateur: Population n'ayant pas fumé une centaine de cigarettes au cours de sa vie Codes et catégories de réponse: 1="Oui" 2="Non" 8="Ne sait pas" 9="Ne répond pas" ;

o **Nom: [CIG\\_3](file:///C:/Users/stata992/Desktop/ktb/CIG_3.htm%3f)**

Étiquette: Actuellement, fumez-vous la cigarette tous les jours, à l'occasion ou jamais ? Dénominateur: Population ayant fumé au moins une centaine de cigarettes au cours de sa vie Codes et catégories de réponse: 1="Tous les jours" 2="À l'occasion" 3="Jamais" 8="Ne sait pas" 9="Ne répond pas" ;

# **CONSTRUCTION DE LA VARIABLE**

```
FUMEUR CIG1 = CIG 3 ;
IF CIG_3 IN (1,2) THEN FUMEUR CIG1 = 1;
IF CIG 3 IN (3) THEN FUMEUR CIG1 = 2;
IF CIG 3 IN (.I, 8, 9) OR CIG 1 IN (.I 8 9) AND CIG 2 IN (.I 8 9) THEN FUMEUR CIG1 = .I ;
```
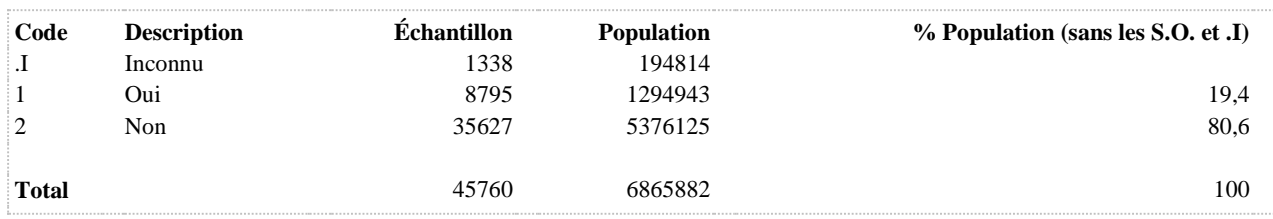

# **FUMEUR\_CIG2 Type de fumeur de cigarette**

**DÉNOMINATEUR:** Population totale

**COMMENTAIRES**: Indicateur correspondant ou dérivé à l'Infocentre: Répartition de la population selon le type de fumeur **CONSTRUITE À PARTIR DE LA (DES) VARIABLE(S) SUIVANTE(S)**

o **Nom: [CIG\\_1](file:///C:/Users/stata992/Desktop/ktb/CIG_1.htm%3f)**

Étiquette: Avez-vous fumé une centaine de cigarettes ou plus durant votre vie (environ 4 paquets) ? Dénominateur: Population totale Codes et catégories de réponse: 1="Oui" 2="Non" 8="Ne sait pas" 9="Ne répond pas" ;

o **Nom: [CIG\\_2](file:///C:/Users/stata992/Desktop/ktb/CIG_2.htm%3f)**

Étiquette: Avez-vous déjà fumé une cigarette entière ? Dénominateur: Population n'ayant pas fumé une centaine de cigarettes au cours de sa vie Codes et catégories de réponse: 1="Oui" 2="Non" 8="Ne sait pas" 9="Ne répond pas" ;

o **Nom: [CIG\\_3](file:///C:/Users/stata992/Desktop/ktb/CIG_3.htm%3f)**

Étiquette: Actuellement, fumez-vous la cigarette tous les jours, à l'occasion ou jamais ? Dénominateur: Population ayant fumé au moins une centaine de cigarettes au cours de sa vie Codes et catégories de réponse: 1="Tous les jours" 2="À l'occasion" 3="Jamais" 8="Ne sait pas" 9="Ne répond pas" ;

# **CONSTRUCTION DE LA VARIABLE**

```
IF CIG 3 = 1 THEN FUMEUR CIG2 = 1;
IF CIG 3 = 2 THEN FUMEUR CIG2 = 2;
IF CIG 3 = 3 AND (CIG 1 = 1 OR CIG 2 = 1) THEN FUMEUR CIG2 = 3;
IF CIG 3 = 3 AND CIG 1 = 2 AND CIG 2 = 2 THEN FUMEUR CIG2 = 4;
IF CIG 3 IN (8 \ 9 \ .I) OR CIG 3 = 3 AND (CIG_1 \ IN \ (8 \ 9 \ .I) OR CIG 2 IN (8 \ 9 \ .I))
OR CIG<sup>1</sup> IN (8 9 .I) AND CIG 2 IN (8 9 .I) THEN FUMEUR CIG2 = .I;
```
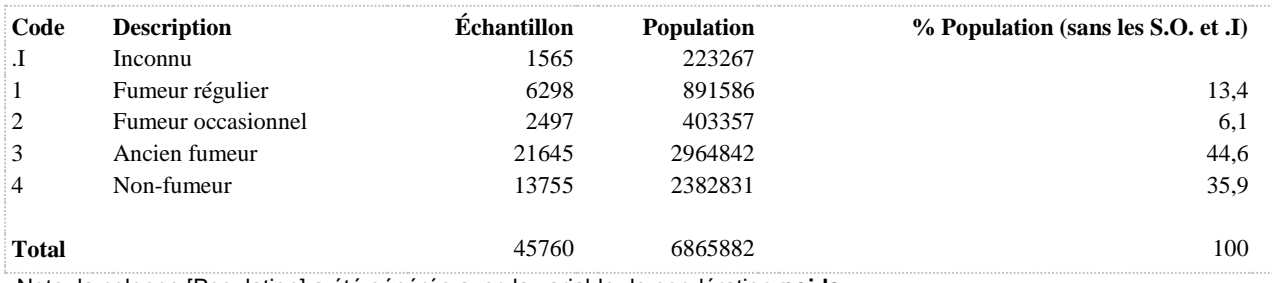

## **FUMEUR\_CIG3 Type de fumeur de cigarette**

**DÉNOMINATEUR:** Population totale

## **CONSTRUITE À PARTIR DE LA (DES) VARIABLE(S) SUIVANTE(S)**

# o **Nom: [CIG\\_1](file:///C:/Users/stata992/Desktop/ktb/CIG_1.htm%3f)**

Étiquette: Avez-vous fumé une centaine de cigarettes ou plus durant votre vie (environ 4 paquets) ? Dénominateur: Population totale Codes et catégories de réponse: 1="Oui" 2="Non" 8="Ne sait pas" 9="Ne répond pas" ;

## o **Nom: [CIG\\_2](file:///C:/Users/stata992/Desktop/ktb/CIG_2.htm%3f)**

Étiquette: Avez-vous déjà fumé une cigarette entière ? Dénominateur: Population n'ayant pas fumé une centaine de cigarettes au cours de sa vie Codes et catégories de réponse: 1="Oui" 2="Non" 8="Ne sait pas" 9="Ne répond pas" ;

# o **Nom: [CIG\\_3](file:///C:/Users/stata992/Desktop/ktb/CIG_3.htm%3f)**

Étiquette: Actuellement, fumez-vous la cigarette tous les jours, à l'occasion ou jamais ? Dénominateur: Population ayant fumé au moins une centaine de cigarettes au cours de sa vie Codes et catégories de réponse: 1="Tous les jours" 2="À l'occasion" 3="Jamais" 8="Ne sait pas" 9="Ne répond pas" ;

# **CONSTRUCTION DE LA VARIABLE**

FUMEUR CIG3 = CIG 3 ; IF CIG 3 IN (.I,  $\overline{8}$ , 9) OR CIG 1 IN (.I 8 9) AND CIG 2 IN (.I 8 9) THEN FUMEUR CIG3 = .I ;

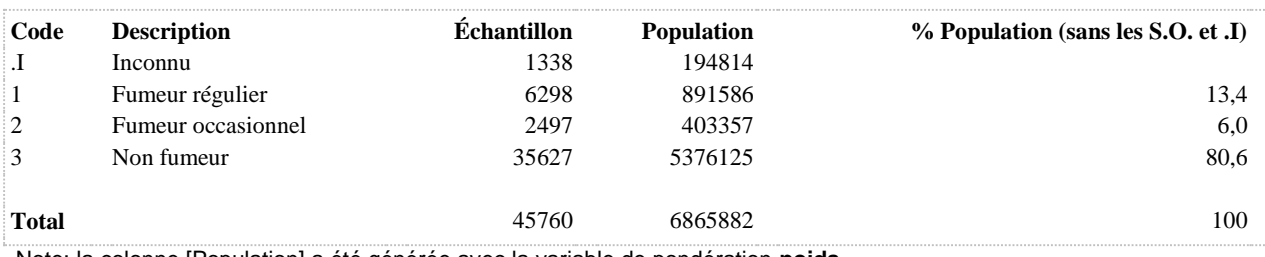

**FUMEUR\_CIG4 Statut de fumeur de cigarette**

**DÉNOMINATEUR:** Population totale

## **CONSTRUITE À PARTIR DE LA (DES) VARIABLE(S) SUIVANTE(S)**

# o **Nom: [CIG\\_4](file:///C:/Users/stata992/Desktop/ktb/CIG_4.htm%3f)**

Étiquette: Avez-vous déjà fumé des cigarettes tous les jours ? Dénominateur: Population qui fume actuellement la cigarette à l'occasion ou jamais Codes et catégories de réponse: 1="Oui" 2="Non" 8="Ne sait pas" 9="Ne répond pas" ;

## o **Nom: [FUMEUR\\_CIG2](file:///C:/Users/stata992/Desktop/ktb/FUMEUR_CIG2.htm%3f)**

Étiquette: Type de fumeur de cigarette

Dénominateur: Population totale

Codes et catégories de réponse: 1="Fumeur régulier" 2="Fumeur occasionnel" 3="Ancien fumeur" 4="Nonfumeur" ;

# **Construction de la variable intermédiaire:**

IF CIG  $3 = 1$  THEN FUMEUR\_CIG2 = 1; IF CIG\_3 = 2 THEN FUMEUR  $CIG2 = 2$ ; IF CIG\_3 = 3 AND (CIG\_1 = 1 OR CIG\_2 = 1) THEN FUMEUR\_CIG2 = 3; IF CIG  $3 = 3$  AND CIG  $1 = 2$  AND CIG  $2 = 2$  THEN FUMEUR CIG2 = 4; IF CIG  $3 \text{ IN } (8 9 \text{ J})$  OR CIG  $3 = 3$  AND (CIG  $1 \text{ IN } (8 9 \text{ J})$  OR CIG  $2 \text{ IN } (8 9 \text{ J})$ ) OR CIG\_1 IN  $(89 \text{ J})$  AND CIG\_2 IN  $(89 \text{ J})$ THEN FUMEUR\_CIG2 = .I;

## **CONSTRUCTION DE LA VARIABLE**

```
FUMEUR CIG4 = FUMEUR CIG2;
IF FUMEUR CIG2 = 1 THEN FUMEUR CIG4 = 1;
IF FUMEUR CIG2 = 2 /*AND CIG 4 = 2*/ Then fumeur CIG4 = 2;
IF FUMEUR_CIG2 = 2 AND CIG_4 = 1 THEN FUMEUR CIG4 = 3;
IF FUMEUR CIG2 = 3 /*AND CIG 4 = 2*/ THEN FUMEUR CIG4 = 4;
IF FUMEUR CIG2 = 3 AND CIG 4 = 1 THEN FUMEUR CIG4 = 5;
IF FUMEUR CIG2 = 4 THEN FUMEUR CIG4 = 6;
```
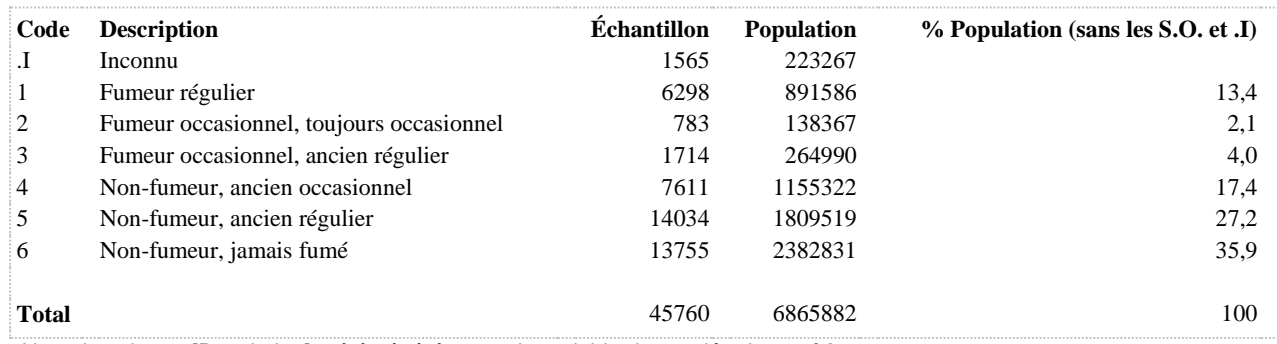

## **FUMEUR\_CIG5 Type de fumeur de cigarette**

**DÉNOMINATEUR:** Population totale

## **CONSTRUITE À PARTIR DE LA (DES) VARIABLE(S) SUIVANTE(S)**

# o **Nom: [FUMEUR\\_CIG2](file:///C:/Users/stata992/Desktop/ktb/FUMEUR_CIG2.htm%3f)**

Étiquette: Type de fumeur de cigarette Dénominateur: Population totale Codes et catégories de réponse: 1="Fumeur régulier" 2="Fumeur occasionnel" 3="Ancien fumeur" 4="Nonfumeur" ;

## **Construction de la variable intermédiaire:**

IF CIG\_3 = 1 THEN FUMEUR\_CIG2 = 1; IF CIG\_3 = 2 THEN FUMEUR\_CIG2 = 2; IF CIG\_3 = 3 AND (CIG\_1 = 1 OR CIG\_2 = 1) THEN FUMEUR\_CIG2 = 3; IF CIG\_3 = 3 AND CIG\_1 = 2 AND CIG\_2 = 2 THEN FUMEUR\_CIG2 = 4; IF CIG  $3 \text{ IN } (8 9 \text{ J})$  OR CIG  $3 = 3$  AND (CIG  $1 \text{ IN } (8 9 \text{ J})$  OR CIG  $2 \text{ IN } (8 9 \text{ J})$ ) OR CIG\_1 IN  $(89 \text{ J})$  AND CIG\_2 IN  $(89 \text{ J})$ THEN FUMEUR\_CIG2 = .I;

# **CONSTRUCTION DE LA VARIABLE**

```
FUMEUR CIG5 = FUMEUR CIG2 ;
IF FUMEUR CIG2 in (1) Then FUMEUR CIG5 = 1;
IF FUMEUR CIG2 in (2) THEN FUMEUR CIG5 = 2;
IF FUMEUR CIG2 in (3, 4) THEN FUMEUR CIG5 = 3;
```
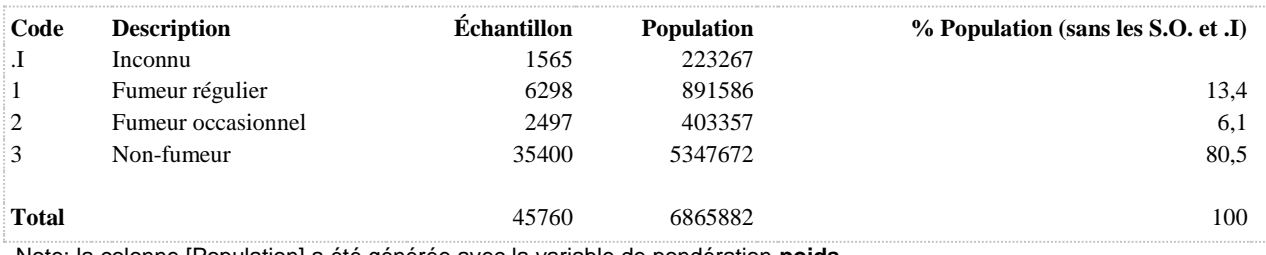

**CONSOMMATION DE DROGUES**

# **AMPHE12 12 dern. mois : amphétamines (speed)**

**DÉNOMINATEUR:** Population totale

**COMMENTAIRES**: En 2014, on ne tient pas compte de la consommation à vie. Toutefois, l'indicateur demeure comparable à celui de 2008.

Indicateur correspondant ou dérivé à l'Infocentre:

Proportion de la population ayant consommé des amphétamines au cours des 12 derniers mois **CONSTRUITE À PARTIR DE LA (DES) VARIABLE(S) SUIVANTE(S)**

o **Nom: [DRG3\\_1](file:///C:/Users/stata992/Desktop/ktb/DRG3_1.htm%3f)** Étiquette: Amphétamines (speed) ?

Dénominateur: Population totale

Codes et catégories de réponse: 1="Oui" 2="Non" 8="Ne sait pas" 9="Ne répond pas" ;

# **CONSTRUCTION DE LA VARIABLE**

```
AMPHE12 = DRG3 1;IF DRG3 1 IN (\overline{7} 8 9) THEN AMPHE12 = .I;
```
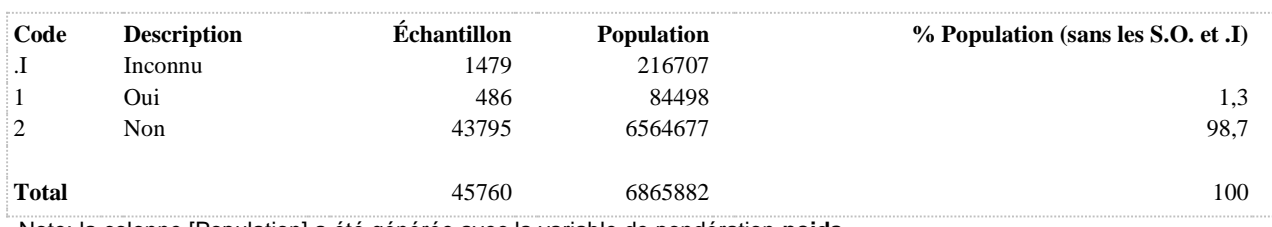

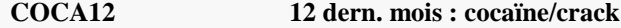

**DÉNOMINATEUR:** Population totale

**COMMENTAIRES**: En 2014, on ne tient pas compte de la consommation à vie. Toutefois, l'indicateur demeure comparable à celui de 2008.

Indicateur correspondant ou dérivé à l'Infocentre:

Proportion de la population ayant consommé de la cocaïne ou du crack au cours des 12 derniers mois **CONSTRUITE À PARTIR DE LA (DES) VARIABLE(S) SUIVANTE(S)**

#### o **Nom: [DRG2\\_1](file:///C:/Users/stata992/Desktop/ktb/DRG2_1.htm%3f)**

Étiquette: Au cours des 12 derniers mois, avez-vous pris ou essayé de la cocaïne ou du crack (coke, free base, poudre) ?

Dénominateur: Population totale

Codes et catégories de réponse: 1="Oui" 2="Non" 7="REFUS GLOBAL" 8="Ne sait pas" 9="Ne répond pas" ;

## **CONSTRUCTION DE LA VARIABLE**

```
COCA12 = DRG2 1;IF DRG2 1 IN (7 8 9) THEN COCA12 = .I;
```
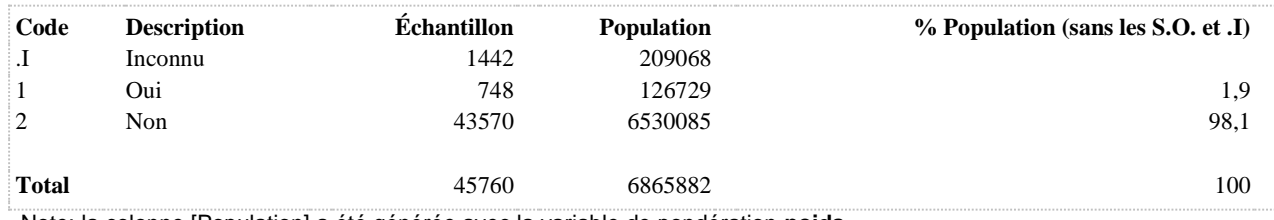

# **CRYSTAL12 12 dern. mois : crystal meth/méthamphétamines**

**DÉNOMINATEUR:** Population totale

**COMMENTAIRES**: En 2014, on ne tient pas compte de la consommation à vie. Toutefois, l'indicateur demeure comparable à celui de 2008.

Indicateur correspondant ou dérivé à l'Infocentre:

Proportion de la population ayant consommé du crystal meth ou des méthamphétamines au cours des 12 derniers mois **CONSTRUITE À PARTIR DE LA (DES) VARIABLE(S) SUIVANTE(S)**

o **Nom: [DRG7\\_1](file:///C:/Users/stata992/Desktop/ktb/DRG7_1.htm%3f)** Étiquette: Crystal meth ou méthamphétamines (ice) ? Dénominateur: Population totale Codes et catégories de réponse: 1="Oui" 2="Non" 8="Ne sait pas" 9="Ne répond pas" ;

# **CONSTRUCTION DE LA VARIABLE**

```
CRYSTAL12 = DRG7 1;
IF DRG7 1 IN (7,\overline{8},9) THEN CRYSTAL12 = .I;
```
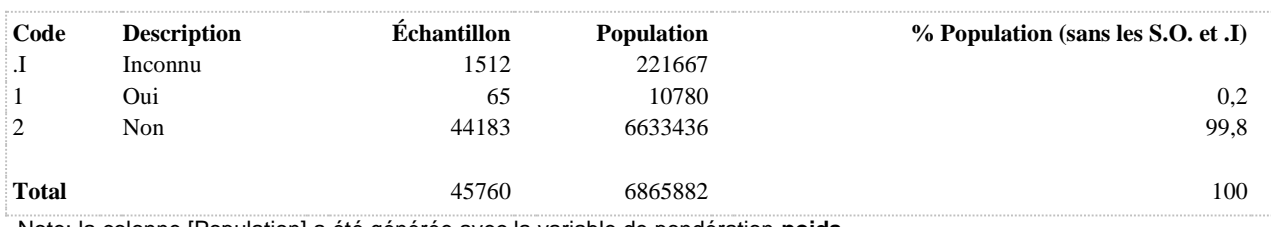

# **DROG12 Consommation de drogues 12 derniers mois**

**DÉNOMINATEUR:** Population totale

**COMMENTAIRES**: En 2014, on ne tient pas compte de la consommation à vie. Toutefois, l'indicateur demeure comparable à celui de 2008.

Indicateur correspondant ou dérivé à l'Infocentre:

Proportion de consommateurs de drogues au cours des 12 derniers mois

**CONSTRUITE À PARTIR DE LA (DES) VARIABLE(S) SUIVANTE(S)**

#### o **Nom: [DRG1\\_1](file:///C:/Users/stata992/Desktop/ktb/DRG1_1.htm%3f)**

Étiquette: Au cours des 12 derniers mois, avez-vous pris ou essayé de la marijuana, du cannabis, du pot ou du haschich ?

Dénominateur: Population totale

Codes et catégories de réponse: 1="Oui" 2="Non" 7="REFUS GLOBAL" 8="Ne sait pas" 9="Ne répond pas" ;

## o **Nom: [DRG10\\_1](file:///C:/Users/stata992/Desktop/ktb/DRG10_1.htm%3f)**

Étiquette: Au cours des 12 derniers mois, avez-vous inhalé de la colle, de l'essence ou d'autres solvants ? Dénominateur: Population totale

Codes et catégories de réponse: 1="Oui" 2="Non" 7="REFUS GLOBAL" 8="Ne sait pas" 9="Ne répond pas" ;

#### o **Nom: [DRG2\\_1](file:///C:/Users/stata992/Desktop/ktb/DRG2_1.htm%3f)**

Étiquette: Au cours des 12 derniers mois, avez-vous pris ou essayé de la cocaïne ou du crack (coke, free base, poudre) ?

Dénominateur: Population totale

Codes et catégories de réponse: 1="Oui" 2="Non" 7="REFUS GLOBAL" 8="Ne sait pas" 9="Ne répond pas" ;

# o **Nom: [DRG3\\_1](file:///C:/Users/stata992/Desktop/ktb/DRG3_1.htm%3f)**

Étiquette: Amphétamines (speed) ? Dénominateur: Population totale Codes et catégories de réponse: 1="Oui" 2="Non" 8="Ne sait pas" 9="Ne répond pas" ;

## o **Nom: [DRG4\\_1](file:///C:/Users/stata992/Desktop/ktb/DRG4_1.htm%3f)**

Étiquette: Ecstasy (MDMA, E, XTC, X, pilule, extase, dove, love drug) ou autres substances semblables ? Dénominateur: Population totale

Codes et catégories de réponse: 1="Oui" 2="Non" 8="Ne sait pas" 9="Ne répond pas" ;

#### o **Nom: [DRG5\\_1](file:///C:/Users/stata992/Desktop/ktb/DRG5_1.htm%3f)**

Étiquette: Drogues hallucinogènes, PCP, LSD, acide, buvard ou champignons ? Dénominateur: Population totale Codes et catégories de réponse: 1="Oui" 2="Non" 8="Ne sait pas" 9="Ne répond pas" ;

## o **Nom: [DRG6\\_1](file:///C:/Users/stata992/Desktop/ktb/DRG6_1.htm%3f)**

Étiquette: Héroïne (smack) ? Dénominateur: Population totale Codes et catégories de réponse: 1="Oui" 2="Non" 8="Ne sait pas" 9="Ne répond pas" ;

#### o **Nom: [DRG7\\_1](file:///C:/Users/stata992/Desktop/ktb/DRG7_1.htm%3f)**

Étiquette: Crystal meth ou méthamphétamines (ice) ? Dénominateur: Population totale Codes et catégories de réponse: 1="Oui" 2="Non" 8="Ne sait pas" 9="Ne répond pas" ;

# o **Nom: [DRG8\\_1](file:///C:/Users/stata992/Desktop/ktb/DRG8_1.htm%3f)**

Étiquette: Kétamine (special K) ?

Dénominateur: Population totale Codes et catégories de réponse: 1="Oui" 2="Non" 8="Ne sait pas" 9="Ne répond pas" ;

o **Nom: [DRG9\\_1](file:///C:/Users/stata992/Desktop/ktb/DRG9_1.htm%3f)**

Étiquette: Au cours des 12 derniers mois, avez-vous pris ou essayé des médicaments qui ne vous étaient pas prescrits, pour avoir un effet, par exemple du dilaudid ... ? Dénominateur: Population totale

Codes et catégories de réponse: 1="Oui" 2="Non" 7="REFUS GLOBAL" 8="Ne sait pas" 9="Ne répond pas" ;

# **CONSTRUCTION DE LA VARIABLE**

```
DR = 0;MISSDR12 = 0;ARRAY DRV DRG1_1 DRG2_1 DRG3_1 DRG4_1 DRG5_1 DRG6_1 DRG7_1 DRG8_1 DRG9_1 DRG10_1;
DO OVER DRV;
IF DRV = 1 THEN DR = DR+1;
IF DRV IN (.I 7 8,9) THEN MISSDR12 = 1;
END;
IF DR >= 1 THEN DROG12 = 1;
IF DR = 0 THEN DROG12 = 2;
IF MISSDR12 = 1 THEN DROG12 = \cdotI;
```
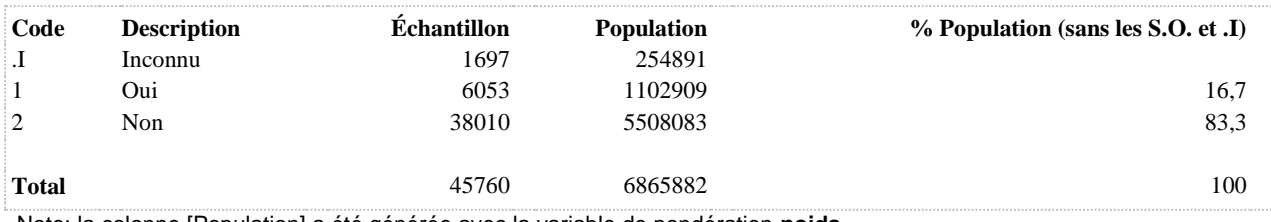

**DROGCONSREP12 Type de drogue consommé au cours des 12 derniers mois (parmi consommateurs 12 derniers mois)**

**DÉNOMINATEUR:** Population ayant consommé de la drogue au cours des 12 derniers mois

**COMMENTAIRES**: En 2014, on ne tient pas compte de la consommation à vie. Toutefois, l'indicateur demeure comparable à celui de 2008. Indicateur correspondant ou dérivé à l'Infocentre: Répartition des consommateurs au cours des 12 derniers mois selon les drogues consommées **CONSTRUITE À PARTIR DE LA (DES) VARIABLE(S) SUIVANTE(S)**

# o **Nom: [DROG12](file:///C:/Users/stata992/Desktop/ktb/DROG12.htm%3f)**

Étiquette: Consommation de drogues 12 derniers mois Dénominateur: Population totale Codes et catégories de réponse: .I="Inconnu" 1="Oui" 2="Non" ; **Construction de la variable intermédiaire:**

 $DR = 0$ :

 $MISSDR12 = 0$ ; ARRAY DRV DRG1\_1 DRG2\_1 DRG3\_1 DRG4\_1 DRG5\_1 DRG6\_1 DRG7\_1 DRG8\_1 DRG9\_1 DRG10\_1; DO OVER DRV; IF DRV = 1 THEN DR =  $DR+1$ ; IF DRV IN  $(17 8, 9)$  THEN MISSDR12 = 1; END; IF DR  $>= 1$  THEN DROG12 = 1; IF DR  $= 0$  THEN DROG12  $= 2$ : IF MISSDR12 = 1 THEN DROG12 =  $\text{I}$ ;

o **Nom: [DROGREP12](file:///C:/Users/stata992/Desktop/ktb/DROGREP12.htm%3f)**

Étiquette: Type de drogue consommées au cours des 12 derniers mois Dénominateur: Population totale Codes et catégories de réponse: .I="Inconnu" 1="Aucune drogue" 2="Marijuana seulement" 3="Autres drogues avec/sans marijuana" ;

# **Construction de la variable intermédiaire:**

IF DROG12 = 2 THEN DROGREP12 = 1; IF MARI $12 = 1$  AND COCA $12 = 2$  AND HALLU $12 = 2$  AND HEROINE $12 = 2$  AND  $CRYSTAL12 = 2 AND MED12 = 2$ AND ECSTASY $12 = 2$  AND SOLVANT $12 = 2$  AND AMPHE $12 = 2$  AND KETA $12 = 2$ THEN DROGREP $12 = 2$ : IF COCA12 = 1 OR HALLU12 = 1 OR HEROINE12 = 1 OR CRYSTAL12 = 1 OR  $MED12 = 1$  OR ECSTASY12 = 1 OR SOLVANT12 = 1 OR AMPHE12 = 1 OR KETA12  $= 1$  THEN DROGREP12  $= 3$ : IF DROG12 =  $\alpha$  THEN DROGREP12 =  $\alpha$ . IF DROG12 = . THEN DROGREP12 = .;

# **CONSTRUCTION DE LA VARIABLE**

```
IF DROG12 = 1 THEN DO;
IF DROGREP12 = 2 THEN DROGCONSREP12 = 1;
ELSE IF DROGREP12 = 3 THEN DROGCONSREP12 = 2;
END;
ELSE IF DROG12 = \cdot I THEN DROGCONSREP12 = \cdot I;
ELSE IF DROG12 = 2 THEN DROGCONSREP12 = :
```
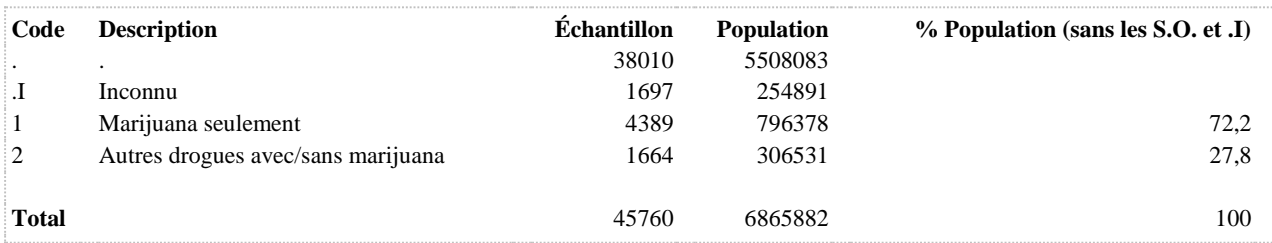

**DROGREP12 Type de drogue consommées au cours des 12 derniers mois**

**DÉNOMINATEUR:** Population totale

**COMMENTAIRES**: En 2014, on ne tient pas compte de la consommation à vie. Toutefois, l'indicateur demeure comparable à celui de 2008. Indicateur correspondant ou dérivé à l'Infocentre: Répartition de la population selon les drogues consommées au cours des 12 derniers mois **CONSTRUITE À PARTIR DE LA (DES) VARIABLE(S) SUIVANTE(S)** o **Nom: [AMPHE12](file:///C:/Users/stata992/Desktop/ktb/AMPHE12.htm%3f)** Étiquette: 12 dern. mois : amphétamines (speed) Dénominateur: Population totale Codes et catégories de réponse: .I="Inconnu" 1="Oui" 2="Non" ; **Construction de la variable intermédiaire:**  $AMPHE12 = DRG3$  1; IF DRG3\_1 IN (7 8 9) THEN AMPHE12 = .I; o **Nom: [COCA12](file:///C:/Users/stata992/Desktop/ktb/COCA12.htm%3f)** Étiquette: 12 dern. mois : cocaïne/crack Dénominateur: Population totale Codes et catégories de réponse: .I="Inconnu" 1="Oui" 2="Non" ; **Construction de la variable intermédiaire:**  $COCA12 = DRG2$  1; IF DRG2  $1 \text{ IN } (7 8 9)$  THEN COCA12 = .I; o **Nom: [CRYSTAL12](file:///C:/Users/stata992/Desktop/ktb/CRYSTAL12.htm%3f)** Étiquette: 12 dern. mois : crystal meth/méthamphétamines Dénominateur: Population totale Codes et catégories de réponse: .I="Inconnu" 1="Oui" 2="Non" ; **Construction de la variable intermédiaire:**  $CRYSTAL12 = DRG7$  1: IF DRG7 $_1$  IN (7,8,9) THEN CRYSTAL12 = .I; o **Nom: [DROG12](file:///C:/Users/stata992/Desktop/ktb/DROG12.htm%3f)** Étiquette: Consommation de drogues 12 derniers mois Dénominateur: Population totale Codes et catégories de réponse: .I="Inconnu" 1="Oui" 2="Non" ; **Construction de la variable intermédiaire:**  $DR = 0$ :  $MISSDR12 = 0$ ; ARRAY DRV DRG1\_1 DRG2\_1 DRG3\_1 DRG4\_1 DRG5\_1 DRG6\_1 DRG7\_1 DRG8\_1 DRG9\_1 DRG10\_1; DO OVER DRV; IF DRV = 1 THEN  $DR = DR+1$ ; IF DRV IN (.17 8,9) THEN MISSDR12 = 1; END; IF DR  $>= 1$  THEN DROG12 = 1: IF DR  $= 0$  THEN DROG12  $= 2$ ; IF MISSDR12 = 1 THEN DROG12 =  $\text{I}$ ; o **Nom: [ECSTASY12](file:///C:/Users/stata992/Desktop/ktb/ECSTASY12.htm%3f)** Étiquette: 12 dern. mois : ecstasy/autres substances semblables

Dénominateur: Population totale

Codes et catégories de réponse: .I="Inconnu" 1="Oui" 2="Non" ; **Construction de la variable intermédiaire:**  $ECSTASY12 = DRG4$  1: IF DRG4  $1 \text{ IN } (7,8,9)$  THEN ECSTASY12 = .I; o **Nom: [HALLU12](file:///C:/Users/stata992/Desktop/ktb/HALLU12.htm%3f)** Étiquette: 12 dern. mois : drogues hallucinogènes/PCP/LSD/champignons Dénominateur: Population totale Codes et catégories de réponse: .I="Inconnu" 1="Oui" 2="Non" ; **Construction de la variable intermédiaire:**  $HALLU12 = DRG5$  1; IF HALLU12 IN  $(7,8,9)$  THEN HALLU12 = .I; o **Nom: [HEROINE12](file:///C:/Users/stata992/Desktop/ktb/HEROINE12.htm%3f)** Étiquette: 12 dern. mois : héroïne (smack) Dénominateur: Population totale Codes et catégories de réponse: .I="Inconnu" 1="Oui" 2="Non" ; **Construction de la variable intermédiaire:**  $HEROINE12 = DRG6$  1: IF HEROINE12 IN  $(7,8,9)$  THEN HEROINE12 = .I; o **Nom: [KETA12](file:///C:/Users/stata992/Desktop/ktb/KETA12.htm%3f)** Étiquette: 12 dern. mois : ketamine Dénominateur: Population totale Codes et catégories de réponse: .I="Inconnu" 1="Oui" 2="Non" ; **Construction de la variable intermédiaire:**  $KETA12 = DRGS$  1: IF DRG8\_1 IN  $(7,8,9)$  THEN KETA12 = .I; o **Nom: [MARI12](file:///C:/Users/stata992/Desktop/ktb/MARI12.htm%3f)** Étiquette: 12 dern. mois : marijuana/cannabis/haschich Dénominateur: Population totale Codes et catégories de réponse: .I="Inconnu" 1="Oui" 2="Non" ; **Construction de la variable intermédiaire:**  $MARI12 = DRG1$  1: IF DRG1 1 IN (7 8 9) THEN MARI12 = .I; o **Nom: [MED12](file:///C:/Users/stata992/Desktop/ktb/MED12.htm%3f)** Étiquette: 12 dern. mois : médicaments non-prescrits Dénominateur: Population totale Codes et catégories de réponse: .I="Inconnu" 1="Oui" 2="Non" ; **Construction de la variable intermédiaire:**  $MED12 = DRG9$  1: IF DRG9\_1 IN (7,8,9) THEN MED12 = .I; o **Nom: [SOLVANT12](file:///C:/Users/stata992/Desktop/ktb/SOLVANT12.htm%3f)** Étiquette: 12 derniers mois: solvant Dénominateur: Population totale Codes et catégories de réponse: .I="Inconnu" 1="Oui" 2="Non" ; **Construction de la variable intermédiaire:**  $SOLVANT12 = DRG10$  1; IF DRG10  $1 \text{ IN}(7,8,9)$  THEN SOLVANT12 = .I;

**CONSTRUCTION DE LA VARIABLE**

```
IF DROG12 = 2 THEN DROGREP12 = 1;
IF MARI12 = 1 AND COCA12 = 2 AND HALLU12 = 2 AND HEROINE12 = 2 AND CRYSTAL12 = 2 AND MED12 
= 2AND ECSTASY12 = 2 AND SOLVANT12 = 2 AND AMPHE12 = 2 AND KETA12 = 2 THEN DROGREP12 = 2;
IF COCA12 = 1 OR HALLU12 = 1 OR HEROINE12 = 1 OR CRYSTAL12 = 1 OR MED12 = 1 OR ECSTASY12 =
1 OR SOLVANT12 = 1 OR AMPHE12 = 1 OR KETA12 = 1 THEN DROGREP12 = 3;
IF DROG12 = .I THEN DROGREP12 = .I;
IF DROG12 = . THEN DROGREP12 = .;
```
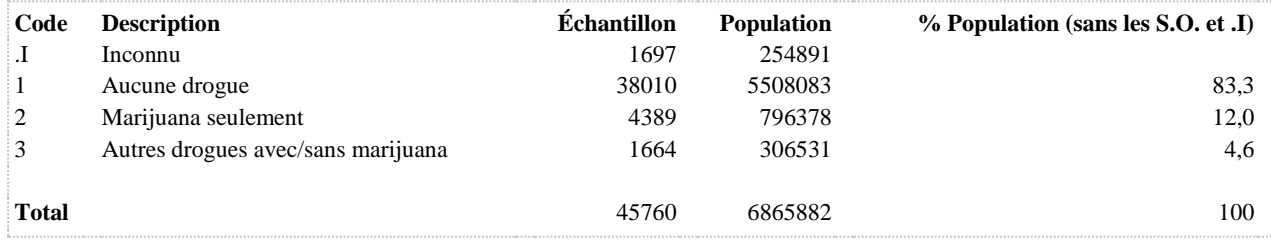

**ECSTASY12 12 dern. mois : ecstasy/autres substances semblables**

**DÉNOMINATEUR:** Population totale

**COMMENTAIRES**: En 2014, on ne tient pas compte de la consommation à vie. Toutefois, l'indicateur demeure comparable à celui de 2008.

Indicateur correspondant ou dérivé à l'Infocentre:

Proportion de la population ayant consommé de l'ecstasy au cours des 12 derniers mois

**CONSTRUITE À PARTIR DE LA (DES) VARIABLE(S) SUIVANTE(S)**

o **Nom: [DRG4\\_1](file:///C:/Users/stata992/Desktop/ktb/DRG4_1.htm%3f)**

Étiquette: Ecstasy (MDMA, E, XTC, X, pilule, extase, dove, love drug) ou autres substances semblables ? Dénominateur: Population totale

Codes et catégories de réponse: 1="Oui" 2="Non" 8="Ne sait pas" 9="Ne répond pas" ;

# **CONSTRUCTION DE LA VARIABLE**

```
ECSTASY12 = DRG4 1;
IF DRG4 1 IN (7,\overline{8},9) THEN ECSTASY12 = .I;
```
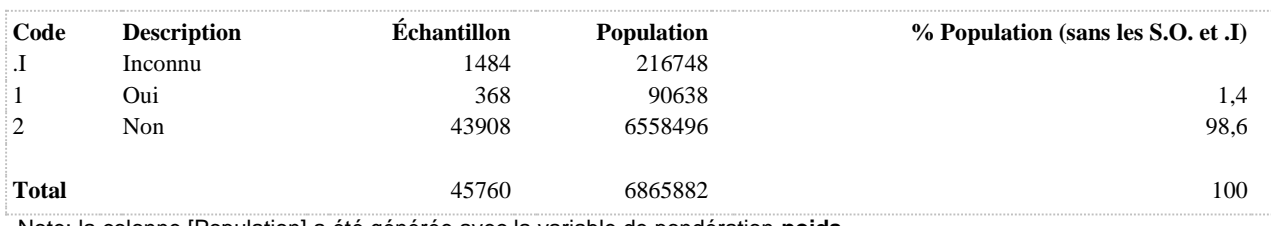

**FREQCOCA 12 dern. mois : nbre fois pris cocaïne/crack**

**DÉNOMINATEUR:** Population ayant consommé de la cocaïne dans les 12 derniers mois

**COMMENTAIRES**: En 2014, on ne tient pas compte de la consommation à vie. Toutefois, l'indicateur demeure comparable à celui de 2008.

Indicateur correspondant ou dérivé à l'Infocentre:

Répartition des consommateurs selon la fréquence de consommation de cocaïne ou de crack au cours des 12 derniers mois

**CONSTRUITE À PARTIR DE LA (DES) VARIABLE(S) SUIVANTE(S)**

#### o **Nom: [COCA12](file:///C:/Users/stata992/Desktop/ktb/COCA12.htm%3f)**

Étiquette: 12 dern. mois : cocaïne/crack Dénominateur: Population totale Codes et catégories de réponse: .I="Inconnu" 1="Oui" 2="Non" ; **Construction de la variable intermédiaire:**  $COCA12 = DRG2$  1;

IF DRG2\_1 IN (7 8 9) THEN COCA12 = .I;

o **Nom: [DRG2\\_2](file:///C:/Users/stata992/Desktop/ktb/DRG2_2.htm%3f)**

Étiquette: Combien de fois en avez-vous pris (de la cocaïne ou du crack (coke, free base, poudre)) au cours des 12 derniers mois ?

Dénominateur: Population ayant pris de la cocaïne ou du crack au cours des 12 derniers mois Codes et catégories de réponse: 1="Moins d'une fois par mois" 2="1 à 3 fois par mois" 3="Une fois par semaine" 4="Plus d'une fois par semaine" 5="Tous les jours" 7="REFUS GLOBAL" 8="Ne sait pas" 9="Ne répond pas" ;

## **CONSTRUCTION DE LA VARIABLE**

```
IF COCA12 = 1 THEN FREQCOCA = DRG2 2;
IF COCA12 = .I OR DRG2 2 IN (7,8,9) THEN FREQCOCA = .I;
IF COCA12 = 2 THEN FREQCOCA = .;
```
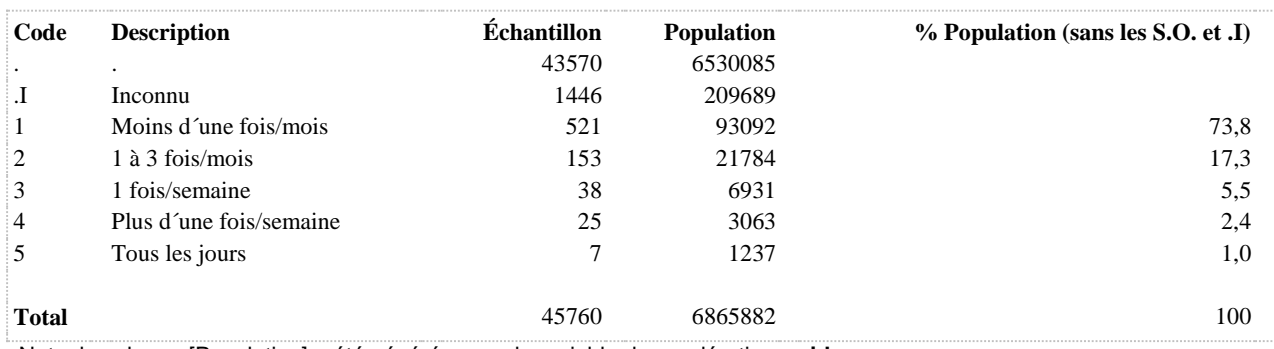
#### **FREQMARI 12 dern. mois : nbre fois pris marijuana/cannabis/haschich**

**DÉNOMINATEUR:** Population ayant consommé du cannabis dans les 12 derniers mois

**COMMENTAIRES**: En 2014, on ne tient pas compte de la consommation à vie. Toutefois, l'indicateur demeure comparable à celui de 2008.

Indicateur correspondant ou dérivé à l'Infocentre:

Répartition des consommateurs selon la fréquence de consommation de cannabis (marijuana ou haschich) au cours des 12 derniers mois

Mise à jour des exemples dans la question par rapport à 2008. **CONSTRUITE À PARTIR DE LA (DES) VARIABLE(S) SUIVANTE(S)**

#### o **Nom: [DRG1\\_2](file:///C:/Users/stata992/Desktop/ktb/DRG1_2.htm%3f)**

Étiquette: Combien de fois en avez-vous pris (de la marijuana, du cannabis, du pot ou du haschich) au cours des 12 derniers mois ?

Dénominateur: Population ayant pris ou essayé de la marijuana, du cannabis, du pot ou du haschich au cours des 12 derniers mois

Codes et catégories de réponse: 1="Moins d'une fois par mois" 2="1 à 3 fois par mois" 3="Une fois par semaine" 4="Plus d'une fois par semaine" 5="Tous les jours" 7="REFUS GLOBAL" 8="Ne sait pas" 9="Ne répond pas" ;

#### o **Nom: [MARI12](file:///C:/Users/stata992/Desktop/ktb/MARI12.htm%3f)**

Étiquette: 12 dern. mois : marijuana/cannabis/haschich Dénominateur: Population totale Codes et catégories de réponse: .I="Inconnu" 1="Oui" 2="Non" ; **Construction de la variable intermédiaire:**

 $MARI12 = DRG1$  1; IF DRG1\_1 IN (7 8 9) THEN MARI12 = .I;

#### **CONSTRUCTION DE LA VARIABLE**

```
IF MARI12 = 1 THEN FREQMARI = DRG1 2;
IF MARI12 = .I OR DRG1 2 IN (7,8,9) THEN FREQMARI = .I;
IF MARI12 = 2 THEN FREQMARI = :
```
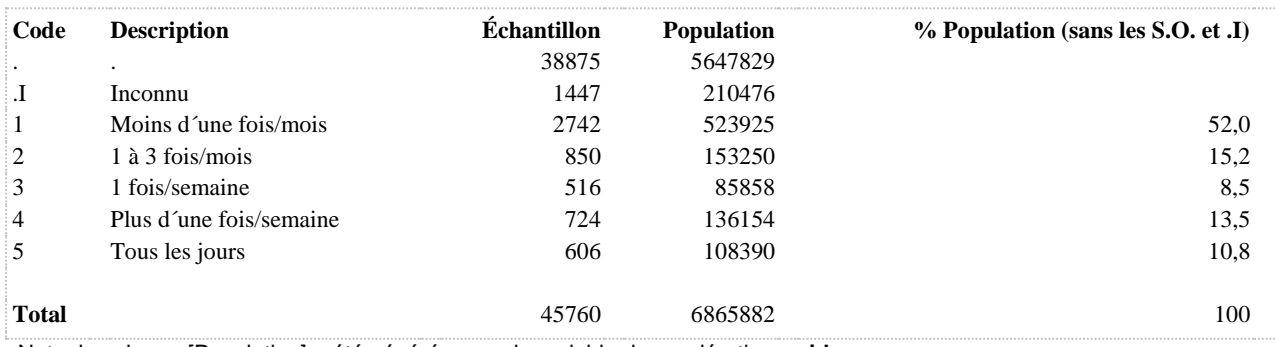

## **HALLU12 12 dern. mois : drogues hallucinogènes/PCP/LSD/champignons**

**DÉNOMINATEUR:** Population totale

**COMMENTAIRES**: En 2014, on ne tient pas compte de la consommation à vie. Toutefois, l'indicateur demeure comparable à celui de 2008.

Indicateur correspondant ou dérivé à l'Infocentre:

Proportion de la population ayant consommé des hallucinogènes, du PCP, du LSD ou des champignons au cours des 12 derniers mois

## **CONSTRUITE À PARTIR DE LA (DES) VARIABLE(S) SUIVANTE(S)**

#### o **Nom: [DRG5\\_1](file:///C:/Users/stata992/Desktop/ktb/DRG5_1.htm%3f)**

Étiquette: Drogues hallucinogènes, PCP, LSD, acide, buvard ou champignons ?

Dénominateur: Population totale

Codes et catégories de réponse: 1="Oui" 2="Non" 8="Ne sait pas" 9="Ne répond pas" ;

## **CONSTRUCTION DE LA VARIABLE**

```
HALLU12 = DRG5 1;IF HALLU12 IN (7, 8, 9) THEN HALLU12 = . I;
```
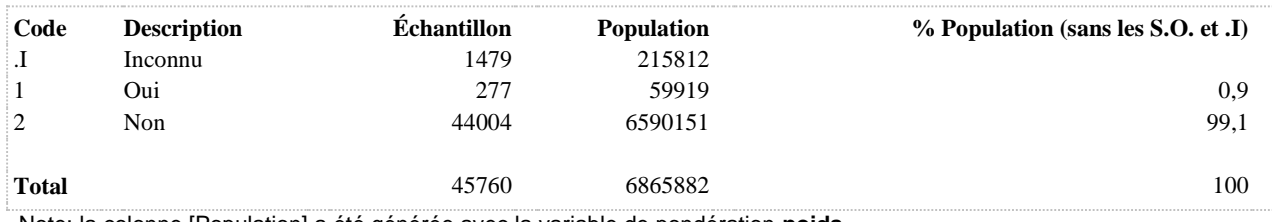

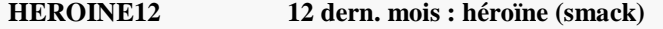

**DÉNOMINATEUR:** Population totale

**COMMENTAIRES**: En 2014, on ne tient pas compte de la consommation à vie. Toutefois, l'indicateur demeure comparable à celui de 2008.

Indicateur correspondant ou dérivé à l'Infocentre:

Proportion de la population ayant consommé de l'héroïne au cours des 12 derniers mois **CONSTRUITE À PARTIR DE LA (DES) VARIABLE(S) SUIVANTE(S)**

- o **Nom: [DRG6\\_1](file:///C:/Users/stata992/Desktop/ktb/DRG6_1.htm%3f)**
	- Étiquette: Héroïne (smack) ?

Dénominateur: Population totale

Codes et catégories de réponse: 1="Oui" 2="Non" 8="Ne sait pas" 9="Ne répond pas" ;

### **CONSTRUCTION DE LA VARIABLE**

```
HEROINE12 = DRG6 1;
IF HEROINE12 IN (7, 8, 9) THEN HEROINE12 = . I;
```
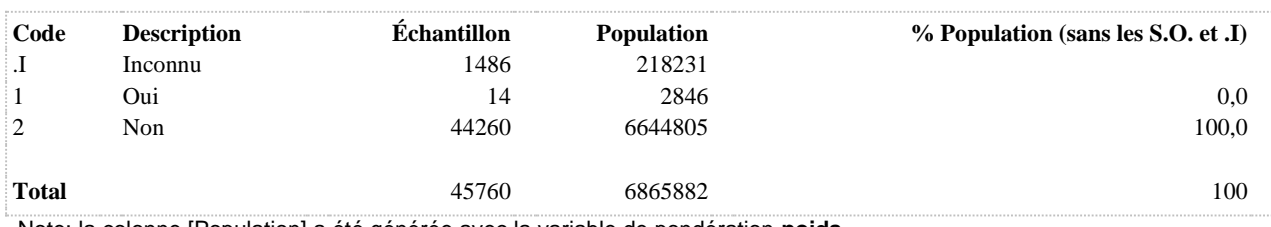

## **INJECT Déjà injecté drogues avec une seringue**

**DÉNOMINATEUR:** Population ayant déjà consommé de la drogue (marijuana, cocaïne, amphétamines, ecstasy, hallucinogènes, héroïne, méthamphétamines, kétamine, colle, ...) ou des médicaments sans prescription

**COMMENTAIRES**: En 2014, on ne tient pas compte de la consommation à vie. Toutefois, l'indicateur demeure comparable à celui de 2008.

Indicateur correspondant ou dérivé à l'Infocentre:

Proportion de la population ayant déjà fait usage de drogues par injection

**CONSTRUITE À PARTIR DE LA (DES) VARIABLE(S) SUIVANTE(S)**

#### o **Nom: [DRG11\\_1](file:///C:/Users/stata992/Desktop/ktb/DRG11_1.htm%3f)**

Étiquette: Au cours de votre vie, vous êtes-vous déjà injecté ou fait injecter des drogues avec une seringue ? Dénominateur: Population totale

Codes et catégories de réponse: 1="Oui" 2="Non" 8="Ne sait pas" 9="Ne répond pas" ;

## **CONSTRUCTION DE LA VARIABLE**

```
INJECT = DRG11 1;IF DRG11 1 IN (8 9) THEN INJECT = .I;
```
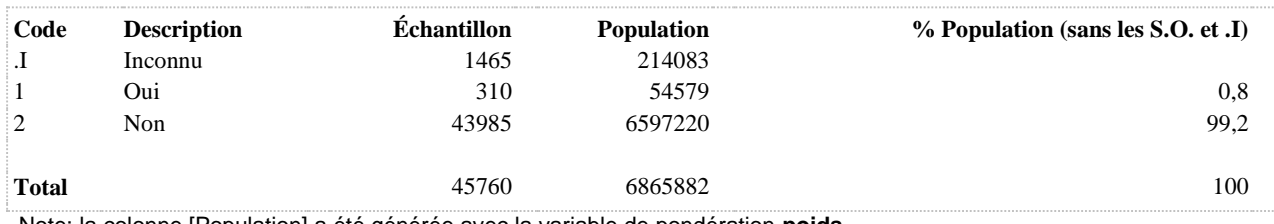

## **KETA12 12 dern. mois : ketamine**

**DÉNOMINATEUR:** Population totale

**COMMENTAIRES**: En 2014, on ne tient pas compte de la consommation à vie. Toutefois, l'indicateur demeure comparable à celui de 2008.

Indicateur correspondant ou dérivé à l'Infocentre:

Proportion de la population ayant consommé de la kétamine au cours des 12 derniers mois **CONSTRUITE À PARTIR DE LA (DES) VARIABLE(S) SUIVANTE(S)**

o **Nom: [DRG8\\_1](file:///C:/Users/stata992/Desktop/ktb/DRG8_1.htm%3f)**

Étiquette: Kétamine (special K) ?

Dénominateur: Population totale

Codes et catégories de réponse: 1="Oui" 2="Non" 8="Ne sait pas" 9="Ne répond pas" ;

### **CONSTRUCTION DE LA VARIABLE**

```
KETA12 = DRG8 1;IF DRG8 1 IN (7,8,9) THEN KETA12 = .I;
```
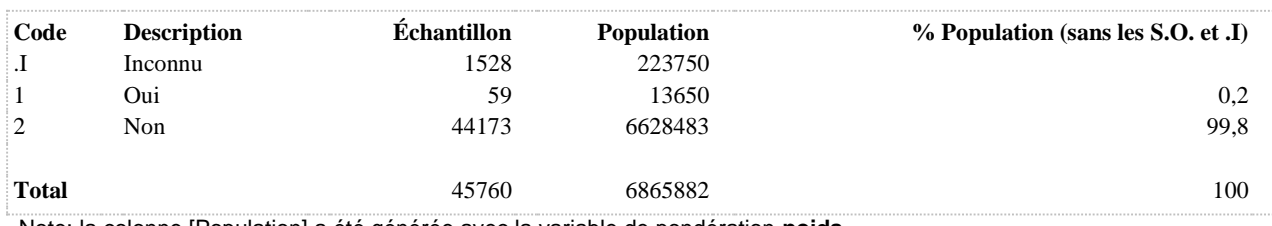

#### **MARI12 12 dern. mois : marijuana/cannabis/haschich**

**DÉNOMINATEUR:** Population totale

**COMMENTAIRES**: En 2014, on ne tient pas compte de la consommation à vie. Toutefois, l'indicateur demeure comparable à celui de 2008.

Indicateur correspondant ou dérivé à l'Infocentre:

Proportion de la population ayant consommé du cannabis (marijuana ou haschich) au cours des 12 derniers mois **CONSTRUITE À PARTIR DE LA (DES) VARIABLE(S) SUIVANTE(S)**

#### o **Nom: [DRG1\\_1](file:///C:/Users/stata992/Desktop/ktb/DRG1_1.htm%3f)**

Étiquette: Au cours des 12 derniers mois, avez-vous pris ou essayé de la marijuana, du cannabis, du pot ou du haschich ?

Dénominateur: Population totale

Codes et catégories de réponse: 1="Oui" 2="Non" 7="REFUS GLOBAL" 8="Ne sait pas" 9="Ne répond pas" ;

### **CONSTRUCTION DE LA VARIABLE**

```
MARI12 = DRG1 1;IF DRG1 1 IN (7 8 9) THEN MARI12 = .I;
```
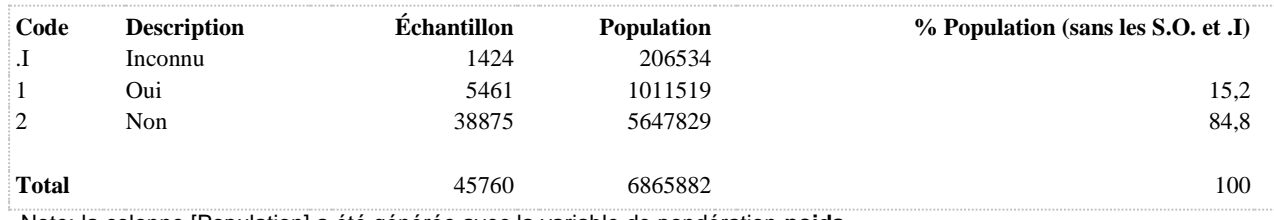

## **MED12 12 dern. mois : médicaments non-prescrits**

**DÉNOMINATEUR:** Population totale

**COMMENTAIRES**: En 2014, on ne tient pas compte de la consommation à vie. Toutefois, l'indicateur demeure comparable à celui de 2008.

Indicateur correspondant ou dérivé à l'Infocentre:

Proportion de la population ayant consommé des médicaments non-prescrits (au répondant), pour avoir un effet, au cours des 12 derniers mois

### **CONSTRUITE À PARTIR DE LA (DES) VARIABLE(S) SUIVANTE(S)**

#### o **Nom: [DRG9\\_1](file:///C:/Users/stata992/Desktop/ktb/DRG9_1.htm%3f)**

Étiquette: Au cours des 12 derniers mois, avez-vous pris ou essayé des médicaments qui ne vous étaient pas prescrits, pour avoir un effet, par exemple du dilaudid ... ?

Dénominateur: Population totale

Codes et catégories de réponse: 1="Oui" 2="Non" 7="REFUS GLOBAL" 8="Ne sait pas" 9="Ne répond pas" ;

#### **CONSTRUCTION DE LA VARIABLE**

```
MED12 = DRG9 1;IF DRG9 1 IN (7,8,9) THEN MED12 = .I;
```
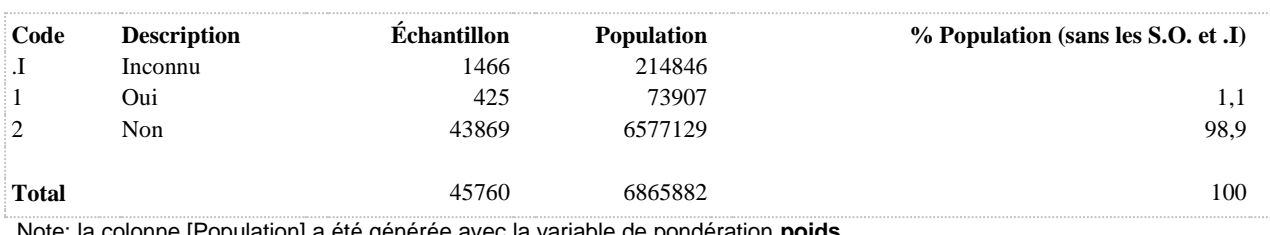

## **SOLVANT12 12 derniers mois: solvant**

**DÉNOMINATEUR:** Population totale

**COMMENTAIRES**: En 2014, on ne tient pas compte de la consommation à vie. Toutefois, l'indicateur demeure comparable à celui de 2008.

Indicateur correspondant ou dérivé à l'Infocentre:

Proportion de la population qui a inhalé de la colle, de l'essence ou des solvants au cours des 12 derniers mois **CONSTRUITE À PARTIR DE LA (DES) VARIABLE(S) SUIVANTE(S)**

#### o **Nom: [DRG10\\_1](file:///C:/Users/stata992/Desktop/ktb/DRG10_1.htm%3f)**

Étiquette: Au cours des 12 derniers mois, avez-vous inhalé de la colle, de l'essence ou d'autres solvants ? Dénominateur: Population totale

Codes et catégories de réponse: 1="Oui" 2="Non" 7="REFUS GLOBAL" 8="Ne sait pas" 9="Ne répond pas" ;

## **CONSTRUCTION DE LA VARIABLE**

```
SOLVANT12 = DRG10 1;IF DRG10_1 IN(7,8,9) THEN SOLVANT12 = .I;
```
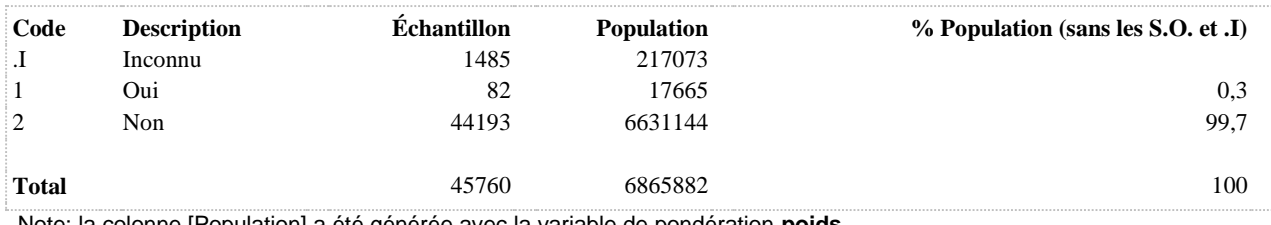

# **COMPORTEMENTS SEXUELS, INFECTIONS TRANSMISES SEXUELLEMENT ET USAGE DE LA CONTRACEPTION**

**COMPORTEMENT SEXUELS**

## **CONDOMLAST Port du condom lors de la dernière relation sexuelle**

**DÉNOMINATEUR:** Population ayant déjà eu des relations sexuelles vaginales ou anales dans les 12 derniers mois excluant les femmes ayant seulement des relations avec des femmes

#### **COMMENTAIRES**: Indicateur correspondant ou dérivé à l'Infocentre:

Proportion de la population active sexuellement au cours des 12 derniers mois ayant utilisé un condom à la dernière relation sexuelle avec pénétration

## **CONSTRUITE À PARTIR DE LA (DES) VARIABLE(S) SUIVANTE(S)**

#### o **Nom: [FRECOND](file:///C:/Users/stata992/Desktop/ktb/FRECOND.htm%3f)**

Étiquette: 12 dern. mois : utilisation du condom - 5 catégories

Dénominateur: Population ayant déjà eu des relations sexuelles vaginales ou anales dans les 12 derniers mois excluant les femmes ayant seulement des relations avec des femmes

Codes et catégories de réponse: .I="Inconnu" 1="Toutes les relations" 2="La majorité" 3="La

moitié" 4="Moins de la moitié" 5="Aucune" 6="Ne s'applique pas" ;

#### **Construction de la variable intermédiaire:**

 $FRECOND = ITS$  5:

IF  $SEX12 = .1$  OR PARTF = .I OR ITS\_5 IN (7,8,9) THEN FRECOND = .I; IF PARTF =  $2$  OR SEX12 =  $2$  OR ITS\_5 =  $6$  THEN FRECOND = .;

## o **Nom: [ITS\\_5](file:///C:/Users/stata992/Desktop/ktb/ITS_5.htm%3f)**

Étiquette: Au cours des 12 derniers mois, à quelle fréquence avez-vous utilisé un condom lors de vos relations sexuelles avec pénétration vaginale ou anale ?

Dénominateur: Population ayant déjà eu des relations sexuelles au cours des 12 derniers mois (excluant les femmes ayant des relations sexuelles avec un membre de même sexe)

Codes et catégories de réponse: 1="Lors de toutes vos relations sexuelles" 2="La majorité" 3="La moitié" 4="Moins de la moitié" 5="Aucune de vos relations sexuelles" 6="Ne s'applique pas (relations orales seulement) (NE PAS LIRE)" 7="REFUS GLOBAL" 8="Ne sait pas" 9="Ne répond pas" ;

#### o **Nom: [ITS\\_6](file:///C:/Users/stata992/Desktop/ktb/ITS_6.htm%3f)**

Étiquette: Avez-vous utilisé un condom la dernière fois que vous avez eu des relations sexuelles avec pénétration ?

Dénominateur: Population ayant utilisé le condom au cours des 12 derniers mois parmi les personnes ayant déjà eu des relations sexuelles au cours des 12 derniers mois (excluant les femmes ayant des relations sexuelles avec un membre de même sexe).

Codes et catégories de réponse: 1="Oui" 2="Non" 7="REFUS GLOBAL" 8="Ne sait pas" 9="Ne répond pas" ;

### o **Nom: [PARTF](file:///C:/Users/stata992/Desktop/ktb/PARTF.htm%3f)**

Étiquette: Sexe des partenaires (femmes)

Dénominateur: Femmes sexuellement actives au cours des 12 derniers mois

Codes et catégories de réponse: .I="Inconnu" 1="Hommes" 2="Femmes" 3="Hommes et femmes" ; **Construction de la variable intermédiaire:**

IF  $SEX12 = 1$  AND  $SEXE = 2$  THEN DO;  $FH = 0$ ;  $FF = 0$ ; IF ITS  $3\ 2\ 2 = 1$  THEN FF = 1; ELSE IF ITS  $3\ 2\ 2$  IN (7,8,9) THEN FF = .I; IF ITS\_3\_2\_1 = 1 THEN FH = 1; ELSE IF ITS  $3\ 2\ 1\ N(7,8,9)$  THEN FH = .I; IF  $FF = 1$  AND  $FH = 0$  THEN PARTF = 2: ELSE IF FF =  $0$  AND FH = 1 THEN PARTF = 1: ELSE IF FF = 1 AND FH = 1 THEN PARTF = 3: ELSE IF FF =  $IOR$  FH =  $.I$  THEN PARTF =  $.I$ :

END; IF  $SEX12 = .I$  THEN  $PARTF = .I$ ; IF SEXE = 1 OR SEX12 = 2 THEN PARTF = .:

o **Nom: [SEX12](file:///C:/Users/stata992/Desktop/ktb/SEX12.htm%3f)**

Étiquette: A été sexuellement actif au cours des 12 derniers mois Dénominateur: Population totale Codes et catégories de réponse: .I="Inconnu" 1="Oui" 2="Non" ; **Construction de la variable intermédiaire:**

 $SEX12 = ITS$  2: IF ITS  $1 = 2$  THEN SEX12 = 2; IF ITS\_1 IN (7 8 9) OR ITS\_2 IN (7 8 9) THEN SEX12 = .I;

## **CONSTRUCTION DE LA VARIABLE**

```
CONDOMLAST = ITS 6;IF FRECOND = 5 THEN CONDOMLAST = 2;
IF SEX12 = .I OR PARTF = .I OR ITS 5 IN (7,8,9) OR ITS 6 IN (7,8,9) THEN CONDOMLAST = .I;
IF PARTF = 2 OR SEX12 = 2 OR ITS 5 = 6 THEN CONDOMLAST = .;
```
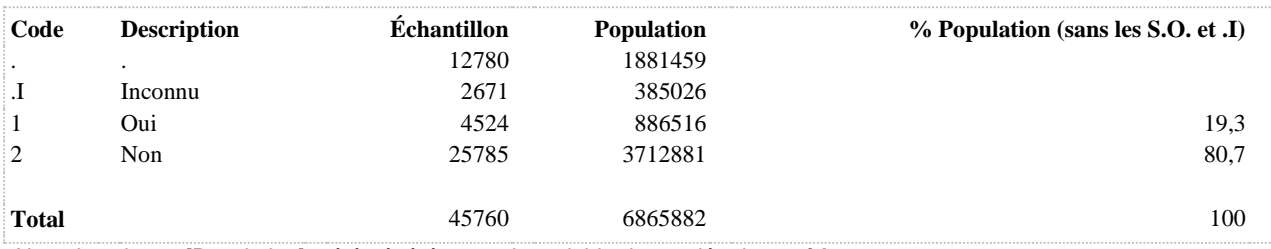

#### **CONDOMTJRS Utilise toujours le condom**

**DÉNOMINATEUR:** Population ayant déjà eu des relations sexuelles vaginales ou anales dans les 12 derniers mois excluant les femmes ayant seulement des relations avec des femmes

**COMMENTAIRES**: Indicateur correspondant ou dérivé à l'Infocentre:

Proportion de la population active sexuellement au cours des 12 derniers mois ayant toujours utilisé un condom **CONSTRUITE À PARTIR DE LA (DES) VARIABLE(S) SUIVANTE(S)**

#### o **Nom: [ITS\\_5](file:///C:/Users/stata992/Desktop/ktb/ITS_5.htm%3f)**

Étiquette: Au cours des 12 derniers mois, à quelle fréquence avez-vous utilisé un condom lors de vos relations sexuelles avec pénétration vaginale ou anale ?

Dénominateur: Population ayant déjà eu des relations sexuelles au cours des 12 derniers mois (excluant les femmes ayant des relations sexuelles avec un membre de même sexe)

Codes et catégories de réponse: 1="Lors de toutes vos relations sexuelles" 2="La majorité" 3="La moitié" 4="Moins de la moitié" 5="Aucune de vos relations sexuelles" 6="Ne s'applique pas (relations orales seulement) (NE PAS LIRE)" 7="REFUS GLOBAL" 8="Ne sait pas" 9="Ne répond pas" ;

#### o **Nom: [PARTF](file:///C:/Users/stata992/Desktop/ktb/PARTF.htm%3f)**

Étiquette: Sexe des partenaires (femmes)

Dénominateur: Femmes sexuellement actives au cours des 12 derniers mois

Codes et catégories de réponse: .I="Inconnu" 1="Hommes" 2="Femmes" 3="Hommes et femmes" ; **Construction de la variable intermédiaire:**

IF  $SEX12 = 1$  AND  $SEXE = 2$  THEN DO;  $FH = 0$ ;  $FF = 0$ ; IF ITS  $3\ 2\ 2 = 1$  THEN FF = 1; ELSE IF ITS  $3\ 2\ 2\ 1N$  (7,8,9) THEN FF = .I; IF ITS  $3\text{ }2\text{ }1 = 1$  THEN FH = 1; ELSE IF ITS  $3\ 2\ 1$  IN (7,8,9) THEN FH = .I; IF  $FF = 1$  AND  $FH = 0$  THEN PARTF = 2: ELSE IF FF =  $0$  AND FH = 1 THEN PARTF = 1; ELSE IF  $FF = 1$  AND  $FH = 1$  THEN PARTF = 3: ELSE IF  $FF = .I$  OR  $FH = .I$  THEN PARTF = .I; END; IF  $SEX12 = .I$  THEN  $PARTF = .I$ ; IF SEXE = 1 OR SEX12 = 2 THEN PARTF =  $\therefore$ 

o **Nom: [SEX12](file:///C:/Users/stata992/Desktop/ktb/SEX12.htm%3f)**

Étiquette: A été sexuellement actif au cours des 12 derniers mois Dénominateur: Population totale Codes et catégories de réponse: .I="Inconnu" 1="Oui" 2="Non" ;

**Construction de la variable intermédiaire:**

 $SEX12 = ITS$  2; IF ITS  $1 = 2$  THEN SEX12 = 2; IF ITS\_1 IN (7 8 9) OR ITS\_2 IN (7 8 9) THEN SEX12 = .I;

## **CONSTRUCTION DE LA VARIABLE**

```
IF ITS 5 = 1 THEN CONDOMTJRS = 1;
ELSE IF ITS 5 IN (2,3,4,5,6) THEN CONDOMTJRS = 2;
IF ITS 5 IN (7,8,9) OR PARTF = .I OR SEX12 = .I THEN CONDOMTJRS = .I;
IF PARTF = 2 OR SEX12 = 2 OR ITS 5 = 6 THEN CONDOMTJRS = .;
```
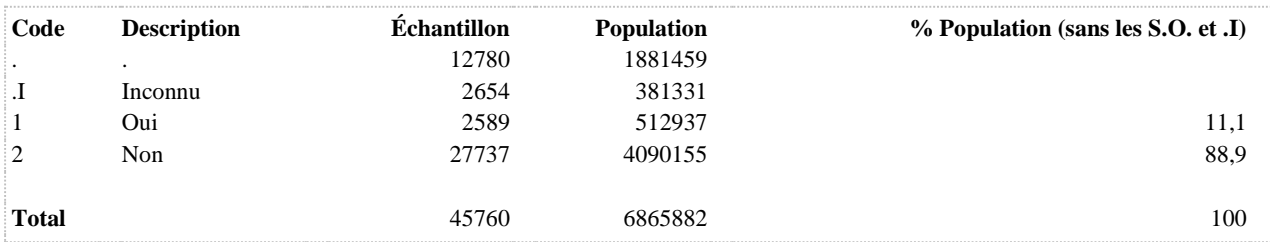

## **CONTF A habituellement utilisé un moyen de contraception 12 dern. mois**

**DÉNOMINATEUR:** Femmes âgées de 15 à 49 ans sexuellement actives au cours des 12 derniers mois

**COMMENTAIRES**: Indicateur correspondant ou dérivé à l'Infocentre: Proportion des femmes de 15 à 49 ans actives sexuellement au cours des 12 derniers mois qui ont utilisé un moyen contraceptif

## **CONSTRUITE À PARTIR DE LA (DES) VARIABLE(S) SUIVANTE(S)**

- o **Nom: [AGE\\_REP](file:///C:/Users/stata992/Desktop/ktb/AGE_REP.htm%3f)** Étiquette: Âge Dénominateur: Population totale
- o **Nom: [ITS\\_7](file:///C:/Users/stata992/Desktop/ktb/ITS_7.htm%3f)**

Étiquette: Utilisation d'au moins une méthode de contraception au cours des 12 derniers mois Dénominateur: Hétéros ou bisexuels sexuellement actifs au cours des 12 derniers mois Codes et catégories de réponse: .I="Inconnu" 1="Oui" 2="Non" ;

## **Construction de la variable intermédiaire:**

IF ITS\_7\_1 IN (1) OR ITS\_7\_2 IN (1) OR ITS\_7\_3 IN (1) OR ITS\_7\_4 IN (1) OR ITS  $7.5$  IN (1) OR ITS\_7\_6 IN (1) OR ITS\_7\_7 IN (1) OR ITS\_7\_8 IN (2) THEN ITS\_7 = 1;

ELSE IF ITS\_7\_1 IN (2) OR ITS\_7\_2 IN (2) OR ITS\_7\_3 IN (2) OR ITS\_7\_4 IN (2) OR  $ITS \ 7 \ 5 \ IN \ (2)$ OR ITS  $7.6$  IN (2) OR ITS  $7.7$  IN (2) OR ITS  $7.8$  IN (1) THEN ITS  $7 = 2$ ;

IF ITS  $7\,1$  IN (7 8 9) THEN ITS  $7 =$  .I;

## o **Nom: [PARTF](file:///C:/Users/stata992/Desktop/ktb/PARTF.htm%3f)**

Étiquette: Sexe des partenaires (femmes) Dénominateur: Femmes sexuellement actives au cours des 12 derniers mois Codes et catégories de réponse: .I="Inconnu" 1="Hommes" 2="Femmes" 3="Hommes et femmes" ; **Construction de la variable intermédiaire:**

IF  $SEX12 = 1$  AND  $SEXE = 2$  THEN DO:  $FH = 0$ ;  $FF = 0$ ; IF ITS  $3\ 2\ 2 = 1$  THEN FF = 1; ELSE IF ITS  $3\,2\,2$  IN (7,8,9) THEN FF = .I; IF ITS  $3\ 2\ 1 = 1$  THEN FH = 1: ELSE IF ITS  $3\ 2\ 1\ N(7,8,9)$  THEN FH = .I; IF FF = 1 AND FH = 0 THEN PARTF = 2: ELSE IF FF =  $0$  AND FH = 1 THEN PARTF = 1; ELSE IF FF = 1 AND FH = 1 THEN PARTF = 3: ELSE IF  $FF = .I$  OR  $FH = .I$  THEN PARTF = .I; END; IF  $SEX12 = .I$  THEN  $PARTF = .I$ : IF SEXE = 1 OR SEX12 = 2 THEN PARTF =  $\therefore$ 

## o **Nom: [SEX12](file:///C:/Users/stata992/Desktop/ktb/SEX12.htm%3f)**

Étiquette: A été sexuellement actif au cours des 12 derniers mois Dénominateur: Population totale Codes et catégories de réponse: .I="Inconnu" 1="Oui" 2="Non" ; **Construction de la variable intermédiaire:**

 $SEX12 = ITS_2;$ IF ITS\_1 = 2 THEN SEX12 = 2; IF ITS\_1 IN (7 8 9) OR ITS\_2 IN (7 8 9) THEN SEX12 = .I;

o **Nom: [SEXE](file:///C:/Users/stata992/Desktop/ktb/SEXE.htm%3f)**

Étiquette: Sexe du répondant Dénominateur: Population totale Codes et catégories de réponse: 1="Hommes" 2="Femmes" ;

## **CONSTRUCTION DE LA VARIABLE**

```
IF SEXE = 2 AND 15 \leq AGE REP \leq 49 AND PARTF IN (1,3) THEN CONTF = ITS 7;
IF PARTF = .I OR SEX12 = \overline{I} OR ITS_7 = .I THEN CONTF = .I;
IF SEXE = 1 OR AGE REP <= 14 OR 50 <= AGE REP OR PARTF IN (2,.) OR SEX12 = 2 THEN CONTF =
.7<sub>1</sub>
```
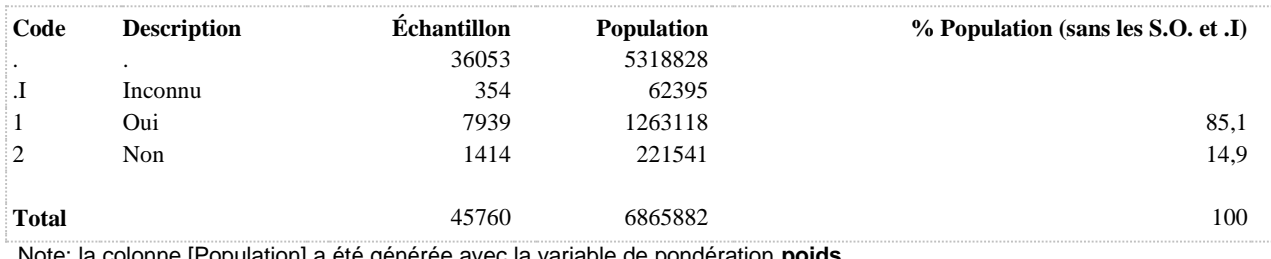

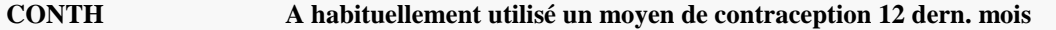

**DÉNOMINATEUR:** Hommes sexuellement actifs au cours des 12 derniers mois

**COMMENTAIRES**: Indicateur correspondant ou dérivé à l'Infocentre: Proportion des hommes actifs sexuellement au cours des 12 derniers mois qui ont utilisé un moyen contraceptif **CONSTRUITE À PARTIR DE LA (DES) VARIABLE(S) SUIVANTE(S)**

o **Nom: [ITS\\_7](file:///C:/Users/stata992/Desktop/ktb/ITS_7.htm%3f)**

Étiquette: Utilisation d'au moins une méthode de contraception au cours des 12 derniers mois Dénominateur: Hétéros ou bisexuels sexuellement actifs au cours des 12 derniers mois Codes et catégories de réponse: .I="Inconnu" 1="Oui" 2="Non" ; **Construction de la variable intermédiaire:**

IF ITS\_7\_1 IN (1) OR ITS\_7\_2 IN (1) OR ITS\_7\_3 IN (1) OR ITS\_7\_4 IN (1) OR **ITS**  $7.5$  **IN** (1) OR ITS  $7.6$  IN (1) OR ITS  $7.7$  IN (1) OR ITS  $7.8$  IN (2) THEN ITS  $7 = 1$ ;

ELSE IF ITS\_7\_1 IN (2) OR ITS\_7\_2 IN (2) OR ITS\_7\_3 IN (2) OR ITS\_7\_4 IN (2) OR  $ITS \ 7 \ 5 \ IN \ (2)$ OR ITS\_7\_6 IN (2) OR ITS\_7\_7 IN (2) OR ITS\_7\_8 IN (1) THEN ITS\_7 = 2;

IF ITS  $7\,1$  IN (7 8 9) THEN ITS  $7 =$  .I;

o **Nom: [PARTH](file:///C:/Users/stata992/Desktop/ktb/PARTH.htm%3f)**

Étiquette: Sexe des partenaires (hommes) Dénominateur: Hommes sexuellement actifs au cours des 12 derniers mois Codes et catégories de réponse: .I="Inconnu" 1="Hommes" 2="Femmes" 3="Hommes et femmes" ; **Construction de la variable intermédiaire:**

IF  $SEX12 = 1$  AND  $SEXE = 1$  THEN DO;  $HH = 0$ ;  $HF = 0$ ; IF ITS  $3\ 1\ 1 = 1$  THEN HF = 1; ELSE IF ITS  $3$  1 1 IN (7,8,9) THEN HF = .I; IF ITS  $3\ 1\ 2 = 1$  THEN HH = 1; ELSE IF ITS  $3\ 1\ 2$  IN (7,8,9) THEN HH = .I; IF HF = 1 AND HH = 0 THEN PARTH = 2; ELSE IF  $HF = 0$  AND  $HH = 1$  THEN PARTH = 1; ELSE IF HF = 1 AND HH = 1 THEN PARTH = 3; ELSE IF  $HF =$  .I OR  $HH =$  .I THEN PARTH = .I; END; IF  $SEX12 = .I$  THEN  $PARTH = .I$ ; IF SEXE =  $2$  OR SEX12 =  $2$  THEN PARTH =  $\therefore$ 

o **Nom: [SEX12](file:///C:/Users/stata992/Desktop/ktb/SEX12.htm%3f)**

Étiquette: A été sexuellement actif au cours des 12 derniers mois Dénominateur: Population totale Codes et catégories de réponse: .I="Inconnu" 1="Oui" 2="Non" ; **Construction de la variable intermédiaire:**

 $SEX12 = ITS$  2; IF ITS  $1 = 2$  THEN SEX12 = 2; IF ITS\_1 IN (7 8 9) OR ITS\_2 IN (7 8 9) THEN SEX12 = .I;

o **Nom: [SEXE](file:///C:/Users/stata992/Desktop/ktb/SEXE.htm%3f)**

Étiquette: Sexe du répondant

#### Dénominateur: Population totale

Codes et catégories de réponse: 1="Hommes" 2="Femmes" ;

## **CONSTRUCTION DE LA VARIABLE**

```
IF SEXE = 1 AND PARTH IN (2,3) THEN CONTH = ITS_7;
IF PARTH = .I OR SEX12 = .I OR ITS 7 = .I THEN CONTH = .I;
IF SEXE = 2 OR PARTH IN (1, .) OR SEX12 = 2 THEN CONTH = .;
```
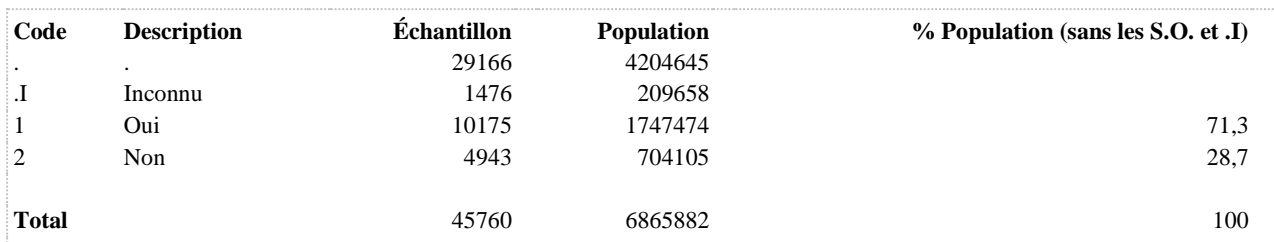

### **FRECOND 12 dern. mois : utilisation du condom - 5 catégories**

**DÉNOMINATEUR:** Population ayant déjà eu des relations sexuelles vaginales ou anales dans les 12 derniers mois excluant les femmes ayant seulement des relations avec des femmes

**COMMENTAIRES**: Indicateur correspondant ou dérivé à l'Infocentre:

Répartition de la population active sexuellement au cours des 12 derniers mois selon la fréquence d'utilisation du condom

## **CONSTRUITE À PARTIR DE LA (DES) VARIABLE(S) SUIVANTE(S)**

#### o **Nom: [ITS\\_5](file:///C:/Users/stata992/Desktop/ktb/ITS_5.htm%3f)**

Étiquette: Au cours des 12 derniers mois, à quelle fréquence avez-vous utilisé un condom lors de vos relations sexuelles avec pénétration vaginale ou anale ?

Dénominateur: Population ayant déjà eu des relations sexuelles au cours des 12 derniers mois (excluant les femmes ayant des relations sexuelles avec un membre de même sexe)

Codes et catégories de réponse: 1="Lors de toutes vos relations sexuelles" 2="La majorité" 3="La moitié" 4="Moins de la moitié" 5="Aucune de vos relations sexuelles" 6="Ne s'applique pas (relations orales seulement) (NE PAS LIRE)" 7="REFUS GLOBAL" 8="Ne sait pas" 9="Ne répond pas" ;

#### o **Nom: [PARTF](file:///C:/Users/stata992/Desktop/ktb/PARTF.htm%3f)**

Étiquette: Sexe des partenaires (femmes)

Dénominateur: Femmes sexuellement actives au cours des 12 derniers mois

Codes et catégories de réponse: .I="Inconnu" 1="Hommes" 2="Femmes" 3="Hommes et femmes" ;

#### **Construction de la variable intermédiaire:**

IF  $SEX12 = 1$  AND  $SEXE = 2$  THEN DO;  $FH = 0$ :  $FF = 0$ : IF ITS  $3\ 2\ 2 = 1$  THEN FF = 1: ELSE IF ITS  $3\ 2\ 2$  IN (7,8,9) THEN FF = .I; IF ITS  $3\ 2\ 1 = 1$  THEN FH = 1; ELSE IF ITS  $3\ 2\ 1\ N(7,8,9)$  THEN FH = .I; IF  $FF = 1$  AND  $FH = 0$  THEN PARTF = 2; ELSE IF FF =  $0$  AND FH = 1 THEN PARTF = 1; ELSE IF FF = 1 AND FH = 1 THEN PARTF = 3; ELSE IF  $FF = .I$  OR  $FH = .I$  THEN PARTF = .I; END; IF  $SEX12 = .I$  THEN  $PARTF = .I$ ; IF SEXE = 1 OR SEX12 = 2 THEN PARTF =  $\therefore$ 

o **Nom: [SEX12](file:///C:/Users/stata992/Desktop/ktb/SEX12.htm%3f)**

Étiquette: A été sexuellement actif au cours des 12 derniers mois Dénominateur: Population totale Codes et catégories de réponse: .I="Inconnu" 1="Oui" 2="Non" ;

### **Construction de la variable intermédiaire:**

 $SEX12 = ITS$  2; IF ITS  $1 = 2$  THEN SEX12 = 2; IF ITS  $1 \text{ IN } (7 8 9) \text{ OR } \text{ITS } 2 \text{ IN } (7 8 9) \text{ THEN } \text{SEX12} = .I$ ;

## **CONSTRUCTION DE LA VARIABLE**

```
FRECOND = ITS 5;IF SEX12 = .I OR PARTF = .I OR ITS 5 IN (7,8,9) THEN FRECOND = .I;
IF PARTF = 2 OR SEX12 = 2 OR ITS 5 = 6 THEN FRECOND = .;
```
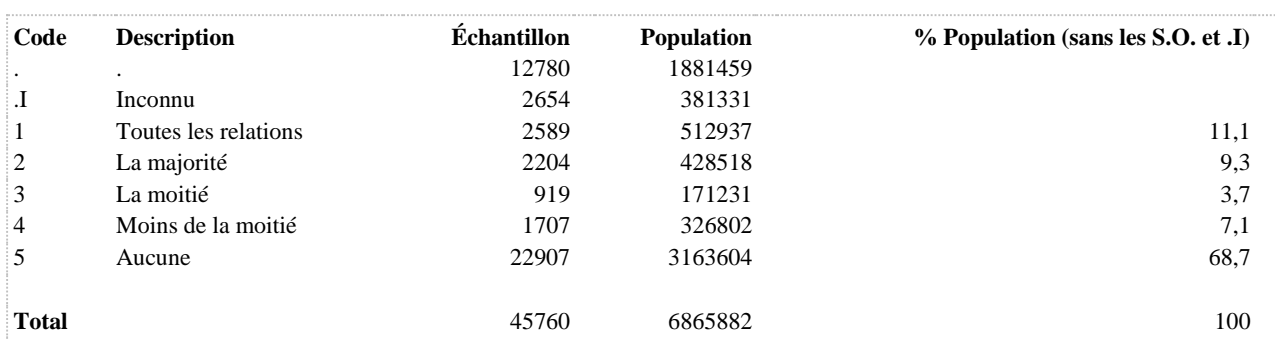

#### **FRECOND2 12 dern. mois : utilisation du condom - 3 catégories**

**DÉNOMINATEUR:** Population ayant déjà eu des relations sexuelles vaginales ou anales dans les 12 derniers mois excluant les femmes ayant seulement des relations avec des femmes

**COMMENTAIRES**: Indicateur correspondant ou dérivé à l'Infocentre:

Répartition de la population active sexuellement au cours des 12 derniers mois selon la fréquence d'utilisation du condom

## **CONSTRUITE À PARTIR DE LA (DES) VARIABLE(S) SUIVANTE(S)**

#### o **Nom: [ITS\\_5](file:///C:/Users/stata992/Desktop/ktb/ITS_5.htm%3f)**

Étiquette: Au cours des 12 derniers mois, à quelle fréquence avez-vous utilisé un condom lors de vos relations sexuelles avec pénétration vaginale ou anale ?

Dénominateur: Population ayant déjà eu des relations sexuelles au cours des 12 derniers mois (excluant les femmes ayant des relations sexuelles avec un membre de même sexe)

Codes et catégories de réponse: 1="Lors de toutes vos relations sexuelles" 2="La majorité" 3="La moitié" 4="Moins de la moitié" 5="Aucune de vos relations sexuelles" 6="Ne s'applique pas (relations orales seulement) (NE PAS LIRE)" 7="REFUS GLOBAL" 8="Ne sait pas" 9="Ne répond pas" ;

#### o **Nom: [PARTF](file:///C:/Users/stata992/Desktop/ktb/PARTF.htm%3f)**

Étiquette: Sexe des partenaires (femmes)

Dénominateur: Femmes sexuellement actives au cours des 12 derniers mois

Codes et catégories de réponse: .I="Inconnu" 1="Hommes" 2="Femmes" 3="Hommes et femmes" ;

#### **Construction de la variable intermédiaire:**

IF  $SEX12 = 1$  AND  $SEXE = 2$  THEN DO;  $FH = 0$ :  $FF = 0$ : IF ITS  $3\ 2\ 2 = 1$  THEN FF = 1: ELSE IF ITS  $3\ 2\ 2$  IN (7,8,9) THEN FF = .I; IF ITS  $3\ 2\ 1 = 1$  THEN FH = 1; ELSE IF ITS  $3\ 2\ 1\ N(7,8,9)$  THEN FH = .I; IF  $FF = 1$  AND  $FH = 0$  THEN PARTF = 2; ELSE IF FF =  $0$  AND FH = 1 THEN PARTF = 1; ELSE IF FF = 1 AND FH = 1 THEN PARTF = 3; ELSE IF  $FF = .I$  OR  $FH = .I$  THEN PARTF = .I; END; IF  $SEX12 = .I$  THEN  $PARTF = .I$ ; IF SEXE = 1 OR SEX12 = 2 THEN PARTF =  $\therefore$ 

o **Nom: [SEX12](file:///C:/Users/stata992/Desktop/ktb/SEX12.htm%3f)**

Étiquette: A été sexuellement actif au cours des 12 derniers mois Dénominateur: Population totale Codes et catégories de réponse: .I="Inconnu" 1="Oui" 2="Non" ;

## **Construction de la variable intermédiaire:**

 $SEX12 = ITS$  2; IF ITS  $1 = 2$  THEN SEX12 = 2; IF ITS  $1 \text{ IN } (7 8 9) \text{ OR } \text{ITS } 2 \text{ IN } (7 8 9) \text{ THEN } \text{SEX12} = \text{.I};$ 

## **CONSTRUCTION DE LA VARIABLE**

```
IF ITS 5 = 1 THEN FRECOND2 = 1;
IF ITS 5 IN (2,3,4) THEN FRECOND2 = 2;
IF ITS 5 = 5 THEN FRECOND2 = 3;
IF SEX12 = .I OR PARTF = .I OR ITS 5 IN (7,8,9) THEN FRECOND2 = .I;
IF PARTF = 2 OR SEX12 = 2 OR ITS 5 = 6 THEN FRECOND2 = .;
```
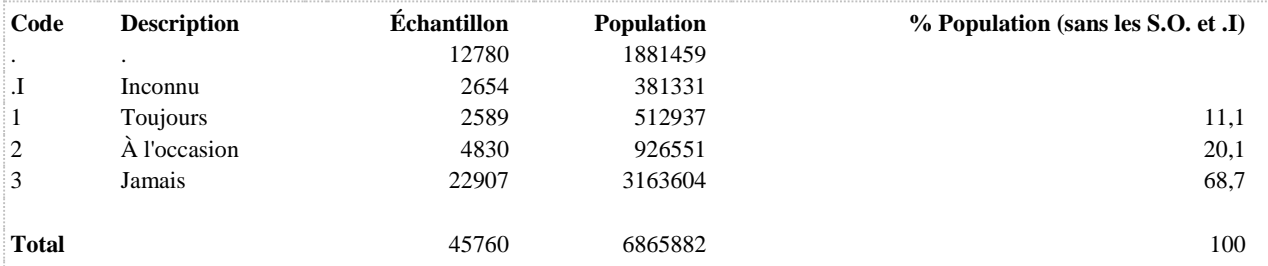

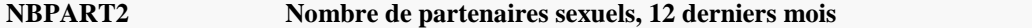

**DÉNOMINATEUR:** Population sexuellement active au cours des 12 derniers mois

**COMMENTAIRES**: Indicateur correspondant ou dérivé à l'Infocentre: Répartition de la population active sexuellement au cours des 12 derniers mois selon le nombre de partenaires **CONSTRUITE À PARTIR DE LA (DES) VARIABLE(S) SUIVANTE(S)**

o **Nom: [ITS\\_4](file:///C:/Users/stata992/Desktop/ktb/ITS_4.htm%3f)**

Étiquette: Toujours au cours des 12 derniers mois, avec combien de partenaires différents, , avez-vous eu des relations sexuelles ?

Dénominateur: Population ayant déjà eu des relations sexuelles au cours des 12 derniers mois Codes et catégories de réponse: 1="1 partenaire" 2="2 à 4 partenaires" 3="5 à 9 partenaires" 4="10 à 14 partenaires" 5="15 partenaires ou plus" 7="REFUS GLOBAL" 8="Ne sait pas" 9="Ne répond pas" ;

o **Nom: [SEX12](file:///C:/Users/stata992/Desktop/ktb/SEX12.htm%3f)**

Étiquette: A été sexuellement actif au cours des 12 derniers mois Dénominateur: Population totale Codes et catégories de réponse: .I="Inconnu" 1="Oui" 2="Non" ; **Construction de la variable intermédiaire:**  $SEX12 = ITS$  2;

IF ITS\_1 = 2 THEN  $SEX12 = 2$ ; IF ITS\_1 IN (7 8 9) OR ITS\_2 IN (7 8 9) THEN SEX12 = .I;

**CONSTRUCTION DE LA VARIABLE**

```
NBPART2 = ITS 4;IF ITS 4 IN (\overline{3},4,5) THEN NBPART2 = 3;
IF SEX12 = .I OR ITS 4 IN (7,8,9) THEN NBPART2 = .I;
IF SEX12 = 2 THEN NBPART2 = :
```
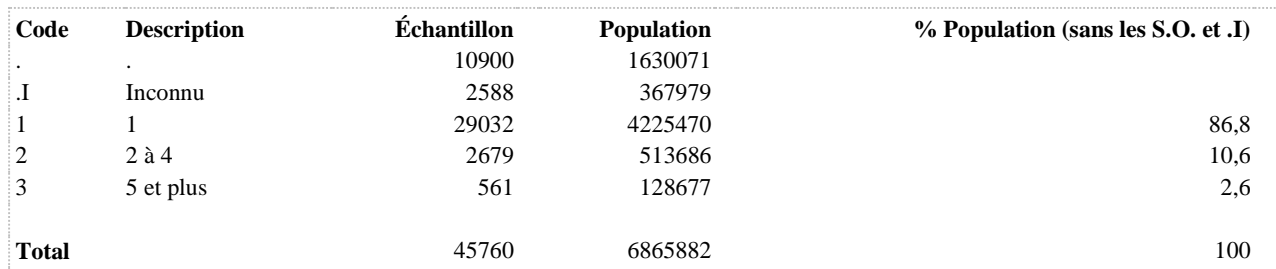

**NBPARTF Nombre de partenaires sexuels, 12 derniers mois (femmes bisexuelles)**

**DÉNOMINATEUR:** Femmes bisexuelles sexuellement actives au cours des 12 derniers mois

**COMMENTAIRES**: Indicateur correspondant ou dérivé à l'Infocentre: Répartition des femmes actives sexuellement au cours des 12 derniers mois dont les partenaires sont des hommes et des femmes selon le nombre de partenaires

**CONSTRUITE À PARTIR DE LA (DES) VARIABLE(S) SUIVANTE(S)**

o **Nom: [NBPART2](file:///C:/Users/stata992/Desktop/ktb/NBPART2.htm%3f)**

Étiquette: Nombre de partenaires sexuels, 12 derniers mois Dénominateur: Population sexuellement active au cours des 12 derniers mois Codes et catégories de réponse: .I="Inconnu" 1="1" 2="2 à 4" 3="5 et plus" ; **Construction de la variable intermédiaire:**

 $NBPART2 = ITS$  4; IF ITS  $4 IN (3,4,5)$  THEN NBPART2 = 3; IF SEX12 = .I OR ITS  $4$  IN (7,8,9) THEN NBPART2 = .I; IF  $SEX12 = 2$  THEN NBPART2 = .;

o **Nom: [PARTF](file:///C:/Users/stata992/Desktop/ktb/PARTF.htm%3f)**

Étiquette: Sexe des partenaires (femmes) Dénominateur: Femmes sexuellement actives au cours des 12 derniers mois Codes et catégories de réponse: .I="Inconnu" 1="Hommes" 2="Femmes" 3="Hommes et femmes" ; **Construction de la variable intermédiaire:**

IF  $SEX12 = 1$  AND  $SEXE = 2$  THEN DO;  $FH = 0$ ;  $FF = 0$ ; IF ITS  $3\ 2\ 2 = 1$  THEN FF = 1; ELSE IF ITS\_3\_2\_2 IN (7,8,9) THEN FF = .I; IF ITS\_3\_2\_1 = 1 THEN FH = 1; ELSE IF ITS  $3\ 2\ 1\ N(7,8,9)$  THEN FH = .I; IF  $FF = 1$  AND  $FH = 0$  THEN PARTF = 2: ELSE IF FF =  $0$  AND FH = 1 THEN PARTF = 1; ELSE IF FF = 1 AND FH = 1 THEN PARTF = 3; ELSE IF  $FF = .I$  OR  $FH = .I$  THEN PARTF = .I; END; IF  $SEX12 = .I$  THEN  $PARTF = .I$ : IF SEXE = 1 OR SEX12 = 2 THEN PARTF = .;

## **CONSTRUCTION DE LA VARIABLE**

```
IF PARTF = 3 THEN NBPARTF = NBPART2;
ELSE IF PARTF = .1 THEN NBPARTF = .1;
ELSE NBPARTF = .;
```
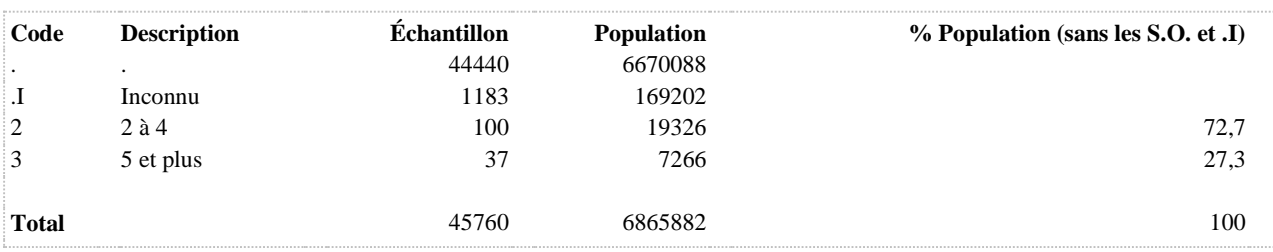

**NBPARTFF Nombre de partenaires sexuels, 12 derniers mois (femmes homosexuelles)**

**DÉNOMINATEUR:** Femmes homosexuelles sexuellement actives au cours des 12 derniers mois

**COMMENTAIRES**: Indicateur correspondant ou dérivé à l'Infocentre: Répartition des femmes actives sexuellement au cours des 12 derniers mois dont les partenaires sont uniquement des femmes selon le nombre de partenaires

**CONSTRUITE À PARTIR DE LA (DES) VARIABLE(S) SUIVANTE(S)**

o **Nom: [NBPART2](file:///C:/Users/stata992/Desktop/ktb/NBPART2.htm%3f)**

Étiquette: Nombre de partenaires sexuels, 12 derniers mois Dénominateur: Population sexuellement active au cours des 12 derniers mois Codes et catégories de réponse: .I="Inconnu" 1="1" 2="2 à 4" 3="5 et plus" ; **Construction de la variable intermédiaire:**

 $NBPART2 = ITS$  4; IF ITS  $4 IN (3,4,5)$  THEN NBPART2 = 3; IF SEX12 = .I OR ITS  $4$  IN (7,8,9) THEN NBPART2 = .I; IF  $SEX12 = 2$  THEN NBPART2 = .;

o **Nom: [PARTF](file:///C:/Users/stata992/Desktop/ktb/PARTF.htm%3f)**

Étiquette: Sexe des partenaires (femmes) Dénominateur: Femmes sexuellement actives au cours des 12 derniers mois Codes et catégories de réponse: .I="Inconnu" 1="Hommes" 2="Femmes" 3="Hommes et femmes" ; **Construction de la variable intermédiaire:**

IF  $SEX12 = 1$  AND  $SEXE = 2$  THEN DO;  $FH = 0$ ;  $FF = 0$ ; IF ITS  $3\ 2\ 2 = 1$  THEN FF = 1; ELSE IF ITS  $3\ 2\ 2$  IN (7,8,9) THEN FF = .I; IF ITS\_3\_2\_1 = 1 THEN FH = 1; ELSE IF ITS  $3\ 2\ 1\ N(7,8,9)$  THEN FH = .I; IF  $FF = 1$  AND  $FH = 0$  THEN PARTF = 2: ELSE IF FF =  $0$  AND FH = 1 THEN PARTF = 1; ELSE IF FF = 1 AND FH = 1 THEN PARTF = 3; ELSE IF  $FF = .I$  OR  $FH = .I$  THEN PARTF = .I; END; IF  $SEX12 = .I$  THEN  $PARTF = .I$ : IF SEXE = 1 OR SEX12 = 2 THEN PARTF = .;

## **CONSTRUCTION DE LA VARIABLE**

```
IF PARTF = 2 THEN NBPARTFF = NBPART2;
ELSE IF PARTF = \cdot I THEN NBPARTFF = \cdot I;
ELSE NBPARTFF = :
```
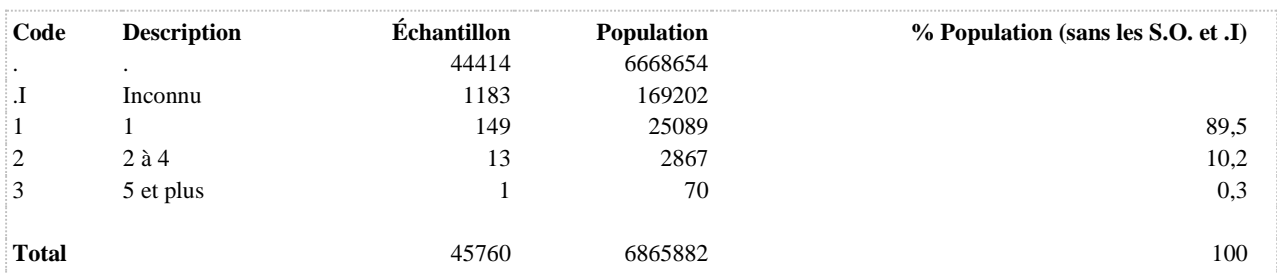

**NBPARTFH Nombre de partenaires sexuels, 12 derniers mois (femmes hétérosexuelles) (Q97)**

**DÉNOMINATEUR:** Femmes hétérosexuelles sexuellement actives au cours des 12 derniers mois

**COMMENTAIRES**: Indicateur correspondant ou dérivé à l'Infocentre: Répartition des femmes actives sexuellement au cours des 12 derniers mois dont les partenaires sont uniquement des hommes selon le nombre de partenaires

**CONSTRUITE À PARTIR DE LA (DES) VARIABLE(S) SUIVANTE(S)**

o **Nom: [NBPART2](file:///C:/Users/stata992/Desktop/ktb/NBPART2.htm%3f)**

Étiquette: Nombre de partenaires sexuels, 12 derniers mois Dénominateur: Population sexuellement active au cours des 12 derniers mois Codes et catégories de réponse: .I="Inconnu" 1="1" 2="2 à 4" 3="5 et plus" ; **Construction de la variable intermédiaire:**

 $NBPART2 = ITS$  4; IF ITS  $4 IN (3,4,5)$  THEN NBPART2 = 3; IF SEX12 = .I OR ITS  $4$  IN (7,8,9) THEN NBPART2 = .I; IF  $SEX12 = 2$  THEN NBPART2 = .;

o **Nom: [PARTF](file:///C:/Users/stata992/Desktop/ktb/PARTF.htm%3f)**

Étiquette: Sexe des partenaires (femmes) Dénominateur: Femmes sexuellement actives au cours des 12 derniers mois Codes et catégories de réponse: .I="Inconnu" 1="Hommes" 2="Femmes" 3="Hommes et femmes" ; **Construction de la variable intermédiaire:**

IF  $SEX12 = 1$  AND  $SEXE = 2$  THEN DO;  $FH = 0$ ;  $FF = 0$ ; IF ITS  $3\ 2\ 2 = 1$  THEN FF = 1; ELSE IF ITS\_3\_2\_2 IN (7,8,9) THEN FF = .I; IF ITS\_3\_2\_1 = 1 THEN FH = 1; ELSE IF ITS  $3\ 2\ 1\ N(7,8,9)$  THEN FH = .I; IF  $FF = 1$  AND  $FH = 0$  THEN PARTF = 2: ELSE IF FF =  $0$  AND FH = 1 THEN PARTF = 1; ELSE IF FF = 1 AND FH = 1 THEN PARTF = 3; ELSE IF  $FF = .I$  OR  $FH = .I$  THEN PARTF = .I; END; IF  $SEX12 = .I$  THEN  $PARTF = .I$ : IF SEXE = 1 OR SEX12 = 2 THEN PARTF = .;

## **CONSTRUCTION DE LA VARIABLE**

```
IF PARTF = 1 THEN NBPARTFH = NBPART2;
ELSE IF PARTF = \cdot I THEN NBPARTFH = \cdot I;
ELSE NBPARTFH = .;
```
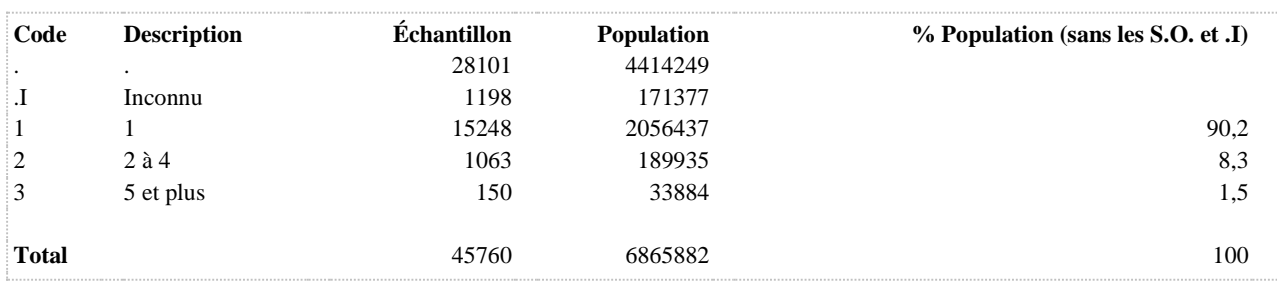

**NBPARTH Nombre de partenaires sexuels, 12 derniers mois (hommes bisexuels)**

**DÉNOMINATEUR:** Hommes bisexuels sexuellement actifs au cours des 12 derniers mois

**COMMENTAIRES**: Indicateur correspondant ou dérivé à l'Infocentre:

Répartition des hommes actifs sexuellement au cours des 12 derniers mois dont les partenaires sont des hommes et des femmes selon le nombre de partenaires

**CONSTRUITE À PARTIR DE LA (DES) VARIABLE(S) SUIVANTE(S)**

o **Nom: [NBPART2](file:///C:/Users/stata992/Desktop/ktb/NBPART2.htm%3f)**

Étiquette: Nombre de partenaires sexuels, 12 derniers mois Dénominateur: Population sexuellement active au cours des 12 derniers mois Codes et catégories de réponse: .I="Inconnu" 1="1" 2="2 à 4" 3="5 et plus" ; **Construction de la variable intermédiaire:**

 $NBPART2 = ITS$  4; IF ITS  $4 IN (3,4,5)$  THEN NBPART2 = 3; IF SEX12 = .I OR ITS  $4$  IN (7,8,9) THEN NBPART2 = .I; IF  $SEX12 = 2$  THEN NBPART2 = .;

o **Nom: [PARTH](file:///C:/Users/stata992/Desktop/ktb/PARTH.htm%3f)**

Étiquette: Sexe des partenaires (hommes) Dénominateur: Hommes sexuellement actifs au cours des 12 derniers mois Codes et catégories de réponse: .I="Inconnu" 1="Hommes" 2="Femmes" 3="Hommes et femmes" ; **Construction de la variable intermédiaire:**

```
IF SEX12 = 1 AND SEXE = 1 THEN DO;
HH = 0; HF = 0;
IF ITS 3\ 1\ 1 = 1 THEN HF = 1;
ELSE IF ITS 3 1 1 IN (7,8,9) THEN HF = .I;
IF ITS_3_1_2 = 1 THEN HH = 1;
ELSE IF ITS 3\ 1\ 2 IN (7,8,9) THEN HH = .I;
IF HF = 1 AND HH = 0 THEN PARTH = 2:
ELSE IF HF = 0 AND HH = 1 THEN PARTH = 1;
ELSE IF HF = 1 AND HH = 1 THEN PARTH = 3;
ELSE IF HF = .I OR HH = .I THEN PARTH = .I;
END;
IF SEX12 = .I THEN PARTH = .I:
IF SEXE = 2 OR SEX12 = 2 THEN PARTH = .;
```
## **CONSTRUCTION DE LA VARIABLE**

```
IF PARTH = 3 THEN NBPARTH = NBPART2;
ELSE IF PARTH = .1 THEN NBPARTH = .1;
ELSE NBPARTH = .;
```
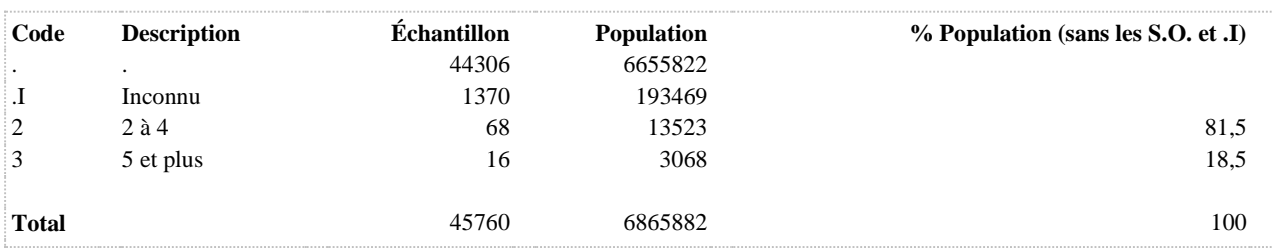

**NBPARTHF Nombre de partenaires sexuels, 12 derniers mois (hommes hétérosexuels)**

**DÉNOMINATEUR:** Hommes hétérosexuels sexuellement actifs au cours des 12 derniers mois

**COMMENTAIRES**: Indicateur correspondant ou dérivé à l'Infocentre: Répartition des hommes actifs sexuellement au cours des 12 derniers mois dont les partenaires sont uniquement des femmes selon le nombre de partenaires

**CONSTRUITE À PARTIR DE LA (DES) VARIABLE(S) SUIVANTE(S)**

o **Nom: [NBPART2](file:///C:/Users/stata992/Desktop/ktb/NBPART2.htm%3f)**

Étiquette: Nombre de partenaires sexuels, 12 derniers mois Dénominateur: Population sexuellement active au cours des 12 derniers mois Codes et catégories de réponse: .I="Inconnu" 1="1" 2="2 à 4" 3="5 et plus" ; **Construction de la variable intermédiaire:**

 $NBPART2 = ITS$  4; IF ITS  $4 IN (3,4,5)$  THEN NBPART2 = 3; IF SEX12 = .I OR ITS  $4$  IN (7,8,9) THEN NBPART2 = .I; IF  $SEX12 = 2$  THEN NBPART2 = .;

o **Nom: [PARTH](file:///C:/Users/stata992/Desktop/ktb/PARTH.htm%3f)**

Étiquette: Sexe des partenaires (hommes) Dénominateur: Hommes sexuellement actifs au cours des 12 derniers mois Codes et catégories de réponse: .I="Inconnu" 1="Hommes" 2="Femmes" 3="Hommes et femmes" ; **Construction de la variable intermédiaire:**

```
IF SEX12 = 1 AND SEXE = 1 THEN DO;
HH = 0; HF = 0;
IF ITS 3\ 1\ 1 = 1 THEN HF = 1;
ELSE IF ITS 3 1 1 IN (7,8,9) THEN HF = .I;
IF ITS_3_1_2 = 1 THEN HH = 1;
ELSE IF ITS 3\ 1\ 2 IN (7,8,9) THEN HH = .I;
IF HF = 1 AND HH = 0 THEN PARTH = 2:
ELSE IF HF = 0 AND HH = 1 THEN PARTH = 1;
ELSE IF HF = 1 AND HH = 1 THEN PARTH = 3;
ELSE IF HF = .I OR HH = .I THEN PARTH = .I;
END;
IF SEX12 = .I THEN PARTH = .I:
IF SEXE = 2 OR SEX12 = 2 THEN PARTH = .;
```
## **CONSTRUCTION DE LA VARIABLE**

```
IF PARTH = 2 THEN NBPARTHF = NBPART2;
ELSE IF PARTH = \cdotI THEN NBPARTHF = \cdotI;
ELSE NBPARTHF = .:
```
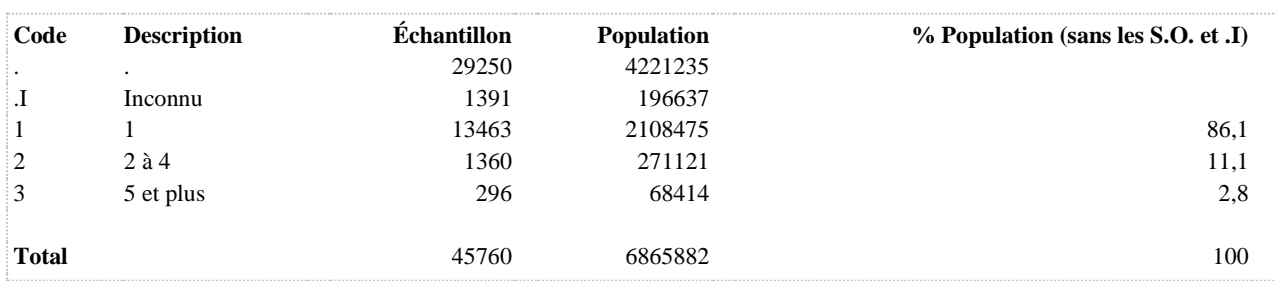

**NBPARTHH Nombre de partenaires sexuels, 12 derniers mois (hommes homosexuels)**

**DÉNOMINATEUR:** Hommes homosexuels sexuellement actifs au cours des 12 derniers mois

**COMMENTAIRES**: Indicateur correspondant ou dérivé à l'Infocentre: Répartition des hommes actifs sexuellement au cours des 12 derniers mois dont les partenaires sont uniquement des hommes selon le nombre de partenaires

**CONSTRUITE À PARTIR DE LA (DES) VARIABLE(S) SUIVANTE(S)**

o **Nom: [NBPART2](file:///C:/Users/stata992/Desktop/ktb/NBPART2.htm%3f)**

Étiquette: Nombre de partenaires sexuels, 12 derniers mois Dénominateur: Population sexuellement active au cours des 12 derniers mois Codes et catégories de réponse: .I="Inconnu" 1="1" 2="2 à 4" 3="5 et plus" ; **Construction de la variable intermédiaire:**

 $NBPART2 = ITS$  4; IF ITS  $4 IN (3,4,5)$  THEN NBPART2 = 3; IF SEX12 = .I OR ITS  $4$  IN (7,8,9) THEN NBPART2 = .I; IF  $SEX12 = 2$  THEN NBPART2 = .;

o **Nom: [PARTH](file:///C:/Users/stata992/Desktop/ktb/PARTH.htm%3f)**

Étiquette: Sexe des partenaires (hommes) Dénominateur: Hommes sexuellement actifs au cours des 12 derniers mois Codes et catégories de réponse: .I="Inconnu" 1="Hommes" 2="Femmes" 3="Hommes et femmes" ; **Construction de la variable intermédiaire:**

```
IF SEX12 = 1 AND SEXE = 1 THEN DO;
HH = 0; HF = 0;
IF ITS 3\ 1\ 1 = 1 THEN HF = 1;
ELSE IF ITS 3 1 1 IN (7,8,9) THEN HF = .I;
IF ITS_3_1_2 = 1 THEN HH = 1;
ELSE IF ITS 3\ 1\ 2 IN (7,8,9) THEN HH = .I;
IF HF = 1 AND HH = 0 THEN PARTH = 2:
ELSE IF HF = 0 AND HH = 1 THEN PARTH = 1;
ELSE IF HF = 1 AND HH = 1 THEN PARTH = 3;
ELSE IF HF = .I OR HH = .I THEN PARTH = .I;
END;
IF SEX12 = .I THEN PARTH = .I:
IF SEXE = 2 OR SEX12 = 2 THEN PARTH = .;
```
## **CONSTRUCTION DE LA VARIABLE**

```
IF PARTH = 1 THEN NBPARTHH = NBPART2;
ELSE IF PARTH = \cdotI THEN NBPARTHH = \cdotI;
ELSE NBPARTHH = .:
```
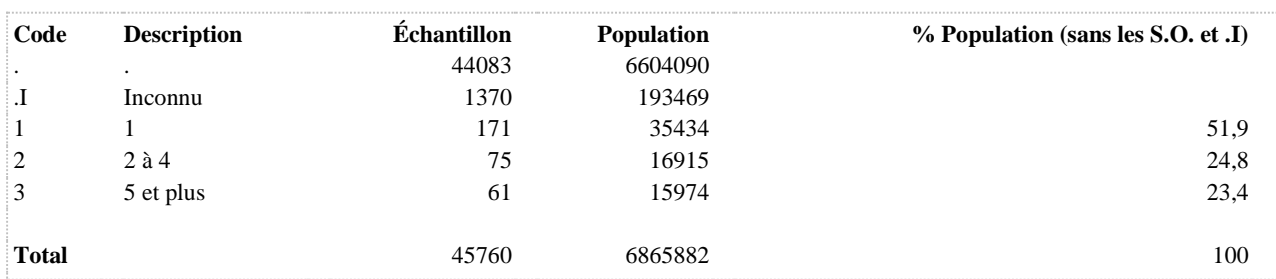

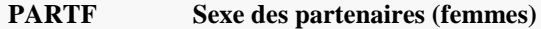

**DÉNOMINATEUR:** Femmes sexuellement actives au cours des 12 derniers mois

## **CONSTRUITE À PARTIR DE LA (DES) VARIABLE(S) SUIVANTE(S)**

### o **Nom: [ITS\\_3\\_2\\_1](file:///C:/Users/stata992/Desktop/ktb/ITS_3_2_1.htm%3f)**

Étiquette: Au cours des 12 derniers mois, avez-vous eu des relations sexuelles avec un homme (des hommes) ?

Dénominateur: Population ayant déjà eu des relations sexuelles au cours des 12 derniers mois Codes et catégories de réponse: 1="Oui" 2="Non" 7="REFUS GLOBAL" 8="Ne sait pas" 9="Ne répond pas" ;

## o **Nom: [ITS\\_3\\_2\\_2](file:///C:/Users/stata992/Desktop/ktb/ITS_3_2_2.htm%3f)**

Étiquette: Au cours des 12 derniers mois, avez-vous eu des relations sexuelles avec une femme (des femmes) ?

Dénominateur: Population ayant déjà eu des relations sexuelles au cours des 12 derniers mois Codes et catégories de réponse: 1="Oui" 2="Non" 7="REFUS GLOBAL" 8="Ne sait pas" 9="Ne répond pas" ;

## o **Nom: [SEX12](file:///C:/Users/stata992/Desktop/ktb/SEX12.htm%3f)**

Étiquette: A été sexuellement actif au cours des 12 derniers mois Dénominateur: Population totale Codes et catégories de réponse: .I="Inconnu" 1="Oui" 2="Non" ; **Construction de la variable intermédiaire:**

 $SEX12 = ITS$  2; IF ITS\_1 = 2 THEN  $SEX12 = 2$ ; IF ITS  $1 \text{ IN } (7 8 9) \text{ OR } \text{ITS } 2 \text{ IN } (7 8 9) \text{ THEN } \text{SEX12} = .I;$ 

## o **Nom: [SEXE](file:///C:/Users/stata992/Desktop/ktb/SEXE.htm%3f)**

Étiquette: Sexe du répondant Dénominateur: Population totale Codes et catégories de réponse: 1="Hommes" 2="Femmes" ;

## **CONSTRUCTION DE LA VARIABLE**

```
IF SEX12 = 1 AND SEXE = 2 THEN DO;
FH = 0; FF = 0;IF ITS 3 2 2 = 1 THEN FF = 1;
ELSE IF ITS 3 2 2 IN (7,8,9) THEN FF = .I;
IF ITS 3\ 2\ 1 = 1 THEN FH = 1;
ELSE IF ITS 3\ 2\ 1\ 1N\ (7,8,9) THEN FH = .I;
IF FF = 1 \overline{AND} - \overline{FH} = 0 THEN PARTF = 2;
ELSE IF FF = 0 AND FH = 1 THEN PARTF = 1;
ELSE IF FF = 1 AND FH = 1 THEN PARTF = 3;
ELSE IF FF = .I OR FH = .I THEN PARTF = .1;
END;
IF SEX12 = \sqrt{I} THEN PARTF = \sqrt{I};
IF SEXE = 1 OR SEX12 = 2 THEN PARTF = \cdot;
```
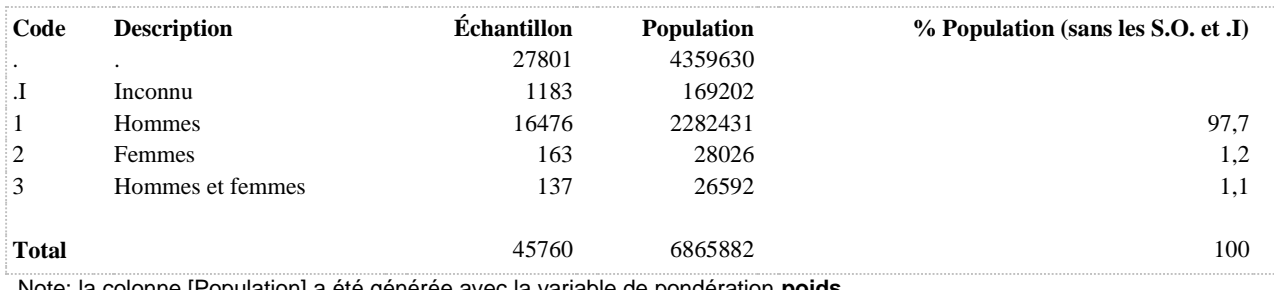

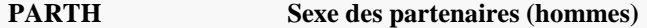

**DÉNOMINATEUR:** Hommes sexuellement actifs au cours des 12 derniers mois

## **CONSTRUITE À PARTIR DE LA (DES) VARIABLE(S) SUIVANTE(S)**

#### o **Nom: [ITS\\_3\\_1\\_1](file:///C:/Users/stata992/Desktop/ktb/ITS_3_1_1.htm%3f)**

Étiquette: Au cours des 12 derniers mois, avez-vous eu des relations sexuelles avec une femme (des femmes) ?

Dénominateur: Population ayant déjà eu des relations sexuelles au cours des 12 derniers mois Codes et catégories de réponse: 1="Oui" 2="Non" 7="REFUS GLOBAL" 8="Ne sait pas" 9="Ne répond pas" ;

## o **Nom: [ITS\\_3\\_1\\_2](file:///C:/Users/stata992/Desktop/ktb/ITS_3_1_2.htm%3f)**

Étiquette: Au cours des 12 derniers mois, avez-vous eu des relations sexuelles avec un homme (des hommes) ?

Dénominateur: Population ayant déjà eu des relations sexuelles au cours des 12 derniers mois Codes et catégories de réponse: 1="Oui" 2="Non" 7="REFUS GLOBAL" 8="Ne sait pas" 9="Ne répond pas" ;

## o **Nom: [SEX12](file:///C:/Users/stata992/Desktop/ktb/SEX12.htm%3f)**

Étiquette: A été sexuellement actif au cours des 12 derniers mois Dénominateur: Population totale Codes et catégories de réponse: .I="Inconnu" 1="Oui" 2="Non" ; **Construction de la variable intermédiaire:**

 $SEX12 = ITS$  2; IF ITS\_1 = 2 THEN  $SEX12 = 2$ ; IF ITS  $1 \text{ IN } (7 8 9) \text{ OR } \text{ITS } 2 \text{ IN } (7 8 9) \text{ THEN } \text{SEX12} = .I;$ 

## o **Nom: [SEXE](file:///C:/Users/stata992/Desktop/ktb/SEXE.htm%3f)**

Étiquette: Sexe du répondant Dénominateur: Population totale Codes et catégories de réponse: 1="Hommes" 2="Femmes" ;

## **CONSTRUCTION DE LA VARIABLE**

```
IF SEX12 = 1 AND SEXE = 1 THEN DO;HH = 0; HF = 0;IF ITS 3\ 1\ 1 = 1 THEN HF = 1;
ELSE IF ITS 3 1 1 IN (7,8,9) THEN HF = .I;
IF ITS 3\ 1\ 2 = 1 THEN HH = 1;
ELSE IF ITS 3\ 1\ 2\ 1N\ (7,8,9) THEN HH = .I;
IF HF = 1 AND HH = 0 THEN PARTH = 2;
ELSE IF HF = 0 AND HH = 1 THEN PARTH = 1;
ELSE IF HF = 1 AND HH = 1 THEN PARTH = 3;
ELSE IF HF = .I OR HH = .I THEN PARTH = . I;
END;
IF SEX12 = \sqrt{I} THEN PARTH = \sqrt{I};
IF SEXE = 2 OR SEX12 = 2 THEN PARTH = \cdot;
```
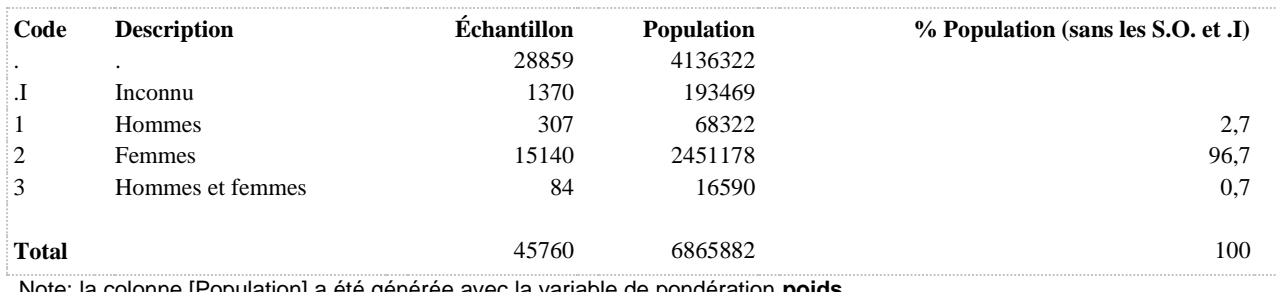

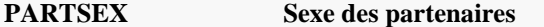

**DÉNOMINATEUR:** Population sexuellement active au cours des 12 derniers mois

**COMMENTAIRES**: Indicateur correspondant ou dérivé à l'Infocentre: Répartition de la population active sexuellement au cours des 12 derniers mois selon le sexe des partenaires **CONSTRUITE À PARTIR DE LA (DES) VARIABLE(S) SUIVANTE(S)**

#### o **Nom: [PARTF](file:///C:/Users/stata992/Desktop/ktb/PARTF.htm%3f)**

Étiquette: Sexe des partenaires (femmes) Dénominateur: Femmes sexuellement actives au cours des 12 derniers mois Codes et catégories de réponse: .I="Inconnu" 1="Hommes" 2="Femmes" 3="Hommes et femmes" ; **Construction de la variable intermédiaire:**

IF  $SEX12 = 1$  AND  $SEXE = 2$  THEN DO;  $FH = 0$ ;  $FF = 0$ ; IF ITS  $3\ 2\ 2 = 1$  THEN FF = 1: ELSE IF ITS  $3\ 2\ 2$  IN (7,8,9) THEN FF = .I; IF ITS  $3\ 2\ 1 = 1$  THEN FH = 1; ELSE IF ITS  $3\ 2\ 1\ N(7,8,9)$  THEN FH = .I; IF FF = 1 AND FH = 0 THEN PARTF = 2; ELSE IF  $FF = 0$  AND  $FH = 1$  THEN PARTF = 1; ELSE IF  $FF = 1$  AND  $FH = 1$  THEN PARTF = 3; ELSE IF  $FF = .I$  OR  $FH = .I$  THEN PARTF = .I; END; IF  $SEX12 = .I$  THEN PARTF = .I; IF SEXE = 1 OR SEX12 = 2 THEN PARTF = .;

#### o **Nom: [PARTH](file:///C:/Users/stata992/Desktop/ktb/PARTH.htm%3f)**

Étiquette: Sexe des partenaires (hommes) Dénominateur: Hommes sexuellement actifs au cours des 12 derniers mois Codes et catégories de réponse: .I="Inconnu" 1="Hommes" 2="Femmes" 3="Hommes et femmes" ; **Construction de la variable intermédiaire:**

IF  $SEX12 = 1$  AND  $SEXE = 1$  THEN DO;  $HH = 0$ ;  $HF = 0$ ; IF ITS  $3\ 1\ 1 = 1$  THEN HF = 1; ELSE IF ITS  $3$  1 1 IN (7,8,9) THEN HF = .I; IF ITS  $3\ 1\ 2 = 1$  THEN HH = 1; ELSE IF ITS  $3\ 1\ 2$  IN (7,8,9) THEN HH = .I; IF  $HF = 1$  AND  $HH = 0$  THEN PARTH = 2: ELSE IF HF =  $0$  AND HH = 1 THEN PARTH = 1; ELSE IF HF = 1 AND HH = 1 THEN PARTH = 3; ELSE IF  $HF =$  .I OR  $HH =$  .I THEN PARTH = .I; END; IF  $SEX12 = .I$  THEN  $PARTH = .I$ : IF SEXE =  $2$  OR SEX12 =  $2$  THEN PARTH = .;

### o **Nom: [SEX12](file:///C:/Users/stata992/Desktop/ktb/SEX12.htm%3f)**

Étiquette: A été sexuellement actif au cours des 12 derniers mois Dénominateur: Population totale Codes et catégories de réponse: .I="Inconnu" 1="Oui" 2="Non" ; **Construction de la variable intermédiaire:**
# $SEX12 = ITS_2;$ IF ITS\_1 = 2 THEN  $SEX12 = 2$ ; IF ITS\_1 IN (7 8 9) OR ITS\_2 IN (7 8 9) THEN SEX12 = .I;

# **CONSTRUCTION DE LA VARIABLE**

```
IF PARTF = 2 OR PARTH = 2 THEN PARTSEX = 2;
IF PARTF = 1 OR PARTH = 1 THEN PARTSEX = 1;
IF PARTF = 3 OR PARTH = 3 THEN PARTSEX = 3;
IF PARTH = \sqrt{I} OR PARTF = \sqrt{I} OR SEX12 = \sqrt{I} THEN PARTSEX = \sqrt{I};
IF SEX12 = 2 THEN PARTSEX = :
```
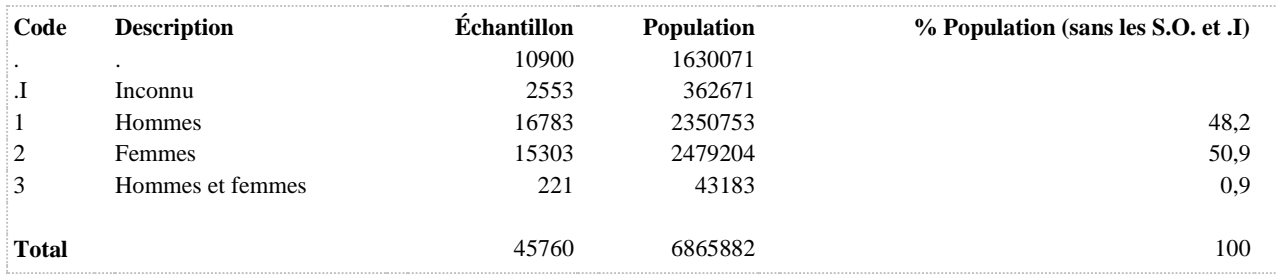

### **SEX12 A été sexuellement actif au cours des 12 derniers mois**

**DÉNOMINATEUR:** Population totale

**COMMENTAIRES**: Indicateur correspondant ou dérivé à l'Infocentre: Proportion de la population active sexuellement au cours des 12 derniers mois **CONSTRUITE À PARTIR DE LA (DES) VARIABLE(S) SUIVANTE(S)**

o **Nom: [ITS\\_1](file:///C:/Users/stata992/Desktop/ktb/ITS_1.htm%3f)**

Étiquette: Avez-vous déjà eu des relations sexuelles, que ce soit des relations orales, anales ou vaginales ? Dénominateur: Population totale

Codes et catégories de réponse: 1="Oui" 2="Non" 7="REFUS GLOBAL" 8="Ne sait pas" 9="Ne répond pas" ;

#### o **Nom: [ITS\\_2](file:///C:/Users/stata992/Desktop/ktb/ITS_2.htm%3f)**

Étiquette: Au cours des 12 derniers mois, avez-vous eu des relations sexuelles ? Dénominateur: Population ayant déjà eu des relations sexuelles

Codes et catégories de réponse: 1="Oui" 2="Non" 7="REFUS GLOBAL" 8="Ne sait pas" 9="Ne répond pas" ;

### **CONSTRUCTION DE LA VARIABLE**

```
SEX12 = ITS 2;
IF ITS 1 = 2 THEN SEX12 = 2;
IF ITS 1 IN (7 8 9) OR ITS 2 IN (7 8 9) THEN SEX12 = .I;
```
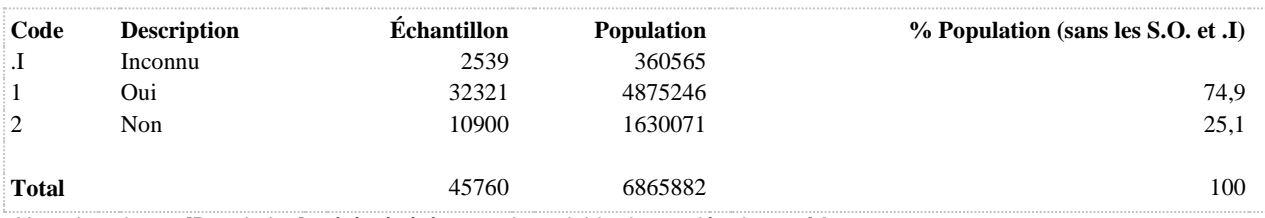

**SEXHOMME A eu des relations sexuelles avec des hommes (parmi hommes actifs sexuellement au cours des 12 derniers mois)**

**DÉNOMINATEUR:** Hommes sexuellement actifs au cours des 12 derniers mois

**COMMENTAIRES**: Indicateur correspondant ou dérivé à l'Infocentre:

Proportion des hommes actifs sexuellement au cours des 12 derniers mois ayant eu des relations sexuelles avec des hommes

### **CONSTRUITE À PARTIR DE LA (DES) VARIABLE(S) SUIVANTE(S)**

### o **Nom: [PARTH](file:///C:/Users/stata992/Desktop/ktb/PARTH.htm%3f)**

Étiquette: Sexe des partenaires (hommes) Dénominateur: Hommes sexuellement actifs au cours des 12 derniers mois Codes et catégories de réponse: .I="Inconnu" 1="Hommes" 2="Femmes" 3="Hommes et femmes" ;

#### **Construction de la variable intermédiaire:**

```
IF SEX12 = 1 AND SEXE = 1 THEN DO;
HH = 0: HF = 0:
IF ITS 3\ 1\ 1 = 1 THEN HF = 1;
ELSE IF ITS_3_1_1 IN (7,8,9) THEN HF = .I;
IF ITS_3_1_2 = 1 THEN HH = 1;
ELSE IF ITS 3\ 1\ 2 IN (7,8,9) THEN HH = .I;
IF HF = 1 AND HH = 0 THEN PARTH = 2;
ELSE IF HF = 0 AND HH = 1 THEN PARTH = 1;
ELSE IF HF = 1 AND HH = 1 THEN PARTH = 3;
ELSE IF HF = .I OR HH = .I THEN PARTH = .I;
END;
IF SEX12 = .I THEN PARTH = .I;
IF SEXE = 2 OR SEX12 = 2 THEN PARTH = \therefore
```
### **CONSTRUCTION DE LA VARIABLE**

```
SEXHOMME = PARTH;
IF SEXHOMME = 3 THEN SEXHOMME = 1;
```
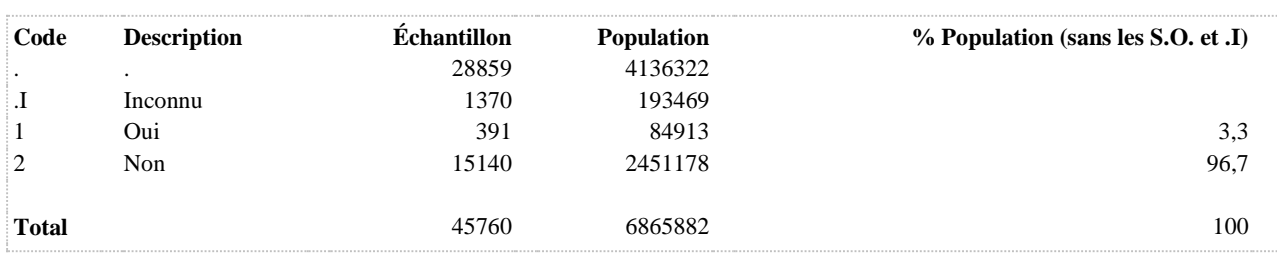

### **SEXHOMME2 A eu des relations sexuelles avec des hommes (parmi tous les hommes)**

**DÉNOMINATEUR:** Ensemble des hommes

**COMMENTAIRES**: Indicateur correspondant ou dérivé à l'Infocentre: Proportion des hommes ayant eu des relations sexuelles avec des hommes au cours des 12 derniers mois **CONSTRUITE À PARTIR DE LA (DES) VARIABLE(S) SUIVANTE(S)**

#### o **Nom: [ITS\\_1](file:///C:/Users/stata992/Desktop/ktb/ITS_1.htm%3f)**

Étiquette: Avez-vous déjà eu des relations sexuelles, que ce soit des relations orales, anales ou vaginales ? Dénominateur: Population totale

Codes et catégories de réponse: 1="Oui" 2="Non" 7="REFUS GLOBAL" 8="Ne sait pas" 9="Ne répond pas" ;

#### o **Nom: [ITS\\_2](file:///C:/Users/stata992/Desktop/ktb/ITS_2.htm%3f)**

Étiquette: Au cours des 12 derniers mois, avez-vous eu des relations sexuelles ? Dénominateur: Population ayant déjà eu des relations sexuelles

Codes et catégories de réponse: 1="Oui" 2="Non" 7="REFUS GLOBAL" 8="Ne sait pas" 9="Ne répond pas" ;

### o **Nom: [ITS\\_3\\_1\\_2](file:///C:/Users/stata992/Desktop/ktb/ITS_3_1_2.htm%3f)**

Étiquette: Au cours des 12 derniers mois, avez-vous eu des relations sexuelles avec un homme (des hommes) ?

Dénominateur: Population ayant déjà eu des relations sexuelles au cours des 12 derniers mois Codes et catégories de réponse: 1="Oui" 2="Non" 7="REFUS GLOBAL" 8="Ne sait pas" 9="Ne répond pas" ;

#### o **Nom: [SEXE](file:///C:/Users/stata992/Desktop/ktb/SEXE.htm%3f)**

Étiquette: Sexe du répondant Dénominateur: Population totale Codes et catégories de réponse: 1="Hommes" 2="Femmes" ;

#### **CONSTRUCTION DE LA VARIABLE**

```
IF ITS 3\ 1\ 2 = 1 THEN SEXHOMME2 = 1;
ELSE IF ITS 3 1 2 = 2 OR ITS 1 = 2 OR ITS 2 = 2 THEN SEXHOMME2 = 2;
ELSE IF ITS<sup>312</sup> IN (7,8,9) OR ITS 1 IN (7,8,9) OR ITS 2 IN (7,8,9) THEN SEXHOMME2 = .I;
IF SEXE = 2\overline{THEN} SEXHOMME2 = .;
```
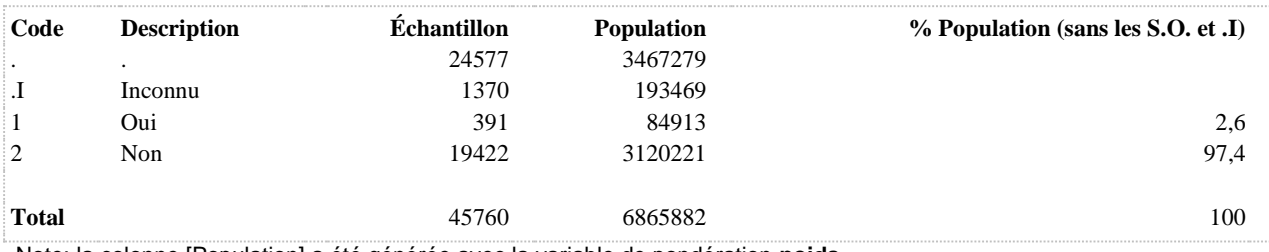

### **SEXVIE Déjà eu relation sexuelle au cours de la vie**

**DÉNOMINATEUR:** Population totale

**COMMENTAIRES**: Indicateur correspondant ou dérivé à l'Infocentre: Proportion de la population qui a déjà eu des relations sexuelles **CONSTRUITE À PARTIR DE LA (DES) VARIABLE(S) SUIVANTE(S)**

o **Nom: [ITS\\_1](file:///C:/Users/stata992/Desktop/ktb/ITS_1.htm%3f)**

Étiquette: Avez-vous déjà eu des relations sexuelles, que ce soit des relations orales, anales ou vaginales ? Dénominateur: Population totale

Codes et catégories de réponse: 1="Oui" 2="Non" 7="REFUS GLOBAL" 8="Ne sait pas" 9="Ne répond pas" ;

#### **CONSTRUCTION DE LA VARIABLE**

```
SEXVIE = ITS 1;
IF ITS_1 IN (7,8,9) THEN SEXVIE = .I;
```
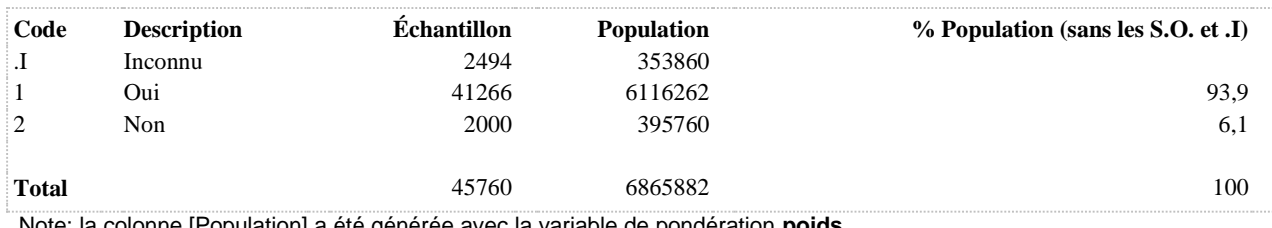

**INFECTIONS TRANSMISES SEXUELLEMENT**

### **ITS A déjà eu un diagnostic d'infection transmise sexuellement**

**DÉNOMINATEUR:** Population qui a déjà eu des relations sexuelles au cours de sa vie

**COMMENTAIRES**: Indicateur correspondant ou dérivé à l'Infocentre: Proportion de la population ayant déjà eu des relations sexuelles qui a eu un diagnostic d'infection transmise sexuellement

### **CONSTRUITE À PARTIR DE LA (DES) VARIABLE(S) SUIVANTE(S)**

o **Nom: [ITS\\_1](file:///C:/Users/stata992/Desktop/ktb/ITS_1.htm%3f)**

Étiquette: Avez-vous déjà eu des relations sexuelles, que ce soit des relations orales, anales ou vaginales ? Dénominateur: Population totale

Codes et catégories de réponse: 1="Oui" 2="Non" 7="REFUS GLOBAL" 8="Ne sait pas" 9="Ne répond pas" ;

o **Nom: [ITS\\_8](file:///C:/Users/stata992/Desktop/ktb/ITS_8.htm%3f)**

Étiquette: Est-ce qu'un médecin ou une infirmière vous a déjà dit que vous aviez une infection comme la chlamydia, la gonorrhée, la syphilis, l'herpès génital ..., qui s'attrape lors de relations sexuelles? Dénominateur: Population ayant déjà eu des relations sexuelles

Codes et catégories de réponse: 1="Oui" 2="Non" 8="Ne sait pas" 9="Ne répond pas" ;

### **CONSTRUCTION DE LA VARIABLE**

```
ITS = ITS 8;IF ITS 1 IN (7 8,9) OR ITS 8 IN (8,9) THEN ITS = .I;
IF ITS 1 IN (2, .) THEN ITS = .;
```
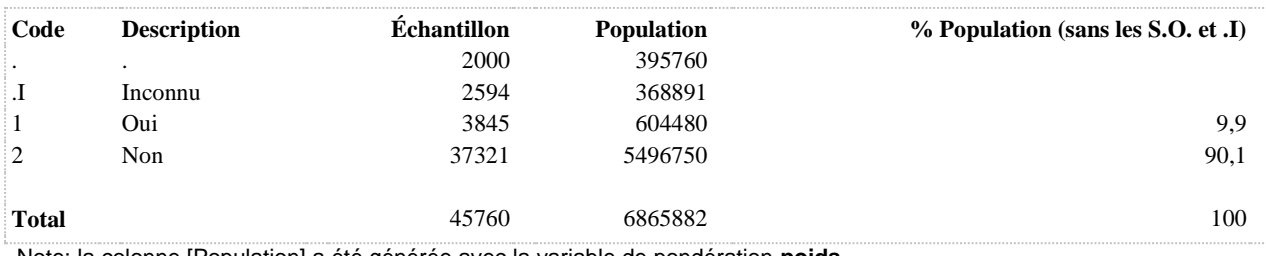

### **ITS2 A déjà eu un diagnostic d'infection transmise sexuellement (population totale)**

**DÉNOMINATEUR:** Population totale

**COMMENTAIRES**: Indicateur correspondant ou dérivé à l'Infocentre: Proportion de la population qui a déjà eu un diagnostic d'infection transmise sexuellement **CONSTRUITE À PARTIR DE LA (DES) VARIABLE(S) SUIVANTE(S)**

o **Nom: [ITS\\_1](file:///C:/Users/stata992/Desktop/ktb/ITS_1.htm%3f)**

Étiquette: Avez-vous déjà eu des relations sexuelles, que ce soit des relations orales, anales ou vaginales ? Dénominateur: Population totale

Codes et catégories de réponse: 1="Oui" 2="Non" 7="REFUS GLOBAL" 8="Ne sait pas" 9="Ne répond pas" ;

#### o **Nom: [ITS\\_8](file:///C:/Users/stata992/Desktop/ktb/ITS_8.htm%3f)**

Étiquette: Est-ce qu'un médecin ou une infirmière vous a déjà dit que vous aviez une infection comme la chlamydia, la gonorrhée, la syphilis, l'herpès génital ..., qui s'attrape lors de relations sexuelles?

Dénominateur: Population ayant déjà eu des relations sexuelles

Codes et catégories de réponse: 1="Oui" 2="Non" 8="Ne sait pas" 9="Ne répond pas" ;

### **CONSTRUCTION DE LA VARIABLE**

```
ITS2 = ITS8;IF ITS 8 IN (8,9) OR ITS 1 IN (7 8,9) THEN ITS2 = .I;
IF ITS 1 = 2 THEN ITS2 = 2;
```
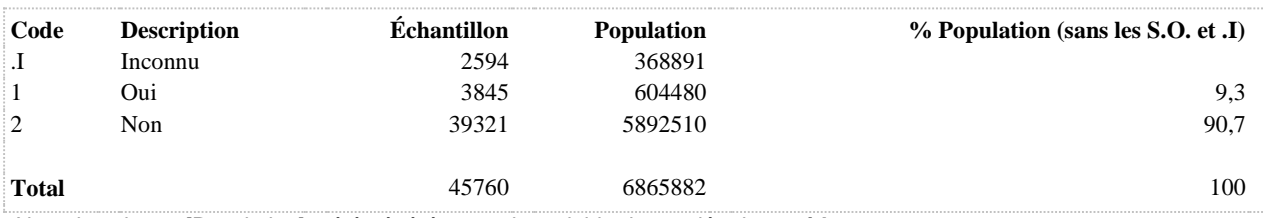

### **ITS3 A déjà eu un diagnostic d'infection transmise sexuellement**

**DÉNOMINATEUR:** Population ayant eu des relations sexuelles au cours des 12 derniers mois

**COMMENTAIRES**: Indicateur correspondant ou dérivé à l'Infocentre:

Proportion de la population qui a eu un diagnostic d'infection transmise sexuellement parmi les personnes ayant eu des relations sexuelles au cours des 12 derniers mois

**CONSTRUITE À PARTIR DE LA (DES) VARIABLE(S) SUIVANTE(S)**

o **Nom: [ITS\\_1](file:///C:/Users/stata992/Desktop/ktb/ITS_1.htm%3f)**

Étiquette: Avez-vous déjà eu des relations sexuelles, que ce soit des relations orales, anales ou vaginales ? Dénominateur: Population totale

Codes et catégories de réponse: 1="Oui" 2="Non" 7="REFUS GLOBAL" 8="Ne sait pas" 9="Ne répond pas" ;

o **Nom: [ITS\\_2](file:///C:/Users/stata992/Desktop/ktb/ITS_2.htm%3f)**

Étiquette: Au cours des 12 derniers mois, avez-vous eu des relations sexuelles ? Dénominateur: Population ayant déjà eu des relations sexuelles Codes et catégories de réponse: 1="Oui" 2="Non" 7="REFUS GLOBAL" 8="Ne sait pas" 9="Ne répond

pas" ;

#### o **Nom: [ITS\\_8](file:///C:/Users/stata992/Desktop/ktb/ITS_8.htm%3f)**

Étiquette: Est-ce qu'un médecin ou une infirmière vous a déjà dit que vous aviez une infection comme la chlamydia, la gonorrhée, la syphilis, l'herpès génital ..., qui s'attrape lors de relations sexuelles? Dénominateur: Population ayant déjà eu des relations sexuelles

Codes et catégories de réponse: 1="Oui" 2="Non" 8="Ne sait pas" 9="Ne répond pas" ;

### **CONSTRUCTION DE LA VARIABLE**

```
ITS3 = ITS8;IF ITS 1 IN (7 8 9) OR ITS 2 IN (7 8 9) OR ITS 8 IN (8 9) THEN ITS3 = . I;
IF ITS 1 IN (2) OR ITS 2 IN (2) THEN ITS3 = .;
```
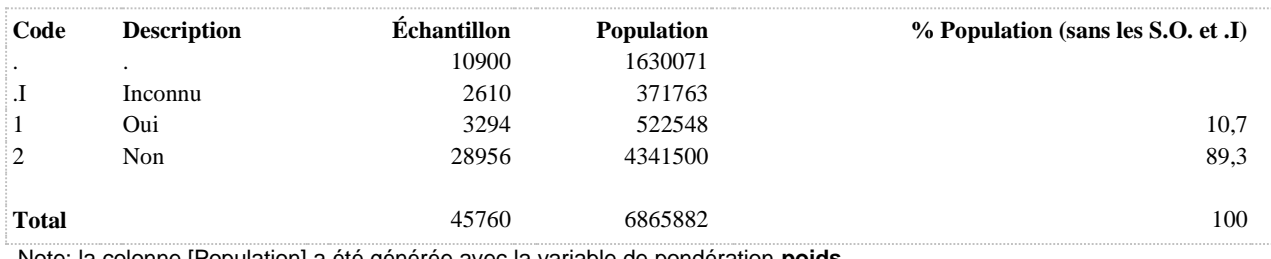

**DÉNOMINATEUR:** Population totale

**COMMENTAIRES**: Indicateur correspondant ou dérivé à l'Infocentre: Proportion de la population qui a eu un diagnostic d'infection transmise sexuellement au cours des 12 derniers mois **CONSTRUITE À PARTIR DE LA (DES) VARIABLE(S) SUIVANTE(S)**

o **Nom: [ITS\\_1](file:///C:/Users/stata992/Desktop/ktb/ITS_1.htm%3f)**

Étiquette: Avez-vous déjà eu des relations sexuelles, que ce soit des relations orales, anales ou vaginales ? Dénominateur: Population totale

Codes et catégories de réponse: 1="Oui" 2="Non" 7="REFUS GLOBAL" 8="Ne sait pas" 9="Ne répond pas" ;

o **Nom: [ITS\\_8](file:///C:/Users/stata992/Desktop/ktb/ITS_8.htm%3f)**

Étiquette: Est-ce qu'un médecin ou une infirmière vous a déjà dit que vous aviez une infection comme la chlamydia, la gonorrhée, la syphilis, l'herpès génital ..., qui s'attrape lors de relations sexuelles? Dénominateur: Population ayant déjà eu des relations sexuelles

Codes et catégories de réponse: 1="Oui" 2="Non" 8="Ne sait pas" 9="Ne répond pas" ;

o **Nom: [ITS\\_9](file:///C:/Users/stata992/Desktop/ktb/ITS_9.htm%3f)**

Étiquette: Était-ce dans les 12 derniers mois ? (qu'un médecin ou une infirmière vous a dit que vous aviez une infection qui s'attrape lors de relations sexuelles)

Dénominateur: Population ayant eu une infection diagnostiquée (ITSS) parmi les personnes déjà eu des relations sexuelles

Codes et catégories de réponse: 1="Oui" 2="Non" 8="Ne sait pas" 9="Ne répond pas" ;

### **CONSTRUCTION DE LA VARIABLE**

```
ITS4 = ITS 9;
IF ITS_8 IN (8,9) OR ITS 9 IN (8,9) THEN ITS4 = .I;
IF ITS 1 = 2 OR ITS 8 = \overline{2} THEN ITS4 = 2;
```
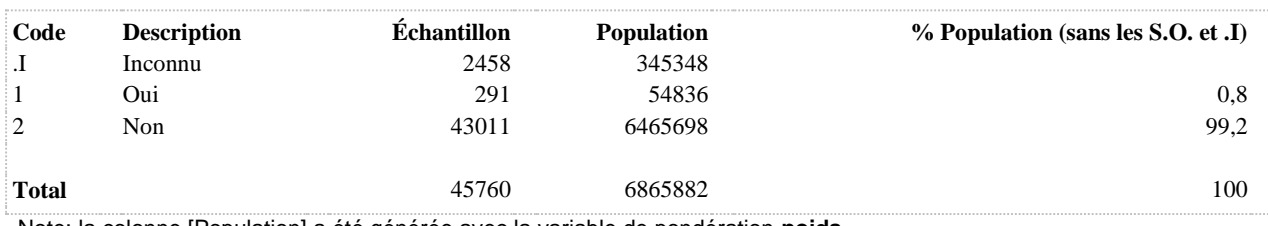

**ITS5 A passé un test de dépistage pour une infection qui s'attrape lors de relations sexuelles au cours des 12 derniers mois**

**DÉNOMINATEUR:** Population sexuellement active au cours des 12 derniers mois

#### **COMMENTAIRES**: Indicateur correspondant ou dérivé à l'Infocentre:

Proportion de la population qui a passé un test de dépistage pour une infection qui s'attrape lors de relations sexuelles au cours des 12 derniers mois parmi la population active sexuellement au cours des 12 derniers mois

# **CONSTRUITE À PARTIR DE LA (DES) VARIABLE(S) SUIVANTE(S)**

#### o **Nom: [ITS\\_1](file:///C:/Users/stata992/Desktop/ktb/ITS_1.htm%3f)**

Étiquette: Avez-vous déjà eu des relations sexuelles, que ce soit des relations orales, anales ou vaginales ? Dénominateur: Population totale

Codes et catégories de réponse: 1="Oui" 2="Non" 7="REFUS GLOBAL" 8="Ne sait pas" 9="Ne répond pas" ;

#### o **Nom: [ITS\\_10](file:///C:/Users/stata992/Desktop/ktb/ITS_10.htm%3f)**

Étiquette: Dans les 12 derniers mois, est-ce que vous avez passé un test de dépistage pour une infection qui s'attrape lors de relations sexuelles ... ?

Dénominateur: Population ayant déjà eu des relations sexuelles

Codes et catégories de réponse: 1="Oui" 2="Non" 8="Ne sait pas" 9="Ne répond pas" ;

#### o **Nom: [ITS\\_2](file:///C:/Users/stata992/Desktop/ktb/ITS_2.htm%3f)**

Étiquette: Au cours des 12 derniers mois, avez-vous eu des relations sexuelles ?

Dénominateur: Population ayant déjà eu des relations sexuelles

Codes et catégories de réponse: 1="Oui" 2="Non" 7="REFUS GLOBAL" 8="Ne sait pas" 9="Ne répond pas" ;

### **CONSTRUCTION DE LA VARIABLE**

```
ITS5 = ITS 10;IF ITS 1 IN (7 8,9) OR ITS 2 IN (7 8,9) OR ITS 10 IN (8,9) THEN ITS5 = . I;
IF ITS 1 IN (2) OR ITS 2 IN (2) THEN ITS5 = .;
```
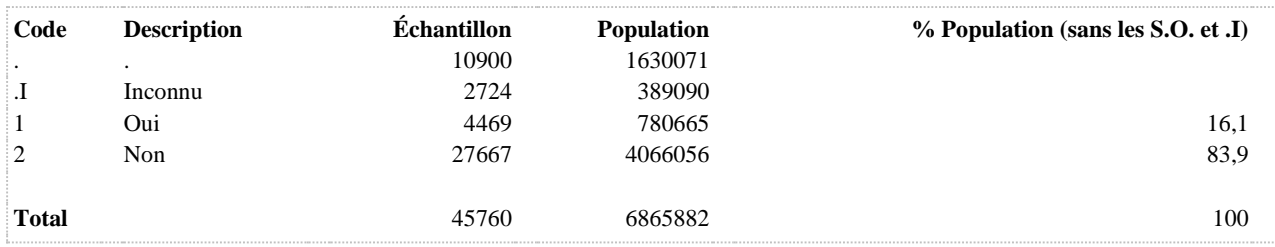

### **ITS6 A eu un diagnostic d'infection transmise sexuellement au cours des 12 derniers mois**

**DÉNOMINATEUR:** Population ayant eu des relations sexuelles au cours des 12 derniers mois

**COMMENTAIRES**: Indicateur correspondant ou dérivé à l'Infocentre: Proportion de la population qui a eu un diagnostic d'infection transmise sexuellement au cours des 12 derniers mois parmi les personnes ayant eu des relations sexuelles au cours des 12 derniers mois **CONSTRUITE À PARTIR DE LA (DES) VARIABLE(S) SUIVANTE(S)**

### o **Nom: [ITS\\_8](file:///C:/Users/stata992/Desktop/ktb/ITS_8.htm%3f)**

Étiquette: Est-ce qu'un médecin ou une infirmière vous a déjà dit que vous aviez une infection comme la chlamydia, la gonorrhée, la syphilis, l'herpès génital ..., qui s'attrape lors de relations sexuelles? Dénominateur: Population ayant déjà eu des relations sexuelles

Codes et catégories de réponse: 1="Oui" 2="Non" 8="Ne sait pas" 9="Ne répond pas" ;

o **Nom: [ITS\\_9](file:///C:/Users/stata992/Desktop/ktb/ITS_9.htm%3f)**

Étiquette: Était-ce dans les 12 derniers mois ? (qu'un médecin ou une infirmière vous a dit que vous aviez une infection qui s'attrape lors de relations sexuelles)

Dénominateur: Population ayant eu une infection diagnostiquée (ITSS) parmi les personnes déjà eu des relations sexuelles

Codes et catégories de réponse: 1="Oui" 2="Non" 8="Ne sait pas" 9="Ne répond pas" ;

### o **Nom: [SEX12](file:///C:/Users/stata992/Desktop/ktb/SEX12.htm%3f)**

Étiquette: A été sexuellement actif au cours des 12 derniers mois Dénominateur: Population totale Codes et catégories de réponse: .I="Inconnu" 1="Oui" 2="Non" ; **Construction de la variable intermédiaire:**

 $SEX12 = ITS$  2; IF ITS  $1 = 2$  THEN SEX12 = 2; IF ITS\_1 IN (7 8 9) OR ITS\_2 IN (7 8 9) THEN SEX12 = .I;

# o **Nom: [SEXVIE](file:///C:/Users/stata992/Desktop/ktb/SEXVIE.htm%3f)**

Étiquette: Déjà eu relation sexuelle au cours de la vie Dénominateur: Population totale Codes et catégories de réponse: .I="Inconnu" 1="Oui" 2="Non" ; **Construction de la variable intermédiaire:**

 $SEXVIE = ITS$  1: IF ITS\_1 IN  $(7,8,9)$  THEN SEXVIE = .I;

### **CONSTRUCTION DE LA VARIABLE**

```
IF ITS 9 IN (1,2) THEN ITS6 = ITS 9;
IF ITS 9 IN (.I,8,9) OR ITS 8 IN (.I,8,9) THEN ITS6 = .I;
IF ITS 8 = 2 OR SEXVIE = 2 THEN ITS6 = 2;
IF SEX12 IN (2, .) THEN ITS6 = .;
```
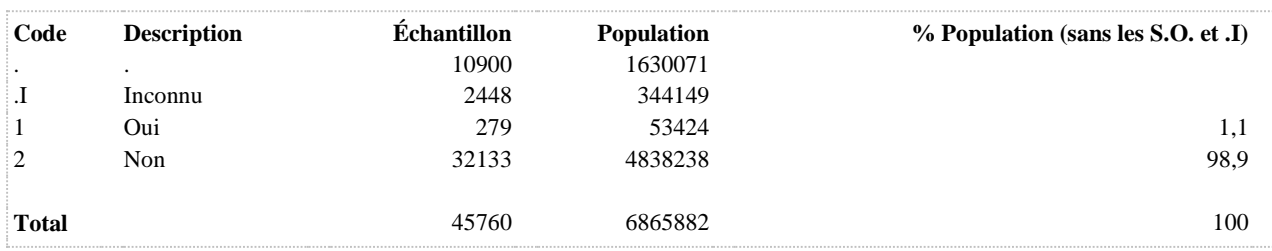

# **CONTRACEPTION**

### **COITF 12 dern. mois, moyen contrac. utilisé : coït interrompu (Femmes)**

**DÉNOMINATEUR:** Femmes hétéros ou bisexuelles de 15 à 49 ans sexuellement actives au cours des 12 derniers mois

**COMMENTAIRES**: Indicateur correspondant ou dérivé à l'Infocentre: Proportion des femmes de 15 à 49 ans actives sexuellement au cours des 12 derniers mois (relations hétérosexuelles) ayant utilisé le coït interrompu comme moyen de contraception

**CONSTRUITE À PARTIR DE LA (DES) VARIABLE(S) SUIVANTE(S)**

### o **Nom: [AGE\\_REP](file:///C:/Users/stata992/Desktop/ktb/AGE_REP.htm%3f)**

Étiquette: Âge Dénominateur: Population totale

### o **Nom: [ITS\\_7\\_6](file:///C:/Users/stata992/Desktop/ktb/ITS_7_6.htm%3f)**

Étiquette: Au cours des 12 derniers mois, quel(s) moyen(s) de contraception vous et votre (vos) partenaire(s) avez utilisé habituellement : Coït interrompu

Dénominateur: Population ayant déjà eu des relations sexuelles avec un membre du sexe opposé dans les 12 derniers mois excluant les femmes de plus de 49 ans

Codes et catégories de réponse: 1="Oui" 2="Non" 7="REFUS GLOBAL" 8="Ne sait pas" 9="Ne répond pas" ;

# o **Nom: [PARTF](file:///C:/Users/stata992/Desktop/ktb/PARTF.htm%3f)**

Étiquette: Sexe des partenaires (femmes)

Dénominateur: Femmes sexuellement actives au cours des 12 derniers mois Codes et catégories de réponse: .I="Inconnu" 1="Hommes" 2="Femmes" 3="Hommes et femmes" ;

# **Construction de la variable intermédiaire:**

IF  $SEX12 = 1$  AND  $SEXE = 2$  THEN DO;  $FH = 0$ :  $FF = 0$ : IF ITS  $3\ 2\ 2 = 1$  THEN FF = 1: ELSE IF ITS  $3\ 2\ 2$  IN (7,8,9) THEN FF = .I; IF ITS  $3\ 2\ 1 = 1$  THEN FH = 1; ELSE IF ITS  $3\ 2\ 1\ N(7,8,9)$  THEN FH = .I; IF  $FF = 1$  AND  $FH = 0$  THEN PARTF = 2; ELSE IF  $FF = 0$  AND  $FH = 1$  THEN PARTF = 1; ELSE IF FF = 1 AND FH = 1 THEN PARTF = 3: ELSE IF  $FF = .I$  OR  $FH = .I$  THEN PARTF = .I; END; IF  $SEX12 = .I$  THEN  $PARTF = .I$ ; IF SEXE = 1 OR SEX12 = 2 THEN PARTF =  $\therefore$ 

# o **Nom: [SEX12](file:///C:/Users/stata992/Desktop/ktb/SEX12.htm%3f)**

Étiquette: A été sexuellement actif au cours des 12 derniers mois Dénominateur: Population totale Codes et catégories de réponse: .I="Inconnu" 1="Oui" 2="Non" ; **Construction de la variable intermédiaire:**

 $SEX12 = ITS$  2; IF ITS  $1 = 2$  THEN SEX12 = 2; IF ITS\_1 IN (7 8 9) OR ITS\_2 IN (7 8 9) THEN SEX12 = .I;

### o **Nom: [SEXE](file:///C:/Users/stata992/Desktop/ktb/SEXE.htm%3f)**

```
IF SEXE = 2 AND 15 <= AGE REP <= 49 AND PARTF IN (1,3) THEN COITF = ITS 7 6;
IF ITS 7 6 IN (7,8,9) OR PARTF = .I OR SEX12 = .I THEN COITF = .I;
IF SEXE = 1 OR AGE REP <= 14 OR 50 <= AGE REP OR PARTF IN (2,.) OR SEX12 = 2 THEN COITF =
.;
```
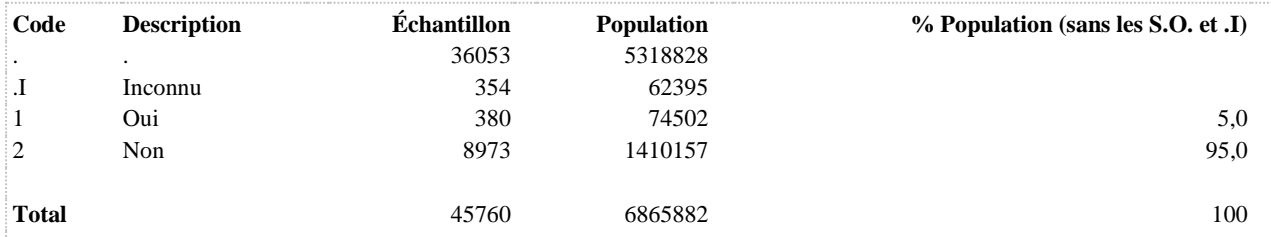

### **COITH 12 dern. mois, moyen contrac. utilisé : coït interrompu (Hommes)**

**DÉNOMINATEUR:** Hommes hétéros ou bisexuels sexuellement actifs au cours des 12 derniers mois

**COMMENTAIRES**: Indicateur correspondant ou dérivé à l'Infocentre:

Proportion des hommes actifs sexuellement au cours des 12 derniers mois (relations hétérosexuelles) ayant utilisé le coït interrompu comme moyen de contraception

**CONSTRUITE À PARTIR DE LA (DES) VARIABLE(S) SUIVANTE(S)**

o **Nom: [ITS\\_7\\_6](file:///C:/Users/stata992/Desktop/ktb/ITS_7_6.htm%3f)**

Étiquette: Au cours des 12 derniers mois, quel(s) moyen(s) de contraception vous et votre (vos) partenaire(s) avez utilisé habituellement : Coït interrompu

Dénominateur: Population ayant déjà eu des relations sexuelles avec un membre du sexe opposé dans les 12 derniers mois excluant les femmes de plus de 49 ans

Codes et catégories de réponse: 1="Oui" 2="Non" 7="REFUS GLOBAL" 8="Ne sait pas" 9="Ne répond pas" ;

#### o **Nom: [PARTH](file:///C:/Users/stata992/Desktop/ktb/PARTH.htm%3f)**

Étiquette: Sexe des partenaires (hommes)

Dénominateur: Hommes sexuellement actifs au cours des 12 derniers mois

Codes et catégories de réponse: .I="Inconnu" 1="Hommes" 2="Femmes" 3="Hommes et femmes" ; **Construction de la variable intermédiaire:**

IF  $SEX12 = 1$  AND  $SEXE = 1$  THEN DO;  $HH = 0$ ;  $HF = 0$ ; IF ITS  $3_1 = 1$  THEN HF = 1; ELSE IF ITS  $3$  1 1 IN (7,8,9) THEN HF = .I; IF ITS\_3\_1\_2 = 1 THEN HH = 1; ELSE IF ITS  $3\ 1\ 2$  IN (7,8,9) THEN HH = .I; IF HF = 1 AND HH = 0 THEN PARTH = 2; ELSE IF HF =  $0$  AND HH = 1 THEN PARTH = 1; ELSE IF HF = 1 AND HH = 1 THEN PARTH = 3; ELSE IF  $HF = I \nOR HH = I$  THEN PARTH =  $I$ : END; IF  $SEX12 = .I$  THEN  $PARTH = .I$ : IF SEXE =  $2$  OR SEX12 =  $2$  THEN PARTH = .;

#### o **Nom: [SEX12](file:///C:/Users/stata992/Desktop/ktb/SEX12.htm%3f)**

Étiquette: A été sexuellement actif au cours des 12 derniers mois Dénominateur: Population totale Codes et catégories de réponse: .I="Inconnu" 1="Oui" 2="Non" ;

**Construction de la variable intermédiaire:**

 $SEX12 = ITS$  2; IF ITS  $1 = 2$  THEN SEX12 = 2: IF ITS\_1 IN (7 8 9) OR ITS\_2 IN (7 8 9) THEN SEX12 = .I;

o **Nom: [SEXE](file:///C:/Users/stata992/Desktop/ktb/SEXE.htm%3f)**

```
IF SEXE = 1 AND PARTH IN (2,3) THEN COITH = ITS 7 6;
IF ITS 7 6 IN (7,8,9) OR PARTH = .I OR SEX12 = .I THEN COITH = .I;
IF SEXE = 2 OR PARTH IN (1, .) OR SEX12 = 2 THEN COITH = .;
```
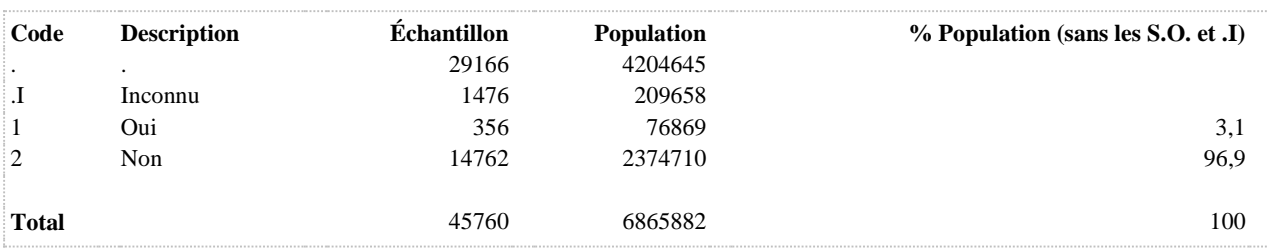

**CONDF 12 dern. mois, moyen contrac. utilisé : condom**

**DÉNOMINATEUR:** Femmes hétéros ou bisexuelles de 15 à 49 ans sexuellement actives au cours des 12 derniers mois

**COMMENTAIRES**: Indicateur correspondant ou dérivé à l'Infocentre: Proportion des femmes de 15 à 49 ans actives sexuellement au cours des 12 derniers mois (relations hétérosexuelles) ayant utilisé le condom comme moyen de contraception

**CONSTRUITE À PARTIR DE LA (DES) VARIABLE(S) SUIVANTE(S)**

o **Nom: [AGE\\_REP](file:///C:/Users/stata992/Desktop/ktb/AGE_REP.htm%3f)**

Étiquette: Âge Dénominateur: Population totale

o **Nom: [ITS\\_7\\_1](file:///C:/Users/stata992/Desktop/ktb/ITS_7_1.htm%3f)**

Étiquette: Au cours des 12 derniers mois, quel(s) moyen(s) de contraception vous et votre (vos) partenaire(s) avez utilisé habituellement : Condom

Dénominateur: Population ayant déjà eu des relations sexuelles avec un membre du sexe opposé dans les 12 derniers mois excluant les femmes de plus de 49 ans

Codes et catégories de réponse: 1="Oui" 2="Non" 7="REFUS GLOBAL" 8="Ne sait pas" 9="Ne répond pas" ;

# o **Nom: [PARTF](file:///C:/Users/stata992/Desktop/ktb/PARTF.htm%3f)**

Étiquette: Sexe des partenaires (femmes)

Dénominateur: Femmes sexuellement actives au cours des 12 derniers mois Codes et catégories de réponse: .I="Inconnu" 1="Hommes" 2="Femmes" 3="Hommes et femmes" ;

# **Construction de la variable intermédiaire:**

IF  $SEX12 = 1$  AND  $SEXE = 2$  THEN DO;  $FH = 0$ :  $FF = 0$ : IF ITS  $3\ 2\ 2 = 1$  THEN FF = 1: ELSE IF ITS  $3\ 2\ 2$  IN (7,8,9) THEN FF = .I; IF ITS  $3\ 2\ 1 = 1$  THEN FH = 1; ELSE IF ITS  $3\ 2\ 1\ N(7,8,9)$  THEN FH = .I; IF  $FF = 1$  AND  $FH = 0$  THEN PARTF = 2; ELSE IF FF =  $0$  AND FH = 1 THEN PARTF = 1; ELSE IF FF = 1 AND FH = 1 THEN PARTF = 3: ELSE IF  $FF = .I$  OR  $FH = .I$  THEN PARTF = .I; END; IF  $SEX12 = .I$  THEN  $PARTF = .I$ ; IF SEXE = 1 OR SEX12 = 2 THEN PARTF =  $\therefore$ 

### o **Nom: [SEX12](file:///C:/Users/stata992/Desktop/ktb/SEX12.htm%3f)**

Étiquette: A été sexuellement actif au cours des 12 derniers mois Dénominateur: Population totale Codes et catégories de réponse: .I="Inconnu" 1="Oui" 2="Non" ; **Construction de la variable intermédiaire:**

 $SEX12 = ITS$  2; IF ITS  $1 = 2$  THEN SEX12 = 2; IF ITS\_1 IN (7 8 9) OR ITS\_2 IN (7 8 9) THEN SEX12 = .I;

### o **Nom: [SEXE](file:///C:/Users/stata992/Desktop/ktb/SEXE.htm%3f)**

```
IF SEXE = 2 AND 15 <= AGE REP <= 49 AND PARTF IN (1,3) THEN CONDF = ITS 7 1;
IF ITS 7 1 IN (7,8,9) OR PARTF = .I OR SEX12 = .I THEN CONDF = .I;
IF SEXE = 1 OR AGE REP <= 14 OR 50 <= AGE REP OR PARTF IN (2,.) OR SEX12 = 2 THEN CONDF =
.;
```
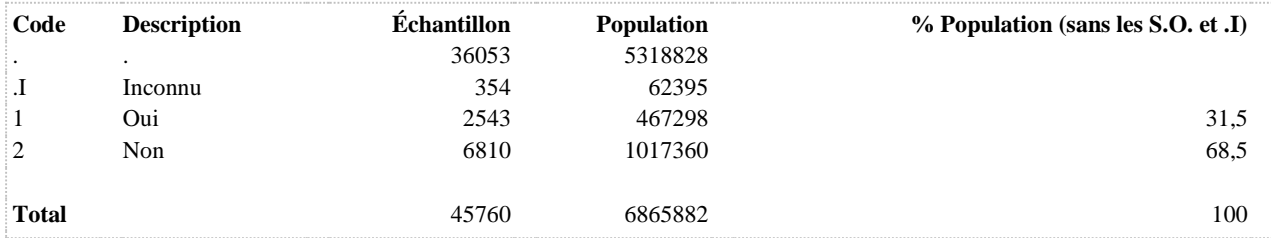

#### **CONDH 12 dern. mois, moyen contrac. utilisé : condom**

**DÉNOMINATEUR:** Hommes hétéros ou bisexuels sexuellement actifs au cours des 12 derniers mois

**COMMENTAIRES**: Indicateur correspondant ou dérivé à l'Infocentre:

Proportion des hommes actifs sexuellement au cours des 12 derniers mois (relations hétérosexuelles) ayant utilisé le condom comme moyen de contraception

**CONSTRUITE À PARTIR DE LA (DES) VARIABLE(S) SUIVANTE(S)**

o **Nom: [ITS\\_7\\_1](file:///C:/Users/stata992/Desktop/ktb/ITS_7_1.htm%3f)**

Étiquette: Au cours des 12 derniers mois, quel(s) moyen(s) de contraception vous et votre (vos) partenaire(s) avez utilisé habituellement : Condom

Dénominateur: Population ayant déjà eu des relations sexuelles avec un membre du sexe opposé dans les 12 derniers mois excluant les femmes de plus de 49 ans

Codes et catégories de réponse: 1="Oui" 2="Non" 7="REFUS GLOBAL" 8="Ne sait pas" 9="Ne répond pas" ;

#### o **Nom: [PARTH](file:///C:/Users/stata992/Desktop/ktb/PARTH.htm%3f)**

Étiquette: Sexe des partenaires (hommes)

Dénominateur: Hommes sexuellement actifs au cours des 12 derniers mois

Codes et catégories de réponse: .I="Inconnu" 1="Hommes" 2="Femmes" 3="Hommes et femmes" ; **Construction de la variable intermédiaire:**

IF  $SEX12 = 1$  AND  $SEXE = 1$  THEN DO;  $HH = 0$ ;  $HF = 0$ ; IF ITS  $3_1 = 1$  THEN HF = 1; ELSE IF ITS  $3$  1 1 IN (7,8,9) THEN HF = .I; IF ITS\_3\_1\_2 = 1 THEN HH = 1; ELSE IF ITS  $3\ 1\ 2$  IN (7,8,9) THEN HH = .I; IF HF = 1 AND HH = 0 THEN PARTH = 2; ELSE IF HF =  $0$  AND HH = 1 THEN PARTH = 1; ELSE IF HF = 1 AND HH = 1 THEN PARTH = 3; ELSE IF  $HF = I \nOR HH = I$  THEN PARTH =  $I$ : END; IF  $SEX12 = .I$  THEN  $PARTH = .I$ : IF SEXE =  $2$  OR SEX12 =  $2$  THEN PARTH = .;

#### o **Nom: [SEX12](file:///C:/Users/stata992/Desktop/ktb/SEX12.htm%3f)**

Étiquette: A été sexuellement actif au cours des 12 derniers mois Dénominateur: Population totale Codes et catégories de réponse: .I="Inconnu" 1="Oui" 2="Non" ;

**Construction de la variable intermédiaire:**

 $SEX12 = ITS$  2; IF ITS  $1 = 2$  THEN SEX12 = 2: IF ITS\_1 IN (7 8 9) OR ITS\_2 IN (7 8 9) THEN SEX12 = .I;

o **Nom: [SEXE](file:///C:/Users/stata992/Desktop/ktb/SEXE.htm%3f)**

```
IF SEXE = 1 AND PARTH IN (2,3) THEN CONDH = ITS 7 1;
IF ITS 7 1 IN (7,8,9) OR PARTH = .I OR SEX12 = .I THEN CONDH = .I;
IF SEXE = 2 OR PARTH IN (1, .) OR SEX12 = 2 THEN CONDH = .;
```
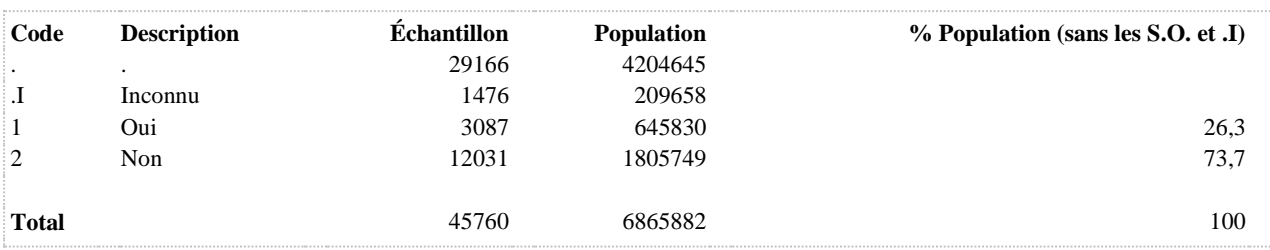

**DÉNOMINATEUR:** Hétéros ou bisexuels sexuellement actifs au cours des 12 derniers mois

### **CONSTRUITE À PARTIR DE LA (DES) VARIABLE(S) SUIVANTE(S)**

#### o **Nom: [ITS\\_7\\_1](file:///C:/Users/stata992/Desktop/ktb/ITS_7_1.htm%3f)**

Étiquette: Au cours des 12 derniers mois, quel(s) moyen(s) de contraception vous et votre (vos) partenaire(s) avez utilisé habituellement : Condom

Dénominateur: Population ayant déjà eu des relations sexuelles avec un membre du sexe opposé dans les 12 derniers mois excluant les femmes de plus de 49 ans

Codes et catégories de réponse: 1="Oui" 2="Non" 7="REFUS GLOBAL" 8="Ne sait pas" 9="Ne répond pas" ;

#### o **Nom: [ITS\\_7\\_2](file:///C:/Users/stata992/Desktop/ktb/ITS_7_2.htm%3f)**

Étiquette: Au cours des 12 derniers mois, quel(s) moyen(s) de contraception vous et votre (vos) partenaire(s) avez utilisé habituellement : Pilule contraceptive

Dénominateur: Population ayant déjà eu des relations sexuelles avec un membre du sexe opposé dans les 12 derniers mois excluant les femmes de plus de 49 ans

Codes et catégories de réponse: 1="Oui" 2="Non" 7="REFUS GLOBAL" 8="Ne sait pas" 9="Ne répond pas" ;

#### o **Nom: [ITS\\_7\\_3](file:///C:/Users/stata992/Desktop/ktb/ITS_7_3.htm%3f)**

Étiquette: Au cours des 12 derniers mois, quel(s) moyen(s) de contraception vous et votre (vos) partenaire(s) avez utilisé habituellement : Vasectomie

Dénominateur: Population ayant déjà eu des relations sexuelles avec un membre du sexe opposé dans les 12 derniers mois excluant les femmes de plus de 49 ans

Codes et catégories de réponse: 1="Oui" 2="Non" 7="REFUS GLOBAL" 8="Ne sait pas" 9="Ne répond pas" ;

#### o **Nom: [ITS\\_7\\_4](file:///C:/Users/stata992/Desktop/ktb/ITS_7_4.htm%3f)**

Étiquette: Au cours des 12 derniers mois, quel(s) moyen(s) de contraception vous et votre (vos) partenaire(s) avez utilisé habituellement : Ligature des trompes

Dénominateur: Population ayant déjà eu des relations sexuelles avec un membre du sexe opposé dans les 12 derniers mois excluant les femmes de plus de 49 ans

Codes et catégories de réponse: 1="Oui" 2="Non" 7="REFUS GLOBAL" 8="Ne sait pas" 9="Ne répond pas" ;

#### o **Nom: [ITS\\_7\\_5](file:///C:/Users/stata992/Desktop/ktb/ITS_7_5.htm%3f)**

Étiquette: Au cours des 12 derniers mois, quel(s) moyen(s) de contraception vous et votre (vos) partenaire(s) avez utilisé habituellement : Stérilet

Dénominateur: Population ayant déjà eu des relations sexuelles avec un membre du sexe opposé dans les 12 derniers mois excluant les femmes de plus de 49 ans

Codes et catégories de réponse: 1="Oui" 2="Non" 7="REFUS GLOBAL" 8="Ne sait pas" 9="Ne répond pas" ;

#### o **Nom: [ITS\\_7\\_6](file:///C:/Users/stata992/Desktop/ktb/ITS_7_6.htm%3f)**

Étiquette: Au cours des 12 derniers mois, quel(s) moyen(s) de contraception vous et votre (vos) partenaire(s) avez utilisé habituellement : Coït interrompu

Dénominateur: Population ayant déjà eu des relations sexuelles avec un membre du sexe opposé dans les 12 derniers mois excluant les femmes de plus de 49 ans

Codes et catégories de réponse: 1="Oui" 2="Non" 7="REFUS GLOBAL" 8="Ne sait pas" 9="Ne répond pas" ;

#### o **Nom: [ITS\\_7\\_7](file:///C:/Users/stata992/Desktop/ktb/ITS_7_7.htm%3f)**

Étiquette: Au cours des 12 derniers mois, quel(s) moyen(s) de contraception vous et votre (vos) partenaire(s)

avez utilisé habituellement : Autre méthode

Dénominateur: Population ayant déjà eu des relations sexuelles avec un membre du sexe opposé dans les 12 derniers mois excluant les femmes de plus de 49 ans

Codes et catégories de réponse: 1="Oui" 2="Non" 7="REFUS GLOBAL" 8="Ne sait pas" 9="Ne répond pas" ;

### o **Nom: [ITS\\_7\\_8](file:///C:/Users/stata992/Desktop/ktb/ITS_7_8.htm%3f)**

Étiquette: Au cours des 12 derniers mois, quel(s) moyen(s) de contraception vous et votre (vos) partenaire(s) avez utilisé habituellement: Aucune méthode

Dénominateur: Population ayant déjà eu des relations sexuelles avec un membre du sexe opposé dans les 12 derniers mois excluant les femmes de plus de 49 ans

Codes et catégories de réponse: 1="Oui" 2="Non" 7="REFUS GLOBAL" 8="Ne sait pas" 9="Ne répond pas" ;

### **CONSTRUCTION DE LA VARIABLE**

IF ITS\_7\_1 IN (1) OR ITS\_7\_2 IN (1) OR ITS\_7\_3 IN (1) OR ITS\_7\_4 IN (1) OR ITS\_7\_5 IN (1) OR ITS 7 6 IN (1) OR ITS 7 7 IN (1) OR ITS 7 8 IN (2) THEN ITS  $7 = 1$ ; ELSE IF ITS\_7\_1 IN (2) OR ITS\_7\_2 IN (2) OR ITS\_7\_3 IN (2) OR ITS\_7\_4 IN (2) OR ITS\_7\_5 IN  $(2)$ OR ITS 7 6 IN (2) OR ITS 7 7 IN (2) OR ITS 7 8 IN (1) THEN ITS 7 = 2; IF ITS 7 1 IN (7 8 9) THEN ITS  $7 = .1$ ;

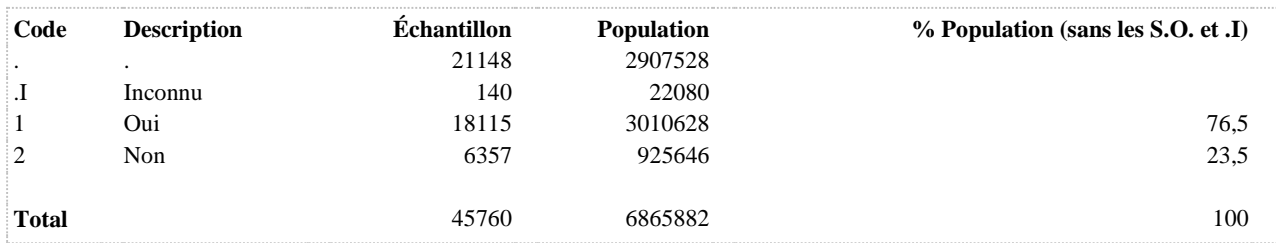

**LIGATF 12 dern. mois, moyen contrac. utilisé : ligature des trompes**

**DÉNOMINATEUR:** Femmes hétéros ou bisexuelles de 15 à 49 ans sexuellement actives au cours des 12 derniers mois

**COMMENTAIRES**: Indicateur correspondant ou dérivé à l'Infocentre: Proportion des femmes de 15 à 49 ans actives sexuellement au cours des 12 derniers mois (relations hétérosexuelles) ayant utilisé la ligature des trompes comme moyen de contraception

**CONSTRUITE À PARTIR DE LA (DES) VARIABLE(S) SUIVANTE(S)**

### o **Nom: [AGE\\_REP](file:///C:/Users/stata992/Desktop/ktb/AGE_REP.htm%3f)**

Étiquette: Âge Dénominateur: Population totale

### o **Nom: [ITS\\_7\\_4](file:///C:/Users/stata992/Desktop/ktb/ITS_7_4.htm%3f)**

Étiquette: Au cours des 12 derniers mois, quel(s) moyen(s) de contraception vous et votre (vos) partenaire(s) avez utilisé habituellement : Ligature des trompes

Dénominateur: Population ayant déjà eu des relations sexuelles avec un membre du sexe opposé dans les 12 derniers mois excluant les femmes de plus de 49 ans

Codes et catégories de réponse: 1="Oui" 2="Non" 7="REFUS GLOBAL" 8="Ne sait pas" 9="Ne répond pas" ;

# o **Nom: [PARTF](file:///C:/Users/stata992/Desktop/ktb/PARTF.htm%3f)**

Étiquette: Sexe des partenaires (femmes)

Dénominateur: Femmes sexuellement actives au cours des 12 derniers mois Codes et catégories de réponse: .I="Inconnu" 1="Hommes" 2="Femmes" 3="Hommes et femmes" ;

# **Construction de la variable intermédiaire:**

IF  $SEX12 = 1$  AND  $SEXE = 2$  THEN DO;  $FH = 0$ :  $FF = 0$ : IF ITS  $3\ 2\ 2 = 1$  THEN FF = 1: ELSE IF ITS  $3\ 2\ 2$  IN (7,8,9) THEN FF = .I; IF ITS  $3\ 2\ 1 = 1$  THEN FH = 1; ELSE IF ITS  $3\ 2\ 1\ N(7,8,9)$  THEN FH = .I; IF  $FF = 1$  AND  $FH = 0$  THEN PARTF = 2; ELSE IF  $FF = 0$  AND  $FH = 1$  THEN PARTF = 1; ELSE IF FF = 1 AND FH = 1 THEN PARTF = 3: ELSE IF  $FF = .I$  OR  $FH = .I$  THEN PARTF = .I; END; IF  $SEX12 = .I$  THEN  $PARTF = .I$ ; IF SEXE = 1 OR SEX12 = 2 THEN PARTF =  $\therefore$ 

# o **Nom: [SEX12](file:///C:/Users/stata992/Desktop/ktb/SEX12.htm%3f)**

Étiquette: A été sexuellement actif au cours des 12 derniers mois Dénominateur: Population totale Codes et catégories de réponse: .I="Inconnu" 1="Oui" 2="Non" ; **Construction de la variable intermédiaire:**

 $SEX12 = ITS$  2; IF ITS  $1 = 2$  THEN SEX12 = 2; IF ITS\_1 IN (7 8 9) OR ITS\_2 IN (7 8 9) THEN SEX12 = .I;

### o **Nom: [SEXE](file:///C:/Users/stata992/Desktop/ktb/SEXE.htm%3f)**

```
IF SEXE = 2 AND 15 <= AGE REP <= 49 AND PARTF IN (1,3) THEN LIGATF = ITS 7 4;
IF ITS 7 4 IN (7,8,9) OR PARTF = .I OR SEX12 = .I THEN LIGATF = .I;
IF SEXE = 1 OR AGE REP <= 14 OR 50 <= AGE REP OR PARTF IN (2,.) OR SEX12 = 2 THEN LIGATF =
.;
```
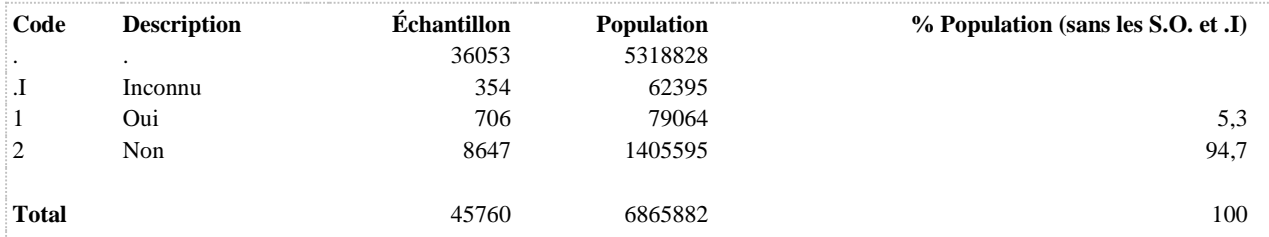

**LIGATH 12 dern. mois, moyen contrac. utilisé : ligature des trompes**

**DÉNOMINATEUR:** Hommes hétéros ou bisexuels sexuellement actifs au cours des 12 derniers mois

**COMMENTAIRES**: Indicateur correspondant ou dérivé à l'Infocentre:

Proportion des hommes actifs sexuellement au cours des 12 derniers mois (relations hétérosexuelles) ayant utilisé la ligature des trompes comme moyen de contraception

**CONSTRUITE À PARTIR DE LA (DES) VARIABLE(S) SUIVANTE(S)**

o **Nom: [ITS\\_7\\_4](file:///C:/Users/stata992/Desktop/ktb/ITS_7_4.htm%3f)**

Étiquette: Au cours des 12 derniers mois, quel(s) moyen(s) de contraception vous et votre (vos) partenaire(s) avez utilisé habituellement : Ligature des trompes

Dénominateur: Population ayant déjà eu des relations sexuelles avec un membre du sexe opposé dans les 12 derniers mois excluant les femmes de plus de 49 ans

Codes et catégories de réponse: 1="Oui" 2="Non" 7="REFUS GLOBAL" 8="Ne sait pas" 9="Ne répond pas" ;

#### o **Nom: [PARTH](file:///C:/Users/stata992/Desktop/ktb/PARTH.htm%3f)**

Étiquette: Sexe des partenaires (hommes)

Dénominateur: Hommes sexuellement actifs au cours des 12 derniers mois

Codes et catégories de réponse: .I="Inconnu" 1="Hommes" 2="Femmes" 3="Hommes et femmes" ; **Construction de la variable intermédiaire:**

IF  $SEX12 = 1$  AND  $SEXE = 1$  THEN DO;  $HH = 0$ ;  $HF = 0$ ; IF ITS  $3_1 = 1$  THEN HF = 1; ELSE IF ITS  $3$  1 1 IN (7,8,9) THEN HF = .I; IF ITS\_3\_1\_2 = 1 THEN HH = 1; ELSE IF ITS  $3\ 1\ 2$  IN (7,8,9) THEN HH = .I; IF HF = 1 AND HH = 0 THEN PARTH = 2; ELSE IF HF =  $0$  AND HH = 1 THEN PARTH = 1; ELSE IF HF = 1 AND HH = 1 THEN PARTH = 3; ELSE IF  $HF = I \nOR HH = I$  THEN PARTH =  $I$ : END; IF  $SEX12 = .I$  THEN  $PARTH = .I$ : IF SEXE =  $2$  OR SEX12 =  $2$  THEN PARTH = .;

#### o **Nom: [SEX12](file:///C:/Users/stata992/Desktop/ktb/SEX12.htm%3f)**

Étiquette: A été sexuellement actif au cours des 12 derniers mois Dénominateur: Population totale Codes et catégories de réponse: .I="Inconnu" 1="Oui" 2="Non" ;

**Construction de la variable intermédiaire:**

 $SEX12 = ITS$  2; IF ITS  $1 = 2$  THEN SEX12 = 2; IF ITS\_1 IN (7 8 9) OR ITS\_2 IN (7 8 9) THEN SEX12 = .I;

o **Nom: [SEXE](file:///C:/Users/stata992/Desktop/ktb/SEXE.htm%3f)**

```
IF SEXE = 1 AND PARTH IN (2,3) THEN LIGATH = ITS 7 4;
IF ITS 7 4 IN (7,8,9) OR PARTH = .I OR SEX12 = .I THEN LIGATH = .I;
IF SEXE = 2 OR PARTH IN (1, .) OR SEX12 = 2 THEN LIGATH = .;
```
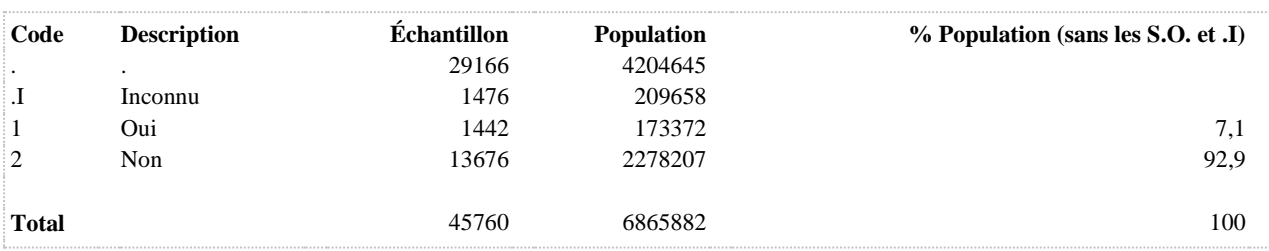

### **PILF 12 dern. mois, moyen contrac. utilisé : pillule (femmes)**

**DÉNOMINATEUR:** Femmes hétéros ou bisexuelles de 15 à 49 ans sexuellement actives au cours des 12 derniers mois

**COMMENTAIRES**: Indicateur correspondant ou dérivé à l'Infocentre: Proportion des femmes de 15 à 49 ans actives sexuellement au cours des 12 derniers mois (relations hétérosexuelles) ayant utilisé la pilule contraceptive comme moyen de contraception

**CONSTRUITE À PARTIR DE LA (DES) VARIABLE(S) SUIVANTE(S)**

#### o **Nom: [AGE\\_REP](file:///C:/Users/stata992/Desktop/ktb/AGE_REP.htm%3f)**

Étiquette: Âge Dénominateur: Population totale

#### o **Nom: [ITS\\_7\\_2](file:///C:/Users/stata992/Desktop/ktb/ITS_7_2.htm%3f)**

Étiquette: Au cours des 12 derniers mois, quel(s) moyen(s) de contraception vous et votre (vos) partenaire(s) avez utilisé habituellement : Pilule contraceptive

Dénominateur: Population ayant déjà eu des relations sexuelles avec un membre du sexe opposé dans les 12 derniers mois excluant les femmes de plus de 49 ans

Codes et catégories de réponse: 1="Oui" 2="Non" 7="REFUS GLOBAL" 8="Ne sait pas" 9="Ne répond pas" ;

# o **Nom: [PARTF](file:///C:/Users/stata992/Desktop/ktb/PARTF.htm%3f)**

Étiquette: Sexe des partenaires (femmes)

Dénominateur: Femmes sexuellement actives au cours des 12 derniers mois Codes et catégories de réponse: .I="Inconnu" 1="Hommes" 2="Femmes" 3="Hommes et femmes" ;

# **Construction de la variable intermédiaire:**

IF  $SEX12 = 1$  AND  $SEXE = 2$  THEN DO;  $FH = 0$ :  $FF = 0$ : IF ITS  $3\ 2\ 2 = 1$  THEN FF = 1: ELSE IF ITS  $3\ 2\ 2$  IN (7,8,9) THEN FF = .I; IF ITS  $3\ 2\ 1 = 1$  THEN FH = 1; ELSE IF ITS  $3\ 2\ 1\ N(7,8,9)$  THEN FH = .I; IF  $FF = 1$  AND  $FH = 0$  THEN PARTF = 2; ELSE IF  $FF = 0$  AND  $FH = 1$  THEN PARTF = 1; ELSE IF FF = 1 AND FH = 1 THEN PARTF = 3: ELSE IF  $FF = .I$  OR  $FH = .I$  THEN PARTF = .I; END; IF  $SEX12 = .I$  THEN  $PARTF = .I$ ; IF SEXE = 1 OR SEX12 = 2 THEN PARTF =  $\therefore$ 

# o **Nom: [SEX12](file:///C:/Users/stata992/Desktop/ktb/SEX12.htm%3f)**

Étiquette: A été sexuellement actif au cours des 12 derniers mois Dénominateur: Population totale Codes et catégories de réponse: .I="Inconnu" 1="Oui" 2="Non" ; **Construction de la variable intermédiaire:**

 $SEX12 = ITS$  2; IF ITS  $1 = 2$  THEN SEX12 = 2; IF ITS\_1 IN (7 8 9) OR ITS\_2 IN (7 8 9) THEN SEX12 = .I;

### o **Nom: [SEXE](file:///C:/Users/stata992/Desktop/ktb/SEXE.htm%3f)**

```
IF SEXE = 2 AND 15 <= AGE REP <= 49 AND PARTF IN (1,3) THEN PILF = ITS 7 2;
IF ITS 7 2 IN (7,8,9) OR PARTF = .I OR SEX12 = .I THEN PILF = .I;
IF SEXE = 1 OR AGE REP <= 14 OR 50 <= AGE REP OR PARTF IN (2,.) OR SEX12 = 2 THEN PILF = .;
```
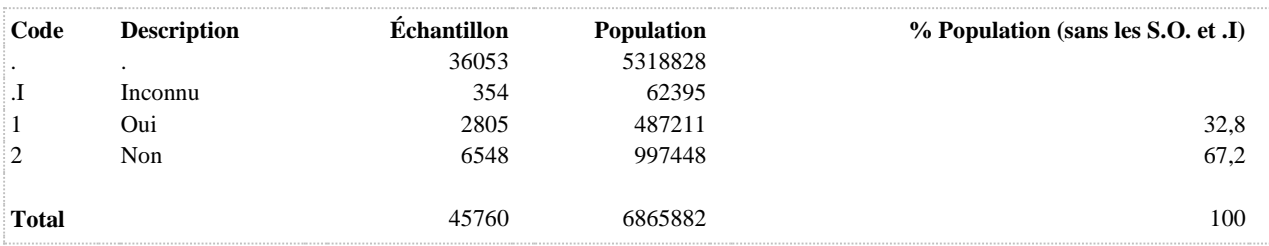

### **PILH 12 dern. mois, moyen contrac. utilisé : pillule (hommes)**

**DÉNOMINATEUR:** Hommes hétéros ou bisexuels sexuellement actifs au cours des 12 derniers mois

**COMMENTAIRES**: Indicateur correspondant ou dérivé à l'Infocentre:

Proportion des hommes actifs sexuellement au cours des 12 derniers mois (relations hétérosexuelles) ayant utilisé la pilule contraceptive comme moyen de contraception

**CONSTRUITE À PARTIR DE LA (DES) VARIABLE(S) SUIVANTE(S)**

o **Nom: [ITS\\_7\\_2](file:///C:/Users/stata992/Desktop/ktb/ITS_7_2.htm%3f)**

Étiquette: Au cours des 12 derniers mois, quel(s) moyen(s) de contraception vous et votre (vos) partenaire(s) avez utilisé habituellement : Pilule contraceptive

Dénominateur: Population ayant déjà eu des relations sexuelles avec un membre du sexe opposé dans les 12 derniers mois excluant les femmes de plus de 49 ans

Codes et catégories de réponse: 1="Oui" 2="Non" 7="REFUS GLOBAL" 8="Ne sait pas" 9="Ne répond pas" ;

#### o **Nom: [PARTH](file:///C:/Users/stata992/Desktop/ktb/PARTH.htm%3f)**

Étiquette: Sexe des partenaires (hommes)

Dénominateur: Hommes sexuellement actifs au cours des 12 derniers mois

Codes et catégories de réponse: .I="Inconnu" 1="Hommes" 2="Femmes" 3="Hommes et femmes" ; **Construction de la variable intermédiaire:**

IF  $SEX12 = 1$  AND  $SEXE = 1$  THEN DO;  $HH = 0$ ;  $HF = 0$ ; IF ITS  $3_1 = 1$  THEN HF = 1; ELSE IF ITS  $3$  1 1 IN (7,8,9) THEN HF = .I; IF ITS\_3\_1\_2 = 1 THEN HH = 1; ELSE IF ITS  $3\ 1\ 2$  IN (7,8,9) THEN HH = .I; IF HF = 1 AND HH = 0 THEN PARTH = 2; ELSE IF HF =  $0$  AND HH = 1 THEN PARTH = 1; ELSE IF HF = 1 AND HH = 1 THEN PARTH = 3; ELSE IF  $HF = I \nOR HH = I$  THEN PARTH =  $I$ : END; IF  $SEX12 = .I$  THEN  $PARTH = .I$ : IF SEXE =  $2$  OR SEX12 =  $2$  THEN PARTH = .;

#### o **Nom: [SEX12](file:///C:/Users/stata992/Desktop/ktb/SEX12.htm%3f)**

Étiquette: A été sexuellement actif au cours des 12 derniers mois Dénominateur: Population totale Codes et catégories de réponse: .I="Inconnu" 1="Oui" 2="Non" ;

**Construction de la variable intermédiaire:**

 $SEX12 = ITS$  2; IF ITS  $1 = 2$  THEN SEX12 = 2: IF ITS\_1 IN (7 8 9) OR ITS\_2 IN (7 8 9) THEN SEX12 = .I;

o **Nom: [SEXE](file:///C:/Users/stata992/Desktop/ktb/SEXE.htm%3f)**

```
IF SEXE = 1 AND PARTH IN (2,3) THEN PILH = ITS 7 2;
IF ITS 7\ 2\ 1N\ (7,8,9) OR PARTH = .I OR SEX12 = .I THEN PILH = .I;
IF SEXE = 2 OR PARTH IN (1, .) OR SEX12 = 2 THEN PILH = .;
```
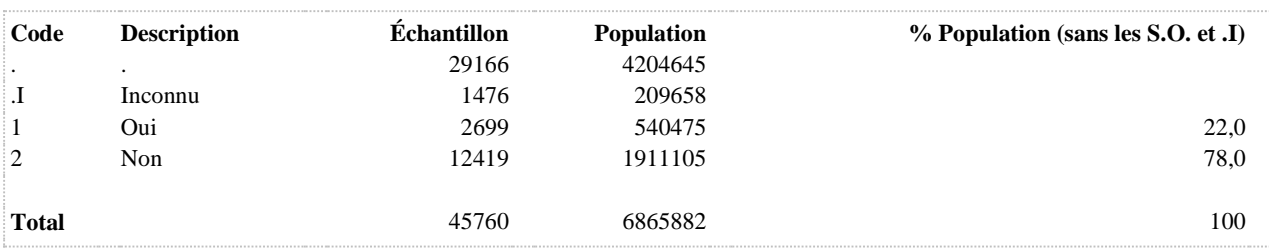

**STERIF 12 dern. mois, moyen contrac. utilisé : stérilet (Femmes)**

**DÉNOMINATEUR:** Femmes hétéros ou bisexuelles de 15 à 49 ans sexuellement actives au cours des 12 derniers mois

**COMMENTAIRES**: Indicateur correspondant ou dérivé à l'Infocentre:

Proportion des femmes de 15 à 49 ans actives sexuellement au cours des 12 derniers mois (relations hétérosexuelles) ayant utilisé le stérilet comme moyen de contraception

**CONSTRUITE À PARTIR DE LA (DES) VARIABLE(S) SUIVANTE(S)**

o **Nom: [AGE\\_REP](file:///C:/Users/stata992/Desktop/ktb/AGE_REP.htm%3f)**

Étiquette: Âge Dénominateur: Population totale

o **Nom: [ITS\\_7\\_5](file:///C:/Users/stata992/Desktop/ktb/ITS_7_5.htm%3f)**

Étiquette: Au cours des 12 derniers mois, quel(s) moyen(s) de contraception vous et votre (vos) partenaire(s) avez utilisé habituellement : Stérilet

Dénominateur: Population ayant déjà eu des relations sexuelles avec un membre du sexe opposé dans les 12 derniers mois excluant les femmes de plus de 49 ans

Codes et catégories de réponse: 1="Oui" 2="Non" 7="REFUS GLOBAL" 8="Ne sait pas" 9="Ne répond pas" ;

# o **Nom: [PARTF](file:///C:/Users/stata992/Desktop/ktb/PARTF.htm%3f)**

Étiquette: Sexe des partenaires (femmes)

Dénominateur: Femmes sexuellement actives au cours des 12 derniers mois Codes et catégories de réponse: .I="Inconnu" 1="Hommes" 2="Femmes" 3="Hommes et femmes" ;

# **Construction de la variable intermédiaire:**

IF  $SEX12 = 1$  AND  $SEXE = 2$  THEN DO;  $FH = 0$ :  $FF = 0$ : IF ITS  $3\ 2\ 2 = 1$  THEN FF = 1: ELSE IF ITS  $3\ 2\ 2$  IN (7,8,9) THEN FF = .I; IF ITS  $3\ 2\ 1 = 1$  THEN FH = 1; ELSE IF ITS  $3\ 2\ 1\ N(7,8,9)$  THEN FH = .I; IF  $FF = 1$  AND  $FH = 0$  THEN PARTF = 2; ELSE IF FF =  $0$  AND FH = 1 THEN PARTF = 1; ELSE IF FF = 1 AND FH = 1 THEN PARTF = 3: ELSE IF  $FF = .I$  OR  $FH = .I$  THEN PARTF = .I; END; IF  $SEX12 = .I$  THEN  $PARTF = .I$ ; IF SEXE = 1 OR SEX12 = 2 THEN PARTF = .;

# o **Nom: [SEX12](file:///C:/Users/stata992/Desktop/ktb/SEX12.htm%3f)**

Étiquette: A été sexuellement actif au cours des 12 derniers mois Dénominateur: Population totale Codes et catégories de réponse: .I="Inconnu" 1="Oui" 2="Non" ; **Construction de la variable intermédiaire:**

 $SEX12 = ITS$  2; IF ITS  $1 = 2$  THEN SEX12 = 2; IF ITS\_1 IN (7 8 9) OR ITS\_2 IN (7 8 9) THEN SEX12 = .I;

### o **Nom: [SEXE](file:///C:/Users/stata992/Desktop/ktb/SEXE.htm%3f)**

```
IF SEXE = 2 AND 15 <= AGE REP <= 49 AND PARTF IN (1,3) THEN STERIF = ITS 7 5;
IF ITS 7 5 IN (7,8,9) OR PARTF = .I OR SEX12 = .I THEN STERIF = .I;
IF SEXE = 1 OR AGE REP <= 14 OR 50 <= AGE REP OR PARTF IN (2,.) OR SEX12 = 2 THEN STERIF =
.;
```
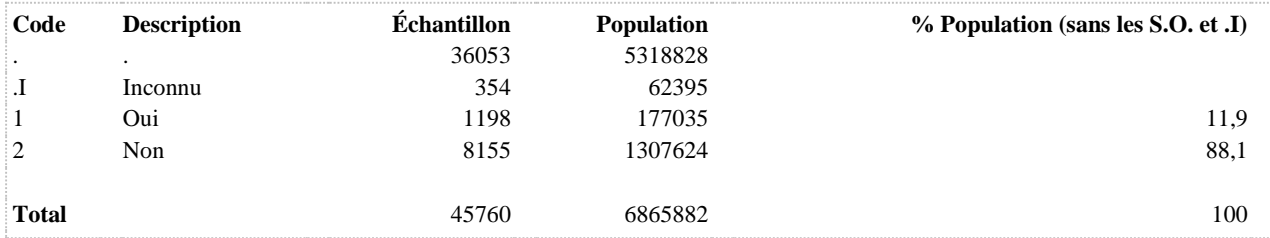

**STERIH 12 dern. mois, moyen contrac. utilisé : stérilet (Hommes)**

**DÉNOMINATEUR:** Hommes hétéros ou bisexuels sexuellement actifs au cours des 12 derniers mois

**COMMENTAIRES**: Indicateur correspondant ou dérivé à l'Infocentre:

Proportion des hommes actifs sexuellement au cours des 12 derniers mois (relations hétérosexuelles) ayant utilisé le stérilet comme moyen de contraception

**CONSTRUITE À PARTIR DE LA (DES) VARIABLE(S) SUIVANTE(S)**

o **Nom: [ITS\\_7\\_5](file:///C:/Users/stata992/Desktop/ktb/ITS_7_5.htm%3f)**

Étiquette: Au cours des 12 derniers mois, quel(s) moyen(s) de contraception vous et votre (vos) partenaire(s) avez utilisé habituellement : Stérilet

Dénominateur: Population ayant déjà eu des relations sexuelles avec un membre du sexe opposé dans les 12 derniers mois excluant les femmes de plus de 49 ans

Codes et catégories de réponse: 1="Oui" 2="Non" 7="REFUS GLOBAL" 8="Ne sait pas" 9="Ne répond pas" ;

#### o **Nom: [PARTH](file:///C:/Users/stata992/Desktop/ktb/PARTH.htm%3f)**

Étiquette: Sexe des partenaires (hommes)

Dénominateur: Hommes sexuellement actifs au cours des 12 derniers mois

Codes et catégories de réponse: .I="Inconnu" 1="Hommes" 2="Femmes" 3="Hommes et femmes" ; **Construction de la variable intermédiaire:**

IF  $SEX12 = 1$  AND  $SEXE = 1$  THEN DO;  $HH = 0$ ;  $HF = 0$ ; IF ITS  $3_1 = 1$  THEN HF = 1; ELSE IF ITS  $3$  1 1 IN (7,8,9) THEN HF = .I; IF ITS\_3\_1\_2 = 1 THEN HH = 1; ELSE IF ITS  $3\ 1\ 2$  IN (7,8,9) THEN HH = .I; IF HF = 1 AND HH = 0 THEN PARTH = 2; ELSE IF HF =  $0$  AND HH = 1 THEN PARTH = 1; ELSE IF HF = 1 AND HH = 1 THEN PARTH = 3; ELSE IF  $HF = I \nOR HH = I$  THEN PARTH =  $I$ : END; IF  $SEX12 = .I$  THEN  $PARTH = .I$ : IF SEXE =  $2$  OR SEX12 =  $2$  THEN PARTH = .;

### o **Nom: [SEX12](file:///C:/Users/stata992/Desktop/ktb/SEX12.htm%3f)**

Étiquette: A été sexuellement actif au cours des 12 derniers mois Dénominateur: Population totale Codes et catégories de réponse: .I="Inconnu" 1="Oui" 2="Non" ;

**Construction de la variable intermédiaire:**

 $SEX12 = ITS$  2; IF ITS  $1 = 2$  THEN SEX12 = 2: IF ITS\_1 IN (7 8 9) OR ITS\_2 IN (7 8 9) THEN SEX12 = .I;

o **Nom: [SEXE](file:///C:/Users/stata992/Desktop/ktb/SEXE.htm%3f)**
## **CONSTRUCTION DE LA VARIABLE**

```
IF SEXE = 1 AND PARTH IN (2,3) THEN STERIH = ITS 7 5;
IF ITS 7\ 5\ 1N (7,8,9) OR PARTH = .I OR SEX12 = .I THEN STERIH = .I;
IF SEXE = 2 OR PARTH IN (1, .) OR SEX12 = 2 THEN STERIH = .;
```
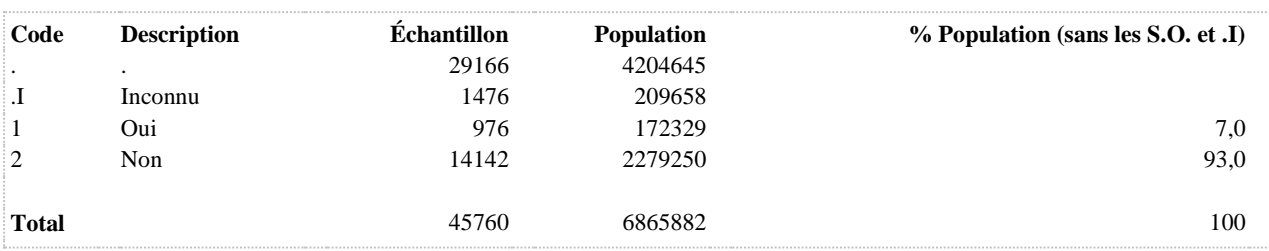

**DÉNOMINATEUR:** Femmes hétéros ou bisexuelles de 15 à 49 ans sexuellement actives au cours des 12 derniers mois

**COMMENTAIRES**: Indicateur correspondant ou dérivé à l'Infocentre:

Proportion des femmes de 15 à 49 ans actives sexuellement au cours des 12 derniers mois (relations hétérosexuelles) ayant utilisé la vasectomie comme moyen de contraception

**CONSTRUITE À PARTIR DE LA (DES) VARIABLE(S) SUIVANTE(S)**

o **Nom: [AGE\\_REP](file:///C:/Users/stata992/Desktop/ktb/AGE_REP.htm%3f)**

Étiquette: Âge Dénominateur: Population totale

o **Nom: [ITS\\_7\\_3](file:///C:/Users/stata992/Desktop/ktb/ITS_7_3.htm%3f)**

Étiquette: Au cours des 12 derniers mois, quel(s) moyen(s) de contraception vous et votre (vos) partenaire(s) avez utilisé habituellement : Vasectomie

Dénominateur: Population ayant déjà eu des relations sexuelles avec un membre du sexe opposé dans les 12 derniers mois excluant les femmes de plus de 49 ans

Codes et catégories de réponse: 1="Oui" 2="Non" 7="REFUS GLOBAL" 8="Ne sait pas" 9="Ne répond pas" ;

## o **Nom: [PARTF](file:///C:/Users/stata992/Desktop/ktb/PARTF.htm%3f)**

Étiquette: Sexe des partenaires (femmes)

Dénominateur: Femmes sexuellement actives au cours des 12 derniers mois Codes et catégories de réponse: .I="Inconnu" 1="Hommes" 2="Femmes" 3="Hommes et femmes" ;

## **Construction de la variable intermédiaire:**

```
IF SEX12 = 1 AND SEXE = 2 THEN DO;
FH = 0: FF = 0:
IF ITS 3\ 2\ 2 = 1 THEN FF = 1:
ELSE IF ITS 3\ 2\ 2 IN (7,8,9) THEN FF = .I;
IF ITS 3\ 2\ 1 = 1 THEN FH = 1;
ELSE IF ITS 3\ 2\ 1\ N(7,8,9) THEN FH = .I;
IF FF = 1 AND FH = 0 THEN PARTF = 2;
ELSE IF FF = 0 AND FH = 1 THEN PARTF = 1;
ELSE IF FF = 1 AND FH = 1 THEN PARTF = 3:
ELSE IF FF = .I OR FH = .I THEN PARTF = .I;
END;
IF SEX12 = .I THEN PARTF = .I;
IF SEXE = 1 OR SEX12 = 2 THEN PARTF = \therefore
```
## o **Nom: [SEX12](file:///C:/Users/stata992/Desktop/ktb/SEX12.htm%3f)**

Étiquette: A été sexuellement actif au cours des 12 derniers mois Dénominateur: Population totale Codes et catégories de réponse: .I="Inconnu" 1="Oui" 2="Non" ; **Construction de la variable intermédiaire:**

 $SEX12 = ITS$  2; IF ITS  $1 = 2$  THEN SEX12 = 2; IF ITS\_1 IN (7 8 9) OR ITS\_2 IN (7 8 9) THEN SEX12 = .I;

#### o **Nom: [SEXE](file:///C:/Users/stata992/Desktop/ktb/SEXE.htm%3f)**

Étiquette: Sexe du répondant Dénominateur: Population totale Codes et catégories de réponse: 1="Hommes" 2="Femmes" ;

## **CONSTRUCTION DE LA VARIABLE**

```
IF SEXE = 2 AND 15 \leq AGE REP \leq 49 AND PARTF IN (1,3) THEN VASECF = ITS 7 3;
IF ITS 7 3 IN (7,8,9) OR PARTF = .I OR SEX12 = .I THEN VASECF = .I;
IF SEXE = 1 OR AGE REP <= 14 OR 50 <= AGE REP OR PARTF IN (2,.) OR SEX12 = 2 THEN VASECF =
.;
```
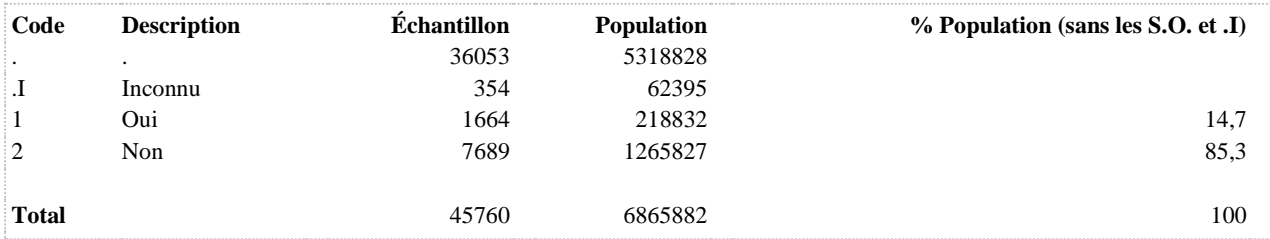

**VASECH 12 dern. mois, moyen contrac. utilisé : vaséctomie (Hommes)**

**DÉNOMINATEUR:** Hommes hétéros ou bisexuels sexuellement actifs au cours des 12 derniers mois

**COMMENTAIRES**: Indicateur correspondant ou dérivé à l'Infocentre:

Proportion des hommes actifs sexuellement au cours des 12 derniers mois (relations hétérosexuelles) ayant utilisé la vasectomie comme moyen de contraception

**CONSTRUITE À PARTIR DE LA (DES) VARIABLE(S) SUIVANTE(S)**

o **Nom: [ITS\\_7\\_3](file:///C:/Users/stata992/Desktop/ktb/ITS_7_3.htm%3f)**

Étiquette: Au cours des 12 derniers mois, quel(s) moyen(s) de contraception vous et votre (vos) partenaire(s) avez utilisé habituellement : Vasectomie

Dénominateur: Population ayant déjà eu des relations sexuelles avec un membre du sexe opposé dans les 12 derniers mois excluant les femmes de plus de 49 ans

Codes et catégories de réponse: 1="Oui" 2="Non" 7="REFUS GLOBAL" 8="Ne sait pas" 9="Ne répond pas" ;

#### o **Nom: [PARTH](file:///C:/Users/stata992/Desktop/ktb/PARTH.htm%3f)**

Étiquette: Sexe des partenaires (hommes)

Dénominateur: Hommes sexuellement actifs au cours des 12 derniers mois

Codes et catégories de réponse: .I="Inconnu" 1="Hommes" 2="Femmes" 3="Hommes et femmes" ; **Construction de la variable intermédiaire:**

IF  $SEX12 = 1$  AND  $SEXE = 1$  THEN DO;  $HH = 0$ ;  $HF = 0$ ; IF ITS  $3_1_1 = 1$  THEN HF = 1; ELSE IF ITS  $3$  1 1 IN (7,8,9) THEN HF = .I; IF ITS\_3\_1\_2 = 1 THEN HH = 1; ELSE IF ITS  $3\ 1\ 2$  IN (7,8,9) THEN HH = .I; IF HF = 1 AND HH = 0 THEN PARTH = 2; ELSE IF HF =  $0$  AND HH = 1 THEN PARTH = 1; ELSE IF HF = 1 AND HH = 1 THEN PARTH = 3; ELSE IF  $HF = I \nOR HH = I$  THEN PARTH =  $I$ : END; IF  $SEX12 = .I$  THEN  $PARTH = .I$ : IF SEXE =  $2$  OR SEX12 =  $2$  THEN PARTH = .;

#### o **Nom: [SEX12](file:///C:/Users/stata992/Desktop/ktb/SEX12.htm%3f)**

Étiquette: A été sexuellement actif au cours des 12 derniers mois Dénominateur: Population totale Codes et catégories de réponse: .I="Inconnu" 1="Oui" 2="Non" ;

**Construction de la variable intermédiaire:**

 $SEX12 = ITS$  2; IF ITS  $1 = 2$  THEN SEX12 = 2: IF ITS\_1 IN (7 8 9) OR ITS\_2 IN (7 8 9) THEN SEX12 = .I;

o **Nom: [SEXE](file:///C:/Users/stata992/Desktop/ktb/SEXE.htm%3f)**

Étiquette: Sexe du répondant Dénominateur: Population totale Codes et catégories de réponse: 1="Hommes" 2="Femmes" ;

## **CONSTRUCTION DE LA VARIABLE**

```
IF SEXE = 1 AND PARTH IN (2,3) THEN VASECH = ITS 7 3;
IF ITS 7 3 IN (7,8,9) OR PARTH = .I OR SEX12 = .I THEN VASECH = .I;
IF SEXE = 2 OR PARTH IN (1, .) OR SEX12 = 2 THEN VASECH = .;
```
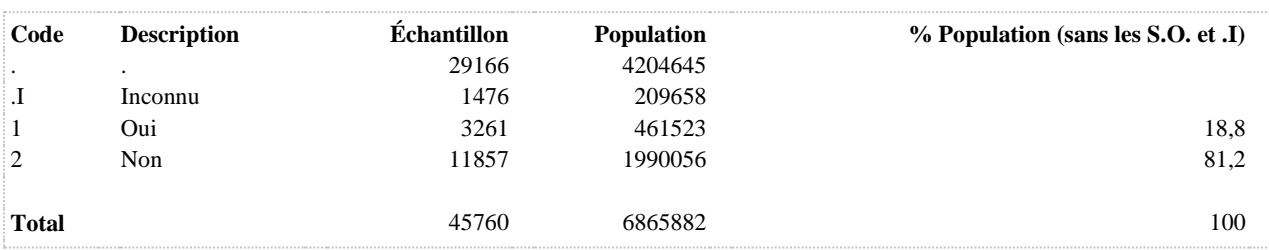

**CONTRACEPTION HORMONALE COMBINÉE**

## **CHCF Utilise la contraception hormonale combinée**

**DÉNOMINATEUR:** Femmes de 15 à 49 ans actives sexuellement

**COMMENTAIRES**: Indicateur correspondant ou dérivé à l'Infocentre: Proportion des femmes de 15 à 49 ans actives sexuellement utilisatrices de contraception hormonale combinée **CONSTRUITE À PARTIR DE LA (DES) VARIABLE(S) SUIVANTE(S)**

o **Nom: [PILF](file:///C:/Users/stata992/Desktop/ktb/PILF.htm%3f)**

Étiquette: 12 dern. mois, moyen contrac. utilisé : pilule (femmes)

Dénominateur: Femmes hétéros ou bisexuelles de 15 à 49 ans sexuellement actives au cours des 12 derniers mois

Codes et catégories de réponse: .I="Inconnu" 1="Oui" 2="Non" ;

**Construction de la variable intermédiaire:**

IF SEXE = 2 AND  $15 \leq ACE$ <sub>REP  $\leq 49$ </sub> AND PARTF IN (1,3) THEN PILF = ITS\_7\_2; IF ITS  $7\ 2$  IN (7,8,9) OR PARTF = .I OR SEX12 = .I THEN PILF = .I; IF SEXE = 1 OR AGE\_REP  $\le$  14 OR 50  $\le$  AGE\_REP OR PARTF IN (2,.) OR SEX12  $= 2$  THEN PILF  $=$  .;

#### **CONSTRUCTION DE LA VARIABLE**

```
CHCF = PILF:IF PILF = I THEN CHCF = I;
```
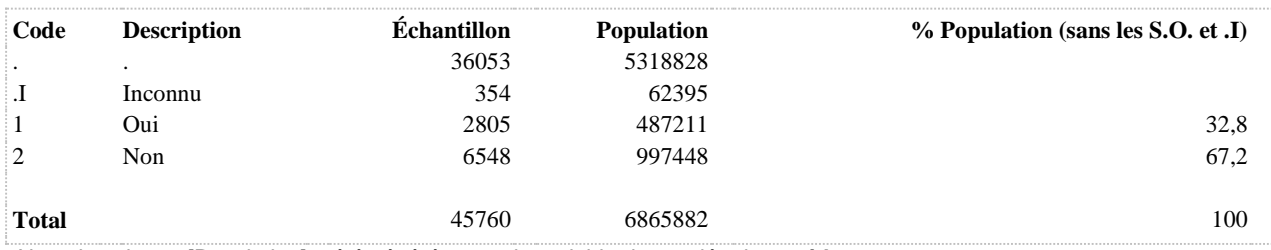

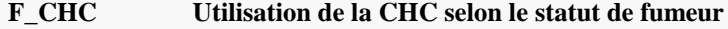

**DÉNOMINATEUR:** Femmes de 15 à 49 ans

## **CONSTRUITE À PARTIR DE LA (DES) VARIABLE(S) SUIVANTE(S)**

## o **Nom: [CHCF](file:///C:/Users/stata992/Desktop/ktb/CHCF.htm%3f)** Étiquette: Utilise la contraception hormonale combinée Dénominateur: Femmes de 15 à 49 ans actives sexuellement Codes et catégories de réponse: .I="Inconnu" 1="Oui" 2="Non" ; **Construction de la variable intermédiaire:**  $CHCF = PILF$ : IF PILF =  $I$  THEN CHCF =  $I$ ; o **Nom: [FUMEUR\\_CIG1](file:///C:/Users/stata992/Desktop/ktb/FUMEUR_CIG1.htm%3f)**

Étiquette: Fumeur actuel de cigarette (tous les jours ou à l'occasion) Dénominateur: Population totale Codes et catégories de réponse: 1 = "Oui" 2 = "Non" ; **Construction de la variable intermédiaire:**

FUMEUR\_CIG1 =  $CIG_3$ ; IF CIG  $3 \text{IN } (1,2)$  THEN FUMEUR CIG1 = 1; IF CIG  $3 \text{IN} (3)$  THEN FUMEUR CIG1 = 2;

IF CIG\_3 IN (.I, 8, 9) OR CIG\_1 IN (.I 8 9) AND CIG\_2 IN (.I 8 9) THEN FUMEUR\_CIG1 =  $.1$ ;

## **CONSTRUCTION DE LA VARIABLE**

```
IF FUMEUR CIG1 = 1 AND CHCF = 1 THEN F CHC = 1;
IF FUMEUR CIG1 = 1 AND CHCF = 2 THEN F CHC = 2;
IF FUMEUR CIG1 = 2 AND CHCF IN (1 2) THEN F CHC = 3;
```
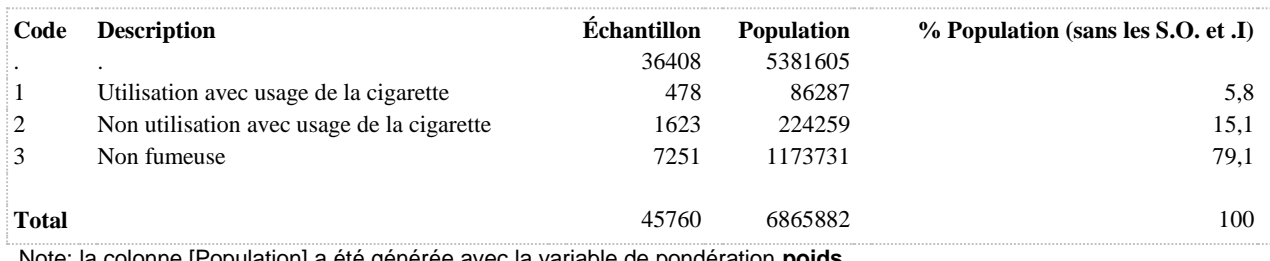

## **F\_CHC2 Utilisation de la CHC selon le statut de fumeur**

**DÉNOMINATEUR:** Femmes de 15 à 49 ans

#### **CONSTRUITE À PARTIR DE LA (DES) VARIABLE(S) SUIVANTE(S)**

o **Nom: [AGE\\_REP](file:///C:/Users/stata992/Desktop/ktb/AGE_REP.htm%3f)** Étiquette: Âge Dénominateur: Population totale

#### o **Nom: [CHCF](file:///C:/Users/stata992/Desktop/ktb/CHCF.htm%3f)**

Étiquette: Utilise la contraception hormonale combinée Dénominateur: Femmes de 15 à 49 ans actives sexuellement Codes et catégories de réponse: .I="Inconnu" 1="Oui" 2="Non" ; **Construction de la variable intermédiaire:**

 $CHCF = PILF$ ; IF PILF  $=$  .I THEN CHCF $=$  .I;

## o **Nom: [FUMEUR\\_CIG1](file:///C:/Users/stata992/Desktop/ktb/FUMEUR_CIG1.htm%3f)**

Étiquette: Fumeur actuel de cigarette (tous les jours ou à l'occasion) Dénominateur: Population totale Codes et catégories de réponse: 1 = "Oui" 2 = "Non" ; **Construction de la variable intermédiaire:**

FUMEUR CIG1 = CIG  $3$  : IF CIG\_3 IN  $(1,2)$  THEN FUMEUR\_CIG1 = 1; IF CIG  $3 \text{IN} (3)$  THEN FUMEUR CIG1 = 2;

IF CIG  $3 \text{IN}$  (.I, 8, 9) OR CIG  $1 \text{IN}$  (.I 8 9) AND CIG  $2 \text{IN}$  (.I 8 9) THEN FUMEUR  $CIG1 = .I$ :

o **Nom: [SEXE](file:///C:/Users/stata992/Desktop/ktb/SEXE.htm%3f)**

Étiquette: Sexe du répondant Dénominateur: Population totale Codes et catégories de réponse: 1="Hommes" 2="Femmes" ;

#### **CONSTRUCTION DE LA VARIABLE**

```
IF FUMEUR CIG1 = 1 AND CHCF = 1 THEN F CHC2 = 1;
IF FUMEUR CI = 1 AND CHCF = 2 THEN F CHC2 = 2;
IF FUMEUR CIG1 = 2 AND CHCF IN (1) THEN F CHC2 = 3;
IF FUMEUR CIG1 = 2 AND CHCF IN (2) THEN F CHC2 = 4;
IF SEXE = 2 AND 15 <= AGE_REP < 50 AND (FUMEUR_CIG1 = .I OR CHCF = .I) THEN F_CHC2 = .I;
```
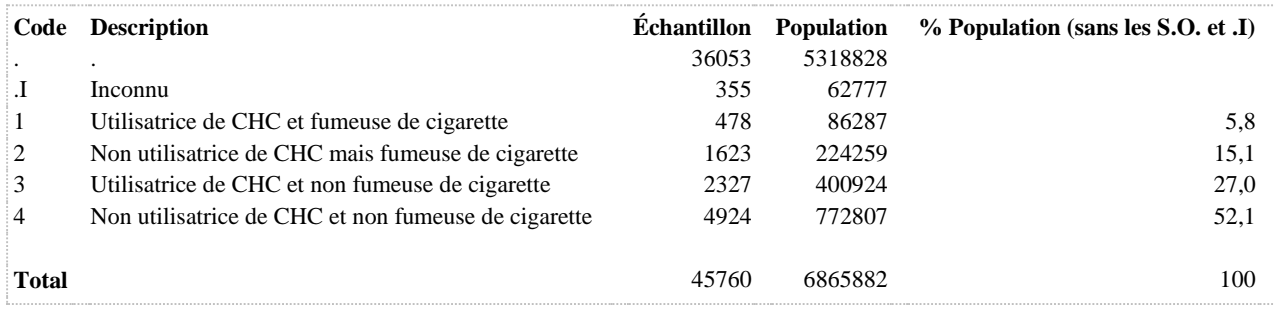

**FUMECONTPOP Utilisatrices de contraception hormonale combinée (femmes de 15 à 49 ans actives sexuellement et fumeuses de cigarettes)**

**DÉNOMINATEUR:** Population de femmes de 15 à 49 ans actives sexuellement et fumeuses de cigarettes

**COMMENTAIRES**: Indicateur correspondant ou dérivé à l'Infocentre: Proportion des fumeuses de 15 à 49 ans actives sexuellement utilisatrices de contraception hormonale combinée **CONSTRUITE À PARTIR DE LA (DES) VARIABLE(S) SUIVANTE(S)**

o **Nom: [AGE\\_REP](file:///C:/Users/stata992/Desktop/ktb/AGE_REP.htm%3f)**

Étiquette: Âge Dénominateur: Population totale

o **Nom: [CIG\\_3](file:///C:/Users/stata992/Desktop/ktb/CIG_3.htm%3f)**

Étiquette: Actuellement, fumez-vous la cigarette tous les jours, à l'occasion ou jamais ? Dénominateur: Population ayant fumé au moins une centaine de cigarettes au cours de sa vie Codes et catégories de réponse: 1="Tous les jours" 2="À l'occasion" 3="Jamais" 8="Ne sait pas" 9="Ne répond pas" ;

## o **Nom: [PARTF](file:///C:/Users/stata992/Desktop/ktb/PARTF.htm%3f)**

Étiquette: Sexe des partenaires (femmes)

Dénominateur: Femmes sexuellement actives au cours des 12 derniers mois

Codes et catégories de réponse: .I="Inconnu" 1="Hommes" 2="Femmes" 3="Hommes et femmes" ;

#### **Construction de la variable intermédiaire:**

IF  $SEX12 = 1$  AND  $SEXE = 2$  THEN DO;  $FH = 0$ ;  $FF = 0$ ; IF ITS  $3\ 2\ 2 = 1$  THEN FF = 1: ELSE IF ITS  $3\ 2\ 2$  IN (7,8,9) THEN FF = .I; IF ITS  $3\ 2\ 1 = 1$  THEN FH = 1; ELSE IF ITS  $3\ 2\ 1\ N(7,8,9)$  THEN FH = .I; IF FF = 1 AND FH = 0 THEN PARTF = 2: ELSE IF FF =  $0$  AND FH = 1 THEN PARTF = 1: ELSE IF  $FF = 1$  AND  $FH = 1$  THEN PARTF = 3; ELSE IF  $FF =$ . I OR  $FH =$ . I THEN PARTF = . I: END; IF  $SEX12 = .I$  THEN  $PARTF = .I$ ; IF SEXE = 1 OR SEX12 = 2 THEN PARTF = .;

## o **Nom: [PILF](file:///C:/Users/stata992/Desktop/ktb/PILF.htm%3f)**

Étiquette: 12 dern. mois, moyen contrac. utilisé : pilule (femmes) Dénominateur: Femmes hétéros ou bisexuelles de 15 à 49 ans sexuellement actives au cours des 12 derniers mois

Codes et catégories de réponse: .I="Inconnu" 1="Oui" 2="Non" ;

## **Construction de la variable intermédiaire:**

IF SEXE = 2 AND 15  $\leq$  AGE REP  $\leq$  49 AND PARTF IN (1,3) THEN PILF = ITS\_7\_2; IF ITS  $7.2 \text{ IN } (7,8,9)$  OR PARTF = .I OR SEX12 = .I THEN PILF = .I; IF SEXE = 1 OR AGE\_REP  $\leq$  14 OR 50  $\leq$  age\_rep OR PARTF IN (2,.) OR SEX12  $= 2$  THEN PILF  $=$  .;

## o **Nom: [SEXE](file:///C:/Users/stata992/Desktop/ktb/SEXE.htm%3f)**

Étiquette: Sexe du répondant Dénominateur: Population totale Codes et catégories de réponse: 1="Hommes" 2="Femmes" ;

## **CONSTRUCTION DE LA VARIABLE**

```
IF SEXE = 2 AND 15 <= AGE REP <= 49 AND PARTF IN (1,3) AND CIG 3 IN (1,2) THEN DO;
    FUMECONTPOP = PILF; 
   IF CIG_3 IN (.1,8,9) THEN FUMECONTPOP = .1;
END; 
IF PARTF = \cdotI OR PILF = \cdotI THEN FUMECONTPOP = \cdotI;
IF SEXE = 1 OR AGE REP <= 14 OR 50 <= AGE REP < 999 OR
PARTF IN (2, .A) OR CIG 3 = 3 THEN FUMECONTPOP = .A;
```
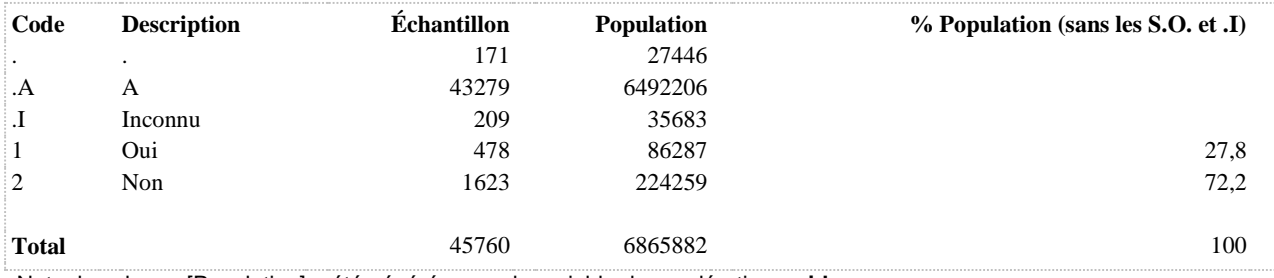

**NONFUMECONTPOP Utilisatrices de contraception hormonale combinée (femmes de 15 à 49 ans actives sexuellement et non-fumeuses de cigarettes)**

**DÉNOMINATEUR:** Population de femmes de 15 à 49 ans actives sexuellement et non-fumeuses de cigarettes

**COMMENTAIRES**: Indicateur correspondant ou dérivé à l'Infocentre: Proportion des non-fumeuses de 15 à 49 ans actives sexuellement utilisatrices de contraception hormonale combinée **CONSTRUITE À PARTIR DE LA (DES) VARIABLE(S) SUIVANTE(S)**

o **Nom: [AGE\\_REP](file:///C:/Users/stata992/Desktop/ktb/AGE_REP.htm%3f)**

Étiquette: Âge Dénominateur: Population totale

o **Nom: [CIG\\_3](file:///C:/Users/stata992/Desktop/ktb/CIG_3.htm%3f)**

Étiquette: Actuellement, fumez-vous la cigarette tous les jours, à l'occasion ou jamais ? Dénominateur: Population ayant fumé au moins une centaine de cigarettes au cours de sa vie Codes et catégories de réponse: 1="Tous les jours" 2="À l'occasion" 3="Jamais" 8="Ne sait pas" 9="Ne répond pas" ;

## o **Nom: [PARTF](file:///C:/Users/stata992/Desktop/ktb/PARTF.htm%3f)**

Étiquette: Sexe des partenaires (femmes)

Dénominateur: Femmes sexuellement actives au cours des 12 derniers mois

Codes et catégories de réponse: .I="Inconnu" 1="Hommes" 2="Femmes" 3="Hommes et femmes" ;

#### **Construction de la variable intermédiaire:**

IF  $SEX12 = 1$  AND  $SEXE = 2$  THEN DO;  $FH = 0$ ;  $FF = 0$ ; IF ITS  $3\ 2\ 2 = 1$  THEN FF = 1: ELSE IF ITS  $3\ 2\ 2$  IN (7,8,9) THEN FF = .I; IF ITS  $3\ 2\ 1 = 1$  THEN FH = 1; ELSE IF ITS  $3\ 2\ 1\ N(7,8,9)$  THEN FH = .I; IF FF = 1 AND FH = 0 THEN PARTF = 2: ELSE IF FF =  $0$  AND FH = 1 THEN PARTF = 1; ELSE IF  $FF = 1$  AND  $FH = 1$  THEN PARTF = 3; ELSE IF  $FF =$ . I OR  $FH =$ . I THEN PARTF = . I: END; IF  $SEX12 = .I$  THEN  $PARTF = .I$ ; IF SEXE = 1 OR SEX12 = 2 THEN PARTF = .;

## o **Nom: [PILF](file:///C:/Users/stata992/Desktop/ktb/PILF.htm%3f)**

Étiquette: 12 dern. mois, moyen contrac. utilisé : pilule (femmes) Dénominateur: Femmes hétéros ou bisexuelles de 15 à 49 ans sexuellement actives au cours des 12 derniers mois

Codes et catégories de réponse: .I="Inconnu" 1="Oui" 2="Non" ;

## **Construction de la variable intermédiaire:**

IF SEXE = 2 AND 15  $\leq$  AGE REP  $\leq$  49 AND PARTF IN (1,3) THEN PILF = ITS\_7\_2; IF ITS  $7.2 \text{ IN } (7,8,9)$  OR PARTF = .I OR SEX12 = .I THEN PILF = .I; IF SEXE = 1 OR AGE\_REP  $\leq$  14 OR 50  $\leq$  age\_rep OR PARTF IN (2,.) OR SEX12  $= 2$  THEN PILF  $=$  .;

## o **Nom: [SEXE](file:///C:/Users/stata992/Desktop/ktb/SEXE.htm%3f)**

Étiquette: Sexe du répondant Dénominateur: Population totale Codes et catégories de réponse: 1="Hommes" 2="Femmes" ;

## **CONSTRUCTION DE LA VARIABLE**

```
IF SEXE = 2 AND 15 <= AGE REP <= 49 AND PARTF IN (1,3) AND CIG 3 = 3 THEN DO;
   NONFUMECONTPOP = PILF;
   IF CIG_3 IN (.1,8,9) THEN NONFUMECONTPOP = .I;
END; 
IF PARTF = \cdotI OR PILF = \cdotI THEN NONFUMECONTPOP = \cdotI;
IF SEXE = 1 OR AGE REP <= 14 OR 50 <= AGE REP < 999 OR
PARTF IN (2, .A) OR CIG 3 IN (1,2) THEN NONFUMECONTPOP = .A;
```
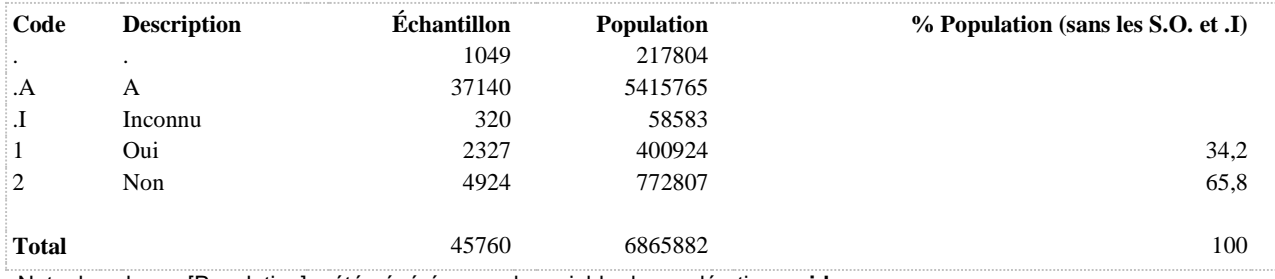

# **EXAMENS PRÉVENTIFS**

# **TENSION ARTÉRIELLE**

**TENSION2 A fait prendre sa tension artérielle lors de sa dernière visite chez un médecin généraliste (parmi ceux qui ont consulté lors des 12 derniers mois)**

**DÉNOMINATEUR:** Population âgée de 18 ans ou plus qui a consulté un médecin au cours des 12 derniers mois

**COMMENTAIRES**: Indicateur correspondant ou dérivé à l'Infocentre:

Proportion de la population de 18 ans et plus dont on a pris la tension artérielle lors de la dernière consultation d'un médecin généraliste, parmi les personnes qui en ont consulté un au cours de la dernière année

```
CONSTRUITE À PARTIR DE LA (DES) VARIABLE(S) SUIVANTE(S)
```
o **Nom: [AGE\\_REP](file:///C:/Users/stata992/Desktop/ktb/AGE_REP.htm%3f)**

Étiquette: Âge Dénominateur: Population totale

o **Nom: [TAR\\_1](file:///C:/Users/stata992/Desktop/ktb/TAR_1.htm%3f)**

Étiquette: À quand remonte votre dernière consultation auprès d'un médecin généraliste (omnipraticien, médecin de famille), peu importe le motif de la consultation ? Dénominateur: Population totale

Codes et catégories de réponse: 1="Moins de 6 mois" 2="De 6 mois à moins d'un an" 3="D'un an à moins de 2 ans" 4="De 2 ans à moins de 5 ans" 5="5 ans ou plus" 8="Ne sait pas" 9="Ne répond pas" ;

o **Nom: [TAR\\_2](file:///C:/Users/stata992/Desktop/ktb/TAR_2.htm%3f)**

Étiquette: Lors de cette dernière consultation, a-t-on pris votre tension artérielle (pression) ? Dénominateur: Population ayant eu une dernière consultation auprès d'un médecin généraliste il y a moins de 5 ans

Codes et catégories de réponse: 1="Oui" 2="Non" 8="Ne sait pas" 9="Ne répond pas" ;

#### **CONSTRUCTION DE LA VARIABLE**

```
TENSION2 = TAR 2;
IF TAR 2 IN (8,9) OR TAR 1 IN (8,9) THEN TENSION2 = .I;
IF TAR 1 IN (3,4,5) OR AGE REP IN (15,16,17) THEN TENSION2 = .;
```
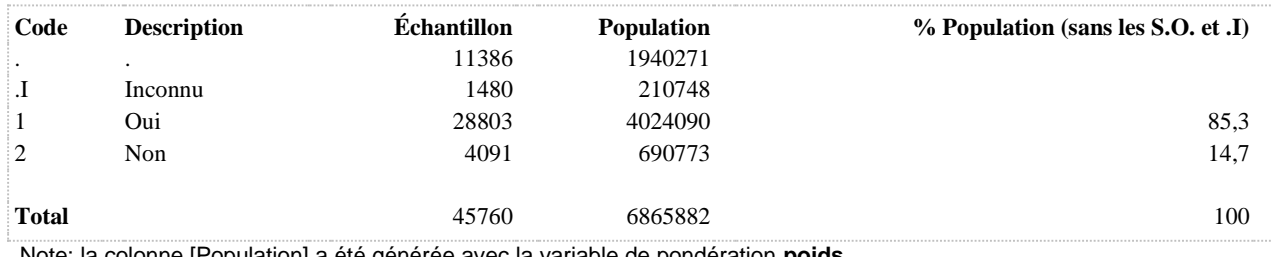

**TENSION3 A fait prendre sa tension artérielle lors de sa dernière visite chez un médecin généraliste**

**DÉNOMINATEUR:** Population âgée de 18 ans et plus ayant consulté au cours des 5 dernières années

**COMMENTAIRES**: Indicateur correspondant ou dérivé à l'Infocentre:

Proportion de la population de 18 ans et plus dont on a pris la tension artérielle lors de la dernière consultation d'un médecin généraliste

## **CONSTRUITE À PARTIR DE LA (DES) VARIABLE(S) SUIVANTE(S)**

o **Nom: [AGE\\_REP](file:///C:/Users/stata992/Desktop/ktb/AGE_REP.htm%3f)**

Étiquette: Âge Dénominateur: Population totale

o **Nom: [TAR\\_1](file:///C:/Users/stata992/Desktop/ktb/TAR_1.htm%3f)**

Étiquette: À quand remonte votre dernière consultation auprès d'un médecin généraliste (omnipraticien, médecin de famille), peu importe le motif de la consultation ?

Dénominateur: Population totale

Codes et catégories de réponse: 1="Moins de 6 mois" 2="De 6 mois à moins d'un an" 3="D'un an à moins de 2 ans" 4="De 2 ans à moins de 5 ans" 5="5 ans ou plus" 8="Ne sait pas" 9="Ne répond pas" ;

o **Nom: [TAR\\_2](file:///C:/Users/stata992/Desktop/ktb/TAR_2.htm%3f)**

Étiquette: Lors de cette dernière consultation, a-t-on pris votre tension artérielle (pression) ? Dénominateur: Population ayant eu une dernière consultation auprès d'un médecin généraliste il y a moins de 5 ans

Codes et catégories de réponse: 1="Oui" 2="Non" 8="Ne sait pas" 9="Ne répond pas" ;

## **CONSTRUCTION DE LA VARIABLE**

```
TENSION3 = TAR 2;
IF TAR 1 IN (8,9) OR TAR 2 IN (8,9) THEN TENSION3 = .I;
IF AGE REP IN (15,16,17) THEN TENSION3 = .;
```
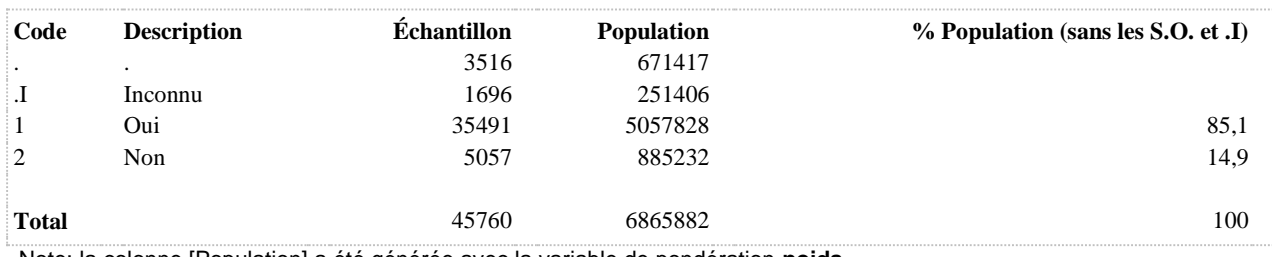

**TENSION4 A fait prendre sa tension artérielle lors de sa dernière visite chez un médecin généraliste**

**DÉNOMINATEUR:** Population de 18 ans ou plus

## **CONSTRUITE À PARTIR DE LA (DES) VARIABLE(S) SUIVANTE(S)**

## o **Nom: [TAR\\_1](file:///C:/Users/stata992/Desktop/ktb/TAR_1.htm%3f)**

Étiquette: À quand remonte votre dernière consultation auprès d'un médecin généraliste (omnipraticien, médecin de famille), peu importe le motif de la consultation ? Dénominateur: Population totale Codes et catégories de réponse: 1="Moins de 6 mois" 2="De 6 mois à moins d'un an" 3="D'un an à moins de 2 ans" 4="De 2 ans à moins de 5 ans" 5="5 ans ou plus" 8="Ne sait pas" 9="Ne répond pas" ;

## o **Nom: [TENSION3](file:///C:/Users/stata992/Desktop/ktb/TENSION3.htm%3f)**

Étiquette: A fait prendre sa tension artérielle lors de sa dernière visite chez un médecin généraliste Dénominateur: Population âgée de 18 ans et plus ayant consulté au cours des 5 dernières années Codes et catégories de réponse: .I="Inconnu" 1="Oui" 2="Non" ;

**Construction de la variable intermédiaire:**

 $TENSION3 = TAR$  2: IF TAR\_1 IN (8,9) OR TAR\_2 IN (8,9) THEN TENSION3 = .I; IF AGE REP IN (15,16,17) THEN TENSION3 = .;

**CONSTRUCTION DE LA VARIABLE**

```
IF TAR 1 IN (1 2) AND TENSION3 = 1 THEN TENSION4 = 1;
ELSE IF TAR 1 IN (3 4) AND TENSION3 = 1 THEN TENSION4 = 2;
ELSE IF TENSION3 = 2 THEN TENSION4 = 3;
ELSE IF TENSION3 = .1 THEN TENSION4 = .1;
```
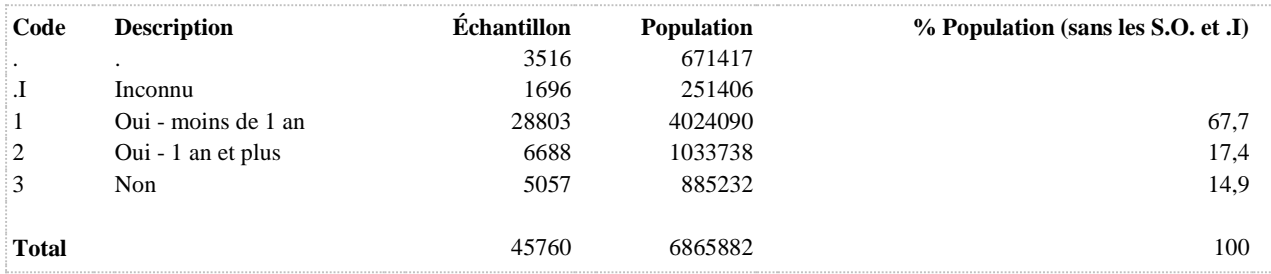

## **TEST DE PAP**

## **PAP1 A passé un test de PAP au cours d'une période de moins d'un an**

**DÉNOMINATEUR:** Femmes âgées de 18 à 69 ans

**COMMENTAIRES**: Indicateur correspondant ou dérivé à l'Infocentre: Proportion des femmes de 18 à 69 ans ayant passé un test de PAP au cours d'une période de moins d'un an **CONSTRUITE À PARTIR DE LA (DES) VARIABLE(S) SUIVANTE(S)**

o **Nom: [AGE\\_REP](file:///C:/Users/stata992/Desktop/ktb/AGE_REP.htm%3f)** Étiquette: Âge Dénominateur: Population totale

#### o **Nom: [PAP\\_1](file:///C:/Users/stata992/Desktop/ktb/PAP_1.htm%3f)**

Étiquette: Avez-vous déjà passé un PAP test (un prélèvement vaginal) ? Dénominateur: Population de femmes Codes et catégories de réponse: 1="Oui" 2="Non" 8="Ne sait pas" 9="Ne répond pas" ;

o **Nom: [PAP\\_2](file:///C:/Users/stata992/Desktop/ktb/PAP_2.htm%3f)**

Étiquette: À quand remonte la dernière fois ? Dénominateur: Population de femmes ayant déjà passé un PAP test Codes et catégories de réponse: 1="Moins de 6 mois" 2="De 6 mois à moins d'un an" 3="D'un an à moins de 3 ans" 4="De 3 ans à moins de 5 ans" 5="5 ans ou plus" 8="Ne sait pas" 9="Ne répond pas" ;

## o **Nom: [SEXE](file:///C:/Users/stata992/Desktop/ktb/SEXE.htm%3f)**

Étiquette: Sexe du répondant Dénominateur: Population totale Codes et catégories de réponse: 1="Hommes" 2="Femmes" ;

#### **CONSTRUCTION DE LA VARIABLE**

```
IF SEXE = 2 AND 18 \leq AGE REP \leq 69 THEN DO;
IF PAP 2 IN (1,2) THEN PAP1 = 1;
IF PAP<sup>-2</sup> IN (3, 4, 5) THEN PAP1 = 2;
IF PAP 1 = 2 THEN PAP1 = 2;
END;
IF PAP 1 IN (8,9) OR PAP 2 IN(8,9) THEN PAP1 = . I;
IF SEXE = 1 OR AGE REP \leq 17 OR 70 \leq AGE REP THEN PAP1 = .;
```
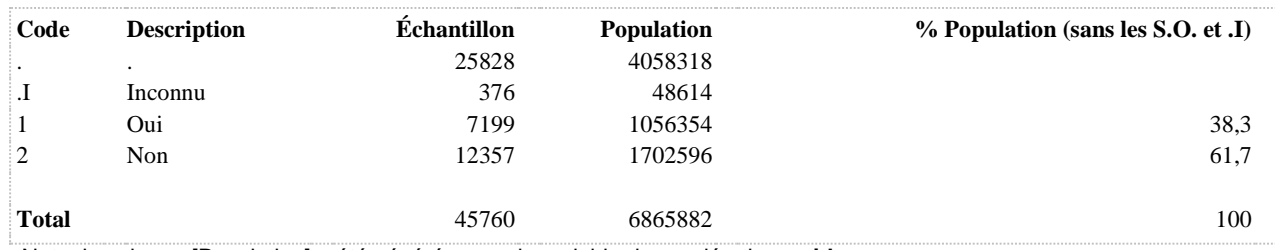

## **PAP3 A passé un test de PAP au cours d'une période de moins de 3 ans**

**DÉNOMINATEUR:** Femmes âgées de 18 à 69 ans

**COMMENTAIRES**: Indicateur correspondant ou dérivé à l'Infocentre: Proportion des femmes de 18 à 69 ans ayant passé un test de PAP au cours d'une période de moins de trois ans **CONSTRUITE À PARTIR DE LA (DES) VARIABLE(S) SUIVANTE(S)**

o **Nom: [AGE\\_REP](file:///C:/Users/stata992/Desktop/ktb/AGE_REP.htm%3f)** Étiquette: Âge Dénominateur: Population totale

#### o **Nom: [PAP\\_1](file:///C:/Users/stata992/Desktop/ktb/PAP_1.htm%3f)**

Étiquette: Avez-vous déjà passé un PAP test (un prélèvement vaginal) ? Dénominateur: Population de femmes Codes et catégories de réponse: 1="Oui" 2="Non" 8="Ne sait pas" 9="Ne répond pas" ;

o **Nom: [PAP\\_2](file:///C:/Users/stata992/Desktop/ktb/PAP_2.htm%3f)**

Étiquette: À quand remonte la dernière fois ? Dénominateur: Population de femmes ayant déjà passé un PAP test Codes et catégories de réponse: 1="Moins de 6 mois" 2="De 6 mois à moins d'un an" 3="D'un an à moins de 3 ans" 4="De 3 ans à moins de 5 ans" 5="5 ans ou plus" 8="Ne sait pas" 9="Ne répond pas" ;

## o **Nom: [SEXE](file:///C:/Users/stata992/Desktop/ktb/SEXE.htm%3f)**

Étiquette: Sexe du répondant Dénominateur: Population totale Codes et catégories de réponse: 1="Hommes" 2="Femmes" ;

#### **CONSTRUCTION DE LA VARIABLE**

```
IF SEXE = 2 AND 18 \leq AGE REP \leq 69 THEN DO;
IF PAP 2 IN (1,2,3) THEN PAP3 = 1;
IF PAP\boxed{2} IN (4,5) THEN PAP3 = 2;
IF PAP 1 = 2 THEN PAP3 = 2;
END;
IF PAP 1 IN (8,9) OR PAP 2 IN(8,9) THEN PAP3 = . I;
IF SEXE = 1 OR AGE REP \leq 17 OR 70 \leq AGE REP THEN PAP3 = .;
```
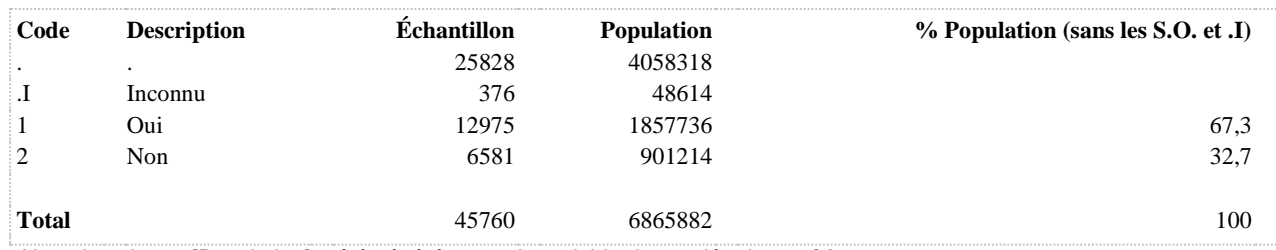

## **PAPR Temps écoulé depuis le dernier test de PAP**

**DÉNOMINATEUR:** Population féminine âgée de 18 à 69 ans qui a déjà passé un test de PAP

**COMMENTAIRES**: Indicateur correspondant ou dérivé à l'Infocentre: Répartition des femmes de 18 à 69 ans ayant passé un test de PAP selon le temps écoulé depuis la dernière fois **CONSTRUITE À PARTIR DE LA (DES) VARIABLE(S) SUIVANTE(S)**

o **Nom: [AGE\\_REP](file:///C:/Users/stata992/Desktop/ktb/AGE_REP.htm%3f)** Étiquette: Âge Dénominateur: Population totale

#### o **Nom: [PAP\\_1](file:///C:/Users/stata992/Desktop/ktb/PAP_1.htm%3f)**

Étiquette: Avez-vous déjà passé un PAP test (un prélèvement vaginal) ? Dénominateur: Population de femmes Codes et catégories de réponse: 1="Oui" 2="Non" 8="Ne sait pas" 9="Ne répond pas" ;

o **Nom: [PAP\\_2](file:///C:/Users/stata992/Desktop/ktb/PAP_2.htm%3f)**

Étiquette: À quand remonte la dernière fois ? Dénominateur: Population de femmes ayant déjà passé un PAP test Codes et catégories de réponse: 1="Moins de 6 mois" 2="De 6 mois à moins d'un an" 3="D'un an à moins de 3 ans" 4="De 3 ans à moins de 5 ans" 5="5 ans ou plus" 8="Ne sait pas" 9="Ne répond pas" ;

## o **Nom: [SEXE](file:///C:/Users/stata992/Desktop/ktb/SEXE.htm%3f)**

Étiquette: Sexe du répondant Dénominateur: Population totale Codes et catégories de réponse: 1="Hommes" 2="Femmes" ;

#### **CONSTRUCTION DE LA VARIABLE**

```
IF SEXE = 2 AND 18 <= AGE_REP <= 69 AND PAP 1 = 1 THEN PAPR = PAP 2;
IF PAP 1 IN (8,9) OR PAP \overline{2} IN (8,9) THEN PAPR = .I;
IF PAP_1 = 2 OR SEXE = 1 OR AGE_REP \le 17 OR 70 \le AGE_REP THEN PAPR = .;
```
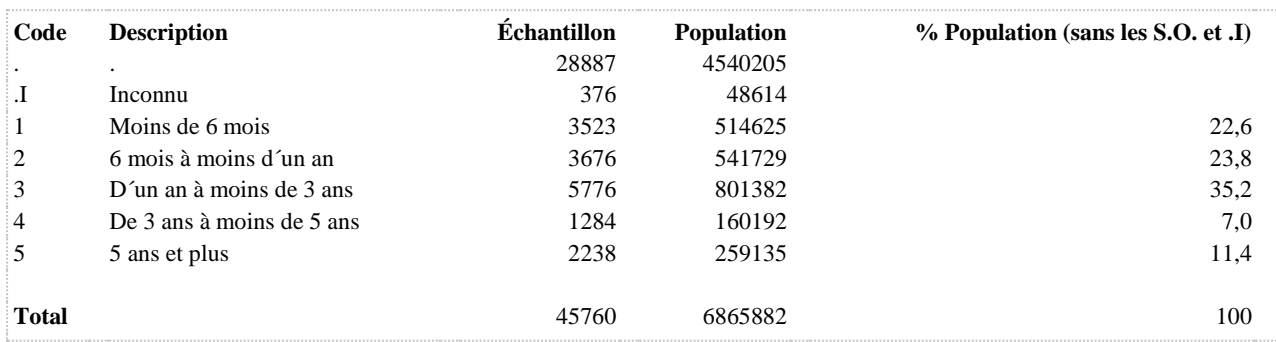

# **ÉTAT DE SANTÉ PHYSIQUE ET MENTALE**

**BLESSURES**

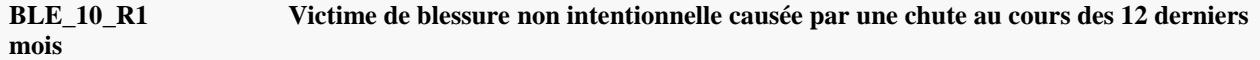

**DÉNOMINATEUR:** Population de 15 ans et plus

**COMMENTAIRES**: Indicateur correspondant ou dérivé à l'Infocentre:

Proportion de la population victime de blessure non intentionnelle qui a été causée par une chute au cours des 12 derniers mois

## **CONSTRUITE À PARTIR DE LA (DES) VARIABLE(S) SUIVANTE(S)**

## o **Nom: [BLE\\_10](file:///C:/Users/stata992/Desktop/ktb/BLE_10.htm%3f)**

Étiquette: Au cours des 12 derniers mois, avez-vous subi une blessure causée par une chute qui était assez grave pour limiter vos activités normales ?

Dénominateur: Population de 15 ans et plus victime de blessure non intentionnelle au cours des 12 derniers mois

Codes et catégories de réponse: 1="Oui" 2="Non" 8="Ne sait pas" 9="Ne répond pas" ;

o **Nom: [BLE\\_4](file:///C:/Users/stata992/Desktop/ktb/BLE_4.htm%3f)**

Étiquette: Sans tenir compte des blessures attribuées aux mouvements répétitifs, au cours des 12 derniers mois, vous êtes-vous blessé assez gravement pour limiter vos activités normales ? Dénominateur: Population totale

Codes et catégories de réponse: 1="Oui" 2="Non" 8="Ne sait pas" 9="Ne répond pas" ;

## **CONSTRUCTION DE LA VARIABLE**

```
IF BLE 10 IN (1) THEN BLE 10 R1 = 1;
IF BLE 10 IN (2) OR BLE 4 = 2 THEN BLE 10 R1 = 2;
IF BLE 10 IN (8,9) OR BLE 4 IN (8 9) THEN BLE 10 R1 = .I;
```
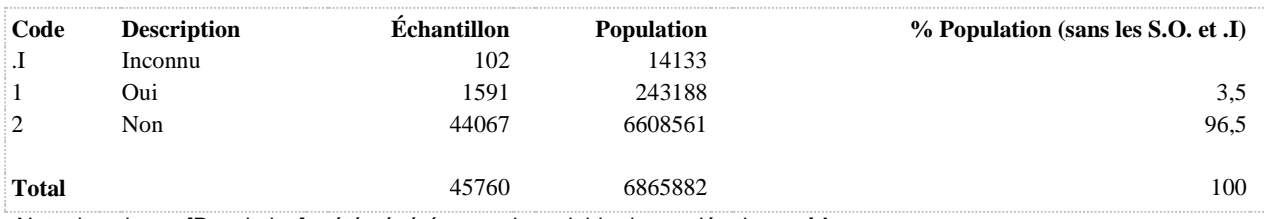

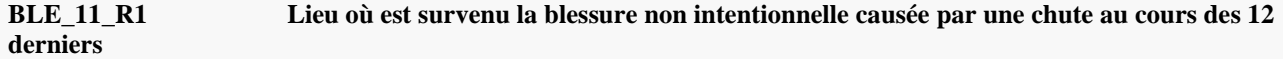

**DÉNOMINATEUR:** Population de 15 ans et plus victime de blessure non intentionnelle causée par une chute au cours des 12 derniers mois

#### **COMMENTAIRES**: Indicateur correspondant ou dérivé à l'Infocentre:

Répartition de la population victime de blessure non intentionnelle qui a été causée par une chute au cours des 12 derniers mois selon le lieu où est survenue la blessure

#### **CONSTRUITE À PARTIR DE LA (DES) VARIABLE(S) SUIVANTE(S)**

#### o **Nom: [BLE\\_10](file:///C:/Users/stata992/Desktop/ktb/BLE_10.htm%3f)**

Étiquette: Au cours des 12 derniers mois, avez-vous subi une blessure causée par une chute qui était assez grave pour limiter vos activités normales ?

Dénominateur: Population de 15 ans et plus victime de blessure non intentionnelle au cours des 12 derniers mois

Codes et catégories de réponse: 1="Oui" 2="Non" 8="Ne sait pas" 9="Ne répond pas" ;

#### o **Nom: [BLE\\_11](file:///C:/Users/stata992/Desktop/ktb/BLE_11.htm%3f)**

Étiquette: Si l'on considère la blessure par chute la plus grave, où étiez-vous quand vous vous êtes blessé ? Dénominateur: Population de 15 ans et plus victime de blessure causée par une chute au cours des 12 derniers mois

Codes et catégories de réponse: 1="Dans votre résidence ou aux alentours (maison, appartement)" 2="Dans la résidence de quelqu'un d'autre ou aux alentours" 3="Dans un lieu de pratique d'un sport, centre d'entraînement, en milieu scolaire ou ailleurs" 4="En plein air (forêt, montagne, etc)" 5="Dans un endroit public (route, trottoir, zone commerciale, église, etc.)" 6="Dans une zone agricole, industrielle ou de construction" 7="Autres (précisez)" 8="Ne sait pas" 9="Ne répond pas" ;

#### o **Nom: [BLE\\_4](file:///C:/Users/stata992/Desktop/ktb/BLE_4.htm%3f)**

Étiquette: Sans tenir compte des blessures attribuées aux mouvements répétitifs, au cours des 12 derniers mois, vous êtes-vous blessé assez gravement pour limiter vos activités normales ? Dénominateur: Population totale

Codes et catégories de réponse: 1="Oui" 2="Non" 8="Ne sait pas" 9="Ne répond pas" ;

## **CONSTRUCTION DE LA VARIABLE**

```
IF BLE 11 IN (1 2) THEN BLE 11 R1 = 1;
IF BLE_11 IN (5) THEN BLE 11 R1 = 2;
IF BLE 11 IN (3 4) THEN BLE 11 R1 = 3;
IF BLE<sup>-11</sup> IN (6) THEN BLE 11 R1 = 4;
IF BLE 4 IN (8 9) OR BLE \overline{11} IN (7 8 9) OR BLE 10 IN (8 9) THEN BLE 11 R1 = .I;
```
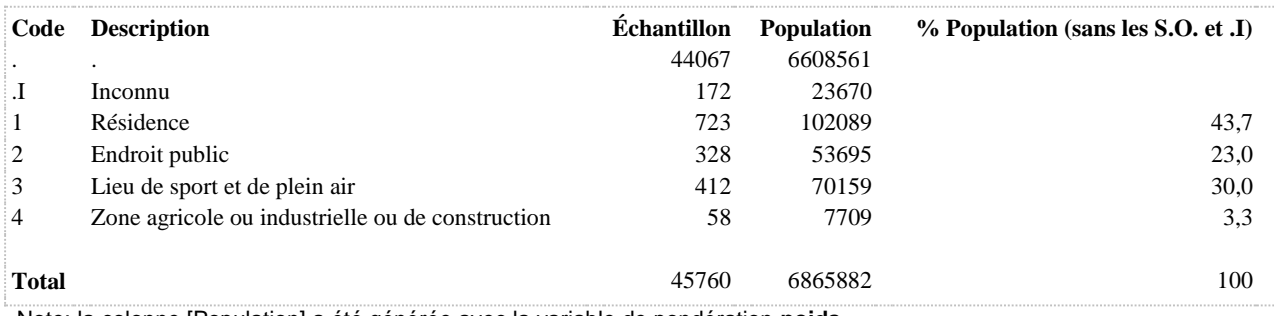

## **BLE\_11\_R2 Lieu de chute de la blessure la plus grave**

**DÉNOMINATEUR:** Population de 15 ans et plus victime de blessure causée par une chute au cours des 12 derniers mois

#### **CONSTRUITE À PARTIR DE LA (DES) VARIABLE(S) SUIVANTE(S)**

o **Nom: [BLE\\_11](file:///C:/Users/stata992/Desktop/ktb/BLE_11.htm%3f)**

Étiquette: Si l'on considère la blessure par chute la plus grave, où étiez-vous quand vous vous êtes blessé ? Dénominateur: Population de 15 ans et plus victime de blessure causée par une chute au cours des 12 derniers mois

Codes et catégories de réponse: 1="Dans votre résidence ou aux alentours (maison, appartement)" 2="Dans la résidence de quelqu'un d'autre ou aux alentours" 3="Dans un lieu de pratique d'un sport, centre d'entraînement, en milieu scolaire ou ailleurs" 4="En plein air (forêt, montagne, etc)" 5="Dans un endroit public (route, trottoir, zone commerciale, église, etc.)" 6="Dans une zone agricole, industrielle ou de construction" 7="Autres (précisez)" 8="Ne sait pas" 9="Ne répond pas" ;

#### **CONSTRUCTION DE LA VARIABLE**

```
BLE 11 R2 = BLE 11;
IF BLE 11 IN (1) THEN BLE 11 R2 = 1;
IF BLE 11 IN (2) THEN BLE 11 R2 = 2;
IF BLE 11 IN (3) THEN BLE 11 R2 = 3;
IF BLE_11 IN (4) THEN BLE_11_R2 = 4;
IF BLE 11 IN (5) THEN BLE 11 R2 = 5;
IF BLE\overline{11} IN (6) THEN BLE\overline{11}\overline{R2} = 6;
IF BLE_11 IN (.) THEN BLE_11_R2 = . ;
IF BLE<sup>11</sup> IN (.1, 7, 8, 9) THEN BLE 11 R2 = .I ;
```
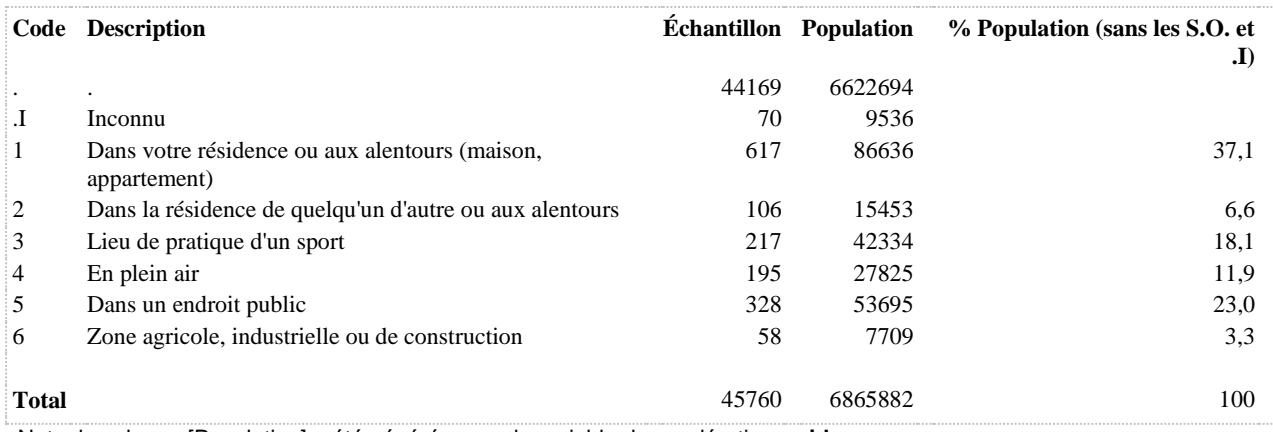

**BLE\_2\_1\_R1 Au cours des 12 derniers mois, avez-vous subi une telle blessure (due à des mouvements répétitifs) : En faisant du sport ou des exercices physiques (y compris les activités scolaires) ?**

**DÉNOMINATEUR:** Population totale

**COMMENTAIRES**: Indicateur correspondant ou dérivé à l'Infocentre:

Proportion de la population victime de blessure attribuable à des mouvements répétitifs au cours des 12 derniers mois en faisant des sports ou de l'exercice physique (y compris les activités scolaires)

## **CONSTRUITE À PARTIR DE LA (DES) VARIABLE(S) SUIVANTE(S)**

## o **Nom: [BLE\\_1](file:///C:/Users/stata992/Desktop/ktb/BLE_1.htm%3f)**

Étiquette: Au cours des 12 derniers mois, vous êtes-vous blessé à cause de mouvements répétitifs de façon assez grave pour limiter vos activités normales ? Dénominateur: Population totale

Codes et catégories de réponse: 1="Oui" 2="Non" 8="Ne sait pas" 9="Ne répond pas" ;

#### o **Nom: [BLE\\_2\\_1](file:///C:/Users/stata992/Desktop/ktb/BLE_2_1.htm%3f)**

Étiquette: Au cours des 12 derniers mois, avez-vous subi une telle blessure (due à des mouvements répétitifs) : En faisant du sport ou des exercices physiques (y compris les activités scolaires) ?

Dénominateur: Population de 15 ans et plus victime de blessure attribuable à des mouvements répétitifs au cours des 12 derniers mois

Codes et catégories de réponse: 1="Oui" 2="Non" 8="Ne sait pas" 9="Ne répond pas" ;

#### **CONSTRUCTION DE LA VARIABLE**

```
BLE 2 1 R1 = BLE 2 1 ;
IF BLE 1 = 2 THEN BLE 2 \ 1 \ R1 = 2;
IF BLE 2 1 IN (.I, 7, 8, 9) OR BLE 1 IN (.I 8 9) THEN BLE 2 1 R1 = .I ;
```
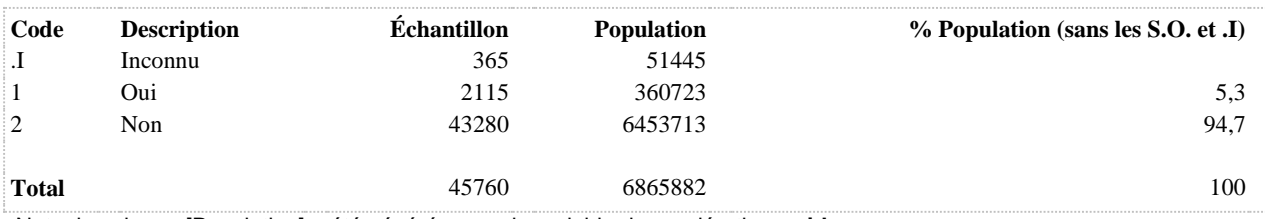

**BLE\_2\_2\_R1 Au cours des 12 derniers mois, avez-vous subi une telle blessure (due à des mouvements répétitifs) : En faisant un travail rémunéré (sauf les déplacements pour se rendre au travail ou rentrer chez soi) ?**

#### **DÉNOMINATEUR:** Population totale

**COMMENTAIRES**: Indicateur correspondant ou dérivé à l'Infocentre:

Proportion de la population victime de blessure attribuable à des mouvements répétitifs au cours des 12 derniers mois en faisant un travail rémunéré

## **CONSTRUITE À PARTIR DE LA (DES) VARIABLE(S) SUIVANTE(S)**

#### o **Nom: [BLE\\_1](file:///C:/Users/stata992/Desktop/ktb/BLE_1.htm%3f)**

Étiquette: Au cours des 12 derniers mois, vous êtes-vous blessé à cause de mouvements répétitifs de façon assez grave pour limiter vos activités normales ? Dénominateur: Population totale Codes et catégories de réponse: 1="Oui" 2="Non" 8="Ne sait pas" 9="Ne répond pas" ;

o **Nom: [BLE\\_2\\_2](file:///C:/Users/stata992/Desktop/ktb/BLE_2_2.htm%3f)**

Étiquette: Au cours des 12 derniers mois, avez-vous subi une telle blessure (due à des mouvements répétitifs) : En faisant un travail rémunéré (sauf les déplacements pour se rendre au travail ou rentrer chez soi) ? Dénominateur: Population de 15 ans et plus victime de blessure attribuable à des mouvements répétitifs au cours des 12 derniers mois

Codes et catégories de réponse: 1="Oui" 2="Non" 8="Ne sait pas" 9="Ne répond pas" ;

#### **CONSTRUCTION DE LA VARIABLE**

```
BLE 2 2 R1 = BLE 2 2 ;
IF BLE 1 = 2 THEN BLE 2 2 R1 = 2;
IF BLE 2 2 IN (.I, 7, 8, 9) OR BLE 1 IN (.I 8 9) THEN BLE 2 2 R1 = .I ;
```
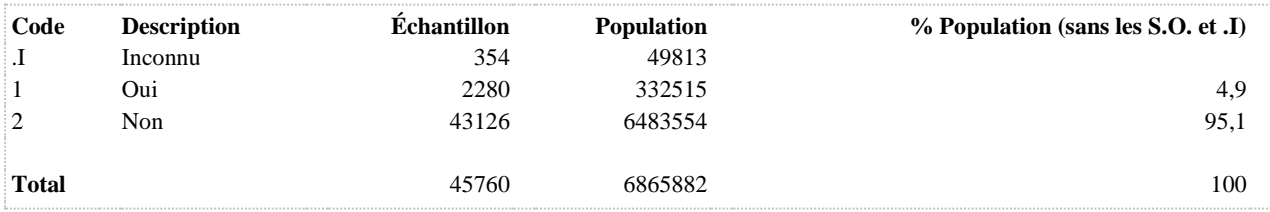

**BLE\_2\_3\_R1 Au cours des 12 derniers mois, avez-vous subi une telle blessure (due à des mouvements répétitifs) : En faisant des tâches ménagères, des travaux d'entretien extérieurs, rénovations de la maison ou autre travail non rémunéré ?**

#### **DÉNOMINATEUR:** Population totale

**COMMENTAIRES**: Indicateur correspondant ou dérivé à l'Infocentre:

Proportion de la population victime de blessure attribuable à des mouvements répétitifs au cours des 12 derniers mois en faisant des tâches ménagères, des travaux d'entretien extérieurs, rénovations de la maison ou autre travail non rémunéré

#### **CONSTRUITE À PARTIR DE LA (DES) VARIABLE(S) SUIVANTE(S)**

#### o **Nom: [BLE\\_1](file:///C:/Users/stata992/Desktop/ktb/BLE_1.htm%3f)**

Étiquette: Au cours des 12 derniers mois, vous êtes-vous blessé à cause de mouvements répétitifs de façon assez grave pour limiter vos activités normales ?

Dénominateur: Population totale

Codes et catégories de réponse: 1="Oui" 2="Non" 8="Ne sait pas" 9="Ne répond pas" ;

o **Nom: [BLE\\_2\\_3](file:///C:/Users/stata992/Desktop/ktb/BLE_2_3.htm%3f)**

Étiquette: Au cours des 12 derniers mois, avez-vous subi une telle blessure (due à des mouvements répétitifs) : En faisant des tâches ménagères, des travaux d'entretien extérieurs, rénovations de la maison ou autre travail non rémunéré ?

Dénominateur: Population de 15 ans et plus victime de blessure attribuable à des mouvements répétitifs au cours des 12 derniers mois

Codes et catégories de réponse: 1="Oui" 2="Non" 8="Ne sait pas" 9="Ne répond pas" ;

## **CONSTRUCTION DE LA VARIABLE**

```
BLE 2 3 R1 = BLE 2 3 ;
IF BLE \overline{1} = 2 THEN BLE 2 \overline{3} R1 = 2;
IF BLE 2 3 IN (.I, 7, 8, 9) OR BLE 1 IN (.I 8 9) THEN BLE 2 3 R1 = .I ;
```
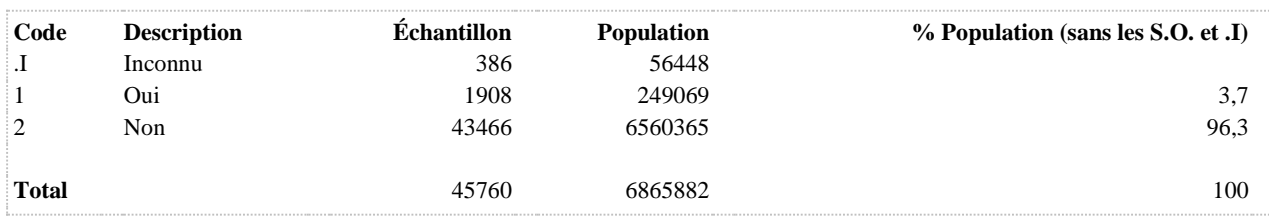
**BLE\_2\_4\_R1 Au cours des 12 derniers mois, avez-vous subi une telle blessure (due à des mouvements répétitifs) : Lors de déplacements pour se rendre au travail ou rentrer chez soi ?**

**DÉNOMINATEUR:** Population totale

**COMMENTAIRES**: Indicateur correspondant ou dérivé à l'Infocentre:

Proportion de la population victime de blessure attribuable à des mouvements répétitifs au cours des 12 derniers mois lors de déplacements pour se rendre au travail ou rentrer chez soi

## **CONSTRUITE À PARTIR DE LA (DES) VARIABLE(S) SUIVANTE(S)**

## o **Nom: [BLE\\_1](file:///C:/Users/stata992/Desktop/ktb/BLE_1.htm%3f)**

Étiquette: Au cours des 12 derniers mois, vous êtes-vous blessé à cause de mouvements répétitifs de façon assez grave pour limiter vos activités normales ? Dénominateur: Population totale

Codes et catégories de réponse: 1="Oui" 2="Non" 8="Ne sait pas" 9="Ne répond pas" ;

#### o **Nom: [BLE\\_2\\_4](file:///C:/Users/stata992/Desktop/ktb/BLE_2_4.htm%3f)**

Étiquette: Au cours des 12 derniers mois, avez-vous subi une telle blessure (due à des mouvements répétitifs) : Lors de déplacements pour se rendre au travail ou rentrer chez soi ?

Dénominateur: Population de 15 ans et plus victime de blessure attribuable à des mouvements répétitifs au cours des 12 derniers mois

Codes et catégories de réponse: 1="Oui" 2="Non" 8="Ne sait pas" 9="Ne répond pas" ;

## **CONSTRUCTION DE LA VARIABLE**

```
BLE 2 4 R1 = BLE 2 4 ;
IF BLE 1 = 2 THEN BLE 2 \cdot 4 R1 = 2;
IF BLE 2 4 IN (.I, 7, 8, 9) OR BLE 1 IN (.I 8 9) THEN BLE 2 4 R1 = .I ;
```
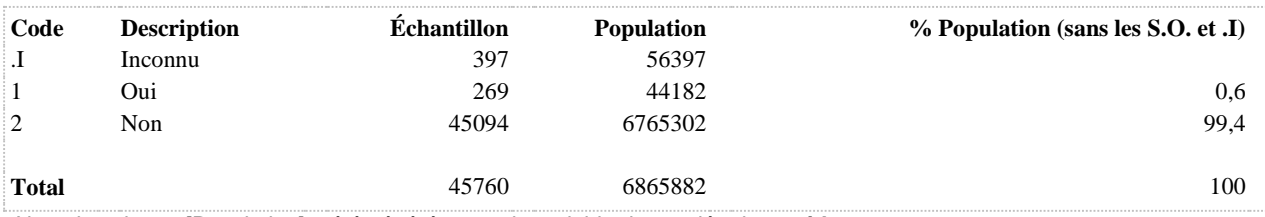

**BLE\_2\_5\_R1 Au cours des 12 derniers mois, avez-vous subi une telle blessure (due à des mouvements répétitifs) : Dans d'autres activités ou d'autres circonstances ?**

**DÉNOMINATEUR:** Population totale

**COMMENTAIRES**: Indicateur correspondant ou dérivé à l'Infocentre:

Proportion de la population victime de blessure attribuable à des mouvements répétitifs au cours des 12 derniers mois dans d'autres activités ou d'autres circonstances

## **CONSTRUITE À PARTIR DE LA (DES) VARIABLE(S) SUIVANTE(S)**

## o **Nom: [BLE\\_1](file:///C:/Users/stata992/Desktop/ktb/BLE_1.htm%3f)**

Étiquette: Au cours des 12 derniers mois, vous êtes-vous blessé à cause de mouvements répétitifs de façon assez grave pour limiter vos activités normales ? Dénominateur: Population totale

Codes et catégories de réponse: 1="Oui" 2="Non" 8="Ne sait pas" 9="Ne répond pas" ;

#### o **Nom: [BLE\\_2\\_5](file:///C:/Users/stata992/Desktop/ktb/BLE_2_5.htm%3f)**

Étiquette: Au cours des 12 derniers mois, avez-vous subi une telle blessure (due à des mouvements répétitifs) : Dans d'autres activités ou d'autres circonstances ?

Dénominateur: Population de 15 ans et plus victime de blessure attribuable à des mouvements répétitifs au cours des 12 derniers mois

Codes et catégories de réponse: 1="Oui" 2="Non" 8="Ne sait pas" 9="Ne répond pas" ;

## **CONSTRUCTION DE LA VARIABLE**

```
BLE 2 5 R1 = BLE 2 5 ;
IF BLE 1 = 2 THEN BLE 2 \cdot 5 R1 = 2;
IF BLE 2 5 IN (.I, 7, 8, 9) OR BLE 1 IN (.I 8 9) THEN BLE 2 5 R1 = .I ;
```
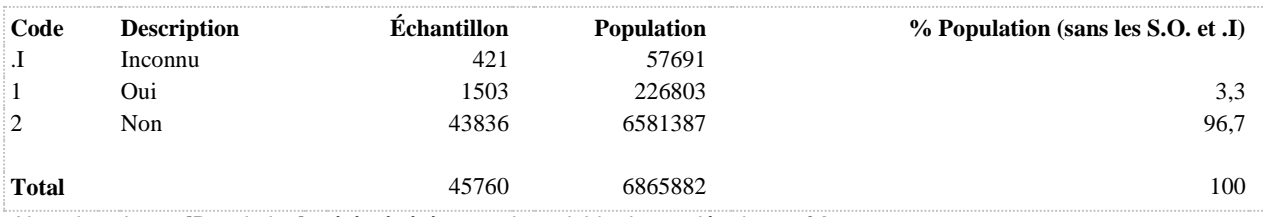

## **BLES\_AUTACT\_NREP Victime de blessure non attribuable à des mouvements répétitifs au cours des 12 derniers dans d'autres activités ou d'autres circonstances**

**DÉNOMINATEUR:** Population victime de blessure non attribuable à des mouvements répétitifs au cours des 12 derniers

**COMMENTAIRES**: Indicateur correspondant ou dérivé à l'Infocentre:

Proportion de la population victime de blessure non attribuable à des mouvements répétitifs au cours des 12 derniers mois blessée dans d'autres activités ou d'autres circonstances

#### **CONSTRUITE À PARTIR DE LA (DES) VARIABLE(S) SUIVANTE(S)**

## o **Nom: [BLE\\_5\\_5](file:///C:/Users/stata992/Desktop/ktb/BLE_5_5.htm%3f)**

Étiquette: Au cours des 12 derniers mois, a subi une telle blessure (non attribuable aux mouvements répétitifs): Dans d'autres activités ou d'autres circonstances ?

Dénominateur: Population de 15 ans et plus victime de blessure non intentionnelle au cours des 12 derniers mois

Codes et catégories de réponse: 1="Oui" 2="Non" 8="Ne sait pas" 9="Ne répond pas" ;

## o **Nom: [MOUVNREP](file:///C:/Users/stata992/Desktop/ktb/MOUVNREP.htm%3f)**

Étiquette: Victime de blessure non intentionnelle au cours des 12 derniers mois Dénominateur: Population totale Codes et catégories de réponse: .I="Inconnu" 1="Oui" 2="Non" ; **Construction de la variable intermédiaire:**

```
MOUVNREF = BLE 4;
IF BLE_4 IN (8,9) THEN MOUVNREP = .I;
```
#### **CONSTRUCTION DE LA VARIABLE**

```
BLES AUTACT NREP = BLE 5\,5;
IF MOUVNREP = .I OR BLE \overline{5} 5 IN (8,9) THEN BLES AUTACT NREP = .I;
IF MOUVNREP IN (2) THEN BLES_AUTACT_NREP = .;
```
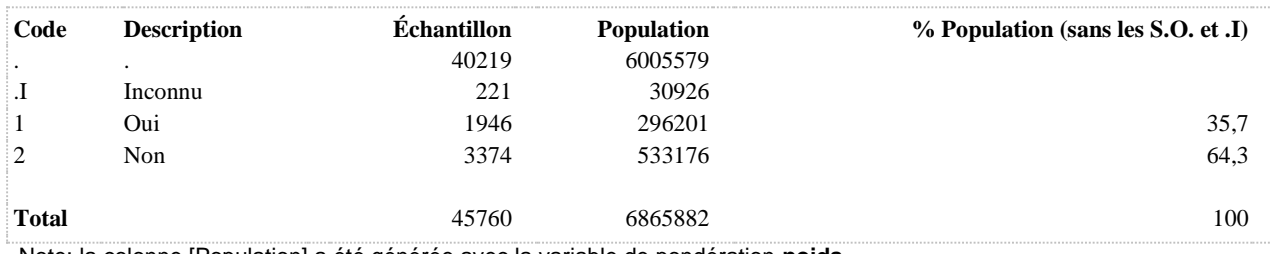

**BLES\_DEPLA\_NREP Victime de blessure non attribuable à des mouvements répétitifs au cours des 12 derniers lors des déplacements pour se rendre au travail ou rentrer chez soi**

**DÉNOMINATEUR:** Population victime de blessure non attribuable à des mouvements répétitifs au cours des 12 derniers

**COMMENTAIRES**: Indicateur correspondant ou dérivé à l'Infocentre:

Proportion de la population victime de blessure non attribuable à des mouvements répétitifs au cours des 12 derniers mois blessée lors des déplacements pour se rendre au travail ou rentrer chez soi

**CONSTRUITE À PARTIR DE LA (DES) VARIABLE(S) SUIVANTE(S)**

## o **Nom: [BLE\\_5\\_4](file:///C:/Users/stata992/Desktop/ktb/BLE_5_4.htm%3f)**

Étiquette: Au cours des 12 derniers mois, a subi une telle blessure (non attribuable aux mouvements répétitifs): Lors de déplacements pour se rendre au travail ou rentrer chez soi ?

Dénominateur: Population de 15 ans et plus victime de blessure non intentionnelle au cours des 12 derniers mois

Codes et catégories de réponse: 1="Oui" 2="Non" 8="Ne sait pas" 9="Ne répond pas" ;

## o **Nom: [MOUVNREP](file:///C:/Users/stata992/Desktop/ktb/MOUVNREP.htm%3f)**

Étiquette: Victime de blessure non intentionnelle au cours des 12 derniers mois Dénominateur: Population totale Codes et catégories de réponse: .I="Inconnu" 1="Oui" 2="Non" ; **Construction de la variable intermédiaire:**

```
MOUVNREF = BLE 4:
IF BLE_4 IN (8,9) THEN MOUVNREP = .I;
```
## **CONSTRUCTION DE LA VARIABLE**

```
BLES DEPLA NREP = BLE 5\,4;
IF MOUVNREP = .1 OR BLE \overline{5} 4 IN (8,9) THEN BLES DEPLA NREP = .1;
IF MOUVNREP IN (2) THEN BLES DEPLA NREP = .;
```
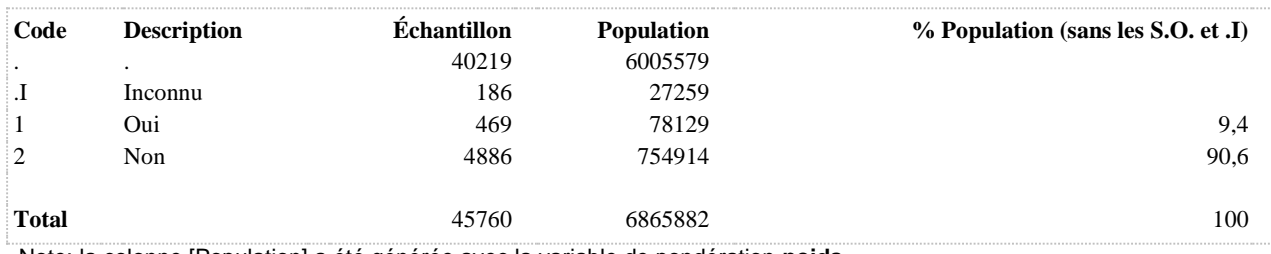

**BLES\_SPORT\_NREP Victime de blessure non attribuable à des mouvements répétitifs au cours des 12 derniers en faisant du sport ou des exercices physiques (y compris les activités scolaires)**

**DÉNOMINATEUR:** Population victime de blessure non attribuable à des mouvements répétitifs au cours des 12 derniers

**COMMENTAIRES**: Indicateur correspondant ou dérivé à l'Infocentre:

Proportion de la population victime de blessure non attribuable à des mouvements répétitifs au cours des 12 derniers mois blessée en faisant du sport ou des exercices physiques (y compris les activités scolaires) **CONSTRUITE À PARTIR DE LA (DES) VARIABLE(S) SUIVANTE(S)**

#### o **Nom: [BLE\\_5\\_1](file:///C:/Users/stata992/Desktop/ktb/BLE_5_1.htm%3f)**

Étiquette: Au cours des 12 derniers mois, a subi une telle blessure (non attribuable aux mouvements répétitifs): En faisant du sport ou des exercices physiques (y compris les activités scolaires) Dénominateur: Population de 15 ans et plus victime de blessure non intentionnelle au cours des 12 derniers mois Codes et catégories de réponse: 1="Oui" 2="Non" 8="Ne sait pas" 9="Ne répond pas" ;

## o **Nom: [MOUVNREP](file:///C:/Users/stata992/Desktop/ktb/MOUVNREP.htm%3f)**

Étiquette: Victime de blessure non intentionnelle au cours des 12 derniers mois Dénominateur: Population totale Codes et catégories de réponse: .I="Inconnu" 1="Oui" 2="Non" ; **Construction de la variable intermédiaire:**

```
MOUVNREF = BLE 4:
IF BLE_4 IN (8,9) THEN MOUVNREP = .I;
```
## **CONSTRUCTION DE LA VARIABLE**

```
BLES SPORT NREP = BLE 5 1;
IF MOUVNREP = .I OR BLE \overline{5} 1 IN (8,9) THEN BLES SPORT NREP = .I;
IF MOUVNREP IN (2) THEN BLES SPORT NREP = .;
```
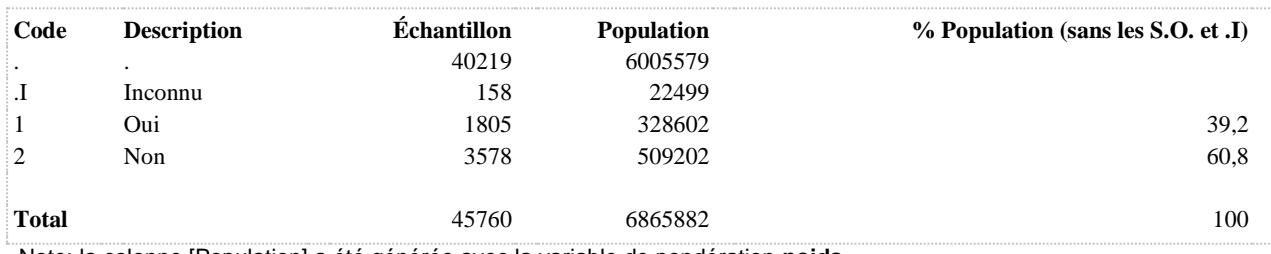

## **BLES\_TACHES\_NREP Victime de blessure non attribuable à des mouvements répétitifs au cours des 12 derniers en faisant des tâches ménagères, des travaux d'entretien extérieurs, rénovations de la maison ou autre travail non rémunéré**

**DÉNOMINATEUR:** Population victime de blessure non attribuable à des mouvements répétitifs au cours des 12 derniers

**COMMENTAIRES**: Indicateur correspondant ou dérivé à l'Infocentre:

Proportion de la population victime de blessure non attribuable à des mouvements répétitifs au cours des 12 derniers mois blessée en faisant des tâches ménagères, des travaux d'entretien extérieurs, rénovations de la maison ou autre travail non rémunéré

## **CONSTRUITE À PARTIR DE LA (DES) VARIABLE(S) SUIVANTE(S)**

## o **Nom: [BLE\\_5\\_3](file:///C:/Users/stata992/Desktop/ktb/BLE_5_3.htm%3f)**

Étiquette: Au cours des 12 derniers mois, a subi une telle blessure (non attribuable aux mouvements répétitifs): En faisant des tâches ménagères, des travaux d'entretien extérieurs, ... ou autre travail non rémunéré Dénominateur: Population de 15 ans et plus victime de blessure non intentionnelle au cours des 12 derniers mois

Codes et catégories de réponse: 1="Oui" 2="Non" 8="Ne sait pas" 9="Ne répond pas" ;

## o **Nom: [MOUVNREP](file:///C:/Users/stata992/Desktop/ktb/MOUVNREP.htm%3f)**

Étiquette: Victime de blessure non intentionnelle au cours des 12 derniers mois Dénominateur: Population totale Codes et catégories de réponse: .I="Inconnu" 1="Oui" 2="Non" ; **Construction de la variable intermédiaire:**

# $MOUVNREP = BLE$  4;

IF BLE  $4 IN (8,9)$  THEN MOUVNREP = .I;

## **CONSTRUCTION DE LA VARIABLE**

```
BLES TACHES NREP = BLE 5\,3;IF MOUVNREP = .I OR BLE \overline{5} 3 IN (8,9) THEN BLES TACHES NREP = .I;
IF MOUVNREP IN (2) THEN BLES TACHES NREP = .;
```
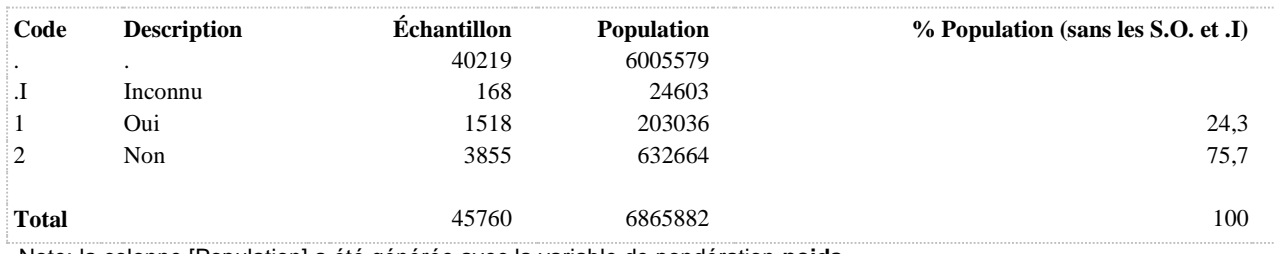

## **BLES\_TRAV\_NREP Victime de blessure non attribuable à des mouvements répétitifs au cours des 12 derniers en faisant un travail rémunéré**

**DÉNOMINATEUR:** Population victime de blessure non attribuable à des mouvements répétitifs au cours des 12 derniers

**COMMENTAIRES**: Indicateur correspondant ou dérivé à l'Infocentre:

Proportion de la population victime de blessure non attribuable à des mouvements répétitifs au cours des 12 derniers mois blessée en faisant un travail rémunéré (sauf les déplacements pour se rendre au travail ou rentrer chez soi) **CONSTRUITE À PARTIR DE LA (DES) VARIABLE(S) SUIVANTE(S)**

## o **Nom: [BLE\\_5\\_2](file:///C:/Users/stata992/Desktop/ktb/BLE_5_2.htm%3f)**

Étiquette: Au cours des 12 derniers mois, a subi une telle blessure (non attribuable aux mouvements répétitifs): En faisant un travail rémunéré (sauf les déplacements pour se rendre au travail ou rentrer chez soi) Dénominateur: Population de 15 ans et plus victime de blessure non intentionnelle au cours des 12 derniers mois

Codes et catégories de réponse: 1="Oui" 2="Non" 8="Ne sait pas" 9="Ne répond pas" ;

## o **Nom: [MOUVNREP](file:///C:/Users/stata992/Desktop/ktb/MOUVNREP.htm%3f)**

Étiquette: Victime de blessure non intentionnelle au cours des 12 derniers mois Dénominateur: Population totale Codes et catégories de réponse: .I="Inconnu" 1="Oui" 2="Non" ; **Construction de la variable intermédiaire:**

```
MOUVNREF = BLE 4:
IF BLE_4 IN (8,9) THEN MOUVNREP = .I;
```
## **CONSTRUCTION DE LA VARIABLE**

```
BLES TRAV NREP = BLE 5\,2;
IF MOUVNREP = .I OR BLE 5 2 IN (8,9) THEN BLES TRAV NREP = .I;
IF MOUVNREP IN (2) THEN BLES TRAV NREP = :
```
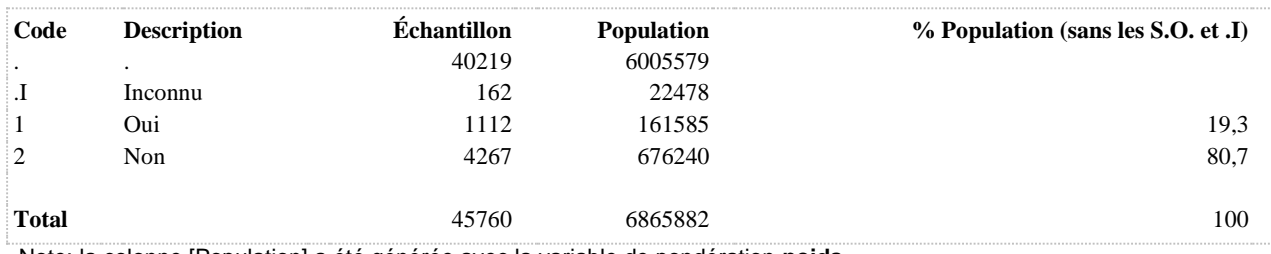

## **BLESNREPT Genre de la blessure la plus grave**

**DÉNOMINATEUR:** Population occupant un emploi rémunéré victime de blessure au travail non attribuable à des mouvements répétitifs au cours des 12 derniers mois

#### **COMMENTAIRES**: Indicateur correspondant ou dérivé à l'Infocentre:

Répartition des travailleurs victimes de blessure au travail non attribuable à des mouvements répétitifs au cours des 12 derniers mois selon le genre de la blessure la plus grave

## **CONSTRUITE À PARTIR DE LA (DES) VARIABLE(S) SUIVANTE(S)**

#### o **Nom: [BLE\\_6](file:///C:/Users/stata992/Desktop/ktb/BLE_6.htm%3f)**

Étiquette: Si l'on considère la blessure la plus grave, quel genre de blessure avez-vous subie ? Par exemple, une fracture ou une brûlure.

Dénominateur: Population de 15 ans et plus victime de blessure non intentionnelle au cours des 12 derniers mois

Codes et catégories de réponse: 1="Entorse ou foulure" 10="Lésion des organes internes" 2="Fracture ou cassure" 3="Coupure, perforation, morsure d'animal ou d'humain (plaie ouverte)" 4="Éraflure, ecchymose, cloque" 5="Dislocation" 6="Brûlure, brûlure chimique" 7="Blessures multiples" 8="Commotion ou autre traumatisme cérébral" 9="Empoisonnement" 97="Autre (précisez)" 98="Ne sait pas" 99="Ne répond pas" ;

## o **Nom: [MOUVNREPT](file:///C:/Users/stata992/Desktop/ktb/MOUVNREPT.htm%3f)**

Étiquette: Travailleurs victimes de blessure au travail non attribuable à des mouvements répétitifs au cours des 12 derniers mois

Dénominateur: Population occupant un emploi rémunéré

Codes et catégories de réponse: .I="Inconnu" 1="Oui" 2="Non" ;

#### **Construction de la variable intermédiaire:**

IF BLE\_4 = 1 AND BLE\_5\_2 = 1 THEN MOUVNREPT = 1; IF BLE  $4 = 2$  OR BLE  $5$   $2$  IN (2) THEN MOUVNREPT = 2; IF BLE 4 IN (8,9) OR BLE\_5\_2 IN (8,9) OR SAT1\_1 IN (8,9) THEN MOUVNREPT = .I; IF SAT1  $1 = 2$  OR SAT2  $4 = 3$  THEN MOUVNREPT = .;

## **CONSTRUCTION DE LA VARIABLE**

```
IF BLE 6 IN (2 5) THEN BLESNREPT = 1;
IF BLE 6 = 1 THEN BLESNREPT = 2;
IF BLE 6 IN (3 4) THEN BLESNREPT = 3;
IF BLE 6 IN (6 7 8 9 10 97) THEN BLESNREPT = 4;
IF BLE 6 IN (98 99) OR MOUVNREPT = . I THEN BLESNREPT = . I;
IF MOUVNREPT IN (2, .) THEN BLESNREPT = .;
```
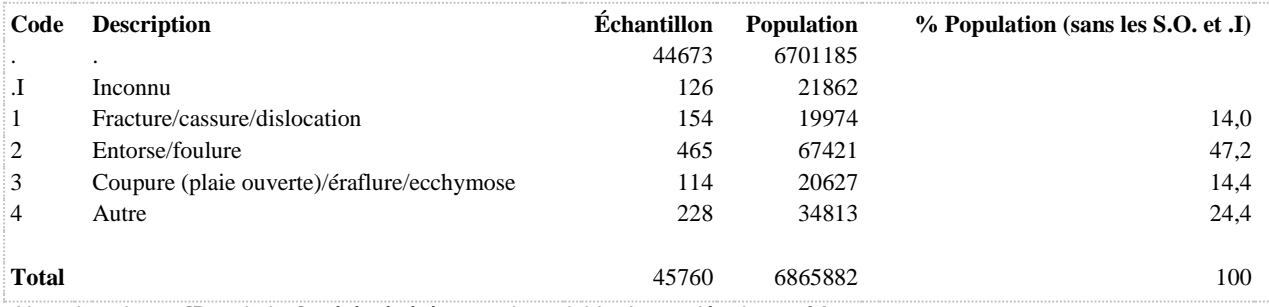

## **CHUTE Blessure non intentionnelle causée par une chute au cours des 12 derniers mois**

**DÉNOMINATEUR:** Population âgée de 65 ans et plus

**COMMENTAIRES**: Pas comparable avec CHUTE de 2008 Indicateur correspondant ou dérivé à l'Infocentre:

Proportion de la population de 65 ans et plus victime de blessure non intentionnelle causée par une chute au cours des 12 derniers mois

## **CONSTRUITE À PARTIR DE LA (DES) VARIABLE(S) SUIVANTE(S)**

o **Nom: [AGE\\_REP](file:///C:/Users/stata992/Desktop/ktb/AGE_REP.htm%3f)** Étiquette: Âge Dénominateur: Population totale

#### o **Nom: [BLE\\_10](file:///C:/Users/stata992/Desktop/ktb/BLE_10.htm%3f)**

Étiquette: Au cours des 12 derniers mois, avez-vous subi une blessure causée par une chute qui était assez grave pour limiter vos activités normales ?

Dénominateur: Population de 15 ans et plus victime de blessure non intentionnelle au cours des 12 derniers mois

Codes et catégories de réponse: 1="Oui" 2="Non" 8="Ne sait pas" 9="Ne répond pas" ;

#### o **Nom: [BLE\\_4](file:///C:/Users/stata992/Desktop/ktb/BLE_4.htm%3f)**

Étiquette: Sans tenir compte des blessures attribuées aux mouvements répétitifs, au cours des 12 derniers mois, vous êtes-vous blessé assez gravement pour limiter vos activités normales ?

Dénominateur: Population totale

Codes et catégories de réponse: 1="Oui" 2="Non" 8="Ne sait pas" 9="Ne répond pas" ;

#### **CONSTRUCTION DE LA VARIABLE**

```
CHUTE = BLE 10;IF BLE 4 = 2 THEN CHUTE = 2;
IF BLE 4 IN (8,9) OR BLE 10 IN (8,9) THEN CHUTE = .I;
IF AGE REP < 65 THEN CHUTE = \cdot;
```
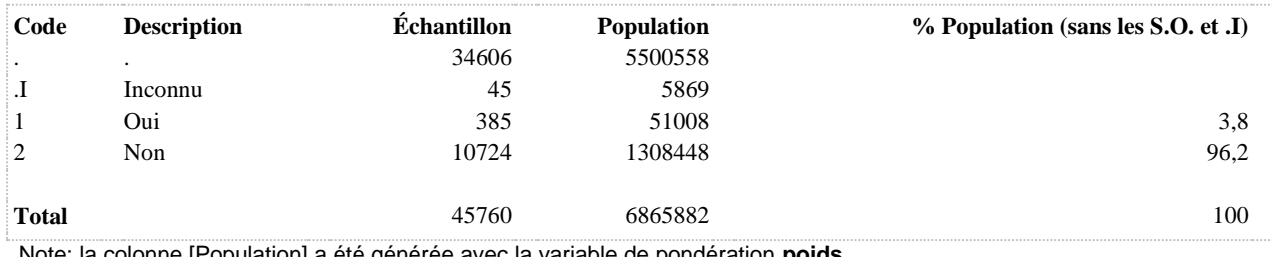

## **CORPSNREPT Partie du corps atteinte lors de la blessure**

**DÉNOMINATEUR:** Population occupant un emploi rémunéré victime de blessure au travail non attribuable à des mouvements répétitifs au cours des 12 derniers mois

#### **COMMENTAIRES**: Indicateur correspondant ou dérivé à l'Infocentre:

Répartition des travailleurs victimes de blessure au travail non attribuable à des mouvements répétitifs au cours des 12 derniers mois selon la partie du corps atteinte pour la blessure la plus grave

## **CONSTRUITE À PARTIR DE LA (DES) VARIABLE(S) SUIVANTE(S)**

#### o **Nom: [BLE\\_6](file:///C:/Users/stata992/Desktop/ktb/BLE_6.htm%3f)**

Étiquette: Si l'on considère la blessure la plus grave, quel genre de blessure avez-vous subie ? Par exemple, une fracture ou une brûlure.

Dénominateur: Population de 15 ans et plus victime de blessure non intentionnelle au cours des 12 derniers mois

Codes et catégories de réponse: 1="Entorse ou foulure" 10="Lésion des organes internes" 2="Fracture ou cassure" 3="Coupure, perforation, morsure d'animal ou d'humain (plaie ouverte)" 4="Éraflure, ecchymose, cloque" 5="Dislocation" 6="Brûlure, brûlure chimique" 7="Blessures multiples" 8="Commotion ou autre traumatisme cérébral" 9="Empoisonnement" 97="Autre (précisez)" 98="Ne sait pas" 99="Ne répond pas" ;

## o **Nom: [BLE\\_7](file:///C:/Users/stata992/Desktop/ktb/BLE_7.htm%3f)**

Étiquette: Quelle partie du corps a été atteinte ?

Dénominateur: Population de 15 ans et plus victime de blessure non intentionnelle excluant une commotion/autre traumatisme cérébral, empoisonnement ou lésion des organes internes au cours des 12 derniers mois

Codes et catégories de réponse: 1="Parties multiples" 10="Cuisse" 11="Genou, partie inférieure de la jambe" 12="Cheville, pied" 13="Partie supérieure du dos ou de la colonne vertébrale (sauf le cou)" 14="Partie inférieure du dos ou de la colonne vertébrale" 15="Poitrine (sauf le dos et la colonne vertébrale)" 16="Abdomen ou pelvis (sauf le dos et la colonne vertébrale)" 2="Yeux" 3="Tête (sauf les yeux)" 4="Cou" 5="Épaule, bras" 6="Coude, avant-bras" 7="Poignet" 8="Main" 9="Hanche" 97="Autre, précisez" 98="Ne sait pas" 99="Ne répond pas" ;

## o **Nom: [MOUVNREPT](file:///C:/Users/stata992/Desktop/ktb/MOUVNREPT.htm%3f)**

Étiquette: Travailleurs victimes de blessure au travail non attribuable à des mouvements répétitifs au cours des 12 derniers mois

Dénominateur: Population occupant un emploi rémunéré

Codes et catégories de réponse: .I="Inconnu" 1="Oui" 2="Non" ;

## **Construction de la variable intermédiaire:**

IF BLE  $4 = 1$  AND BLE  $5$   $2 = 1$  THEN MOUVNREPT = 1; IF BLE\_4 = 2 OR BLE\_5\_2 IN (2) THEN MOUVNREPT = 2; IF BLE\_4 IN (8,9) OR BLE\_5\_2 IN (8,9) OR SAT1\_1 IN (8,9) THEN MOUVNREPT = .I; IF SAT1  $1 = 2$  OR SAT2  $4 = 3$  THEN MOUVNREPT = .;

## **CONSTRUCTION DE LA VARIABLE**

```
IF BLE 7 = 4 THEN CORPSNREPT = 1;
IF BLE<sup>7</sup> IN (5,6,7,8) THEN CORPSNREPT = 2;
IF BLE 7 IN (9,10,11,12) THEN CORPSNREPT = 3;
IF BLE 7 = 13 THEN CORPSNREPT = 4;
IF BLE 7 = 14 THEN CORPSNREPT = 5;
IF BLE 7 IN (1, 2, 3, 15, 16, 97) THEN CORPSNREPT = 6;
IF BLE 7 IN (98 99) OR MOUVNREPT = .I THEN CORPSNREPT = .I;
IF BLE 6 IN (8,9,10) THEN CORPSNREPT = 6;
IF MOUVNREPT IN (2, .) THEN CORPSNREPT = .;
```
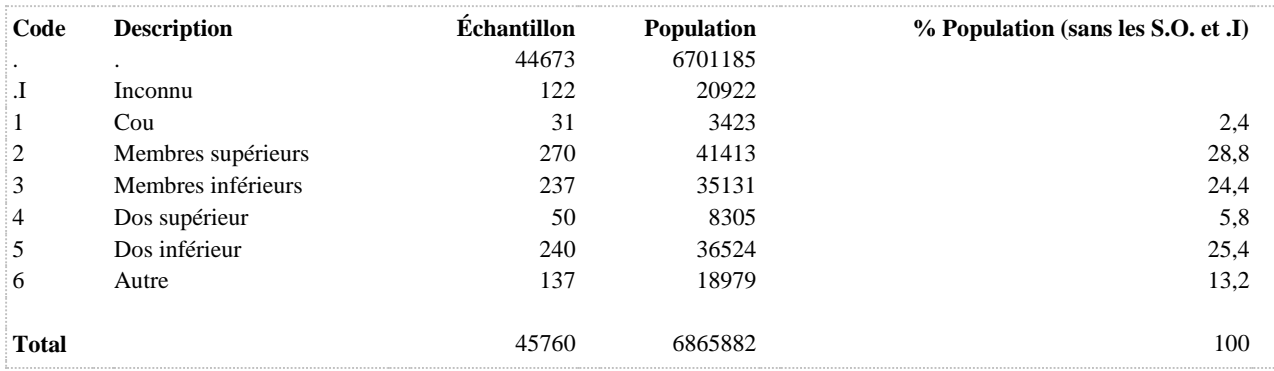

**CORPSREP Blessure la plus grave : partie du corps atteinte**

**DÉNOMINATEUR:** Population blessée à cause mouvements répétitifs

**COMMENTAIRES**: EN 2008, LA CATÉGORIE 4 (tronc) COMPRENAIT POITRINE ET ABDOMEN OU PELVIS. Indicateur correspondant ou dérivé à l'Infocentre:

Répartition de la population victime de blessure attribuable à des mouvements répétitifs au cours des 12 derniers mois selon la partie du corps atteinte

## **CONSTRUITE À PARTIR DE LA (DES) VARIABLE(S) SUIVANTE(S)**

#### o **Nom: [BLE\\_3](file:///C:/Users/stata992/Desktop/ktb/BLE_3.htm%3f)**

Étiquette: En pensant à la blessure la plus grave due à des mouvements répétitifs, quelle partie du corps a été atteinte ?

Dénominateur: Population de 15 ans et plus victime de blessure attribuable à des mouvements répétitifs au cours des 12 derniers mois

Codes et catégories de réponse: 1="Tête" 2="Cou" 3="Membres supérieurs (Épaule, bras, coude, avantbras, poignet, main)" 4="Membres inférieurs (Hanche, cuisse, genou, jambe, cheville, pied)" 5="Partie supérieure du dos ou de la colonne vertébrale (sauf le cou)" 6="Partie inférieure du dos ou de la colonne vertébrale" 7="Autre" 8="Ne sait pas" 9="Ne répond pas" ;

#### o **Nom: [MOUVREP](file:///C:/Users/stata992/Desktop/ktb/MOUVREP.htm%3f)**

Étiquette: 12 dern. mois : blessé à cause mouvements répétitifs Dénominateur: Population totale Codes et catégories de réponse: .I="Inconnu" 1="Oui" 2="Non" ; **Construction de la variable intermédiaire:**

 $MOUVREF = BLE$  1; IF BLE  $1 \text{ IN } (8 9)$  THEN MOUVREP = .I;

## **CONSTRUCTION DE LA VARIABLE**

```
IF BLE 3 IN (1 2) THEN CORPSREP = 1;
IF BLE \overline{3} IN (3) THEN CORPSREP = 2;
IF BLE 3 IN (4) THEN CORPSREP = 3;
IF BLE 3 IN (5 6) THEN CORPSREP = 4;
IF BLE 3 = 7 THEN CORPSREP = 5;
IF MOUVREP = .I OR BLE 3 IN (8 9) THEN CORPSREP = .I;
IF MOUVREP = 2 THEN CORPSREP = .;
```
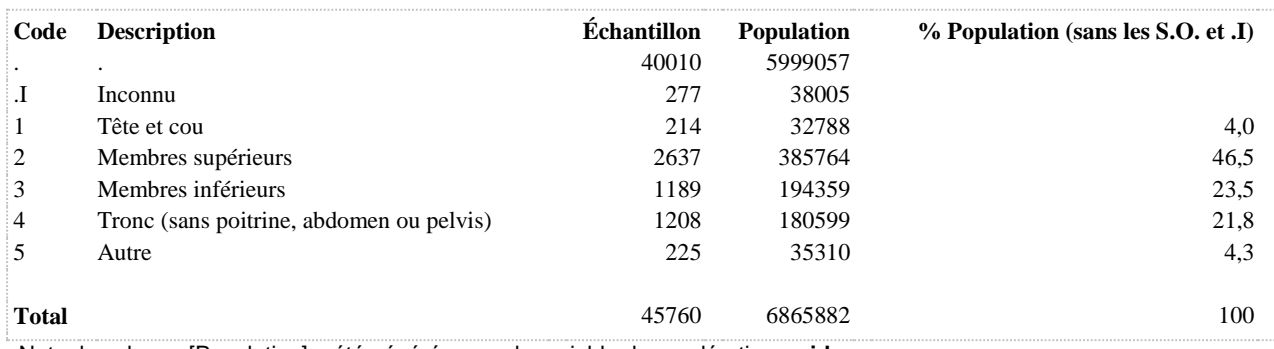

**CORPSREP2 Blessure la plus grave : partie du corps atteinte (6 catégories)**

**DÉNOMINATEUR:** Population blessée à cause mouvements répétitifs

**COMMENTAIRES**: Indicateur correspondant ou dérivé à l'Infocentre:

Répartition de la population victime de blessure attribuable à des mouvements répétitifs au cours des 12 derniers mois selon la partie du corps atteinte

**CONSTRUITE À PARTIR DE LA (DES) VARIABLE(S) SUIVANTE(S)**

o **Nom: [BLE\\_3](file:///C:/Users/stata992/Desktop/ktb/BLE_3.htm%3f)**

Étiquette: En pensant à la blessure la plus grave due à des mouvements répétitifs, quelle partie du corps a été atteinte ?

Dénominateur: Population de 15 ans et plus victime de blessure attribuable à des mouvements répétitifs au cours des 12 derniers mois

Codes et catégories de réponse: 1="Tête" 2="Cou" 3="Membres supérieurs (Épaule, bras, coude, avantbras, poignet, main)" 4="Membres inférieurs (Hanche, cuisse, genou, jambe, cheville, pied)" 5="Partie supérieure du dos ou de la colonne vertébrale (sauf le cou)" 6="Partie inférieure du dos ou de la colonne vertébrale" 7="Autre" 8="Ne sait pas" 9="Ne répond pas" ;

## o **Nom: [MOUVREP](file:///C:/Users/stata992/Desktop/ktb/MOUVREP.htm%3f)**

Étiquette: 12 dern. mois : blessé à cause mouvements répétitifs Dénominateur: Population totale Codes et catégories de réponse: .I="Inconnu" 1="Oui" 2="Non" ; **Construction de la variable intermédiaire:**

 $MOLIVREF = BLE_1$ : IF BLE  $1 \text{ IN } (8 9)$  THEN MOUVREP = .I;

#### **CONSTRUCTION DE LA VARIABLE**

```
IF BLE 3 = 2 THEN CORPSREP2 = 1;
IF BLE 3 IN (3) THEN CORPSREP2 = 2;
IF BLE 3 IN (4) THEN CORPSREP2 = 3;
IF BLE 3 = 5 THEN CORPSREP2 = 4;
IF BLE 3 = 6 THEN CORPSREP2 = 5;
IF BLE \overline{3} IN (1 7) THEN CORPSREP2 = 6;
IF BLE \overline{3} IN (8 9) OR MOUVREP = . I THEN CORPSREP2 = . I;
IF MOUVREP = 2 THEN CORPSREP2 = :
```
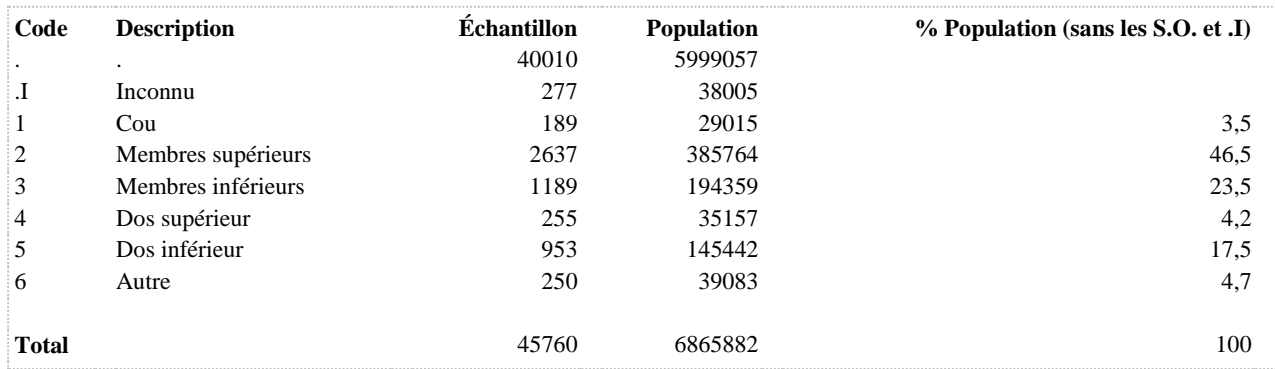

## **CORPSREPTRAV Travailleurs victimes d'une blessure: partie du corps atteinte (6 catégories)**

**DÉNOMINATEUR:** Population occupant un emploi rémunéré victimes de blessures dues à des mouvements répétitifs au cours des 12 derniers mois

#### **COMMENTAIRES**: Indicateur correspondant ou dérivé à l'Infocentre:

Répartition des travailleurs victimes de blessure au travail attribuable à des mouvements répétitifs au cours des 12 derniers mois selon la partie du corps atteinte

## **CONSTRUITE À PARTIR DE LA (DES) VARIABLE(S) SUIVANTE(S)**

#### o **Nom: [BLE\\_3](file:///C:/Users/stata992/Desktop/ktb/BLE_3.htm%3f)**

Étiquette: En pensant à la blessure la plus grave due à des mouvements répétitifs, quelle partie du corps a été atteinte ?

Dénominateur: Population de 15 ans et plus victime de blessure attribuable à des mouvements répétitifs au cours des 12 derniers mois

Codes et catégories de réponse: 1="Tête" 2="Cou" 3="Membres supérieurs (Épaule, bras, coude, avantbras, poignet, main)" 4="Membres inférieurs (Hanche, cuisse, genou, jambe, cheville, pied)" 5="Partie supérieure du dos ou de la colonne vertébrale (sauf le cou)" 6="Partie inférieure du dos ou de la colonne vertébrale" 7="Autre" 8="Ne sait pas" 9="Ne répond pas" ;

#### o **Nom: [MOUVREPTRAV](file:///C:/Users/stata992/Desktop/ktb/MOUVREPTRAV.htm%3f)**

Étiquette: 12 dern. mois : blessé à cause mouvements répétitifs (travailleurs) Dénominateur: Population occupant un emploi rémunéré Codes et catégories de réponse: .I="Inconnu" 1="Oui" 2="Non" ; **Construction de la variable intermédiaire:**

```
MOUVREPTRAV = BLE 2\, 2;
```
IF BLE  $1 \text{ IN } (2)$  THEN MOUVREPTRAV = 2; IF BLE\_1 IN (8,9) OR BLE\_2\_2 IN (8,9) OR SAT1\_1 IN (8,9) THEN MOUVREPTRAV  $=$  .I: IF SAT1  $1 = 2$  OR SAT2  $4 = 3$  THEN MOUVREPTRAV = .;

#### **CONSTRUCTION DE LA VARIABLE**

```
IF BLE 3 IN (2) THEN CORPSREPTRAV = 1;IF BLE 3 IN (3) THEN CORPSREPTRAV = 2;
IF BLE \overline{3} IN (4) THEN CORPSREPTRAV = 3;
IF BLE 3 = 5 THEN CORPSREPTRAV = 4;
IF BLE 3 = 6 THEN CORPSREPTRAV = 5;
IF BLE 3 IN (1 7) THEN CORPSREPTRAV = 6;
IF MOUVREPTRAV = .I OR BLE 3 IN (8,9) THEN CORPSREPTRAV = .I;
IF MOUVREPTRAV IN (2, .) THEN CORPSREPTRAV = .;
```
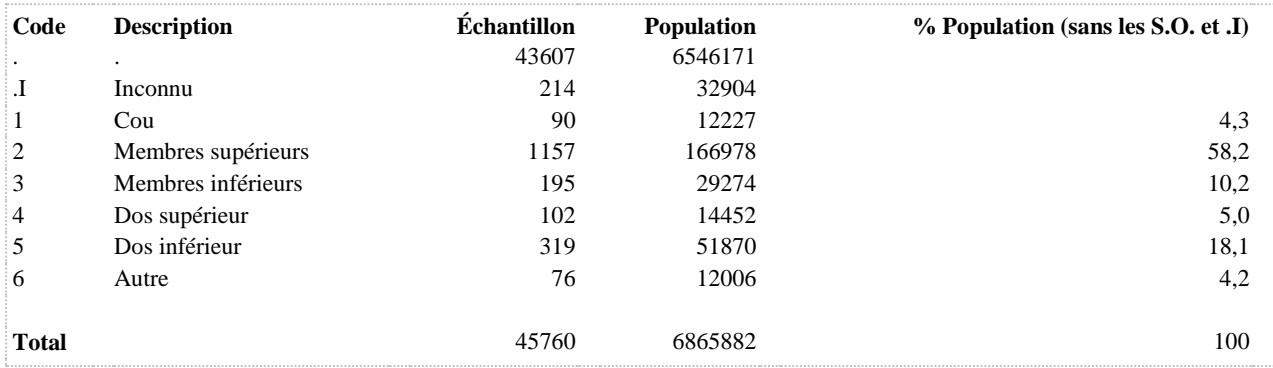

## **CORPSREPTRAV2 Travailleurs victimes d'une blessure: partie du corps atteinte (5 catégories)**

**DÉNOMINATEUR:** Population occupant un emploi rémunéré victimes de blessures dues à des mouvements répétitifs au cours des 12 derniers mois

#### **COMMENTAIRES**: EN 2008, LA CATÉGORIE 4 (tronc) COMPRENAIT POITRINE ET ABDOMEN OU PELVIS. Indicateur correspondant ou dérivé à l'Infocentre:

Répartition des travailleurs victimes de blessure au travail attribuable à des mouvements répétitifs au cours des 12 derniers mois selon la partie du corps atteinte

#### **CONSTRUITE À PARTIR DE LA (DES) VARIABLE(S) SUIVANTE(S)**

## o **Nom: [BLE\\_3](file:///C:/Users/stata992/Desktop/ktb/BLE_3.htm%3f)**

Étiquette: En pensant à la blessure la plus grave due à des mouvements répétitifs, quelle partie du corps a été atteinte ?

Dénominateur: Population de 15 ans et plus victime de blessure attribuable à des mouvements répétitifs au cours des 12 derniers mois

Codes et catégories de réponse: 1="Tête" 2="Cou" 3="Membres supérieurs (Épaule, bras, coude, avantbras, poignet, main)" 4="Membres inférieurs (Hanche, cuisse, genou, jambe, cheville, pied)" 5="Partie supérieure du dos ou de la colonne vertébrale (sauf le cou)" 6="Partie inférieure du dos ou de la colonne vertébrale" 7="Autre" 8="Ne sait pas" 9="Ne répond pas" ;

## o **Nom: [MOUVREPTRAV](file:///C:/Users/stata992/Desktop/ktb/MOUVREPTRAV.htm%3f)**

Étiquette: 12 dern. mois : blessé à cause mouvements répétitifs (travailleurs) Dénominateur: Population occupant un emploi rémunéré Codes et catégories de réponse: .I="Inconnu" 1="Oui" 2="Non" ; **Construction de la variable intermédiaire:**

 $MOUVREFTRAN = BLE$  2 2; IF BLE  $1 \text{IN} (2)$  THEN MOUVREPTRAV = 2; IF BLE\_1 IN (8,9) OR BLE\_2\_2 IN (8,9) OR SAT1\_1 IN (8,9) THEN MOUVREPTRAV  $=$  .I: IF SAT1  $1 = 2$  OR SAT2  $4 = 3$  THEN MOUVREPTRAV = .;

### **CONSTRUCTION DE LA VARIABLE**

```
IF BLE 3 IN (1 2) THEN CORPSREPTRAV2 = 1;IF BLE<sup>-3</sup> IN (3) THEN CORPSREPTRAV2 = 2;<br>IF BLE<sup>-3</sup> IN (4) THEN CORPSREPTRAV2 = 3;
         \overline{3} IN (4) THEN CORPSREPTRAV2 = 3;
IF BLE \overline{3} IN (5 6) THEN CORPSREPTRAV2 = 4;
IF BLE 3 = 7 THEN CORPSREPTRAV2 = 5;
IF MOUVREPTRAV = .I OR BLE 3 IN (8,9) THEN CORPSREPTRAV2 = .I;
IF MOUVREPTRAV IN (2, .) THEN CORPSREPTRAV2 = .;
```
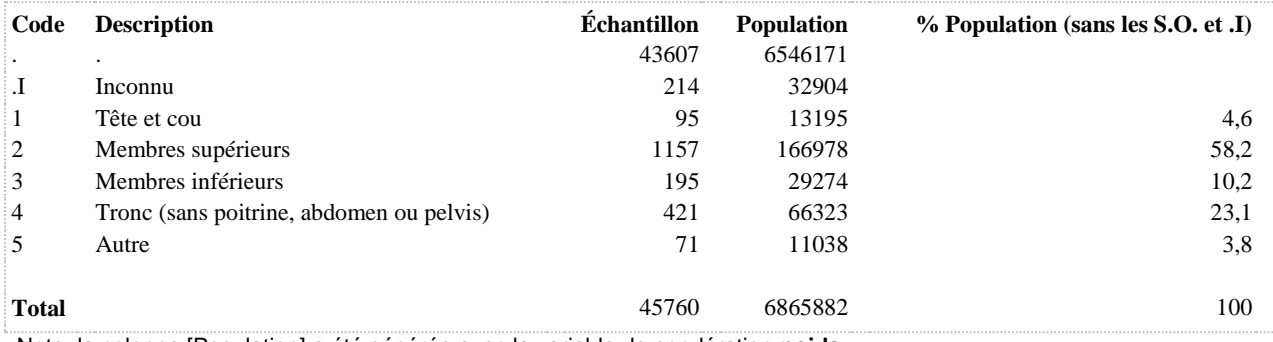

**DÉNOMINATEUR:** Population de 65 ans et plus

#### **COMMENTAIRES**: PAS COMPARABLE AVEC DOMICILECHUT DE 2008

Indicateur correspondant ou dérivé à l'Infocentre: Proportion de la population de 65 ans et plus qui a été victime de blessure non intentionnelle qui a été causée par une chute à domicile au cours des 12 derniers mois

## **CONSTRUITE À PARTIR DE LA (DES) VARIABLE(S) SUIVANTE(S)**

## o **Nom: [AGE\\_REP](file:///C:/Users/stata992/Desktop/ktb/AGE_REP.htm%3f)**

Étiquette: Âge Dénominateur: Population totale

## o **Nom: [BLE\\_11](file:///C:/Users/stata992/Desktop/ktb/BLE_11.htm%3f)**

Étiquette: Si l'on considère la blessure par chute la plus grave, où étiez-vous quand vous vous êtes blessé ? Dénominateur: Population de 15 ans et plus victime de blessure causée par une chute au cours des 12 derniers mois

Codes et catégories de réponse: 1="Dans votre résidence ou aux alentours (maison, appartement)" 2="Dans la résidence de quelqu'un d'autre ou aux alentours" 3="Dans un lieu de pratique d'un sport, centre d'entraînement, en milieu scolaire ou ailleurs" 4="En plein air (forêt, montagne, etc)" 5="Dans un endroit public (route, trottoir, zone commerciale, église, etc.)" 6="Dans une zone agricole, industrielle ou de construction" 7="Autres (précisez)" 8="Ne sait pas" 9="Ne répond pas" ;

## o **Nom: [CHUTE](file:///C:/Users/stata992/Desktop/ktb/CHUTE.htm%3f)**

Étiquette: Blessure non intentionnelle causée par une chute au cours des 12 derniers mois Dénominateur: Population âgée de 65 ans et plus Codes et catégories de réponse: .I="Inconnu" 1="Oui" 2="Non" ; **Construction de la variable intermédiaire:**

```
CHUTE = BLE 10:
IF BLE 4 = 2 THEN CHUTE = 2;
IF BLE_4 IN (8,9) OR BLE_10 IN (8,9) THEN CHUTE = .I;
IF AGE REP < 65 THEN CHUTE = \therefore
```
## **CONSTRUCTION DE LA VARIABLE**

```
DOMICILECHUT = 2;
IF CHUTE = 1 AND BLE 11 IN (1) THEN DOMICILECHUT = 1;
IF CHUTE = .I OR (BLE 11 IN (8,9) AND CHUTE = 1) THEN DOMICILECHUT = .I;
IF AGE REP < 65 THEN DOMICILECHUT = .;
```
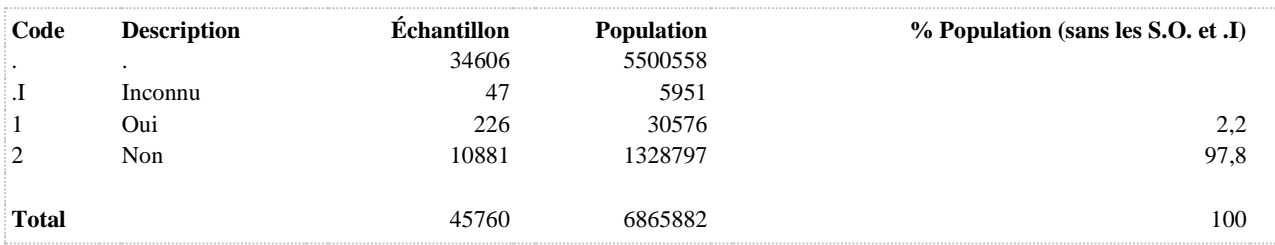

**MOUVNREP Victime de blessure non intentionnelle au cours des 12 derniers mois**

**DÉNOMINATEUR:** Population totale

**COMMENTAIRES**: Indicateur correspondant ou dérivé à l'Infocentre: Proportion de la population victime de blessure non intentionnelle au cours des 12 derniers mois **CONSTRUITE À PARTIR DE LA (DES) VARIABLE(S) SUIVANTE(S)**

o **Nom: [BLE\\_4](file:///C:/Users/stata992/Desktop/ktb/BLE_4.htm%3f)** Étiquette: Sans tenir compte des blessures attribuées aux mouvements répétitifs, au cours des 12 derniers mois, vous êtes-vous blessé assez gravement pour limiter vos activités normales ? Dénominateur: Population totale Codes et catégories de réponse: 1="Oui" 2="Non" 8="Ne sait pas" 9="Ne répond pas" ;

#### **CONSTRUCTION DE LA VARIABLE**

```
MOUVNREP = BLE 4;IF BLE_4 IN (8, 9) THEN MOUVNREP = . I;
(En 2008, la Q38 permettait d'exclure les agressions physique;
IF q38=9 THEN MOUVNREP=2 (18 cas en 2008);
/***Q38 CES QUESTIONS N'ONT PAS ÉTÉ POSÉES EN 2014.******/)
```
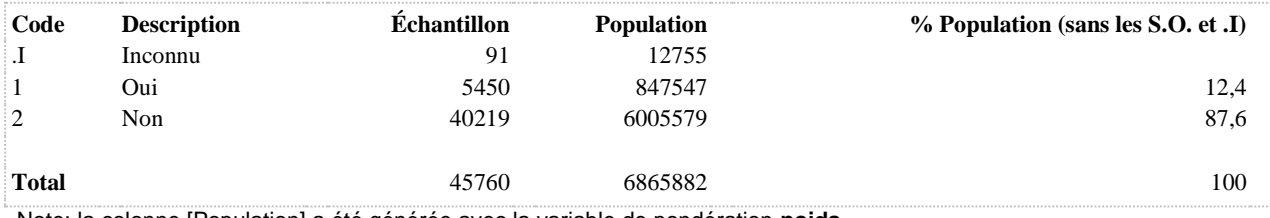

**MOUVNREPT Travailleurs victimes de blessure au travail non attribuable à des mouvements répétitifs au cours des 12 derniers mois**

**DÉNOMINATEUR:** Population occupant un emploi rémunéré

**COMMENTAIRES**: Indicateur correspondant ou dérivé à l'Infocentre:

Proportion des travailleurs victimes de blessure au travail non attribuable à des mouvements répétitifs au cours des 12 derniers mois

## **CONSTRUITE À PARTIR DE LA (DES) VARIABLE(S) SUIVANTE(S)**

#### o **Nom: [BLE\\_4](file:///C:/Users/stata992/Desktop/ktb/BLE_4.htm%3f)**

Étiquette: Sans tenir compte des blessures attribuées aux mouvements répétitifs, au cours des 12 derniers mois, vous êtes-vous blessé assez gravement pour limiter vos activités normales ? Dénominateur: Population totale

Codes et catégories de réponse: 1="Oui" 2="Non" 8="Ne sait pas" 9="Ne répond pas" ;

#### o **Nom: [BLE\\_5\\_2](file:///C:/Users/stata992/Desktop/ktb/BLE_5_2.htm%3f)**

Étiquette: Au cours des 12 derniers mois, a subi une telle blessure (non attribuable aux mouvements répétitifs): En faisant un travail rémunéré (sauf les déplacements pour se rendre au travail ou rentrer chez soi) Dénominateur: Population de 15 ans et plus victime de blessure non intentionnelle au cours des 12 derniers mois

Codes et catégories de réponse: 1="Oui" 2="Non" 8="Ne sait pas" 9="Ne répond pas" ;

#### o **Nom: [SAT1\\_1](file:///C:/Users/stata992/Desktop/ktb/SAT1_1.htm%3f)**

Étiquette: Occupez-vous présentement un ou plusieurs emploi(s) rémunéré(s) à temps plein ou à temps partiel, salarié ou à votre compte...?

Dénominateur: Population ayant déjà travaillé

Codes et catégories de réponse: 1="Oui" 2="Non" 8="Ne sait pas" 9="Ne répond pas" ;

#### o **Nom: [SAT2\\_4](file:///C:/Users/stata992/Desktop/ktb/SAT2_4.htm%3f)**

Étiquette: Avez-vous déjà dit à un médecin ou à un autre professionnel de la santé que votre surdité ou difficulté à entendre était liée à l'exposition au bruit au travail ?

Dénominateur: Population ayant une surdité ou portant des prothèses auditives depuis l'âge de 16 ans Codes et catégories de réponse: 1="Oui" 2="Non" 3="Je n'ai jamais travaillé" 8="Ne sait pas" 9="Ne répond pas" ;

## **CONSTRUCTION DE LA VARIABLE**

```
IF BLE 4 = 1 AND BLE 5 2 = 1 THEN MOUVNREPT = 1;
IF BLE<sup>-4</sup> = 2 OR BLE<sup>5</sup> \overline{2} IN (2) THEN MOUVNREPT = 2;
IF BLE 4 IN (8,9) OR BLE 5 2 IN (8,9) OR SAT1 1 IN (8,9) THEN MOUVNREPT = . I;
IF SATI 1 = 2 OR SAT2 4 = \overline{3} THEN MOUVNREPT = \overline{.};
(S'IL N'Y A QU'UNE BLESSURE «NON-RÉPÉTITIVE» EN 2014, POURRAIT ÊTRE COMPARABLE À LA 
BLESSURE LA PLUS GRAVE DE 2008)
```
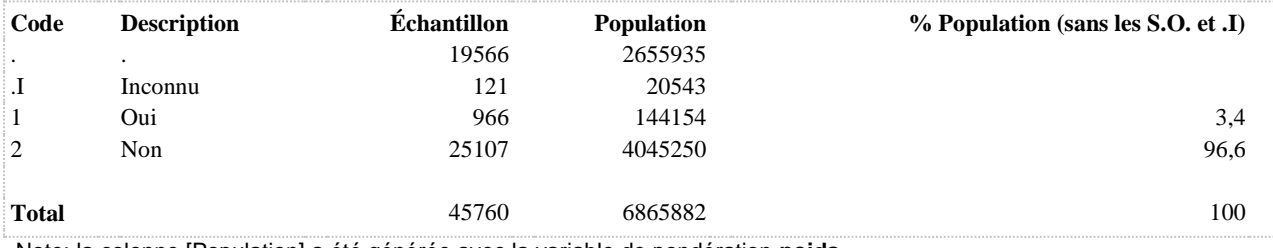

**MOUVREP 12 dern. mois : blessé à cause mouvements répétitifs**

**DÉNOMINATEUR:** Population totale

**COMMENTAIRES**: Indicateur correspondant ou dérivé à l'Infocentre: Proportion de la population victime de blessure assez grave pour limiter leurs activités normales à cause de mouvements répétitifs au cours des 12 derniers mois **CONSTRUITE À PARTIR DE LA (DES) VARIABLE(S) SUIVANTE(S)**

o **Nom: [BLE\\_1](file:///C:/Users/stata992/Desktop/ktb/BLE_1.htm%3f)**

Étiquette: Au cours des 12 derniers mois, vous êtes-vous blessé à cause de mouvements répétitifs de façon assez grave pour limiter vos activités normales ? Dénominateur: Population totale

Codes et catégories de réponse: 1="Oui" 2="Non" 8="Ne sait pas" 9="Ne répond pas" ;

## **CONSTRUCTION DE LA VARIABLE**

```
MOUVREF = BLE_1;IF BLE 1 IN (8 9) THEN MOUVREP = .I;
```
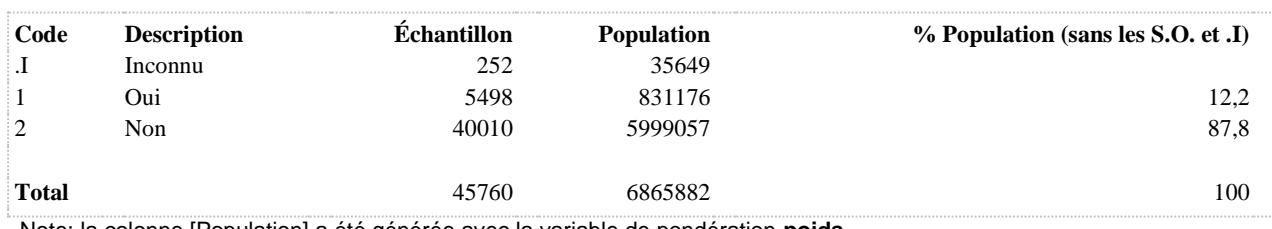

## **MOUVREPTRAV 12 dern. mois : blessé à cause mouvements répétitifs (travailleurs)**

**DÉNOMINATEUR:** Population occupant un emploi rémunéré

**COMMENTAIRES**: Indicateur correspondant ou dérivé à l'Infocentre: Proportion des travailleurs victimes de blessure au travail attribuable à des mouvements répétitifs au cours des 12 derniers mois

## **CONSTRUITE À PARTIR DE LA (DES) VARIABLE(S) SUIVANTE(S)**

#### o **Nom: [BLE\\_1](file:///C:/Users/stata992/Desktop/ktb/BLE_1.htm%3f)**

Étiquette: Au cours des 12 derniers mois, vous êtes-vous blessé à cause de mouvements répétitifs de façon assez grave pour limiter vos activités normales ?

Dénominateur: Population totale

Codes et catégories de réponse: 1="Oui" 2="Non" 8="Ne sait pas" 9="Ne répond pas" ;

#### o **Nom: [BLE\\_2\\_2](file:///C:/Users/stata992/Desktop/ktb/BLE_2_2.htm%3f)**

Étiquette: Au cours des 12 derniers mois, avez-vous subi une telle blessure (due à des mouvements répétitifs) : En faisant un travail rémunéré (sauf les déplacements pour se rendre au travail ou rentrer chez soi) ? Dénominateur: Population de 15 ans et plus victime de blessure attribuable à des mouvements répétitifs au cours des 12 derniers mois

Codes et catégories de réponse: 1="Oui" 2="Non" 8="Ne sait pas" 9="Ne répond pas" ;

### o **Nom: [SAT1\\_1](file:///C:/Users/stata992/Desktop/ktb/SAT1_1.htm%3f)**

Étiquette: Occupez-vous présentement un ou plusieurs emploi(s) rémunéré(s) à temps plein ou à temps partiel, salarié ou à votre compte...?

Dénominateur: Population ayant déjà travaillé

Codes et catégories de réponse: 1="Oui" 2="Non" 8="Ne sait pas" 9="Ne répond pas" ;

#### o **Nom: [SAT2\\_4](file:///C:/Users/stata992/Desktop/ktb/SAT2_4.htm%3f)**

Étiquette: Avez-vous déjà dit à un médecin ou à un autre professionnel de la santé que votre surdité ou difficulté à entendre était liée à l'exposition au bruit au travail ?

Dénominateur: Population ayant une surdité ou portant des prothèses auditives depuis l'âge de 16 ans Codes et catégories de réponse: 1="Oui" 2="Non" 3="Je n'ai jamais travaillé" 8="Ne sait pas" 9="Ne répond pas" ;

## **CONSTRUCTION DE LA VARIABLE**

```
MOUVREPTRAV = BLE 2\,2;IF BLE 1 IN (2) THEN MOUVREPTRAV = 2;
IF BLE<sup>1</sup> IN (8,9) OR BLE 2 2 IN (8,9) OR SAT1 1 IN (8,9) THEN MOUVREPTRAV = .I;
IF SATI_1 = 2 OR SAT2_4 = 3 THEN MOUVREPTRAV = .;
```
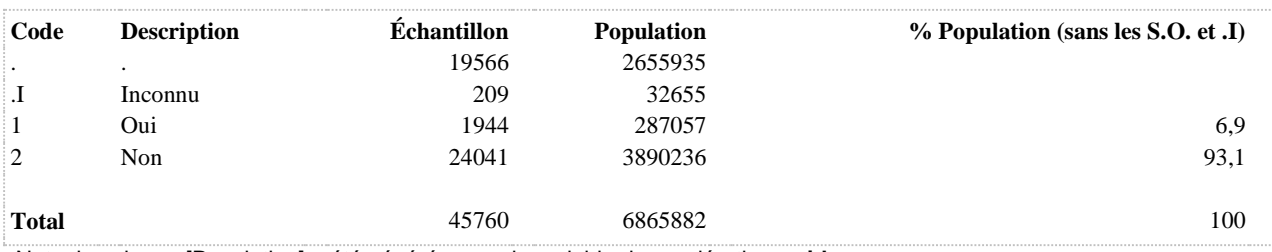

#### **SEVERE A subi une blessure sévère au cours des 12 derniers mois**

**DÉNOMINATEUR:** Population victime de blessure non intentionnelle au cours des 12 derniers mois

**COMMENTAIRES**: Indicateur correspondant ou dérivé à l'Infocentre:

Proportion de la population victime de blessure non intentionnelle au cours des 12 derniers mois dont la blessure était sévère

## **CONSTRUITE À PARTIR DE LA (DES) VARIABLE(S) SUIVANTE(S)**

#### o **Nom: [BLE\\_6](file:///C:/Users/stata992/Desktop/ktb/BLE_6.htm%3f)**

Étiquette: Si l'on considère la blessure la plus grave, quel genre de blessure avez-vous subie ? Par exemple, une fracture ou une brûlure.

Dénominateur: Population de 15 ans et plus victime de blessure non intentionnelle au cours des 12 derniers mois

Codes et catégories de réponse: 1="Entorse ou foulure" 10="Lésion des organes internes" 2="Fracture ou cassure" 3="Coupure, perforation, morsure d'animal ou d'humain (plaie ouverte)" 4="Éraflure, ecchymose, cloque" 5="Dislocation" 6="Brûlure, brûlure chimique" 7="Blessures multiples" 8="Commotion ou autre traumatisme cérébral" 9="Empoisonnement" 97="Autre (précisez)" 98="Ne sait pas" 99="Ne répond pas" ;

## o **Nom: [BLE\\_7](file:///C:/Users/stata992/Desktop/ktb/BLE_7.htm%3f)**

Étiquette: Quelle partie du corps a été atteinte ?

Dénominateur: Population de 15 ans et plus victime de blessure non intentionnelle excluant une commotion/autre traumatisme cérébral, empoisonnement ou lésion des organes internes au cours des 12 derniers mois

Codes et catégories de réponse: 1="Parties multiples" 10="Cuisse" 11="Genou, partie inférieure de la jambe" 12="Cheville, pied" 13="Partie supérieure du dos ou de la colonne vertébrale (sauf le cou)" 14="Partie inférieure du dos ou de la colonne vertébrale" 15="Poitrine (sauf le dos et la colonne vertébrale)" 16="Abdomen ou pelvis (sauf le dos et la colonne vertébrale)" 2="Yeux" 3="Tête (sauf les yeux)" 4="Cou" 5="Épaule, bras" 6="Coude, avant-bras" 7="Poignet" 8="Main" 9="Hanche" 97="Autre, précisez" 98="Ne sait pas" 99="Ne répond pas" ;

## o **Nom: [MOUVNREP](file:///C:/Users/stata992/Desktop/ktb/MOUVNREP.htm%3f)**

Étiquette: Victime de blessure non intentionnelle au cours des 12 derniers mois Dénominateur: Population totale Codes et catégories de réponse: .I="Inconnu" 1="Oui" 2="Non" ;

## **Construction de la variable intermédiaire:**

 $MOUVNREF = BLE$  4: IF BLE  $4 IN (8,9)$  THEN MOUVNREP = .I;

## **CONSTRUCTION DE LA VARIABLE**

```
IF MOUVNREP = 1 THEN SEVERE = 2;
IF (BLE 6 = 2 AND BLE 7 IN (3,4,5,6,7,8,9,10,11,12,13,14,15,16))
OR (BLE 6 = 5 AND BLE 7 IN (4, 6, 9, 11, 13, 14, 16))
OR BLE 6 = 10 OR BLE 6 = 8OR (BLE 6 = 6 AND BLE 7 IN (2,3))
OR (BLE 6 = 3 AND BLE 7 = 2) THEN SEVERE = 1;
IF MOUVNREP = .I OR BLE 6 IN (98,99) OR BLE 7 IN (98,99) THEN SEVERE = .I;
IF MOUVNREP = 2 THEN SEVERE = .;
```
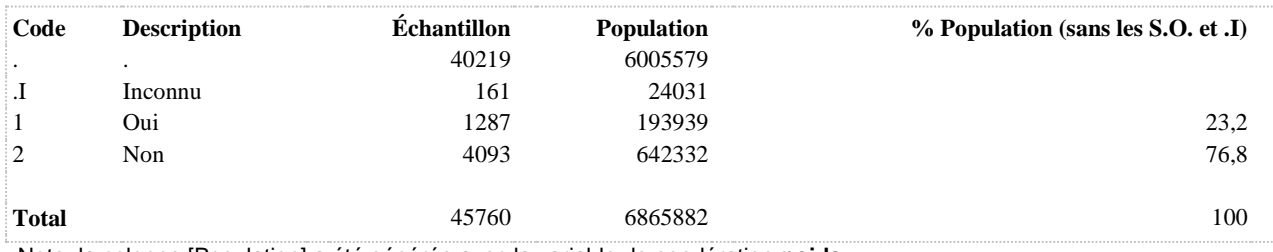

**SOINS\_AUT\_NREP Soins médicaux dans un autre lieu dans les 48 hres suivant la blessure non attribuable à des mouvements non répétitifs**

**DÉNOMINATEUR:** Population ayant reçu des soins médicaux dans les 48 heures suivant la blessure non attribuable à des mouvements non répétitifs

**COMMENTAIRES**: Indicateur correspondant ou dérivé à l'Infocentre:

Proportion de la population victime de blessure non intentionnelle au cours des 12 derniers mois qui a reçu des soins médicaux dans un autre lieu prodigués par un professionnel de la santé dans les 48 heures suivant la blessure la plus grave

#### **CONSTRUITE À PARTIR DE LA (DES) VARIABLE(S) SUIVANTE(S)**

#### o **Nom: [BLE\\_4](file:///C:/Users/stata992/Desktop/ktb/BLE_4.htm%3f)**

Étiquette: Sans tenir compte des blessures attribuées aux mouvements répétitifs, au cours des 12 derniers mois, vous êtes-vous blessé assez gravement pour limiter vos activités normales ? Dénominateur: Population totale

Codes et catégories de réponse: 1="Oui" 2="Non" 8="Ne sait pas" 9="Ne répond pas" ;

#### o **Nom: [BLE\\_8](file:///C:/Users/stata992/Desktop/ktb/BLE_8.htm%3f)**

Étiquette: Toujours en considérant la blessure la plus grave, avez-vous reçu les soins d'un professionnel de la santé dans les 48 heures suivant la blessure ?

Dénominateur: Population de 15 ans et plus victime de blessure non intentionnelle au cours des 12 derniers mois

Codes et catégories de réponse: 1="Oui" 2="Non" 8="Ne sait pas" 9="Ne répond pas" ;

#### o **Nom: [BLE\\_9\\_1\\_3](file:///C:/Users/stata992/Desktop/ktb/BLE_9_1_3.htm%3f)**

Étiquette: Où avez-vous été soigné ? Était-ce...: Dans un autre lieu

Dénominateur: Population de 15 ans et plus victime de blessure non intentionnelle au cours des 12 derniers mois ayant reçu les soins d'un professionnel de la santé dans les 48 heures suivant la blessure la plus grave Codes et catégories de réponse: 1="Oui" 2="Non" 8="Ne sait pas" 9="Ne répond pas" ;

## **CONSTRUCTION DE LA VARIABLE**

```
SOINS AUT NREP = BLE 9 1 3;
IF BLE 4 IN (8 9) OR BLE 8 IN (8 9) OR BLE 9\_1\_3 IN (8,9) THEN SOINS AUT NREP = . I;
```
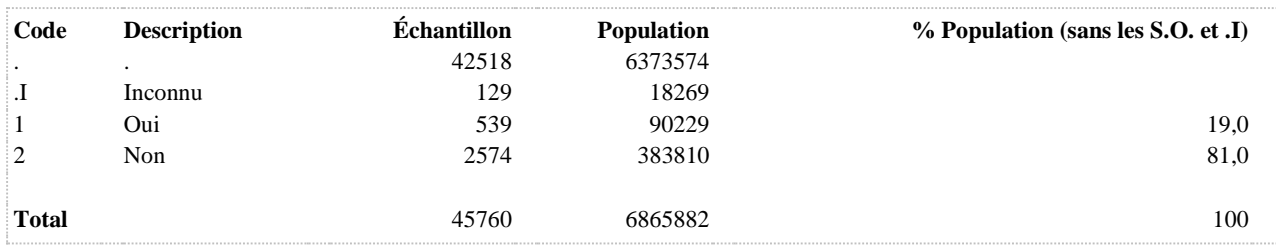

**SOINS\_AUT\_NREPT Soins médicaux dans un autre lieu dans les 48 hres suivant la blessure non attribuable à des mouv. rép. (travailleurs)**

**DÉNOMINATEUR:** Population occupant un emploi rémunéré ayant reçu des soins médicaux dans les 48 heures suivant la blessure au travail non attribuable à des mouvements non répétitifs

#### **COMMENTAIRES**: Indicateur correspondant ou dérivé à l'Infocentre:

Proportion des travailleurs victimes de blessure au travail non attribuable à des mouvements répétitifs au cours des 12 derniers mois ayant été soigné dans un autre lieu, parmi ceux ayant reçu les soins d'un professionnel de la santé dans les 48 heures suivant la blessure la plus grave

## **CONSTRUITE À PARTIR DE LA (DES) VARIABLE(S) SUIVANTE(S)**

#### o **Nom: [BLE\\_8](file:///C:/Users/stata992/Desktop/ktb/BLE_8.htm%3f)**

Étiquette: Toujours en considérant la blessure la plus grave, avez-vous reçu les soins d'un professionnel de la santé dans les 48 heures suivant la blessure ?

Dénominateur: Population de 15 ans et plus victime de blessure non intentionnelle au cours des 12 derniers mois

Codes et catégories de réponse: 1="Oui" 2="Non" 8="Ne sait pas" 9="Ne répond pas" ;

#### o **Nom: [BLE\\_9\\_1\\_3](file:///C:/Users/stata992/Desktop/ktb/BLE_9_1_3.htm%3f)**

Étiquette: Où avez-vous été soigné ? Était-ce...: Dans un autre lieu

Dénominateur: Population de 15 ans et plus victime de blessure non intentionnelle au cours des 12 derniers mois ayant reçu les soins d'un professionnel de la santé dans les 48 heures suivant la blessure la plus grave Codes et catégories de réponse: 1="Oui" 2="Non" 8="Ne sait pas" 9="Ne répond pas" ;

## o **Nom: [MOUVNREPT](file:///C:/Users/stata992/Desktop/ktb/MOUVNREPT.htm%3f)**

Étiquette: Travailleurs victimes de blessure au travail non attribuable à des mouvements répétitifs au cours des 12 derniers mois

Dénominateur: Population occupant un emploi rémunéré

Codes et catégories de réponse: .I="Inconnu" 1="Oui" 2="Non" ;

#### **Construction de la variable intermédiaire:**

IF BLE  $4 = 1$  AND BLE  $5$   $2 = 1$  THEN MOUVNREPT = 1; IF BLE  $4 = 2$  OR BLE  $5$  2 IN (2) THEN MOUVNREPT = 2; IF BLE 4 IN (8,9) OR BLE  $5\,2$  IN (8,9) OR SAT1 1 IN (8,9) THEN MOUVNREPT = .I;

```
IF SAT1 1 = 2 OR SAT2 4 = 3 THEN MOUVNREPT = .;
```
## **CONSTRUCTION DE LA VARIABLE**

```
SOINS AUT NREPT = BLE 9 1 3;
IF MOUVNREPT = .I OR BLE \overline{8} IN (8,9) OR BLE 9 1 3 IN (8,9) THEN SOINS AUT NREPT = .I;
IF MOUVNREPT IN (2, .) THEN SOINS AUT NREPT = .;
```
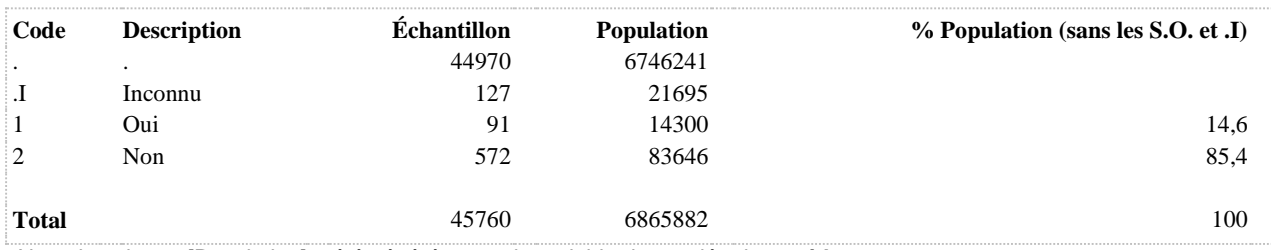

#### **SOINS\_CLI\_NREP Soins médicaux dans une clinique médicale ou un CLSC dans les 48 hres suivant la blessure non attribuable à des mouvements non répétitifs**

**DÉNOMINATEUR:** Population ayant reçu des soins médicaux dans les 48 heures suivant la blessure non attribuable à des mouvements non répétitifs

#### **COMMENTAIRES**: Indicateur correspondant ou dérivé à l'Infocentre:

Proportion de la population victime de blessure non intentionnelle au cours des 12 derniers mois qui a reçu des soins médicaux dans une clinique médicale ou un CLSC prodigués par un professionnel de la santé dans les 48 heures suivant la blessure la plus grave

## **CONSTRUITE À PARTIR DE LA (DES) VARIABLE(S) SUIVANTE(S)**

#### o **Nom: [BLE\\_4](file:///C:/Users/stata992/Desktop/ktb/BLE_4.htm%3f)**

Étiquette: Sans tenir compte des blessures attribuées aux mouvements répétitifs, au cours des 12 derniers mois, vous êtes-vous blessé assez gravement pour limiter vos activités normales ? Dénominateur: Population totale

Codes et catégories de réponse: 1="Oui" 2="Non" 8="Ne sait pas" 9="Ne répond pas" ;

## o **Nom: [BLE\\_8](file:///C:/Users/stata992/Desktop/ktb/BLE_8.htm%3f)**

Étiquette: Toujours en considérant la blessure la plus grave, avez-vous reçu les soins d'un professionnel de la santé dans les 48 heures suivant la blessure ?

Dénominateur: Population de 15 ans et plus victime de blessure non intentionnelle au cours des 12 derniers mois

Codes et catégories de réponse: 1="Oui" 2="Non" 8="Ne sait pas" 9="Ne répond pas" ;

#### o **Nom: [BLE\\_9\\_1\\_2](file:///C:/Users/stata992/Desktop/ktb/BLE_9_1_2.htm%3f)**

Étiquette: Où avez-vous été soigné ? Était-ce...: Dans une clinique médicale ou un CLSC

Dénominateur: Population de 15 ans et plus victime de blessure non intentionnelle au cours des 12 derniers mois ayant reçu les soins d'un professionnel de la santé dans les 48 heures suivant la blessure la plus grave Codes et catégories de réponse: 1="Oui" 2="Non" 8="Ne sait pas" 9="Ne répond pas" ;

## **CONSTRUCTION DE LA VARIABLE**

```
SOINS CLI NREP = BLE 9 1 2;
IF BLE 4 IN (8 9) OR BLE 8 IN (8 9) OR BLE 9\_1\_2 IN (8,9) THEN SOINS CLI_NREP = .I;
```
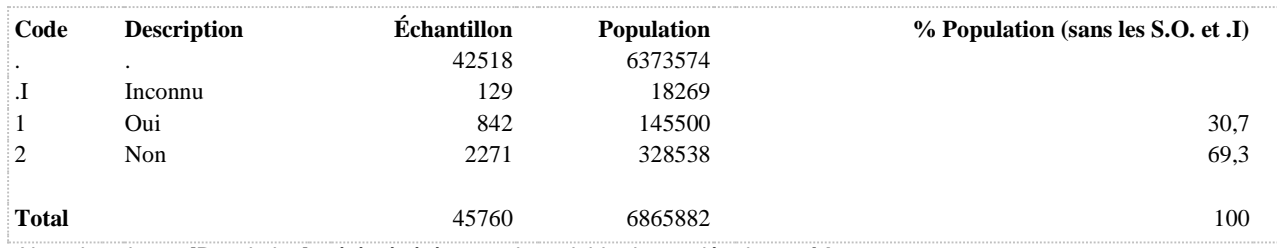

#### **SOINS\_CLI\_NREPT Soins médicaux dans une clinique médicale ou un CLSC dans les 48 hres suivant la blessure non attribuable à des mouv. rép. (travailleurs)**

**DÉNOMINATEUR:** Population occupant un emploi rémunéré ayant reçu des soins médicaux dans les 48 heures suivant la blessure au travail non attribuable à des mouvements non répétitifs

#### **COMMENTAIRES**: Indicateur correspondant ou dérivé à l'Infocentre:

Proportion des travailleurs victimes de blessure au travail non attribuable à des mouvements répétitifs au cours des 12 derniers mois ayant été soigné dans une clinique médicale ou un CLSC, parmi ceux ayant reçu les soins d'un professionnel de la santé dans les 48 heures suivant la blessure la plus grave

## **CONSTRUITE À PARTIR DE LA (DES) VARIABLE(S) SUIVANTE(S)**

## o **Nom: [BLE\\_8](file:///C:/Users/stata992/Desktop/ktb/BLE_8.htm%3f)**

Étiquette: Toujours en considérant la blessure la plus grave, avez-vous reçu les soins d'un professionnel de la santé dans les 48 heures suivant la blessure ?

Dénominateur: Population de 15 ans et plus victime de blessure non intentionnelle au cours des 12 derniers mois

Codes et catégories de réponse: 1="Oui" 2="Non" 8="Ne sait pas" 9="Ne répond pas" ;

## o **Nom: [BLE\\_9\\_1\\_2](file:///C:/Users/stata992/Desktop/ktb/BLE_9_1_2.htm%3f)**

Étiquette: Où avez-vous été soigné ? Était-ce...: Dans une clinique médicale ou un CLSC Dénominateur: Population de 15 ans et plus victime de blessure non intentionnelle au cours des 12 derniers mois ayant reçu les soins d'un professionnel de la santé dans les 48 heures suivant la blessure la plus grave Codes et catégories de réponse: 1="Oui" 2="Non" 8="Ne sait pas" 9="Ne répond pas" ;

## o **Nom: [MOUVNREPT](file:///C:/Users/stata992/Desktop/ktb/MOUVNREPT.htm%3f)**

Étiquette: Travailleurs victimes de blessure au travail non attribuable à des mouvements répétitifs au cours des 12 derniers mois

Dénominateur: Population occupant un emploi rémunéré

Codes et catégories de réponse: .I="Inconnu" 1="Oui" 2="Non" ;

## **Construction de la variable intermédiaire:**

IF BLE  $4 = 1$  AND BLE  $5$   $2 = 1$  THEN MOUVNREPT = 1; IF BLE  $4 = 2$  OR BLE  $5$  2 IN (2) THEN MOUVNREPT = 2; IF BLE 4 IN (8,9) OR BLE  $5\,2$  IN (8,9) OR SAT1 1 IN (8,9) THEN MOUVNREPT = .I;

IF SAT1  $1 = 2$  OR SAT2  $4 = 3$  THEN MOUVNREPT = .;

## **CONSTRUCTION DE LA VARIABLE**

```
SOINS CLI NREPT = BLE 9 1 2;
IF MOUVNREPT = .I OR BLE \overline{8} IN (8,9) OR BLE 9 1 2 IN (8,9) THEN SOINS CLI NREPT = .I;
IF MOUVNREPT IN (2, .) THEN SOINS CLI NREPT = .;
```
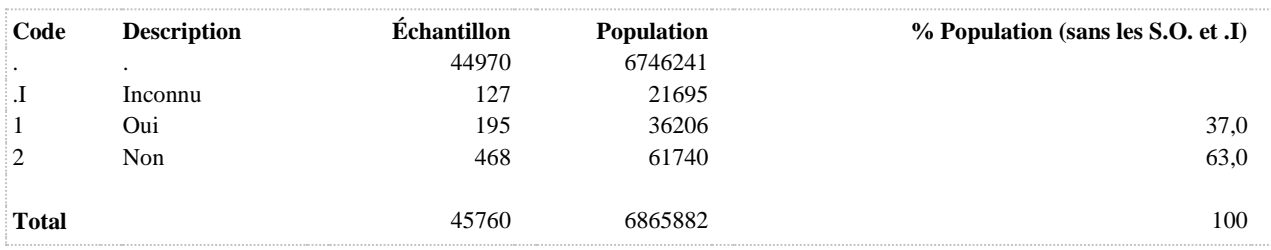

**SOINS\_HOP\_NREPT Admission à l'hôpital durant une nuit ou plus dans les 48 hres suivant la blessure non attribuable à des mouv. rép. (travailleurs)**

**DÉNOMINATEUR:** Population occupant un emploi rémunéré ayant reçu des soins médicaux dans les 48 heures suivant la blessure au travail non attribuable à des mouvements non répétitifs

#### **COMMENTAIRES**: Indicateur correspondant ou dérivé à l'Infocentre:

Proportion des travailleurs victimes de blessure au travail non attribuable à des mouvements répétitifs au cours des 12 derniers mois ayant été admis à l'hôpital durant une nuit ou plus, parmi ceux ayant reçu les soins d'un professionnel de la santé dans les 48 heures suivant la blessure la plus grave

#### **CONSTRUITE À PARTIR DE LA (DES) VARIABLE(S) SUIVANTE(S)**

#### o **Nom: [BLE\\_8](file:///C:/Users/stata992/Desktop/ktb/BLE_8.htm%3f)**

Étiquette: Toujours en considérant la blessure la plus grave, avez-vous reçu les soins d'un professionnel de la santé dans les 48 heures suivant la blessure ?

Dénominateur: Population de 15 ans et plus victime de blessure non intentionnelle au cours des 12 derniers mois

Codes et catégories de réponse: 1="Oui" 2="Non" 8="Ne sait pas" 9="Ne répond pas" ;

## o **Nom: [BLE\\_9\\_2](file:///C:/Users/stata992/Desktop/ktb/BLE_9_2.htm%3f)**

Étiquette: Avez-vous été admis à l'hôpital durant une nuit ou plus ?

Dénominateur: Population de 15 ans et plus victime de blessure non intentionnelle au cours des 12 derniers mois ayant reçu les soins d'un professionnel de la santé dans les 48 heures suivant la blessure la plus grave Codes et catégories de réponse: 1="Oui" 2="Non" 8="Ne sait pas" 9="Ne répond pas" ;

## o **Nom: [MOUVNREPT](file:///C:/Users/stata992/Desktop/ktb/MOUVNREPT.htm%3f)**

Étiquette: Travailleurs victimes de blessure au travail non attribuable à des mouvements répétitifs au cours des 12 derniers mois

Dénominateur: Population occupant un emploi rémunéré

Codes et catégories de réponse: .I="Inconnu" 1="Oui" 2="Non" ;

#### **Construction de la variable intermédiaire:**

IF BLE  $4 = 1$  AND BLE  $5$   $2 = 1$  THEN MOUVNREPT = 1; IF BLE  $4 = 2$  OR BLE  $5$  2 IN (2) THEN MOUVNREPT = 2; IF BLE 4 IN (8,9) OR BLE  $5\,2$  IN (8,9) OR SAT1 1 IN (8,9) THEN MOUVNREPT = .I;

```
IF SAT1 1 = 2 OR SAT2 4 = 3 THEN MOUVNREPT = .;
```
#### **CONSTRUCTION DE LA VARIABLE**

```
SOINS HOP NREPT = BLE 9\ 2;IF MOUVNREPT = .I OR BLE 8 IN (8,9) OR BLE 9 2 IN (8,9) THEN SOINS HOP NREPT = .I;
IF MOUVNREPT IN (2, .) THEN SOINS HOP NREPT = .;
```
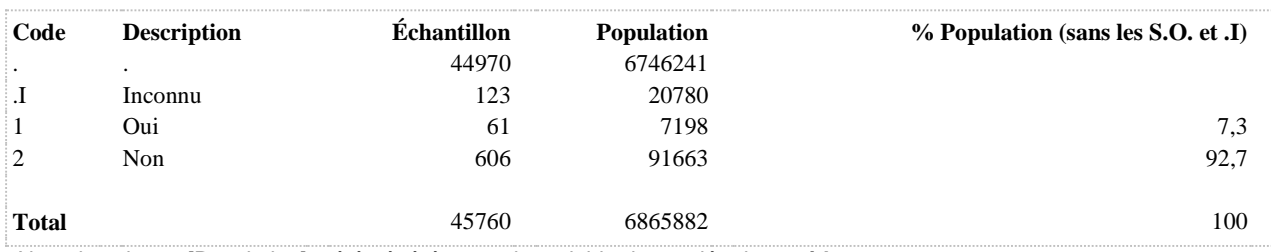

#### **SOINS\_URG\_NREP Soins médicaux à l'urgence dans les 48 hres suivant la blessure non attribuable à des mouvements non répétitifs**

**DÉNOMINATEUR:** Population ayant reçu des soins médicaux dans les 48 heures suivant la blessure non attribuable à des mouvements non répétitifs

#### **COMMENTAIRES**: Indicateur correspondant ou dérivé à l'Infocentre:

Proportion de la population victime de blessure non intentionnelle au cours des 12 derniers mois qui a reçu des soins médicaux à l'urgence prodigués par un professionnel de la santé dans les 48 heures suivant la blessure la plus grave **CONSTRUITE À PARTIR DE LA (DES) VARIABLE(S) SUIVANTE(S)**

## o **Nom: [BLE\\_4](file:///C:/Users/stata992/Desktop/ktb/BLE_4.htm%3f)**

Étiquette: Sans tenir compte des blessures attribuées aux mouvements répétitifs, au cours des 12 derniers mois, vous êtes-vous blessé assez gravement pour limiter vos activités normales ? Dénominateur: Population totale

Codes et catégories de réponse: 1="Oui" 2="Non" 8="Ne sait pas" 9="Ne répond pas" ;

#### o **Nom: [BLE\\_8](file:///C:/Users/stata992/Desktop/ktb/BLE_8.htm%3f)**

Étiquette: Toujours en considérant la blessure la plus grave, avez-vous reçu les soins d'un professionnel de la santé dans les 48 heures suivant la blessure ?

Dénominateur: Population de 15 ans et plus victime de blessure non intentionnelle au cours des 12 derniers mois

Codes et catégories de réponse: 1="Oui" 2="Non" 8="Ne sait pas" 9="Ne répond pas" ;

#### o **Nom: [BLE\\_9\\_1\\_1](file:///C:/Users/stata992/Desktop/ktb/BLE_9_1_1.htm%3f)**

Étiquette: Où avez-vous été soigné ? Était-ce...: À l'urgence

Dénominateur: Population de 15 ans et plus victime de blessure non intentionnelle au cours des 12 derniers mois ayant reçu les soins d'un professionnel de la santé dans les 48 heures suivant la blessure la plus grave Codes et catégories de réponse: 1="Oui" 2="Non" 8="Ne sait pas" 9="Ne répond pas" ;

#### **CONSTRUCTION DE LA VARIABLE**

SOINS URG NREP = BLE  $9_1$ <sub>1</sub>; IF BLE 4 IN (8 9) OR BLE 8 IN (8 9) OR BLE 9 1 1 IN (8,9) THEN SOINS URG NREP = . I;

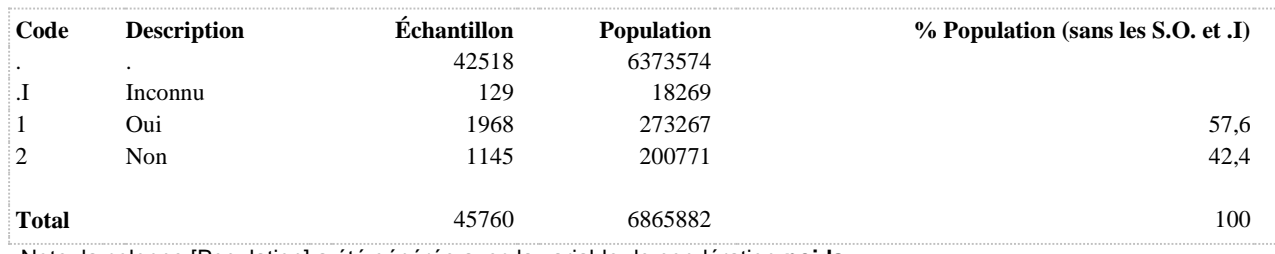

**SOINS\_URG\_NREPT Soins médicaux à l'urgence dans les 48 hres suivant la blessure non attribuable à des mouv. rép. (travailleurs)**

**DÉNOMINATEUR:** Population occupant un emploi rémunéré ayant reçu des soins médicaux dans les 48 heures suivant la blessure au travail non attribuable à des mouvements non répétitifs

#### **COMMENTAIRES**: Indicateur correspondant ou dérivé à l'Infocentre:

Proportion des travailleurs victimes de blessure au travail non attribuable à des mouvements répétitifs au cours des 12 derniers mois ayant été soigné à l'urgence, parmi ceux ayant reçu les soins d'un professionnel de la santé dans les 48 heures suivant la blessure la plus grave

## **CONSTRUITE À PARTIR DE LA (DES) VARIABLE(S) SUIVANTE(S)**

#### o **Nom: [BLE\\_8](file:///C:/Users/stata992/Desktop/ktb/BLE_8.htm%3f)**

Étiquette: Toujours en considérant la blessure la plus grave, avez-vous reçu les soins d'un professionnel de la santé dans les 48 heures suivant la blessure ?

Dénominateur: Population de 15 ans et plus victime de blessure non intentionnelle au cours des 12 derniers mois

Codes et catégories de réponse: 1="Oui" 2="Non" 8="Ne sait pas" 9="Ne répond pas" ;

## o **Nom: [BLE\\_9\\_1\\_1](file:///C:/Users/stata992/Desktop/ktb/BLE_9_1_1.htm%3f)**

Étiquette: Où avez-vous été soigné ? Était-ce...: À l'urgence

Dénominateur: Population de 15 ans et plus victime de blessure non intentionnelle au cours des 12 derniers mois ayant reçu les soins d'un professionnel de la santé dans les 48 heures suivant la blessure la plus grave Codes et catégories de réponse: 1="Oui" 2="Non" 8="Ne sait pas" 9="Ne répond pas" ;

## o **Nom: [MOUVNREPT](file:///C:/Users/stata992/Desktop/ktb/MOUVNREPT.htm%3f)**

Étiquette: Travailleurs victimes de blessure au travail non attribuable à des mouvements répétitifs au cours des 12 derniers mois

Dénominateur: Population occupant un emploi rémunéré

Codes et catégories de réponse: .I="Inconnu" 1="Oui" 2="Non" ;

#### **Construction de la variable intermédiaire:**

IF BLE  $4 = 1$  AND BLE  $5$   $2 = 1$  THEN MOUVNREPT = 1; IF BLE  $4 = 2$  OR BLE  $5$  2 IN (2) THEN MOUVNREPT = 2; IF BLE 4 IN (8,9) OR BLE  $5\,2$  IN (8,9) OR SAT1 1 IN (8,9) THEN MOUVNREPT = .I;

IF SAT1  $1 = 2$  OR SAT2  $4 = 3$  THEN MOUVNREPT = .;

## **CONSTRUCTION DE LA VARIABLE**

```
SOINS URG NREPT = BLE 9 1 1;
IF MOUVNREPT = .I OR BLE \overline{8} IN (8,9) OR BLE 9 1 1 IN (8,9) THEN SOINS URG NREPT = .I;
IF MOUVNREPT IN (2, .) THEN SOINS URG NREPT = .;
```
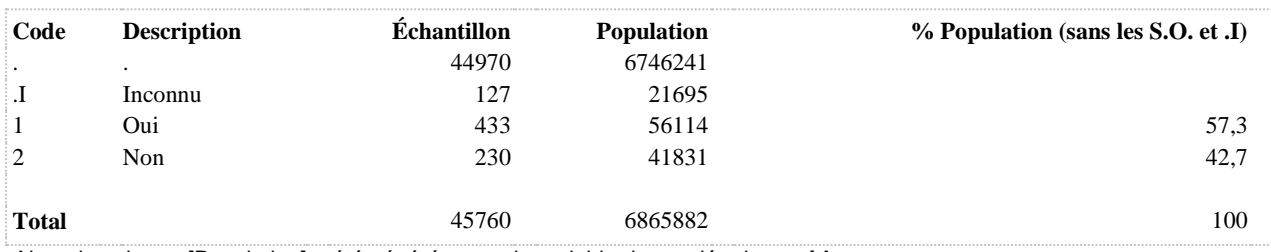

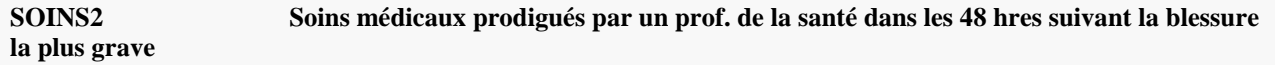

**DÉNOMINATEUR:** Population victime de blessure non intentionnelle au cours des 12 derniers mois

**COMMENTAIRES**: Indicateur correspondant ou dérivé à l'Infocentre:

Proportion de la population victime de blessure non intentionnelle au cours des 12 derniers mois qui a reçu des soins médicaux prodigués par un professionnel de la santé dans les 48 heures suivant la blessure la plus grave **CONSTRUITE À PARTIR DE LA (DES) VARIABLE(S) SUIVANTE(S)**

## o **Nom: [BLE\\_8](file:///C:/Users/stata992/Desktop/ktb/BLE_8.htm%3f)**

Étiquette: Toujours en considérant la blessure la plus grave, avez-vous reçu les soins d'un professionnel de la santé dans les 48 heures suivant la blessure ?

Dénominateur: Population de 15 ans et plus victime de blessure non intentionnelle au cours des 12 derniers mois

Codes et catégories de réponse: 1="Oui" 2="Non" 8="Ne sait pas" 9="Ne répond pas" ;

### o **Nom: [MOUVNREP](file:///C:/Users/stata992/Desktop/ktb/MOUVNREP.htm%3f)**

Étiquette: Victime de blessure non intentionnelle au cours des 12 derniers mois Dénominateur: Population totale Codes et catégories de réponse: .I="Inconnu" 1="Oui" 2="Non" ; **Construction de la variable intermédiaire:**

 $MOUVNREP = BLE$  4; IF BLE  $4 IN (8,9)$  THEN MOUVNREP = .I;

## **CONSTRUCTION DE LA VARIABLE**

```
SOINS2 = BLE 8;IF BLE 8 IN (8,9) OR MOUVNREP = .I THEN SOINS2 = .I;
IF MOUVNREP = 2 THEN SOINS2 = .;
```
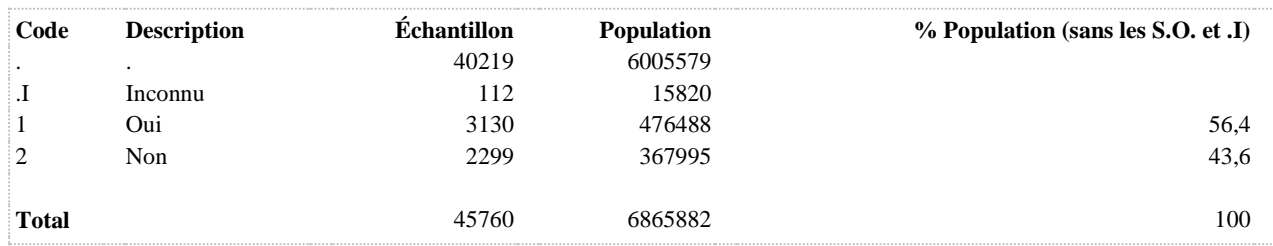

**SOINSNREPT Soins médicaux dans les 48 hres suivant la blessure non attribuable à des mouv. rép. (travailleurs)**

**DÉNOMINATEUR:** Population occupant un emploi rémunéré ayant subi blessures au travail non attribuable à des mouvements non répétitifs

**COMMENTAIRES**: Indicateur correspondant ou dérivé à l'Infocentre:

Proportion des travailleurs victimes de blessure au travail non attribuable à des mouvements répétitifs au cours des 12 derniers mois qui a reçu des soins médicaux prodigués par un professionnel de la santé dans les 48 heures suivant la blessure la plus grave

## **CONSTRUITE À PARTIR DE LA (DES) VARIABLE(S) SUIVANTE(S)**

## o **Nom: [BLE\\_8](file:///C:/Users/stata992/Desktop/ktb/BLE_8.htm%3f)**

Étiquette: Toujours en considérant la blessure la plus grave, avez-vous reçu les soins d'un professionnel de la santé dans les 48 heures suivant la blessure ?

Dénominateur: Population de 15 ans et plus victime de blessure non intentionnelle au cours des 12 derniers mois

Codes et catégories de réponse: 1="Oui" 2="Non" 8="Ne sait pas" 9="Ne répond pas" ;

## o **Nom: [MOUVNREPT](file:///C:/Users/stata992/Desktop/ktb/MOUVNREPT.htm%3f)**

Étiquette: Travailleurs victimes de blessure au travail non attribuable à des mouvements répétitifs au cours des 12 derniers mois

Dénominateur: Population occupant un emploi rémunéré Codes et catégories de réponse: .I="Inconnu" 1="Oui" 2="Non" ; **Construction de la variable intermédiaire:**

IF BLE\_4 = 1 AND BLE\_5\_2 = 1 THEN MOUVNREPT = 1; IF BLE  $4 = 2$  OR BLE  $5$   $2$  IN (2) THEN MOUVNREPT = 2; IF BLE\_4 IN (8,9) OR BLE\_5\_2 IN (8,9) OR SAT1\_1 IN (8,9) THEN MOUVNREPT = .I; IF SAT1  $1 = 2$  OR SAT2  $4 = 3$  THEN MOUVNREPT = .;

## **CONSTRUCTION DE LA VARIABLE**

```
SOINSNREPT = BLE 8;
IF MOUVNREPT = \overline{I} OR BLE 8 IN (8,9) THEN SOINSNREPT = .I;
IF MOUVNREPT IN (2, .) THEN SOINSNREPT = .;
```
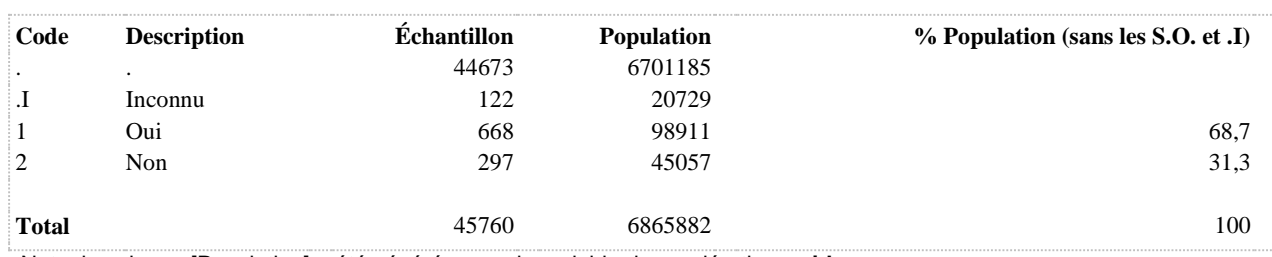

**PERCEPTION DE L'ÉTAT DE SANTÉ**

## **SANTE1 Perception de santé en général ( 3 catégories)**

**DÉNOMINATEUR:** Population totale

**COMMENTAIRES**: Indicateur correspondant ou dérivé à l'Infocentre: Répartition de la population selon la perception de sa santé **CONSTRUITE À PARTIR DE LA (DES) VARIABLE(S) SUIVANTE(S)**

o **Nom: [ETA\\_1](file:///C:/Users/stata992/Desktop/ktb/ETA_1.htm%3f)** Étiquette: État de santé en général Dénominateur: Population totale Codes et catégories de réponse: 1="Excellente" 2="Très bonne" 3="Bonne" 4="Passable" 5="Mauvaise" 8="Ne sait pas" 9="Ne répond pas" ;

## **CONSTRUCTION DE LA VARIABLE**

```
IF ETA 1 IN (1,2) THEN SANTE1 = 1;
ELSE IF ETA 1 = 3 THEN SANTE1 = 2;
ELSE IF ETA 1 IN (4,5) THEN SANTE1 = 3;
ELSE IF ETA\boxed{1} IN (8, 9) THEN SANTE1 = . I;
```
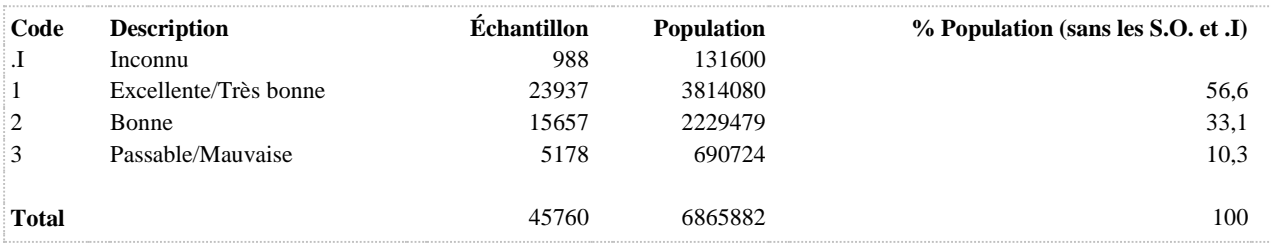

## **SANTE2 Perception de l'état de santé ( 2 catégories)**

**DÉNOMINATEUR:** Population totale

**COMMENTAIRES**: Indicateur correspondant ou dérivé à l'Infocentre: Répartition de la population selon la perception de sa santé **CONSTRUITE À PARTIR DE LA (DES) VARIABLE(S) SUIVANTE(S)**

o **Nom: [ETA\\_1](file:///C:/Users/stata992/Desktop/ktb/ETA_1.htm%3f)** Étiquette: État de santé en général Dénominateur: Population totale Codes et catégories de réponse: 1="Excellente" 2="Très bonne" 3="Bonne" 4="Passable" 5="Mauvaise" 8="Ne sait pas" 9="Ne répond pas" ;

## **CONSTRUCTION DE LA VARIABLE**

```
IF ETA 1 IN (1,2) THEN SANTE2 = 1;
IF ETA<sup>1</sup> IN (3,4,5) THEN SANTE2 = 2;
IF ETA 1 IN (8,9) THEN SANTE2 = .I;
```
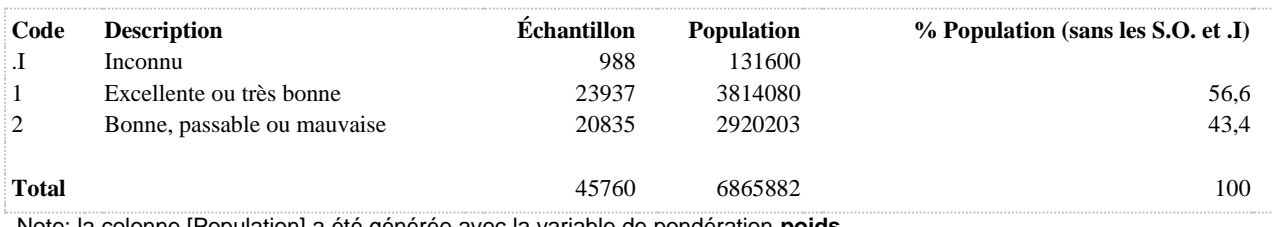

## **SANTEPM Ne se perçoit pas en bonne santé**

**DÉNOMINATEUR:** Population totale

**COMMENTAIRES**: Indicateur correspondant ou dérivé à l'Infocentre: Proportion de la population ne se percevant pas en bonne santé **CONSTRUITE À PARTIR DE LA (DES) VARIABLE(S) SUIVANTE(S)**

o **Nom: [ETA\\_1](file:///C:/Users/stata992/Desktop/ktb/ETA_1.htm%3f)** Étiquette: État de santé en général Dénominateur: Population totale Codes et catégories de réponse: 1="Excellente" 2="Très bonne" 3="Bonne" 4="Passable" 5="Mauvaise" 8="Ne sait pas" 9="Ne répond pas" ;

#### **CONSTRUCTION DE LA VARIABLE**

```
IF ETA 1 IN (1,2,3) THEN SANTEPM = 2;
IF ETA 1 IN (4,5) THEN SANTEPM = 1;
IF ETA 1 IN (8,9) THEN SANTEPM = .I;
```
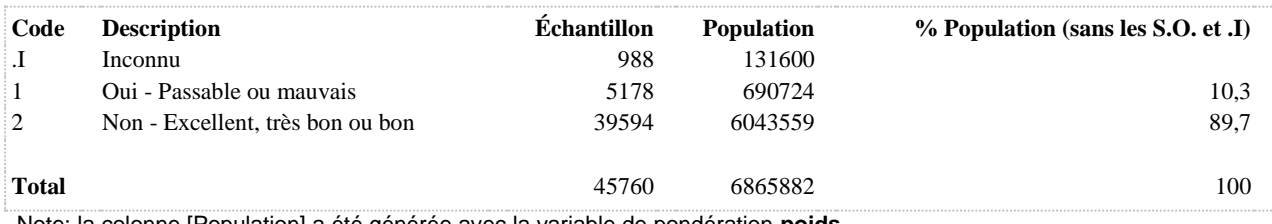
**SATISFACTION À LA VIE SOCIALE**

# **VIESOCIALE Population insatisfaite de sa vie sociale**

**DÉNOMINATEUR:** Population totale

**COMMENTAIRES**: Indicateur correspondant ou dérivé à l'Infocentre: Proportion de la population insatisfaite de sa vie sociale **CONSTRUITE À PARTIR DE LA (DES) VARIABLE(S) SUIVANTE(S)**

o **Nom: [SM1\\_1](file:///C:/Users/stata992/Desktop/ktb/SM1_1.htm%3f)**

Étiquette: En général, comment trouvez-vous votre vie sociale c'est-à-dire vos relations avec les gens qui vous entourent (parents, amis, connaissances) ?

Dénominateur: Population totale

Codes et catégories de réponse: 1="Très satisfaisante" 2="Plutôt satisfaisante" 3="Plutôt insatisfaisante" 4="Très insatisfaisante" 8="Ne sait pas" 9="Ne répond pas" ;

# **CONSTRUCTION DE LA VARIABLE**

```
IF SM1 1 IN (1,2) THEN VIESOCIALE = 2;
IF SM1^{-1} IN (3,4) THEN VIESOCIALE = 1;
IF SM1\boxed{1} IN (8,9) THEN VIESOCIALE = . I;
```
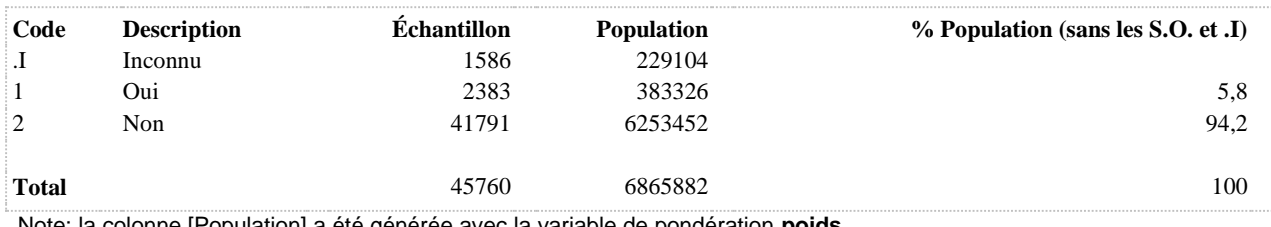

# **VIESOCIALE2 Niveau de satisfaction par rapport à sa vie sociale (4 catégories)**

**DÉNOMINATEUR:** Population totale

**COMMENTAIRES**: Indicateur correspondant ou dérivé à l'Infocentre: Répartition de la population selon son niveau de satisfaction par rapport à sa vie sociale **CONSTRUITE À PARTIR DE LA (DES) VARIABLE(S) SUIVANTE(S)**

o **Nom: [SM1\\_1](file:///C:/Users/stata992/Desktop/ktb/SM1_1.htm%3f)**

Étiquette: En général, comment trouvez-vous votre vie sociale c'est-à-dire vos relations avec les gens qui vous entourent (parents, amis, connaissances) ?

Dénominateur: Population totale

Codes et catégories de réponse: 1="Très satisfaisante" 2="Plutôt satisfaisante" 3="Plutôt insatisfaisante" 4="Très insatisfaisante" 8="Ne sait pas" 9="Ne répond pas" ;

## **CONSTRUCTION DE LA VARIABLE**

```
VIESOCIALE2 = SM1 1;IF SM1 1 IN (8,9) THEN VIESOCIALE2 = .I;
```
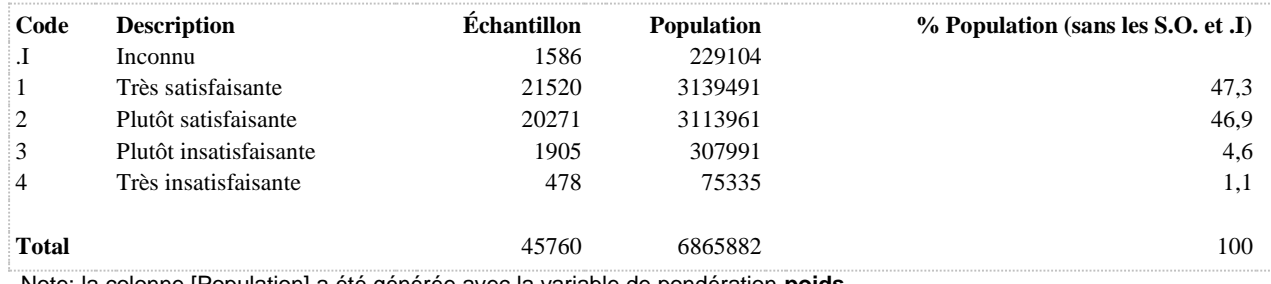

**VIESOCIALE3 Niveau de satisfaction par rapport à sa vie sociale (3 catégories)**

**DÉNOMINATEUR:** Population totale

#### **CONSTRUITE À PARTIR DE LA (DES) VARIABLE(S) SUIVANTE(S)**

# o **Nom: [VIESOCIALE2](file:///C:/Users/stata992/Desktop/ktb/VIESOCIALE2.htm%3f)**

Étiquette: Niveau de satisfaction par rapport à sa vie sociale (4 catégories) Dénominateur: Population totale Codes et catégories de réponse: .I="Inconnu" 1="Très satisfaisante" 2="Plutôt satisfaisante" 3="Plutôt insatisfaisante" 4="Très insatisfaisante" ;

**Construction de la variable intermédiaire:**

 $VIESOCIALE2 = SM1_1;$ IF SM1 $_1$  IN (8,9) THEN VIESOCIALE2 = .I;

## **CONSTRUCTION DE LA VARIABLE**

```
VIESOCIALE3 = VIESOCIALE2 ;
IF VIESOCIALE2 in (1) THEN VIESOCIALE3 = 1;
IF VIESOCIALE2 in (2) THEN VIESOCIALE3 = 2;
IF VIESOCIALE2 in (3, 4) THEN VIESOCIALE3 = 3;
```
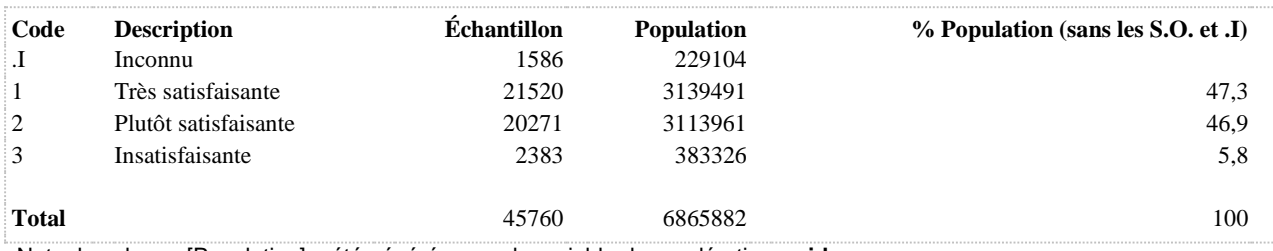

**DÉTRESSE PSYCHOLOGIQUE**

**DETRESSEC Niveau de détresse psychologique (seuil à 7)**

**DÉNOMINATEUR:** Population totale

**COMMENTAIRES**: Indicateur correspondant ou dérivé à l'Infocentre: Proportion de la population se situant à un niveau élevé à l'échelle de détresse psychologique **CONSTRUITE À PARTIR DE LA (DES) VARIABLE(S) SUIVANTE(S)**

#### o **Nom: [DPSY\\_1](file:///C:/Users/stata992/Desktop/ktb/DPSY_1.htm%3f)**

Étiquette: Au cours du dernier mois, c'est-à-dire la période commençant et se terminant hier, à quelle fréquence vous êtes-vous senti(e) nerveux (nerveuse) ? Dénominateur: Population totale Codes et catégories de réponse: 1="Tout le temps" 2="La plupart du temps" 3="Parfois" 4="Rarement" 5="Jamais" 8="Ne sait pas" 9="Ne répond pas" ;

#### o **Nom: [DPSY\\_2](file:///C:/Users/stata992/Desktop/ktb/DPSY_2.htm%3f)**

Étiquette: Au cours du dernier mois, à quelle fréquence vous êtes-vous senti désespéré(e) ? Dénominateur: Population totale Codes et catégories de réponse: 1="Tout le temps" 2="La plupart du temps" 3="Parfois" 4="Rarement" 5="Jamais" 8="Ne sait pas" 9="Ne répond pas" ;

#### o **Nom: [DPSY\\_3](file:///C:/Users/stata992/Desktop/ktb/DPSY_3.htm%3f)**

Étiquette: Au cours du dernier mois, à quelle fréquence vous êtes-vous senti agité(e) ou incapable de tenir en place ? Dénominateur: Population totale

Codes et catégories de réponse: 1="Tout le temps" 2="La plupart du

temps" 3="Parfois" 4="Rarement" 5="Jamais" 8="Ne sait pas" 9="Ne répond pas" ;

## o **Nom: [DPSY\\_4](file:///C:/Users/stata992/Desktop/ktb/DPSY_4.htm%3f)**

Étiquette: Au cours du dernier mois, à quelle fréquence vous êtes-vous senti si déprimé(e) que plus rien ne pouvait vous faire sourire ? Dénominateur: Population totale Codes et catégories de réponse: 1="Tout le temps" 2="La plupart du

temps" 3="Parfois" 4="Rarement" 5="Jamais" 8="Ne sait pas" 9="Ne répond pas" ;

## o **Nom: [DPSY\\_5](file:///C:/Users/stata992/Desktop/ktb/DPSY_5.htm%3f)**

Étiquette: Au cours du dernier mois, à quelle fréquence avez-vous senti que tout était un effort (à ce point fatigué(e) que tout est un effort) ? Dénominateur: Population totale Codes et catégories de réponse: 1="Tout le temps" 2="La plupart du

temps" 3="Parfois" 4="Rarement" 5="Jamais" 8="Ne sait pas" 9="Ne répond pas" ;

## o **Nom: [DPSY\\_6](file:///C:/Users/stata992/Desktop/ktb/DPSY_6.htm%3f)**

Étiquette: Au cours du dernier mois, à quelle fréquence vous êtes-vous senti bon(ne) à rien ? Dénominateur: Population totale Codes et catégories de réponse: 1="Tout le temps" 2="La plupart du temps" 3="Parfois" 4="Rarement" 5="Jamais" 8="Ne sait pas" 9="Ne répond pas" ;

# **CONSTRUCTION DE LA VARIABLE**

```
DEF = 0;ARRAY ADET DPSY_1 DPSY_2 DPSY_3 DPSY_4 DPSY_5 DPSY_6;
DO OVER ADET;
IF ADET = 1 THEN DET = DEF + 4;ELSE IF ADET = 2 THEN DET = DEF3;ELSE IF ADET = 3 THEN DET = DET+2;
ELSE IF ADET = 4 THEN DET = DEF1;
ELSE IF ADET = 5 THEN DET = DET;
END;
IF DPSY_1 IN (8,9) OR DPSY_2 IN (8,9) OR DPSY_3 IN (8,9) OR DPSY_4 IN (8,9) OR DPSY_5 IN 
(8,9) OR DPSY_6 IN (8,9)
THEN DET = \sqrt{17}IF DET >= 7 THEN DETRESSEC = 1;
ELSE IF 0 \leq DET < 7 THEN DETRESSEC = 2;
IF DET IN (.I, .) THEN DETRESSEC = DET;
```
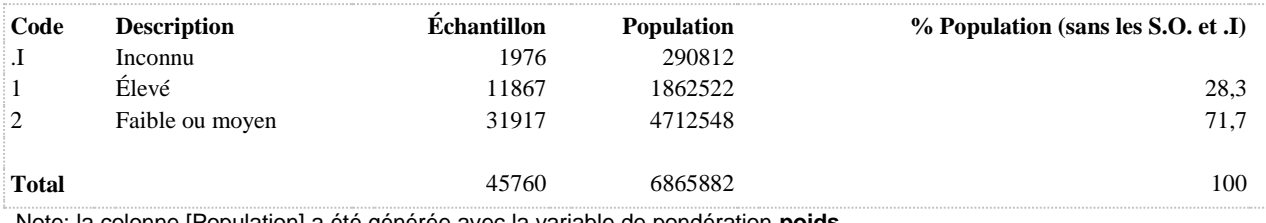

**COMMENTAIRES**: Indicateur correspondant ou dérivé à l'Infocentre: Répartition de la population selon le niveau de l'échelle de détresse psychologique **CONSTRUITE À PARTIR DE LA (DES) VARIABLE(S) SUIVANTE(S)**

#### o **Nom: [DPSY\\_1](file:///C:/Users/stata992/Desktop/ktb/DPSY_1.htm%3f)**

Étiquette: Au cours du dernier mois, c'est-à-dire la période commençant et se terminant hier, à quelle fréquence vous êtes-vous senti(e) nerveux (nerveuse) ? Dénominateur: Population totale Codes et catégories de réponse: 1="Tout le temps" 2="La plupart du temps" 3="Parfois" 4="Rarement" 5="Jamais" 8="Ne sait pas" 9="Ne répond pas" ;

#### o **Nom: [DPSY\\_2](file:///C:/Users/stata992/Desktop/ktb/DPSY_2.htm%3f)**

Étiquette: Au cours du dernier mois, à quelle fréquence vous êtes-vous senti désespéré(e) ? Dénominateur: Population totale Codes et catégories de réponse: 1="Tout le temps" 2="La plupart du temps" 3="Parfois" 4="Rarement" 5="Jamais" 8="Ne sait pas" 9="Ne répond pas" ;

#### o **Nom: [DPSY\\_3](file:///C:/Users/stata992/Desktop/ktb/DPSY_3.htm%3f)**

Étiquette: Au cours du dernier mois, à quelle fréquence vous êtes-vous senti agité(e) ou incapable de tenir en place ? Dénominateur: Population totale

Codes et catégories de réponse: 1="Tout le temps" 2="La plupart du

temps" 3="Parfois" 4="Rarement" 5="Jamais" 8="Ne sait pas" 9="Ne répond pas" ;

## o **Nom: [DPSY\\_4](file:///C:/Users/stata992/Desktop/ktb/DPSY_4.htm%3f)**

Étiquette: Au cours du dernier mois, à quelle fréquence vous êtes-vous senti si déprimé(e) que plus rien ne pouvait vous faire sourire ? Dénominateur: Population totale Codes et catégories de réponse: 1="Tout le temps" 2="La plupart du

temps" 3="Parfois" 4="Rarement" 5="Jamais" 8="Ne sait pas" 9="Ne répond pas" ;

## o **Nom: [DPSY\\_5](file:///C:/Users/stata992/Desktop/ktb/DPSY_5.htm%3f)**

Étiquette: Au cours du dernier mois, à quelle fréquence avez-vous senti que tout était un effort (à ce point fatigué(e) que tout est un effort) ? Dénominateur: Population totale Codes et catégories de réponse: 1="Tout le temps" 2="La plupart du

temps" 3="Parfois" 4="Rarement" 5="Jamais" 8="Ne sait pas" 9="Ne répond pas" ;

## o **Nom: [DPSY\\_6](file:///C:/Users/stata992/Desktop/ktb/DPSY_6.htm%3f)**

Étiquette: Au cours du dernier mois, à quelle fréquence vous êtes-vous senti bon(ne) à rien ? Dénominateur: Population totale Codes et catégories de réponse: 1="Tout le temps" 2="La plupart du temps" 3="Parfois" 4="Rarement" 5="Jamais" 8="Ne sait pas" 9="Ne répond pas" ;

# **CONSTRUCTION DE LA VARIABLE**

```
DET1 = 0;ARRAY ADET1 DPSY_1 DPSY_2 DPSY_3 DPSY_4 DPSY_5 DPSY_6;
DO OVER ADET1;
IF ADET1 = 1 THEN DET1 = DET1+4;ELSE IF ADET1 = 2 THEN DET1 = DEF1+3;ELSE IF ADET1 = 3 THEN DET1 = DET1+2;
ELSE IF ADET1 = 4 THEN DET1 = DEF1+1;
ELSE IF ADET1 = 5 THEN DET1 = DET1;
END;
IF DPSY_1 IN (8,9) OR DPSY_2 IN (8,9) OR DPSY_3 IN (8,9) OR DPSY_4 IN (8,9) OR DPSY_5 IN 
(8,9) OR DPSY_6 IN (8,9)
THEN DET1 = \overline{I};
IF 0 \leq DET1 \leq 1 THEN DETRESSEC1 = 1;
ELSE IF 1 < DET1 < 7 THEN DETRESSEC1 = 2;
ELSE IF DET1 >= 7 THEN DETRESSEC1 = 3;
IF DET1 = \sqrt{I} Then Detressec1 = \sqrt{I};
```
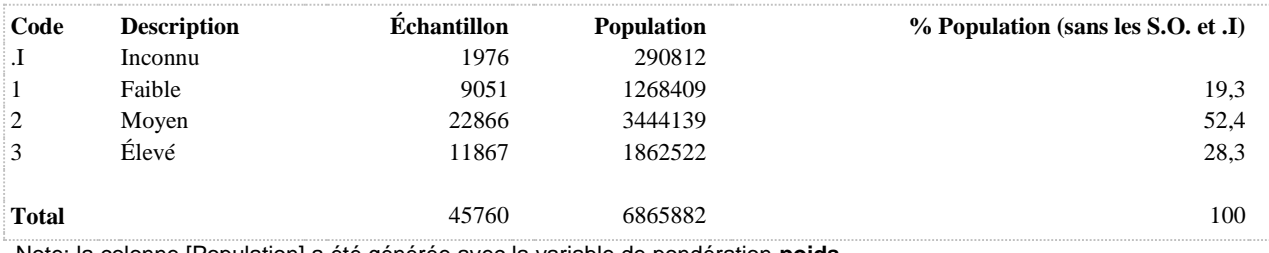

**SUICIDE**

**COMMENTAIRES**: Indicateur correspondant ou dérivé à l'Infocentre: Proportion de la population ayant songé à se suicider au cours des 12 derniers mois avec des médicaments **CONSTRUITE À PARTIR DE LA (DES) VARIABLE(S) SUIVANTE(S)**

o **Nom: [SUI\\_1](file:///C:/Users/stata992/Desktop/ktb/SUI_1.htm%3f)**

Étiquette: Avez-vous déjà sérieusement songé à vous suicider ou à vous enlever la vie ? Dénominateur: Population totale Codes et catégories de réponse: 1="Oui" 2="Non" 8="Ne sait pas" 9="Ne répond pas" ;

o **Nom: [SUI\\_2](file:///C:/Users/stata992/Desktop/ktb/SUI_2.htm%3f)**

Étiquette: Est-ce que cela s'est produit au cours des 12 derniers mois ? Dénominateur: Population ayant déjà songé à se suicider ou s'enlever la vie Codes et catégories de réponse: 1="Oui" 2="Non" 8="Ne sait pas" 9="Ne répond pas" ;

o **Nom: [SUI\\_3](file:///C:/Users/stata992/Desktop/ktb/SUI_3.htm%3f)**

Étiquette: Aviez-vous prévu un moyen pour le faire ? Dénominateur: Population ayant déjà songé à se suicider ou s'enlever la vie au cours des 12 derniers mois Codes et catégories de réponse: 1="Oui" 2="Non" 8="Ne sait pas" 9="Ne répond pas" ;

o **Nom: [SUI\\_4\\_1](file:///C:/Users/stata992/Desktop/ktb/SUI_4_1.htm%3f)**

Étiquette: Moyen(s) prévu (s) pour se suicider : Avec des médicaments (ex: surdose de somnifère, etc)? Dénominateur: Population ayant déjà songé à se suicider ou s'enlever la vie au cours des 12 derniers mois Codes et catégories de réponse: 1="Oui" 2="Non" 8="Ne sait pas" 9="Ne répond pas" ;

#### **CONSTRUCTION DE LA VARIABLE**

```
IF SUI 4 1 IN (1) THEN SUI_4_1_R1 = 1;
IF SUI<sup>-4</sup> I IN (2) OR SUI 1 = 2 OR SUI 2 = 2 OR SUI 3 = 2 THEN SUI 4 1 R1 = 2;
IF SUI_4_1 IN (8,9) OR SUI_1 IN (8,9) OR SUI_2 IN (8,9) OR SUI_3 IN (8,9) THEN SUI_4_1_R1 =
.I;
```
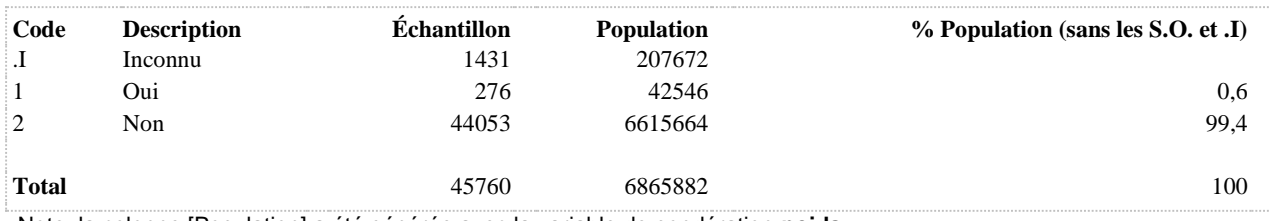

## **SUI\_4\_2\_R1 Songé à se suicider au cours des 12 derniers mois par collision avec un véhicule moteur**

#### **DÉNOMINATEUR:** Population totale

**COMMENTAIRES**: Indicateur correspondant ou dérivé à l'Infocentre: Proportion de la population ayant songé à se suicider au cours des 12 derniers mois par collision avec un véhicule moteur

## **CONSTRUITE À PARTIR DE LA (DES) VARIABLE(S) SUIVANTE(S)**

#### o **Nom: [SUI\\_1](file:///C:/Users/stata992/Desktop/ktb/SUI_1.htm%3f)**

Étiquette: Avez-vous déjà sérieusement songé à vous suicider ou à vous enlever la vie ? Dénominateur: Population totale Codes et catégories de réponse: 1="Oui" 2="Non" 8="Ne sait pas" 9="Ne répond pas" ;

#### o **Nom: [SUI\\_2](file:///C:/Users/stata992/Desktop/ktb/SUI_2.htm%3f)**

Étiquette: Est-ce que cela s'est produit au cours des 12 derniers mois ? Dénominateur: Population ayant déjà songé à se suicider ou s'enlever la vie Codes et catégories de réponse: 1="Oui" 2="Non" 8="Ne sait pas" 9="Ne répond pas" ;

## o **Nom: [SUI\\_3](file:///C:/Users/stata992/Desktop/ktb/SUI_3.htm%3f)**

Étiquette: Aviez-vous prévu un moyen pour le faire ?

Dénominateur: Population ayant déjà songé à se suicider ou s'enlever la vie au cours des 12 derniers mois Codes et catégories de réponse: 1="Oui" 2="Non" 8="Ne sait pas" 9="Ne répond pas" ;

## o **Nom: [SUI\\_4\\_2](file:///C:/Users/stata992/Desktop/ktb/SUI_4_2.htm%3f)**

Étiquette: Moyen(s) prévu (s) pour se suicider : Par collision avec un véhicule moteur ? Dénominateur: Population ayant déjà songé à se suicider ou s'enlever la vie au cours des 12 derniers mois Codes et catégories de réponse: 1="Oui" 2="Non" 8="Ne sait pas" 9="Ne répond pas" ;

# **CONSTRUCTION DE LA VARIABLE**

```
SUI_4_2_R1 = SUI_4_2 ;
IF \overline{S}U\overline{1} \overline{4} 2 IN (1) THEN SUI 4 2 R1 = 1;
IF SUI 4 2 IN (2) OR SUI 1 = 2 OR SUI 2 = 2 OR SUI 3 = 2 THEN SUI 4 2 R1 = 2;
IF SUI 4 2 IN (8,9) OR SUI 1 IN (8,9) OR SUI 2 IN (8,9) OR SUI 3 IN (8,9) THEN SUI 4 2 R1 =
.I;
```
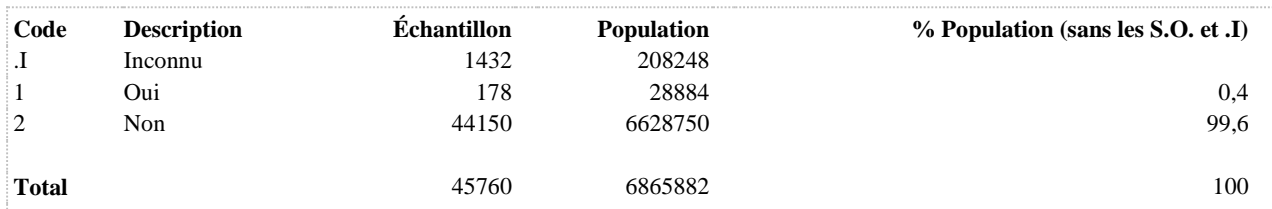

**COMMENTAIRES**: Indicateur correspondant ou dérivé à l'Infocentre: Proportion de la population ayant songé à se suicider au cours des 12 derniers mois avec une arme à feu **CONSTRUITE À PARTIR DE LA (DES) VARIABLE(S) SUIVANTE(S)**

o **Nom: [SUI\\_1](file:///C:/Users/stata992/Desktop/ktb/SUI_1.htm%3f)**

Étiquette: Avez-vous déjà sérieusement songé à vous suicider ou à vous enlever la vie ? Dénominateur: Population totale Codes et catégories de réponse: 1="Oui" 2="Non" 8="Ne sait pas" 9="Ne répond pas" ;

o **Nom: [SUI\\_2](file:///C:/Users/stata992/Desktop/ktb/SUI_2.htm%3f)**

Étiquette: Est-ce que cela s'est produit au cours des 12 derniers mois ? Dénominateur: Population ayant déjà songé à se suicider ou s'enlever la vie Codes et catégories de réponse: 1="Oui" 2="Non" 8="Ne sait pas" 9="Ne répond pas" ;

# o **Nom: [SUI\\_3](file:///C:/Users/stata992/Desktop/ktb/SUI_3.htm%3f)**

Étiquette: Aviez-vous prévu un moyen pour le faire ? Dénominateur: Population ayant déjà songé à se suicider ou s'enlever la vie au cours des 12 derniers mois Codes et catégories de réponse: 1="Oui" 2="Non" 8="Ne sait pas" 9="Ne répond pas" ;

#### o **Nom: [SUI\\_4\\_3](file:///C:/Users/stata992/Desktop/ktb/SUI_4_3.htm%3f)**

Étiquette: Moyen(s) prévu (s) pour se suicider : Avec une arme à feu ? Dénominateur: Population ayant déjà songé à se suicider ou s'enlever la vie au cours des 12 derniers mois Codes et catégories de réponse: 1="Oui" 2="Non" 8="Ne sait pas" 9="Ne répond pas" ;

#### **CONSTRUCTION DE LA VARIABLE**

```
SUI 4 3 R1 = SUI 4 3 ;
IF SUI \overline{4} 3 IN (1) THEN SUI 4 3 R1 = 1;
IF SUI_4_3 IN (2) OR SUI_1 = 2 OR SUI_2 = 2 OR SUI_3 = 2 THEN SUI_4 3 R1 = 2;
IF SUI\overline{4} 3 IN (8,9) OR SUILIN (8,9) OR SUIL2 IN (8,9) OR SUIL3 IN (8,9) THEN SUIL4 3 R1 =
.I;
```
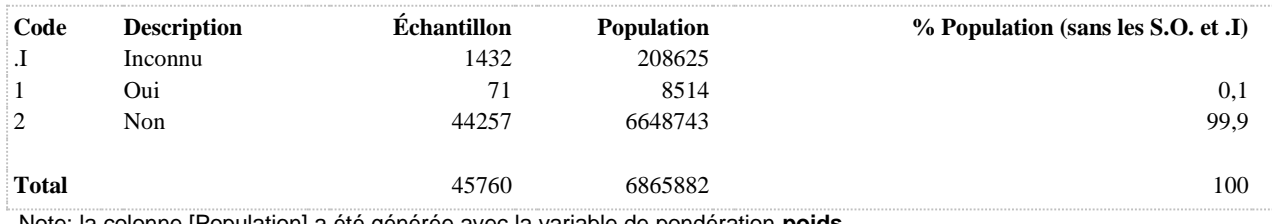

**COMMENTAIRES**: Indicateur correspondant ou dérivé à l'Infocentre: Proportion de la population ayant songé à se suicider au cours des 12 derniers mois par pendaison ou suffocation **CONSTRUITE À PARTIR DE LA (DES) VARIABLE(S) SUIVANTE(S)**

o **Nom: [SUI\\_1](file:///C:/Users/stata992/Desktop/ktb/SUI_1.htm%3f)**

Étiquette: Avez-vous déjà sérieusement songé à vous suicider ou à vous enlever la vie ? Dénominateur: Population totale Codes et catégories de réponse: 1="Oui" 2="Non" 8="Ne sait pas" 9="Ne répond pas" ;

o **Nom: [SUI\\_2](file:///C:/Users/stata992/Desktop/ktb/SUI_2.htm%3f)**

Étiquette: Est-ce que cela s'est produit au cours des 12 derniers mois ? Dénominateur: Population ayant déjà songé à se suicider ou s'enlever la vie Codes et catégories de réponse: 1="Oui" 2="Non" 8="Ne sait pas" 9="Ne répond pas" ;

# o **Nom: [SUI\\_3](file:///C:/Users/stata992/Desktop/ktb/SUI_3.htm%3f)**

Étiquette: Aviez-vous prévu un moyen pour le faire ? Dénominateur: Population ayant déjà songé à se suicider ou s'enlever la vie au cours des 12 derniers mois Codes et catégories de réponse: 1="Oui" 2="Non" 8="Ne sait pas" 9="Ne répond pas" ;

#### o **Nom: [SUI\\_4\\_4](file:///C:/Users/stata992/Desktop/ktb/SUI_4_4.htm%3f)**

Étiquette: Moyen(s) prévu (s) pour se suicider : Par pendaison, suffocation ? Dénominateur: Population ayant déjà songé à se suicider ou s'enlever la vie au cours des 12 derniers mois Codes et catégories de réponse: 1="Oui" 2="Non" 8="Ne sait pas" 9="Ne répond pas" ;

## **CONSTRUCTION DE LA VARIABLE**

```
SUI 4 4 R1 = SUI 4 4;
IF SUI \overline{4} 4 IN (1) THEN SUI 4 4 R1 = 1;
IF SUI\frac{1}{4} IN (2) OR SUI\frac{1}{2} = 2 OR SUI\frac{1}{2} = 2 OR SUI\frac{3}{3} = 2 THEN SUI\frac{4}{4} R1 = 2;
IF SUI-4 IN (8,9) OR SUILIN (8,9) OR SUIL2 IN (8,9) OR SUIL3 IN (8,9) THEN SUIL4 4 R1 =
.I;
```
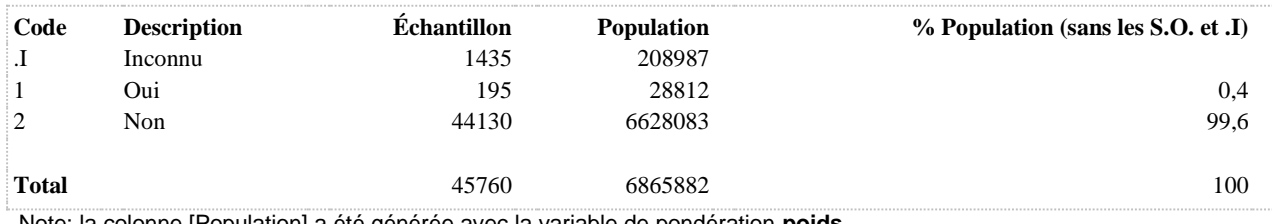

**COMMENTAIRES**: Indicateur correspondant ou dérivé à l'Infocentre: Proportion de la population ayant songé à se suicider au cours des 12 derniers mois en se coupant les veines **CONSTRUITE À PARTIR DE LA (DES) VARIABLE(S) SUIVANTE(S)**

o **Nom: [SUI\\_1](file:///C:/Users/stata992/Desktop/ktb/SUI_1.htm%3f)**

Étiquette: Avez-vous déjà sérieusement songé à vous suicider ou à vous enlever la vie ? Dénominateur: Population totale Codes et catégories de réponse: 1="Oui" 2="Non" 8="Ne sait pas" 9="Ne répond pas" ;

o **Nom: [SUI\\_2](file:///C:/Users/stata992/Desktop/ktb/SUI_2.htm%3f)**

Étiquette: Est-ce que cela s'est produit au cours des 12 derniers mois ? Dénominateur: Population ayant déjà songé à se suicider ou s'enlever la vie Codes et catégories de réponse: 1="Oui" 2="Non" 8="Ne sait pas" 9="Ne répond pas" ;

# o **Nom: [SUI\\_3](file:///C:/Users/stata992/Desktop/ktb/SUI_3.htm%3f)**

Étiquette: Aviez-vous prévu un moyen pour le faire ? Dénominateur: Population ayant déjà songé à se suicider ou s'enlever la vie au cours des 12 derniers mois Codes et catégories de réponse: 1="Oui" 2="Non" 8="Ne sait pas" 9="Ne répond pas" ;

#### o **Nom: [SUI\\_4\\_5](file:///C:/Users/stata992/Desktop/ktb/SUI_4_5.htm%3f)**

Étiquette: Moyen(s) prévu (s) pour se suicider : En se coupant les veines ? Dénominateur: Population ayant déjà songé à se suicider ou s'enlever la vie au cours des 12 derniers mois Codes et catégories de réponse: 1="Oui" 2="Non" 8="Ne sait pas" 9="Ne répond pas" ;

## **CONSTRUCTION DE LA VARIABLE**

```
SUI 4 5 R1 = SUI 4 5 ;
IF SUI \overline{4} 5 IN (1) THEN SUI 4 5 R1 = 1;
IF SUI_4_5 IN (2) OR SUI_1 = 2 OR SUI_2 = 2 OR SUI_3 = 2 THEN SUI_4_5_R1 = 2;
IF SUI\overline{4} 5 IN (8,9) OR SUILIN (8,9) OR SUIL2 IN (8,9) OR SUIL3 IN (8,9) THEN SUIL4 5 R1 =
.I;
```
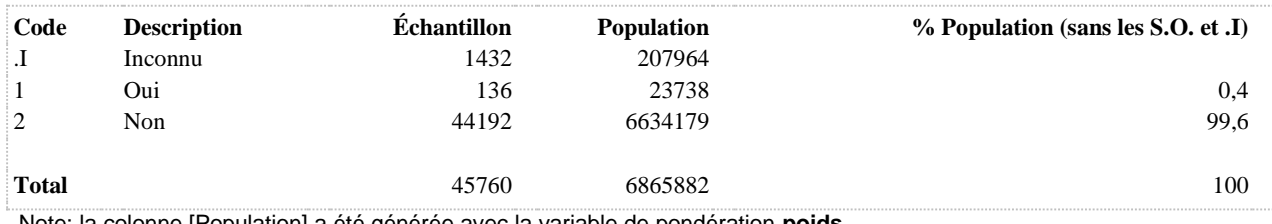

**SUI\_4\_6\_R1 Songé à se suicider au cours des 12 derniers mois avec les gaz d'échappement d'un véhicule moteur (monoxyde)**

#### **DÉNOMINATEUR:** Population totale

**COMMENTAIRES**: Indicateur correspondant ou dérivé à l'Infocentre:

Proportion de la population ayant songé à se suicider au cours des 12 derniers mois avec les gaz d'échappement d'un véhicule moteur

## **CONSTRUITE À PARTIR DE LA (DES) VARIABLE(S) SUIVANTE(S)**

#### o **Nom: [SUI\\_1](file:///C:/Users/stata992/Desktop/ktb/SUI_1.htm%3f)**

Étiquette: Avez-vous déjà sérieusement songé à vous suicider ou à vous enlever la vie ? Dénominateur: Population totale Codes et catégories de réponse: 1="Oui" 2="Non" 8="Ne sait pas" 9="Ne répond pas" ;

#### o **Nom: [SUI\\_2](file:///C:/Users/stata992/Desktop/ktb/SUI_2.htm%3f)**

Étiquette: Est-ce que cela s'est produit au cours des 12 derniers mois ? Dénominateur: Population ayant déjà songé à se suicider ou s'enlever la vie Codes et catégories de réponse: 1="Oui" 2="Non" 8="Ne sait pas" 9="Ne répond pas" ;

## o **Nom: [SUI\\_3](file:///C:/Users/stata992/Desktop/ktb/SUI_3.htm%3f)**

Étiquette: Aviez-vous prévu un moyen pour le faire ? Dénominateur: Population ayant déjà songé à se suicider ou s'enlever la vie au cours des 12 derniers mois Codes et catégories de réponse: 1="Oui" 2="Non" 8="Ne sait pas" 9="Ne répond pas" ;

## o **Nom: [SUI\\_4\\_6](file:///C:/Users/stata992/Desktop/ktb/SUI_4_6.htm%3f)**

Étiquette: Moyen(s) prévu (s) pour se suicider : Avec les gaz d'échappement d'un véhicule moteur (monoxyde) ?

Dénominateur: Population ayant déjà songé à se suicider ou s'enlever la vie au cours des 12 derniers mois Codes et catégories de réponse: 1="Oui" 2="Non" 8="Ne sait pas" 9="Ne répond pas" ;

## **CONSTRUCTION DE LA VARIABLE**

```
SUI 4 6 R1 = SUI 4 6 ;
IF SUI \overline{4} 6 IN (1) THEN SUI 4 6 R1 = 1;
IF SUI<sup>-4</sup> 6 IN (2) OR SUI 1 = 2 OR SUI 2 = 2 OR SUI_3 = 2 THEN SUI_4 6 R1 = 2;
IF SUI-4 6 IN (8,9) OR SUILI IN (8,9) OR SUILIN (8,9) OR SUIL3 IN (8,9) THEN SUIL4 6 R1 =
.I;
```
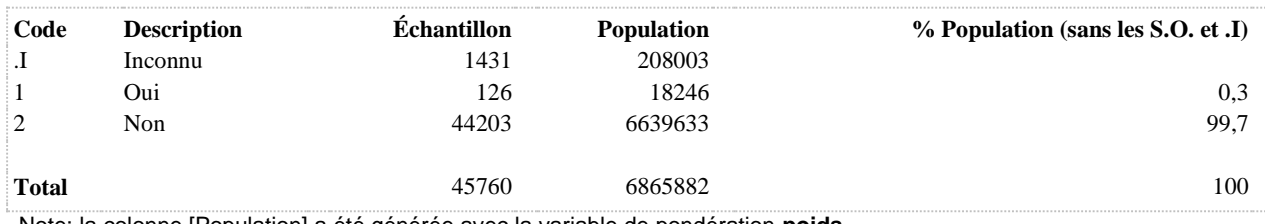

**COMMENTAIRES**: Indicateur correspondant ou dérivé à l'Infocentre: Proportion de la population ayant songé à se suicider au cours des 12 derniers mois par un saut dans le vide **CONSTRUITE À PARTIR DE LA (DES) VARIABLE(S) SUIVANTE(S)**

o **Nom: [SUI\\_1](file:///C:/Users/stata992/Desktop/ktb/SUI_1.htm%3f)**

Étiquette: Avez-vous déjà sérieusement songé à vous suicider ou à vous enlever la vie ? Dénominateur: Population totale Codes et catégories de réponse: 1="Oui" 2="Non" 8="Ne sait pas" 9="Ne répond pas" ;

o **Nom: [SUI\\_2](file:///C:/Users/stata992/Desktop/ktb/SUI_2.htm%3f)**

Étiquette: Est-ce que cela s'est produit au cours des 12 derniers mois ? Dénominateur: Population ayant déjà songé à se suicider ou s'enlever la vie Codes et catégories de réponse: 1="Oui" 2="Non" 8="Ne sait pas" 9="Ne répond pas" ;

# o **Nom: [SUI\\_3](file:///C:/Users/stata992/Desktop/ktb/SUI_3.htm%3f)**

Étiquette: Aviez-vous prévu un moyen pour le faire ? Dénominateur: Population ayant déjà songé à se suicider ou s'enlever la vie au cours des 12 derniers mois Codes et catégories de réponse: 1="Oui" 2="Non" 8="Ne sait pas" 9="Ne répond pas" ;

#### o **Nom: [SUI\\_4\\_7](file:///C:/Users/stata992/Desktop/ktb/SUI_4_7.htm%3f)**

Étiquette: Moyen(s) prévu (s) pour se suicider : Par un saut dans le vide ? Dénominateur: Population ayant déjà songé à se suicider ou s'enlever la vie au cours des 12 derniers mois Codes et catégories de réponse: 1="Oui" 2="Non" 8="Ne sait pas" 9="Ne répond pas" ;

## **CONSTRUCTION DE LA VARIABLE**

```
SUI 4 7 R1 = SUI 4 7 ;
IF SUI \overline{4} 7 IN (1) THEN SUI 4 7 R1 = 1;
IF SUI_4_7 IN (2) OR SUI_1 = 2 OR SUI_2 = 2 OR SUI_3 = 2 THEN SUI_4_7_R1 = 2;
IF SUI^{-4} 7 IN (8,9) OR SUI 1 IN (8,9) OR SUI 2 IN (8,9) OR SUI_3 IN (8,9) THEN SUI_4_7_R1 =
.I;
```
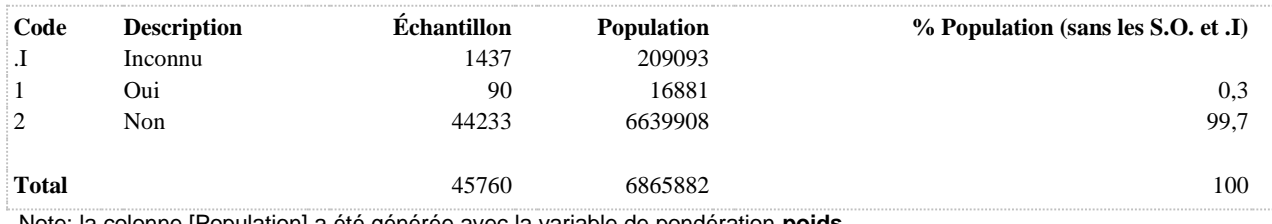

**COMMENTAIRES**: Indicateur correspondant ou dérivé à l'Infocentre: Proportion de la population ayant songé à se suicider au cours des 12 derniers mois avec des drogues ou de l'alcool **CONSTRUITE À PARTIR DE LA (DES) VARIABLE(S) SUIVANTE(S)**

o **Nom: [SUI\\_1](file:///C:/Users/stata992/Desktop/ktb/SUI_1.htm%3f)**

Étiquette: Avez-vous déjà sérieusement songé à vous suicider ou à vous enlever la vie ? Dénominateur: Population totale Codes et catégories de réponse: 1="Oui" 2="Non" 8="Ne sait pas" 9="Ne répond pas" ;

o **Nom: [SUI\\_2](file:///C:/Users/stata992/Desktop/ktb/SUI_2.htm%3f)**

Étiquette: Est-ce que cela s'est produit au cours des 12 derniers mois ? Dénominateur: Population ayant déjà songé à se suicider ou s'enlever la vie Codes et catégories de réponse: 1="Oui" 2="Non" 8="Ne sait pas" 9="Ne répond pas" ;

# o **Nom: [SUI\\_3](file:///C:/Users/stata992/Desktop/ktb/SUI_3.htm%3f)**

Étiquette: Aviez-vous prévu un moyen pour le faire ? Dénominateur: Population ayant déjà songé à se suicider ou s'enlever la vie au cours des 12 derniers mois Codes et catégories de réponse: 1="Oui" 2="Non" 8="Ne sait pas" 9="Ne répond pas" ;

#### o **Nom: [SUI\\_4\\_8](file:///C:/Users/stata992/Desktop/ktb/SUI_4_8.htm%3f)**

Étiquette: Moyen(s) prévu (s) pour se suicider : Avec des drogues ou de l'alcool ? Dénominateur: Population ayant déjà songé à se suicider ou s'enlever la vie au cours des 12 derniers mois Codes et catégories de réponse: 1="Oui" 2="Non" 8="Ne sait pas" 9="Ne répond pas" ;

## **CONSTRUCTION DE LA VARIABLE**

```
SUI 4 8 R1 = SUI 4 8 ;
IF SUI \overline{4} 8 IN (1) THEN SUI 4 8 R1 = 1;
IF SUI\frac{1}{4} 8 IN (2) OR SUI\frac{1}{2} = 2 OR SUI\frac{1}{2} = 2 OR SUI\frac{3}{3} = 2 THEN SUI\frac{4}{3} R1 = 2;
IF SUI\overline{4}8 IN (8,9) OR SUI 1 IN (8,9) OR SUI 2 IN (8,9) OR SUI_3 IN (8,9) THEN SUI_4_8_R1 =
.I;
```
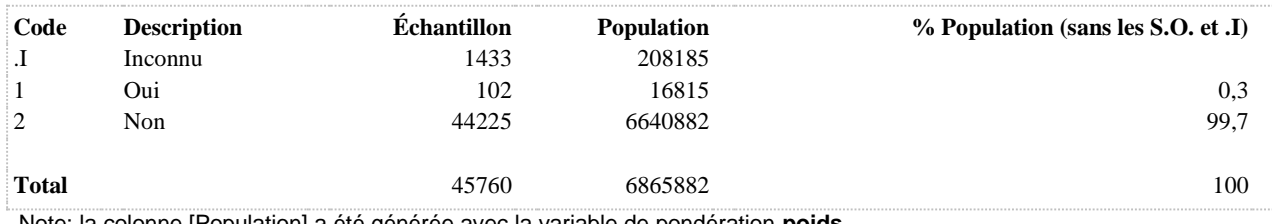

**SUI\_4\_9\_R1 Songé à se suicider au cours des 12 derniers mois par un autre moyen**

**DÉNOMINATEUR:** Population totale

## **CONSTRUITE À PARTIR DE LA (DES) VARIABLE(S) SUIVANTE(S)**

# o **Nom: [SUI\\_1](file:///C:/Users/stata992/Desktop/ktb/SUI_1.htm%3f)** Étiquette: Avez-vous déjà sérieusement songé à vous suicider ou à vous enlever la vie ? Dénominateur: Population totale Codes et catégories de réponse: 1="Oui" 2="Non" 8="Ne sait pas" 9="Ne répond pas" ;

# o **Nom: [SUI\\_2](file:///C:/Users/stata992/Desktop/ktb/SUI_2.htm%3f)**

Étiquette: Est-ce que cela s'est produit au cours des 12 derniers mois ? Dénominateur: Population ayant déjà songé à se suicider ou s'enlever la vie Codes et catégories de réponse: 1="Oui" 2="Non" 8="Ne sait pas" 9="Ne répond pas" ;

## o **Nom: [SUI\\_3](file:///C:/Users/stata992/Desktop/ktb/SUI_3.htm%3f)**

Étiquette: Aviez-vous prévu un moyen pour le faire ? Dénominateur: Population ayant déjà songé à se suicider ou s'enlever la vie au cours des 12 derniers mois Codes et catégories de réponse: 1="Oui" 2="Non" 8="Ne sait pas" 9="Ne répond pas" ;

## o **Nom: [SUI\\_4\\_9](file:///C:/Users/stata992/Desktop/ktb/SUI_4_9.htm%3f)**

Étiquette: Moyen(s) prévu (s) pour se suicider : Autre

Dénominateur: Population ayant déjà songé à se suicider ou s'enlever la vie au cours des 12 derniers mois Codes et catégories de réponse: 1="Oui" 2="Non" 8="Ne sait pas" 9="Ne répond pas" ;

# **CONSTRUCTION DE LA VARIABLE**

```
SUI 4 9 R1 = SUI 4 9 ;
IF \overline{SUI} 4 9 IN (1) THEN SUI_4 9 R1 = 1;
IF SUI 4 9 IN (2) OR SUI 1 = 2 OR SUI 2 = 2 OR SUI 3 = 2 THEN SUI 4 9 R1 = 2;
IF SUI 4 9 IN (8,9) OR SUI 1 IN (8,9) OR SUI 2 IN (8,9) OR SUI 3 IN (8,9) THEN SUI 4 9 R1 =
.I;
```
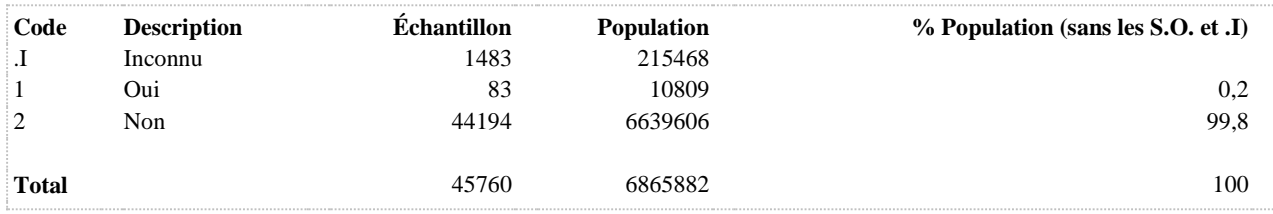

# **SUI12 A tenté de se suicider au cours des 12 derniers mois**

**DÉNOMINATEUR:** Population totale

**COMMENTAIRES**: Indicateur correspondant ou dérivé à l'Infocentre: Proportion de la population ayant tenté de se suicider au cours des 12 derniers mois **CONSTRUITE À PARTIR DE LA (DES) VARIABLE(S) SUIVANTE(S)**

o **Nom: [SUI\\_6](file:///C:/Users/stata992/Desktop/ktb/SUI_6.htm%3f)**

Étiquette: Est-ce que cela s'est produit au cours des 12 derniers mois ? Dénominateur: Population ayant déjà tenté de se suicider ou s'enlever la vie Codes et catégories de réponse: 1="Oui" 2="Non" 8="Ne sait pas" 9="Ne répond pas" ;

## o **Nom: [SUIVIE](file:///C:/Users/stata992/Desktop/ktb/SUIVIE.htm%3f)**

Étiquette: A déjà tenté de se suicider au cours de sa vie Dénominateur: Population totale Codes et catégories de réponse: .I="Inconnu" 1="Oui" 2="Non" ; **Construction de la variable intermédiaire:**

IF SUI\_5 = 1 THEN SUIVIE = 1: IF SUI\_5 = 2 OR SUI\_1 = 2 THEN SUIVIE = 2;

IF SUI\_5 IN (8,9) OR SUI\_1 IN (8,9) THEN SUIVIE = .I;

## **CONSTRUCTION DE LA VARIABLE**

```
IF SUIVIE = 1 AND SUI 6 = 1 THEN SUI12 = 1;
ELSE IF SUIVIE = 2 OR SUI 6 = 2 THEN SUI12 = 2;
IF SUIVIE = .I OR SUI 6 IN (8,9) THEN SUI12 = .I;
```
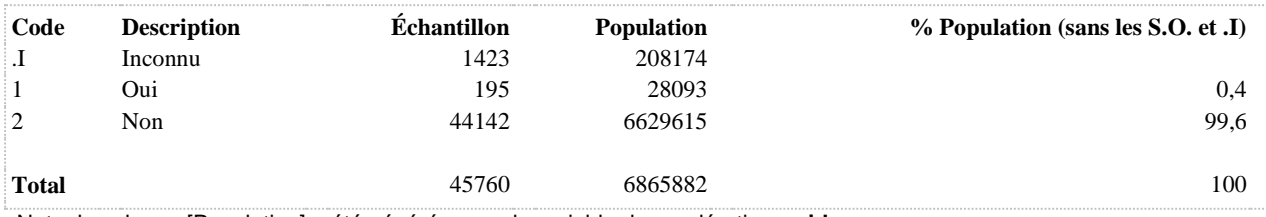

**SUIAIDE12 Consultation d'un professionnel de la santé ou utilisation d'une ligne d'aide suite à des pensées suicidaires au cours des 12 derniers mois**

**DÉNOMINATEUR:** Population totale

**COMMENTAIRES**: Indicateur correspondant ou dérivé à l'Infocentre:

Proportion de la population qui a consulté un professionnel de la santé ou utilisé une ligne d'aide téléphonique à la suite de pensées suicidaires au cours des 12 derniers mois

## **CONSTRUITE À PARTIR DE LA (DES) VARIABLE(S) SUIVANTE(S)**

#### o **Nom: [SUI\\_1](file:///C:/Users/stata992/Desktop/ktb/SUI_1.htm%3f)**

Étiquette: Avez-vous déjà sérieusement songé à vous suicider ou à vous enlever la vie ? Dénominateur: Population totale Codes et catégories de réponse: 1="Oui" 2="Non" 8="Ne sait pas" 9="Ne répond pas" ;

## o **Nom: [SUI\\_2](file:///C:/Users/stata992/Desktop/ktb/SUI_2.htm%3f)**

Étiquette: Est-ce que cela s'est produit au cours des 12 derniers mois ? Dénominateur: Population ayant déjà songé à se suicider ou s'enlever la vie Codes et catégories de réponse: 1="Oui" 2="Non" 8="Ne sait pas" 9="Ne répond pas" ;

## o **Nom: [SUI\\_7](file:///C:/Users/stata992/Desktop/ktb/SUI_7.htm%3f)**

Étiquette: Avez-vous consulté en personne ou par téléphone un professionnel de la santé à la suite de vos pensées suicidaires ?

Dénominateur: Population ayant déjà songé à se suicider ou s'enlever la vie au cours des 12 derniers mois Codes et catégories de réponse: 1="Oui" 2="Non" 8="Ne sait pas" 9="Ne répond pas" ;

#### o **Nom: [SUI\\_8](file:///C:/Users/stata992/Desktop/ktb/SUI_8.htm%3f)**

Étiquette: Avez-vous utilisé une ligne d'aide téléphonique à la suite de vos pensées suicidaires ? Dénominateur: Population ayant déjà songé à se suicider ou s'enlever la vie au cours des 12 derniers mois Codes et catégories de réponse: 1="Oui" 2="Non" 8="Ne sait pas" 9="Ne répond pas" ;

## **CONSTRUCTION DE LA VARIABLE**

```
IF SUI 7 = 1 OR SUI 8 = 1 THEN SUIAIDE12 = 1;
IF SUI_7 = 2 AND SUI 8 = 2 OR SUI 1 = 2 OR SUI 2 = 2 THEN SUIAIDE12 = 2;
IF SUI<sup>-7</sup> IN (8,9) OR SUI 8 IN (8,9) OR SUI 1 IN (8,9) OR SUI 2 IN (8,9) THEN SUIAIDE12 =
.I;
```
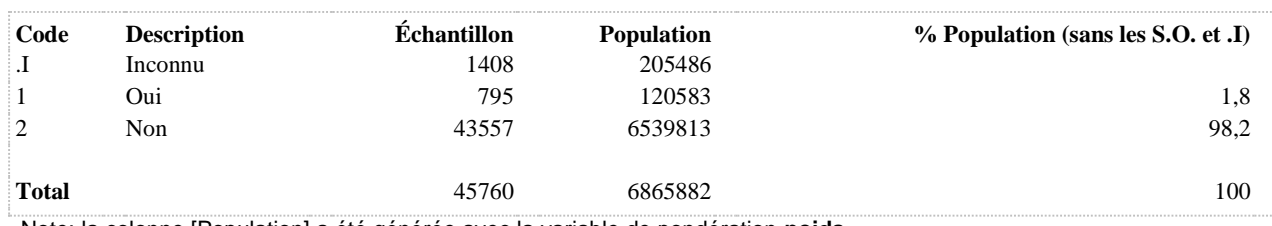

**12 derniers mois**

**SUIPROF12 Consultation d'un professionnel de la santé suite à des pensées suicidaires au cours des** 

**DÉNOMINATEUR:** Population totale

**COMMENTAIRES**: Indicateur correspondant ou dérivé à l'Infocentre:

Proportion de la population qui a consulté un professionnel de la santé à la suite de pensées suicidaires au cours des 12 derniers mois

# **CONSTRUITE À PARTIR DE LA (DES) VARIABLE(S) SUIVANTE(S)**

#### o **Nom: [SUI\\_1](file:///C:/Users/stata992/Desktop/ktb/SUI_1.htm%3f)**

Étiquette: Avez-vous déjà sérieusement songé à vous suicider ou à vous enlever la vie ? Dénominateur: Population totale Codes et catégories de réponse: 1="Oui" 2="Non" 8="Ne sait pas" 9="Ne répond pas" ;

o **Nom: [SUI\\_2](file:///C:/Users/stata992/Desktop/ktb/SUI_2.htm%3f)**

Étiquette: Est-ce que cela s'est produit au cours des 12 derniers mois ? Dénominateur: Population ayant déjà songé à se suicider ou s'enlever la vie Codes et catégories de réponse: 1="Oui" 2="Non" 8="Ne sait pas" 9="Ne répond pas" ;

o **Nom: [SUI\\_7](file:///C:/Users/stata992/Desktop/ktb/SUI_7.htm%3f)**

Étiquette: Avez-vous consulté en personne ou par téléphone un professionnel de la santé à la suite de vos pensées suicidaires ?

Dénominateur: Population ayant déjà songé à se suicider ou s'enlever la vie au cours des 12 derniers mois Codes et catégories de réponse: 1="Oui" 2="Non" 8="Ne sait pas" 9="Ne répond pas" ;

## **CONSTRUCTION DE LA VARIABLE**

```
IF SUI 7 = 1 THEN SUIPROF12 = 1;
IF SUI 1 IN (2) OR SUI 2 IN (2) OR SUI 7 IN (2) THEN SUIPROF12 = 2;
IF SUI 1 IN (8,9) OR SUI 2 IN (8,9) OR SUI 7 IN (8,9) THEN SUIPROF12 = .I;
```
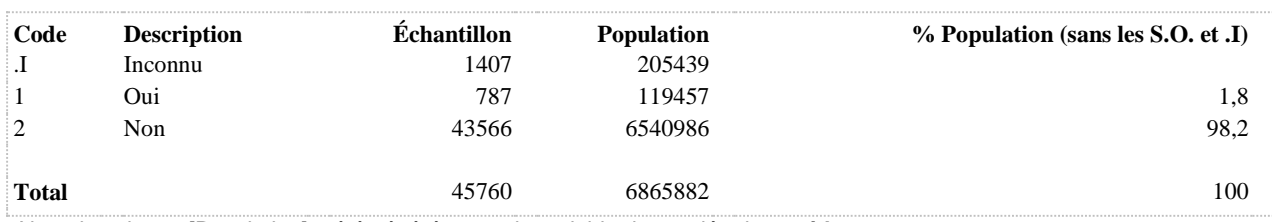

**SUISONGE A songé sérieusement au suicide ou tenté de se suicider au cours de sa vie**

**DÉNOMINATEUR:** Population totale

**COMMENTAIRES**: Indicateur correspondant ou dérivé à l'Infocentre: Proportion de la population qui a déjà songé sérieusement au suicide ou tenté de se suicider au cours de sa vie **CONSTRUITE À PARTIR DE LA (DES) VARIABLE(S) SUIVANTE(S)**

o **Nom: [SUI\\_1](file:///C:/Users/stata992/Desktop/ktb/SUI_1.htm%3f)** Étiquette: Avez-vous déjà sérieusement songé à vous suicider ou à vous enlever la vie ? Dénominateur: Population totale Codes et catégories de réponse: 1="Oui" 2="Non" 8="Ne sait pas" 9="Ne répond pas" ;

## **CONSTRUCTION DE LA VARIABLE**

```
SUISONGE = SUI_1;IF SUI 1 IN (8,9) THEN SUISONGE = . I;
```
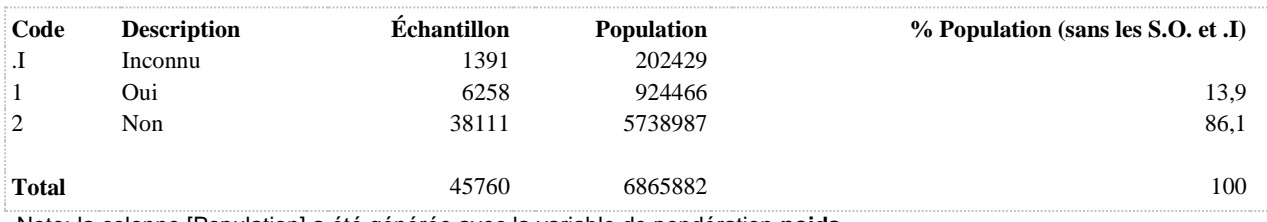

**SUISONGE12 A songé sérieusement au suicide au cours des 12 derniers mois (parmi ceux qui y ont songé au cours de leur vie)**

**DÉNOMINATEUR:** Population qui a songé au suicide au cours de sa vie

**COMMENTAIRES**: Indicateur correspondant ou dérivé à l'Infocentre:

Proportion de la population qui a songé sérieusement au suicide au cours des 12 derniers mois parmi les personnes qui y ont déjà songé sérieusement au cours de leur vie

## **CONSTRUITE À PARTIR DE LA (DES) VARIABLE(S) SUIVANTE(S)**

o **Nom: [SUI\\_1](file:///C:/Users/stata992/Desktop/ktb/SUI_1.htm%3f)**

Étiquette: Avez-vous déjà sérieusement songé à vous suicider ou à vous enlever la vie ? Dénominateur: Population totale Codes et catégories de réponse: 1="Oui" 2="Non" 8="Ne sait pas" 9="Ne répond pas" ;

o **Nom: [SUI\\_2](file:///C:/Users/stata992/Desktop/ktb/SUI_2.htm%3f)**

Étiquette: Est-ce que cela s'est produit au cours des 12 derniers mois ? Dénominateur: Population ayant déjà songé à se suicider ou s'enlever la vie Codes et catégories de réponse: 1="Oui" 2="Non" 8="Ne sait pas" 9="Ne répond pas" ;

## **CONSTRUCTION DE LA VARIABLE**

```
SUISONGE12 = SUI 2;
IF SUI_1 IN (8,9) OR SUI_2 IN (8,9) THEN SUISONGE12 = . I;
IF SUI1 = 2 THEN SUISONGE12 = .;
```
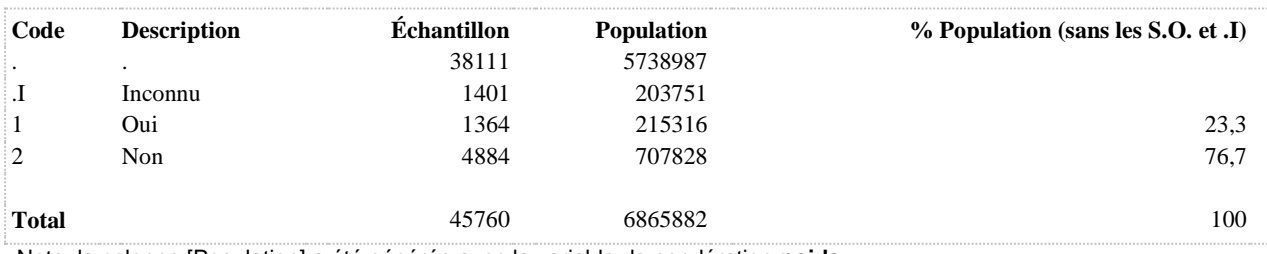

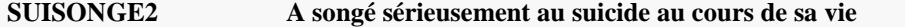

**DÉNOMINATEUR:** Population totale à l'exclusion des personnes ayant tenté de se suicider

**COMMENTAIRES**: Indicateur correspondant ou dérivé à l'Infocentre: Proportion de la population qui a songé sérieusement au suicide au cours de sa vie **CONSTRUITE À PARTIR DE LA (DES) VARIABLE(S) SUIVANTE(S)**

o **Nom: [SUI\\_1](file:///C:/Users/stata992/Desktop/ktb/SUI_1.htm%3f)**

Étiquette: Avez-vous déjà sérieusement songé à vous suicider ou à vous enlever la vie ? Dénominateur: Population totale Codes et catégories de réponse: 1="Oui" 2="Non" 8="Ne sait pas" 9="Ne répond pas" ;

o **Nom: [SUI\\_5](file:///C:/Users/stata992/Desktop/ktb/SUI_5.htm%3f)**

Étiquette: Avez-vous déjà tenté de vous suicider ou essayé de vous enlever la vie ? Dénominateur: Population ayant déjà songé à se suicider ou s'enlever la vie Codes et catégories de réponse: 1="Oui" 2="Non" 8="Ne sait pas" 9="Ne répond pas" ;

## **CONSTRUCTION DE LA VARIABLE**

```
SUISONGE2 = SUI 1;
IF SUI 1 IN (8,\overline{9}) OR SUI 5 IN (8,9) THEN SUISONGE2 = .I;
IF SUI^{-5} = 1 THEN SUISONGE2 = .;
```
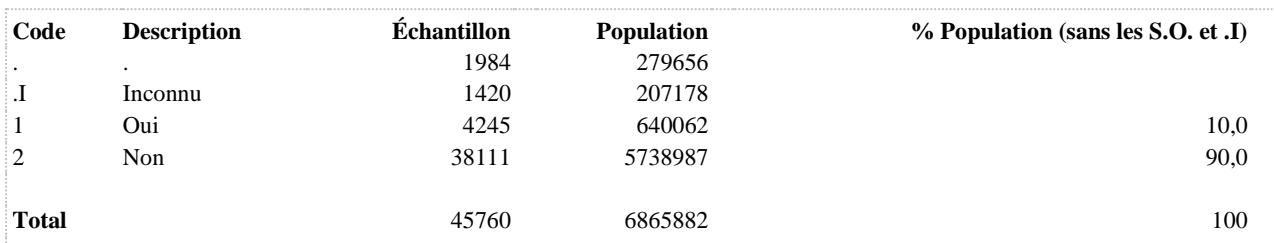

# **SUISONGE212 A songé sérieusement au suicide au cours des 12 derniers mois**

**DÉNOMINATEUR:** Population totale à l'exclusion des personnes ayant tenté de se suicider au cours des 12 derniers mois

**COMMENTAIRES**: Indicateur correspondant ou dérivé à l'Infocentre: Proportion de la population qui a songé sérieusement au suicide au cours des 12 derniers mois **CONSTRUITE À PARTIR DE LA (DES) VARIABLE(S) SUIVANTE(S)**

#### o **Nom: [SUI\\_1](file:///C:/Users/stata992/Desktop/ktb/SUI_1.htm%3f)**

Étiquette: Avez-vous déjà sérieusement songé à vous suicider ou à vous enlever la vie ? Dénominateur: Population totale Codes et catégories de réponse: 1="Oui" 2="Non" 8="Ne sait pas" 9="Ne répond pas" ;

#### o **Nom: [SUI\\_2](file:///C:/Users/stata992/Desktop/ktb/SUI_2.htm%3f)**

Étiquette: Est-ce que cela s'est produit au cours des 12 derniers mois ? Dénominateur: Population ayant déjà songé à se suicider ou s'enlever la vie Codes et catégories de réponse: 1="Oui" 2="Non" 8="Ne sait pas" 9="Ne répond pas" ;

## o **Nom: [SUI\\_5](file:///C:/Users/stata992/Desktop/ktb/SUI_5.htm%3f)**

Étiquette: Avez-vous déjà tenté de vous suicider ou essayé de vous enlever la vie ? Dénominateur: Population ayant déjà songé à se suicider ou s'enlever la vie Codes et catégories de réponse: 1="Oui" 2="Non" 8="Ne sait pas" 9="Ne répond pas" ;

## o **Nom: [SUI\\_6](file:///C:/Users/stata992/Desktop/ktb/SUI_6.htm%3f)**

Étiquette: Est-ce que cela s'est produit au cours des 12 derniers mois ? Dénominateur: Population ayant déjà tenté de se suicider ou s'enlever la vie Codes et catégories de réponse: 1="Oui" 2="Non" 8="Ne sait pas" 9="Ne répond pas" ;

## **CONSTRUCTION DE LA VARIABLE**

```
SUISONGE212 = SUI2;IF SUI 1 = 2 THEN SUISONGE212 = 2;
IF SUI<sup>1</sup> IN (8,9) OR SUI 2 IN (8,9) OR SUI 5 IN (8,9) OR SUI 6 IN (8,9) THEN SUISONGE212 =
.I;
IF SUI 6 = 1 THEN SUISONGE212 = .;
```
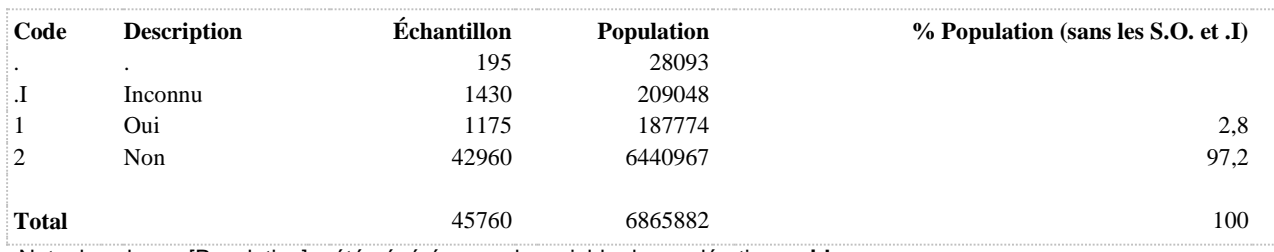

## **SUISONGE312 A songé sérieusement au suicide ou tenté de se suicider au cours des 12 derniers mois**

**DÉNOMINATEUR:** Population totale

**COMMENTAIRES**: Indicateur correspondant ou dérivé à l'Infocentre: Proportion de la population qui a déjà songé sérieusement au suicide ou tenté de se suicider au cours des 12 derniers mois

## **CONSTRUITE À PARTIR DE LA (DES) VARIABLE(S) SUIVANTE(S)**

o **Nom: [SUI\\_1](file:///C:/Users/stata992/Desktop/ktb/SUI_1.htm%3f)**

Étiquette: Avez-vous déjà sérieusement songé à vous suicider ou à vous enlever la vie ? Dénominateur: Population totale Codes et catégories de réponse: 1="Oui" 2="Non" 8="Ne sait pas" 9="Ne répond pas" ;

o **Nom: [SUI\\_2](file:///C:/Users/stata992/Desktop/ktb/SUI_2.htm%3f)**

Étiquette: Est-ce que cela s'est produit au cours des 12 derniers mois ? Dénominateur: Population ayant déjà songé à se suicider ou s'enlever la vie Codes et catégories de réponse: 1="Oui" 2="Non" 8="Ne sait pas" 9="Ne répond pas" ;

## **CONSTRUCTION DE LA VARIABLE**

SUISONGE312 = SUI  $2$ ; IF SUI\_1 = 2 THEN SUISONGE312 = 2; IF SUI<sup>1</sup> IN (8,9) OR SUI 2 IN (8,9) THEN SUISONGE312 = .I;

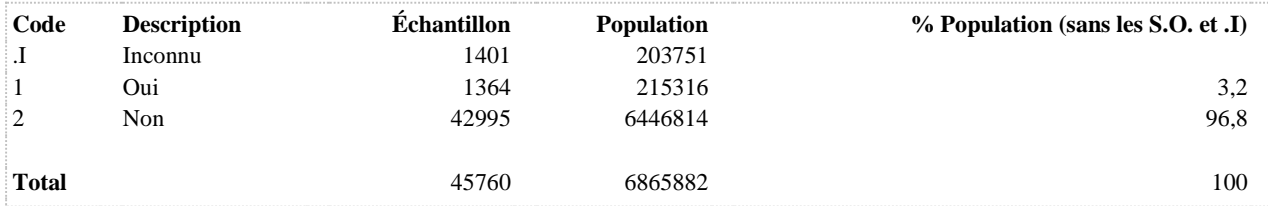

**SUITEL12 Utilisation d'une ligne d'aide suite à des pensées suicidaires au cours des 12 derniers mois**

#### **DÉNOMINATEUR:** Population totale

**COMMENTAIRES**: Indicateur correspondant ou dérivé à l'Infocentre:

Proportion de la population qui a utilisé une ligne d'aide téléphonique à la suite de pensées suicidaires au cours des 12 derniers mois

## **CONSTRUITE À PARTIR DE LA (DES) VARIABLE(S) SUIVANTE(S)**

#### o **Nom: [SUI\\_1](file:///C:/Users/stata992/Desktop/ktb/SUI_1.htm%3f)**

Étiquette: Avez-vous déjà sérieusement songé à vous suicider ou à vous enlever la vie ? Dénominateur: Population totale Codes et catégories de réponse: 1="Oui" 2="Non" 8="Ne sait pas" 9="Ne répond pas" ;

o **Nom: [SUI\\_2](file:///C:/Users/stata992/Desktop/ktb/SUI_2.htm%3f)**

Étiquette: Est-ce que cela s'est produit au cours des 12 derniers mois ? Dénominateur: Population ayant déjà songé à se suicider ou s'enlever la vie Codes et catégories de réponse: 1="Oui" 2="Non" 8="Ne sait pas" 9="Ne répond pas" ;

o **Nom: [SUI\\_8](file:///C:/Users/stata992/Desktop/ktb/SUI_8.htm%3f)**

Étiquette: Avez-vous utilisé une ligne d'aide téléphonique à la suite de vos pensées suicidaires ? Dénominateur: Population ayant déjà songé à se suicider ou s'enlever la vie au cours des 12 derniers mois Codes et catégories de réponse: 1="Oui" 2="Non" 8="Ne sait pas" 9="Ne répond pas" ;

#### **CONSTRUCTION DE LA VARIABLE**

```
IF SUI 8 = 1 THEN SUITEL12 = 1;
IF SUI\overline{8} = 2 OR SUI 1 = 2 OR SUI 2 = 2 THEN SUITEL12 = 2;
IF SUI<sup>-1</sup> IN (8,9) OR SUI 2 IN (8,9) OR SUI 8 IN (8,9) THEN SUITEL12 = . I;
```
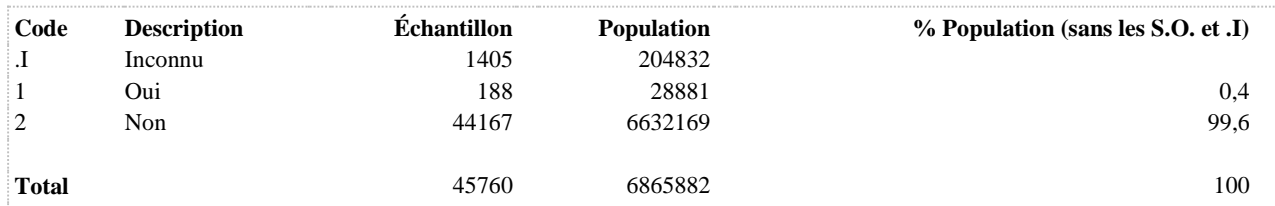

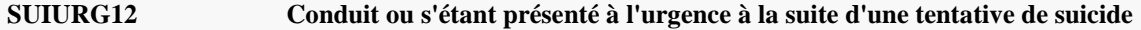

**DÉNOMINATEUR:** Population ayant tenté de se suicider au cours des 12 derniers mois

**COMMENTAIRES**: Indicateur correspondant ou dérivé à l'Infocentre: Proportion de la population ayant été conduit ou s'étant présenté à l'urgence à la suite d'une tentative de suicide, parmi les personnes ayant tenté de se suicider au cours des 12 derniers mois **CONSTRUITE À PARTIR DE LA (DES) VARIABLE(S) SUIVANTE(S)**

#### o **Nom: [SUI\\_1](file:///C:/Users/stata992/Desktop/ktb/SUI_1.htm%3f)**

Étiquette: Avez-vous déjà sérieusement songé à vous suicider ou à vous enlever la vie ? Dénominateur: Population totale Codes et catégories de réponse: 1="Oui" 2="Non" 8="Ne sait pas" 9="Ne répond pas" ;

#### o **Nom: [SUI\\_5](file:///C:/Users/stata992/Desktop/ktb/SUI_5.htm%3f)**

Étiquette: Avez-vous déjà tenté de vous suicider ou essayé de vous enlever la vie ? Dénominateur: Population ayant déjà songé à se suicider ou s'enlever la vie Codes et catégories de réponse: 1="Oui" 2="Non" 8="Ne sait pas" 9="Ne répond pas" ;

## o **Nom: [SUI\\_6](file:///C:/Users/stata992/Desktop/ktb/SUI_6.htm%3f)**

Étiquette: Est-ce que cela s'est produit au cours des 12 derniers mois ? Dénominateur: Population ayant déjà tenté de se suicider ou s'enlever la vie Codes et catégories de réponse: 1="Oui" 2="Non" 8="Ne sait pas" 9="Ne répond pas" ;

## o **Nom: [SUI\\_9](file:///C:/Users/stata992/Desktop/ktb/SUI_9.htm%3f)**

Étiquette: Avez-vous été conduit ou vous êtes-vous présenté à l'urgence à la suite de cette tentative de suicide ?

Dénominateur: Population ayant déjà tenté de se suicider ou s'enlever la vie au cours des 12 derniers mois Codes et catégories de réponse: 1="Oui" 2="Non" 8="Ne sait pas" 9="Ne répond pas" ;

# **CONSTRUCTION DE LA VARIABLE**

```
IF SUI 9 = 1 THEN SUIURG12 = 1;
IF SUI\overline{9} = 2 THEN SUIURG12 = 2;
IF SUI<sup>1</sup> IN (8,9) OR SUI 5 IN (8,9) OR SUI 6 IN (8,9) OR SUI_9 IN (8,9) THEN SUIURG12 = .I;
IF SUI\overline{6} = 2 THEN SUIURG12 = .;
```
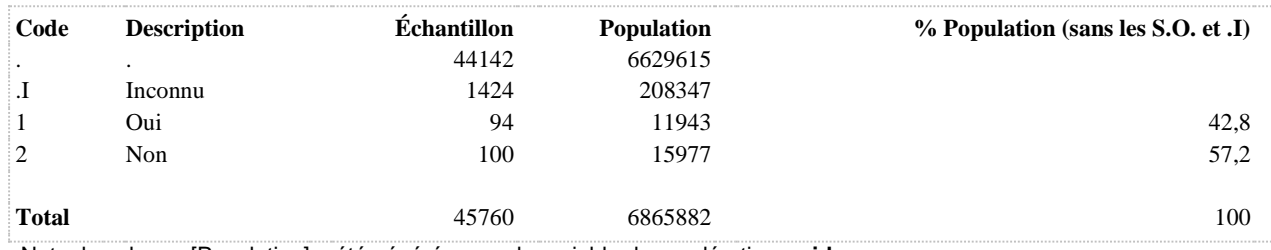

## **SUIVIE A déjà tenté de se suicider au cours de sa vie**

**DÉNOMINATEUR:** Population totale

**COMMENTAIRES**: Indicateur correspondant ou dérivé à l'Infocentre: Proportion de la population ayant tenté de se suicider au cours de sa vie **CONSTRUITE À PARTIR DE LA (DES) VARIABLE(S) SUIVANTE(S)**

o **Nom: [SUI\\_1](file:///C:/Users/stata992/Desktop/ktb/SUI_1.htm%3f)**

Étiquette: Avez-vous déjà sérieusement songé à vous suicider ou à vous enlever la vie ? Dénominateur: Population totale Codes et catégories de réponse: 1="Oui" 2="Non" 8="Ne sait pas" 9="Ne répond pas" ;

o **Nom: [SUI\\_5](file:///C:/Users/stata992/Desktop/ktb/SUI_5.htm%3f)**

Étiquette: Avez-vous déjà tenté de vous suicider ou essayé de vous enlever la vie ? Dénominateur: Population ayant déjà songé à se suicider ou s'enlever la vie Codes et catégories de réponse: 1="Oui" 2="Non" 8="Ne sait pas" 9="Ne répond pas" ;

## **CONSTRUCTION DE LA VARIABLE**

```
IF SUI 5 = 1 THEN SUIVIE = 1;
IF SUI<sup>-</sup>5 = 2 OR SUI 1 = 2 THEN SUIVIE = 2;
IF SUI\overline{\phantom{a}}5 IN (8,9) OR SUI\overline{\phantom{a}}1 IN (8,9) THEN SUIVIE = .I;
```
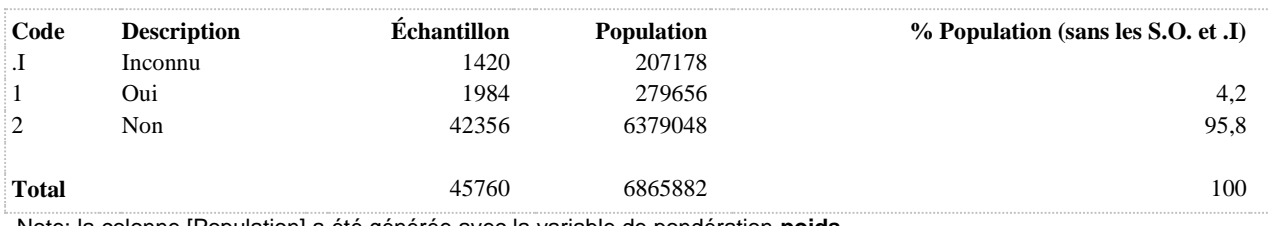

**SUIAIDE12\_R1 Consultation d'un professionnel de la santé ou utilisation d'une ligne d'aide suite à des pensées suicidaires au cours des 12 derniers mois**

**DÉNOMINATEUR:** Population ayant eu des pensées suicidaires au cours des 12 derniers mois

**COMMENTAIRES**: Indicateur correspondant ou dérivé à l'Infocentre:

Proportion de la population qui a consulté un professionnel de la santé ou utilisé une ligne d'aide téléphonique à la suite de pensées suicidaires au cours des 12 derniers mois, parmi celle qui a eu des pensées suicidaires au cours des 12 derniers mois

## **CONSTRUITE À PARTIR DE LA (DES) VARIABLE(S) SUIVANTE(S)**

#### o **Nom: [SUI\\_1](file:///C:/Users/stata992/Desktop/ktb/SUI_1.htm%3f)**

Étiquette: Avez-vous déjà sérieusement songé à vous suicider ou à vous enlever la vie ? Dénominateur: Population totale Codes et catégories de réponse: 1="Oui" 2="Non" 8="Ne sait pas" 9="Ne répond pas" ;

#### o **Nom: [SUI\\_2](file:///C:/Users/stata992/Desktop/ktb/SUI_2.htm%3f)**

Étiquette: Est-ce que cela s'est produit au cours des 12 derniers mois ? Dénominateur: Population ayant déjà songé à se suicider ou s'enlever la vie Codes et catégories de réponse: 1="Oui" 2="Non" 8="Ne sait pas" 9="Ne répond pas" ;

#### o **Nom: [SUIAIDE12](file:///C:/Users/stata992/Desktop/ktb/SUIAIDE12.htm%3f)**

Étiquette: Consultation d'un professionnel de la santé ou utilisation d'une ligne d'aide suite à des pensées suicidaires au cours des 12 derniers mois

Dénominateur: Population totale

Codes et catégories de réponse: .I="Inconnu" 1="Oui" 2="Non" ;

#### **Construction de la variable intermédiaire:**

IF SUI\_7 = 1 OR SUI\_8 = 1 THEN SUIAIDE12 = 1; IF SUI  $7 = 2$  AND SUI  $8 = 2$  OR SUI  $1 = 2$  OR SUI  $2 = 2$  THEN SUIAIDE12 = 2; IF SUI\_7 IN (8,9) OR SUI\_8 IN (8,9) OR SUI\_1 IN (8,9) OR SUI\_2 IN (8,9) THEN  $SUIAIDE12 = .I;$ 

## **CONSTRUCTION DE LA VARIABLE**

```
SUIAIDE12 R1 = SUIAIDE12;
IF SUI 1 = 2 OR SUI 2 = 2 THEN SUIAIDE12 R1 = .;
```
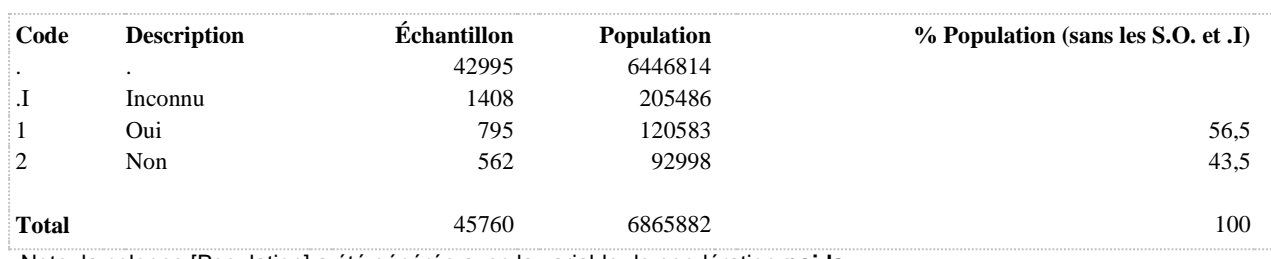

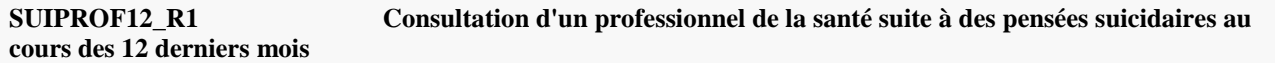

**DÉNOMINATEUR:** Population ayant eu des pensées suicidaires au cours des 12 derniers mois

**COMMENTAIRES**: Indicateur correspondant ou dérivé à l'Infocentre:

Proportion de la population qui a consulté un professionnel de la santé à la suite de pensées suicidaires au cours des 12 derniers mois, parmi celle qui a eu des pensées suicidaires au cours des 12 derniers mois

## **CONSTRUITE À PARTIR DE LA (DES) VARIABLE(S) SUIVANTE(S)**

#### o **Nom: [SUI\\_1](file:///C:/Users/stata992/Desktop/ktb/SUI_1.htm%3f)**

Étiquette: Avez-vous déjà sérieusement songé à vous suicider ou à vous enlever la vie ? Dénominateur: Population totale Codes et catégories de réponse: 1="Oui" 2="Non" 8="Ne sait pas" 9="Ne répond pas" ;

o **Nom: [SUI\\_2](file:///C:/Users/stata992/Desktop/ktb/SUI_2.htm%3f)**

Étiquette: Est-ce que cela s'est produit au cours des 12 derniers mois ? Dénominateur: Population ayant déjà songé à se suicider ou s'enlever la vie Codes et catégories de réponse: 1="Oui" 2="Non" 8="Ne sait pas" 9="Ne répond pas" ;

#### o **Nom: [SUIPROF12](file:///C:/Users/stata992/Desktop/ktb/SUIPROF12.htm%3f)**

Étiquette: Consultation d'un professionnel de la santé suite à des pensées suicidaires au cours des 12 derniers mois

Dénominateur: Population totale

Codes et catégories de réponse: .I="Inconnu" 1="Oui" 2="Non" ;

**Construction de la variable intermédiaire:**

IF SUI  $7 = 1$  THEN SUIPROF12 = 1; IF SUI 1 IN (2) OR SUI 2 IN (2) OR SUI 7 IN (2) THEN SUIPROF12 = 2; IF SUI\_1 IN (8,9) OR SUI\_2 IN (8,9) OR SUI\_7 IN (8,9) THEN SUIPROF12 = .I;

## **CONSTRUCTION DE LA VARIABLE**

```
SUIPROF12 R1 = SUIPROF12 ;
IF SUI 1 = 2 OR SUI 2 = 2 THEN SUIPROF12 R1 = .;
```
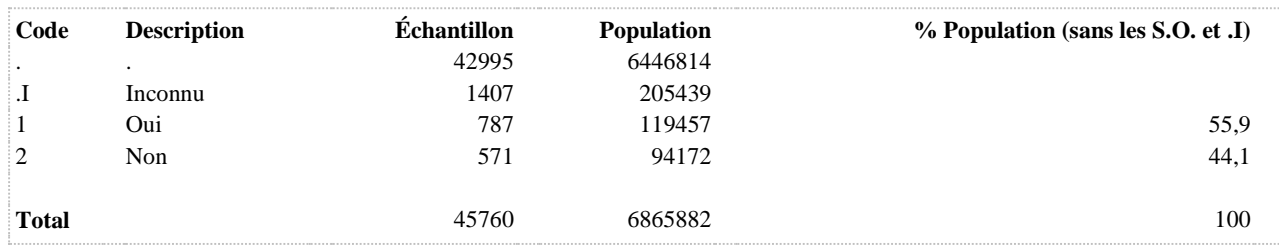

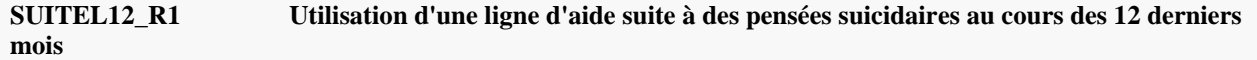

**DÉNOMINATEUR:** Population ayant eu des pensées suicidaires au cours des 12 derniers mois

**COMMENTAIRES**: Indicateur correspondant ou dérivé à l'Infocentre:

Proportion de la population qui a utilisé une ligne d'aide téléphonique à la suite de pensées suicidaires au cours des 12 derniers mois, parmi celle qui a eu des pensées suicidaires au cours des 12 derniers mois

# **CONSTRUITE À PARTIR DE LA (DES) VARIABLE(S) SUIVANTE(S)**

## o **Nom: [SUI\\_1](file:///C:/Users/stata992/Desktop/ktb/SUI_1.htm%3f)**

Étiquette: Avez-vous déjà sérieusement songé à vous suicider ou à vous enlever la vie ? Dénominateur: Population totale

Codes et catégories de réponse: 1="Oui" 2="Non" 8="Ne sait pas" 9="Ne répond pas" ;

o **Nom: [SUI\\_2](file:///C:/Users/stata992/Desktop/ktb/SUI_2.htm%3f)**

Étiquette: Est-ce que cela s'est produit au cours des 12 derniers mois ? Dénominateur: Population ayant déjà songé à se suicider ou s'enlever la vie Codes et catégories de réponse: 1="Oui" 2="Non" 8="Ne sait pas" 9="Ne répond pas" ;

## o **Nom: [SUITEL12](file:///C:/Users/stata992/Desktop/ktb/SUITEL12.htm%3f)**

Étiquette: Utilisation d'une ligne d'aide suite à des pensées suicidaires au cours des 12 derniers mois Dénominateur: Population totale

Codes et catégories de réponse: .I="Inconnu" 1="Oui" 2="Non" ;

# **Construction de la variable intermédiaire:**

IF SUI  $8 = 1$  THEN SUITEL12 = 1; IF SUI\_8 = 2 OR SUI\_1 = 2 OR SUI\_2 = 2 THEN SUITEL12 = 2; IF SUI 1 IN (8.9) OR SUI 2 IN (8.9) OR SUI 8 IN (8.9) THEN SUITEL12 = .I;

## **CONSTRUCTION DE LA VARIABLE**

```
SUITEL12 R1 = SUITEL12 ;
IF SUI 1^- = 2 OR SUI 2 = 2 THEN SUITEL12 R1 = .;
```
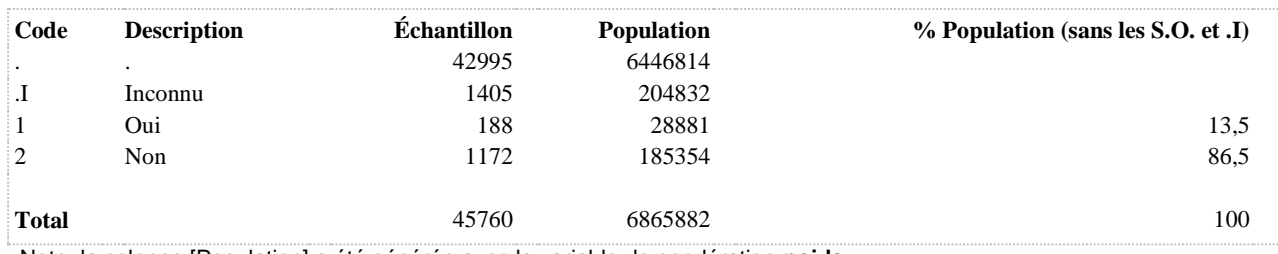
# **SANTÉ ENVIRONNEMENTALE**

**BRUITS DANS L'ENVIRONNEMENT**

#### **BRU\_1\_1\_R1 Fortement dérangée à leur domicile par le bruit de la circulation routière au cours des 12 derniers mois (score de 8 et plus sur 10)**

#### **DÉNOMINATEUR:** Population totale

**COMMENTAIRES**: Indicateur correspondant ou dérivé à l'Infocentre: Proportion de la population fortement dérangée à leur domicile par le bruit de la circulation routière au cours des 12 derniers mois

## **CONSTRUITE À PARTIR DE LA (DES) VARIABLE(S) SUIVANTE(S)**

#### o **Nom: [BRU\\_1\\_1](file:///C:/Users/stata992/Desktop/ktb/BRU_1_1.htm%3f)**

Étiquette: Au cours des 12 derniers mois, à quel point le bruit de la circulation routière, vous a-t-il dérangé lorsque vous étiez chez vous ? Dénominateur: Population totale

Codes et catégories de réponse:

0="0" 1="1" 10="10" 2="2" 3="3" 4="4" 5="5" 6="6" 7="7" 8="8" 9="9" 98="Ne sait pas" 99="Ne répond pas" ;

## **CONSTRUCTION DE LA VARIABLE**

```
BRU 1 1 R1 = BRU 1 1 ;
IF BRU 1 1 IN (8,9,10) Then BRU 1 1 R1 = 1;
IF BRU 1 IN (0,1,2,3,4,5,6,7) THEN BRU 1 1 R1 = 2;
IF BRU_1_1 IN (.) THEN BRU_1_1_R1 =
IF BRU\boxed{1} IN (.I, 98, 99) THEN BRU\boxed{1} \boxed{1} R1 = .I ;
```
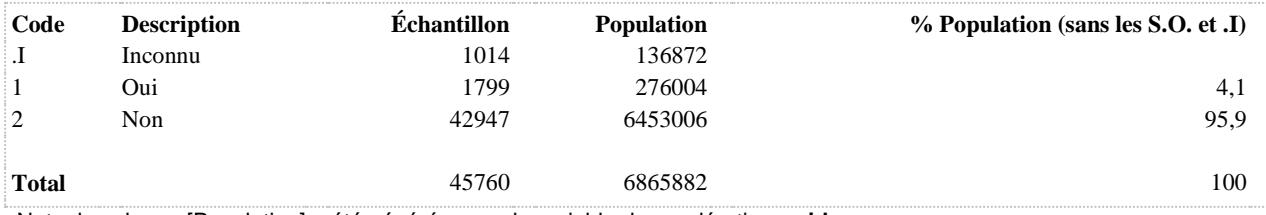

**BRU\_1\_1\_R2 Modérément ou fortement dérangé à leur domicile par le bruit de la circulation routière au cours des 12 derniers mois (score de 5 et plus sur 10)**

#### **DÉNOMINATEUR:** Population totale

**COMMENTAIRES**: Indicateur correspondant ou dérivé à l'Infocentre: Proportion de la population modérément ou fortement dérangée à leur domicile par le bruit de la circulation routière au cours des 12 derniers mois

## **CONSTRUITE À PARTIR DE LA (DES) VARIABLE(S) SUIVANTE(S)**

#### o **Nom: [BRU\\_1\\_1](file:///C:/Users/stata992/Desktop/ktb/BRU_1_1.htm%3f)**

Étiquette: Au cours des 12 derniers mois, à quel point le bruit de la circulation routière, vous a-t-il dérangé lorsque vous étiez chez vous ? Dénominateur: Population totale

Codes et catégories de réponse:

0="0" 1="1" 10="10" 2="2" 3="3" 4="4" 5="5" 6="6" 7="7" 8="8" 9="9" 98="Ne sait pas" 99="Ne répond pas" ;

## **CONSTRUCTION DE LA VARIABLE**

```
BRU 1 1 R2 = BRU 1 1 ;
IF BRU 1 IN (5,6,7,8,9,10) THEN BRU 1 1 R2 = 1;
IF BRU\overline{1} IN (0,1,2,3,4) THEN BRU 1 \overline{1} R2 = 2;
IF BRU_1_1 IN (.) THEN BRU_1_1_R2 = . ;
IF BRU\boxed{1} IN (.I, 98, 99) THEN BRU 1 1 R2 = .I ;
```
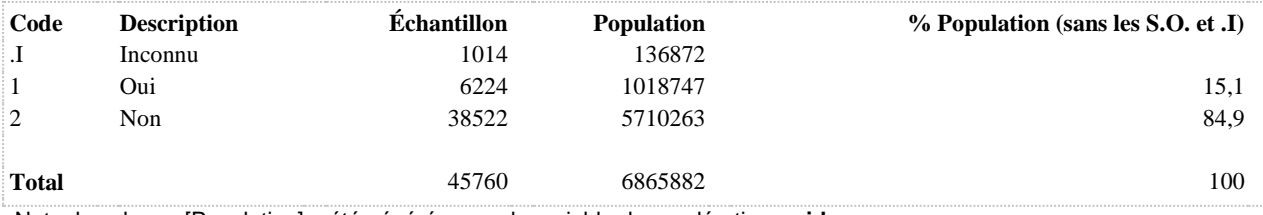

**BRU\_1\_10\_R1 Fortement dérangée à leur domicile par le bruit des activités industrielles ou agricoles au cours des 12 derniers mois**

**DÉNOMINATEUR:** Population totale

**COMMENTAIRES**: Indicateur correspondant ou dérivé à l'Infocentre:

Proportion de la population fortement dérangée à leur domicile par le bruit des activités industrielles ou agricoles au cours des 12 derniers mois

# **CONSTRUITE À PARTIR DE LA (DES) VARIABLE(S) SUIVANTE(S)**

o **Nom: [BRU\\_1\\_10](file:///C:/Users/stata992/Desktop/ktb/BRU_1_10.htm%3f)**

Étiquette: Le bruit des activités industrielles ou agricoles tels que les usines, carrières, parcs éoliens ou machinerie ?

Dénominateur: Population totale

Codes et catégories de réponse:

0="0" 1="1" 10="10" 2="2" 3="3" 4="4" 5="5" 6="6" 7="7" 8="8" 9="9" 98="Ne sait pas" 99="Ne répond pas" ;

## **CONSTRUCTION DE LA VARIABLE**

```
BRU 1 10 R1 = BRU 1 10 ;
IF BRU 1 10 IN (8 9 10) THEN BRU 1 10 R1 = 1;
IF BRU1<sup>1</sup> 10 IN (0 1 2 3 4 5 6 7) THEN BRU 1 10 R1 = 2;
IF BRU_1_10 IN (.) THEN BRU_1_10_R1 = . ;
IF BRU\overline{110} IN (.1 98 99) THEN BRU 1 10 R1 = .I ;
```
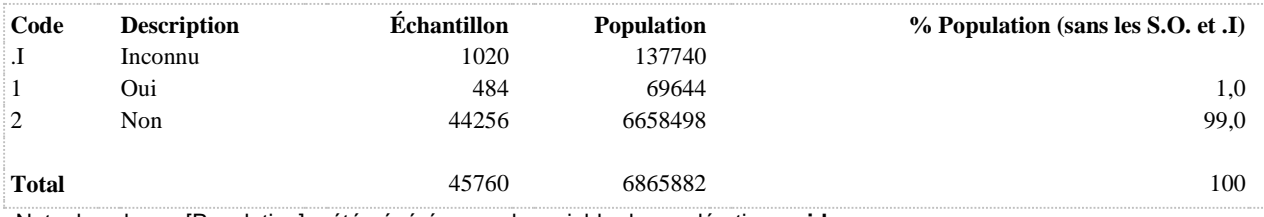

**BRU\_1\_10\_R2 Modérément ou fortement dérangée à leur domicile par le bruit des activités industrielles ou agricoles au cours des 12 derniers mois**

**DÉNOMINATEUR:** Population totale

**COMMENTAIRES**: Indicateur correspondant ou dérivé à l'Infocentre:

Proportion de la population modérément ou fortement dérangée à leur domicile par le bruit des activités industrielles ou agricoles au cours des 12 derniers mois

# **CONSTRUITE À PARTIR DE LA (DES) VARIABLE(S) SUIVANTE(S)**

o **Nom: [BRU\\_1\\_10](file:///C:/Users/stata992/Desktop/ktb/BRU_1_10.htm%3f)**

Étiquette: Le bruit des activités industrielles ou agricoles tels que les usines, carrières, parcs éoliens ou machinerie ?

Dénominateur: Population totale

Codes et catégories de réponse:

0="0" 1="1" 10="10" 2="2" 3="3" 4="4" 5="5" 6="6" 7="7" 8="8" 9="9" 98="Ne sait pas" 99="Ne répond pas" ;

## **CONSTRUCTION DE LA VARIABLE**

```
BRU 1 10 R2 = BRU 1 10 ;
IF BRU 1 10 IN (5, 6, 7, 8, 9, 10) Then BRU 1 10 R2 = 1;
IF BRU 1 10 IN (0,1,2,3,4) THEN BRU 1 10 R2 = 2;
IF BRU_1_10 IN (.) THEN BRU_1_10_R2 = . ;
IF BRU\overline{1} 10 IN (.I, 98, 99) THEN BRU 1 10 R2 = .I ;
```
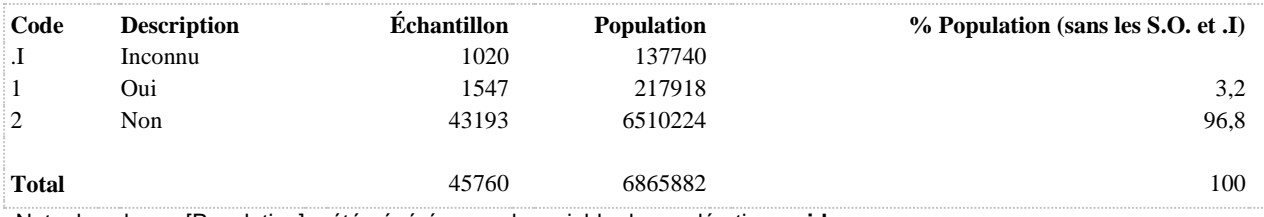

**BRU\_1\_2\_R1 Fortement dérangée à leur domicile par le bruit des avions ou d'un aéroport au cours des 12 derniers mois (score de 8 et plus sur 10)**

**DÉNOMINATEUR:** Population totale

**COMMENTAIRES**: Indicateur correspondant ou dérivé à l'Infocentre:

Proportion de la population fortement dérangée à leur domicile par le bruit des avions ou d'un aéroport au cours des 12 derniers mois

# **CONSTRUITE À PARTIR DE LA (DES) VARIABLE(S) SUIVANTE(S)**

o **Nom: [BRU\\_1\\_2](file:///C:/Users/stata992/Desktop/ktb/BRU_1_2.htm%3f)**

Étiquette: Au cours des 12 derniers mois, à quel point le bruit des avions ou d'un aéroport, vous a-t-il dérangé lorsque vous étiez chez vous ?

Dénominateur: Population totale

Codes et catégories de réponse:

0="0" 1="1" 10="10" 2="2" 3="3" 4="4" 5="5" 6="6" 7="7" 8="8" 9="9" 98="Ne sait pas" 99="Ne répond pas" ;

#### **CONSTRUCTION DE LA VARIABLE**

```
BRU 1 2 R1 = BRU 1 2 ;
IF BRU 1 2 IN (8,9,10) Then BRU 1 2 R1 = 1;
IF BRU 1^-2 IN (0,1,2,3,4,5,6,7) THEN BRU 1 2 R1 = 2;
IF BRU_1_2 IN (.) THEN BRU_1_2_R1 =
IF BRU\boxed{1} 2 IN (.I, 98, 99) THEN BRU 1 2 R1 = .I ;
```
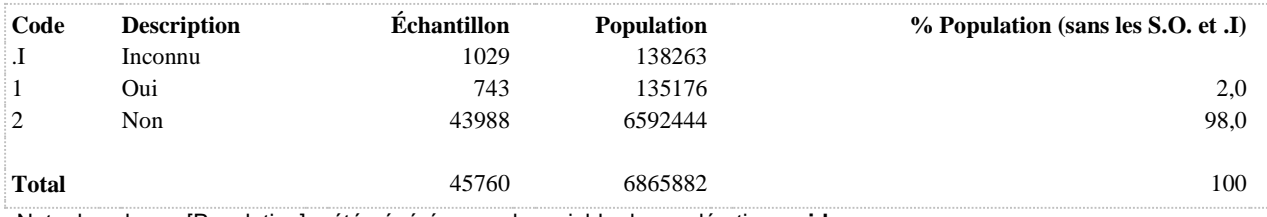

**BRU\_1\_2\_R2 Modérément ou fortement dérangée à leur domicile par le bruit des avions ou d'un aéroport au cours des 12 derniers mois**

**DÉNOMINATEUR:** Population totale

**COMMENTAIRES**: Indicateur correspondant ou dérivé à l'Infocentre:

Proportion de la population modérément ou fortement dérangée à leur domicile par le bruit des avions ou d'un aéroport au cours des 12 derniers mois

# **CONSTRUITE À PARTIR DE LA (DES) VARIABLE(S) SUIVANTE(S)**

o **Nom: [BRU\\_1\\_2](file:///C:/Users/stata992/Desktop/ktb/BRU_1_2.htm%3f)**

Étiquette: Au cours des 12 derniers mois, à quel point le bruit des avions ou d'un aéroport, vous a-t-il dérangé lorsque vous étiez chez vous ?

Dénominateur: Population totale

Codes et catégories de réponse:

0="0" 1="1" 10="10" 2="2" 3="3" 4="4" 5="5" 6="6" 7="7" 8="8" 9="9" 98="Ne sait pas" 99="Ne répond pas" ;

#### **CONSTRUCTION DE LA VARIABLE**

```
BRU 1 2 R2 = BRU 1 2 ;
IF BRU 1 2 IN (5,6,7,8,9,10) THEN BRU 1 2 R2 = 1;
IF BRU\overline{1} 2 IN (0,1,2,3,4) THEN BRU 1 \overline{2} R2 = 2;
IF BRU_1_2 IN (.) THEN BRU_1_2_R2 = . ;
IF BRU 1^2 IN (.I, 98, 99) THEN BRU 1 2 R2 = .I ;
```
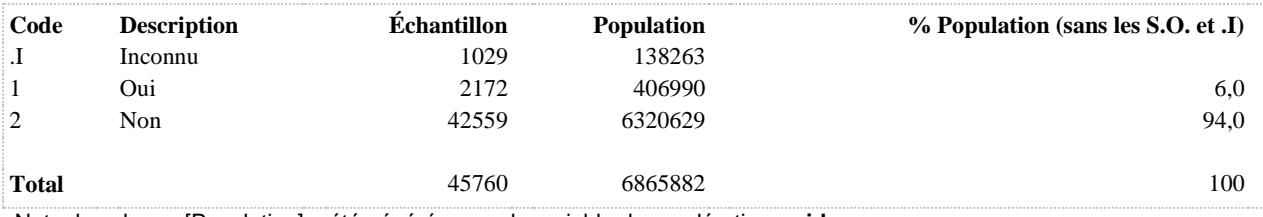

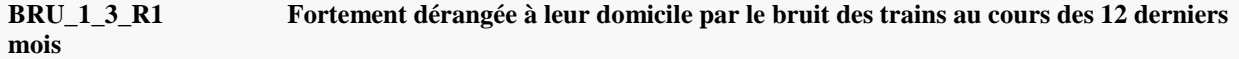

**DÉNOMINATEUR:** Population totale

**COMMENTAIRES**: Indicateur correspondant ou dérivé à l'Infocentre: Proportion de la population fortement dérangée à leur domicile par le bruit des trains au cours des 12 derniers mois **CONSTRUITE À PARTIR DE LA (DES) VARIABLE(S) SUIVANTE(S)**

o **Nom: [BRU\\_1\\_3](file:///C:/Users/stata992/Desktop/ktb/BRU_1_3.htm%3f)**

Étiquette: Au cours des 12 derniers mois, à quel point le bruit des trains incluant celui des sifflets, des cours de triage, de la gare, vous a-t-il dérangé lorsque vous étiez chez vous ?

Dénominateur: Population totale

Codes et catégories de réponse:

0="0" 1="1" 10="10" 2="2" 3="3" 4="4" 5="5" 6="6" 7="7" 8="8" 9="9" 98="Ne sait pas" 99="Ne répond pas" ;

#### **CONSTRUCTION DE LA VARIABLE**

```
BRU 1 3 R1 = BRU 1 3 ;
IF BRU 1 3 IN (8,9,10) THEN BRU 1 3 R1 = 1;
IF BRU 1^-3 IN (0,1,2,3,4,5,6,7) THEN BRU 1 3 R1 = 2;
IF BRU 1 3 IN (.) THEN BRU 1 3 R1 = . ;
IF BRU\overline{1} 3 IN (.I, 98, 99) THEN BRU 1 3 R1 = .I ;
```
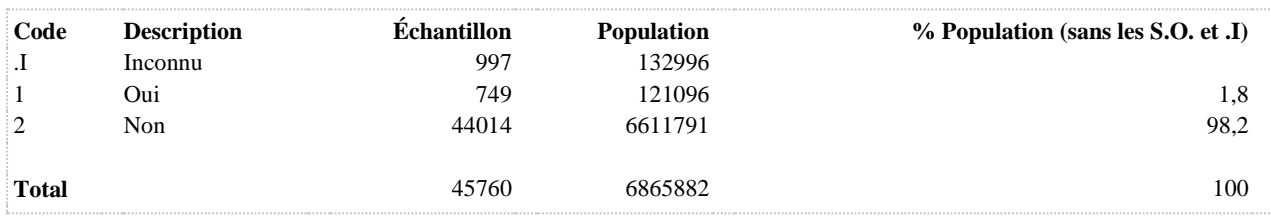

**BRU\_1\_3\_R2 Modérément ou fortement dérangée à leur domicile par le bruit des trains au cours des 12 derniers mois**

**DÉNOMINATEUR:** Population totale

**COMMENTAIRES**: Indicateur correspondant ou dérivé à l'Infocentre:

Proportion de la population modérément ou fortement dérangée à leur domicile par le bruit des trains au cours des 12 derniers mois

# **CONSTRUITE À PARTIR DE LA (DES) VARIABLE(S) SUIVANTE(S)**

## o **Nom: [BRU\\_1\\_3](file:///C:/Users/stata992/Desktop/ktb/BRU_1_3.htm%3f)**

Étiquette: Au cours des 12 derniers mois, à quel point le bruit des trains incluant celui des sifflets, des cours de triage, de la gare, vous a-t-il dérangé lorsque vous étiez chez vous ?

Dénominateur: Population totale

Codes et catégories de réponse:

0="0" 1="1" 10="10" 2="2" 3="3" 4="4" 5="5" 6="6" 7="7" 8="8" 9="9" 98="Ne sait pas" 99="Ne répond pas" ;

## **CONSTRUCTION DE LA VARIABLE**

```
BRU 1 3 R2 = BRU 1 3 ;
IF BRU 1 3 IN (5,6,7,8,9,10) THEN BRU 1 3 R2 = 1;
IF BRU\overline{1} 3 IN (0,1,2,3,4) THEN BRU 1 \overline{3} R2 = 2;
IF BRU_1_3 IN (.) THEN BRU_1_3_R2 = . ;
IF BRU 1^{\circ} 3 IN (.1, 98, 99) THEN BRU 1 3 R2 = .I ;
```
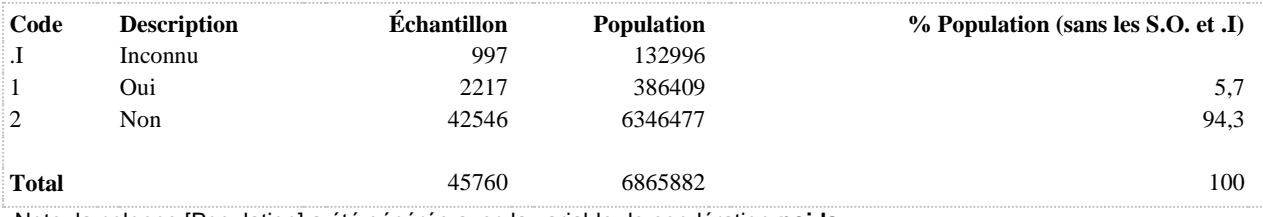

**BRU\_1\_4\_R1 Fortement dérangée à leur domicile par le bruit des travaux ou des chantiers de construction au cours des 12 derniers mois**

**DÉNOMINATEUR:** Population totale

**COMMENTAIRES**: Indicateur correspondant ou dérivé à l'Infocentre:

Proportion de la population fortement dérangée à leur domicile par le bruit des travaux ou des chantiers de construction au cours des 12 derniers mois

# **CONSTRUITE À PARTIR DE LA (DES) VARIABLE(S) SUIVANTE(S)**

o **Nom: [BRU\\_1\\_4](file:///C:/Users/stata992/Desktop/ktb/BRU_1_4.htm%3f)**

Étiquette: Au cours des 12 derniers mois, à quel point le bruit des travaux ou des chantiers de construction vous a dérangé lorsque vous étiez chez vous ?

Dénominateur: Population totale

Codes et catégories de réponse:

0="0" 1="1" 10="10" 2="2" 3="3" 4="4" 5="5" 6="6" 7="7" 8="8" 9="9" 98="Ne sait pas" 99="Ne répond pas" ;

#### **CONSTRUCTION DE LA VARIABLE**

```
BRU 1 4 R1 = BRU 1 4 ;
IF BRU 1 4 IN (8,9,10) Then BRU 1 4 R1 = 1;
IF BRU 1^-4 IN (0,1,2,3,4,5,6,7) THEN BRU 1 4 R1 = 2;
IF BRU_1_4 IN (.) THEN BRU_1_4_R1 = . ;
IF BRU 1^4 IN (.I, 98, 99) THEN BRU 1 4 R1 = .I ;
```
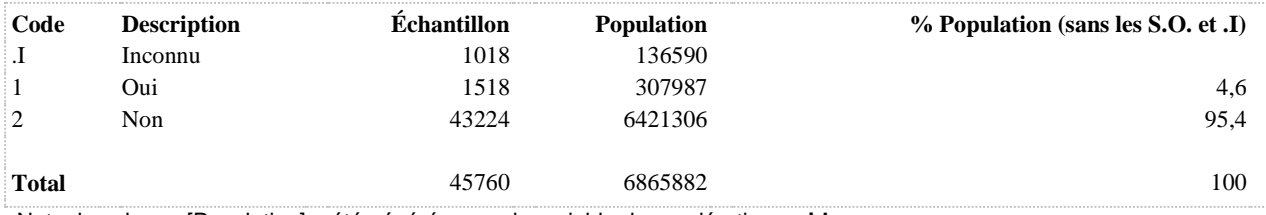

**BRU\_1\_4\_R2 Modérément ou fortement dérangée à leur domicile par le bruit des travaux ou des chantiers de construction au cours des 12 derniers mois**

**DÉNOMINATEUR:** Population totale

**COMMENTAIRES**: Indicateur correspondant ou dérivé à l'Infocentre:

Proportion de la population modérément ou fortement dérangée à leur domicile par le bruit des travaux ou des chantiers de construction au cours des 12 derniers mois

# **CONSTRUITE À PARTIR DE LA (DES) VARIABLE(S) SUIVANTE(S)**

## o **Nom: [BRU\\_1\\_4](file:///C:/Users/stata992/Desktop/ktb/BRU_1_4.htm%3f)**

Étiquette: Au cours des 12 derniers mois, à quel point le bruit des travaux ou des chantiers de construction vous a dérangé lorsque vous étiez chez vous ?

Dénominateur: Population totale

Codes et catégories de réponse:

0="0" 1="1" 10="10" 2="2" 3="3" 4="4" 5="5" 6="6" 7="7" 8="8" 9="9" 98="Ne sait pas" 99="Ne répond pas" ;

#### **CONSTRUCTION DE LA VARIABLE**

```
BRU 1 4 R2 = BRU 1 4 ;
IF BRU 1 4 IN (5,6,7,8,9,10) THEN BRU 1 4 R2 = 1;
IF BRU\overline{1} IN (0,1,2,3,4) THEN BRU 1 \overline{4} R2 = 2;
IF BRU_1_4 IN (.) THEN BRU_1_4_R2 = . ;
IF BRU 1^4 IN (.I, 98, 99) THEN BRU 1 4 R2 = .I ;
```
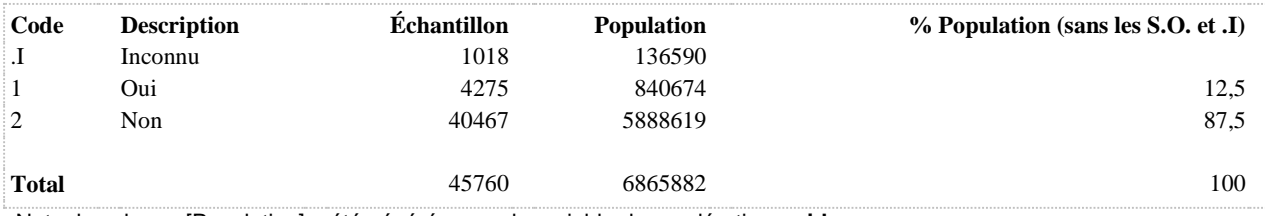

**BRU\_1\_5\_R1 Fortement dérangée à leur domicile par le bruit d'appareils de jardinage, tondeuse, pompe de piscine, climatiseur ou thermopompe au cours des 12 derniers mois**

# **DÉNOMINATEUR:** Population totale

# **CONSTRUITE À PARTIR DE LA (DES) VARIABLE(S) SUIVANTE(S)**

o **Nom: [BRU\\_1\\_5](file:///C:/Users/stata992/Desktop/ktb/BRU_1_5.htm%3f)** Étiquette: Au cours des 12 derniers mois, à quel point le bruit d'appareils de jardinage, tondeuse, pompe de piscine, climatiseur ou thermopompe ? Dénominateur: Population totale Codes et catégories de réponse: 0="0" 1="1" 10="10" 2="2" 3="3" 4="4" 5="5" 6="6" 7="7" 8="8" 9="9" 98="Ne sait pas" 99="Ne répond pas" ;

#### **CONSTRUCTION DE LA VARIABLE**

```
BRU 1 5 R1 = BRU 1 5 ;
IF BRU 1 5 in (8,9,10) THEN BRU 1 5 R1 = 1;
IF BRU\boxed{1}<sup>5</sup> in (0,1,2,3,4,5,6,7) THEN BRU<sub>15</sub>R1 = 2;
IF BRU_1_5 IN (.) THEN BRU 1 5 R1 = . ;
IF BRU\overline{15} IN (.I, 98, 99) THEN BRU 1 5 R1 = .I ;
```
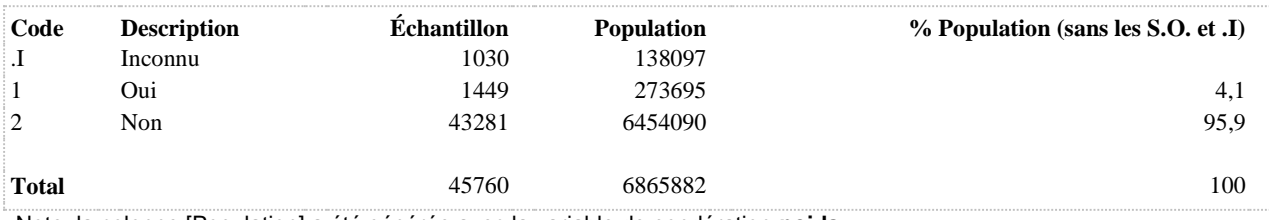

**BRU\_1\_5\_R2 Modérément ou fortement dérangée à leur domicile par le bruit d'appareils de jardinage, tondeuse, pompe de piscine, climatiseur ou thermopompe au cours des 12 derniers mois**

# **DÉNOMINATEUR:** Population totale

# **CONSTRUITE À PARTIR DE LA (DES) VARIABLE(S) SUIVANTE(S)**

o **Nom: [BRU\\_1\\_5](file:///C:/Users/stata992/Desktop/ktb/BRU_1_5.htm%3f)** Étiquette: Au cours des 12 derniers mois, à quel point le bruit d'appareils de jardinage, tondeuse, pompe de piscine, climatiseur ou thermopompe ? Dénominateur: Population totale Codes et catégories de réponse: 0="0" 1="1" 10="10" 2="2" 3="3" 4="4" 5="5" 6="6" 7="7" 8="8" 9="9" 98="Ne sait pas" 99="Ne répond pas" ;

#### **CONSTRUCTION DE LA VARIABLE**

```
BRU 1 5 R2 = BRU 1 5 ;
IF BRU 1 5 in (5,6,7,8,9,10) Then BRU 1 5 R2 = 1;
IF BRU\overline{1} 5 in (0,1,2,3,4) THEN BRU \overline{1} 5 R2 = 2;
IF BRU 1 5 IN (.) THEN BRU 1 5 R2 = . ;
IF BRU\overline{15} IN (.I, 98, 99) THEN BRU 1 5 R2 = .I ;
```
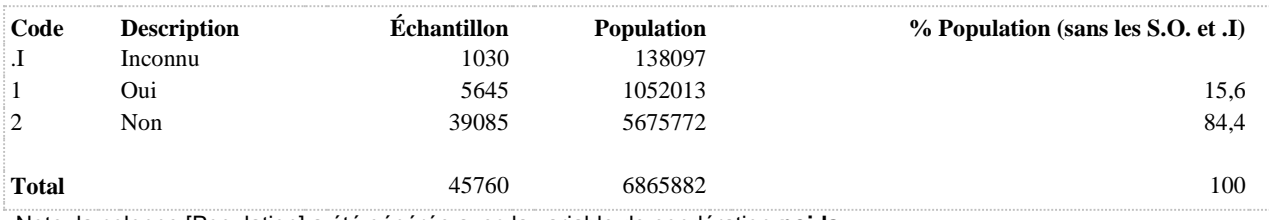

**BRU\_1\_6\_R1 Fortement dérangée à leur domicile par le bruit des personnes ou des animaux à l'extérieur au cours des 12 derniers mois**

#### **DÉNOMINATEUR:** Population totale

# **CONSTRUITE À PARTIR DE LA (DES) VARIABLE(S) SUIVANTE(S)**

o **Nom: [BRU\\_1\\_6](file:///C:/Users/stata992/Desktop/ktb/BRU_1_6.htm%3f)** Étiquette: Au cours des 12 derniers mois, à quel point le bruit des personnes ou des animaux à l'extérieur vous a dérangé lorsque vous étiez chez vous? Dénominateur: Population totale Codes et catégories de réponse: 0="0" 1="1" 10="10" 2="2" 3="3" 4="4" 5="5" 6="6" 7="7" 8="8" 9="9" 98="Ne sait pas" 99="Ne répond pas" ;

## **CONSTRUCTION DE LA VARIABLE**

```
BRU 1 6 R1 = BRU 1 6 ;
IF BRU 1 6 in (8, 9, 10) THEN BRU 1 6 R1 = 1;
IF BRU\boxed{1}<sup>6</sup> in (0,1,2,3,4,5,6,7) THEN BRU<sub>16</sub>R1 = 2;
IF BRU 1 6 IN (.) THEN BRU 1 6 R1 = . ;
IF BRU\overline{16} IN (.I, 98, 99) THEN BRU 1 6 R1 = .I ;
```
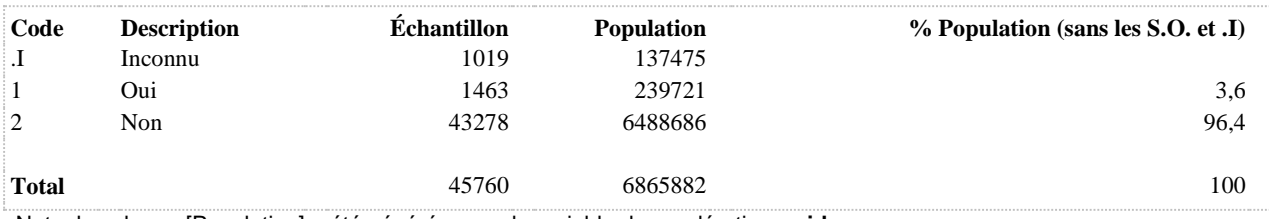

**BRU\_1\_6\_R2 Modérément ou fortement dérangée à leur domicile par le bruit des personnes ou des animaux à l'extérieur au cours des 12 derniers mois**

#### **DÉNOMINATEUR:** Population totale

# **CONSTRUITE À PARTIR DE LA (DES) VARIABLE(S) SUIVANTE(S)**

o **Nom: [BRU\\_1\\_6](file:///C:/Users/stata992/Desktop/ktb/BRU_1_6.htm%3f)** Étiquette: Au cours des 12 derniers mois, à quel point le bruit des personnes ou des animaux à l'extérieur vous a dérangé lorsque vous étiez chez vous? Dénominateur: Population totale Codes et catégories de réponse: 0="0" 1="1" 10="10" 2="2" 3="3" 4="4" 5="5" 6="6" 7="7" 8="8" 9="9" 98="Ne sait pas" 99="Ne répond pas" ;

## **CONSTRUCTION DE LA VARIABLE**

```
BRU 1 6 R2 = BRU 1 6 ;
IF BRU\overline{1} 6 in (5,6,7,8,9,10) THEN BRU\overline{1} 6 R2 = 1;
IF BRU\overline{1} 6 in (0,1,2,3,4) THEN BRU \overline{1} 6 R2 = 2;
IF BRU 1 6 IN (.) THEN BRU 1 6 R2 = . ;
IF BRU 1 6 IN (.I, 98, 99) THEN BRU 1 6 R2 = .I ;
```
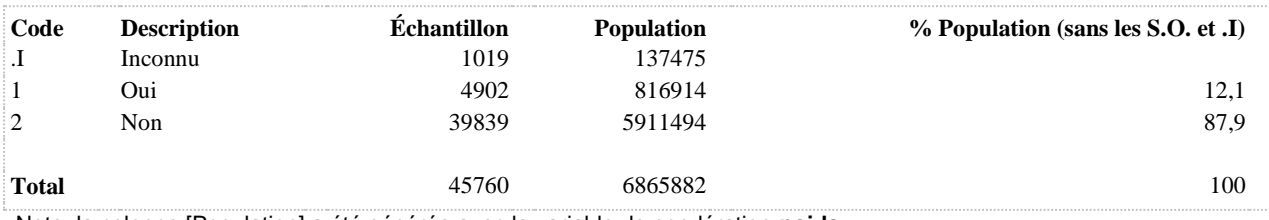

**BRU\_1\_7\_R1 Fortement dérangée à leur domicile par le bruit des personnes ou des animaux provenant de l'intérieur d'un autre logement au cours des 12 derniers mois**

**DÉNOMINATEUR:** Population totale

**COMMENTAIRES**: Indicateur correspondant ou dérivé à l'Infocentre:

Proportion de la population fortement dérangée à leur domicile par le bruit des personnes ou des animaux provenant de l'intérieur d'un autre logement au cours des 12 derniers mois

# **CONSTRUITE À PARTIR DE LA (DES) VARIABLE(S) SUIVANTE(S)**

## o **Nom: [BRU\\_1\\_7](file:///C:/Users/stata992/Desktop/ktb/BRU_1_7.htm%3f)**

Étiquette: Au cours des 12 derniers mois, à quel point le bruit des personnes ou des animaux provenant de l'intérieur d'un autre logement vous a dérangé lorsque vous étiez chez vous?

Dénominateur: Population totale

Codes et catégories de réponse:

0="0" 1="1" 10="10" 2="2" 3="3" 4="4" 5="5" 6="6" 7="7" 8="8" 9="9" 98="Ne sait pas" 99="Ne répond pas" ;

## **CONSTRUCTION DE LA VARIABLE**

```
BRU 1 7 R1 = BRU 1 7 ;
IF BRU 1 7 IN (8,9,10) Then BRU 1 7 R1 = 1;
IF BRU 1^-7 IN (0,1,2,3,4,5,6,7) THEN BRU 1 7 R1 = 2;
IF BRU_1_7 IN (.) THEN BRU_1_7_R1 = . ;
IF BRU 1^-7 IN (.I, 98, 99) THEN BRU 1 7 R1 = .I ;
```
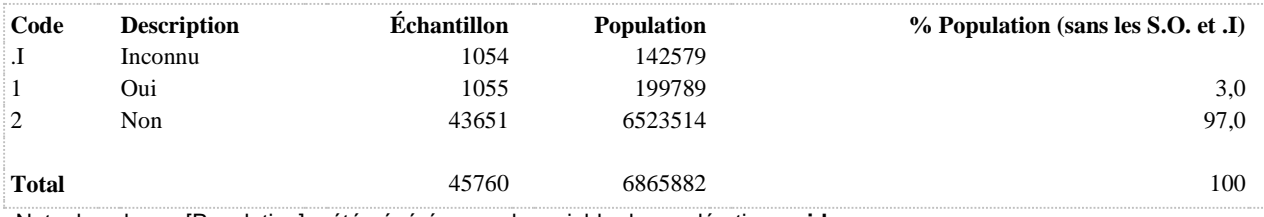

**BRU\_1\_7\_R2 Modérément ou fortement dérangée à leur domicile par le bruit des personnes ou des animaux provenant de l'intérieur d'un autre logement au cours des 12 derniers mois**

**DÉNOMINATEUR:** Population totale

**COMMENTAIRES**: Indicateur correspondant ou dérivé à l'Infocentre:

Proportion de la population modérément ou fortement dérangée à leur domicile par le bruit des personnes ou des animaux provenant de l'intérieur d'un autre logement au cours des 12 derniers mois

# **CONSTRUITE À PARTIR DE LA (DES) VARIABLE(S) SUIVANTE(S)**

## o **Nom: [BRU\\_1\\_7](file:///C:/Users/stata992/Desktop/ktb/BRU_1_7.htm%3f)**

Étiquette: Au cours des 12 derniers mois, à quel point le bruit des personnes ou des animaux provenant de l'intérieur d'un autre logement vous a dérangé lorsque vous étiez chez vous?

Dénominateur: Population totale

Codes et catégories de réponse:

0="0" 1="1" 10="10" 2="2" 3="3" 4="4" 5="5" 6="6" 7="7" 8="8" 9="9" 98="Ne sait pas" 99="Ne répond pas" ;

## **CONSTRUCTION DE LA VARIABLE**

```
BRU 1 7 R2 = BRU 1 7 ;
IF BRU 1 7 IN (5,6,7,8,9,10) THEN BRU 1 7 R2 = 1;
IF BRU\overline{1} \overline{7} IN (0,1,2,3,4) THEN BRU 1 \overline{7} R2 = 2;
IF BRU_1_7 IN (.) THEN BRU_1_7_R2 = . ;
IF BRU 1^-7 IN (.I, 98, 99) THEN BRU 1 7 R2 = .I ;
```
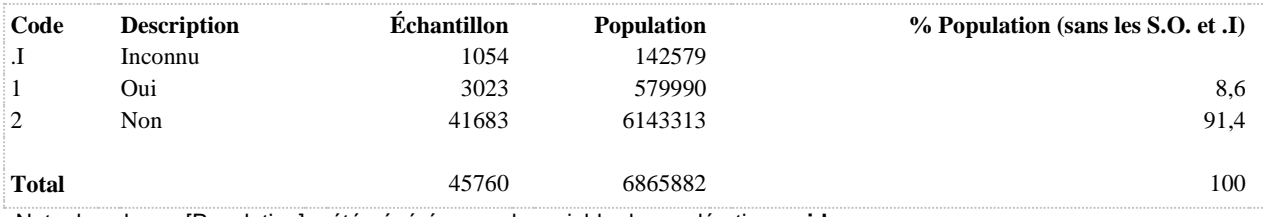

**BRU\_1\_8\_R1 Fortement dérangée à leur domicile par le bruit de l'activité des bars, des restaurants, des discothèques ou des salles de spectacles au cours des 12 derniers mois**

**DÉNOMINATEUR:** Population totale

**COMMENTAIRES**: Indicateur correspondant ou dérivé à l'Infocentre: Proportion de la population fortement dérangée à leur domicile par le bruit de l'activité des bars, des restaurants, des discothèques ou des salles de spectacles au cours des 12 derniers mois

#### **CONSTRUITE À PARTIR DE LA (DES) VARIABLE(S) SUIVANTE(S)**

#### o **Nom: [BRU\\_1\\_8](file:///C:/Users/stata992/Desktop/ktb/BRU_1_8.htm%3f)**

Étiquette: Toujours au cours des 12 derniers mois, sur une échelle de 0 à 10, à quel point le bruit de l'activité des bars, restaurants, discothèques ... vous a dérangé lorsque vous étiez chez vous ?

Dénominateur: Population totale

Codes et catégories de réponse:

0="0" 1="1" 10="10" 2="2" 3="3" 4="4" 5="5" 6="6" 7="7" 8="8" 9="9" 98="Ne sait pas" 99="Ne répond pas" ;

## **CONSTRUCTION DE LA VARIABLE**

```
BRU 1 8 R1 = BRU 1 8 ;
IF BRU 1 8 IN (8,9,10) Then BRU 1 8 R1 = 1;
IF BRU 1^-8 IN (0,1,2,3,4,5,6,7) THEN BRU 1 8 R1 = 2;
IF BRU_1_8 IN (.) THEN BRU_1_8_R1 =
IF BRU 1^{\circ} 8 IN (.1, 98, 99) THEN BRU 1 8 R1 = .I ;
```
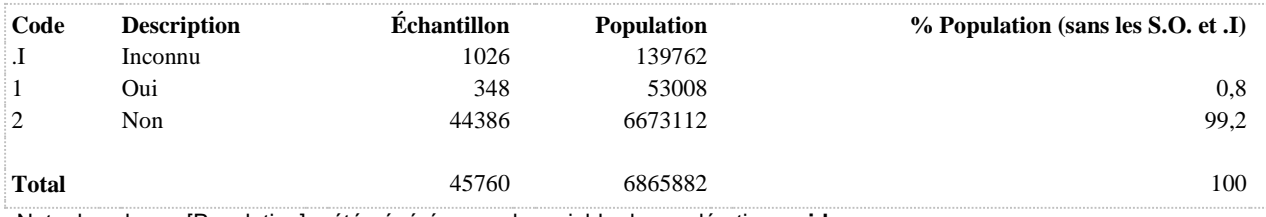

**BRU\_1\_8\_R2 Modérément ou fortement dérangée à leur domicile par le bruit de l'activité des bars, des restaurants, des discothèques ou des salles de spectacles au cours des 12 derniers mois**

**DÉNOMINATEUR:** Population totale

**COMMENTAIRES**: Indicateur correspondant ou dérivé à l'Infocentre:

Proportion de la population modérément ou fortement dérangée à leur domicile par le bruit de l'activité des bars, des restaurants, des discothèques ou des salles de spectacles au cours des 12 derniers mois

# **CONSTRUITE À PARTIR DE LA (DES) VARIABLE(S) SUIVANTE(S)**

# o **Nom: [BRU\\_1\\_8](file:///C:/Users/stata992/Desktop/ktb/BRU_1_8.htm%3f)**

Étiquette: Toujours au cours des 12 derniers mois, sur une échelle de 0 à 10, à quel point le bruit de l'activité des bars, restaurants, discothèques ... vous a dérangé lorsque vous étiez chez vous ?

Dénominateur: Population totale

Codes et catégories de réponse:

0="0" 1="1" 10="10" 2="2" 3="3" 4="4" 5="5" 6="6" 7="7" 8="8" 9="9" 98="Ne sait pas" 99="Ne répond pas" ;

## **CONSTRUCTION DE LA VARIABLE**

```
BRU 1 8 R2 = BRU 1 8 ;
IF BRU 1 8 IN (5,6,7,8,9,10) THEN BRU 1 8 R2 = 1;
IF BRU 1 8 IN (0,1,2,3,4) THEN BRU 1 8 R2 = 2;
IF BRU\_1<sup>8</sup> IN (.) THEN BRU\_1<sup>8</sup> R2 = .;
IF BRU 1^{-8} IN (.I, 98, 99) THEN BRU 1 8 R2 = .I ;
```
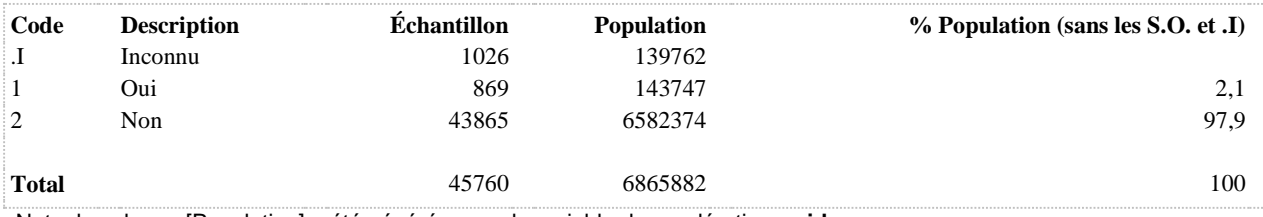

**BRU\_1\_9\_R1 Fortement dérangée à leur domicile par le bruit des véhicules récréatifs hors route au cours des 12 derniers mois**

**DÉNOMINATEUR:** Population totale

**COMMENTAIRES**: Indicateur correspondant ou dérivé à l'Infocentre:

Proportion de la population fortement dérangée à leur domicile par le bruit des véhicules récréatifs hors route au cours des 12 derniers mois

# **CONSTRUITE À PARTIR DE LA (DES) VARIABLE(S) SUIVANTE(S)**

o **Nom: [BRU\\_1\\_9](file:///C:/Users/stata992/Desktop/ktb/BRU_1_9.htm%3f)**

Étiquette: Le bruit des véhicules récréatifs hors route tels que motocross, VTT, quad, motoneige ? Dénominateur: Population totale

Codes et catégories de réponse:

0="0" 1="1" 10="10" 2="2" 3="3" 4="4" 5="5" 6="6" 7="7" 8="8" 9="9" 98="Ne sait pas" 99="Ne répond pas" ;

# **CONSTRUCTION DE LA VARIABLE**

BRU 1 9 R1 = BRU 1 9 ; IF BRU 1 9 IN  $(8,9,10)$  THEN BRU 1 9 R1 = 1; IF BRU 1 9 IN  $(0,1,2,3,4,5,6,7)$  THEN BRU 1 9 R1 = 2; IF BRU 1 9 IN (.) THEN BRU 1 9 R1 = . ; IF BRU $\overline{1}$ 9 IN (.I, 98, 99) THEN BRU 1 9 R1 = .I ;

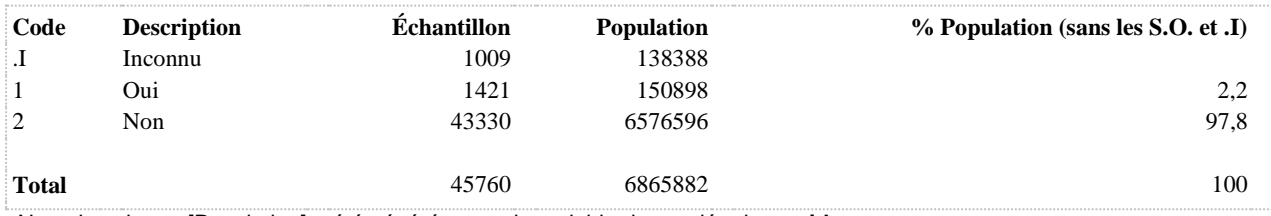

**BRU\_1\_9\_R2 Modérément ou fortement dérangée à leur domicile par le bruit des véhicules récréatifs hors route au cours des 12 derniers mois**

**DÉNOMINATEUR:** Population totale

**COMMENTAIRES**: Indicateur correspondant ou dérivé à l'Infocentre:

Proportion de la population modérément ou fortement dérangée à leur domicile par le bruit des véhicules récréatifs hors route au cours des 12 derniers mois

# **CONSTRUITE À PARTIR DE LA (DES) VARIABLE(S) SUIVANTE(S)**

o **Nom: [BRU\\_1\\_9](file:///C:/Users/stata992/Desktop/ktb/BRU_1_9.htm%3f)**

Étiquette: Le bruit des véhicules récréatifs hors route tels que motocross, VTT, quad, motoneige ? Dénominateur: Population totale

Codes et catégories de réponse:

0="0" 1="1" 10="10" 2="2" 3="3" 4="4" 5="5" 6="6" 7="7" 8="8" 9="9" 98="Ne sait pas" 99="Ne répond pas" ;

#### **CONSTRUCTION DE LA VARIABLE**

BRU 1 9 R2 = BRU 1 9 ; IF BRU 1 9 IN  $(5,6,7,8,9,10)$  THEN BRU 1 9 R2 = 1; IF BRU 1 9 IN  $(0,1,2,3,4)$  THEN BRU 1 9 R2 = 2; IF BRU 1 9 IN (.) THEN BRU 1 9 R2 = . ; IF BRU $\overline{1}$ 9 IN (.I, 98, 99) THEN BRU 1 9 R2 = .I ;

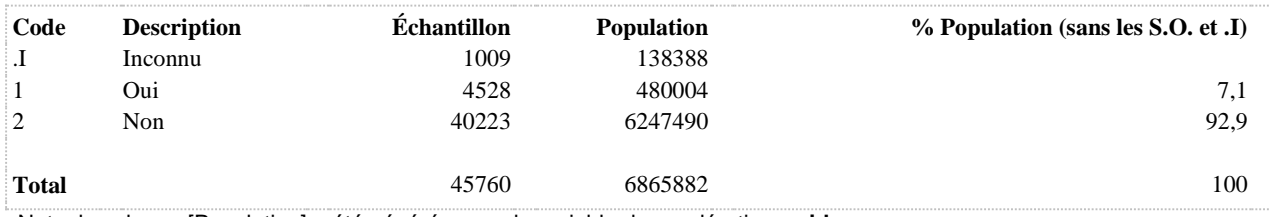

**BRU\_1\_R1 Fortement dérangé à leur domicile par au moins une source de bruit au cours des 12 derniers mois**

**DÉNOMINATEUR:** Population totale

**COMMENTAIRES**: Indicateur correspondant ou dérivé à l'Infocentre: Proportion de la population fortement dérangée à leur domicile par au moins une source de bruit au cours des 12 derniers mois

# **CONSTRUITE À PARTIR DE LA (DES) VARIABLE(S) SUIVANTE(S)**

o **Nom: [BRU\\_1\\_1\\_R1](file:///C:/Users/stata992/Desktop/ktb/BRU_1_1_R1.htm%3f)**

Étiquette: Fortement dérangée à leur domicile par le bruit de la circulation routière au cours des 12 derniers mois (score de 8 et plus sur 10)

Dénominateur: Population totale

Codes et catégories de réponse: 1 = "Oui" 2 = "Non" ;

**Construction de la variable intermédiaire:**

BRU  $1\ 1\ R1 = BRU\ 1\ 1$ ; IF BRU  $1\,1$  IN (8,9,10) THEN BRU  $1\,1$  R1 = 1; IF BRU  $1 \text{ 1 IN } (0,1,2,3,4,5,6,7)$  THEN BRU  $1 \text{ 1 R1 } = 2$ ;

IF BRU  $1$  1 IN (.) THEN BRU  $1$  1 R1 = . ; IF BRU\_1\_1 IN (.I, 98, 99) THEN BRU\_1\_1\_R1 = .I ;

o **Nom: [BRU\\_1\\_10\\_R1](file:///C:/Users/stata992/Desktop/ktb/BRU_1_10_R1.htm%3f)**

Étiquette: Fortement dérangée à leur domicile par le bruit des activités industrielles ou agricoles au cours des 12 derniers mois

Dénominateur: Population totale

Codes et catégories de réponse: 1 = "Oui" 2 = "Non" ;

**Construction de la variable intermédiaire:**

BRU  $1\ 10\ R1 = BRU\ 1\ 10$  ; IF BRU\_1\_10 IN (8 9 10) THEN BRU\_1\_10\_R1 = 1; IF BRU  $1\,10$  IN (0 1 2 3 4 5 6 7) THEN BRU  $1\,10$  R1 = 2;

IF BRU  $1\,10$  IN (.) THEN BRU  $1\,10$  R1 = . ; IF BRU\_1\_10 IN (.I 98 99) THEN BRU\_1\_10\_R1 = .I ;

## o **Nom: [BRU\\_1\\_2\\_R1](file:///C:/Users/stata992/Desktop/ktb/BRU_1_2_R1.htm%3f)**

Étiquette: Fortement dérangée à leur domicile par le bruit des avions ou d'un aéroport au cours des 12 derniers mois (score de 8 et plus sur 10)

Dénominateur: Population totale

Codes et catégories de réponse: 1 = "Oui" 2 = "Non" ;

**Construction de la variable intermédiaire:**

BRU  $1\ 2\ R1 = BRU\ 1\ 2$  ; IF BRU  $1\ 2$  IN (8,9,10) THEN BRU  $1\ 2\ R1 = 1$ ; IF BRU  $1\ 2$  IN (0,1,2,3,4,5,6,7) THEN BRU  $1\ 2\ R1 = 2$ ;

IF BRU  $1\ 2\ IN$  (.) THEN BRU  $1\ 2\ RI = .$ ; IF BRU  $1\ 2$  IN (.I, 98, 99) THEN BRU  $1\ 2\ R1 = .1$  ;

o **Nom: [BRU\\_1\\_3\\_R1](file:///C:/Users/stata992/Desktop/ktb/BRU_1_3_R1.htm%3f)**

Étiquette: Fortement dérangée à leur domicile par le bruit des trains au cours des 12 derniers mois Dénominateur: Population totale

Codes et catégories de réponse: 1 = "Oui" 2 = "Non" ; **Construction de la variable intermédiaire:**

BRU  $1\,3\,R1 = BRU\,1\,3$  ; IF BRU  $1\,$  3 IN (8,9,10) THEN BRU  $1\,$  3 R1 = 1; IF BRU  $1\,3$  IN (0,1,2,3,4,5,6,7) THEN BRU  $1\,3\,R1 = 2$ ;

IF BRU  $1\,3$  IN (.) THEN BRU  $1\,3$  R1 = . ; IF BRU  $1\,$  3 IN (.I, 98, 99) THEN BRU  $1\,$  3 R1 = .I ;

# o **Nom: [BRU\\_1\\_4\\_R1](file:///C:/Users/stata992/Desktop/ktb/BRU_1_4_R1.htm%3f)**

Étiquette: Fortement dérangée à leur domicile par le bruit des travaux ou des chantiers de construction au cours des 12 derniers mois Dénominateur: Population totale Codes et catégories de réponse: 1 = "Oui" 2 = "Non" ;

**Construction de la variable intermédiaire:**

 $BRU_1_4_R1 = BRU_1_4$  ; IF BRU  $1\,4$  IN (8,9,10) THEN BRU  $1\,4$  R1 = 1; IF BRU\_1\_4 IN  $(0,1,2,3,4,5,6,7)$  THEN BRU\_1\_4\_R1 = 2;

IF BRU  $1\,4$  IN (.) THEN BRU  $1\,4$  R1 = . ; IF BRU  $1\,4$  IN (.I, 98, 99) THEN BRU  $1\,4$  R1 = .I ;

# o **Nom: [BRU\\_1\\_5\\_R1](file:///C:/Users/stata992/Desktop/ktb/BRU_1_5_R1.htm%3f)**

Étiquette: Fortement dérangée à leur domicile par le bruit d'appareils de jardinage, tondeuse, pompe de piscine, climatiseur ou thermopompe au cours des 12 derniers mois

Dénominateur: Population totale

Codes et catégories de réponse: 1 = "Oui" 2 = "Non" ;

**Construction de la variable intermédiaire:**

BRU  $1\,5\,R1 = BRU\,1\,5$  ; IF BRU  $1_5$  in (8,9,10) THEN BRU  $1_5$  R1 = 1; IF BRU\_1\_5 in  $(0,1,2,3,4,5,6,7)$  THEN BRU\_1\_5\_R1 = 2;

IF BRU  $1\,5$  IN (.) THEN BRU  $1\,5$  R1 = . ; IF BRU\_1\_5 IN (.I, 98, 99) THEN BRU\_1\_5\_R1 = .I ;

# o **Nom: [BRU\\_1\\_6\\_R1](file:///C:/Users/stata992/Desktop/ktb/BRU_1_6_R1.htm%3f)**

Étiquette: Fortement dérangée à leur domicile par le bruit des personnes ou des animaux à l'extérieur au cours des 12 derniers mois

Dénominateur: Population totale

Codes et catégories de réponse: 1 = "Oui" 2 = "Non" ;

**Construction de la variable intermédiaire:**

BRU  $1/6$  R1 = BRU  $1/6$  ; IF BRU  $1, 6$  in (8,9,10) THEN BRU  $1, 6$  R1 = 1; IF BRU  $1\,6$  in (0,1,2,3,4,5,6,7) THEN BRU  $1\,6\,R1 = 2$ ;

IF BRU  $1/6$  IN (.) THEN BRU  $1/6$  R1 = . ; IF BRU\_1\_6 IN (.I, 98, 99) THEN BRU\_1\_6\_R1 = .I ;

# o **Nom: [BRU\\_1\\_7\\_R1](file:///C:/Users/stata992/Desktop/ktb/BRU_1_7_R1.htm%3f)**

Étiquette: Fortement dérangée à leur domicile par le bruit des personnes ou des animaux provenant de l'intérieur d'un autre logement au cours des 12 derniers mois Dénominateur: Population totale Codes et catégories de réponse: 1 = "Oui" 2 = "Non" ;

**Construction de la variable intermédiaire:**

BRU  $1.7$  R1 = BRU  $1.7$ ; IF BRU  $1.7$  IN (8,9,10) THEN BRU  $1.7$  R1 = 1; IF BRU  $1.7$  IN (0,1,2,3,4,5,6,7) THEN BRU  $1.7$  R1 = 2;

IF BRU  $1.7$  IN (.) THEN BRU  $1.7$  R1 = . ; IF BRU  $1.7$  IN (.I, 98, 99) THEN BRU  $1.7$  R1 = .I ;

# o **Nom: [BRU\\_1\\_8\\_R1](file:///C:/Users/stata992/Desktop/ktb/BRU_1_8_R1.htm%3f)**

Étiquette: Fortement dérangée à leur domicile par le bruit de l'activité des bars, des restaurants, des discothèques ou des salles de spectacles au cours des 12 derniers mois Dénominateur: Population totale Codes et catégories de réponse: 1 = "Oui" 2 = "Non" ; **Construction de la variable intermédiaire:**

 $BRU_1_8_R1 = BRU_1_8$  ; IF BRU  $1\,8$  IN (8,9,10) THEN BRU  $1\,8$  R1 = 1; IF BRU\_1\_8 IN  $(0,1,2,3,4,5,6,7)$  THEN BRU\_1\_8\_R1 = 2;

IF BRU  $1 \ 8 \ 1N$  (.) THEN BRU  $1 \ 8 \ R1 = .$ ; IF BRU  $1 \ 8 \ N$  (.I, 98, 99) THEN BRU  $1 \ 8 \ R1 = .1$  ;

# o **Nom: [BRU\\_1\\_9\\_R1](file:///C:/Users/stata992/Desktop/ktb/BRU_1_9_R1.htm%3f)**

Étiquette: Fortement dérangée à leur domicile par le bruit des véhicules récréatifs hors route au cours des 12 derniers mois

Dénominateur: Population totale

Codes et catégories de réponse: 1 = "Oui" 2 = "Non" ; **Construction de la variable intermédiaire:** BRU  $1\,9\,R1 = BRU\,1\,9$  ;

IF BRU\_1\_9 IN (8,9,10) THEN BRU\_1\_9\_R1 = 1; IF BRU  $1\,9$  IN (0,1,2,3,4,5,6,7) THEN BRU  $1\,9$  R1 = 2;

IF BRU  $1\,9$  IN (.) THEN BRU  $1\,9$  R1 = . ; IF BRU\_1\_9 IN (.I, 98, 99) THEN BRU\_1\_9\_R1 = .I ;

# **CONSTRUCTION DE LA VARIABLE**

```
IF BRU_1_1_R1 IN (1) OR BRU_1_2_R1 IN (1) OR BRU_1_3_R1 IN (1) OR BRU_1_4_R1 IN (1) OR 
BRU 1 \overline{5} R1 IN (1) OR
BRU 1 6 R1 IN (1) OR BRU 1 7 R1 IN (1) OR BRU 1 8 R1 IN (1) OR BRU 1 9 R1 IN (1) OR
BRU 1 10 R1 IN (1) THEN BRU 1 R1 = 1;
IF BRU 1<sup>1</sup> R1 IN (2) AND BRU 1 2 R1 IN (2) AND BRU 1 3 R1 IN (2) AND BRU 1 4 R1 IN (2) AND
BRU 1\overline{5} R1 IN (2) AND
BRU 1 6 R1 IN (2) AND BRU 1 7 R1 IN (2) AND BRU 1 8 R1 IN (2) AND BRU 1 9 R1 IN (2) AND
BRU 1 10 R1 IN (2) THEN BRU 1 R1 = 2;
IF BRU1<sup>1</sup> R1 IN (.I) OR BRU1<sup>2</sup> R1 IN (.I) OR BRU 1 3 R1 IN (.I) OR BRU 1 4 R1 IN (.I) OR
BRU 1 \overline{5} R1 IN (.I) OR
BRU 1 6 R1 IN (.I) OR BRU 1 7 R1 IN (.I) OR BRU 1 8 R1 IN (.I) OR BRU 1 9 R1 IN (.I) OR
BRU 1\overline{10} R1 IN (.I) THEN BRU \overline{1} R1 = .I;
```

```
(Score de 8 et plus sur 10.)
```
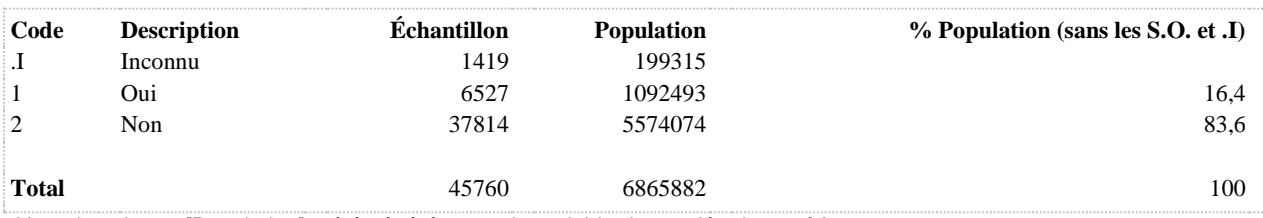

**BRU\_1\_R2 Modérément ou fortement dérangée à leur domicile par au moins une source de bruit au cours des 12 derniers mois**

**DÉNOMINATEUR:** Population totale

**COMMENTAIRES**: Indicateur correspondant ou dérivé à l'Infocentre: Proportion de la population modérément ou fortement dérangée à leur domicile par au moins une source de bruit au cours des 12 derniers mois

# **CONSTRUITE À PARTIR DE LA (DES) VARIABLE(S) SUIVANTE(S)**

o **Nom: [BRU\\_1\\_1\\_R2](file:///C:/Users/stata992/Desktop/ktb/BRU_1_1_R2.htm%3f)**

Étiquette: Modérément ou fortement dérangé à leur domicile par le bruit de la circulation routière au cours des 12 derniers mois (score de 5 et plus sur 10)

Dénominateur: Population totale

Codes et catégories de réponse: 1 = "Oui" 2 = "Non" ;

**Construction de la variable intermédiaire:**

BRU  $1\,1\,R2 = BRU\,1\,1$ ; IF BRU  $1 \text{ IN } (5.6,7,8,9,10)$  THEN BRU  $1 \text{ I } R2 = 1$ ; IF BRU\_1\_1 IN (0,1,2,3,4) THEN BRU\_1\_1\_R2 = 2;

IF BRU  $1$  1 IN (.) THEN BRU  $1$  1 R2 = . ; IF BRU\_1\_1 IN (.I, 98, 99) THEN BRU\_1\_1\_R2 = .I ;

o **Nom: [BRU\\_1\\_10\\_R2](file:///C:/Users/stata992/Desktop/ktb/BRU_1_10_R2.htm%3f)**

Étiquette: Modérément ou fortement dérangée à leur domicile par le bruit des activités industrielles ou agricoles au cours des 12 derniers mois

Dénominateur: Population totale

Codes et catégories de réponse: 1 = "Oui" 2 = "Non" ;

**Construction de la variable intermédiaire:**

BRU  $1\ 10\ R2 = BRU\ 1\ 10$  ; IF BRU\_1\_10 IN (5,6,7,8,9,10) THEN BRU\_1\_10\_R2 = 1; IF BRU  $1\,10$  IN (0,1,2,3,4) THEN BRU  $1\,10\,R2 = 2$ ;

IF BRU  $1\,10$  IN (.) THEN BRU  $1\,10$  R2 = . ; IF BRU\_1\_10 IN (.I, 98, 99) THEN BRU\_1\_10\_R2 = .I ;

## o **Nom: [BRU\\_1\\_2\\_R2](file:///C:/Users/stata992/Desktop/ktb/BRU_1_2_R2.htm%3f)**

Étiquette: Modérément ou fortement dérangée à leur domicile par le bruit des avions ou d'un aéroport au cours des 12 derniers mois

Dénominateur: Population totale

Codes et catégories de réponse: 1 = "Oui" 2 = "Non" ;

**Construction de la variable intermédiaire:**

BRU  $1\ 2\ R2 = BRU\ 1\ 2$  ; IF BRU  $1\ 2$  IN (5,6,7,8,9,10) THEN BRU  $1\ 2\ R2 = 1$ ; IF BRU  $1\,2$  IN (0,1,2,3,4) THEN BRU  $1\,2\,R2 = 2$ ;

IF BRU  $1 2 IN$  (.) THEN BRU  $1 2.R2 = .$ ; IF BRU  $1\,2$  IN (.I, 98, 99) THEN BRU  $1\,2\,R2 = .1$  ;

## o **Nom: [BRU\\_1\\_3\\_R2](file:///C:/Users/stata992/Desktop/ktb/BRU_1_3_R2.htm%3f)**

Étiquette: Modérément ou fortement dérangée à leur domicile par le bruit des trains au cours des 12 derniers mois

Dénominateur: Population totale

Codes et catégories de réponse: 1 = "Oui" 2 = "Non" ; **Construction de la variable intermédiaire:**

BRU  $1\,3\,R2 = BRU\,1\,3$  ; IF BRU  $1\,$  3 IN (5,6,7,8,9,10) THEN BRU  $1\,$  3 R2 = 1; IF BRU\_1\_3 IN (0,1,2,3,4) THEN BRU\_1\_3\_R2 = 2;

IF BRU\_1\_3 IN (.) THEN BRU\_1\_3\_R2 = .; IF BRU\_1\_3 IN (.I, 98, 99) THEN BRU\_1\_3\_R2 = .I ;

# o **Nom: [BRU\\_1\\_4\\_R2](file:///C:/Users/stata992/Desktop/ktb/BRU_1_4_R2.htm%3f)**

Étiquette: Modérément ou fortement dérangée à leur domicile par le bruit des travaux ou des chantiers de construction au cours des 12 derniers mois Dénominateur: Population totale

Codes et catégories de réponse: 1 = "Oui" 2 = "Non" ;

**Construction de la variable intermédiaire:**

BRU  $1\,4\,R2 = BRU\,1\,4$  ; IF BRU  $1\,4$  IN (5,6,7,8,9,10) THEN BRU  $1\,4$  R2 = 1; IF BRU  $1\,4$  IN (0,1,2,3,4) THEN BRU  $1\,4$  R2 = 2;

IF BRU  $1\,4$  IN (.) THEN BRU  $1\,4$  R2 = .; IF BRU\_1\_4 IN (.I, 98, 99) THEN BRU\_1\_4\_R2 = .I ;

# o **Nom: [BRU\\_1\\_5\\_R2](file:///C:/Users/stata992/Desktop/ktb/BRU_1_5_R2.htm%3f)**

Étiquette: Modérément ou fortement dérangée à leur domicile par le bruit d'appareils de jardinage, tondeuse, pompe de piscine, climatiseur ou thermopompe au cours des 12 derniers mois

Dénominateur: Population totale

Codes et catégories de réponse: 1 = "Oui" 2 = "Non" ;

**Construction de la variable intermédiaire:**

BRU  $1\,5\,R2 = BRU\,1\,5$  ; IF BRU  $1\,5$  in (5,6,7,8,9,10) THEN BRU  $1\,5\,R2 = 1$ ; IF BRU  $1_5$  in (0,1,2,3,4) THEN BRU  $1_5$  R2 = 2;

IF BRU\_1\_5 IN (.) THEN BRU\_1\_5\_R2 = .; IF BRU\_1\_5 IN (.I, 98, 99) THEN BRU\_1\_5\_R2 = .I ;

# o **Nom: [BRU\\_1\\_6\\_R2](file:///C:/Users/stata992/Desktop/ktb/BRU_1_6_R2.htm%3f)**

Étiquette: Modérément ou fortement dérangée à leur domicile par le bruit des personnes ou des animaux à l'extérieur au cours des 12 derniers mois Dénominateur: Population totale Codes et catégories de réponse: 1 = "Oui" 2 = "Non" ; **Construction de la variable intermédiaire:**

BRU 1 6 R2 = BRU 1 6 : IF BRU  $1, 6$  in (5,6,7,8,9,10) THEN BRU  $1, 6, R2 = 1$ ; IF BRU\_1\_6 in  $(0,1,2,3,4)$  THEN BRU\_1\_6\_R2 = 2;

IF BRU  $1/6$  IN (.) THEN BRU  $1/6$  R2 = .; IF BRU  $1_6$  IN (.I, 98, 99) THEN BRU  $1_6$  R2 = .I ;

# o **Nom: [BRU\\_1\\_7\\_R2](file:///C:/Users/stata992/Desktop/ktb/BRU_1_7_R2.htm%3f)**

Étiquette: Modérément ou fortement dérangée à leur domicile par le bruit des personnes ou des animaux provenant de l'intérieur d'un autre logement au cours des 12 derniers mois Dénominateur: Population totale

Codes et catégories de réponse: 1 = "Oui" 2 = "Non" ; **Construction de la variable intermédiaire:**

BRU  $1 \ 7 \ R2 = BRU 1 7$  ; IF BRU  $1.7 \text{ IN } (5,6,7,8,9,10)$  THEN BRU  $1.7 \text{ R2} = 1$ ; IF BRU\_1\_7 IN (0,1,2,3,4) THEN BRU\_1\_7\_R2 = 2;

IF BRU\_1\_7 IN (.) THEN BRU\_1\_7\_R2 = .; IF BRU\_1\_7 IN (.I, 98, 99) THEN BRU\_1\_7\_R2 = .I ;

# o **Nom: [BRU\\_1\\_8\\_R2](file:///C:/Users/stata992/Desktop/ktb/BRU_1_8_R2.htm%3f)**

Étiquette: Modérément ou fortement dérangée à leur domicile par le bruit de l'activité des bars, des restaurants, des discothèques ou des salles de spectacles au cours des 12 derniers mois

Dénominateur: Population totale

Codes et catégories de réponse: 1 = "Oui" 2 = "Non" ;

**Construction de la variable intermédiaire:**

BRU  $1\,8\,R2 = BRU\,1\,8$  ; IF BRU  $1 \ 8 \ IN (5,6,7,8,9,10)$  THEN BRU  $1 \ 8 \ R2 = 1$ ; IF BRU  $1 \ 8 \ IN (0,1,2,3,4)$  THEN BRU  $1 \ 8 \ R2 = 2$ ;

IF BRU  $1 \ 8 \ IN$  (.) THEN BRU  $1 \ 8 \ R2 = .$ ; IF BRU\_1\_8 IN (.I, 98, 99) THEN BRU\_1\_8\_R2 = .I ;

# o **Nom: [BRU\\_1\\_9\\_R2](file:///C:/Users/stata992/Desktop/ktb/BRU_1_9_R2.htm%3f)**

Étiquette: Modérément ou fortement dérangée à leur domicile par le bruit des véhicules récréatifs hors route au cours des 12 derniers mois

Dénominateur: Population totale

Codes et catégories de réponse: 1 = "Oui" 2 = "Non" ;

**Construction de la variable intermédiaire:**

BRU  $1\,9\,R2 = BRU\,1\,9$  ; IF BRU  $1\,9$  IN (5,6,7,8,9,10) THEN BRU  $1\,9$  R2 = 1; IF BRU  $1 \ 9 \text{ IN } (0,1,2,3,4)$  THEN BRU  $1 \ 9 \ \text{R2} = 2$ ;

IF BRU  $1\,9$  IN (.) THEN BRU  $1\,9$  R2 = .; IF BRU\_1\_9 IN (.I, 98, 99) THEN BRU\_1\_9\_R2 = .I ;

## **CONSTRUCTION DE LA VARIABLE**

```
IF BRU_1_1_R2 IN (1) OR BRU_1_2_R2 IN (1) OR BRU_1_3_R2 IN (1) OR BRU_1_4_R2 IN (1) OR 
BRU 1\overline{5} R2 IN (1) OR
BRU 1 6 R2 IN (1) OR BRU 1 7 R2 IN (1) OR BRU 1 8 R2 IN (1) OR BRU 1 9 R2 IN (1) OR
BRU 1 10 R2 IN (1) THEN BRU 1 R2 = 1;
IF BRU1<sup>1</sup> R2 IN (2) AND BRU1<sup>2</sup> R2 IN (2) AND BRU 1 3 R2 IN (2) AND BRU 1 4 R2 IN (2) AND
BRU_1_5_R2 IN (2) AND
BRU_1_6_R2 IN (2) AND BRU_1_7_R2 IN (2) AND BRU_1_8_R2 IN (2) AND BRU_1_9_R2 IN (2) AND 
BRU\overline{110} R2 IN (2) THEN BRU\overline{1}R2 = 2;
IF \overline{BRU} 1 R2 IN (.I) OR \overline{BRU} 1 2 R2 IN (.I) OR BRU 1 3 R2 IN (.I) OR BRU 1 4 R2 IN (.I) OR
BRU 1 \overline{5} R2 IN (.I) OR
BRU 1 6 R2 IN (.I) OR BRU 1 7 R2 IN (.I) OR BRU 1 8 R2 IN (.I) OR BRU 1 9 R2 IN (.I) OR
BRU\overline{1}\overline{10} R2 IN (.I) THEN BRU \overline{1} R2 = .I;
```
*(Score de 5 et plus sur 10.)*

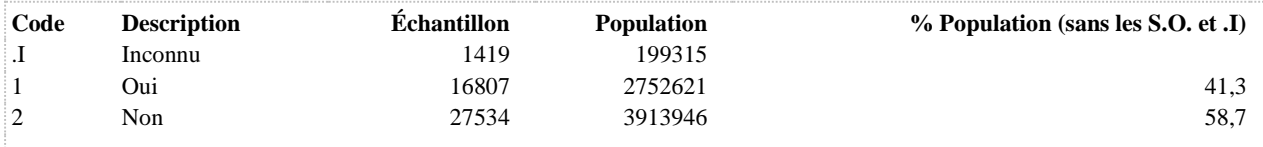

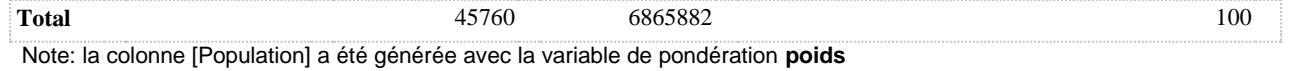

**BRU\_1\_R3 Nombre de sources de bruit dérangeant fortement au domicile**

**DÉNOMINATEUR:** Population totale

**COMMENTAIRES**: Indicateur correspondant ou dérivé à l'Infocentre: Répartition de la population selon le nombre de sources de bruit qui les dérangent fortement **CONSTRUITE À PARTIR DE LA (DES) VARIABLE(S) SUIVANTE(S)**

o **Nom: [BRU\\_1\\_R3A](file:///C:/Users/stata992/Desktop/ktb/BRU_1_R3A.htm%3f)** Étiquette: Nombre de sources de bruit dérangeant fortement Dénominateur: Population totale **Construction de la variable intermédiaire:**  $NB\_BRUFD = 0; MIS\_BRUFD = 0;ZE\_BRUFD = 0;$ 

ARRAY BRUFD BRU\_1\_1\_R1 BRU\_1\_2\_R1 BRU\_1\_3\_R1 BRU\_1\_4\_R1 BRU\_1\_5\_R1 BRU\_1\_6\_R1 BRU\_1\_7\_R1 BRU\_1\_8\_R1 BRU\_1\_9\_R1 BRU\_1\_10\_R1 ; DO OVER BRUFD; IF BRUFD =  $1$  THEN NB\_BRUFD = NB\_BRUFD+1; IF BRUFD IN  $(198 99)$  THEN MIS\_BRUFD = MIS\_BRUFD+1; IF BRUFD = 2 THEN ZE\_BRUFD = ZE\_BRUFD+1; END;

```
BRU1 R3A = NB BRUFD;
IF MIS BRUFD > 0 THEN BRU 1 R3A = .I;
IF ZE_BRUFD = 10 THEN BRU_1_R3A = 0;
```
# **CONSTRUCTION DE LA VARIABLE**

```
IF BRU 1 R3A = 0 THEN BRU 1 R3 = 1;
ELSE IF BRU 1 R3A = 1 THEN BRU 1 R3 = 2;
ELSE IF BRU\overline{1}R3A IN (2,3,4,5,6,7,8,9,10) THEN BRU 1 R3 = 3;
IF BRU_1_R3A = .I THEN BRU_1_R3 = .I;
```
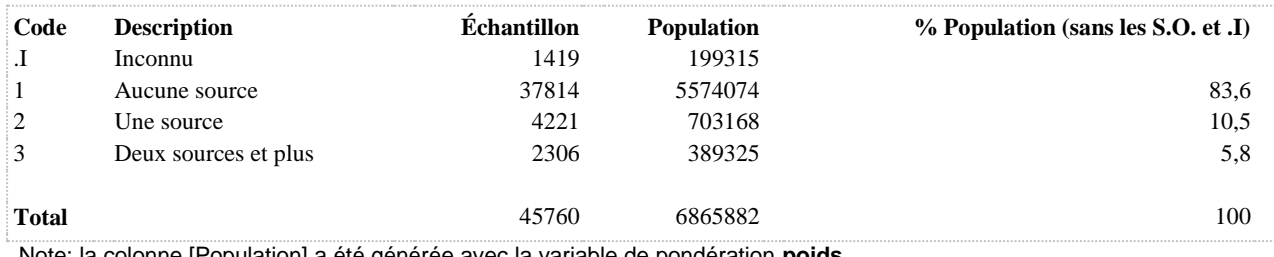

**BRU\_1\_R4 Fortement dérangé à leur domicile par au moins une source de bruit des transports (routier, aérien, ferroviaire) au cours des 12 derniers mois**

**DÉNOMINATEUR:** Population totale

**COMMENTAIRES**: Indicateur correspondant ou dérivé à l'Infocentre:

Proportion de la population fortement dérangée à leur domicile par au moins une source de bruit des transports (routier, aérien ou ferroviaire) au cours des 12 derniers mois

## **CONSTRUITE À PARTIR DE LA (DES) VARIABLE(S) SUIVANTE(S)**

#### o **Nom: [BRU\\_1\\_1](file:///C:/Users/stata992/Desktop/ktb/BRU_1_1.htm%3f)**

Étiquette: Au cours des 12 derniers mois, à quel point le bruit de la circulation routière, vous a-t-il dérangé lorsque vous étiez chez vous ?

Dénominateur: Population totale

Codes et catégories de réponse:

0="0" 1="1" 10="10" 2="2" 3="3" 4="4" 5="5" 6="6" 7="7" 8="8" 9="9" 98="Ne sait pas" 99="Ne répond pas" ;

#### o **Nom: [BRU\\_1\\_2](file:///C:/Users/stata992/Desktop/ktb/BRU_1_2.htm%3f)**

Étiquette: Au cours des 12 derniers mois, à quel point le bruit des avions ou d'un aéroport, vous a-t-il dérangé lorsque vous étiez chez vous ?

Dénominateur: Population totale

Codes et catégories de réponse:

0="0" 1="1" 10="10" 2="2" 3="3" 4="4" 5="5" 6="6" 7="7" 8="8" 9="9" 98="Ne sait pas" 99="Ne répond pas" ;

#### o **Nom: [BRU\\_1\\_3](file:///C:/Users/stata992/Desktop/ktb/BRU_1_3.htm%3f)**

Étiquette: Au cours des 12 derniers mois, à quel point le bruit des trains incluant celui des sifflets, des cours de triage, de la gare, vous a-t-il dérangé lorsque vous étiez chez vous ?

Dénominateur: Population totale

Codes et catégories de réponse:

0="0" 1="1" 10="10" 2="2" 3="3" 4="4" 5="5" 6="6" 7="7" 8="8" 9="9" 98="Ne sait pas" 99="Ne répond pas" ;

#### **CONSTRUCTION DE LA VARIABLE**

```
IF BRU 1 1 IN (8,9,10) OR BRU 1 2 IN (8,9,10) OR BRU 1 3 IN (8,9,10) THEN BRU 1 R4 = 1;
ELSE BRU 1 R4 = 2;
IF BRU 1^{\overline{1}} IN (.I,98,99) OR BRU 1 2 IN (.I,98,99) OR BRU 1 3 IN (.I,98,99) THEN BRU 1 R4 =
.I;
```
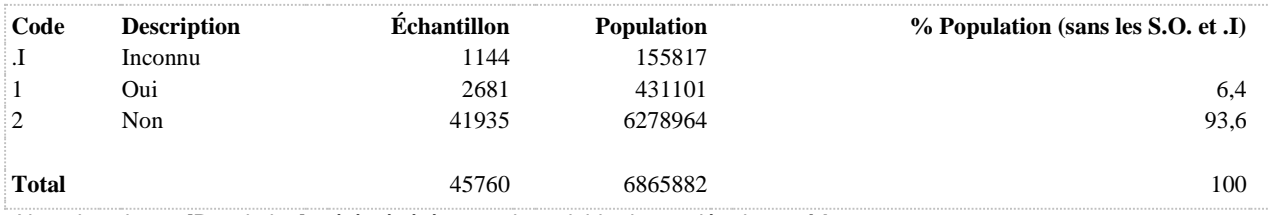

**BRU\_1\_R5 Modérément ou fortement dérangé à leur domicile par au moins une source de bruit des transports (routier, aérien, ferroviaire) au cours des 12 derniers mois**

**DÉNOMINATEUR:** Population totale

**COMMENTAIRES**: Indicateur correspondant ou dérivé à l'Infocentre: Proportion de la population modérément ou fortement dérangée à leur domicile par au moins une source de bruit des transports (routier, aérien ou ferroviaire) au cours des 12 derniers mois

#### **CONSTRUITE À PARTIR DE LA (DES) VARIABLE(S) SUIVANTE(S)**

#### o **Nom: [BRU\\_1\\_1](file:///C:/Users/stata992/Desktop/ktb/BRU_1_1.htm%3f)**

Étiquette: Au cours des 12 derniers mois, à quel point le bruit de la circulation routière, vous a-t-il dérangé lorsque vous étiez chez vous ?

Dénominateur: Population totale

Codes et catégories de réponse:

0="0" 1="1" 10="10" 2="2" 3="3" 4="4" 5="5" 6="6" 7="7" 8="8" 9="9" 98="Ne sait pas" 99="Ne répond pas" ;

#### o **Nom: [BRU\\_1\\_2](file:///C:/Users/stata992/Desktop/ktb/BRU_1_2.htm%3f)**

Étiquette: Au cours des 12 derniers mois, à quel point le bruit des avions ou d'un aéroport, vous a-t-il dérangé lorsque vous étiez chez vous ?

Dénominateur: Population totale

Codes et catégories de réponse:

0="0" 1="1" 10="10" 2="2" 3="3" 4="4" 5="5" 6="6" 7="7" 8="8" 9="9" 98="Ne sait pas" 99="Ne répond pas" ;

#### o **Nom: [BRU\\_1\\_3](file:///C:/Users/stata992/Desktop/ktb/BRU_1_3.htm%3f)**

Étiquette: Au cours des 12 derniers mois, à quel point le bruit des trains incluant celui des sifflets, des cours de triage, de la gare, vous a-t-il dérangé lorsque vous étiez chez vous ?

Dénominateur: Population totale

Codes et catégories de réponse:

0="0" 1="1" 10="10" 2="2" 3="3" 4="4" 5="5" 6="6" 7="7" 8="8" 9="9" 98="Ne sait pas" 99="Ne répond pas" ;

#### **CONSTRUCTION DE LA VARIABLE**

```
IF BRU_1_1 IN (5,6,7,8,9,10) OR BRU_1_2 IN (5,6,7,8,9,10) OR BRU_1_3 IN (5,6,7,8,9,10) THEN 
BRU 1 R5 = 1;ELSE BRU 1 R5 = 2;
IF BRU 1^{\overline{1}} IN (.I,98,99) OR BRU 1 2 IN (.I,98,99) OR BRU 1 3 IN (.I,98,99) THEN BRU 1 R5 =
.I;
```
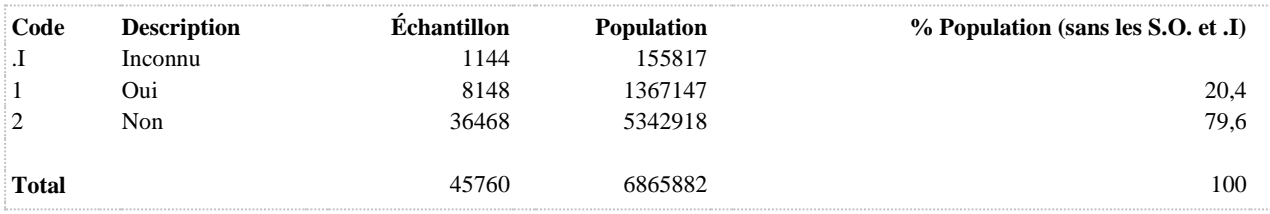

**BRU\_1\_R6 Fortement dérangé à leur domicile par le bruit du voisinage extérieur au cours des 12 derniers mois**

**DÉNOMINATEUR:** Population totale

**COMMENTAIRES**: Indicateur correspondant ou dérivé à l'Infocentre: Proportion de la population fortement dérangée à leur domicile par le bruit du voisinage extérieur au cours des 12 derniers mois

## **CONSTRUITE À PARTIR DE LA (DES) VARIABLE(S) SUIVANTE(S)**

## o **Nom: [BRU\\_1\\_5](file:///C:/Users/stata992/Desktop/ktb/BRU_1_5.htm%3f)**

Étiquette: Au cours des 12 derniers mois, à quel point le bruit d'appareils de jardinage, tondeuse, pompe de piscine, climatiseur ou thermopompe ?

Dénominateur: Population totale

Codes et catégories de réponse:

0="0" 1="1" 10="10" 2="2" 3="3" 4="4" 5="5" 6="6" 7="7" 8="8" 9="9" 98="Ne sait pas" 99="Ne répond pas" ;

o **Nom: [BRU\\_1\\_6](file:///C:/Users/stata992/Desktop/ktb/BRU_1_6.htm%3f)**

Étiquette: Au cours des 12 derniers mois, à quel point le bruit des personnes ou des animaux à l'extérieur vous a dérangé lorsque vous étiez chez vous?

Dénominateur: Population totale

Codes et catégories de réponse:

0="0" 1="1" 10="10" 2="2" 3="3" 4="4" 5="5" 6="6" 7="7" 8="8" 9="9" 98="Ne sait pas" 99="Ne répond pas" ;

#### **CONSTRUCTION DE LA VARIABLE**

```
IF BRU 1 5 IN (8,9,10) OR BRU 1 6 IN (8,9,10) THEN BRU 1 R6 = 1;
ELSE BRU 1 R6 = 2;
IF BRU 1 5 IN (.I,98,99) OR BRU 1 6 IN (.I,98,99) THEN BRU 1 R6 = .I;
```
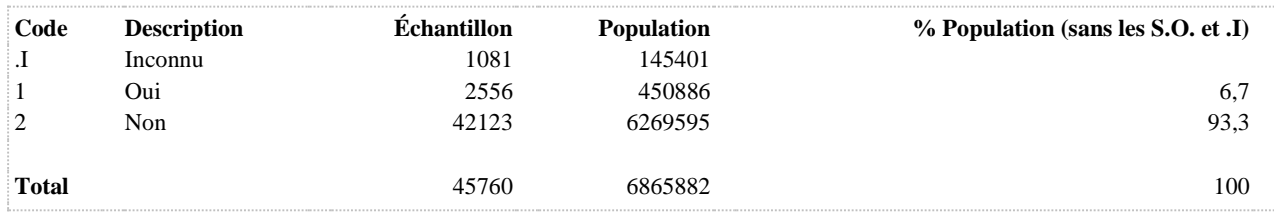
**BRU\_1\_R7 Modérément ou fortement dérangé à leur domicile par le bruit du voisinage extérieur au cours des 12 derniers mois**

**DÉNOMINATEUR:** Population totale

**COMMENTAIRES**: Indicateur correspondant ou dérivé à l'Infocentre: Proportion de la population modérément ou fortement dérangée à leur domicile par le bruit du voisinage extérieur au cours des 12 derniers mois

#### **CONSTRUITE À PARTIR DE LA (DES) VARIABLE(S) SUIVANTE(S)**

#### o **Nom: [BRU\\_1\\_5](file:///C:/Users/stata992/Desktop/ktb/BRU_1_5.htm%3f)**

Étiquette: Au cours des 12 derniers mois, à quel point le bruit d'appareils de jardinage, tondeuse, pompe de piscine, climatiseur ou thermopompe ?

Dénominateur: Population totale

Codes et catégories de réponse:

0="0" 1="1" 10="10" 2="2" 3="3" 4="4" 5="5" 6="6" 7="7" 8="8" 9="9" 98="Ne sait pas" 99="Ne répond pas" ;

o **Nom: [BRU\\_1\\_6](file:///C:/Users/stata992/Desktop/ktb/BRU_1_6.htm%3f)**

Étiquette: Au cours des 12 derniers mois, à quel point le bruit des personnes ou des animaux à l'extérieur vous a dérangé lorsque vous étiez chez vous?

Dénominateur: Population totale

Codes et catégories de réponse:

0="0" 1="1" 10="10" 2="2" 3="3" 4="4" 5="5" 6="6" 7="7" 8="8" 9="9" 98="Ne sait pas" 99="Ne répond pas" ;

#### **CONSTRUCTION DE LA VARIABLE**

```
IF BRU 1 5 IN (5,6,7,8,9,10) OR BRU 1 6 IN (5,6,7,8,9,10) THEN BRU 1 R7 = 1;
ELSE BRU 1 R7 = 2;
IF BRU 1 5 IN (.I,98,99) OR BRU 1 6 IN (.I,98,99) THEN BRU 1 R7 = .I;
```
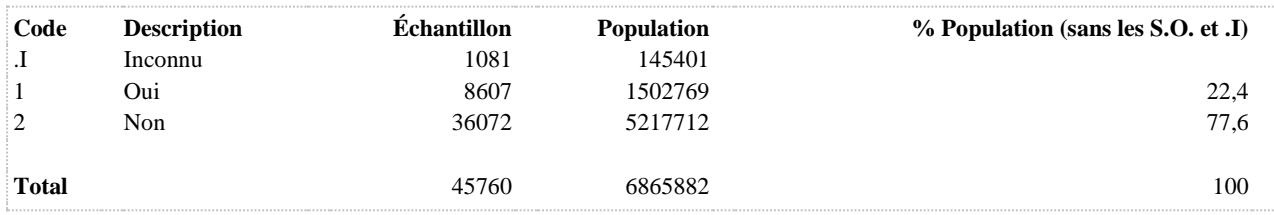

# **BRU\_2\_R1 Qualité du sommeil affectée par le bruit ambiant au cours des 12 derniers mois**

**DÉNOMINATEUR:** Population totale

**COMMENTAIRES**: Indicateur correspondant ou dérivé à l'Infocentre: Proportion de la population dont la qualité du sommeil a été perturbée par le bruit ambiant **CONSTRUITE À PARTIR DE LA (DES) VARIABLE(S) SUIVANTE(S)**

o **Nom: [BRU\\_2](file:///C:/Users/stata992/Desktop/ktb/BRU_2.htm%3f)**

Étiquette: En vous référant aux 12 derniers mois, quand vous étiez chez vous, est-ce que le bruit ambiant a perturbé ou dérangé la qualité de votre sommeil ?

Dénominateur: Population totale

Codes et catégories de réponse: 1="Souvent" 2="À l'occasion" 3="Rarement" 4="Jamais" 8="Ne sait pas" 9="Ne répond pas" ;

### **CONSTRUCTION DE LA VARIABLE**

```
IF BRU 2 IN (1,2) THEN BRU 2 R1 = 1;
IF BRU\overline{2} IN (3,4) THEN BRU\overline{2} R1 = 2;
IF BRU 2 IN (.) THEN BRU 2 R1 = . ;
IF BRU 2 IN (.I, 8, 9) THEN BRU 2 R1 = .I ;
```
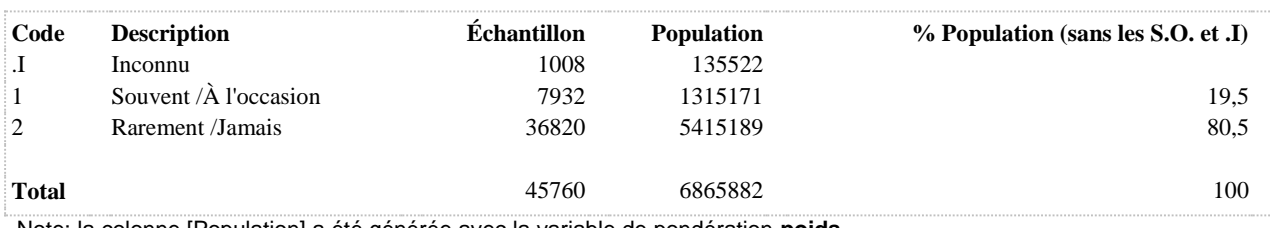

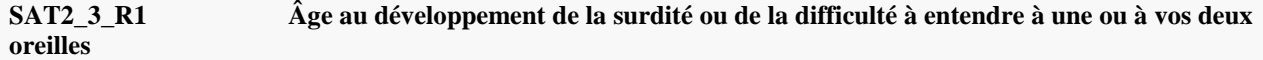

**DÉNOMINATEUR:** Population ayant une surdité ou portant des prothèses auditives

**COMMENTAIRES**: Indicateur correspondant ou dérivé à l'Infocentre: Répartition de la population souffrant de surdité selon l'âge auquel les personnes ont développé cette surdité **CONSTRUITE À PARTIR DE LA (DES) VARIABLE(S) SUIVANTE(S)**

o **Nom: [SAT2\\_1](file:///C:/Users/stata992/Desktop/ktb/SAT2_1.htm%3f)**

Étiquette: Avez-vous une surdité ou de la difficulté à entendre à une ou à vos deux oreilles ? Dénominateur: Population totale

Codes et catégories de réponse: 1="Oui" 2="Non" 8="Ne sait pas" 9="Ne répond pas" ;

o **Nom: [SAT2\\_2](file:///C:/Users/stata992/Desktop/ktb/SAT2_2.htm%3f)**

Étiquette: Utilisez-vous actuellement une ou des prothèses auditives, un ou des appareils auditifs ? Dénominateur: Population de 15 ans et plus n'ayant pas de surdité ou de la difficulté à entendre à une ou aux deux oreilles

Codes et catégories de réponse: 1="Oui" 2="Non" 8="Ne sait pas" 9="Ne répond pas" ;

o **Nom: [SAT2\\_3](file:///C:/Users/stata992/Desktop/ktb/SAT2_3.htm%3f)**

Étiquette: Quel âge aviez-vous quand vous avez développé une surdité ou de la difficulté à entendre à une ou à vos deux oreilles ?

Dénominateur: Population ayant une surdité ou portant des prothèses auditives

Codes et catégories de réponse: 998="Ne sait pas" 999="Ne répond pas" ;

# **CONSTRUCTION DE LA VARIABLE**

```
IF 0 \leq SL(3) < 1 THEN SAT2 3 \text{ R1} = 1;
ELSE IF 1 \leq SAT2 3 < 16 THEN SAT2 3 R1 = 2;
ELSE IF 16 \leq \times 3 \leq 25 THEN SAT\overline{2} \overline{3} \overline{3} \overline{1} = 3;
ELSE IF 25 \leq SAT2 3 \leq 45 THEN SAT2 3 R1 = 4;
ELSE IF 45 \leq SAT2 3 \leq 55 THEN SAT2 3 R1 = 5;
ELSE IF 55 \leq SAT2 3 \leq 65 THEN SAT2 3 R1 = 6;
ELSE IF 65 \leq SAT2 3 \leq 75 THEN SAT2 3 R1 = 7;
ELSE IF 75 \leq SAT2 3 THEN SAT2 3 R1 = 8;
IF SAT2_3 IN (.I,998,999) THEN SAT2_3_R1 = .I;
IF SAT2\overline{3} = . OR (SAT2 1 = 2 AND SAT2 2 = 2) THEN SAT2 3 R1 = .;
```
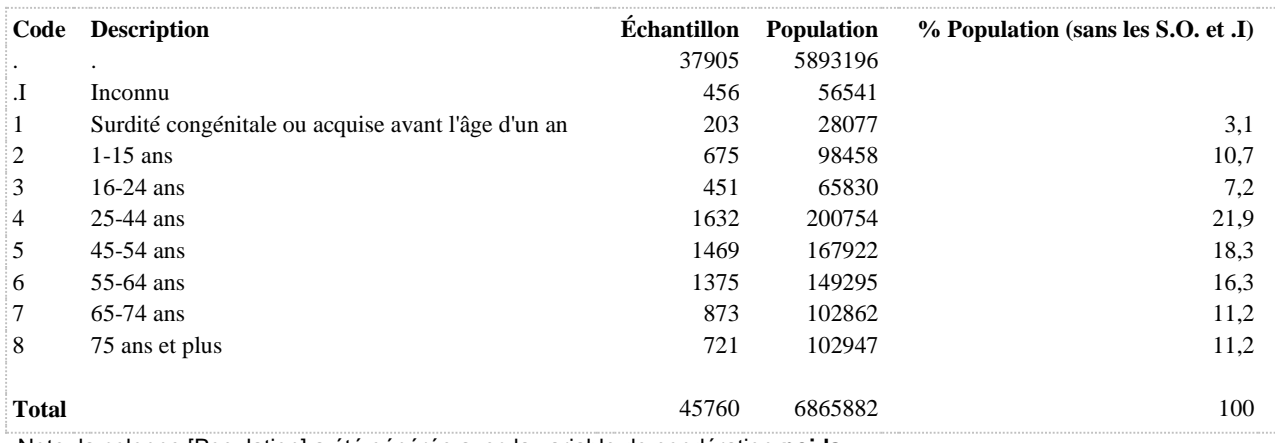

**SAT2\_3\_R2 Âge au développement de la surdité ou de la difficulté à entendre à une ou à vos deux oreilles attribuable au travail**

**DÉNOMINATEUR:** Population de 16 ans et plus ayant déjà travaillé et souffrant de surdité attribuable au travail

**COMMENTAIRES**: Indicateur correspondant ou dérivé à l'Infocentre:

Répartition de la population de 16 ans et plus souffrant de surdité attribuable au travail selon l'âge auquel les personnes ont développé la surdité

# **CONSTRUITE À PARTIR DE LA (DES) VARIABLE(S) SUIVANTE(S)**

# o **Nom: [SAT2\\_3](file:///C:/Users/stata992/Desktop/ktb/SAT2_3.htm%3f)**

Étiquette: Quel âge aviez-vous quand vous avez développé une surdité ou de la difficulté à entendre à une ou à vos deux oreilles ? Dénominateur: Population ayant une surdité ou portant des prothèses auditives

Codes et catégories de réponse: 998="Ne sait pas" 999="Ne répond pas" ;

#### o **Nom: [SURDITE1](file:///C:/Users/stata992/Desktop/ktb/SURDITE1.htm%3f)**

Étiquette: Surdité attribuable au travail Dénominateur: Population de 15 ans et plus Codes et catégories de réponse: .I="Inconnu" 1="Oui" 2="Non" ; **Construction de la variable intermédiaire:**

IF SAT2 $1$  IN (1) OR SAT2 $2$  IN (1) THEN DO; IF SAT2\_4 IN (1) OR SAT2\_5 IN (1) THEN SURDITE1 = 1; ELSE IF SAT2  $4 IN (2) OR SAT2 5 IN (2) THEN SUPITE1 = 2;$ IF SAT2\_4 IN (.I 8 9) OR SAT2\_5 IN (.I 8 9) THEN SURDITE1 = .I; END; IF SAT2\_1 IN (2) AND SAT2\_2 IN (2) OR 0 <= SAT2\_3 < 16 OR SAT2\_4 IN (3) THEN  $SURDITE1 = 2$ ; IF SAT2\_1 IN (.I 8 9) OR SAT2\_2 IN (.I 8 9) OR SAT2\_3 IN (.I 998 999) THEN  $SURDITE1 = .I;$ 

# **CONSTRUCTION DE LA VARIABLE**

```
IF SURDITE1 = 1 THEN Do;IF 16 \leq SAT2 3 \leq 25 THEN SAT2 3 R2 = 1;
ELSE IF 25 \leq SAT2 3 \leq 45 THEN SAT2 3 R2 = 2;
ELSE IF 45 \leq SAT2 3 \leq 55 THEN SAT2 3 R2 = 3;
ELSE IF 55 \leq SAT2 3 \leq 65 THEN SAT2 3 R2 = 4;
ELSE IF 65 \leq SAT2 3 \leq 75 THEN SAT2 3 R2 = 5;
ELSE IF 75 \leq SAT2 3 THEN SAT2 3 R2 = 6;
IF SAT2 3 IN (.I,998,999) THEN SAT2 3 R2 = .I;
END;
IF SURDITE1 = \sqrt{I} Then SAT2 3 R2 = \sqrt{I};
IF SURDITE1 IN (2.) OR 0 < SAT2 3 < 16 THEN SAT2 3 R2 = .;
```
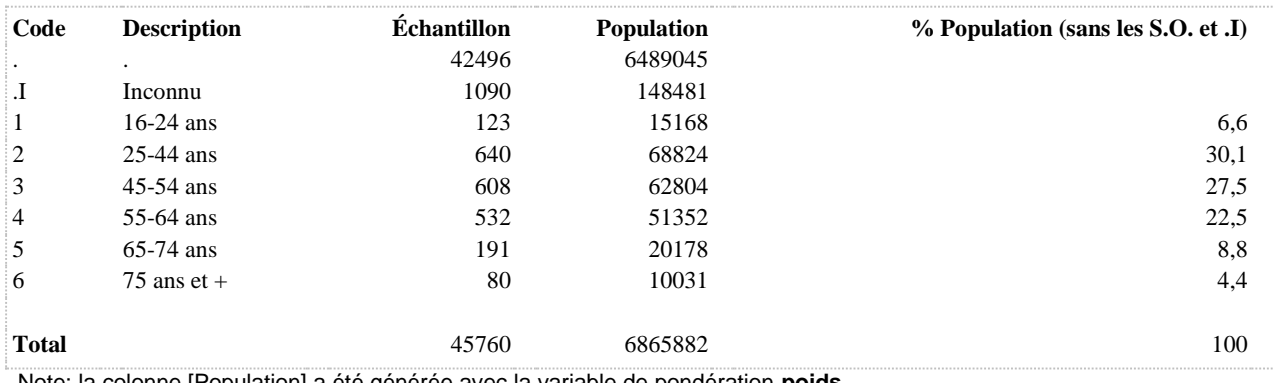

**SAT2\_4\_R1 Avoir déclaré à un médecin ou à un autre professionnel de la santé que sa surdité ou sa difficulté à entendre était liée à l'exposition au bruit au travail**

**DÉNOMINATEUR:** Population de 16 ans et plus ayant une surdité ou portant des prothèses auditives depuis l'âge de 16 ans

**COMMENTAIRES**: Indicateur correspondant ou dérivé à l'Infocentre:

Proportion de la population de 16 ans et plus ayant déclaré à un médecin ou à un autre professionnel de la santé que sa surdité ou sa difficulté à entendre était liée à l'exposition au bruit au travail

**CONSTRUITE À PARTIR DE LA (DES) VARIABLE(S) SUIVANTE(S)**

o **Nom: [AGE\\_REP](file:///C:/Users/stata992/Desktop/ktb/AGE_REP.htm%3f)** Étiquette: Âge Dénominateur: Population totale

o **Nom: [SAT2\\_4](file:///C:/Users/stata992/Desktop/ktb/SAT2_4.htm%3f)**

Étiquette: Avez-vous déjà dit à un médecin ou à un autre professionnel de la santé que votre surdité ou difficulté à entendre était liée à l'exposition au bruit au travail ?

Dénominateur: Population ayant une surdité ou portant des prothèses auditives depuis l'âge de 16 ans Codes et catégories de réponse: 1="Oui" 2="Non" 3="Je n'ai jamais travaillé" 8="Ne sait pas" 9="Ne répond pas" ;

# **CONSTRUCTION DE LA VARIABLE**

```
IF SAT2 4 = 1 THEN SAT2 4 \text{ R1} = 1;
ELSE IF SAT2 4 IN (2,3) THEN SAT2 4 R1 = 2;
IF SAT2 4 IN (.I,8,9) THEN SAT2 4 R1 = .I;
  IF AGE REP < 16 THEN SAT2 4R\overline{R1} = .;
```
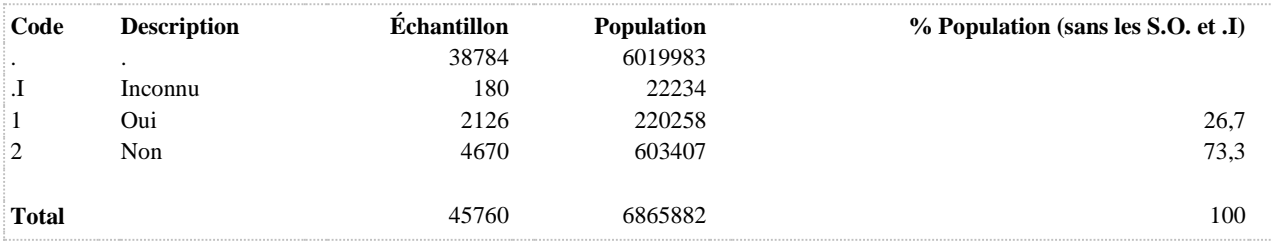

**SAT2\_5\_R1 Médecin ou autre professionnel de la santé a déjà dit que sa surdité ou sa difficulté à entendre était liée à l'exposition au bruit au travail**

**DÉNOMINATEUR:** Population de 16 ans et plus ayant une surdité ou portant des prothèses auditives depuis l'âge de 16 ans

**COMMENTAIRES**: Indicateur correspondant ou dérivé à l'Infocentre:

Proportion de la population de 16 ans et plus ayant déclaré qu'un médecin ou qu'un autre professionnel de la santé a déjà dit que sa surdité ou sa difficulté à entendre était liée à l'exposition au bruit au travail

**CONSTRUITE À PARTIR DE LA (DES) VARIABLE(S) SUIVANTE(S)**

o **Nom: [AGE\\_REP](file:///C:/Users/stata992/Desktop/ktb/AGE_REP.htm%3f)**

Étiquette: Âge Dénominateur: Population totale

o **Nom: [SAT2\\_4](file:///C:/Users/stata992/Desktop/ktb/SAT2_4.htm%3f)**

Étiquette: Avez-vous déjà dit à un médecin ou à un autre professionnel de la santé que votre surdité ou difficulté à entendre était liée à l'exposition au bruit au travail ?

Dénominateur: Population ayant une surdité ou portant des prothèses auditives depuis l'âge de 16 ans Codes et catégories de réponse: 1="Oui" 2="Non" 3="Je n'ai jamais travaillé" 8="Ne sait pas" 9="Ne répond pas" ;

#### o **Nom: [SAT2\\_5](file:///C:/Users/stata992/Desktop/ktb/SAT2_5.htm%3f)**

Étiquette: Est-ce qu'un médecin ou un autre professionnel de la santé vous a déjà dit que votre surdité ou difficulté à entendre était liée à l'exposition au bruit au travail ?

Dénominateur: Population ayant déjà travaillé et ayant une surdité ou portant des prothèses auditives depuis l'âge de 16 ans

Codes et catégories de réponse: 1="Oui" 2="Non" 8="Ne sait pas" 9="Ne répond pas" ;

# **CONSTRUCTION DE LA VARIABLE**

```
IF SAT2 5 = 1 THEN SAT2 5 R1 = 1;
   ELSE \overline{IF} SAT2 \overline{5} = 2 OR SAT2 \overline{4} = \overline{3} THEN SAT2 \overline{5} R1 = 2;<br>IF SAT2 \overline{5} IN (.1,8,9) THEN SAT2 \overline{5} R1 = \overline{.1};
    IF SAT2_5 IN (.1, 8, 9)<br>IF AGE REP < 16
                                                          THEN SAT2 5R\overline{1} = .;
```
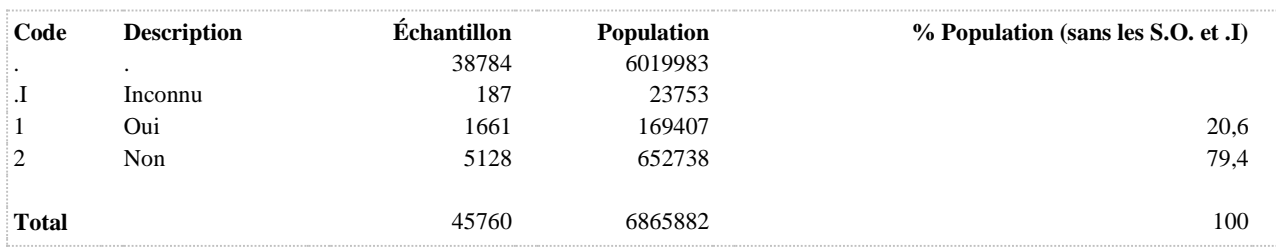

### **SURDITE2 Surdité**

**DÉNOMINATEUR:** Population totale

**COMMENTAIRES**: Indicateur correspondant ou dérivé à l'Infocentre: Proportion de la population ayant une surdité **CONSTRUITE À PARTIR DE LA (DES) VARIABLE(S) SUIVANTE(S)**

o **Nom: [SAT2\\_1](file:///C:/Users/stata992/Desktop/ktb/SAT2_1.htm%3f)**

Étiquette: Avez-vous une surdité ou de la difficulté à entendre à une ou à vos deux oreilles ? Dénominateur: Population totale Codes et catégories de réponse: 1="Oui" 2="Non" 8="Ne sait pas" 9="Ne répond pas" ;

o **Nom: [SAT2\\_2](file:///C:/Users/stata992/Desktop/ktb/SAT2_2.htm%3f)**

Étiquette: Utilisez-vous actuellement une ou des prothèses auditives, un ou des appareils auditifs ? Dénominateur: Population de 15 ans et plus n'ayant pas de surdité ou de la difficulté à entendre à une ou aux deux oreilles

Codes et catégories de réponse: 1="Oui" 2="Non" 8="Ne sait pas" 9="Ne répond pas" ;

#### **CONSTRUCTION DE LA VARIABLE**

```
IF SAT2 1 IN (1) OR SAT2 2 IN (1) THEN SURDITE2 = 1;
ELSE IF SAT2 1 IN (2) OR SAT2 2 IN (2) THEN SURDITE2 = 2;
IF SAT2 1 IN (.I 8 9) OR SAT2 2 IN (.I 8 9) THEN SURDITE2 = .I;
```
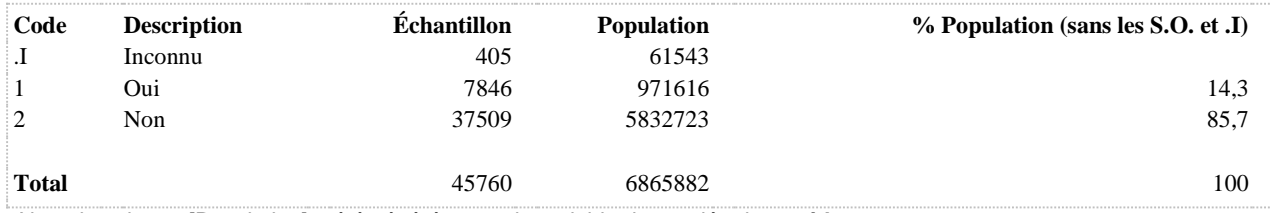

# **RHINITE ALLERGIQUE**

**DÉNOMINATEUR:** Population totale

#### **CONSTRUITE À PARTIR DE LA (DES) VARIABLE(S) SUIVANTE(S)**

# o **Nom: [DIAGRHI](file:///C:/Users/stata992/Desktop/ktb/DIAGRHI.htm%3f)** Étiquette: Diagnostic de rhinite allergique Dénominateur: Population totale Codes et catégories de réponse: .I="Inconnu" 1="Oui" 2="Non" ; **Construction de la variable intermédiaire:** IF RHI  $6$  1 = 1 OR RHI  $6$  2 = 1 OR RHI $6$  3 = 1 THEN DIAGRHI = 1; IF RHI $6$  1 = 2 AND RHI $6$  2 = 2 AND RHI $6$  3 = 2 THEN DIAGRHI = 2; IF RHI  $6$  1 IN (8,9) OR RHI  $6$  2 IN (8,9) OR RHI  $6$  3 IN (8,9) THEN DIAGRHI = .I; o **Nom: [YEUX](file:///C:/Users/stata992/Desktop/ktb/YEUX.htm%3f)** Étiquette: A eu des symptômes de rhinite allergique au cours des 12 derniers mois Dénominateur: Population totale Codes et catégories de réponse: .I="Inconnu" 1="Oui" 2="Non" ;

**Construction de la variable intermédiaire:**

 $YEUX = RHI$  2; IF RHI $1 = 2$  THEN YEUX = 2; IF RHI\_2 IN  $(8,9)$  OR RHI\_1 IN  $(8,9)$  THEN YEUX = .I;

**CONSTRUCTION DE LA VARIABLE**

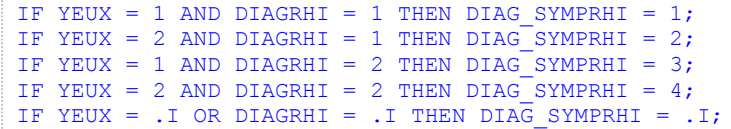

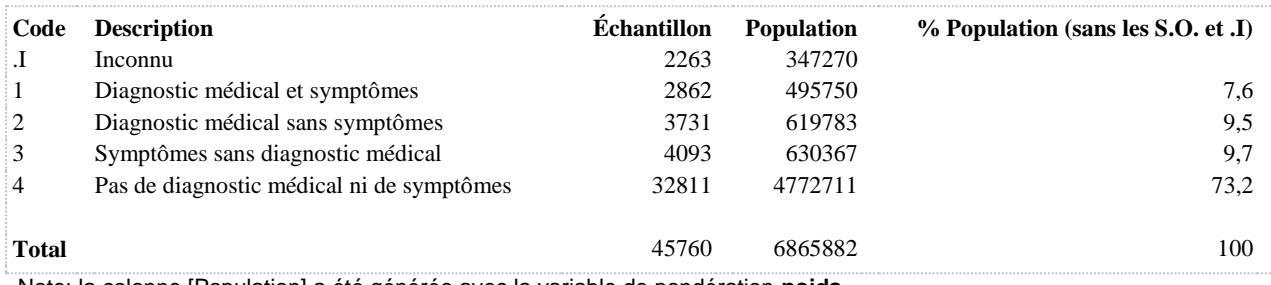

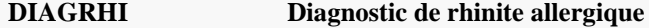

**DÉNOMINATEUR:** Population totale

**COMMENTAIRES**: Indicateur correspondant ou dérivé à l'Infocentre: Proportion de la population ayant déjà reçu un diagnostic de rhinite allergique **CONSTRUITE À PARTIR DE LA (DES) VARIABLE(S) SUIVANTE(S)**

- o **Nom: [RHI\\_6\\_1](file:///C:/Users/stata992/Desktop/ktb/RHI_6_1.htm%3f)** Étiquette: Vous souffriez de rhinite allergique ? Dénominateur: Population totale Codes et catégories de réponse: 1="Oui" 2="Non" 8="Ne sait pas" 9="Ne répond pas" ;
- o **Nom: [RHI\\_6\\_2](file:///C:/Users/stata992/Desktop/ktb/RHI_6_2.htm%3f)** Étiquette: Vous souffriez du rhume des foins ? Dénominateur: Population totale Codes et catégories de réponse: 1="Oui" 2="Non" 8="Ne sait pas" 9="Ne répond pas" ;
- o **Nom: [RHI\\_6\\_3](file:///C:/Users/stata992/Desktop/ktb/RHI_6_3.htm%3f)** Étiquette: Vous étiez allergique à l'herbe à poux ? Dénominateur: Population totale Codes et catégories de réponse: 1="Oui" 2="Non" 8="Ne sait pas" 9="Ne répond pas" ;

# **CONSTRUCTION DE LA VARIABLE**

```
IF RHI6 1 = 1 OR RHI6 2 = 1 OR RHI6 3 = 1 THEN DIAGRHI = 1;
IF RHI6 1 = 2 AND RHI6 2 = 2 AND RHI6 3 = 2 THEN DIAGRHI = 2;
IF RHI 6 1 IN (8,9) OR RHI 6 2 IN (8,9) OR RHI 6 3 IN (8,9) THEN DIAGRHI = .I;
```
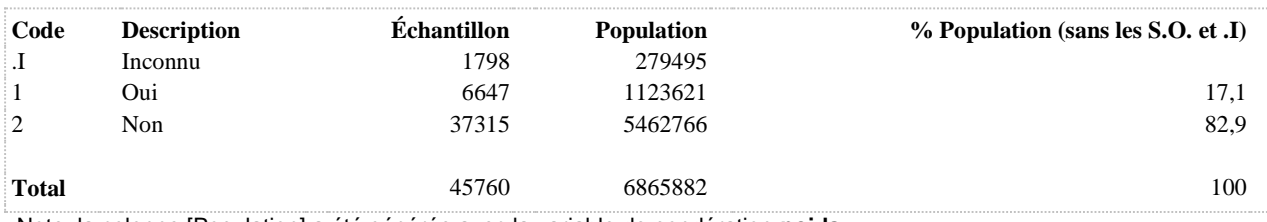

# **NEZ A eu des symptômes de rhinite au cours des 12 derniers mois**

**DÉNOMINATEUR:** Population totale

**COMMENTAIRES**: Indicateur correspondant ou dérivé à l'Infocentre: Proportion de la population ayant eu des symptômes de rhinite (allergique ou non) au cours des 12 derniers mois **CONSTRUITE À PARTIR DE LA (DES) VARIABLE(S) SUIVANTE(S)**

o **Nom: [RHI\\_1](file:///C:/Users/stata992/Desktop/ktb/RHI_1.htm%3f)** Étiquette: Au cours des 12 derniers mois, avez-vous eu des éternuements, le nez qui coule ou le nez bouché alors que vous n'aviez pas de rhume ou de grippe ? Dénominateur: Population totale Codes et catégories de réponse: 1="Oui" 2="Non" 8="Ne sait pas" 9="Ne répond pas" ;

#### **CONSTRUCTION DE LA VARIABLE**

```
NEZ = RHI 1;
IF RHI_1 \overline{I}N(8, 9) THEN NEZ = . I;
```
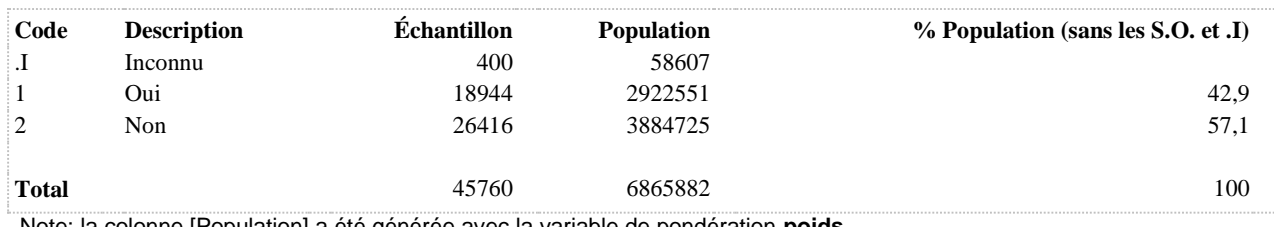

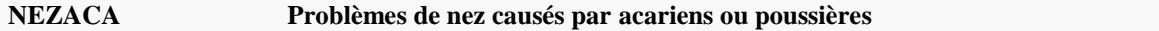

**DÉNOMINATEUR:** Population qui a eu des symptômes de rhinite allergique au cours des 12 derniers mois

**COMMENTAIRES**: Indicateur correspondant ou dérivé à l'Infocentre:

Proportion de la population ayant eu des symptômes de rhinite allergique au cours des 12 derniers mois dont le facteur déclenchant est soit les acariens ou les poussières de maison

**CONSTRUITE À PARTIR DE LA (DES) VARIABLE(S) SUIVANTE(S)**

#### o **Nom: [RHI\\_5\\_1](file:///C:/Users/stata992/Desktop/ktb/RHI_5_1.htm%3f)**

Étiquette: Est-ce que les éléments (causes) suivants déclenchent ou augmentent habituellement ces problèmes de nez : Acariens ou poussières de maison

Dénominateur: Population ayant eu des éternuements, le nez qui coule ou le nez bouché alors qu'ils n'avaient pas de rhume ou de grippe au cours des 12 derniers mois

Codes et catégories de réponse: 1="Oui" 2="Non" 8="Ne sait pas" 9="Ne répond pas" ;

# o **Nom: [YEUX](file:///C:/Users/stata992/Desktop/ktb/YEUX.htm%3f)**

Étiquette: A eu des symptômes de rhinite allergique au cours des 12 derniers mois Dénominateur: Population totale Codes et catégories de réponse: .I="Inconnu" 1="Oui" 2="Non" ; **Construction de la variable intermédiaire:**

 $YEUX = RHI$  2: IF RHI $_1 = 2$  THEN YEUX = 2; IF RHI $2$  IN (8.9) OR RHI $1$  IN (8.9) THEN YEUX = .I;

# **CONSTRUCTION DE LA VARIABLE**

```
NEZACA = RHI_5_1;IF RHI 5 1 IN (8,9) OR YEUX = .I THEN NEZACA = .I;
IF YEUX = 2 THEN NEZACA = .;
```
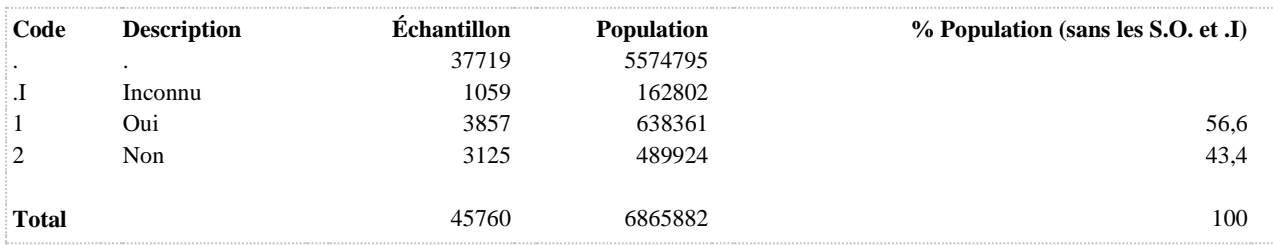

# **NEZANI Problèmes de nez causés par animaux**

**DÉNOMINATEUR:** Population qui a eu des symptômes de rhinite allergique au cours des 12 derniers mois

**COMMENTAIRES**: Indicateur correspondant ou dérivé à l'Infocentre: Proportion de la population ayant eu des symptômes de rhinite allergique au cours des 12 derniers mois dont le facteur déclenchant est la présence d'animaux

**CONSTRUITE À PARTIR DE LA (DES) VARIABLE(S) SUIVANTE(S)**

#### o **Nom: [RHI\\_5\\_3](file:///C:/Users/stata992/Desktop/ktb/RHI_5_3.htm%3f)**

Étiquette: Est-ce que les éléments (causes) suivants déclenchent ou augmentent habituellement ces problèmes de nez : Animaux

Dénominateur: Population ayant eu des éternuements, le nez qui coule ou le nez bouché alors qu'ils n'avaient pas de rhume ou de grippe au cours des 12 derniers mois

Codes et catégories de réponse: 1="Oui" 2="Non" 8="Ne sait pas" 9="Ne répond pas" ;

# o **Nom: [YEUX](file:///C:/Users/stata992/Desktop/ktb/YEUX.htm%3f)**

Étiquette: A eu des symptômes de rhinite allergique au cours des 12 derniers mois Dénominateur: Population totale Codes et catégories de réponse: .I="Inconnu" 1="Oui" 2="Non" ; **Construction de la variable intermédiaire:**

 $YEUX = RHI$  2: IF RHI $_1 = 2$  THEN YEUX = 2; IF RHI $2$  IN (8.9) OR RHI $1$  IN (8.9) THEN YEUX = .I;

# **CONSTRUCTION DE LA VARIABLE**

```
NEZANI = RHI_5_3;IF RHI_5_3 IN (8, 9) OR YEUX = .I THEN NEZANI = .I;
IF YEUX = 2 THEN NEZANI = .;
```
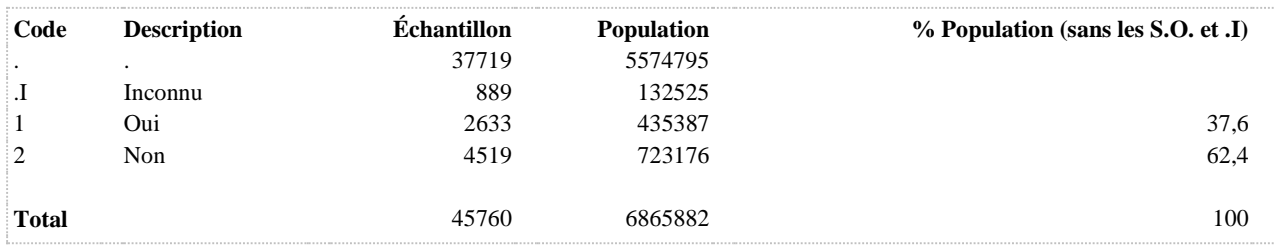

# **NEZLIMITE Niveau de limitation dans les activités quotidiennes**

**DÉNOMINATEUR:** Population ayant eu des symptômes de rhinite allergique au cours des 12 derniers mois

**COMMENTAIRES**: Indicateur correspondant ou dérivé à l'Infocentre:

Répartition de la population ayant eu des symptômes de rhinite allergique au cours des 12 derniers mois selon le niveau de limitation dans les activités quotidiennes

**CONSTRUITE À PARTIR DE LA (DES) VARIABLE(S) SUIVANTE(S)**

#### o **Nom: [RHI\\_4](file:///C:/Users/stata992/Desktop/ktb/RHI_4.htm%3f)**

Étiquette: Au cours des 12 derniers mois, ces problèmes de nez ont-ils limité vos activités quotidiennes ? Dénominateur: Population ayant eu des éternuements, le nez qui coule ou le nez bouché alors qu'ils n'avaient pas de rhume ou de grippe au cours des 12 derniers mois

Codes et catégories de réponse: 1="Pas du tout" 2="Un peu" 3="Modérément" 4="Beaucoup" 8="Ne sait pas" 9="Ne répond pas" ;

# o **Nom: [YEUX](file:///C:/Users/stata992/Desktop/ktb/YEUX.htm%3f)**

Étiquette: A eu des symptômes de rhinite allergique au cours des 12 derniers mois Dénominateur: Population totale Codes et catégories de réponse: .I="Inconnu" 1="Oui" 2="Non" ; **Construction de la variable intermédiaire:**  $YEUX = RHI$  2:

IF RHI $1 = 2$  THEN YEUX = 2; IF RHI $2$  IN (8.9) OR RHI $1$  IN (8.9) THEN YEUX = .I;

# **CONSTRUCTION DE LA VARIABLE**

```
NEZLIMITE = RHI 4;
IF RHI 4 IN (8,\overline{9}) OR YEUX = .I THEN NEZLIMITE = .I;
IF YEUX = 2 THEN NEZLIMITE = .;
```
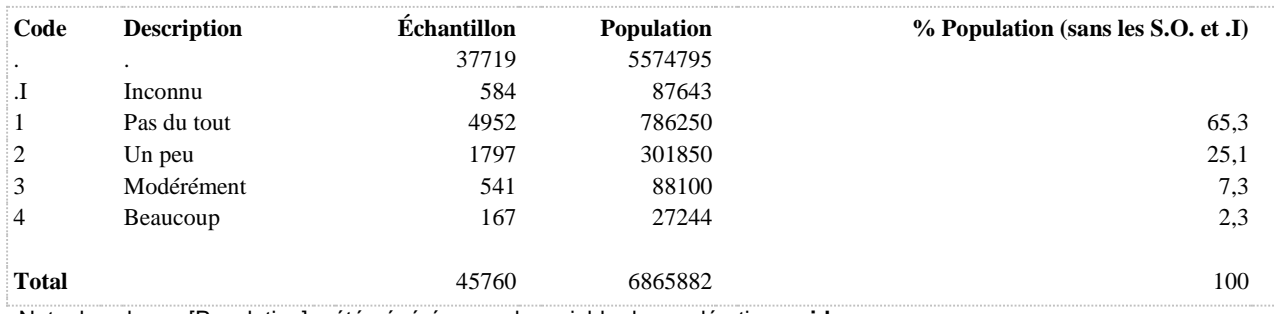

# **NEZPOL Problèmes de nez causés par pollens**

**DÉNOMINATEUR:** Population qui a eu des symptômes de rhinite allergique au cours des 12 derniers mois

**COMMENTAIRES**: Indicateur correspondant ou dérivé à l'Infocentre: Proportion de la population ayant eu des symptômes de rhinite allergique au cours des 12 derniers mois dont le facteur déclenchant est le pollen

**CONSTRUITE À PARTIR DE LA (DES) VARIABLE(S) SUIVANTE(S)**

#### o **Nom: [RHI\\_5\\_2](file:///C:/Users/stata992/Desktop/ktb/RHI_5_2.htm%3f)**

Étiquette: Est-ce que les éléments (causes) suivants déclenchent ou augmentent habituellement ces problèmes de nez : Pollens

Dénominateur: Population ayant eu des éternuements, le nez qui coule ou le nez bouché alors qu'ils n'avaient pas de rhume ou de grippe au cours des 12 derniers mois

Codes et catégories de réponse: 1="Oui" 2="Non" 8="Ne sait pas" 9="Ne répond pas" ;

# o **Nom: [YEUX](file:///C:/Users/stata992/Desktop/ktb/YEUX.htm%3f)**

Étiquette: A eu des symptômes de rhinite allergique au cours des 12 derniers mois Dénominateur: Population totale Codes et catégories de réponse: .I="Inconnu" 1="Oui" 2="Non" ; **Construction de la variable intermédiaire:**

 $YEUX = RHI$  2: IF RHI $_1 = 2$  THEN YEUX = 2; IF RHI $2$  IN (8.9) OR RHI $1$  IN (8.9) THEN YEUX = .I;

# **CONSTRUCTION DE LA VARIABLE**

```
NEZPOL = RHI 5 2;IF RHI 5 2 IN (8,9) OR YEUX = .I THEN NEZPOL = .I;
IF YEUX = 2 THEN NEZPOL = .;
```
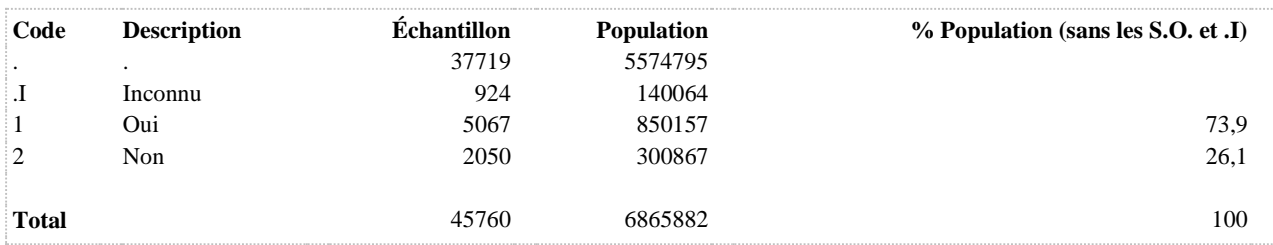

# **POUX Diagnostic d'allergie à l'herbe à poux**

**DÉNOMINATEUR:** Population totale

**COMMENTAIRES**: Indicateur correspondant ou dérivé à l'Infocentre: Proportion de la population ayant déjà reçu un diagnostic d'allergie à l'herbe à poux **CONSTRUITE À PARTIR DE LA (DES) VARIABLE(S) SUIVANTE(S)**

o **Nom: [RHI\\_6\\_3](file:///C:/Users/stata992/Desktop/ktb/RHI_6_3.htm%3f)** Étiquette: Vous étiez allergique à l'herbe à poux ? Dénominateur: Population totale Codes et catégories de réponse: 1="Oui" 2="Non" 8="Ne sait pas" 9="Ne répond pas" ;

# **CONSTRUCTION DE LA VARIABLE**

```
IF RHI63 = 1 THEN POUX = 1;
IF RHI63 = 2 THEN POUX = 2;
IF RHI\overline{6} 3 IN (8,9) THEN POUX = .I;
```
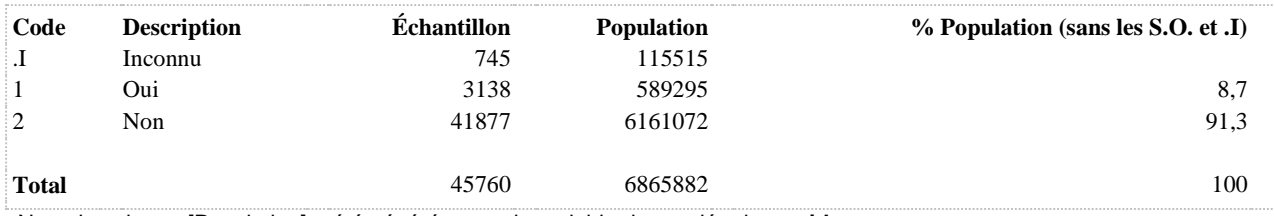

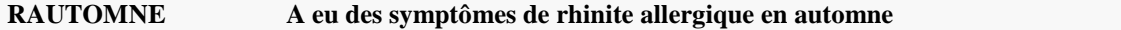

**DÉNOMINATEUR:** Population qui a eu des symptômes de rhinite allergique au cours des 12 derniers mois

**COMMENTAIRES**: Indicateur correspondant ou dérivé à l'Infocentre:

Proportion de la population ayant eu des symptômes de rhinite allergique au cours des 12 derniers mois qui ont eu des symptômes en automne (septembre, octobre, novembre)

### **CONSTRUITE À PARTIR DE LA (DES) VARIABLE(S) SUIVANTE(S)**

#### o **Nom: [RHI\\_3\\_10](file:///C:/Users/stata992/Desktop/ktb/RHI_3_10.htm%3f)**

Étiquette: 12 derniers mois avez-vous eu ces problèmes de nez : Octobre Dénominateur: Population ayant eu des éternuements, le nez qui coule ou le nez bouché alors qu'ils n'avaient pas de rhume ou de grippe au cours des 12 derniers mois Codes et catégories de réponse: 1="Oui" 2="Non" 8="Ne sait pas" 9="Ne répond pas" ;

#### o **Nom: [RHI\\_3\\_11](file:///C:/Users/stata992/Desktop/ktb/RHI_3_11.htm%3f)**

Étiquette: 12 derniers mois avez-vous eu ces problèmes de nez : Novembre Dénominateur: Population ayant eu des éternuements, le nez qui coule ou le nez bouché alors qu'ils n'avaient pas de rhume ou de grippe au cours des 12 derniers mois Codes et catégories de réponse: 1="Oui" 2="Non" 8="Ne sait pas" 9="Ne répond pas" ;

#### o **Nom: [RHI\\_3\\_9](file:///C:/Users/stata992/Desktop/ktb/RHI_3_9.htm%3f)**

Étiquette: 12 derniers mois avez-vous eu ces problèmes de nez : Septembre Dénominateur: Population ayant eu des éternuements, le nez qui coule ou le nez bouché alors qu'ils n'avaient pas de rhume ou de grippe au cours des 12 derniers mois

Codes et catégories de réponse: 1="Oui" 2="Non" 8="Ne sait pas" 9="Ne répond pas" ;

#### o **Nom: [YEUX](file:///C:/Users/stata992/Desktop/ktb/YEUX.htm%3f)**

Étiquette: A eu des symptômes de rhinite allergique au cours des 12 derniers mois Dénominateur: Population totale Codes et catégories de réponse: .I="Inconnu" 1="Oui" 2="Non" ; **Construction de la variable intermédiaire:**

```
YEUX = RHI 2:
IF RHI_1 = 2 THEN YEUX = 2:
IF RHI 2 IN (8,9) OR RH1 IN (8,9) THEN YEUX = .I;
```
#### **CONSTRUCTION DE LA VARIABLE**

```
IF RHI3 9 = 1 OR RHI3 10 = 1 OR RHI3 11 = 1 THEN RAUTOMNE = 1;
ELSE IF RHI_3_9 = 2 OR RHI_3_10 = 2 OR RHI_3_11 = 2 THEN RAUTOMNE = 2;
IF RHI 3 9 IN (8,9) OR YEUX = .I THEN RAUTOMNE = .I;
IF YEUX \equiv 2 THEN RAUTOMNE = .;
```
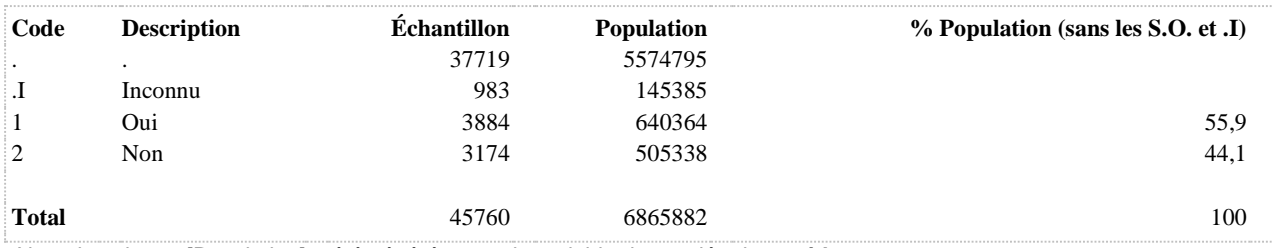

# **RETE A eu des symptômes de rhinite allergique en été**

**DÉNOMINATEUR:** Population qui a eu des symptômes de rhinite allergique au cours des 12 derniers mois

**COMMENTAIRES**: Indicateur correspondant ou dérivé à l'Infocentre:

Proportion de la population ayant eu des symptômes de rhinite allergique au cours des 12 derniers mois qui ont eu des symptômes en été (juin, juillet, août)

# **CONSTRUITE À PARTIR DE LA (DES) VARIABLE(S) SUIVANTE(S)**

#### o **Nom: [RHI\\_3\\_6](file:///C:/Users/stata992/Desktop/ktb/RHI_3_6.htm%3f)**

Étiquette: 12 derniers mois avez-vous eu ces problèmes de nez : Juin Dénominateur: Population ayant eu des éternuements, le nez qui coule ou le nez bouché alors qu'ils n'avaient pas de rhume ou de grippe au cours des 12 derniers mois

Codes et catégories de réponse: 1="Oui" 2="Non" 8="Ne sait pas" 9="Ne répond pas" ;

# o **Nom: [RHI\\_3\\_7](file:///C:/Users/stata992/Desktop/ktb/RHI_3_7.htm%3f)**

Étiquette: 12 derniers mois avez-vous eu ces problèmes de nez : Juillet Dénominateur: Population ayant eu des éternuements, le nez qui coule ou le nez bouché alors qu'ils n'avaient pas de rhume ou de grippe au cours des 12 derniers mois Codes et catégories de réponse: 1="Oui" 2="Non" 8="Ne sait pas" 9="Ne répond pas" ;

#### o **Nom: [RHI\\_3\\_8](file:///C:/Users/stata992/Desktop/ktb/RHI_3_8.htm%3f)**

Étiquette: 12 derniers mois avez-vous eu ces problèmes de nez : Août Dénominateur: Population ayant eu des éternuements, le nez qui coule ou le nez bouché alors qu'ils n'avaient pas de rhume ou de grippe au cours des 12 derniers mois

Codes et catégories de réponse: 1="Oui" 2="Non" 8="Ne sait pas" 9="Ne répond pas" ;

#### o **Nom: [YEUX](file:///C:/Users/stata992/Desktop/ktb/YEUX.htm%3f)**

Étiquette: A eu des symptômes de rhinite allergique au cours des 12 derniers mois Dénominateur: Population totale Codes et catégories de réponse: .I="Inconnu" 1="Oui" 2="Non" ; **Construction de la variable intermédiaire:**

```
YEUX = RHI 2:
IF RHI_1 = 2 THEN YEUX = 2:
IF RHI 2 IN (8,9) OR RH1 IN (8,9) THEN YEUX = .I;
```
#### **CONSTRUCTION DE LA VARIABLE**

```
IF RHI_3_6 = 1 OR RHI_3_7 = 1 OR RHI_3_8 = 1 THEN RETE = 1;
ELSE IF RHI_3_6 = 2 OR RHI_3_7 = 2 OR RHI_3_8 = 2 THEN RETE = 2;
IF RHI 3 6 IN (8,9) OR YEUX = .I THEN RETE = .I;
IF YEUX \equiv 2 THEN RETE = .;
```
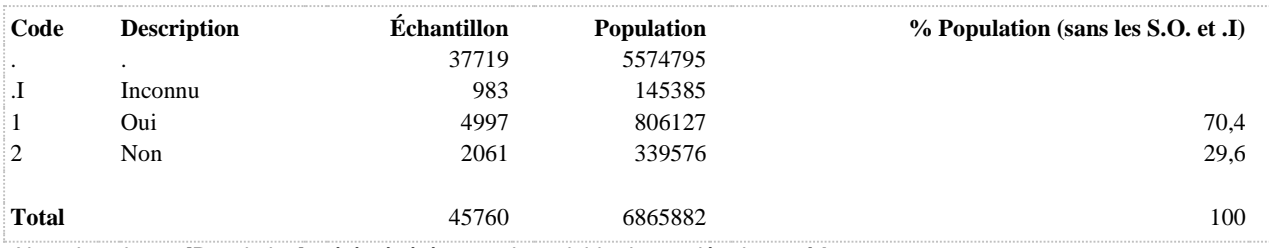

#### **DÉNOMINATEUR:** Population totale

## **CONSTRUITE À PARTIR DE LA (DES) VARIABLE(S) SUIVANTE(S)**

# o **Nom: [RHI\\_3\\_10](file:///C:/Users/stata992/Desktop/ktb/RHI_3_10.htm%3f)** Étiquette: 12 derniers mois avez-vous eu ces problèmes de nez : Octobre Dénominateur: Population ayant eu des éternuements, le nez qui coule ou le nez bouché alors qu'ils n'avaient pas de rhume ou de grippe au cours des 12 derniers mois Codes et catégories de réponse: 1="Oui" 2="Non" 8="Ne sait pas" 9="Ne répond pas" ; o **Nom: [RHI\\_3\\_7](file:///C:/Users/stata992/Desktop/ktb/RHI_3_7.htm%3f)** Étiquette: 12 derniers mois avez-vous eu ces problèmes de nez : Juillet Dénominateur: Population ayant eu des éternuements, le nez qui coule ou le nez bouché alors qu'ils n'avaient pas de rhume ou de grippe au cours des 12 derniers mois Codes et catégories de réponse: 1="Oui" 2="Non" 8="Ne sait pas" 9="Ne répond pas" ; o **Nom: [RHI\\_3\\_8](file:///C:/Users/stata992/Desktop/ktb/RHI_3_8.htm%3f)** Étiquette: 12 derniers mois avez-vous eu ces problèmes de nez : Août Dénominateur: Population ayant eu des éternuements, le nez qui coule ou le nez bouché alors qu'ils n'avaient pas de rhume ou de grippe au cours des 12 derniers mois Codes et catégories de réponse: 1="Oui" 2="Non" 8="Ne sait pas" 9="Ne répond pas" ; o **Nom: [RHI\\_3\\_9](file:///C:/Users/stata992/Desktop/ktb/RHI_3_9.htm%3f)** Étiquette: 12 derniers mois avez-vous eu ces problèmes de nez : Septembre Dénominateur: Population ayant eu des éternuements, le nez qui coule ou le nez bouché alors qu'ils n'avaient pas de rhume ou de grippe au cours des 12 derniers mois Codes et catégories de réponse: 1="Oui" 2="Non" 8="Ne sait pas" 9="Ne répond pas" ; o **Nom: [YEUX](file:///C:/Users/stata992/Desktop/ktb/YEUX.htm%3f)** Étiquette: A eu des symptômes de rhinite allergique au cours des 12 derniers mois Dénominateur: Population totale Codes et catégories de réponse: .I="Inconnu" 1="Oui" 2="Non" ; **Construction de la variable intermédiaire:**  $YEUX = RHI$  2: IF RHI $1 = 2$  THEN YEUX = 2; IF RHI  $2 IN (8,9) OR RH1 IN (8,9) THEN YEUX = .I;$

# **CONSTRUCTION DE LA VARIABLE**

```
IF RHI_3_7 = 1 OR RHI_3_8 = 1 OR RHI_3_9 = 1 OR RHI_3_10 = 1 THEN RHI_JUIL_OCT = 1;
ELSE IF RHI_3_7 = 2 OR RHI_3_8 = 2 OR RHI_3_9 = 2 OR RHI_3_10 = 2 THEN RHI_JUIL OCT = 2;
IF RHI_3_7 IN (8,9) OR YEUX = .I THEN RHI_JUIL OCT = .I;
IF YEUX = 2 THEN RHI JUIL OCT = 2;
```
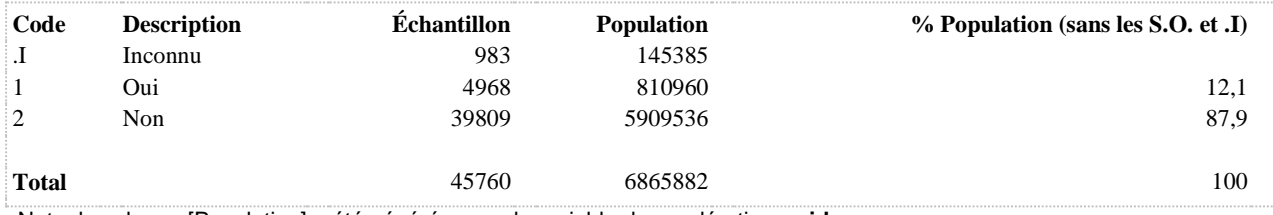

**DÉNOMINATEUR:** Population totale

**COMMENTAIRES**: Indicateur correspondant ou dérivé à l'Infocentre: Proportion de la population qui a eu des symptômes de rhinite allergique entre avril et septembre (période des pollens) **CONSTRUITE À PARTIR DE LA (DES) VARIABLE(S) SUIVANTE(S)**

#### o **Nom: [RHI\\_3\\_4](file:///C:/Users/stata992/Desktop/ktb/RHI_3_4.htm%3f)**

Étiquette: 12 derniers mois avez-vous eu ces problèmes de nez: Avril Dénominateur: Population ayant eu des éternuements, le nez qui coule ou le nez bouché alors qu'ils n'avaient pas de rhume ou de grippe au cours des 12 derniers mois

Codes et catégories de réponse: 1="Oui" 2="Non" 8="Ne sait pas" 9="Ne répond pas" ;

#### o **Nom: [RHI\\_3\\_5](file:///C:/Users/stata992/Desktop/ktb/RHI_3_5.htm%3f)**

Étiquette: 12 derniers mois avez-vous eu ces problèmes de nez : Mai Dénominateur: Population ayant eu des éternuements, le nez qui coule ou le nez bouché alors qu'ils n'avaient pas de rhume ou de grippe au cours des 12 derniers mois Codes et catégories de réponse: 1="Oui" 2="Non" 8="Ne sait pas" 9="Ne répond pas" ;

# o **Nom: [RHI\\_3\\_6](file:///C:/Users/stata992/Desktop/ktb/RHI_3_6.htm%3f)**

Étiquette: 12 derniers mois avez-vous eu ces problèmes de nez : Juin Dénominateur: Population ayant eu des éternuements, le nez qui coule ou le nez bouché alors qu'ils n'avaient pas de rhume ou de grippe au cours des 12 derniers mois Codes et catégories de réponse: 1="Oui" 2="Non" 8="Ne sait pas" 9="Ne répond pas" ;

#### o **Nom: [RHI\\_3\\_7](file:///C:/Users/stata992/Desktop/ktb/RHI_3_7.htm%3f)**

Étiquette: 12 derniers mois avez-vous eu ces problèmes de nez : Juillet Dénominateur: Population ayant eu des éternuements, le nez qui coule ou le nez bouché alors qu'ils n'avaient pas de rhume ou de grippe au cours des 12 derniers mois

Codes et catégories de réponse: 1="Oui" 2="Non" 8="Ne sait pas" 9="Ne répond pas" ;

# o **Nom: [RHI\\_3\\_8](file:///C:/Users/stata992/Desktop/ktb/RHI_3_8.htm%3f)**

Étiquette: 12 derniers mois avez-vous eu ces problèmes de nez : Août Dénominateur: Population ayant eu des éternuements, le nez qui coule ou le nez bouché alors qu'ils n'avaient pas de rhume ou de grippe au cours des 12 derniers mois

Codes et catégories de réponse: 1="Oui" 2="Non" 8="Ne sait pas" 9="Ne répond pas" ;

# o **Nom: [RHI\\_3\\_9](file:///C:/Users/stata992/Desktop/ktb/RHI_3_9.htm%3f)**

Étiquette: 12 derniers mois avez-vous eu ces problèmes de nez : Septembre Dénominateur: Population ayant eu des éternuements, le nez qui coule ou le nez bouché alors qu'ils n'avaient pas de rhume ou de grippe au cours des 12 derniers mois Codes et catégories de réponse: 1="Oui" 2="Non" 8="Ne sait pas" 9="Ne répond pas" ;

#### o **Nom: [YEUX](file:///C:/Users/stata992/Desktop/ktb/YEUX.htm%3f)**

Étiquette: A eu des symptômes de rhinite allergique au cours des 12 derniers mois Dénominateur: Population totale Codes et catégories de réponse: .I="Inconnu" 1="Oui" 2="Non" ; **Construction de la variable intermédiaire:**

 $YEUX = RHI$  2; IF RHI $_1$  = 2 THEN YEUX = 2; IF RHI  $2 IN (8,9) OR RH1 IN (8,9) THEN YEUX = .I;$ 

# **CONSTRUCTION DE LA VARIABLE**

IF RHI\_3\_4 = 1 OR RHI\_3\_5 = 1 OR RHI\_3\_6 = 1 OR RHI\_3\_7 = 1 OR RHI\_3\_8 = 1 OR RHI\_3\_9 = 1 THEN  $R\overline{H}I$  POLLENS = 1; ELSE IF RHI\_3\_4 = 2 OR RHI\_3\_5 = 2 OR RHI\_3\_6 = 2 OR RHI\_3\_7 = 2 OR RHI\_3\_8 = 2 OR RHI\_3\_9  $= 2$  THEN RHI POLLENS  $= 2;$ IF RHI\_3\_4 IN (8,9) OR YEUX = .I THEN RHI\_POLLENS = .I; IF YEUX = 2 THEN RHI POLLENS =  $2$ ;

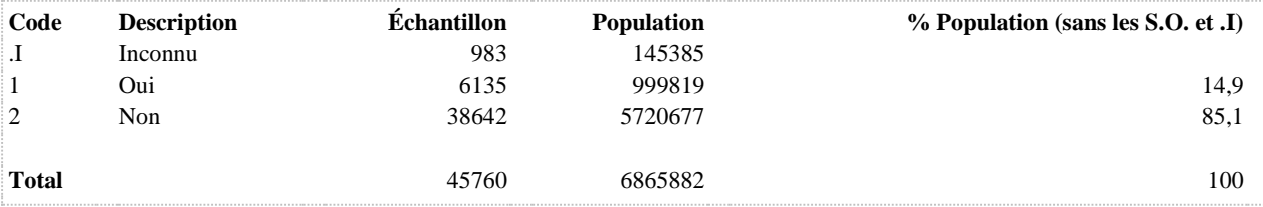

**DÉNOMINATEUR:** Population totale

**COMMENTAIRES**: Indicateur correspondant ou dérivé à l'Infocentre:

Proportion de la population qui a eu des symptômes de rhinite allergique entre avril et mai (période de pollinisation des arbres)

# **CONSTRUITE À PARTIR DE LA (DES) VARIABLE(S) SUIVANTE(S)**

# o **Nom: [RHI\\_3\\_4](file:///C:/Users/stata992/Desktop/ktb/RHI_3_4.htm%3f)**

Étiquette: 12 derniers mois avez-vous eu ces problèmes de nez: Avril Dénominateur: Population ayant eu des éternuements, le nez qui coule ou le nez bouché alors qu'ils n'avaient pas de rhume ou de grippe au cours des 12 derniers mois

Codes et catégories de réponse: 1="Oui" 2="Non" 8="Ne sait pas" 9="Ne répond pas" ;

# o **Nom: [RHI\\_3\\_5](file:///C:/Users/stata992/Desktop/ktb/RHI_3_5.htm%3f)**

Étiquette: 12 derniers mois avez-vous eu ces problèmes de nez : Mai Dénominateur: Population ayant eu des éternuements, le nez qui coule ou le nez bouché alors qu'ils n'avaient pas de rhume ou de grippe au cours des 12 derniers mois Codes et catégories de réponse: 1="Oui" 2="Non" 8="Ne sait pas" 9="Ne répond pas" ;

# o **Nom: [YEUX](file:///C:/Users/stata992/Desktop/ktb/YEUX.htm%3f)**

Étiquette: A eu des symptômes de rhinite allergique au cours des 12 derniers mois Dénominateur: Population totale Codes et catégories de réponse: .I="Inconnu" 1="Oui" 2="Non" ; **Construction de la variable intermédiaire:**

 $YEUX = RHI$  2; IF RHI $_1 = 2$  THEN YEUX = 2; IF RHI\_2 IN  $(8,9)$  OR RHI\_1 IN  $(8,9)$  THEN YEUX = .I;

# **CONSTRUCTION DE LA VARIABLE**

```
IF RHI_3_4 = 1 OR RHI_3_5 = 1 THEN RHI_POLLI_ARBRE = 1;
ELSE IF RHI_3_4 = 2 OR RHI_3_5 = 2 THEN RHI_POLLI_ARBRE = 2;
IF RHI3 4 IN (8,9) OR YEUX = .I THEN RHI POLLIARBRE = .I;
IF YEUX = 2 THEN RHI POLLI ARBRE = 2;
```
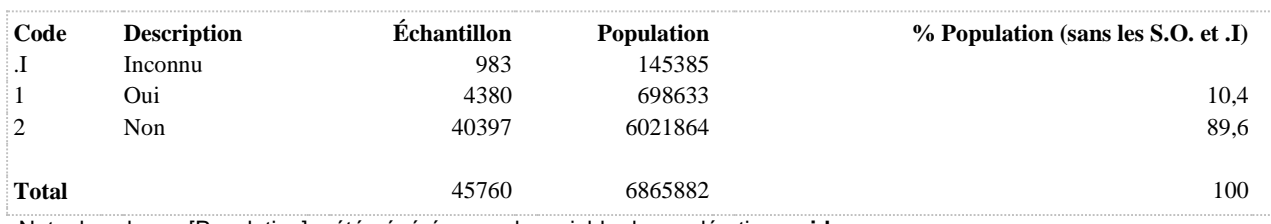

**DÉNOMINATEUR:** Population totale

**COMMENTAIRES**: Indicateur correspondant ou dérivé à l'Infocentre:

Proportion de la population qui a eu des symptômes de rhinite allergique en août (période de pollinisation de l'herbe à poux)

# **CONSTRUITE À PARTIR DE LA (DES) VARIABLE(S) SUIVANTE(S)**

# o **Nom: [RHI\\_3\\_8](file:///C:/Users/stata992/Desktop/ktb/RHI_3_8.htm%3f)**

Étiquette: 12 derniers mois avez-vous eu ces problèmes de nez : Août Dénominateur: Population ayant eu des éternuements, le nez qui coule ou le nez bouché alors qu'ils n'avaient pas de rhume ou de grippe au cours des 12 derniers mois

Codes et catégories de réponse: 1="Oui" 2="Non" 8="Ne sait pas" 9="Ne répond pas" ;

#### o **Nom: [YEUX](file:///C:/Users/stata992/Desktop/ktb/YEUX.htm%3f)**

Étiquette: A eu des symptômes de rhinite allergique au cours des 12 derniers mois Dénominateur: Population totale Codes et catégories de réponse: .I="Inconnu" 1="Oui" 2="Non" ; **Construction de la variable intermédiaire:**

 $YEUX = RHI$  2; IF RHI $_1 = 2$  THEN YEUX = 2; IF RHI  $2 IN (8,9) OR RH1 IN (8,9) THEN YEUX = .I;$ 

# **CONSTRUCTION DE LA VARIABLE**

```
IF RHI38 = 1 THEN RHI_POLLI_HERBE = 1;
IF RHI3\overline{8} = 2 THEN RHI\overline{P}OLLI\overline{P}HERBE = 2;
IF RHI\overline{3} 8 IN (8,9) OR YEUX = . I THEN RHI POLLI HERBE = . I;
IF YEUX = 2 THEN RHI_POLLI_HERBE = 2;
```
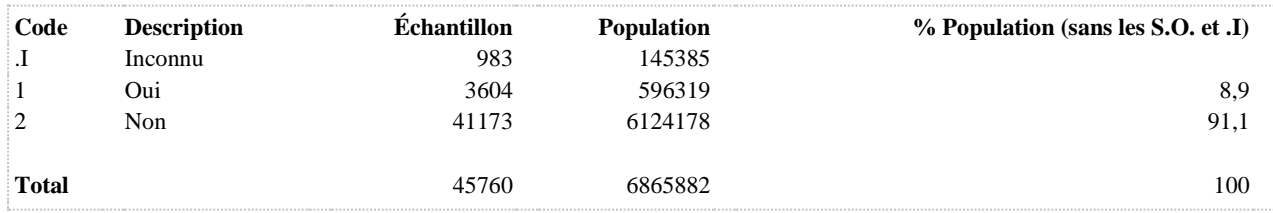

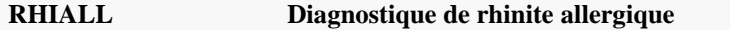

**DÉNOMINATEUR:** Population qui a eu des symptômes de rhinite allergique au cours des 12 derniers mois

**COMMENTAIRES**: Indicateur correspondant ou dérivé à l'Infocentre: Proportion de la population ayant déjà reçu un diagnostic de rhinite allergique au cours de la vie parmi les personnes ayant eu des symptômes de rhinite allergique au cours des 12 derniers mois **CONSTRUITE À PARTIR DE LA (DES) VARIABLE(S) SUIVANTE(S)** o **Nom: [RHI\\_6\\_1](file:///C:/Users/stata992/Desktop/ktb/RHI_6_1.htm%3f)** Étiquette: Vous souffriez de rhinite allergique ? Dénominateur: Population totale Codes et catégories de réponse: 1="Oui" 2="Non" 8="Ne sait pas" 9="Ne répond pas" ; o **Nom: [RHI\\_6\\_2](file:///C:/Users/stata992/Desktop/ktb/RHI_6_2.htm%3f)** Étiquette: Vous souffriez du rhume des foins ? Dénominateur: Population totale Codes et catégories de réponse: 1="Oui" 2="Non" 8="Ne sait pas" 9="Ne répond pas" ; o **Nom: [RHI\\_6\\_3](file:///C:/Users/stata992/Desktop/ktb/RHI_6_3.htm%3f)** Étiquette: Vous étiez allergique à l'herbe à poux ? Dénominateur: Population totale Codes et catégories de réponse: 1="Oui" 2="Non" 8="Ne sait pas" 9="Ne répond pas" ; o **Nom: [YEUX](file:///C:/Users/stata992/Desktop/ktb/YEUX.htm%3f)** Étiquette: A eu des symptômes de rhinite allergique au cours des 12 derniers mois Dénominateur: Population totale Codes et catégories de réponse: .I="Inconnu" 1="Oui" 2="Non" ; **Construction de la variable intermédiaire:**  $YEUX = RHI$  2: IF RHI $_1 = 2$  THEN YEUX = 2;

IF RHI  $2 IN (8,9) OR RH1 IN (8,9) THEN YEUX = .I;$ 

# **CONSTRUCTION DE LA VARIABLE**

```
IF YEUX = 1 AND (RHI 6 1 = 1 OR RHI 6 2 = 1 OR RHI 6 3 = 1) THEN RHIALL = 1;
IF YEUX = 1 AND (RHI_6_1 = 2 AND RHI_6_2 = 2 AND RHI_6_3 = 2) THEN RHIALL = 2;
IF RHI 6 1 IN (8,9) OR RHI 6 2 IN (8,9) OR RHI 6 3 IN (8,9) OR YEUX = .I THEN RHIALL = .I;
IF YEUX = 2 THEN RHIALL = \overline{\cdot};
```
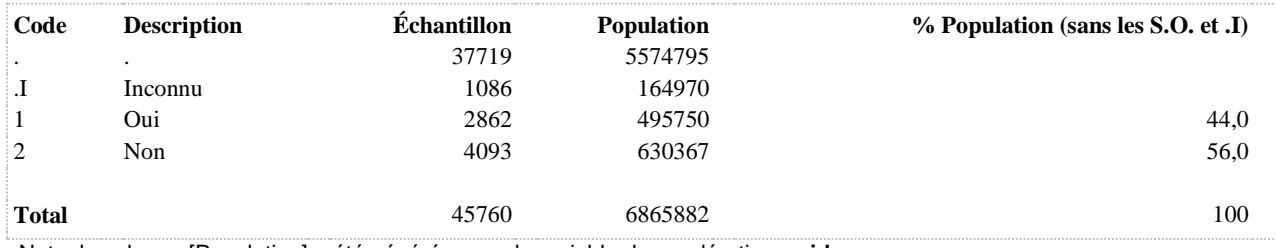

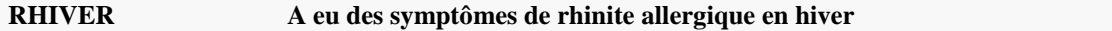

**DÉNOMINATEUR:** Population qui a eu des symptômes de rhinite allergique au cours des 12 derniers mois

**COMMENTAIRES**: Indicateur correspondant ou dérivé à l'Infocentre:

Proportion de la population ayant eu des symptômes de rhinite allergique au cours des 12 derniers mois qui ont eu des symptômes en hiver (décembre, janvier, février)

**CONSTRUITE À PARTIR DE LA (DES) VARIABLE(S) SUIVANTE(S)**

## o **Nom: [RHI\\_3\\_1](file:///C:/Users/stata992/Desktop/ktb/RHI_3_1.htm%3f)**

Étiquette: 12 derniers mois avez-vous eu ces problèmes de nez : Janvier Dénominateur: Population ayant eu des éternuements, le nez qui coule ou le nez bouché alors qu'ils n'avaient pas de rhume ou de grippe au cours des 12 derniers mois Codes et catégories de réponse: 1="Oui" 2="Non" 8="Ne sait pas" 9="Ne répond pas" ;

o **Nom: [RHI\\_3\\_12](file:///C:/Users/stata992/Desktop/ktb/RHI_3_12.htm%3f)**

Étiquette: 12 derniers mois avez-vous eu ces problèmes de nez : Décembre Dénominateur: Population ayant eu des éternuements, le nez qui coule ou le nez bouché alors qu'ils n'avaient pas de rhume ou de grippe au cours des 12 derniers mois Codes et catégories de réponse: 1="Oui" 2="Non" 8="Ne sait pas" 9="Ne répond pas" ;

#### o **Nom: [RHI\\_3\\_2](file:///C:/Users/stata992/Desktop/ktb/RHI_3_2.htm%3f)**

Étiquette: 12 derniers mois avez-vous eu ces problèmes de nez: Février Dénominateur: Population ayant eu des éternuements, le nez qui coule ou le nez bouché alors qu'ils n'avaient pas de rhume ou de grippe au cours des 12 derniers mois

Codes et catégories de réponse: 1="Oui" 2="Non" 8="Ne sait pas" 9="Ne répond pas" ;

#### o **Nom: [YEUX](file:///C:/Users/stata992/Desktop/ktb/YEUX.htm%3f)**

Étiquette: A eu des symptômes de rhinite allergique au cours des 12 derniers mois Dénominateur: Population totale Codes et catégories de réponse: .I="Inconnu" 1="Oui" 2="Non" ; **Construction de la variable intermédiaire:**

```
YEUX = RHI 2:
IF RHI_1 = 2 THEN YEUX = 2:
IF RHI 2 IN (8,9) OR RH1 IN (8,9) THEN YEUX = .I;
```
# **CONSTRUCTION DE LA VARIABLE**

```
IF RHI_3_1 = 1 OR RHI_3_2 = 1 OR RHI_3_12 = 1 THEN RHIVER = 1;
ELSE IF RHI_3_1 = 2 OR RHI_3_2 = 2 OR RHI_3_12 = 2 THEN RHIVER = 2;
IF RHI 3 1 IN (8,9) OR YEUX = .I THEN RHIVER = .I;
IF YEUX = 2 THEN RHIVER = :
```
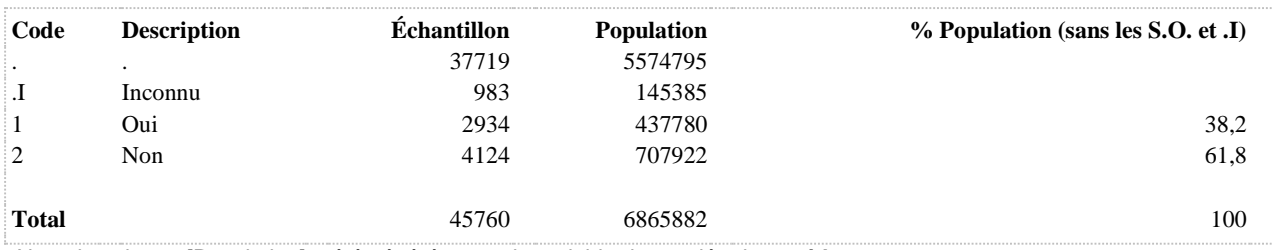

# **RPRINTEMPS A eu des symptômes de rhinite allergique au printemps**

**DÉNOMINATEUR:** Population qui a eu des symptômes de rhinite allergique au cours des 12 derniers mois

**COMMENTAIRES**: Indicateur correspondant ou dérivé à l'Infocentre:

Proportion de la population ayant eu des symptômes de rhinite allergique au cours des 12 derniers mois qui ont eu des symptômes au printemps (mars, avril, mai)

**CONSTRUITE À PARTIR DE LA (DES) VARIABLE(S) SUIVANTE(S)**

#### o **Nom: [RHI\\_3\\_3](file:///C:/Users/stata992/Desktop/ktb/RHI_3_3.htm%3f)**

Étiquette: 12 derniers mois avez-vous eu ces problèmes de nez : Mars Dénominateur: Population ayant eu des éternuements, le nez qui coule ou le nez bouché alors qu'ils n'avaient pas de rhume ou de grippe au cours des 12 derniers mois Codes et catégories de réponse: 1="Oui" 2="Non" 8="Ne sait pas" 9="Ne répond pas" ;

#### o **Nom: [RHI\\_3\\_4](file:///C:/Users/stata992/Desktop/ktb/RHI_3_4.htm%3f)**

Étiquette: 12 derniers mois avez-vous eu ces problèmes de nez: Avril Dénominateur: Population ayant eu des éternuements, le nez qui coule ou le nez bouché alors qu'ils n'avaient pas de rhume ou de grippe au cours des 12 derniers mois Codes et catégories de réponse: 1="Oui" 2="Non" 8="Ne sait pas" 9="Ne répond pas" ;

#### o **Nom: [RHI\\_3\\_5](file:///C:/Users/stata992/Desktop/ktb/RHI_3_5.htm%3f)**

Étiquette: 12 derniers mois avez-vous eu ces problèmes de nez : Mai Dénominateur: Population ayant eu des éternuements, le nez qui coule ou le nez bouché alors qu'ils n'avaient pas de rhume ou de grippe au cours des 12 derniers mois

Codes et catégories de réponse: 1="Oui" 2="Non" 8="Ne sait pas" 9="Ne répond pas" ;

#### o **Nom: [YEUX](file:///C:/Users/stata992/Desktop/ktb/YEUX.htm%3f)**

Étiquette: A eu des symptômes de rhinite allergique au cours des 12 derniers mois Dénominateur: Population totale Codes et catégories de réponse: .I="Inconnu" 1="Oui" 2="Non" ; **Construction de la variable intermédiaire:**

```
YEUX = RHI 2:
IF RHI_1 = 2 THEN YEUX = 2:
IF RHI 2 IN (8,9) OR RH1 IN (8,9) THEN YEUX = .I;
```
#### **CONSTRUCTION DE LA VARIABLE**

```
IF RHI3 3 = 1 OR RHI3 4 = 1 OR RHI3 5 = 1 THEN RPRINTEMPS = 1;
ELSE IF RHI_3_3 = 2 OR RHI_3_4 = 2 OR RHI_3_5 = 2 THEN RPRINTEMPS = 2;
IF RHI_3_3 IN (8,9) OR YEUX = .I THEN RPRINTEMPS = .I;
IF YEUX \equiv 2 THEN RPRINTEMPS = .;
```
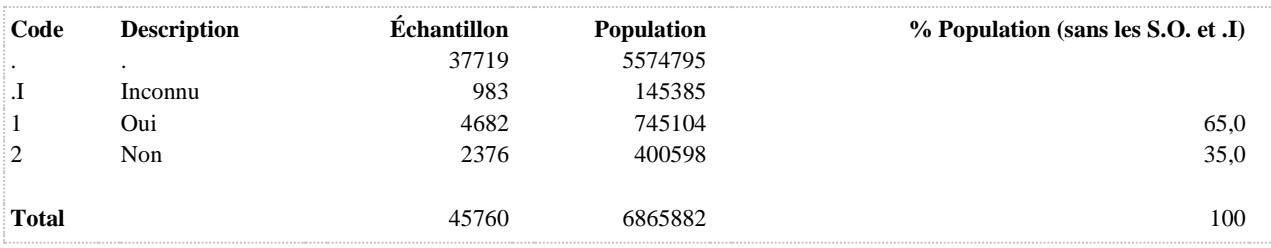

# **SYMPRHI A eu des symptômes de rhinite allergique au cours des 12 derniers mois**

**DÉNOMINATEUR:** Population ayant eu un diagnostic de rhinite allergique au cours de sa vie

**COMMENTAIRES**: Indicateur correspondant ou dérivé à l'Infocentre: Proportion de la population ayant eu des symptômes de rhinite allergique au cours des 12 derniers mois parmi les personnes ayant déjà reçu un diagnostic

**CONSTRUITE À PARTIR DE LA (DES) VARIABLE(S) SUIVANTE(S)**

o **Nom: [DIAGRHI](file:///C:/Users/stata992/Desktop/ktb/DIAGRHI.htm%3f)** Étiquette: Diagnostic de rhinite allergique Dénominateur: Population totale Codes et catégories de réponse: .I="Inconnu" 1="Oui" 2="Non" ; **Construction de la variable intermédiaire:** IF RHI $_6$  1 = 1 OR RHI $_6$  2 = 1 OR RHI $_6$  3 = 1 THEN DIAGRHI = 1;

IF RHI $6$  1 = 2 AND RHI $6$  2 = 2 AND RHI $6$  3 = 2 THEN DIAGRHI = 2; IF RHI  $6\,1$  IN (8,9) OR RHI $6\,2$  IN (8,9) OR RHI $6\,3$  IN (8,9) THEN DIAGRHI = .I;

o **Nom: [YEUX](file:///C:/Users/stata992/Desktop/ktb/YEUX.htm%3f)**

Étiquette: A eu des symptômes de rhinite allergique au cours des 12 derniers mois Dénominateur: Population totale Codes et catégories de réponse: .I="Inconnu" 1="Oui" 2="Non" ; **Construction de la variable intermédiaire:**

 $YEUX = RHI$  2: IF RHI $_1 = 2$  THEN YEUX = 2; IF RHI  $2 IN (8,9) OR RH1 IN (8,9) THEN YEUX = .I;$ 

# **CONSTRUCTION DE LA VARIABLE**

```
SYMPRHI = YEUX; 
IF DIAGRHI = .I THEN SYMPRHI = .I;
IF DIAGRHI = 2 THEN SYMPRHI = .;
```
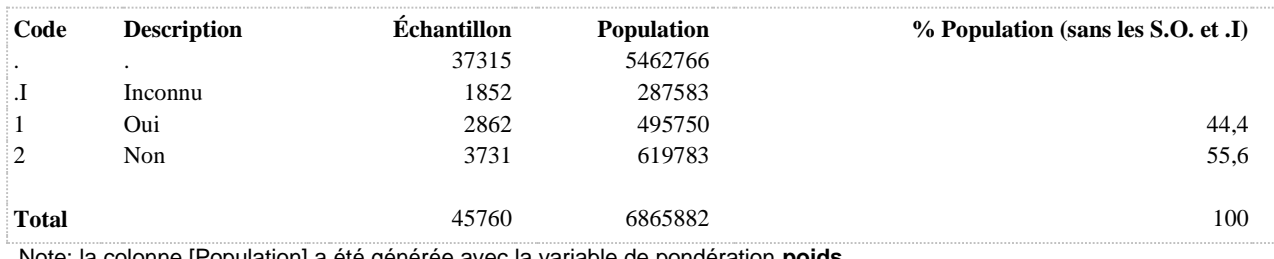

# **YEUX A eu des symptômes de rhinite allergique au cours des 12 derniers mois**

**DÉNOMINATEUR:** Population totale

**COMMENTAIRES**: Indicateur correspondant ou dérivé à l'Infocentre: Proportion de la population ayant eu des symptômes de rhinite allergique au cours des 12 derniers mois **CONSTRUITE À PARTIR DE LA (DES) VARIABLE(S) SUIVANTE(S)**

o **Nom: [RHI\\_1](file:///C:/Users/stata992/Desktop/ktb/RHI_1.htm%3f)**

Étiquette: Au cours des 12 derniers mois, avez-vous eu des éternuements, le nez qui coule ou le nez bouché alors que vous n'aviez pas de rhume ou de grippe ? Dénominateur: Population totale

Codes et catégories de réponse: 1="Oui" 2="Non" 8="Ne sait pas" 9="Ne répond pas" ;

o **Nom: [RHI\\_2](file:///C:/Users/stata992/Desktop/ktb/RHI_2.htm%3f)**

Étiquette: Au cours des 12 derniers mois, ces problèmes de nez étaient-ils accompagnés de larmoiements (yeux qui coulent) et de démangeaisons aux yeux (envie de se frotter les yeux) ?

Dénominateur: Population ayant eu des éternuements, le nez qui coule ou le nez bouché alors qu'ils n'avaient pas de rhume ou de grippe au cours des 12 derniers mois

Codes et catégories de réponse: 1="Oui" 2="Non" 8="Ne sait pas" 9="Ne répond pas" ;

# **CONSTRUCTION DE LA VARIABLE**

```
YEUX = RHI 2;
IF RHI1 = 2 THEN YEUX = 2;
IF RHI\overline{2} IN (8,9) OR RHI 1 IN (8,9) THEN YEUX = .I;
```
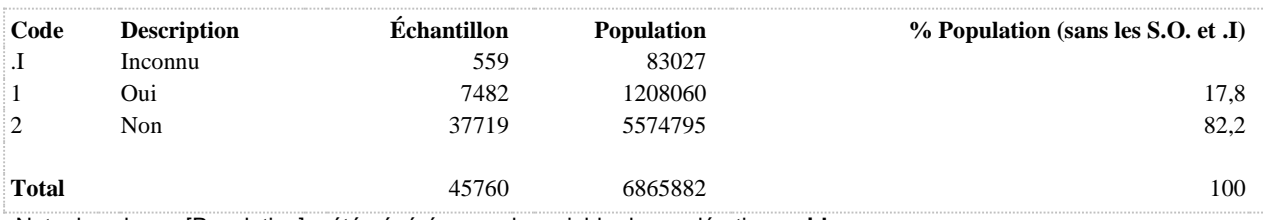

# **SANTÉ AU TRAVAIL**

# **CARACTÉRISTIQUES DE LA POPULATION DES TRAVAILLEURS**

**ACTECONO2 Activités économiques en 13 catégories (à partir de scian20)**

**DÉNOMINATEUR:** Population occupant un emploi rémunéré

## **CONSTRUITE À PARTIR DE LA (DES) VARIABLE(S) SUIVANTE(S)**

#### o **Nom: [ACTECONO4](file:///C:/Users/stata992/Desktop/ktb/ACTECONO4.htm%3f)**

Étiquette: Activités économiques en 20 catégories (à partir du code SCIAN) Dénominateur: Population occupant un emploi rémunéré Codes et catégories de réponse: .I="Inconnu" 1="11 - Agriculture, foresterie, pêche et chasse" 2="21 - Extraction minière et extraction de pétrole et gaz" 3="22 - Services publics" 4="23 - Construction" 5="31- 33 - Secteur manufacturier (fabrication)" 6="41 - Commerce de gros" 7="44-45 - Commerce de détail" 8="48-49 - Transport et entreposage" 9="51 - Industrie de l'information et industrie culturelle" 10="52 - Finance et assurances" 11="53 - Services immobiliers et services de location et de location de bail" 12="54 - Services professionnels, scientifiques et techniques" 13="55 - Gestion de sociétés et d'entreprises" 14="56 - Services (administratifs, soutien, gestion des déchets, assainissement)" 15="61 - Services d'enseignement" 16="62 - Soins de santé et assistance sociale" 17="71 - Arts, spectacles et loisirs" 18="72 - Hébergement et services de restauration" 19="81 - Autres services (sauf administrations publiques)" 20="91 - Administrations publiques" ;

# **Construction de la variable intermédiaire:**

ACTECONO4 = ACTECONO ; IF ACTECONO IN (11) THEN ACTECONO $4 = 1$ ; IF ACTECONO IN (21) THEN ACTECONO4 = 2; IF ACTECONO IN (22) THEN ACTECONO4 = 3; IF ACTECONO IN (23) THEN ACTECONO4 = 4; IF ACTECONO IN  $(31,32,33)$  THEN ACTECONO4 = 5; IF ACTECONO IN (41) THEN ACTECONO4 =  $6$ ; IF ACTECONO IN  $(44.45)$  THEN ACTECONO $4 = 7$ : IF ACTECONO IN (48,49) THEN ACTECONO4 =  $8$ ; IF ACTECONO IN  $(51)$  THEN ACTECONO4 = 9; IF ACTECONO IN  $(52)$  THEN ACTECONO4 = 10; IF ACTECONO IN  $(53)$  THEN ACTECONO4 = 11: IF ACTECONO IN  $(54)$  THEN ACTECONO4 = 12; IF ACTECONO IN  $(55)$  THEN ACTECONO4 = 13; IF ACTECONO IN (56) THEN ACTECONO4 = 14; IF ACTECONO IN  $(61)$  THEN ACTECONO4 = 15; IF ACTECONO IN  $(62)$  THEN ACTECONO4 = 16; IF ACTECONO IN  $(71)$  THEN ACTECONO4 = 17; IF ACTECONO IN  $(72)$  THEN ACTECONO4 = 18; IF ACTECONO IN (81) THEN ACTECONO4 = 19; IF ACTECONO IN (91) THEN ACTECONO4 = 20; IF SAT1 1 IN (1) AND ACTECONO IN (.) THEN ACTECONO4  $=$  .I;

# **CONSTRUCTION DE LA VARIABLE**

```
IF ACTECONO4 IN (1, 2) THEN ACTECONO2 = 1;
IF ACTECONO4 = 5 THEN ACTECONO2 = 2;
IF ACTECONO4 = 4 THEN ACTECONO2 = 3;
IF ACTECONO4 IN (3, 8) THEN ACTECONO2 = 4;
IF ACTECONO4 IN (6,7) THEN ACTECONO2 = 5;
IF ACTECONO4 IN (9,17) THEN ACTECONO2 = 6;
IF ACTECONO4 IN (10, 11, 13, 14) THEN ACTECONO2 = 7;
IF ACTECONO4 = 12 THEN ACTECONO2 = 8;
IF ACTECONO4 = 15 THEN ACTECONO2 = 9;
IF ACTECONO4 = 16 THEN ACTECONO2 = 10;
IF ACTECONO4 = 18 THEN ACTECONO2 = 11;
IF ACTECONO4 = 20 THEN ACTECONO2 = 12;
IF ACTECONO4 = 19 THEN ACTECONO2 = 13;
IF ACTECONO4 = . I THEN ACTECONO2 = . I;
IF ACTECONO4 = . THEN ACTECONO2 = .;
```
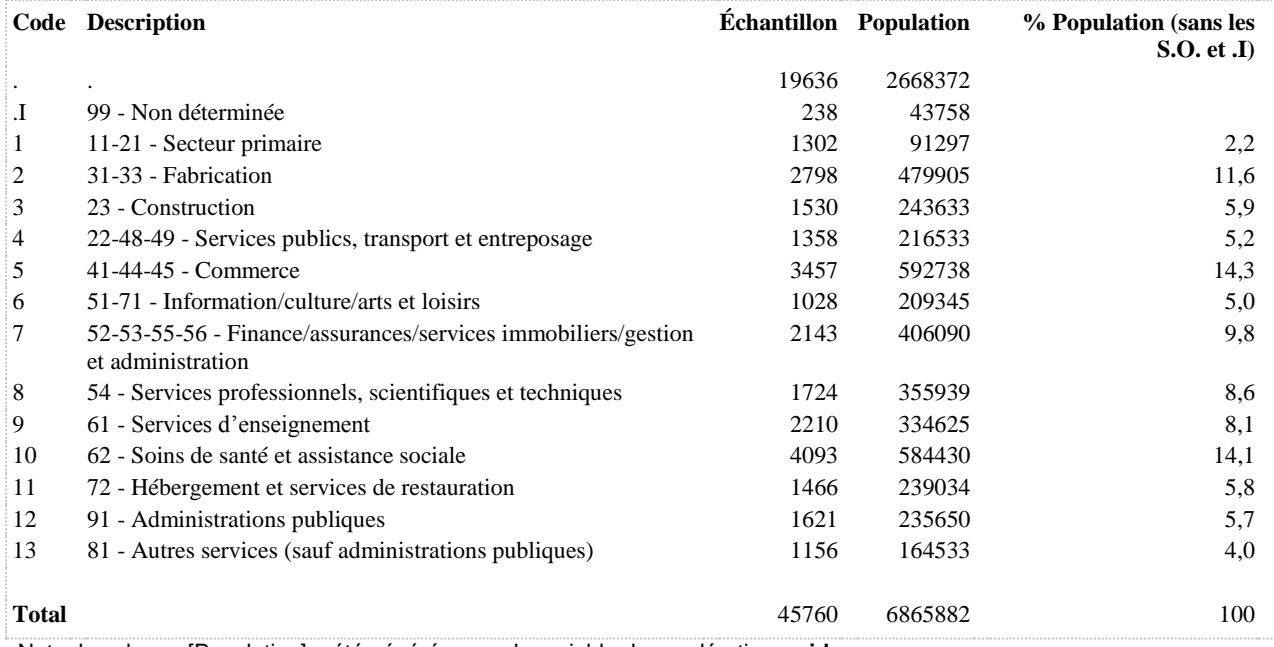
**ACTECONO3 Activités économiques en 4 catégories (à partir de scian20)**

**DÉNOMINATEUR:** Population occupant un emploi rémunéré

#### **CONSTRUITE À PARTIR DE LA (DES) VARIABLE(S) SUIVANTE(S)**

#### o **Nom: [ACTECONO4](file:///C:/Users/stata992/Desktop/ktb/ACTECONO4.htm%3f)**

Étiquette: Activités économiques en 20 catégories (à partir du code SCIAN) Dénominateur: Population occupant un emploi rémunéré Codes et catégories de réponse: .I="Inconnu" 1="11 - Agriculture, foresterie, pêche et chasse" 2="21 - Extraction minière et extraction de pétrole et gaz" 3="22 - Services publics" 4="23 - Construction" 5="31- 33 - Secteur manufacturier (fabrication)" 6="41 - Commerce de gros" 7="44-45 - Commerce de détail" 8="48-49 - Transport et entreposage" 9="51 - Industrie de l'information et industrie culturelle" 10="52 - Finance et assurances" 11="53 - Services immobiliers et services de location et de location de bail" 12="54 - Services professionnels, scientifiques et techniques" 13="55 - Gestion de sociétés et d'entreprises" 14="56 - Services (administratifs, soutien, gestion des déchets, assainissement)" 15="61 - Services d'enseignement" 16="62 - Soins de santé et assistance sociale" 17="71 - Arts, spectacles et loisirs" 18="72 - Hébergement et services de restauration" 19="81 - Autres services (sauf administrations publiques)" 20="91 - Administrations publiques" ;

# **Construction de la variable intermédiaire:**

ACTECONO4 = ACTECONO ; IF ACTECONO IN (11) THEN ACTECONO $4 = 1$ ; IF ACTECONO IN (21) THEN ACTECONO4 = 2; IF ACTECONO IN (22) THEN ACTECONO4 =  $3$ ; IF ACTECONO IN (23) THEN ACTECONO4 = 4; IF ACTECONO IN  $(31,32,33)$  THEN ACTECONO4 = 5; IF ACTECONO IN (41) THEN ACTECONO4 =  $6$ ; IF ACTECONO IN  $(44.45)$  THEN ACTECONO $4 = 7$ : IF ACTECONO IN  $(48, 49)$  THEN ACTECONO $4 = 8$ ; IF ACTECONO IN  $(51)$  THEN ACTECONO4 = 9; IF ACTECONO IN  $(52)$  THEN ACTECONO4 = 10; IF ACTECONO IN  $(53)$  THEN ACTECONO4 = 11: IF ACTECONO IN  $(54)$  THEN ACTECONO4 = 12; IF ACTECONO IN  $(55)$  THEN ACTECONO4 = 13; IF ACTECONO IN (56) THEN ACTECONO4 = 14; IF ACTECONO IN  $(61)$  THEN ACTECONO4 = 15; IF ACTECONO IN  $(62)$  THEN ACTECONO4 = 16; IF ACTECONO IN  $(71)$  THEN ACTECONO4 = 17; IF ACTECONO IN  $(72)$  THEN ACTECONO4 = 18; IF ACTECONO IN (81) THEN ACTECONO4 = 19; IF ACTECONO IN (91) THEN ACTECONO4 = 20; IF SAT1 1 IN (1) AND ACTECONO IN (.) THEN ACTECONO4  $=$  .I;

# **CONSTRUCTION DE LA VARIABLE**

```
IF ACTECONO4 IN (1 2) THEN ACTECONO3 = 1;
IF ACTECONO4 IN (4) THEN ACTECONO3 = 2;
IF ACTECONO4 IN (5) THEN ACTECONO3 = 3;
IF ACTECONO4 IN (3 6 7 8 9 10 11 12 13 14 15 16 17 18 19 20) THEN ACTECONO3 = 4;
IF ACTECONO4 IN (.I) THEN ACTECONO3 = .I;
```
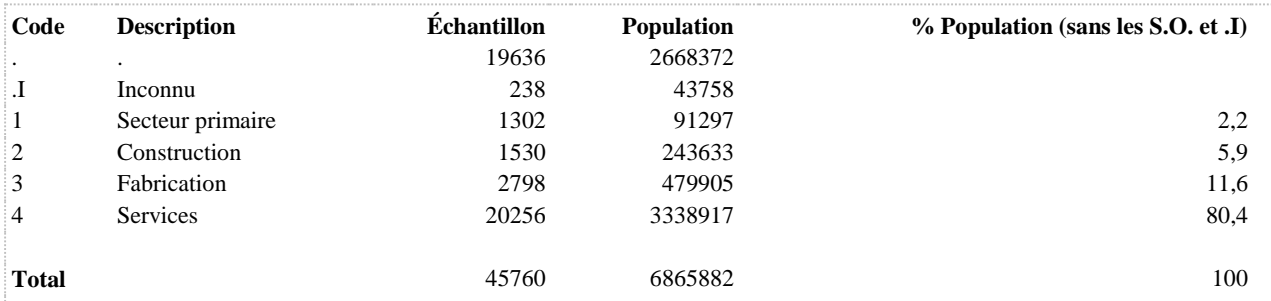

# **ACTECONO4 Activités économiques en 20 catégories (à partir du code SCIAN)**

**DÉNOMINATEUR:** Population occupant un emploi rémunéré

#### **CONSTRUITE À PARTIR DE LA (DES) VARIABLE(S) SUIVANTE(S)**

# o **Nom: [ACTECONO](file:///C:/EQSP/EQSP2014_2015/datafiles/SCIAN_CNP/Documents/ACTECONO.htm%3f)** Étiquette: Codes SCIAN 2012 à 2 positions Dénominateur: Population occupant un emploi rémunéré

#### o **Nom: [SAT1\\_1](file:///C:/Users/stata992/Desktop/ktb/SAT1_1.htm%3f)**

Étiquette: Occupez-vous présentement un ou plusieurs emploi(s) rémunéré(s) à temps plein ou à temps partiel, salarié ou à votre compte...?

Dénominateur: Population ayant déjà travaillé

Codes et catégories de réponse: 1="Oui" 2="Non" 8="Ne sait pas" 9="Ne répond pas" ;

#### **CONSTRUCTION DE LA VARIABLE**

```
ACTECONO4 = ACTECONO ;
IF ACTECONO IN (11) THEN ACTECONO4 = 1;
IF ACTECONO IN (21) THEN ACTECONO4 = 2;
IF ACTECONO IN (22) THEN ACTECONO4 = 3;
IF ACTECONO IN (23) THEN ACTECONO4 = 4;
IF ACTECONO IN (31, 32, 33) THEN ACTECONO4 = 5;
IF ACTECONO IN (41) THEN ACTECONO4 = 6;
IF ACTECONO IN (44, 45) THEN ACTECONO4 = 7;
IF ACTECONO IN (48, 49) THEN ACTECONO4 = 8;
IF ACTECONO IN (51) THEN ACTECONO4 = 9;
IF ACTECONO IN (52) THEN ACTECONO4 = 10;
IF ACTECONO IN (53) THEN ACTECONO4 = 11;
IF ACTECONO IN (54) THEN ACTECONO4 = 12;
IF ACTECONO IN (55) THEN ACTECONO4 = 13;
IF ACTECONO IN (56) THEN ACTECONO4 = 14;
IF ACTECONO IN (61) THEN ACTECONO4 = 15;
IF ACTECONO IN (62) THEN ACTECONO4 = 16;
IF ACTECONO IN (71) THEN ACTECONO4 = 17;
IF ACTECONO IN (72) THEN ACTECONO4 = 18;
IF ACTECONO IN (81) THEN ACTECONO4 = 19;
IF ACTECONO IN (91) THEN ACTECONO4 = 20;
IF SAT1_1 IN (1) AND ACTECONO IN (.) THEN ACTECONO4 = .I;
```
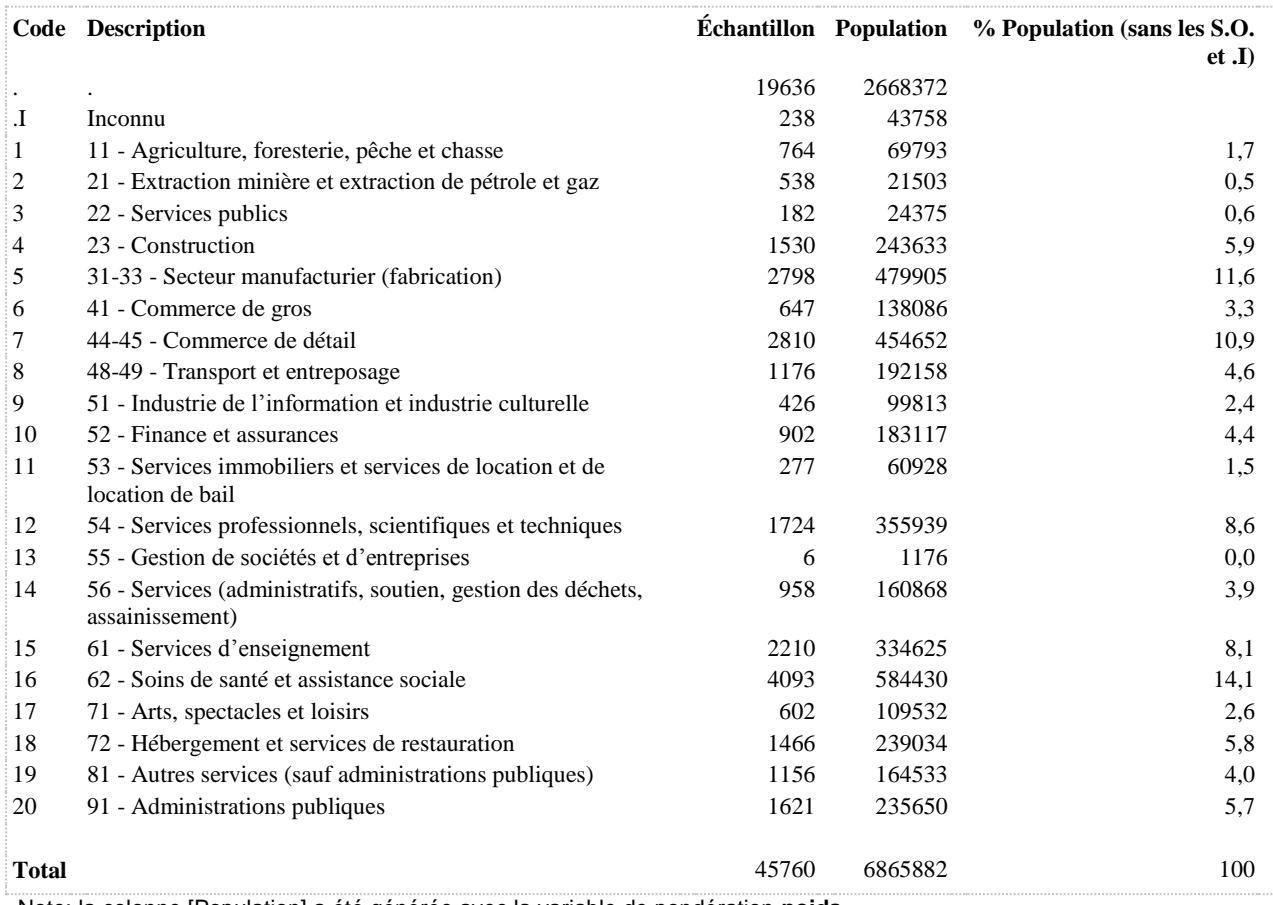

# **CNP4\_CATPROF3 Type de profession (CNP 2011)**

# **DÉNOMINATEUR:** Population occupant un emploi rémunéré

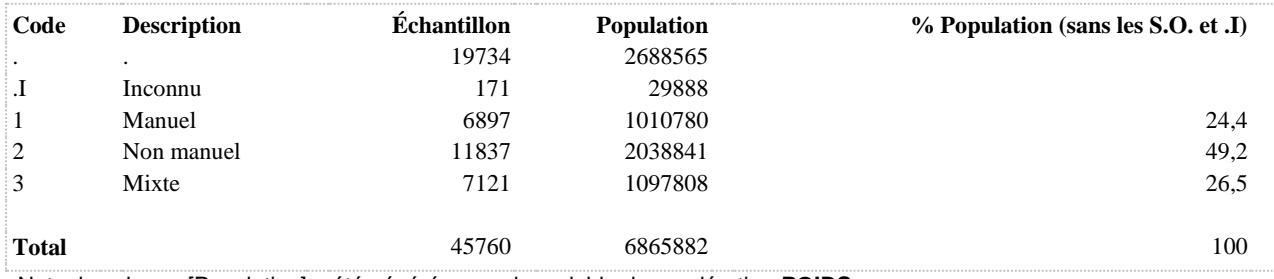

**DÉNOMINATEUR:** Population occupant un emploi rémunéré

#### **CONSTRUITE À PARTIR DE LA (DES) VARIABLE(S) SUIVANTE(S)**

o **Nom: [CNP2\\_R3](file:///C:/EQSP/EQSP2014_2015/datafiles/SCIAN_CNP/Documents/CNP2_R3.htm%3f)**

Étiquette: Codes CNP 2011 à 2 positions Dénominateur: Population occupant un emploi rémunéré

# **CONSTRUCTION DE LA VARIABLE**

```
CNP4 CATPROF5 = CNP2_R3 ;
IF CNP2 R3 IN (0,1,2,3,4,5,6,7,8,9) THEN CNP4 CATPROF5 = 1;
IF CNP2 R3 IN (11,21,30,31,40,41,51) THEN CNP4 CATPROF5 = 2;
IF CNP2 R3 IN (12, 13, 22, 32, 42, 43, 52, 62, 63, 72, 73, 82, 92) THEN CNP4 CATPROF5 = 3;
IF CNP2_R3 IN (14, 15, 34, 44, 64, 65, 74, 75, 84, 94, 95) THEN CNP4_CATPROF5 = 4;
IF CNP2_R3 IN (66, 67, 76, 86, 96) THEN CNP4_CATPROF5 = 5;
IF CNP2 R3 IN (.) THEN CNP4 CATPROF5 = .\overline{1};
```
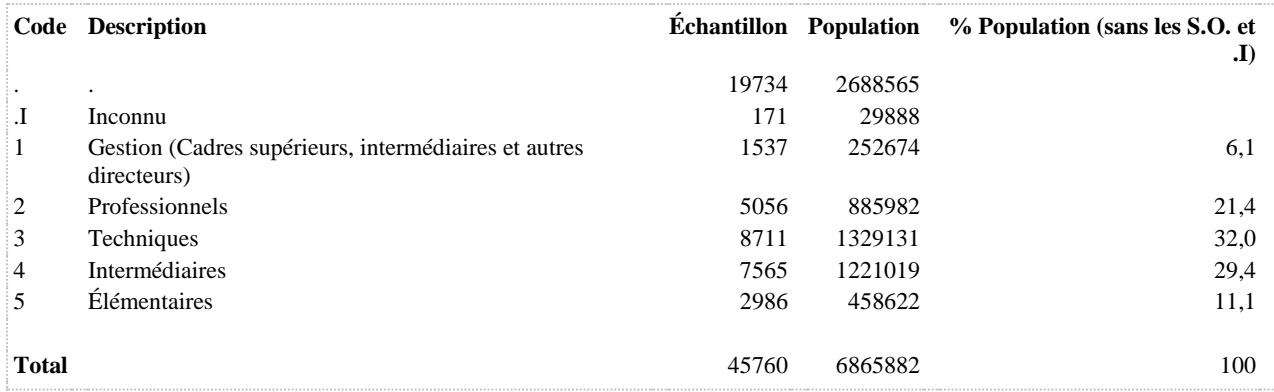

# **CNP4\_CATPROF7 Catégorie professionnelle (CNP 2011)**

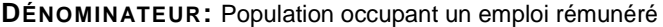

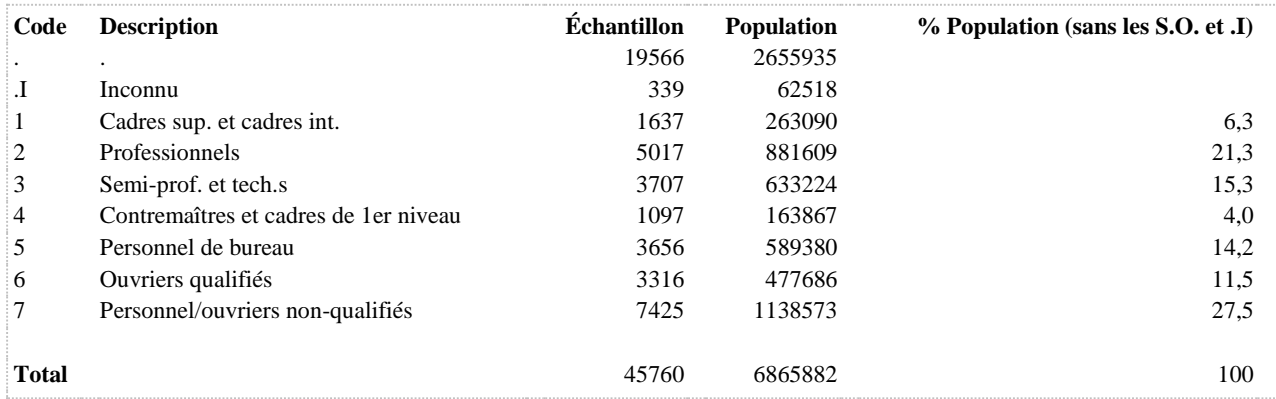

**DÉNOMINATEUR:** Population occupant plus d'un emploi rémunéré

# **CONSTRUITE À PARTIR DE LA (DES) VARIABLE(S) SUIVANTE(S)**

o **Nom: [SAT1\\_3](file:///C:/Users/stata992/Desktop/ktb/SAT1_3.htm%3f)**

Étiquette: En moyenne, combien d'heures par semaine travaillez-vous habituellement pour l'ensemble de vos emplois ?

Dénominateur: Population occupant plus d'un emploi rémunéré

Codes et catégories de réponse: 999998="Ne sait pas" 999999="Ne répond pas" ;

## **CONSTRUCTION DE LA VARIABLE**

```
NB_HEURE_TRAV = SAT1_3 ;
IF 0 \leq SL(3) \leq SL(3) and SE if NEURE if NEURE if N = 1;
IF 30 \leq SAT1 3 \leq 40 THEN NB HEURE TRAV = 2;
IF SAT1 3 IN (40) THEN NB HEURE TRAV = 3;
IF 40 < SAT1 3 < 45 THEN NB HEURE TRAV = 4;
IF 45 \leq SATI 3 \leq 51 THEN NB_HEURE_TRAV = 5;
IF 51 \leq SAT1 3 \leq 60 THEN NB HEURE TRAV = 6;
IF 60 \leq SAT1 3 \leq 600 THEN NB HEURE TRAV = 7;
IF SAT1 3 IN (999998 999999) THEN NB HEURE TRAV = .I;
```
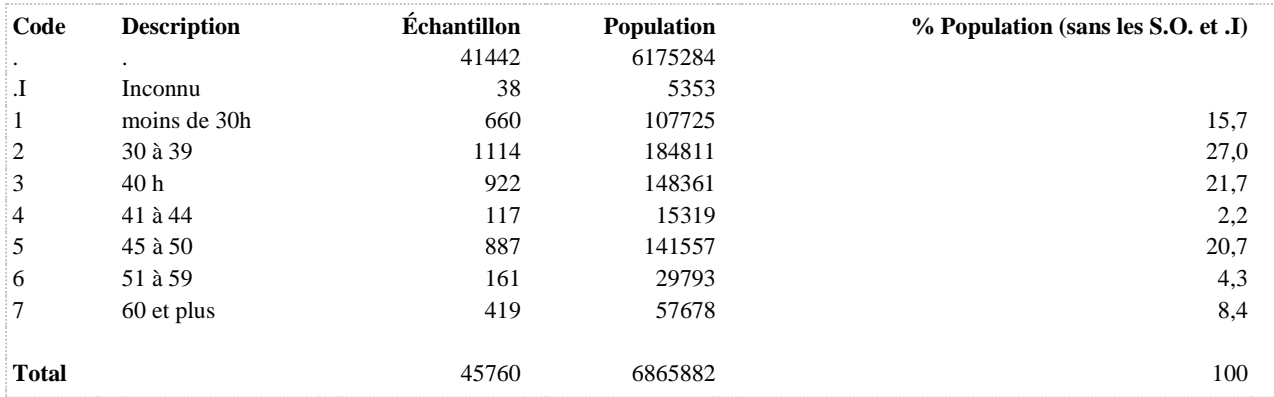

**DÉNOMINATEUR:** Population occupant un emploi rémunéré

#### **CONSTRUITE À PARTIR DE LA (DES) VARIABLE(S) SUIVANTE(S)**

o **Nom: [SAT1\\_5](file:///C:/Users/stata992/Desktop/ktb/SAT1_5.htm%3f)**

Étiquette: Combien d'heures par semaine travaillez-vous habituellement ? Dénominateur: Population occupant un emploi rémunéré Codes et catégories de réponse: 999998="Ne sait pas" 999999="Ne répond pas" ;

# **CONSTRUCTION DE LA VARIABLE**

```
NB_HEURE_TRAV2 = SAT1_5 ;
IF 0 \leq SL(3) \leq SL(3) of then NB heure trav2 = 1;
IF 30 \leq SAT1 5 \leq 40 THEN NB HEURE TRAV2 = 2;
IF SAT1 5 IN (40) THEN NB HEURE TRAV2 = 3;
IF 40 \overline{\left(} SAT1 5 \overline{\left(} 45 THEN NB HEURE TRAV2 = 4;
IF 45 \leq SAT1 5 \leq 51 THEN NB HEURE TRAV2 = 5;
IF 51 \leq SAT1 5 \leq 60 THEN NB HEURE TRAV2 = 6;
IF 60 \leq SAT1 5 \leq 600 THEN NB HEURE TRAV2 = 7;
IF SAT1 5 IN (999998 999999) THEN NB HEURE TRAV2 = .I;
```
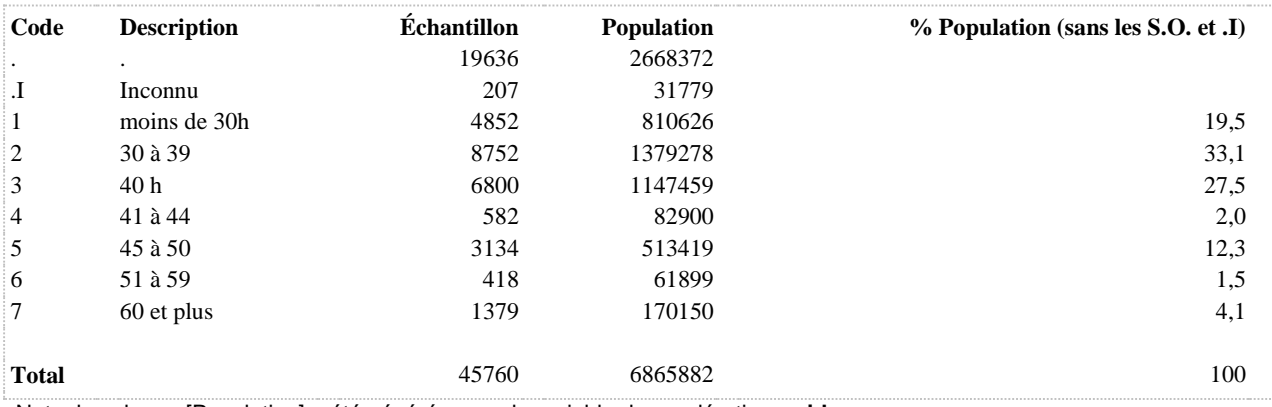

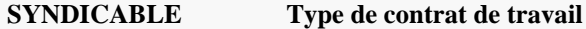

**DÉNOMINATEUR:** Population occupant un emploi rémunéré

## **CONSTRUITE À PARTIR DE LA (DES) VARIABLE(S) SUIVANTE(S)**

#### o **Nom: [CNP4\\_CATPROF7](file:///C:/Users/stata992/Desktop/ktb/CNP4_CATPROF7.htm%3f)**

Étiquette: Catégorie professionnelle (CNP 2011) Dénominateur: Population occupant un emploi rémunéré Codes et catégories de réponse: 1="Cadres sup. et cadres int." 2="Professionnels" 3="Semi-prof. et tech.s" 4="Contremaîtres et cadres de 1er niveau" 5="Personnel de bureau" 6="Ouvriers qualifiés" 7="Personnel/ouvriers non-qualifiés" ;

# o **Nom: [SAT1\\_1](file:///C:/Users/stata992/Desktop/ktb/SAT1_1.htm%3f)**

Étiquette: Occupez-vous présentement un ou plusieurs emploi(s) rémunéré(s) à temps plein ou à temps partiel, salarié ou à votre compte...?

Dénominateur: Population ayant déjà travaillé

Codes et catégories de réponse: 1="Oui" 2="Non" 8="Ne sait pas" 9="Ne répond pas" ;

#### o **Nom: [SAT1\\_7](file:///C:/Users/stata992/Desktop/ktb/SAT1_7.htm%3f)**

Étiquette: êtes-vous salarié, c'est-à-dire employé, ou à votre compte, c'est-à-dire un travailleur autonome, un travailleur indépendant, un consultant,...?

Dénominateur: Population occupant un emploi rémunéré

Codes et catégories de réponse: 1="Salarié"  $2=$ "À votre compte"  $8=$ "Ne sait pas"  $9=$ "Ne répond pas";

#### o **Nom: [SAT1\\_8](file:///C:/Users/stata992/Desktop/ktb/SAT1_8.htm%3f)**

Étiquette: couvert par une convention collective ou par un contrat de travail négocié par un syndicat ? Dénominateur: Population occupant un emploi rémunéré excluant ceux étant à leur compte Codes et catégories de réponse: 1="Oui" 2="Non" 8="Ne sait pas" 9="Ne répond pas" ;

# **CONSTRUCTION DE LA VARIABLE**

```
IF CNP4 CATPROF7 = 1 AND SAT1 7 = 1 THEN SYNDICABLE = 1;
IF CNP4 CATPROF7 IN (2 3 4 5 \overline{6} 7) AND SAT1_7 = 1 AND SAT1_8 = 1 THEN SYNDICABLE = 2;
IF CNP4<sup>^-</sup>CATPROF7 IN (2 3 4 5 6 7) AND SAT1<sup>^-</sup>7 = 1 AND SAT1<sup>^-</sup>8 = 2 THEN SYNDICABLE = 3;
IF SAT1 7 = 2 THEN SYNDICABLE = 4;
IF SAT1 7 = 1 AND CNP4 CATPROF7 = .I OR SAT1 7 = 1 AND CNP4 CATPROF7 IN (2 3 4 5 6 7) AND
SAT1 8 IN (8 9 .I) OR SAT1 7 IN (8 9 .I)
OR SAT1 1 IN (8 9 .I) THEN SYNDICABLE = . I;
```
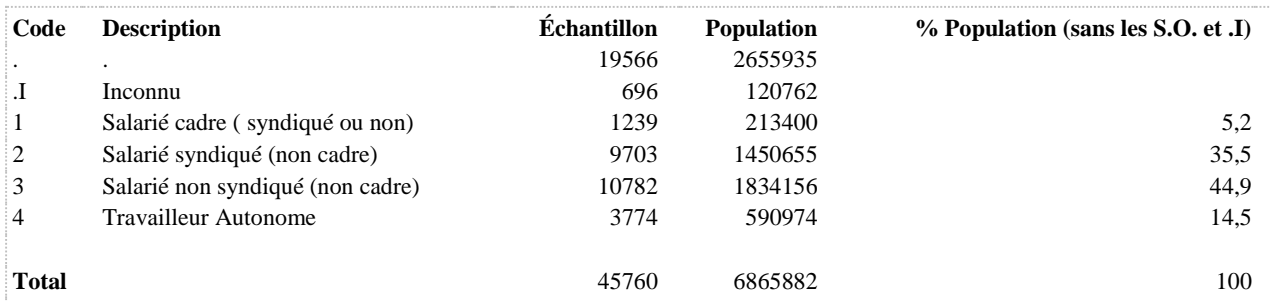

**CONCILIATION TRAVAIL-FAMILLE**

**SAT1\_4\_R1 Difficulté à accorder leurs horaires de travail avec leurs engagements sociaux et familiaux**

**DÉNOMINATEUR:** Population occupant un emploi rémunéré

**COMMENTAIRES**: Indicateur correspondant ou dérivé à l'Infocentre:

Proportion des travailleurs ayant de la difficulté à accorder leurs horaires de travail avec leurs engagements sociaux et familiaux

#### **CONSTRUITE À PARTIR DE LA (DES) VARIABLE(S) SUIVANTE(S)**

# o **Nom: [SAT1\\_4](file:///C:/Users/stata992/Desktop/ktb/SAT1_4.htm%3f)**

Étiquette: En général, comment vos horaires de travail s'accordent-ils avec vos engagements sociaux et familiaux en dehors de votre travail ?

Dénominateur: Population occupant un emploi rémunéré

Codes et catégories de réponse: 1="Très bien" 2="Bien" 3="Pas très bien" 4="Pas bien du tout" 8="Ne sait pas" 9="Ne répond pas" ;

#### **CONSTRUCTION DE LA VARIABLE**

```
SAT14 R1 = SAT14;
IF SAT1 4 IN (3,4) THEN SAT1 4 R1 = 1;
IF SAT1 4 IN (1,2) THEN SAT1 4 R1 = 2;
IF SAT14 IN (8,9) THEN SAT1 4 R1 = .I;
```
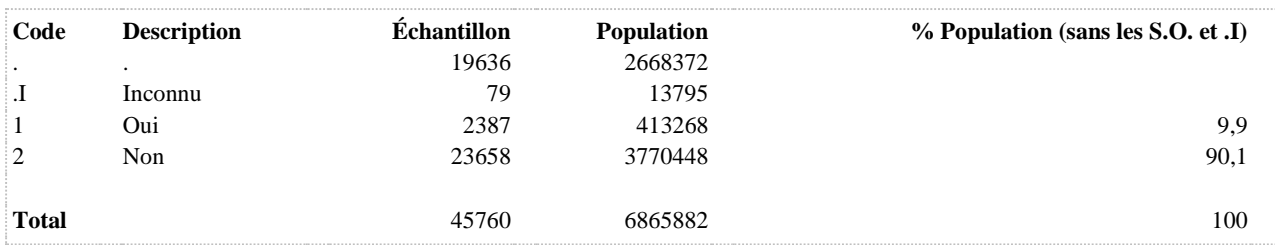

**HARCÈLEMENT PSYCHOLOGIQUE AU TRAVAIL**

# **SAT1\_13\_R1 Harcèlement psychologique au travail au cours des 12 derniers mois**

**DÉNOMINATEUR:** Population occupant un emploi rémunéré

**COMMENTAIRES**: Indicateur correspondant ou dérivé à l'Infocentre: Proportion des travailleurs ayant subi du harcèlement psychologique au travail **CONSTRUITE À PARTIR DE LA (DES) VARIABLE(S) SUIVANTE(S)**

o **Nom: [SAT1\\_1](file:///C:/Users/stata992/Desktop/ktb/SAT1_1.htm%3f)**

Étiquette: Occupez-vous présentement un ou plusieurs emploi(s) rémunéré(s) à temps plein ou à temps partiel, salarié ou à votre compte...?

Dénominateur: Population ayant déjà travaillé

Codes et catégories de réponse: 1="Oui" 2="Non" 8="Ne sait pas" 9="Ne répond pas" ;

o **Nom: [SAT1\\_13](file:///C:/Users/stata992/Desktop/ktb/SAT1_13.htm%3f)**

Étiquette: Au cours des 12 derniers mois, à votre emploi (principal) actuel, avez-vous été l'objet de harcèlement psychologique, ... des paroles ou des actes répétés qui ont porté atteinte à votre dignité ou à votre intégrité? Dénominateur: Population occupant un emploi rémunéré

Codes et catégories de réponse: 1="Jamais" 2="Une fois" 3="De temps en temps" 4="Souvent" 5="Très souvent" 8="Ne sait pas" 9="Ne répond pas" :

#### **CONSTRUCTION DE LA VARIABLE**

```
SAT1 13 R1 = SAT1 13 ;
IF \bar{SAT1} 13 IN (2 \bar{3} 4,5) THEN SAT1 13 R1 = 1;
IF SAT1 13 IN (1) THEN SAT1 13 R1 = 2;
IF SAT1 1 IN (2, .) THEN SAT1 13 R1 = .;
IF SAT1<sup>1</sup>3 IN (.I 8 9) OR SAT1 \overline{1} IN (.I 8 9) THEN SAT1 13 R1 = .I;
```
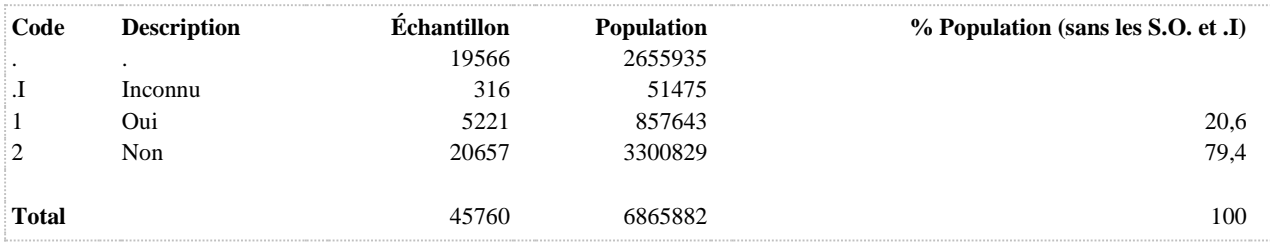

# **SAT1\_13\_R2 Fréquence du harcèlement psychologique au travail au cours des 12 derniers mois**

**DÉNOMINATEUR:** Population occupant un emploi rémunéré

#### **CONSTRUITE À PARTIR DE LA (DES) VARIABLE(S) SUIVANTE(S)**

#### o **Nom: [SAT1\\_1](file:///C:/Users/stata992/Desktop/ktb/SAT1_1.htm%3f)**

Étiquette: Occupez-vous présentement un ou plusieurs emploi(s) rémunéré(s) à temps plein ou à temps partiel, salarié ou à votre compte...?

Dénominateur: Population ayant déjà travaillé

Codes et catégories de réponse: 1="Oui" 2="Non" 8="Ne sait pas" 9="Ne répond pas" ;

#### o **Nom: [SAT1\\_13](file:///C:/Users/stata992/Desktop/ktb/SAT1_13.htm%3f)**

Étiquette: Au cours des 12 derniers mois, à votre emploi (principal) actuel, avez-vous été l'objet de harcèlement psychologique, ... des paroles ou des actes répétés qui ont porté atteinte à votre dignité ou à votre intégrité? Dénominateur: Population occupant un emploi rémunéré

Codes et catégories de réponse: 1="Jamais" 2="Une fois" 3="De temps en temps" 4="Souvent" 5="Très souvent" 8="Ne sait pas" 9="Ne répond pas" ;

# **CONSTRUCTION DE LA VARIABLE**

# SAT1 13  $R2 = SAT1$  13 ; IF SAT1\_1\_IN (2, .)THEN SAT1\_13\_R2 = .; IF SAT1<sup>13</sup> IN (.I 8 9) OR SAT1<sup>1</sup> IN (.I 8 9) THEN SAT1 13 R2 = .I;

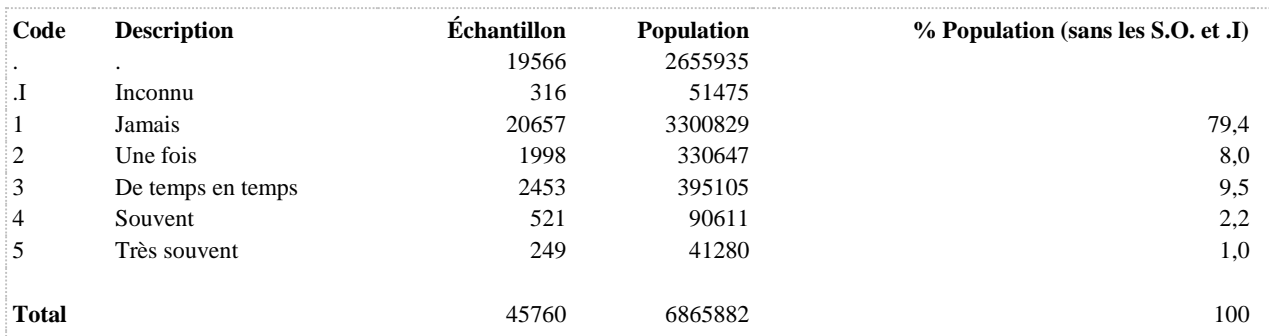

# **SAT1\_13\_R3 Fréquence du harcèlement psychologique au travail au cours des 12 derniers mois**

**DÉNOMINATEUR:** Population occupant un emploi rémunéré

**COMMENTAIRES**: Indicateur correspondant ou dérivé à l'Infocentre: Répartition des travailleurs selon la fréquence de harcèlement psychologique au cours des 12 derniers mois **CONSTRUITE À PARTIR DE LA (DES) VARIABLE(S) SUIVANTE(S)**

o **Nom: [SAT1\\_1](file:///C:/Users/stata992/Desktop/ktb/SAT1_1.htm%3f)**

Étiquette: Occupez-vous présentement un ou plusieurs emploi(s) rémunéré(s) à temps plein ou à temps partiel, salarié ou à votre compte...?

Dénominateur: Population ayant déjà travaillé

Codes et catégories de réponse: 1="Oui" 2="Non" 8="Ne sait pas" 9="Ne répond pas" ;

#### o **Nom: [SAT1\\_13](file:///C:/Users/stata992/Desktop/ktb/SAT1_13.htm%3f)**

Étiquette: Au cours des 12 derniers mois, à votre emploi (principal) actuel, avez-vous été l'objet de harcèlement psychologique, ... des paroles ou des actes répétés qui ont porté atteinte à votre dignité ou à votre intégrité? Dénominateur: Population occupant un emploi rémunéré

Codes et catégories de réponse: 1="Jamais" 2="Une fois" 3="De temps en temps" 4="Souvent" 5="Très souvent" 8="Ne sait pas" 9="Ne répond pas" :

#### **CONSTRUCTION DE LA VARIABLE**

```
IF SAT1_13_IN (1) THEN SAT1_13_R3 = 1;
IF SAT1\boxed{13} IN (2) THEN SAT1\boxed{13}R3 = 2;
IF SAT1 13 IN (3) THEN SAT1 13 R3 = 3;
IF SAT1 13 IN (4 5) THEN SAT1 13 R3 = 4;
IF SAT1\overline{1} IN (2, .) THEN SAT1 \overline{1}3 R<sub>3</sub> = .;
IF SAT1<sup>13</sup> IN (.I 8 9) OR SAT1 \overline{1} IN (.I 8 9)THEN SAT1 13 R3 = .I;
```
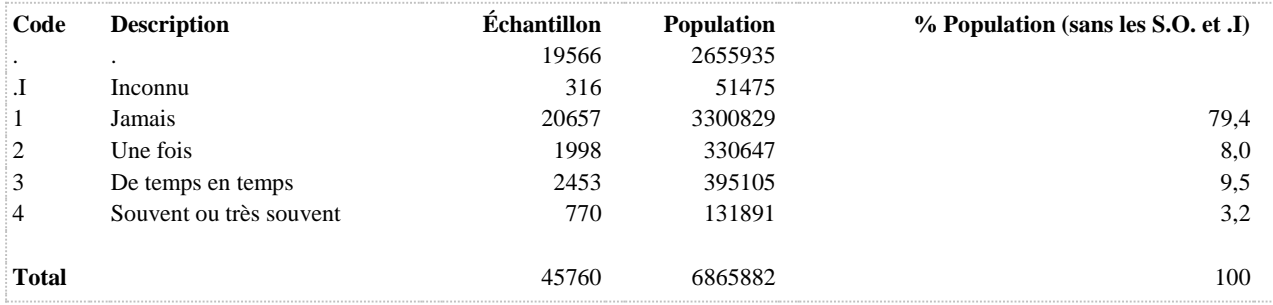

# **SAT1\_13\_R4 Fréquence du harcèlement psychologique au travail au cours des 12 derniers mois**

**DÉNOMINATEUR:** Population occupant un emploi rémunéré

**COMMENTAIRES**: Indicateur correspondant ou dérivé à l'Infocentre: Répartition des travailleurs selon la fréquence de harcèlement psychologique au cours des 12 derniers mois **CONSTRUITE À PARTIR DE LA (DES) VARIABLE(S) SUIVANTE(S)**

o **Nom: [SAT1\\_1](file:///C:/Users/stata992/Desktop/ktb/SAT1_1.htm%3f)**

Étiquette: Occupez-vous présentement un ou plusieurs emploi(s) rémunéré(s) à temps plein ou à temps partiel, salarié ou à votre compte...?

Dénominateur: Population ayant déjà travaillé

Codes et catégories de réponse: 1="Oui" 2="Non" 8="Ne sait pas" 9="Ne répond pas" ;

#### o **Nom: [SAT1\\_13](file:///C:/Users/stata992/Desktop/ktb/SAT1_13.htm%3f)**

Étiquette: Au cours des 12 derniers mois, à votre emploi (principal) actuel, avez-vous été l'objet de harcèlement psychologique, ... des paroles ou des actes répétés qui ont porté atteinte à votre dignité ou à votre intégrité? Dénominateur: Population occupant un emploi rémunéré

Codes et catégories de réponse: 1="Jamais" 2="Une fois" 3="De temps en temps" 4="Souvent" 5="Très souvent" 8="Ne sait pas" 9="Ne répond pas" :

#### **CONSTRUCTION DE LA VARIABLE**

```
SAT1 13 R4 = SAT1 13 ;
IF \overline{SAT1} 13 IN (1) THEN SAT1 13 R4 = 1;
IF SAT1 13 IN (2,3) THEN SAT1 13 R4 = 2;
IF SAT1 13 IN (4,5) THEN SAT1 13 R4 = 3;
IF SAT1<sup>13</sup> IN (8,9) OR SAT1 1^{\text{T}}IN (.I 8 9) THEN SAT1 13 R4 = .I;
```
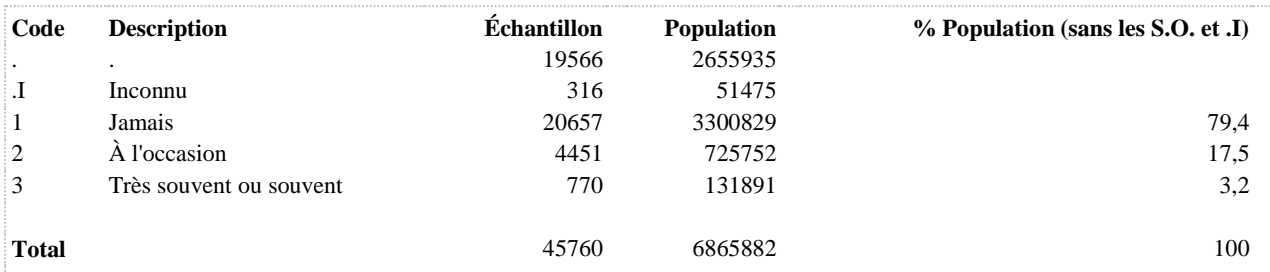

# **SAT1\_13\_R5 Fréquence du harcèlement psychologique au travail au cours des 12 derniers mois**

**DÉNOMINATEUR:** Population occupant un emploi rémunéré

**COMMENTAIRES**: Indicateur correspondant ou dérivé à l'Infocentre: Répartition des travailleurs selon la fréquence de harcèlement psychologique au cours des 12 derniers mois **CONSTRUITE À PARTIR DE LA (DES) VARIABLE(S) SUIVANTE(S)**

o **Nom: [SAT1\\_1](file:///C:/Users/stata992/Desktop/ktb/SAT1_1.htm%3f)**

Étiquette: Occupez-vous présentement un ou plusieurs emploi(s) rémunéré(s) à temps plein ou à temps partiel, salarié ou à votre compte...?

Dénominateur: Population ayant déjà travaillé

Codes et catégories de réponse: 1="Oui" 2="Non" 8="Ne sait pas" 9="Ne répond pas" ;

#### o **Nom: [SAT1\\_13](file:///C:/Users/stata992/Desktop/ktb/SAT1_13.htm%3f)**

Étiquette: Au cours des 12 derniers mois, à votre emploi (principal) actuel, avez-vous été l'objet de harcèlement psychologique, ... des paroles ou des actes répétés qui ont porté atteinte à votre dignité ou à votre intégrité? Dénominateur: Population occupant un emploi rémunéré

Codes et catégories de réponse: 1="Jamais" 2="Une fois" 3="De temps en temps" 4="Souvent" 5="Très souvent" 8="Ne sait pas" 9="Ne répond pas" :

#### **CONSTRUCTION DE LA VARIABLE**

```
IF SAT1_13_IN (1) THEN SAT1_13_R5 = 1;
IF SAT1\overline{13} IN (2) THEN SAT1\overline{13} R5 = 2;
IF SAT1 13 IN (3 4 5) THEN SAT1 13 R5 = 3;
```

```
IF SAT1 1 IN (2, .) THEN SAT1 13 R5 = .;
IF SAT1<sup>13</sup> IN (.I 8 9) OR SAT1 \overline{1} IN (.I 8 9)THEN SAT1 13 R5 = .I;
```
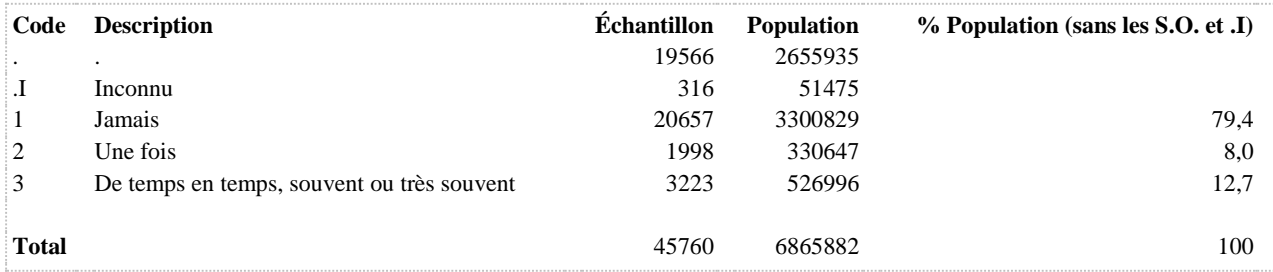

# **SAT1\_14\_1\_R1 Est-ce que le harcèlement psychologique provenait : Un ou plusieurs de vos supérieurs**

**DÉNOMINATEUR:** Population occupant un emploi rémunéré

**COMMENTAIRES**: Indicateur correspondant ou dérivé à l'Infocentre: Proportion des travailleurs ayant subi du harcèlement psychologique plus d'une fois d'un ou de plusieurs supérieurs **CONSTRUITE À PARTIR DE LA (DES) VARIABLE(S) SUIVANTE(S)**

#### o **Nom: [SAT1\\_1](file:///C:/Users/stata992/Desktop/ktb/SAT1_1.htm%3f)**

Étiquette: Occupez-vous présentement un ou plusieurs emploi(s) rémunéré(s) à temps plein ou à temps partiel, salarié ou à votre compte...?

Dénominateur: Population ayant déjà travaillé

Codes et catégories de réponse: 1="Oui" 2="Non" 8="Ne sait pas" 9="Ne répond pas" ;

#### o **Nom: [SAT1\\_13](file:///C:/Users/stata992/Desktop/ktb/SAT1_13.htm%3f)**

Étiquette: Au cours des 12 derniers mois, à votre emploi (principal) actuel, avez-vous été l'objet de harcèlement psychologique, ... des paroles ou des actes répétés qui ont porté atteinte à votre dignité ou à votre intégrité? Dénominateur: Population occupant un emploi rémunéré

Codes et catégories de réponse: 1="Jamais" 2="Une fois" 3="De temps en temps" 4="Souvent" 5="Très souvent" 8="Ne sait pas" 9="Ne répond pas" :

#### o **Nom: [SAT1\\_14\\_1](file:///C:/Users/stata992/Desktop/ktb/SAT1_14_1.htm%3f)**

Étiquette: Est-ce que le harcèlement psychologique provenait : Un ou plusieurs de vos supérieurs Dénominateur: Population occupant un emploi rémunéré et victime de harcèlement psychologique au cours des 12 derniers mois

Codes et catégories de réponse: 1="Oui" 2="Non" 8="Ne sait pas" 9="Ne répond pas" ;

# **CONSTRUCTION DE LA VARIABLE**

```
SAT1 14 1 R1 = SAT1 14 1 ;
IF \widehat{\text{SAT1}}\widehat{14} IN (1) THEN \widehat{\text{SAT1}}\widehat{14}\widehat{1}\widehat{R1} = 1;
IF SAT1 14 1 IN (2) OR SAT1 13 IN (1) THEN SAT1 14 1 R1 = 2;
IF SAT1<sup>-14-1</sup> IN (.I, 8, 9) OR SAT1 13 IN (.I, 8, 9) OR SAT1 1 IN (.I, 8, 9) THEN
SAT1 14 1 R1 = \sqrt{I} ;
```
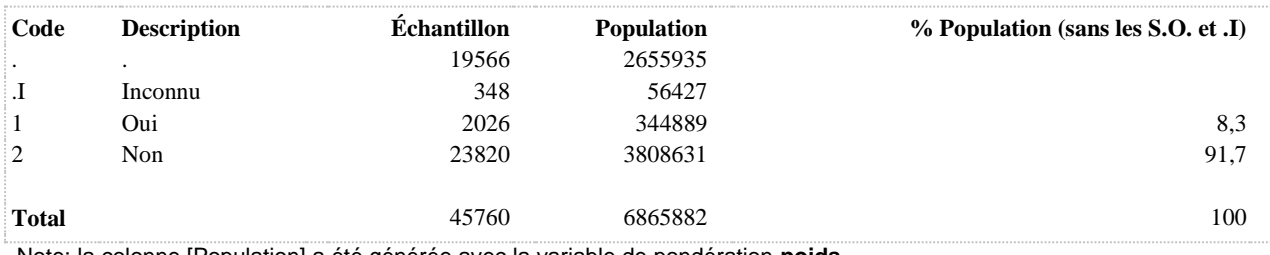

#### **SAT1\_14\_2\_R1 Est-ce que le harcèlement psychologique provenait : Un ou plusieurs employés sous votre responsabilités**

**DÉNOMINATEUR:** Population occupant un emploi rémunéré

#### **COMMENTAIRES**: Indicateur correspondant ou dérivé à l'Infocentre:

Proportion des travailleurs ayant subi du harcèlement psychologique plus d'une fois d'un ou de plusieurs employés sous leur responsabilité

# **CONSTRUITE À PARTIR DE LA (DES) VARIABLE(S) SUIVANTE(S)**

#### o **Nom: [SAT1\\_1](file:///C:/Users/stata992/Desktop/ktb/SAT1_1.htm%3f)**

Étiquette: Occupez-vous présentement un ou plusieurs emploi(s) rémunéré(s) à temps plein ou à temps partiel, salarié ou à votre compte...?

Dénominateur: Population ayant déjà travaillé

Codes et catégories de réponse: 1="Oui" 2="Non" 8="Ne sait pas" 9="Ne répond pas" ;

#### o **Nom: [SAT1\\_13](file:///C:/Users/stata992/Desktop/ktb/SAT1_13.htm%3f)**

Étiquette: Au cours des 12 derniers mois, à votre emploi (principal) actuel, avez-vous été l'objet de harcèlement psychologique, ... des paroles ou des actes répétés qui ont porté atteinte à votre dignité ou à votre intégrité? Dénominateur: Population occupant un emploi rémunéré

Codes et catégories de réponse: 1="Jamais" 2="Une fois" 3="De temps en temps" 4="Souvent" 5="Très souvent" 8="Ne sait pas" 9="Ne répond pas" :

#### o **Nom: [SAT1\\_14\\_2](file:///C:/Users/stata992/Desktop/ktb/SAT1_14_2.htm%3f)**

Étiquette: Est-ce que le harcèlement psychologique provenait : Un ou plusieurs employés sous votre responsabilités

Dénominateur: Population occupant un emploi rémunéré et victime de harcèlement psychologique au cours des 12 derniers mois

Codes et catégories de réponse: 1="Oui" 2="Non" 8="Ne sait pas" 9="Ne répond pas" ;

# **CONSTRUCTION DE LA VARIABLE**

```
SAT1 14 2 R1 = SAT1 14 2 ;
IF \bar{SAT1}\bar{14} 2 IN (1) THEN SAT1 14 2 R1 = 1;
IF SAT1 14 2 IN (2) OR SAT1 13 IN (1) THEN SAT1 14 2 R1 = 2;
IF SAT1 14 2 IN (.I, 8, 9) OR SAT1 13 IN (.I, 8, 9) OR SAT1 1 IN (.I, 8, 9) THEN
SAT1 14\overline{2} R1 = .1;
```
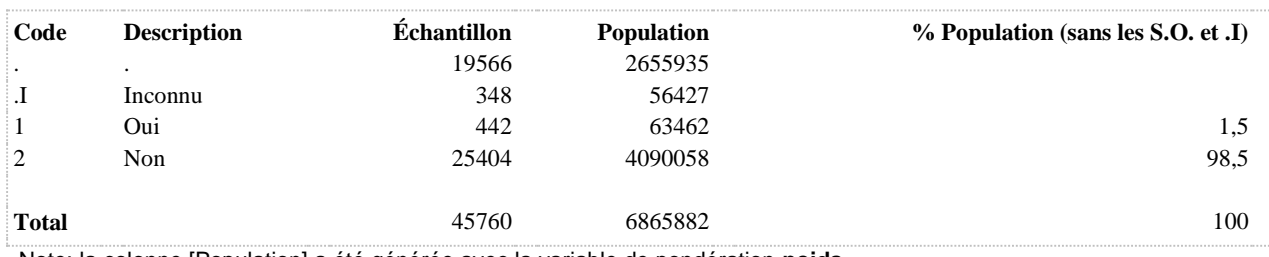

# **SAT1\_14\_3\_R1 Est-ce que le harcèlement psychologique provenait : Un ou plusieurs collègues**

**DÉNOMINATEUR:** Population occupant un emploi rémunéré

**COMMENTAIRES**: Indicateur correspondant ou dérivé à l'Infocentre: Proportion des travailleurs ayant subi du harcèlement psychologique plus d'une fois d'un ou de plusieurs collègues **CONSTRUITE À PARTIR DE LA (DES) VARIABLE(S) SUIVANTE(S)**

#### o **Nom: [SAT1\\_1](file:///C:/Users/stata992/Desktop/ktb/SAT1_1.htm%3f)**

Étiquette: Occupez-vous présentement un ou plusieurs emploi(s) rémunéré(s) à temps plein ou à temps partiel, salarié ou à votre compte...?

Dénominateur: Population ayant déjà travaillé

Codes et catégories de réponse: 1="Oui" 2="Non" 8="Ne sait pas" 9="Ne répond pas" ;

#### o **Nom: [SAT1\\_13](file:///C:/Users/stata992/Desktop/ktb/SAT1_13.htm%3f)**

Étiquette: Au cours des 12 derniers mois, à votre emploi (principal) actuel, avez-vous été l'objet de harcèlement psychologique, ... des paroles ou des actes répétés qui ont porté atteinte à votre dignité ou à votre intégrité? Dénominateur: Population occupant un emploi rémunéré

Codes et catégories de réponse: 1="Jamais" 2="Une fois" 3="De temps en temps" 4="Souvent" 5="Très souvent" 8="Ne sait pas" 9="Ne répond pas" :

# o **Nom: [SAT1\\_14\\_3](file:///C:/Users/stata992/Desktop/ktb/SAT1_14_3.htm%3f)**

Étiquette: Est-ce que le harcèlement psychologique provenait : Un ou plusieurs collègues Dénominateur: Population occupant un emploi rémunéré et victime de harcèlement psychologique au cours des 12 derniers mois

Codes et catégories de réponse: 1="Oui" 2="Non" 8="Ne sait pas" 9="Ne répond pas" ;

# **CONSTRUCTION DE LA V ARIABLE**

```
SAT1 14 3 R1 = SAT1 14 3 ;
IF \widehat{\text{SAT1}}\frac{1}{4}\frac{3}{1} IN (1) THEN SAT1 14 3 R1 = 1;
IF SAT1 14 3 IN (2) OR SAT1 13 IN (1) THEN SAT1 14 3 R1 = 2;
IF SAT1<sup>-14<sup>-3</sup> IN (.I, 8, 9) OR SAT1 13 IN (.I, 8, 9) OR SAT1 1 IN (.I, 8, 9) THEN</sup>
SAT1_14_3_R1 = .I ;
```
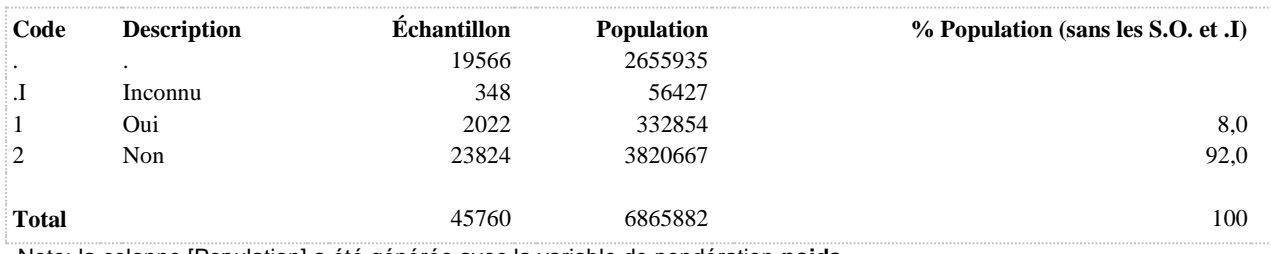

**SAT1\_14\_4\_R1 Est-ce que le harcèlement psychologique provenait : Personnes à l'extérieur de l'organisation**

**DÉNOMINATEUR:** Population occupant un emploi rémunéré

**COMMENTAIRES**: Indicateur correspondant ou dérivé à l'Infocentre:

Proportion des travailleurs ayant subi du harcèlement psychologique plus d'une fois de personnes à l'extérieur de l'organisation pour laquelle ils travaillent

# **CONSTRUITE À PARTIR DE LA (DES) VARIABLE(S) SUIVANTE(S)**

# o **Nom: [SAT1\\_1](file:///C:/Users/stata992/Desktop/ktb/SAT1_1.htm%3f)**

Étiquette: Occupez-vous présentement un ou plusieurs emploi(s) rémunéré(s) à temps plein ou à temps partiel, salarié ou à votre compte...?

Dénominateur: Population ayant déjà travaillé

Codes et catégories de réponse: 1="Oui" 2="Non" 8="Ne sait pas" 9="Ne répond pas" ;

#### o **Nom: [SAT1\\_13](file:///C:/Users/stata992/Desktop/ktb/SAT1_13.htm%3f)**

Étiquette: Au cours des 12 derniers mois, à votre emploi (principal) actuel, avez-vous été l'objet de harcèlement psychologique, ... des paroles ou des actes répétés qui ont porté atteinte à votre dignité ou à votre intégrité? Dénominateur: Population occupant un emploi rémunéré

Codes et catégories de réponse: 1="Jamais" 2="Une fois" 3="De temps en temps" 4="Souvent" 5="Très souvent" 8="Ne sait pas" 9="Ne répond pas" :

## o **Nom: [SAT1\\_14\\_4](file:///C:/Users/stata992/Desktop/ktb/SAT1_14_4.htm%3f)**

Étiquette: Est-ce que le harcèlement psychologique provenait : Personnes à l'extérieur de l'organisation Dénominateur: Population occupant un emploi rémunéré et victime de harcèlement psychologique au cours des 12 derniers mois

Codes et catégories de réponse: 1="Oui" 2="Non" 8="Ne sait pas" 9="Ne répond pas" ;

## **CONSTRUCTION DE LA VARIABLE**

```
SAT1 14 4 R1 = SAT1 14 4 ;
IF SAT1 14 4 IN (1) THEN SAT1 14 4 R1 = 1;
IF SAT1 14 4 IN (2) OR SAT1 13 IN (1) THEN SAT1 14 4 R1 = 2;
IF SAT1<sup>-14</sup> IN (.I, 8, 9) OR SAT1 13 IN (.I, 8, 9) OR SAT1 1 IN (.I, 8, 9) THEN
SAT1 14 \overline{4} \overline{R}1 = .I;
```
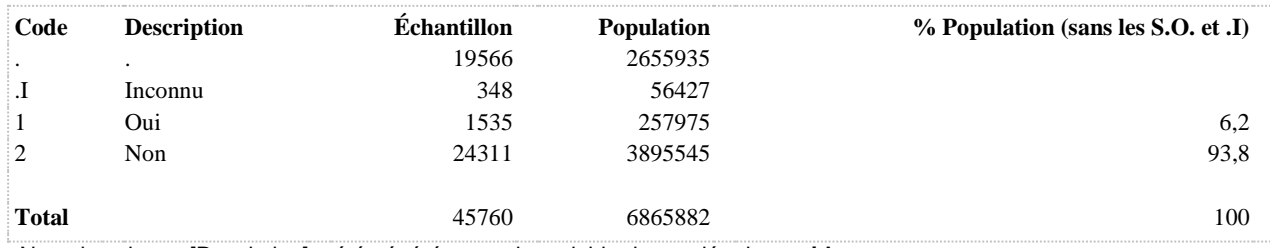

**DÉTRESSE PSYCHOLOGIQUE AU TRAVAIL**

**DÉNOMINATEUR:** Population occupant un emploi rémunéré

**COMMENTAIRES**: Indicateur correspondant ou dérivé à l'Infocentre: Proportion des travailleurs se situant à un niveau élevé à l'échelle de détresse psychologique liée au travail **CONSTRUITE À PARTIR DE LA (DES) VARIABLE(S) SUIVANTE(S)**

# o **Nom: [DETRESSEC](file:///C:/Users/stata992/Desktop/ktb/DETRESSEC.htm%3f)** Étiquette: Niveau de détresse psychologique (seuil à 7) Dénominateur: Population totale Codes et catégories de réponse: .I="Inconnu" 1="Élevé" 2="Faible ou moyen" ; **Construction de la variable intermédiaire:**

```
DEF = 0:
ARRAY ADET DPSY_1 DPSY_2 DPSY_3 DPSY_4 DPSY_5 DPSY_6;
DO OVER ADET;
IF ADET = 1 THEN DET = DET+4:
ELSE IF ADET = 2 THEN DET = DET+3;
ELSE IF ADET = 3 THEN DET = DET+2:
ELSE IF ADET = 4 THEN DET = DET+1;
ELSE IF ADET = 5 THEN DET = DET;
END;
IF DPSY_1 IN (8,9) OR DPSY_2 IN (8,9) OR DPSY_3 IN (8,9) OR DPSY_4 IN (8,9) 
OR DPSY_5 IN (8,9) OR DPSY_6 IN (8,9)
THEN DET = .I;
```

```
IF DET >= 7 THEN DETRESSEC = 1:
ELSE IF 0 \leq DET \leq 7 THEN DETRESSEC = 2;
IF DET IN (I_n) THEN DETRESSEC = DET:
```
## o **Nom: [SAT1\\_1](file:///C:/Users/stata992/Desktop/ktb/SAT1_1.htm%3f)**

Étiquette: Occupez-vous présentement un ou plusieurs emploi(s) rémunéré(s) à temps plein ou à temps partiel, salarié ou à votre compte...?

Dénominateur: Population ayant déjà travaillé

Codes et catégories de réponse: 1="Oui" 2="Non" 8="Ne sait pas" 9="Ne répond pas" ;

## o **Nom: [SAT3\\_1](file:///C:/Users/stata992/Desktop/ktb/SAT3_1.htm%3f)**

Étiquette: Croyez-vous que ces sentiments du dernier mois sont complètement, partiellement ou pas du tout reliés à ?

Dénominateur: Population ayant un travail actuel déclarant avoir eu au moins un de ces sentiments négatifs tout le temps, la plupart du temps ou parfois au cours du dernier mois

Codes et catégories de réponse: 1="Complètement reliés à mon <LABELF >" 2="Partiellement reliés à mon <LABELF >" 3="Pas du tout reliés à mon <LABELF >" 8="Ne sait pas" 9="Ne répond pas" ;

# **CONSTRUCTION DE LA VARIABLE**

```
IF DETRESSEC = 1 AND SAT3_1 IN (1 2) THEN DETRESSE TRAV = 1;
IF DETRESSEC = 1 AND SAT3 1 IN (3) OR DETRESSEC = 2 THEN DETRESSE TRAV = 2;
IF DETRESSEC = .I OR SAT3 1 IN (.I 8 9) OR SAT1 1 IN (.I 8 9) THEN DETRESSE TRAV = .I;
IF SAT1 1 IN (2, \cdot) THEN DETRESSE TRAV = .;
```
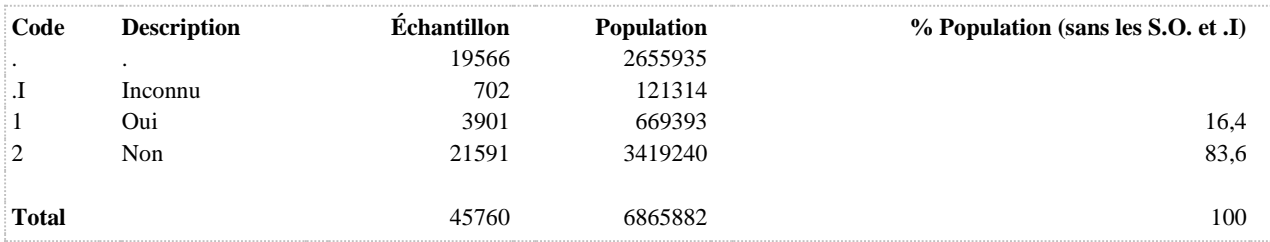

**DETRESSE\_TRAV2 Niveau élevé de détresse psychologique selon le lien avec l'emploi principal actuel**

**DÉNOMINATEUR:** Population occupant un emploi rémunéré

**COMMENTAIRES**: Indicateur correspondant ou dérivé à l'Infocentre: Répartition des travailleurs se situant à un niveau élevé à l'échelle de détresse psychologique selon la relation entre ces sentiments et l'emploi principal actuel

# **CONSTRUITE À PARTIR DE LA (DES) VARIABLE(S) SUIVANTE(S)**

#### o **Nom: [DETRESSEC](file:///C:/Users/stata992/Desktop/ktb/DETRESSEC.htm%3f)**

Étiquette: Niveau de détresse psychologique (seuil à 7) Dénominateur: Population totale Codes et catégories de réponse: .I="Inconnu" 1="Élevé" 2="Faible ou moyen" ; **Construction de la variable intermédiaire:**  $DEF = 0$ :

ARRAY ADET DPSY\_1 DPSY\_2 DPSY\_3 DPSY\_4 DPSY\_5 DPSY\_6; DO OVER ADET; IF ADET = 1 THEN DET =  $DET+4$ ; ELSE IF ADET =  $2$  THEN DET = DET+3; ELSE IF ADET =  $3$  THEN DET = DET+2; ELSE IF ADET = 4 THEN DET =  $DET+1$ ; ELSE IF ADET  $=$  5 THEN DET  $=$  DET; END; IF DPSY\_1 IN (8,9) OR DPSY\_2 IN (8,9) OR DPSY\_3 IN (8,9) OR DPSY\_4 IN (8,9) OR DPSY\_5 IN (8,9) OR DPSY\_6 IN (8,9) THEN  $DET = .I$ :

IF DET  $>= 7$  THEN DETRESSEC = 1: ELSE IF  $0 \leq$  DET  $\leq$  7 THEN DETRESSEC = 2; IF DET IN  $(I_n)$  THEN DETRESSEC = DET;

## o **Nom: [SAT1\\_1](file:///C:/Users/stata992/Desktop/ktb/SAT1_1.htm%3f)**

Étiquette: Occupez-vous présentement un ou plusieurs emploi(s) rémunéré(s) à temps plein ou à temps partiel, salarié ou à votre compte...?

Dénominateur: Population ayant déjà travaillé

Codes et catégories de réponse: 1="Oui" 2="Non" 8="Ne sait pas" 9="Ne répond pas" ;

# o **Nom: [SAT3\\_1](file:///C:/Users/stata992/Desktop/ktb/SAT3_1.htm%3f)**

Étiquette: Croyez-vous que ces sentiments du dernier mois sont complètement, partiellement ou pas du tout reliés à ?

Dénominateur: Population ayant un travail actuel déclarant avoir eu au moins un de ces sentiments négatifs tout le temps, la plupart du temps ou parfois au cours du dernier mois

Codes et catégories de réponse: 1="Complètement reliés à mon <LABELF >" 2="Partiellement reliés à mon <LABELF >" 3="Pas du tout reliés à mon <LABELF >" 8="Ne sait pas" 9="Ne répond pas" ;

# **CONSTRUCTION DE LA VARIABLE**

```
IF DETRESSEC = 1 THEN DETRESSE TRAV2 = SAT3 1;
IF DETRESSEC = .I OR SAT3 1 IN (.I 8 9) OR SAT1 1 IN (.I 8 9) THEN DETRESSE TRAV2 = .I;
IF DETRESSEC = 2 OR SAT1 1 IN (2,.) THEN DETRESSE TRAV2 = .;
```
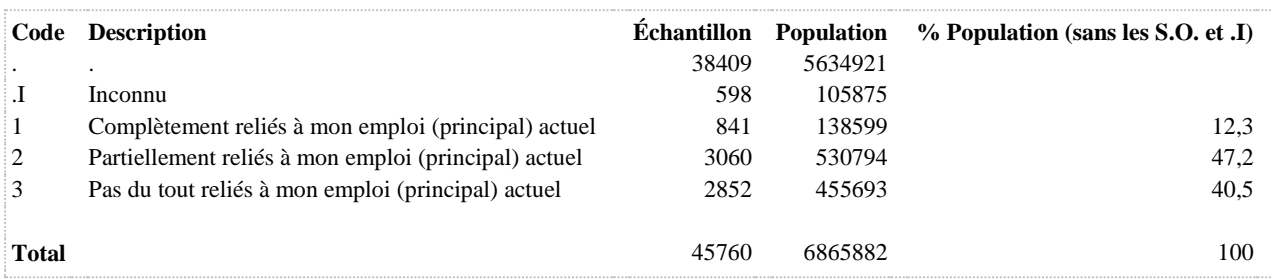

# **CONTRAINTES PHYSIQUES EN MILIEU DE TRAVAIL**

# **BRAS Travailleurs exposés aux gestes répétitifs à l'aide des mains ou des bras (oui/non)**

**DÉNOMINATEUR:** Population occupant un emploi rémunéré

**COMMENTAIRES**: Indicateur correspondant ou dérivé à l'Infocentre: Proportion des travailleurs exposés aux gestes répétitifs des mains et des bras en milieu de travail **CONSTRUITE À PARTIR DE LA (DES) VARIABLE(S) SUIVANTE(S)**

o **Nom: [SAT1\\_1](file:///C:/Users/stata992/Desktop/ktb/SAT1_1.htm%3f)** Étiquette: Occupez-vous présentement un ou plusieurs emploi(s) rémunéré(s) à temps plein ou à temps partiel, salarié ou à votre compte...? Dénominateur: Population ayant déjà travaillé Codes et catégories de réponse: 1="Oui" 2="Non" 8="Ne sait pas" 9="Ne répond pas" ;

o **Nom: [SAT1\\_15\\_1](file:///C:/Users/stata992/Desktop/ktb/SAT1_15_1.htm%3f)**

Étiquette: Effectuer des gestes répétitifs à l'aide des mains ou des bras; par exemple le travail à la chaîne, la saisie de données, ou encore, un rythme imposé par une machine

Dénominateur: Population occupant un emploi rémunéré

Codes et catégories de réponse: 1="Jamais" 2="De temps en temps" 3="Souvent" 4="Tout le temps" 8="Ne sait pas" 9="Ne répond pas" ;

# **CONSTRUCTION DE LA VARIABLE**

```
IF SAT1 15 1 IN (3,4) THEN BRAS = 1;
IF SAT1 15 <sup>1</sup> IN (1,2) THEN BRAS = 2;
IF SAT1 15 1 IN (8,9) OR SAT1 1 IN (8,9) THEN BRAS = .I;
```
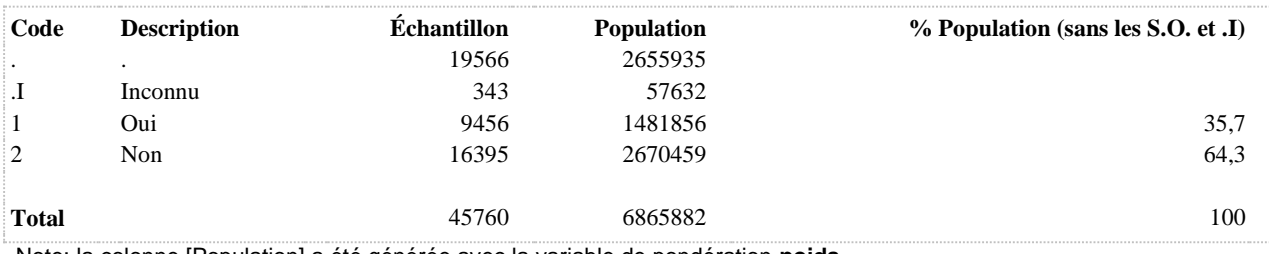

# **BRAS2 Fréquence d'exposition aux gestes répétitifs à l'aide des mains ou des bras**

**DÉNOMINATEUR:** Population occupant un emploi rémunéré

**COMMENTAIRES**: Indicateur correspondant ou dérivé à l'Infocentre: Répartition des travailleurs selon la fréquence d'exposition aux gestes répétitifs des mains et des bras en milieu de travail

# **CONSTRUITE À PARTIR DE LA (DES) VARIABLE(S) SUIVANTE(S)**

o **Nom: [SAT1\\_1](file:///C:/Users/stata992/Desktop/ktb/SAT1_1.htm%3f)**

Étiquette: Occupez-vous présentement un ou plusieurs emploi(s) rémunéré(s) à temps plein ou à temps partiel, salarié ou à votre compte...?

Dénominateur: Population ayant déjà travaillé

Codes et catégories de réponse: 1="Oui" 2="Non" 8="Ne sait pas" 9="Ne répond pas" ;

o **Nom: [SAT1\\_15\\_1](file:///C:/Users/stata992/Desktop/ktb/SAT1_15_1.htm%3f)**

Étiquette: Effectuer des gestes répétitifs à l'aide des mains ou des bras; par exemple le travail à la chaîne, la saisie de données, ou encore, un rythme imposé par une machine Dénominateur: Population occupant un emploi rémunéré

Codes et catégories de réponse: 1="Jamais" 2="De temps en temps" 3="Souvent" 4="Tout le temps" 8="Ne sait pas" 9="Ne répond pas" ;

# **CONSTRUCTION DE LA VARIABLE**

```
BRAS2 = SAT1 15 1;
IF SAT1 15 1 IN (8,9) OR SAT1 1 IN (8,9) THEN BRAS2 = .I;
```
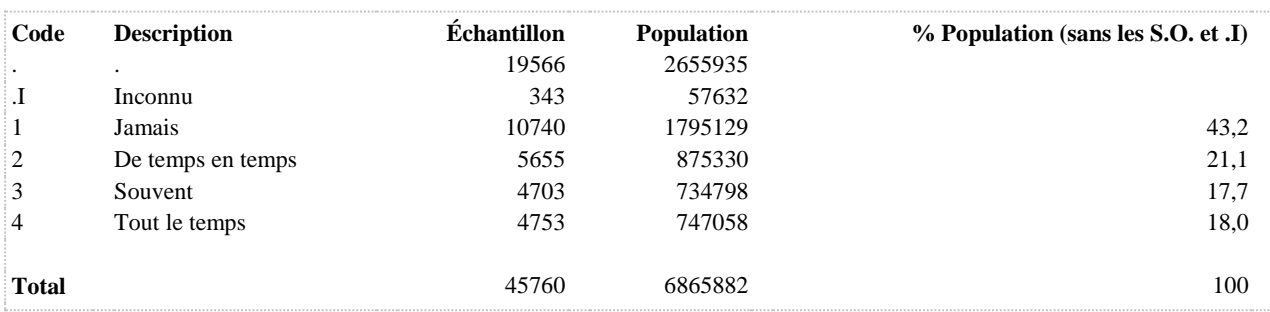

# **BRUIT Travailleurs exposés à du bruit intense (oui/non)**

**DÉNOMINATEUR:** Population occupant un emploi rémunéré

**COMMENTAIRES**: Indicateur correspondant ou dérivé à l'Infocentre: Proportion des travailleurs exposés à du bruit intense en milieu de travail **CONSTRUITE À PARTIR DE LA (DES) VARIABLE(S) SUIVANTE(S)**

o **Nom: [SAT1\\_1](file:///C:/Users/stata992/Desktop/ktb/SAT1_1.htm%3f)** Étiquette: Occupez-vous présentement un ou plusieurs emploi(s) rémunéré(s) à temps plein ou à temps partiel, salarié ou à votre compte...? Dénominateur: Population ayant déjà travaillé Codes et catégories de réponse: 1="Oui" 2="Non" 8="Ne sait pas" 9="Ne répond pas" ;

o **Nom: [SAT1\\_15\\_6](file:///C:/Users/stata992/Desktop/ktb/SAT1_15_6.htm%3f)** Étiquette: Travailler dans un bruit si intense qu'il est difficile de tenir une conversation à quelques pieds de distance, même en criant.

Dénominateur: Population occupant un emploi rémunéré Codes et catégories de réponse: 1="Jamais" 2="De temps en temps" 3="Souvent" 4="Tout le temps" 8="Ne sait pas" 9="Ne répond pas" ;

# **CONSTRUCTION DE LA VARIABLE**

```
IF SAT1 15 6 IN (3,4) THEN BRUIT = 1;
IF SAT1\overline{156} IN (1,2) THEN BRUIT = 2;
IF SAT1\overline{156} IN (8,9) OR SAT1 1 IN (8,9) THEN BRUIT = .I;
```
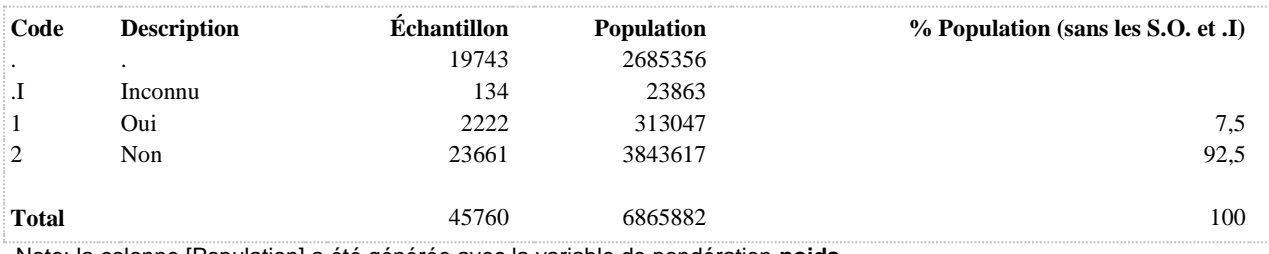

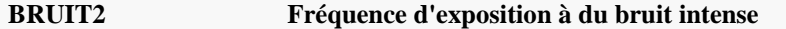

**DÉNOMINATEUR:** Population occupant un emploi rémunéré

**COMMENTAIRES**: Indicateur correspondant ou dérivé à l'Infocentre: Répartition des travailleurs selon la fréquence d'exposition à du bruit intense en milieu de travail **CONSTRUITE À PARTIR DE LA (DES) VARIABLE(S) SUIVANTE(S)**

o **Nom: [SAT1\\_1](file:///C:/Users/stata992/Desktop/ktb/SAT1_1.htm%3f)** Étiquette: Occupez-vous présentement un ou plusieurs emploi(s) rémunéré(s) à temps plein ou à temps partiel, salarié ou à votre compte...? Dénominateur: Population ayant déjà travaillé Codes et catégories de réponse: 1="Oui" 2="Non" 8="Ne sait pas" 9="Ne répond pas" ;

o **Nom: [SAT1\\_15\\_6](file:///C:/Users/stata992/Desktop/ktb/SAT1_15_6.htm%3f)** Étiquette: Travailler dans un bruit si intense qu'il est difficile de tenir une conversation à quelques pieds de distance, même en criant.

Dénominateur: Population occupant un emploi rémunéré

Codes et catégories de réponse: 1="Jamais" 2="De temps en temps" 3="Souvent" 4="Tout le temps" 8="Ne sait pas" 9="Ne répond pas" ;

#### **CONSTRUCTION DE LA VARIABLE**

```
BRUIT2 = SAT1 15 6;
IF SAT1 15 6 IN (8,9) OR SAT1 1 IN (8,9) THEN BRUIT2 = .I;
```
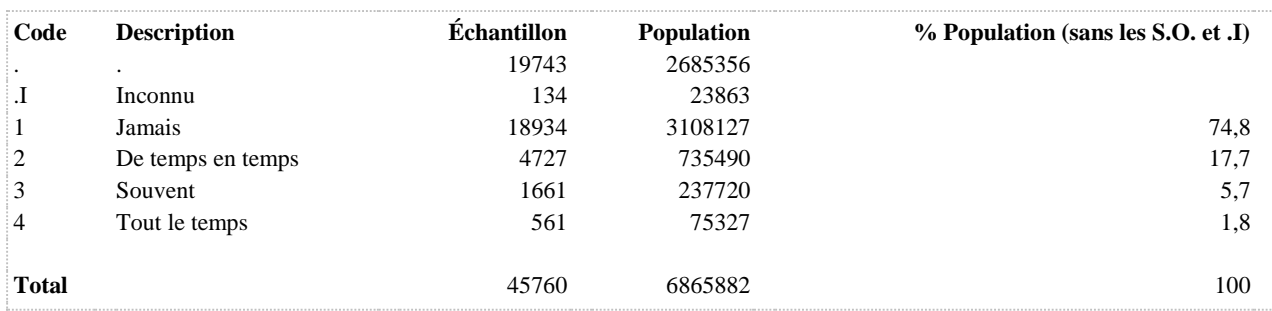
**CHARGE Travailleurs exposés à des manipulations de charges lourdes en milieu de travail (oui/non)**

**DÉNOMINATEUR:** Population occupant un emploi rémunéré

**COMMENTAIRES**: Indicateur correspondant ou dérivé à l'Infocentre: Proportion des travailleurs exposés à des manipulations de charges lourdes en milieu de travail **CONSTRUITE À PARTIR DE LA (DES) VARIABLE(S) SUIVANTE(S)**

o **Nom: [SAT1\\_1](file:///C:/Users/stata992/Desktop/ktb/SAT1_1.htm%3f)**

Étiquette: Occupez-vous présentement un ou plusieurs emploi(s) rémunéré(s) à temps plein ou à temps partiel, salarié ou à votre compte...? Dénominateur: Population ayant déjà travaillé

Codes et catégories de réponse: 1="Oui" 2="Non" 8="Ne sait pas" 9="Ne répond pas" ;

o **Nom: [SAT1\\_15\\_3](file:///C:/Users/stata992/Desktop/ktb/SAT1_15_3.htm%3f)**

Étiquette: Manipuler sans aide des charges lourdes (par exemple soulever, porter, transporter des personnes ou des charges comme des caisses ou des meubles) Dénominateur: Population occupant un emploi rémunéré Codes et catégories de réponse: 1="Jamais" 2="De temps en temps" 3="Souvent" 4="Tout le

temps" 8="Ne sait pas" 9="Ne répond pas" ;

# **CONSTRUCTION DE LA VARIABLE**

```
IF SAT115<sup>3</sup> IN (3,4) THEN CHARGE = 1;
IF SAT1 15 3 IN (1,2) THEN CHARGE = 2;
IF SAT1 15 3 IN (8,9) OR SAT1 1 IN (8,9) THEN CHARGE = .I;
```
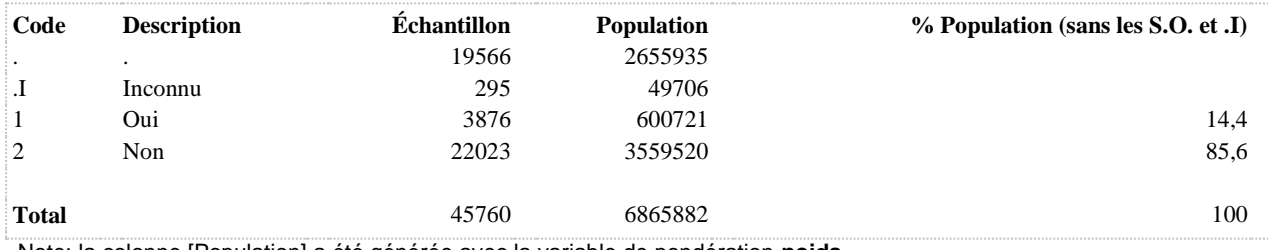

# **CHARGE2 Fréquence d'exposition à des manipulations de charges lourdes en milieu de travail**

**DÉNOMINATEUR:** Population occupant un emploi rémunéré

# **COMMENTAIRES**: Indicateur correspondant ou dérivé à l'Infocentre: Répartition des travailleurs selon la fréquence d'exposition à des manipulations de charges lourdes en milieu de travail **CONSTRUITE À PARTIR DE LA (DES) VARIABLE(S) SUIVANTE(S)**

o **Nom: [SAT1\\_1](file:///C:/Users/stata992/Desktop/ktb/SAT1_1.htm%3f)** Étiquette: Occupez-vous présentement un ou plusieurs emploi(s) rémunéré(s) à temps plein ou à temps partiel, salarié ou à votre compte...? Dénominateur: Population ayant déjà travaillé Codes et catégories de réponse: 1="Oui" 2="Non" 8="Ne sait pas" 9="Ne répond pas" ;

### o **Nom: [SAT1\\_15\\_3](file:///C:/Users/stata992/Desktop/ktb/SAT1_15_3.htm%3f)**

Étiquette: Manipuler sans aide des charges lourdes (par exemple soulever, porter, transporter des personnes ou des charges comme des caisses ou des meubles)

Dénominateur: Population occupant un emploi rémunéré

Codes et catégories de réponse: 1="Jamais" 2="De temps en temps" 3="Souvent" 4="Tout le temps" 8="Ne sait pas" 9="Ne répond pas" ;

### **CONSTRUCTION DE LA VARIABLE**

```
CHARGE2 = SAT1 15 3;IF SAT1 15 3 IN (8,9) OR SAT1 1 IN (8,9) THEN CHARGE2 = .I;
```
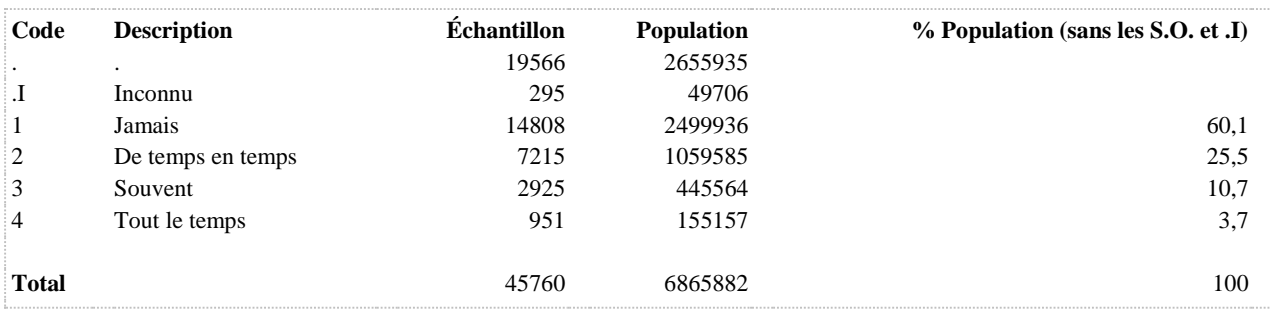

# **CONTRAINTE Niveau de contraintes physiques en milieu de travail**

**DÉNOMINATEUR:** Population occupant un emploi rémunéré

**COMMENTAIRES**: Indicateur correspondant ou dérivé à l'Infocentre: Répartition des travailleurs selon le niveau de contraintes physiques en milieu de travail **CONSTRUITE À PARTIR DE LA (DES) VARIABLE(S) SUIVANTE(S)**

### o **Nom: [SAT1\\_1](file:///C:/Users/stata992/Desktop/ktb/SAT1_1.htm%3f)**

Étiquette: Occupez-vous présentement un ou plusieurs emploi(s) rémunéré(s) à temps plein ou à temps partiel, salarié ou à votre compte...?

Dénominateur: Population ayant déjà travaillé

Codes et catégories de réponse: 1="Oui" 2="Non" 8="Ne sait pas" 9="Ne répond pas" ;

### o **Nom: [SAT1\\_15\\_1](file:///C:/Users/stata992/Desktop/ktb/SAT1_15_1.htm%3f)**

Étiquette: Effectuer des gestes répétitifs à l'aide des mains ou des bras; par exemple le travail à la chaîne, la saisie de données, ou encore, un rythme imposé par une machine Dénominateur: Population occupant un emploi rémunéré Codes et catégories de réponse: 1="Jamais" 2="De temps en temps" 3="Souvent" 4="Tout le temps" 8="Ne sait pas" 9="Ne répond pas" ;

### o **Nom: [SAT1\\_15\\_2](file:///C:/Users/stata992/Desktop/ktb/SAT1_15_2.htm%3f)**

Étiquette: Fournir des efforts en utilisant des outils, des machines ou de l'équipement Dénominateur: Population occupant un emploi rémunéré Codes et catégories de réponse: 1="Jamais" 2="De temps en temps" 3="Souvent" 4="Tout le temps" 8="Ne sait pas" 9="Ne répond pas" ;

### o **Nom: [SAT1\\_15\\_3](file:///C:/Users/stata992/Desktop/ktb/SAT1_15_3.htm%3f)**

Étiquette: Manipuler sans aide des charges lourdes (par exemple soulever, porter, transporter des personnes ou des charges comme des caisses ou des meubles)

Dénominateur: Population occupant un emploi rémunéré

Codes et catégories de réponse: 1="Jamais" 2="De temps en temps" 3="Souvent" 4="Tout le temps" 8="Ne sait pas" 9="Ne répond pas" ;

### o **Nom: [SAT1\\_15\\_4](file:///C:/Users/stata992/Desktop/ktb/SAT1_15_4.htm%3f)**

Étiquette: Subir des vibrations provenant d'outils à main (c'est-à-dire vibrations des mains ou des bras) Dénominateur: Population occupant un emploi rémunéré Codes et catégories de réponse: 1="Jamais" 2="De temps en temps" 3="Souvent" 4="Tout le temps" 8="Ne sait pas" 9="Ne répond pas" ;

# o **Nom: [SAT1\\_15\\_5](file:///C:/Users/stata992/Desktop/ktb/SAT1_15_5.htm%3f)**

Étiquette: Subir des vibrations provenant de grosses machines, de véhicules ou du sol (c'est-à-dire vibrations de tout le corps)

Dénominateur: Population occupant un emploi rémunéré

Codes et catégories de réponse: 1="Jamais" 2="De temps en temps" 3="Souvent" 4="Tout le temps" 8="Ne sait pas" 9="Ne répond pas" ;

### o **Nom: [SAT1\\_16\\_1](file:///C:/Users/stata992/Desktop/ktb/SAT1_16_1.htm%3f)**

Étiquette: En général, dans quelle proportion du temps travaillez-vous en position debout : Dénominateur: Population occupant un emploi rémunéré Codes et catégories de réponse: 1="Jamais" 2="Le 1/4 du temps ou moins" 3="La moitié du temps" 4="Les 3/4 du temps" 5="Tout le temps" 8="Ne sait pas" 9="Ne répond pas" ;

### o **Nom: [SAT1\\_17](file:///C:/Users/stata992/Desktop/ktb/SAT1_17.htm%3f)**

Étiquette: Lorsque vous travaillez debout, laquelle de ces situations s'applique à votre travail le plus souvent ? Dénominateur: Population occupant un emploi rémunéré déclarant travailler debout Codes et catégories de réponse: 1="Position debout avec possibilité de s'asseoir à volonté" 2="Position

debout avec possibilité de s'asseoir à l'occasion" 3="Position debout sans possibilité de s'asseoir" 8="Ne sait pas" 9="Ne répond pas" ;

### **CONSTRUCTION DE LA VARIABLE**

```
CONT1 = 0;
MISSCONT = 0;
ARRAY ACONT SAT1_15_1 SAT1_15_2 SAT1_15_3 SAT1_15_4 SAT1_15_5;
DO OVER ACONT;
IF ACONT = 4 THEN CONT1 = CONT1+3;
IF ACONT = 3 THEN CONT1 = CONT1+2;
IF ACONT = 2 THEN CONT1 = CONT1+1;IF ACONT = 1 THEN CONT1 = COMT1:
IF ACONT IN (8 9) THEN MISSCONT = 1;
END;
IF SAT1_16_1 IN (1 2 3) THEN CONT2 = 0;
ELSE IF SAT1 16 1 IN (4 5) AND SAT1 17 = 1 THEN CONT2 = 1;
ELSE IF SAT1 16 1 IN (4 5) AND SAT1 17 = 2 THEN CONT2 = 2;
ELSE IF SAT1 16 1 IN (4 5) AND SAT1 17 = 3 THEN CONT2 = 3;
CONT = CONT1+CONT2;IF MISSCONT = 1 OR SAT1_16_1 IN (8 9) OR SAT1_17 IN(8 9) OR SAT1_1 IN (8 9) THEN CONT = . I;
IF CONT = 0 THEN CONTRAINTE = 1;
ELSE IF 1 \leq CONT \leq 3 THEN CONTRAINTE = 2;
ELSE IF 4 \leq CONT \leq 6 THEN CONTRAINTE = 3;
ELSE IF 7 \le CONT THEN CONTRAINTE = 4;
IF CONT = .I THEN CONTRAINTE = .I;
IF CONT = . THEN CONTRAINTE = .;
```
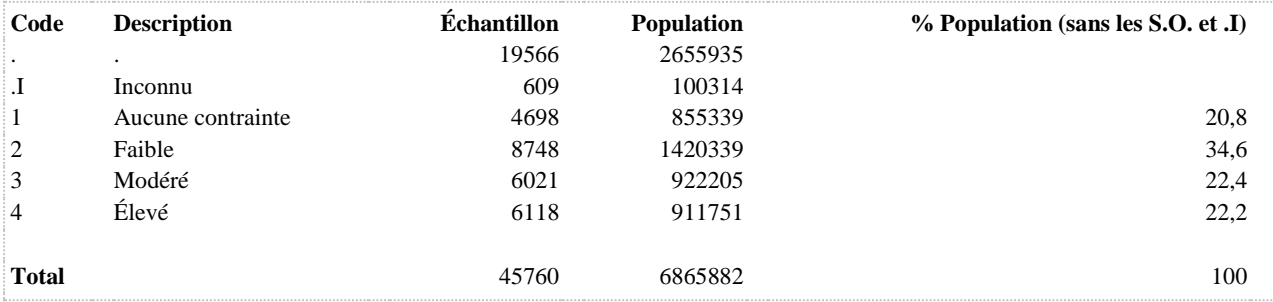

**CONTRAINTE\_R1 Niveau élevé de contraintes physiques en milieu de travail**

**DÉNOMINATEUR:** Population occupant un emploi rémunéré

**COMMENTAIRES**: Indicateur correspondant ou dérivé à l'Infocentre: Proportion des travailleurs exposés à un niveau élevé de contraintes physiques du travail **CONSTRUITE À PARTIR DE LA (DES) VARIABLE(S) SUIVANTE(S)**

o **Nom: [CONTRAINTE](file:///C:/Users/stata992/Desktop/ktb/CONTRAINTE.htm%3f)** Étiquette: Niveau de contraintes physiques en milieu de travail Dénominateur: Population occupant un emploi rémunéré Codes et catégories de réponse: .I="Inconnu" 1="Aucune contrainte" 2="Faible" 3="Modéré" 4="Élevé" ; **Construction de la variable intermédiaire:**

 $CONT1 = 0$ :  $MISSCONT = 0$ : ARRAY ACONT SAT1\_15\_1 SAT1\_15\_2 SAT1\_15\_3 SAT1\_15\_4 SAT1\_15\_5; DO OVER ACONT; IF ACONT =  $4$  THEN CONT1 = CONT1+3; IF ACONT =  $3$  THEN CONT $1 =$  CONT $1+2$ ; IF ACONT =  $2$  THEN CONT1 = CONT1+1; IF ACONT  $= 1$  THEN CONT $1 =$  CONT $1$ ; IF ACONT IN (8.9) THEN MISSCONT = 1; END;

IF SAT1\_16\_1 IN (1 2 3) THEN CONT2 = 0; ELSE IF SAT1\_16\_1 IN (4 5) AND SAT1\_17 = 1 THEN CONT2 = 1; ELSE IF SAT1\_16\_1 IN (4 5) AND SAT1\_17 = 2 THEN CONT2 = 2; ELSE IF SAT1  $16\ 1\ N(4\ 5)$  AND SAT1  $17 = 3$  THEN CONT2 = 3;

CONT = CONT1+CONT2;

IF MISSCONT = 1 OR SAT1\_16\_1 IN (8 9) OR SAT1\_17 IN(8 9) OR SAT1\_1 IN (8 9) THEN CONT  $=$  .I:

IF CONT  $= 0$  THEN CONTRAINTE  $= 1$ : ELSE IF  $1 \leq$  CONT $\leq$  3 THEN CONTRAINTE = 2; ELSE IF  $4 \leq$  CONT $\leq$  6 THEN CONTRAINTE = 3: ELSE IF  $7 \leq$  CONT THEN CONTRAINTE = 4: IF CONT  $=$  I THEN CONTRAINTE  $=$  I: IF CONT = . THEN CONTRAINTE =  $\therefore$ 

# **CONSTRUCTION DE LA VARIABLE**

```
CONTRAINTE R1 = CONTRAINTE ;
IF CONTRAINTE IN (4) THEN CONTRAINTE R1 = 1;
IF CONTRAINTE IN (1, 2, 3) THEN CONTRAINTE R1 = 2;
```
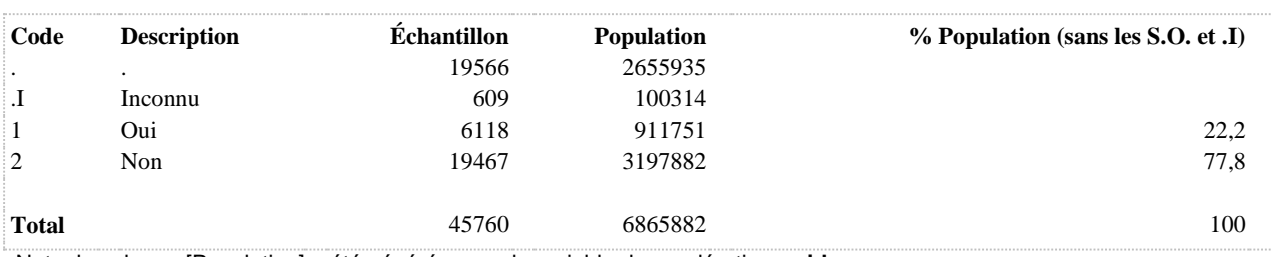

# **DEBOUT Travailler en position debout de façon prolongée**

**DÉNOMINATEUR:** Population occupant un emploi rémunéré

**COMMENTAIRES**: Indicateur correspondant ou dérivé à l'Infocentre: Proportion des travailleurs travaillant en position debout de façon prolongée **CONSTRUITE À PARTIR DE LA (DES) VARIABLE(S) SUIVANTE(S)**

o **Nom: [SAT1\\_1](file:///C:/Users/stata992/Desktop/ktb/SAT1_1.htm%3f)** Étiquette: Occupez-vous présentement un ou plusieurs emploi(s) rémunéré(s) à temps plein ou à temps partiel, salarié ou à votre compte...? Dénominateur: Population ayant déjà travaillé Codes et catégories de réponse: 1="Oui" 2="Non" 8="Ne sait pas" 9="Ne répond pas" ;

### o **Nom: [SAT1\\_16\\_1](file:///C:/Users/stata992/Desktop/ktb/SAT1_16_1.htm%3f)**

Étiquette: En général, dans quelle proportion du temps travaillez-vous en position debout :

Dénominateur: Population occupant un emploi rémunéré

Codes et catégories de réponse: 1="Jamais" 2="Le 1/4 du temps ou moins" 3="La moitié du temps" 4="Les 3/4 du temps" 5="Tout le temps" 8="Ne sait pas" 9="Ne répond pas" ;

# **CONSTRUCTION DE LA VARIABLE**

```
IF SAT1 16 1 IN (1,2,3) THEN DEBOUT = 2;
IF SAT1 16 1 IN (4,5) THEN DEBOUT = 1;
IF SAT1 16 1 IN (8,9) OR SAT1 1 IN (8,9) THEN DEBOUT = .I ;
```
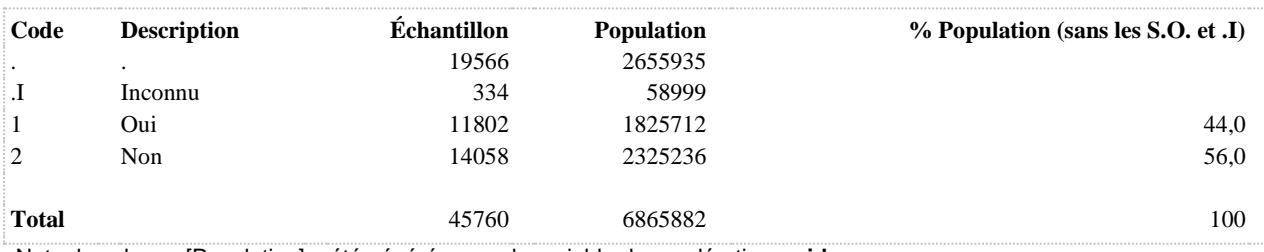

# **DEBOUT2 Travailler en position debout de façon prolongée sans possibilité de s'asseoir**

**DÉNOMINATEUR:** Population occupant un emploi rémunéré travaillant debout de façon prolongée

**COMMENTAIRES**: Indicateur correspondant ou dérivé à l'Infocentre:

Proportion des travailleurs n'ayant pas la possibilité de s'asseoir au travail, parmi les travailleurs travaillant debout de façon prolongée

**CONSTRUITE À PARTIR DE LA (DES) VARIABLE(S) SUIVANTE(S)**

o **Nom: [DEBOUT](file:///C:/Users/stata992/Desktop/ktb/DEBOUT.htm%3f)**

Étiquette: Travailler en position debout de façon prolongée Dénominateur: Population occupant un emploi rémunéré Codes et catégories de réponse: .I="Inconnu" 1="Oui" 2="Non" ; **Construction de la variable intermédiaire:** IF SAT1 16 1 IN (1,2,3) THEN DEBOUT = 2;

IF SAT1  $16$  1 IN (4.5) THEN DEBOUT = 1;

IF SAT1  $16\ 1$  IN (8,9) OR SAT1  $1$  IN (8,9) THEN DEBOUT = .I ;

o **Nom: [SAT1\\_17](file:///C:/Users/stata992/Desktop/ktb/SAT1_17.htm%3f)**

Étiquette: Lorsque vous travaillez debout, laquelle de ces situations s'applique à votre travail le plus souvent ? Dénominateur: Population occupant un emploi rémunéré déclarant travailler debout

Codes et catégories de réponse: 1="Position debout avec possibilité de s'asseoir à volonté" 2="Position debout avec possibilité de s'asseoir à l'occasion" 3="Position debout sans possibilité de s'asseoir" 8="Ne sait pas" 9="Ne répond pas" ;

## **CONSTRUCTION DE LA VARIABLE**

```
IF SAT1 17 = 3 THEN DEBOUT2 = 1;
IF SAT1\overline{17} IN (1,2) THEN DEBOUT2 = 2;
IF SATI<sup>17</sup> IN (8,9) OR DEBOUT = . I THEN DEBOUT2 = . I;
IF DEBOUT IN (2, .) THEN DEBOUT2 = .;
```
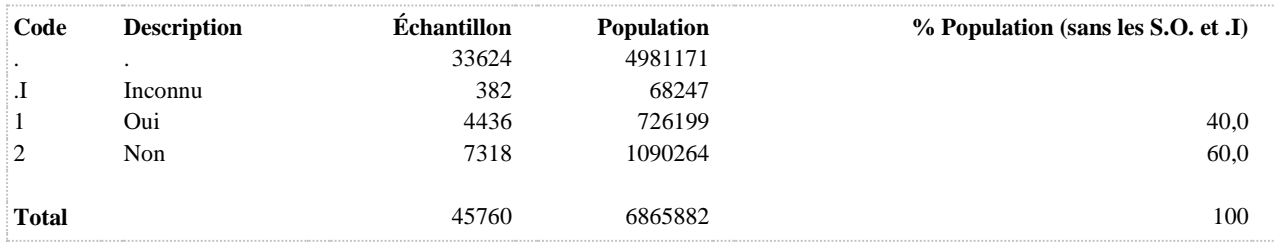

# **DEBOUT3 Durée du travail en position debout (4 catégories)**

**DÉNOMINATEUR:** Population occupant un emploi rémunéré

**COMMENTAIRES**: Indicateur correspondant ou dérivé à l'Infocentre: Répartition des travailleurs selon la durée de travail en position debout **CONSTRUITE À PARTIR DE LA (DES) VARIABLE(S) SUIVANTE(S)**

o **Nom: [SAT1\\_1](file:///C:/Users/stata992/Desktop/ktb/SAT1_1.htm%3f)** Étiquette: Occupez-vous présentement un ou plusieurs emploi(s) rémunéré(s) à temps plein ou à temps partiel, salarié ou à votre compte...? Dénominateur: Population ayant déjà travaillé Codes et catégories de réponse: 1="Oui" 2="Non" 8="Ne sait pas" 9="Ne répond pas" ;

### o **Nom: [SAT1\\_16\\_1](file:///C:/Users/stata992/Desktop/ktb/SAT1_16_1.htm%3f)**

Étiquette: En général, dans quelle proportion du temps travaillez-vous en position debout :

Dénominateur: Population occupant un emploi rémunéré

Codes et catégories de réponse: 1="Jamais" 2="Le 1/4 du temps ou moins" 3="La moitié du temps" 4="Les 3/4 du temps" 5="Tout le temps" 8="Ne sait pas" 9="Ne répond pas" ;

# **CONSTRUCTION DE LA VARIABLE**

```
DEBOUT3 = SAT1 16 1;
IF SAT1 16 1 IN (8,9) OR SAT1 1 IN (8,9) THEN DEBOUT3 = .I;
```
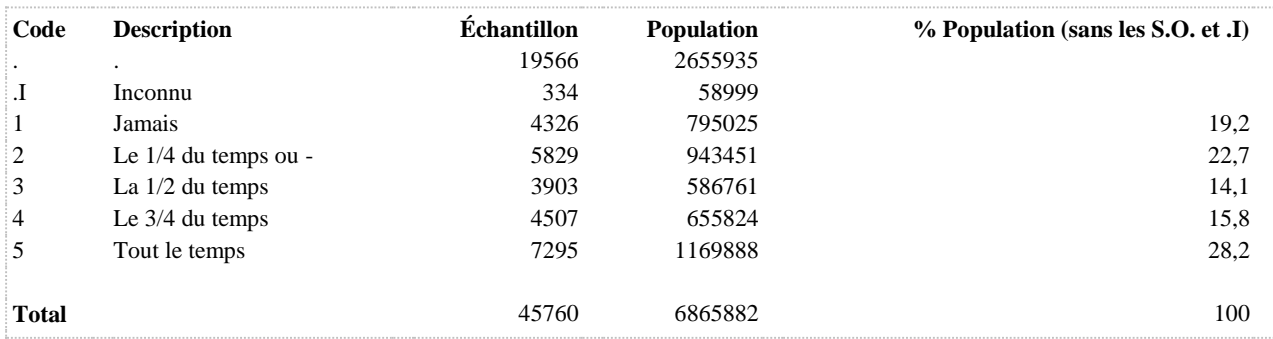

**DEBOUT4 Travailleurs selon le travail en position debout de façon prolongée et selon la possibilité de s'asseoir**

**DÉNOMINATEUR:** Population occupant un emploi rémunéré

**COMMENTAIRES**: Indicateur correspondant ou dérivé à l'Infocentre: Répartition des travailleurs selon le travail en position debout de façon prolongée et selon la possibilité de s'asseoir **CONSTRUITE À PARTIR DE LA (DES) VARIABLE(S) SUIVANTE(S)**

o **Nom: [SAT1\\_1](file:///C:/Users/stata992/Desktop/ktb/SAT1_1.htm%3f)**

Étiquette: Occupez-vous présentement un ou plusieurs emploi(s) rémunéré(s) à temps plein ou à temps partiel, salarié ou à votre compte...?

Dénominateur: Population ayant déjà travaillé

Codes et catégories de réponse: 1="Oui" 2="Non" 8="Ne sait pas" 9="Ne répond pas" ;

o **Nom: [SAT1\\_16\\_1](file:///C:/Users/stata992/Desktop/ktb/SAT1_16_1.htm%3f)**

Étiquette: En général, dans quelle proportion du temps travaillez-vous en position debout : Dénominateur: Population occupant un emploi rémunéré Codes et catégories de réponse: 1="Jamais" 2="Le 1/4 du temps ou moins" 3="La moitié du temps" 4="Les 3/4 du temps" 5="Tout le temps" 8="Ne sait pas" 9="Ne répond pas" ;

o **Nom: [SAT1\\_17](file:///C:/Users/stata992/Desktop/ktb/SAT1_17.htm%3f)**

Étiquette: Lorsque vous travaillez debout, laquelle de ces situations s'applique à votre travail le plus souvent ? Dénominateur: Population occupant un emploi rémunéré déclarant travailler debout Codes et catégories de réponse: 1="Position debout avec possibilité de s'asseoir à volonté" 2="Position debout avec possibilité de s'asseoir à l'occasion" 3="Position debout sans possibilité de s'asseoir" 8="Ne sait pas" 9="Ne répond pas" ;

### **CONSTRUCTION DE LA VARIABLE**

```
IF SAT1 16 1 IN (1,2,3) THEN DEBOUT4 = 1;
IF SAT1\boxed{16} IN (4,5) AND SAT1\boxed{17} = 1 THEN DEBOUT4 = 2;
IF SAT1 16 1 IN (4,5) AND SAT1 17 = 2 THEN DEBOUT4 = 3;
IF SAT1 16 1 IN (4,5) AND SAT1 17 = 3 THEN DEBOUT4 = 4;
IF SAT1\overline{16} IN (8,9) OR (SAT1\overline{17} IN (8,9) AND SAT1 16 1 NOT IN (1,2,3)) OR SAT1 1 IN (8,9)
THEN DEBOUT4 = \sqrt{1};
```
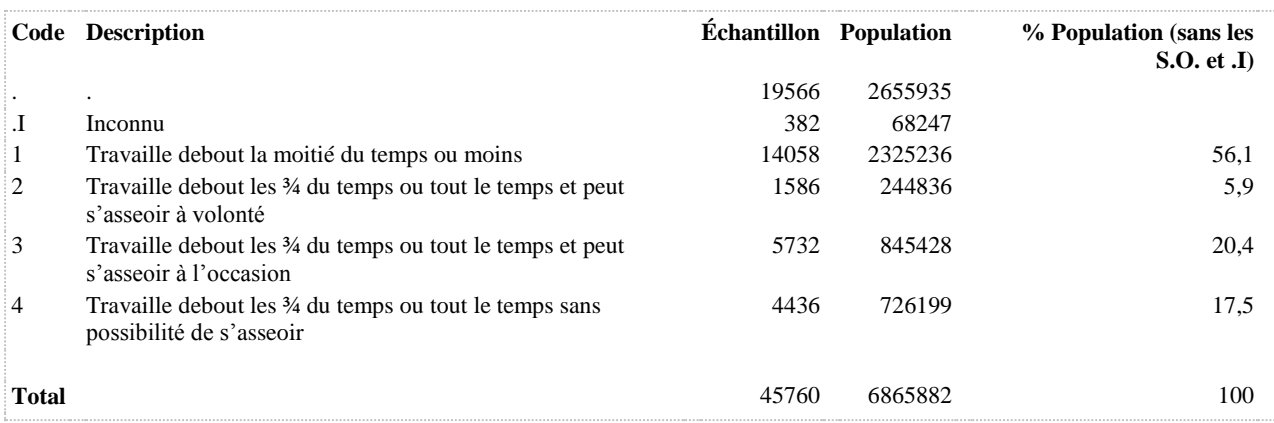

**COMMENTAIRES**: Indicateur correspondant ou dérivé à l'Infocentre: Proportion des travailleurs travaillant en position debout et n'ayant pas la possibilité de s'asseoir au travail **CONSTRUITE À PARTIR DE LA (DES) VARIABLE(S) SUIVANTE(S)**

o **Nom: [DEBOUT4](file:///C:/Users/stata992/Desktop/ktb/DEBOUT4.htm%3f)**

Étiquette: Travailleurs selon le travail en position debout de façon prolongée et selon la possibilité de s'asseoir Dénominateur: Population occupant un emploi rémunéré

Codes et catégories de réponse: .I="Inconnu" 1="Travaille debout la moitié du temps ou moins" 2="Travaille debout les ¾ du temps ou tout le temps et peut s'asseoir à volonté" 3="Travaille debout les ¾ du temps ou tout le temps et peut s'asseoir à l'occasion" 4="Travaille debout les % du temps ou tout le temps sans possibilité de s'asseoir" ;

# **Construction de la variable intermédiaire:**

IF SAT1  $16$  1 IN (1,2,3) THEN DEBOUT4 = 1; IF SAT1  $16$  1 IN (4,5) AND SAT1\_17 = 1 THEN DEBOUT4 = 2; IF SAT1\_16\_1 IN (4,5) AND SAT1\_17 = 2 THEN DEBOUT4 = 3; IF SAT1  $16$  1 IN (4,5) AND SAT1  $17 = 3$  THEN DEBOUT4 = 4; IF SAT1\_16\_1 IN (8,9) OR (SAT1\_17 IN (8,9) AND SAT1\_16\_1 NOT IN (1,2,3)) OR SAT1\_1 IN (8,9) THEN DEBOUT4 = .I;

# **CONSTRUCTION DE LA VARIABLE**

```
DEBOUT5 = DEBOUT4 ;
IF DEBOUT4 IN (4) THEN DEBOUT5 = 1;
IF DEBOUT4 IN (1,2,3) THEN DEBOUT5 = 2;
```
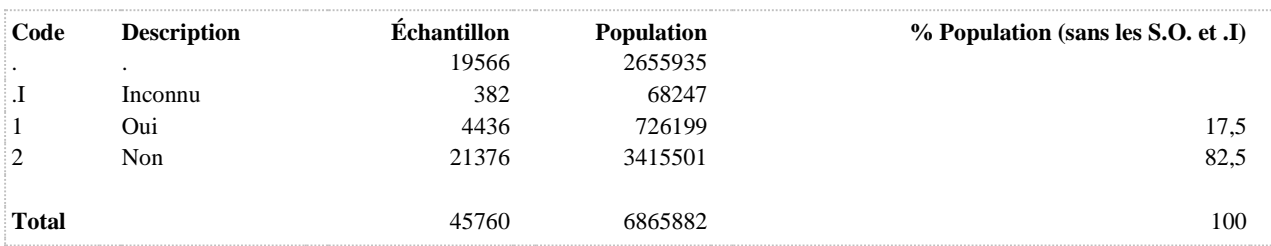

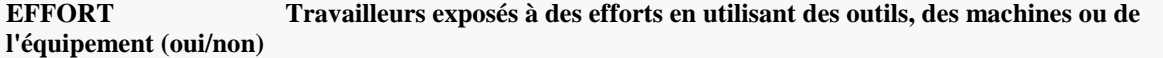

**COMMENTAIRES**: Indicateur correspondant ou dérivé à l'Infocentre:

Proportion des travailleurs exposés à des efforts en utilisant des outils, des machines ou de l'équipement en milieu de travail

## **CONSTRUITE À PARTIR DE LA (DES) VARIABLE(S) SUIVANTE(S)**

# o **Nom: [SAT1\\_1](file:///C:/Users/stata992/Desktop/ktb/SAT1_1.htm%3f)**

Étiquette: Occupez-vous présentement un ou plusieurs emploi(s) rémunéré(s) à temps plein ou à temps partiel, salarié ou à votre compte...? Dénominateur: Population ayant déjà travaillé Codes et catégories de réponse: 1="Oui" 2="Non" 8="Ne sait pas" 9="Ne répond pas" ;

o **Nom: [SAT1\\_15\\_2](file:///C:/Users/stata992/Desktop/ktb/SAT1_15_2.htm%3f)**

Étiquette: Fournir des efforts en utilisant des outils, des machines ou de l'équipement Dénominateur: Population occupant un emploi rémunéré Codes et catégories de réponse: 1="Jamais" 2="De temps en temps" 3="Souvent" 4="Tout le temps" 8="Ne sait pas" 9="Ne répond pas" ;

### **CONSTRUCTION DE LA VARIABLE**

```
IF SAT1 15 2 IN (3,4) THEN EFFORT = 1;
IF SAT1 15 2 IN (1,2) THEN EFFORT = 2;
IF SAT1_{15} 2 IN (8,9) OR SAT1_{1} IN (8,9) THEN EFFORT = . I;
```
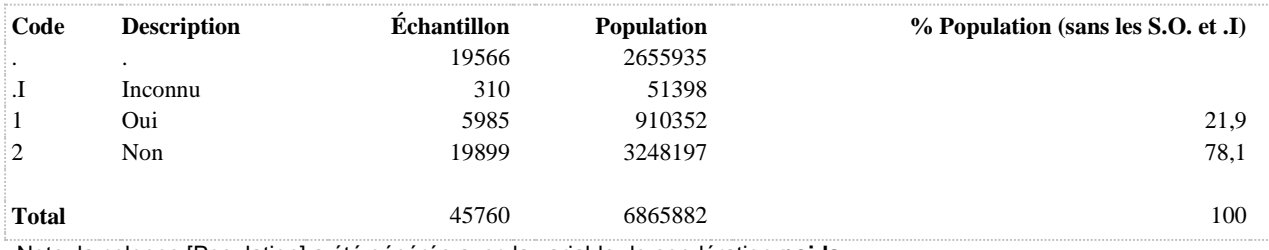

**EFFORT2 Fréquence d'exposition à des efforts en utilisant des outils, des machines ou de l'équipement**

**DÉNOMINATEUR:** Population occupant un emploi rémunéré

**COMMENTAIRES**: Indicateur correspondant ou dérivé à l'Infocentre: Répartition des travailleurs selon la fréquence d'exposition à des efforts en utilisant des outils, des machines ou de l'équipement en milieu de travail

# **CONSTRUITE À PARTIR DE LA (DES) VARIABLE(S) SUIVANTE(S)**

# o **Nom: [SAT1\\_1](file:///C:/Users/stata992/Desktop/ktb/SAT1_1.htm%3f)**

Étiquette: Occupez-vous présentement un ou plusieurs emploi(s) rémunéré(s) à temps plein ou à temps partiel, salarié ou à votre compte...? Dénominateur: Population ayant déjà travaillé Codes et catégories de réponse: 1="Oui" 2="Non" 8="Ne sait pas" 9="Ne répond pas" ;

### o **Nom: [SAT1\\_15\\_2](file:///C:/Users/stata992/Desktop/ktb/SAT1_15_2.htm%3f)**

Étiquette: Fournir des efforts en utilisant des outils, des machines ou de l'équipement Dénominateur: Population occupant un emploi rémunéré Codes et catégories de réponse: 1="Jamais" 2="De temps en temps" 3="Souvent" 4="Tout le temps" 8="Ne sait pas" 9="Ne répond pas" ;

### **CONSTRUCTION DE LA VARIABLE**

```
EFFORT2 = SAT1 15 2;
IF SAT1 15 2 IN (8,9) OR SAT1 1 IN (8,9) THEN EFFORT2 = .I;
```
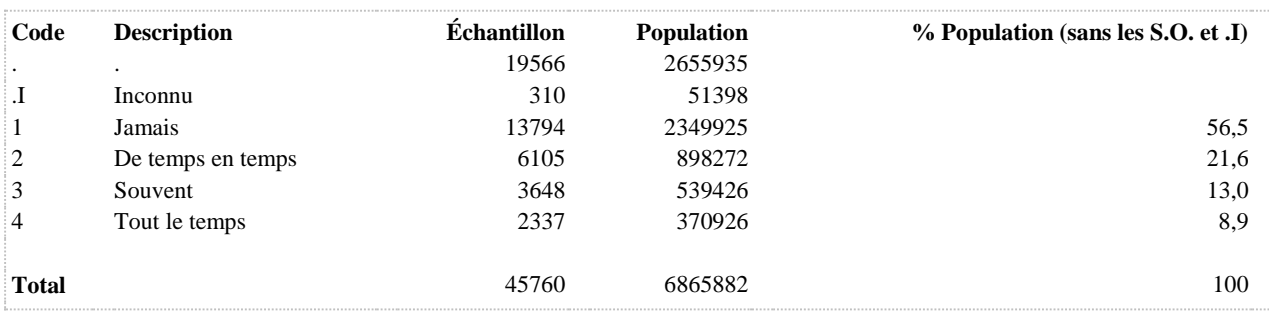

# **MAINS Travailleurs exposés à des vibrations des mains ou bras provenant d'outils à main (oui/non)**

**DÉNOMINATEUR:** Population occupant un emploi rémunéré

**COMMENTAIRES**: Indicateur correspondant ou dérivé à l'Infocentre: Proportion des travailleurs exposés à des vibrations des mains ou des bras en milieu de travail **CONSTRUITE À PARTIR DE LA (DES) VARIABLE(S) SUIVANTE(S)**

o **Nom: [SAT1\\_1](file:///C:/Users/stata992/Desktop/ktb/SAT1_1.htm%3f)** Étiquette: Occupez-vous présentement un ou plusieurs emploi(s) rémunéré(s) à temps plein ou à temps partiel, salarié ou à votre compte...? Dénominateur: Population ayant déjà travaillé Codes et catégories de réponse: 1="Oui" 2="Non" 8="Ne sait pas" 9="Ne répond pas" ;

o **Nom: [SAT1\\_15\\_4](file:///C:/Users/stata992/Desktop/ktb/SAT1_15_4.htm%3f)**

Étiquette: Subir des vibrations provenant d'outils à main (c'est-à-dire vibrations des mains ou des bras) Dénominateur: Population occupant un emploi rémunéré

Codes et catégories de réponse: 1="Jamais" 2="De temps en temps" 3="Souvent" 4="Tout le temps" 8="Ne sait pas" 9="Ne répond pas" ;

# **CONSTRUCTION DE LA VARIABLE**

```
IF SAT1 15 4 IN (3,4) THEN MAINS = 1;
IF SAT1 15 4 IN (1,2) THEN MAINS = 2;
IF SAT1 15 4 IN (8,9) OR SAT1 1 IN (8,9) THEN MAINS = .I;
```
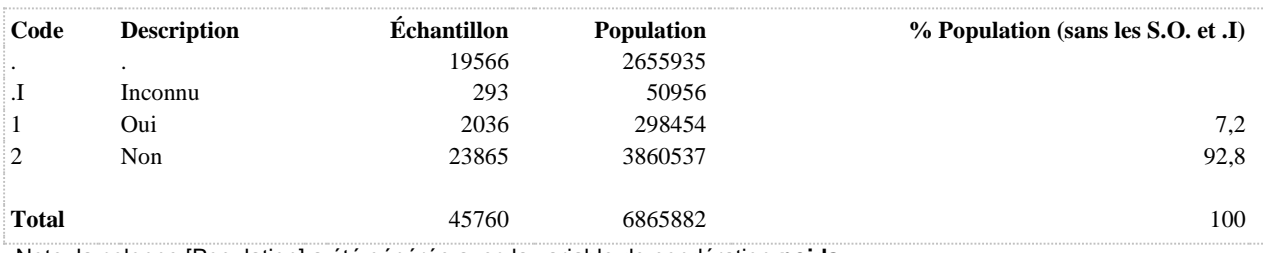

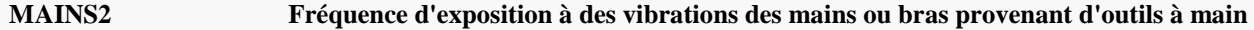

**COMMENTAIRES**: Indicateur correspondant ou dérivé à l'Infocentre: Répartition des travailleurs selon la fréquence d'exposition à des vibrations des mains ou des bras en milieu de travail **CONSTRUITE À PARTIR DE LA (DES) VARIABLE(S) SUIVANTE(S)**

o **Nom: [SAT1\\_1](file:///C:/Users/stata992/Desktop/ktb/SAT1_1.htm%3f)** Étiquette: Occupez-vous présentement un ou plusieurs emploi(s) rémunéré(s) à temps plein ou à temps partiel, salarié ou à votre compte...? Dénominateur: Population ayant déjà travaillé Codes et catégories de réponse: 1="Oui" 2="Non" 8="Ne sait pas" 9="Ne répond pas" ;

### o **Nom: [SAT1\\_15\\_4](file:///C:/Users/stata992/Desktop/ktb/SAT1_15_4.htm%3f)**

Étiquette: Subir des vibrations provenant d'outils à main (c'est-à-dire vibrations des mains ou des bras) Dénominateur: Population occupant un emploi rémunéré

Codes et catégories de réponse: 1="Jamais" 2="De temps en temps" 3="Souvent" 4="Tout le temps" 8="Ne sait pas" 9="Ne répond pas" ;

# **CONSTRUCTION DE LA VARIABLE**

```
MAINS2 = SAT1 15 4;IF SAT1 15 4 IN (8,9) OR SAT1 1 IN (8,9) THEN MAINS2 = .I;
```
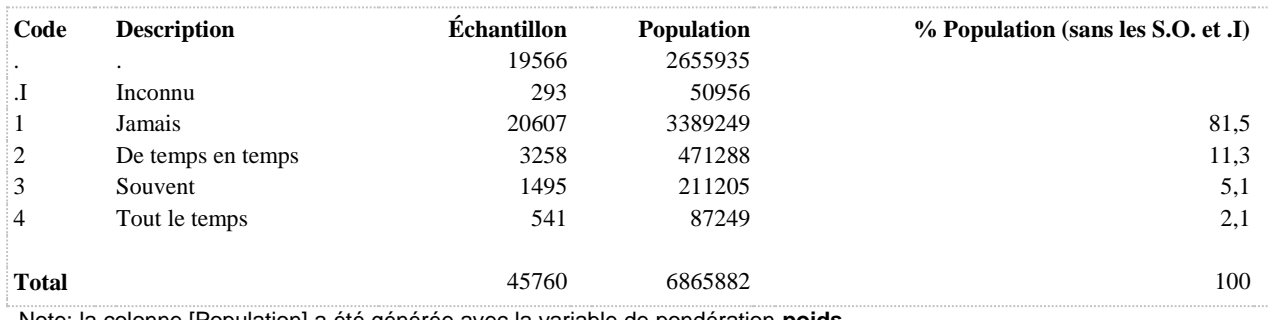

### **SAT1\_16\_2\_R1 Travailler en position assise de façon prolongée**

**DÉNOMINATEUR:** Population occupant un emploi rémunéré

**COMMENTAIRES**: Indicateur correspondant ou dérivé à l'Infocentre: Proportion des travailleurs travaillant assis les ¾ du temps ou plus **CONSTRUITE À PARTIR DE LA (DES) VARIABLE(S) SUIVANTE(S)**

o **Nom: [SAT1\\_1](file:///C:/Users/stata992/Desktop/ktb/SAT1_1.htm%3f)** Étiquette: Occupez-vous présentement un ou plusieurs emploi(s) rémunéré(s) à temps plein ou à temps partiel, salarié ou à votre compte...? Dénominateur: Population ayant déjà travaillé Codes et catégories de réponse: 1="Oui" 2="Non" 8="Ne sait pas" 9="Ne répond pas" ;

### o **Nom: [SAT1\\_16\\_1](file:///C:/Users/stata992/Desktop/ktb/SAT1_16_1.htm%3f)**

Étiquette: En général, dans quelle proportion du temps travaillez-vous en position debout : Dénominateur: Population occupant un emploi rémunéré

Codes et catégories de réponse: 1="Jamais" 2="Le 1/4 du temps ou moins" 3="La moitié du temps" 4="Les 3/4 du temps" 5="Tout le temps" 8="Ne sait pas" 9="Ne répond pas" ;

# o **Nom: [SAT1\\_16\\_2](file:///C:/Users/stata992/Desktop/ktb/SAT1_16_2.htm%3f)**

Étiquette: Et en général, dans quelle proportion du temps travaillez-vous en position assise ? Dénominateur: Population occupant un emploi rémunéré excluant ceux déclarant travailler tout le temps debout Codes et catégories de réponse: 1="Jamais" 2="Le 1/4 du temps ou moins" 3="La moitié du temps" 4="Les 3/4 du temps" 5="Tout le temps" 8="Ne sait pas" 9="Ne répond pas" ;

### **CONSTRUCTION DE LA VARIABLE**

```
SAT1 16 2 R1 = SAT1 16 2 ;
IF \overline{SAT1} 16 2 IN (4,5) THEN SAT1 16 2 R1 = 1;
IF SAT1\frac{1}{6} IN (1,2,3) OR SAT1\frac{1}{6}1 IN (5) THEN SAT1\frac{16}{2} R1 = 2;
IF SAT1_16_2 IN (.I,8,9) OR SAT1_1 IN (.I,8,9) THEN SAT1_16_2_R1 = .I;
IF SAT1 1 IN (2,.) THEN SAT1 16 \overline{2} R1 = .;
```
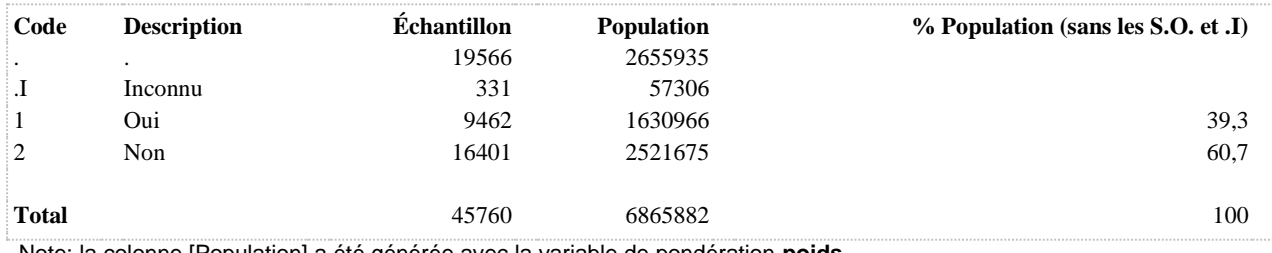

**VIBRAT Travailleurs exposés à des vibrations de tout le corps provenant de grosses machines/véhicules/sol (oui/non)**

**DÉNOMINATEUR:** Population occupant un emploi rémunéré

**COMMENTAIRES**: Indicateur correspondant ou dérivé à l'Infocentre: Proportion des travailleurs exposés à des vibrations de tout le corps en milieu de travail **CONSTRUITE À PARTIR DE LA (DES) VARIABLE(S) SUIVANTE(S)**

o **Nom: [SAT1\\_1](file:///C:/Users/stata992/Desktop/ktb/SAT1_1.htm%3f)**

Étiquette: Occupez-vous présentement un ou plusieurs emploi(s) rémunéré(s) à temps plein ou à temps partiel, salarié ou à votre compte...?

Dénominateur: Population ayant déjà travaillé

Codes et catégories de réponse: 1="Oui" 2="Non" 8="Ne sait pas" 9="Ne répond pas" ;

o **Nom: [SAT1\\_15\\_5](file:///C:/Users/stata992/Desktop/ktb/SAT1_15_5.htm%3f)**

Étiquette: Subir des vibrations provenant de grosses machines, de véhicules ou du sol (c'est-à-dire vibrations de tout le corps)

Dénominateur: Population occupant un emploi rémunéré

Codes et catégories de réponse: 1="Jamais" 2="De temps en temps" 3="Souvent" 4="Tout le temps" 8="Ne sait pas" 9="Ne répond pas" ;

# **CONSTRUCTION DE LA VARIABLE**

```
IF SAT1 15 5 IN (3,4) THEN VIBRAT = 1;
IF SAT1 15 5 IN (1,2) THEN VIBRAT = 2;
IF SAT1\overline{15.5} IN (8,9) OR SAT1 1 IN (8,9) THEN VIBRAT = .I;
```
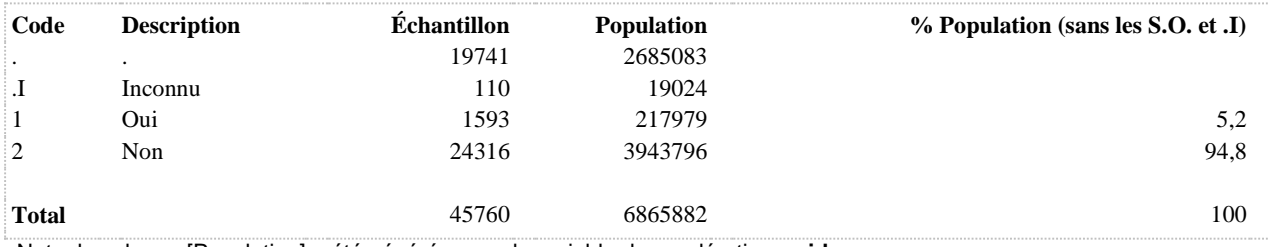

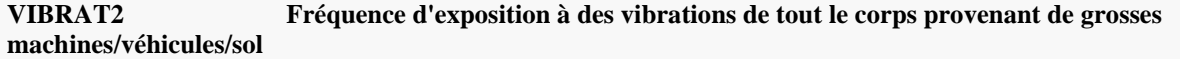

**COMMENTAIRES**: Indicateur correspondant ou dérivé à l'Infocentre: Répartition des travailleurs selon la fréquence d'exposition à des vibrations de tout le corps en milieu de travail **CONSTRUITE À PARTIR DE LA (DES) VARIABLE(S) SUIVANTE(S)**

o **Nom: [SAT1\\_1](file:///C:/Users/stata992/Desktop/ktb/SAT1_1.htm%3f)**

Étiquette: Occupez-vous présentement un ou plusieurs emploi(s) rémunéré(s) à temps plein ou à temps partiel, salarié ou à votre compte...?

Dénominateur: Population ayant déjà travaillé

Codes et catégories de réponse: 1="Oui" 2="Non" 8="Ne sait pas" 9="Ne répond pas" ;

o **Nom: [SAT1\\_15\\_5](file:///C:/Users/stata992/Desktop/ktb/SAT1_15_5.htm%3f)**

Étiquette: Subir des vibrations provenant de grosses machines, de véhicules ou du sol (c'est-à-dire vibrations de tout le corps)

Dénominateur: Population occupant un emploi rémunéré

Codes et catégories de réponse: 1="Jamais" 2="De temps en temps" 3="Souvent" 4="Tout le temps" 8="Ne sait pas" 9="Ne répond pas" ;

# **CONSTRUCTION DE LA VARIABLE**

```
VIBRAT2 = SAT1 15 5;
IF SAT1 15 5 IN (\overline{8},9) OR SAT1 1 IN (8,9) THEN VIBRAT2 = .I;
```
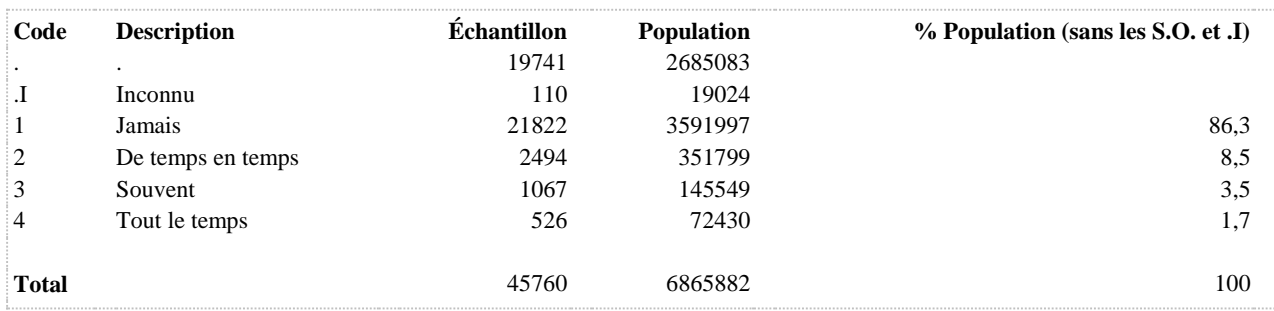

# **TROUBLES MUSCULOSQUELETTIQUES D'ORIGINE NON TRAUMATIQUE LIÉS AU TRAVAIL**

**DÉNOMINATEUR:** Population occupant un emploi rémunéré et ayant eu des troubles musculo-squelettiques reliés à l'emploi actuel

# **CONSTRUITE À PARTIR DE LA (DES) VARIABLE(S) SUIVANTE(S)**

# o **Nom: [TMS\\_4\\_X](file:///C:/Users/stata992/Desktop/ktb/TMS_4_X.htm%3f)**

Étiquette: Nombre de jours de travail au total manqué à cause des douleurs durant les 12 derniers mois Dénominateur: Population occupant un emploi rémunéré et ayant eu des troubles musculo-squelettiques reliés à l'emploi actuel Codes et catégories de réponse: .I="Inconnu";

**Construction de la variable intermédiaire:**

IF SAT $1_1 = 1$  THEN DO; TMS  $4$  1N = TMS  $4$  1\*1;  $TMS_5_1N = TMS_5_1*1; TMS_4_2_1N = TMS_4_2_1*1; TMS_4_2_2N =$ TMS  $4\,2\,2*1$ ; TMS  $5$   $2N = TMS$   $5$   $2*1$ ;TMS  $4$   $3$   $1N = TMS$   $4$   $3$   $1*1$ ;TMS  $4$   $3$   $2N =$ TMS\_4\_3\_2\*1;

IF TMS  $4 = 2$  THEN TMS  $4 \text{ X} = \text{TMS } 4 \text{ 1N}$ ; IF TMS  $4 = 3$  AND  $0 \le TMS$  5  $1N < 8$  THEN TMS  $4X =$ ROUND(TMS\_5\_1N\*TMS\_4\_2\_1N+TMS\_4\_2\_2N,1);; IF TMS\_4 = 4 AND  $0 \le TMS_5_2N < 8$  THEN TMS\_4\_X = ROUND(TMS\_5\_2N\*(4.33\*TMS\_4\_3\_1N+TMS\_4\_3\_2N),1);;

# END;

IF TMS\_4 IN (1 7) THEN TMS\_4\_X = 0; IF SAT1\_1 IN (8 9) OR TMS\_1\_1 IN (8 9) OR TMS\_1\_2 IN (8 9) OR TMS\_1\_3 IN (8 9) OR TMS\_1\_4 IN (8 9) OR TMS  $4 \text{ IN } (8 9) \text{ OR TMS } 4 \text{ IN } (2 3 4) \text{ AND TMS } 4X = . \text{ THEN TMS } 4X = .I;$ 

# **CONSTRUCTION DE LA VARIABLE**

```
IF 0 < TMS 4 X \lt= 5 THEN NB JOUR MANQ ACC = 1;
IF 5 < \text{TMS}_4^- X \leq 14 THEN NB JOUR MANQ ACC = 2;
IF 14 < \text{TMS} \overline{4} X \leq 30 THEN NB JOUR MANQ ACC = 3;
IF 30 < TMS_A_X \le 365 THEN NB_JOWR MANQ ACC = 4;
IF TMS 4 \times \equiv 7 Then NB JOUR MANQ ACC = .I;
```
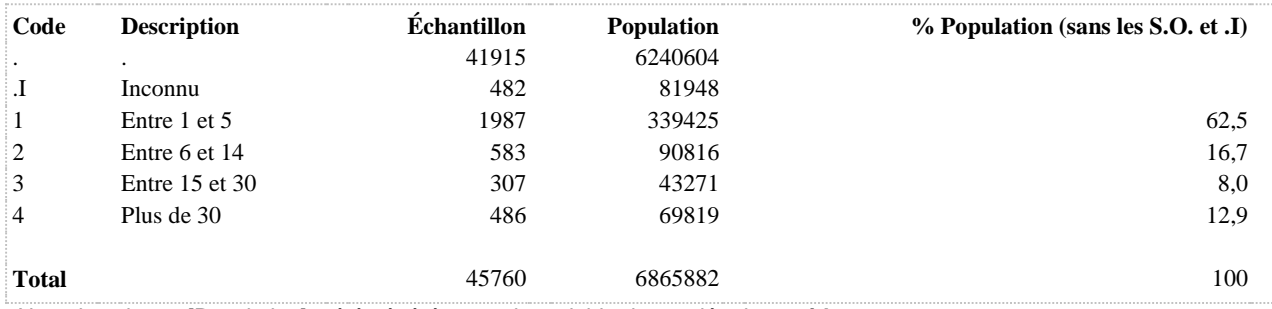

### **TMSABS Absence au travail**

**DÉNOMINATEUR:** Population occupant un emploi rémunéré et ayant eu des troubles musculo-squelettiques reliés à l'emploi actuel

**COMMENTAIRES**: La construction a changé par rapport à celle de 2008. Identique avec TMSABS22. TMS lié à l'emploi actuel.

# **CONSTRUITE À PARTIR DE LA (DES) VARIABLE(S) SUIVANTE(S)**

# o **Nom: [SAT1\\_1](file:///C:/Users/stata992/Desktop/ktb/SAT1_1.htm%3f)**

Étiquette: Occupez-vous présentement un ou plusieurs emploi(s) rémunéré(s) à temps plein ou à temps partiel, salarié ou à votre compte...?

Dénominateur: Population ayant déjà travaillé

Codes et catégories de réponse: 1="Oui" 2="Non" 8="Ne sait pas" 9="Ne répond pas" ;

# o **Nom: [TMS\\_4\\_X](file:///C:/Users/stata992/Desktop/ktb/TMS_4_X.htm%3f)**

Étiquette: Nombre de jours de travail au total manqué à cause des douleurs durant les 12 derniers mois Dénominateur: Population occupant un emploi rémunéré et ayant eu des troubles musculo-squelettiques reliés à l'emploi actuel

Codes et catégories de réponse: .I="Inconnu";

**Construction de la variable intermédiaire:**

IF SAT1 $1 = 1$  THEN DO: TMS  $4$  1N = TMS  $4$  1\*1; TMS  $5$   $1N = TMS$   $5$   $1*1$ ;TMS  $4$   $2$   $1N = TMS$   $4$   $2$   $1*1$ ;TMS  $4$   $2$   $2N =$ TMS\_4\_2\_2\*1; TMS\_5\_2N = TMS\_5\_2\*1;TMS\_4\_3\_1N = TMS\_4\_3\_1\*1;TMS\_4\_3\_2N = TMS\_4\_3\_2\*1;

IF TMS  $4 = 2$  THEN TMS  $4 \text{ X} = \text{TMS } 4 \text{ 1N}$ ; IF TMS\_4 = 3 AND  $0 \le TMS_5$ \_1N  $< 8$  THEN TMS\_4\_X = ROUND(TMS\_5\_1N\*TMS\_4\_2\_1N+TMS\_4\_2\_2N,1);; IF TMS  $4 = 4$  AND  $0 \le TMS$  5  $2N < 8$  THEN TMS  $4X =$ ROUND(TMS\_5\_2N\*(4.33\*TMS\_4\_3\_1N+TMS\_4\_3\_2N),1);;

END;

IF TMS  $4 \text{ IN } (1 7)$  THEN TMS  $4 \text{ X} = 0$ ; IF SAT1\_1 IN (8 9) OR TMS\_1\_1 IN (8 9) OR TMS\_1\_2 IN (8 9) OR TMS\_1\_3 IN (8 9) OR TMS\_1\_4 IN (8 9) OR TMS  $4 IN (8 9) OR TMS  $4 IN (2 3 4)$  AND TMS  $4X = .$  THEN TMS  $4X = .I;$$ 

# o **Nom: [TRAVMUSCU](file:///C:/Users/stata992/Desktop/ktb/TRAVMUSCU.htm%3f)**

Étiquette: Travailleurs ayant eu des troubles musculo-squelettiques à au moins une région corporelle au cours des 12 derniers mois

Dénominateur: Population occupant un emploi rémunéré

Codes et catégories de réponse: .I="Inconnu" 1="Oui" 2="Non" ;

# **Construction de la variable intermédiaire:**

IF TMS\_1\_1 IN (3,4) OR TMS\_1\_2 IN (3,4) OR TMS\_1\_3 IN (3,4) OR TMS\_1\_4 IN  $(3.4)$  THEN TRAVMUSCU = 1: IF TMS\_1\_1 IN (1,2) AND TMS\_1\_2 IN (1,2) AND TMS\_1\_3 IN (1,2) AND TMS\_1\_4 IN  $(1,2)$  THEN TRAVMUSCU = 2; IF TMS\_1\_1 IN (8,9) OR TMS\_1\_2 IN (8,9) OR TMS\_1\_3 IN (8,9) OR TMS\_1\_4 IN

# $(8,9)$  OR SAT1\_1 IN  $(8,9)$  THEN TRAVMUSCU = .I; IF SAT1\_1 = 2 THEN TRAVMUSCU = .;

# **CONSTRUCTION DE LA VARIABLE**

```
IF TMS 4 \times > 0 THEN TMSABS = 1;
IF TMS 4 X IN (0) THEN TMSABS = 2;
IF TMS 4 \times 5 = .1 OR SAT1 1 IN (8,9) OR TRAVMUSCU = .I THEN TMSABS = .I;
IF SAT1 1 = 2 OR TRAVMUSCU IN (2) THEN TMSABS = .;
```
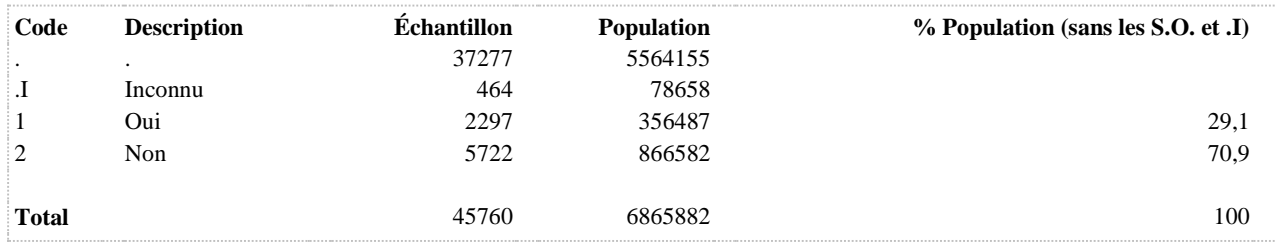

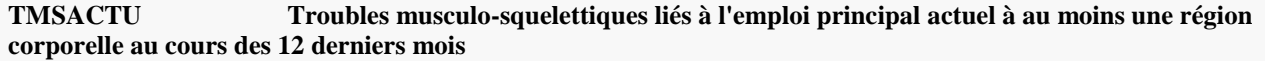

**COMMENTAIRES**: Indicateur correspondant ou dérivé à l'Infocentre:

Proportion des travailleurs ayant eu des troubles musculo-squelettiques liés à l'emploi principal actuel à au moins une région corporelle au cours des 12 derniers mois

# **CONSTRUITE À PARTIR DE LA (DES) VARIABLE(S) SUIVANTE(S)**

# o **Nom: [TMSACTUCOU](file:///C:/Users/stata992/Desktop/ktb/TMSACTUCOU.htm%3f)**

Étiquette: Troubles musculo-squelettiques au cou, au cours des 12 derniers mois, liés à l'emploi principal actuel Dénominateur: Population occupant un emploi rémunéré

Codes et catégories de réponse: .I="Inconnu" 1="Oui" 2="Non" ;

# **Construction de la variable intermédiaire:**

IF TMS  $2\ 1\ N(1,2)$  THEN TMSACTUCOU = 1; IF TMS  $1\,1\,1\,N(1,2)$  OR TMS  $2\,1 = 3$  THEN TMSACTUCOU = 2; IF TMS\_1\_1 IN (8,9) OR (TMS\_1\_1 NOT IN (1,2) AND TMS\_2\_1 IN (8,9)) OR SAT1\_1 IN  $(8,9)$  THEN TMSACTUCOU = .I; IF SAT1 $_1$  IN (2.) THEN TMSACTUCOU = .;

# o **Nom: [TMSACTUDOS](file:///C:/Users/stata992/Desktop/ktb/TMSACTUDOS.htm%3f)**

Étiquette: Troubles musculo-squelettiques au dos, au cours des 12 derniers mois, liés à l'emploi principal actuel Dénominateur: Population occupant un emploi rémunéré

Codes et catégories de réponse: .I="Inconnu" 1="Oui" 2="Non" ;

# **Construction de la variable intermédiaire:**

IF TMS\_2\_2 IN  $(1,2)$  THEN TMSACTUDOS = 1; IF TMS  $1\,2$  IN (1,2) OR TMS  $2\,2 = 3$  THEN TMSACTUDOS = 2; IF TMS\_1\_2 IN (8,9) OR (TMS\_1\_2 NOT IN (1,2) AND TMS\_2\_2 IN (8,9)) OR SAT1\_1 IN  $(8,9)$  THEN TMSACTUDOS = .I; IF SAT1  $1 \text{ IN } (2,.)$  THEN TMSACTUDOS =  $\therefore$ 

# o **Nom: [TMSACTUINF](file:///C:/Users/stata992/Desktop/ktb/TMSACTUINF.htm%3f)**

Étiquette: Troubles musculo-squelettiques aux membres inférieurs, au cours des 12 derniers mois, liés à l'emploi principal actuel

Dénominateur: Population occupant un emploi rémunéré

Codes et catégories de réponse: .I="Inconnu" 1="Oui" 2="Non" ;

# **Construction de la variable intermédiaire:**

IF TMS  $2\,4$  IN (1,2) THEN TMSACTUINF = 1; IF TMS\_1\_4 IN (1,2) OR TMS\_2\_4 = 3 THEN TMSACTUINF = 2; IF TMS\_1\_4 IN (8,9) OR (TMS\_1\_4 NOT IN (1,2) AND TMS\_2\_4 IN (8,9)) OR SAT1\_1 IN  $(8,9)$  THEN TMSACTUINF = .I; IF SAT1 1 IN  $(2,.)$  THEN TMSACTUINF =  $\therefore$ 

# o **Nom: [TMSACTUSUP](file:///C:/Users/stata992/Desktop/ktb/TMSACTUSUP.htm%3f)**

Étiquette: Troubles musculo-squelettiques aux membres supérieurs, au cours des 12 derniers mois, liés à l'emploi principal actuel

Dénominateur: Population occupant un emploi rémunéré

Codes et catégories de réponse: .I="Inconnu" 1="Oui" 2="Non" ;

# **Construction de la variable intermédiaire:**

IF TMS  $2\overline{3}$  IN (1,2) THEN TMSACTUSUP = 1; IF TMS  $1\overline{3}$  IN (1,2) OR TMS  $2\overline{3} = 3$  THEN TMSACTUSUP = 2; IF TMS\_1\_3 IN (8,9) OR (TMS\_1\_3 NOT IN (1,2) AND TMS\_2\_3 IN (8,9)) OR SAT1\_1

# IN  $(8,9)$  THEN TMSACTUSUP = .I; IF SAT1 $_1$  IN (2,.) THEN TMSACTUSUP = .;

# **CONSTRUCTION DE LA VARIABLE**

```
MISS = 0;TMS1 = 0;TMSA = 0;ARRAY ACTUEL TMSACTUCOU TMSACTUDOS TMSACTUSUP TMSACTUINF ;
DO OVER ACTUEL;
IF ACTUEL = 1 THEN TMS1 = 1;
IF ACTUEL = .1 THEN MISS = 1;
IF ACTUEL = . THEN TMSA = 1;
END;
TMSACTU = 2;
IF TMS1 = 1 THEN TMSACTU = 1;
IF MISS = 1 THEN TMSACTU = .1;
IF TMSA = 1 THEN TMSACTU = .;
```
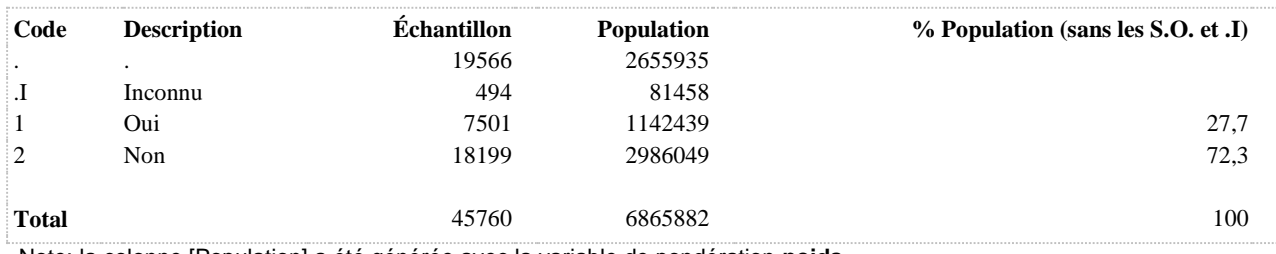

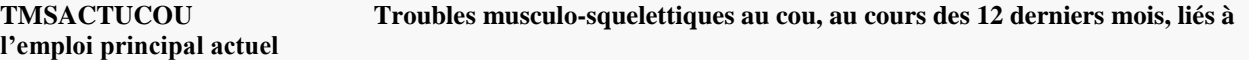

**COMMENTAIRES**: Indicateur correspondant ou dérivé à l'Infocentre:

Proportion des travailleurs ayant eu des troubles musculo-squelettiques au cou, au cours des 12 derniers mois, liés à l'emploi principal actuel

# **CONSTRUITE À PARTIR DE LA (DES) VARIABLE(S) SUIVANTE(S)**

## o **Nom: [SAT1\\_1](file:///C:/Users/stata992/Desktop/ktb/SAT1_1.htm%3f)**

Étiquette: Occupez-vous présentement un ou plusieurs emploi(s) rémunéré(s) à temps plein ou à temps partiel, salarié ou à votre compte...? Dénominateur: Population ayant déjà travaillé

Codes et catégories de réponse: 1="Oui" 2="Non" 8="Ne sait pas" 9="Ne répond pas" ;

### o **Nom: [TMS\\_1\\_1](file:///C:/Users/stata992/Desktop/ktb/TMS_1_1.htm%3f)**

Étiquette: Au cours des 12 derniers mois, avez-vous ressenti des douleurs importantes au cou qui vous ont dérangé(e) durant vos activités quotidiennes ?

Dénominateur: Population occupant un emploi rémunéré

Codes et catégories de réponse: 1="Jamais" 2="De temps en temps" 3="Souvent" 4="Tout le temps" 8="Ne sait pas" 9="Ne répond pas" ;

# o **Nom: [TMS\\_2\\_1](file:///C:/Users/stata992/Desktop/ktb/TMS_2_1.htm%3f)**

Étiquette: Croyez-vous que ces douleurs au cou soient reliées entièrement, partiellement ou pas du tout à ? Dénominateur: Population occupant un emploi rémunéré ressentant des douleurs importantes au cou au cours des 12 derniers mois

Codes et catégories de réponse: 1="Oui, entièrement" 2="Oui, partiellement" 3="Pas du tout reliées à l'emploi actuel" 8="Ne sait pas" 9="Ne répond pas" ;

### **CONSTRUCTION DE LA VARIABLE**

```
IF TMS 2 1 IN (1,2) THEN TMSACTUCOU = 1;
IF TMS\boxed{1} IN (1,2) OR TMS\boxed{2} = 3 THEN TMSACTUCOU = 2;
IF TMS1<sup>1</sup> IN (8,9) OR (TMS1<sup>1</sup> IN OT IN (1,2) AND TMS2<sup>1</sup> IN (8,9)) OR SAT1<sup>1</sup> IN (8,9) THEN
TMSACTUCOU = . I;
IF SAT1 1 IN (2 .) THEN TMSACTUCOU = .;
```
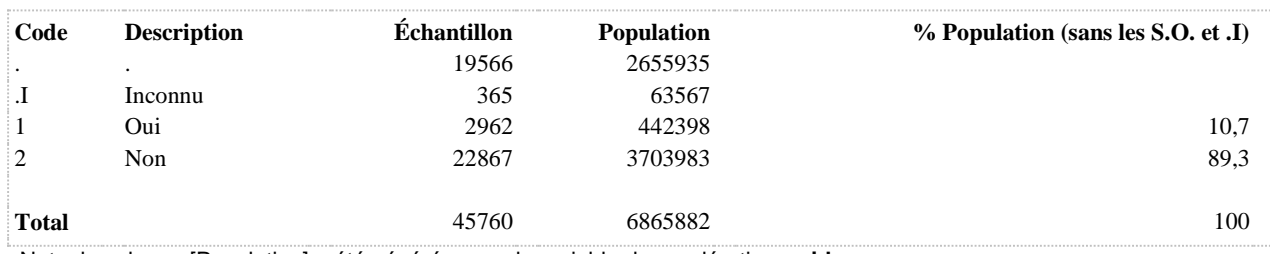

## **TMSACTUCOUR Relation entre les TMS au cou et l'emploi actuel**

**DÉNOMINATEUR:** Population ayant occupé un emploi rémunéré au cours des 12 derniers mois et ayant eu des troubles musculo-squelettiques au cou

### **COMMENTAIRES**: Indicateur correspondant ou dérivé à l'Infocentre:

Répartition des travailleurs ayant eu des troubles musculo-squelettiques au cou, au cours des 12 derniers mois, selon la relation entre ces troubles et l'emploi principal actuel

# **CONSTRUITE À PARTIR DE LA (DES) VARIABLE(S) SUIVANTE(S)**

### o **Nom: [SAT1\\_1](file:///C:/Users/stata992/Desktop/ktb/SAT1_1.htm%3f)**

Étiquette: Occupez-vous présentement un ou plusieurs emploi(s) rémunéré(s) à temps plein ou à temps partiel, salarié ou à votre compte...?

Dénominateur: Population ayant déjà travaillé

Codes et catégories de réponse: 1="Oui" 2="Non" 8="Ne sait pas" 9="Ne répond pas" ;

### o **Nom: [TMS\\_1\\_1](file:///C:/Users/stata992/Desktop/ktb/TMS_1_1.htm%3f)**

Étiquette: Au cours des 12 derniers mois, avez-vous ressenti des douleurs importantes au cou qui vous ont dérangé(e) durant vos activités quotidiennes ?

Dénominateur: Population occupant un emploi rémunéré

Codes et catégories de réponse: 1="Jamais" 2="De temps en temps" 3="Souvent" 4="Tout le temps" 8="Ne sait pas" 9="Ne répond pas" ;

### o **Nom: [TMS\\_2\\_1](file:///C:/Users/stata992/Desktop/ktb/TMS_2_1.htm%3f)**

Étiquette: Croyez-vous que ces douleurs au cou soient reliées entièrement, partiellement ou pas du tout à ? Dénominateur: Population occupant un emploi rémunéré ressentant des douleurs importantes au cou au cours des 12 derniers mois

Codes et catégories de réponse: 1="Oui, entièrement" 2="Oui, partiellement" 3="Pas du tout reliées à l'emploi actuel" 8="Ne sait pas" 9="Ne répond pas" ;

### **CONSTRUCTION DE LA VARIABLE**

```
IF TMS 2 1 = 1 THEN TMSACTUCOUR = 1;
ELSE IF TMS 2 1 = 2 THEN TMSACTUCOUR = 2;
ELSE IF TMS 2\overline{1} = 3 THEN TMSACTUCOUR = 3;
IF TMS 1 1 \overline{IN} (8,9) OR (TMS 1 1 NOT IN (1,2) AND TMS_2_1 IN (8,9)) OR SAT1_1 IN (8,9) THEN
TMSACTUCOUR = . I;
IF SAT1 1 IN (2,.) OR TMS 1 1 IN (1,2) THEN TMSACTUCOUR = .;
```
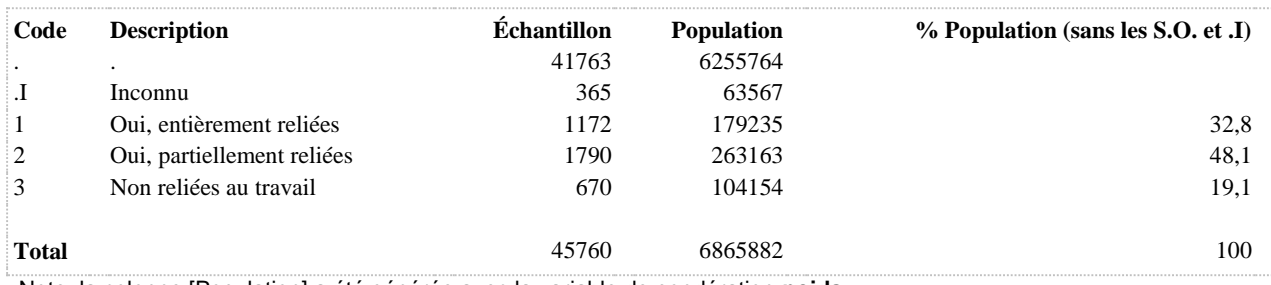

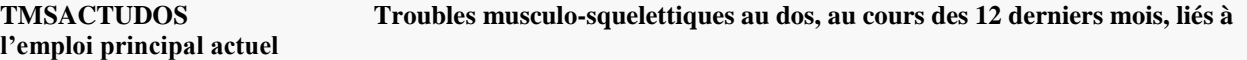

**COMMENTAIRES**: Indicateur correspondant ou dérivé à l'Infocentre:

Proportion des travailleurs ayant eu des troubles musculo-squelettiques au dos, au cours des 12 derniers mois, liés à l'emploi principal actuel

# **CONSTRUITE À PARTIR DE LA (DES) VARIABLE(S) SUIVANTE(S)**

# o **Nom: [SAT1\\_1](file:///C:/Users/stata992/Desktop/ktb/SAT1_1.htm%3f)**

Étiquette: Occupez-vous présentement un ou plusieurs emploi(s) rémunéré(s) à temps plein ou à temps partiel, salarié ou à votre compte...? Dénominateur: Population ayant déjà travaillé

Codes et catégories de réponse: 1="Oui" 2="Non" 8="Ne sait pas" 9="Ne répond pas" ;

### o **Nom: [TMS\\_1\\_2](file:///C:/Users/stata992/Desktop/ktb/TMS_1_2.htm%3f)**

Étiquette: Au cours des 12 derniers mois, avez-vous ressenti des douleurs importantes au dos qui vous ont dérangé(e) durant vos activités quotidiennes ?

Dénominateur: Population occupant un emploi rémunéré

Codes et catégories de réponse: 1="Jamais" 2="De temps en temps" 3="Souvent" 4="Tout le temps" 8="Ne sait pas" 9="Ne répond pas" ;

# o **Nom: [TMS\\_2\\_2](file:///C:/Users/stata992/Desktop/ktb/TMS_2_2.htm%3f)**

Étiquette: Croyez-vous que ces douleurs au dos soient reliées entièrement, partiellement ou pas du tout à ? Dénominateur: Population occupant un emploi rémunéré ressentant des douleurs importantes au cou au cours des 12 derniers mois

Codes et catégories de réponse: 1="Oui, entièrement" 2="Oui, partiellement" 3="Pas du tout reliées à l'emploi actuel" 8="Ne sait pas" 9="Ne répond pas" ;

### **CONSTRUCTION DE LA VARIABLE**

```
IF TMS 2 2 IN (1,2) THEN TMSACTUDOS = 1;
IF TMS\boxed{1} \boxed{2} IN (1,2) OR TMS\boxed{2} = 3 THEN TMSACTUDOS = 2;
IF TMS12 IN (8,9) OR (TMS12 NOT IN (1,2) AND TMS22 IN (8,9)) OR SAT11 IN (8,9) THEN
TMSACTUDOS = .I;
IF SAT1 1 IN (2, .) THEN TMSACTUDOS = .;
```
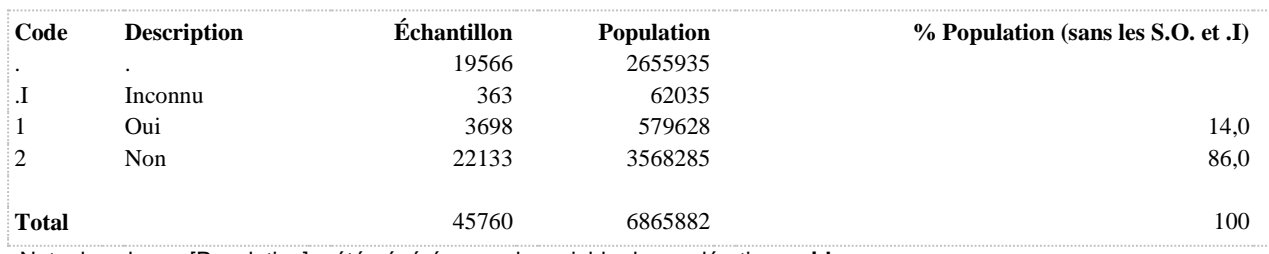

### **TMSACTUDOSR Relation entre les TMS au dos et l'emploi actuel**

**DÉNOMINATEUR:** Population ayant occupé un emploi rémunéré au cours des 12 derniers mois et ayant eu des troubles musculo-squelettiques au dos

### **COMMENTAIRES**: Indicateur correspondant ou dérivé à l'Infocentre:

Répartition des travailleurs ayant eu des troubles musculo-squelettiques au dos, au cours des 12 derniers mois, selon la relation entre ces troubles et l'emploi principal actuel

# **CONSTRUITE À PARTIR DE LA (DES) VARIABLE(S) SUIVANTE(S)**

### o **Nom: [SAT1\\_1](file:///C:/Users/stata992/Desktop/ktb/SAT1_1.htm%3f)**

Étiquette: Occupez-vous présentement un ou plusieurs emploi(s) rémunéré(s) à temps plein ou à temps partiel, salarié ou à votre compte...?

Dénominateur: Population ayant déjà travaillé

Codes et catégories de réponse: 1="Oui" 2="Non" 8="Ne sait pas" 9="Ne répond pas" ;

### o **Nom: [TMS\\_1\\_2](file:///C:/Users/stata992/Desktop/ktb/TMS_1_2.htm%3f)**

Étiquette: Au cours des 12 derniers mois, avez-vous ressenti des douleurs importantes au dos qui vous ont dérangé(e) durant vos activités quotidiennes ?

Dénominateur: Population occupant un emploi rémunéré

Codes et catégories de réponse: 1="Jamais" 2="De temps en temps" 3="Souvent" 4="Tout le temps" 8="Ne sait pas" 9="Ne répond pas" ;

## o **Nom: [TMS\\_2\\_2](file:///C:/Users/stata992/Desktop/ktb/TMS_2_2.htm%3f)**

Étiquette: Croyez-vous que ces douleurs au dos soient reliées entièrement, partiellement ou pas du tout à ? Dénominateur: Population occupant un emploi rémunéré ressentant des douleurs importantes au cou au cours des 12 derniers mois

Codes et catégories de réponse: 1="Oui, entièrement" 2="Oui, partiellement" 3="Pas du tout reliées à l'emploi actuel" 8="Ne sait pas" 9="Ne répond pas" ;

### **CONSTRUCTION DE LA VARIABLE**

```
IF TMS 2 2 = 1 THEN TMSACTUDOSR = 1;
ELSE IF TMS 2\ 2 = 2 THEN TMSACTUDOSR = 2;
ELSE IF TMS 2^2 = 3 THEN TMSACTUDOSR = 3;
IF TMS 1 2 \overline{IN} (8,9) OR (TMS 1 2 NOT IN (1,2) AND TMS_2_2 IN (8,9)) OR SAT1_1 IN (8,9) THEN
TMSACTUDOSR = .I;
IF SAT1 1 IN (2,.) OR TMS 1 2 IN (1,2) THEN TMSACTUDOSR = . ;
```
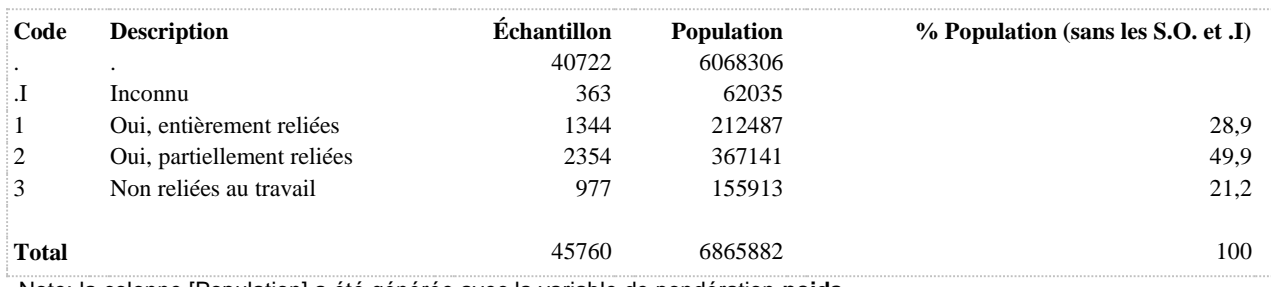

**TMSACTUINF Troubles musculo-squelettiques aux membres inférieurs, au cours des 12 derniers mois, liés à l'emploi principal actuel**

**DÉNOMINATEUR:** Population occupant un emploi rémunéré

**COMMENTAIRES**: Indicateur correspondant ou dérivé à l'Infocentre:

Proportion des travailleurs ayant eu des troubles musculo-squelettiques aux membres inférieurs, au cours des 12 derniers mois, liés à l'emploi principal actuel

# **CONSTRUITE À PARTIR DE LA (DES) VARIABLE(S) SUIVANTE(S)**

# o **Nom: [SAT1\\_1](file:///C:/Users/stata992/Desktop/ktb/SAT1_1.htm%3f)**

Étiquette: Occupez-vous présentement un ou plusieurs emploi(s) rémunéré(s) à temps plein ou à temps partiel, salarié ou à votre compte...? Dénominateur: Population ayant déjà travaillé

Codes et catégories de réponse: 1="Oui" 2="Non" 8="Ne sait pas" 9="Ne répond pas" ;

### o **Nom: [TMS\\_1\\_4](file:///C:/Users/stata992/Desktop/ktb/TMS_1_4.htm%3f)**

Étiquette: Au cours des 12 derniers mois, avez-vous ressenti des douleurs importantes aux membres inférieurs, qui vous ont dérangé(e) durant vos activités quotidiennes ? Dénominateur: Population occupant un emploi rémunéré

Codes et catégories de réponse: 1="Jamais" 2="De temps en temps" 3="Souvent" 4="Tout le temps" 8="Ne sait pas" 9="Ne répond pas" ;

# o **Nom: [TMS\\_2\\_4](file:///C:/Users/stata992/Desktop/ktb/TMS_2_4.htm%3f)**

Étiquette: Croyez-vous que ces douleurs aux membres inférieurs, ? Dénominateur: Population occupant un emploi rémunéré ressentant des douleurs importantes aux membres

supérieurs au cours des 12 derniers mois

Codes et catégories de réponse: 1="Oui, entièrement" 2="Oui, partiellement" 3="Pas du tout reliées à l'emploi actuel" 8="Ne sait pas" 9="Ne répond pas" ;

### **CONSTRUCTION DE LA VARIABLE**

```
IF TMS 2 4 IN (1,2) THEN TMSACTUINF = 1;
IF TMS 1 4 IN (1,2) OR TMS 2 4 = 3 THEN TMSACTUINF = 2;
IF TMS 1\ 4 IN (8,9) OR (TMS 1\ 4 NOT IN (1,2) AND TMS 2\ 4 IN (8,9)) OR SAT1 1 IN (8,9) THEN
TMSACTUINF = .1;
IF SAT1 1 IN (2, .) THEN TMSACTUINF = .;
```
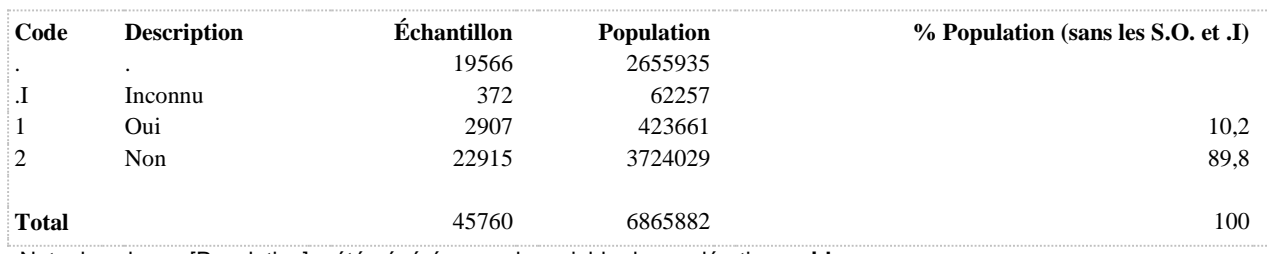

# **TMSACTUINFR Relation entre les TMS aux membres inférieurs et l'emploi actuel**

**DÉNOMINATEUR:** Population ayant occupé un emploi rémunéré au cours des 12 derniers mois et ayant eu des troubles musculo-squelettiques aux membres inférieurs

**COMMENTAIRES**: Indicateur correspondant ou dérivé à l'Infocentre:

Répartition des travailleurs ayant eu des troubles musculo-squelettiques aux membres inférieurs, au cours des 12 derniers mois, selon la relation entre ces troubles et l'emploi principal actuel

# **CONSTRUITE À PARTIR DE LA (DES) VARIABLE(S) SUIVANTE(S)**

### o **Nom: [SAT1\\_1](file:///C:/Users/stata992/Desktop/ktb/SAT1_1.htm%3f)**

Étiquette: Occupez-vous présentement un ou plusieurs emploi(s) rémunéré(s) à temps plein ou à temps partiel, salarié ou à votre compte...?

Dénominateur: Population ayant déjà travaillé

Codes et catégories de réponse: 1="Oui" 2="Non" 8="Ne sait pas" 9="Ne répond pas" ;

### o **Nom: [TMS\\_1\\_4](file:///C:/Users/stata992/Desktop/ktb/TMS_1_4.htm%3f)**

Étiquette: Au cours des 12 derniers mois, avez-vous ressenti des douleurs importantes aux membres inférieurs, qui vous ont dérangé(e) durant vos activités quotidiennes ?

Dénominateur: Population occupant un emploi rémunéré

Codes et catégories de réponse: 1="Jamais" 2="De temps en temps" 3="Souvent" 4="Tout le temps" 8="Ne sait pas" 9="Ne répond pas" ;

### o **Nom: [TMS\\_2\\_4](file:///C:/Users/stata992/Desktop/ktb/TMS_2_4.htm%3f)**

Étiquette: Croyez-vous que ces douleurs aux membres inférieurs, ?

Dénominateur: Population occupant un emploi rémunéré ressentant des douleurs importantes aux membres supérieurs au cours des 12 derniers mois

Codes et catégories de réponse: 1="Oui, entièrement" 2="Oui, partiellement" 3="Pas du tout reliées à l'emploi actuel" 8="Ne sait pas" 9="Ne répond pas" ;

### **CONSTRUCTION DE LA VARIABLE**

```
IF TMS 2\ 4 = 1 THEN TMSACTUINFR = 1;
ELSE IF TMS 2\,4 = 2 THEN TMSACTUINFR = 2;
ELSE IF TMS 2<sup>-4</sup> = 3 THEN TMSACTUINFR = 3;
IF TMS 1 4 \overline{IN} (8,9) OR (TMS 1 4 NOT IN (1,2) AND TMS_2_4 IN (8,9)) OR SAT1_1 IN (8,9) THEN
TMSACTUINFR = . I;
IF SATI 1 IN (2,.) OR TMS 1 4 IN (1,2) THEN TMSACTUINFR = .;
```
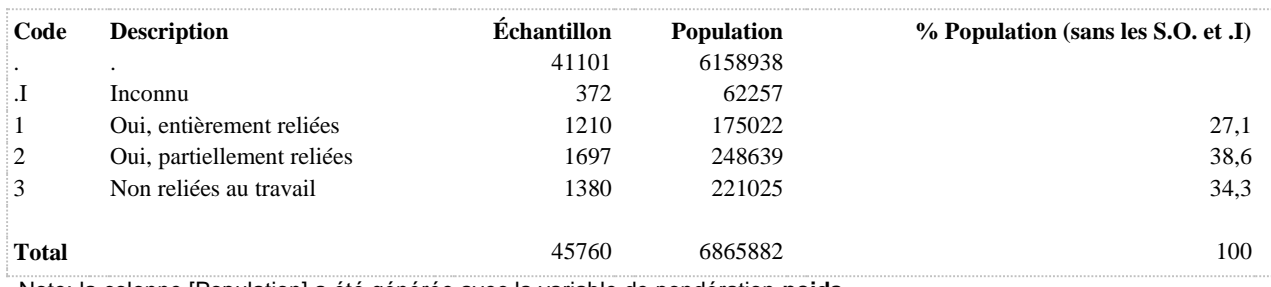

**TMSACTUNT Troubles musculo-squelettiques d'origine non traumatique liés à l'emploi principal actuel à au moins une région corporelle au cours des 12 derniers mois**

**DÉNOMINATEUR:** Population occupant un emploi rémunéré

**COMMENTAIRES**: Indicateur correspondant ou dérivé à l'Infocentre: Proportion des travailleurs ayant eu des troubles musculo-squelettiques d'origine non traumatique liés à l'emploi principal actuel à au moins une région corporelle au cours des 12 derniers mois

# **CONSTRUITE À PARTIR DE LA (DES) VARIABLE(S) SUIVANTE(S)**

### o **Nom: [TMSACTUNT\\_COU](file:///C:/Users/stata992/Desktop/ktb/TMSACTUNT_COU.htm%3f)**

Étiquette: Troubles musculo-squelettiques au cou d'origine non traumatique, au cours des 12 derniers mois, liés à l'emploi principal actuel

Dénominateur: Population occupant un emploi rémunéré

Codes et catégories de réponse: .I="Inconnu" 1="Oui" 2="Non" ;

**Construction de la variable intermédiaire:**

IF TMS  $3\ 1\ N(2)$  THEN TMSACTUNT COU = 1; IF TMS\_3\_1 IN (1) OR TMS\_1\_1 IN (1 2) OR TMS\_2\_1 IN (3) THEN TMSACTUNT  $COU = 2$ ; IF TMS\_1\_1 IN (.I 8 9) OR (TMS\_1\_1 NOTIN (1 2) AND (TMS\_2\_1 IN (.I 8 9) OR TMS  $3\,1\text{IN}$  (.18 9))) OR SAT1  $1\text{IN}$  (.18 9) THEN TMSACTUNT COU = .I; IF SAT1 $_1$  IN (2,.) THEN TMSACTUNT $\_COU = .$ ;

# o **Nom: [TMSACTUNT\\_DOS](file:///C:/Users/stata992/Desktop/ktb/TMSACTUNT_DOS.htm%3f)**

Étiquette: Troubles musculo-squelettiques au dos d'origine non traumatique, au cours des 12 derniers mois, liés à l'emploi principal actuel

Dénominateur: Population occupant un emploi rémunéré

Codes et catégories de réponse: .I="Inconnu" 1="Oui" 2="Non" ;

# **Construction de la variable intermédiaire:**

IF TMS  $3$  2 IN (2) THEN TMSACTUNT  $DOS = 1$ ; IF TMS\_3\_2 IN (1) OR TMS\_1\_2 IN (1 2) OR TMS\_2\_2 IN (3) THEN TMSACTUNT  $DOS = 2$ ; IF TMS\_1\_2 IN (.I 8 9) OR (TMS\_1\_2 NOT IN (1,2) AND (TMS\_2\_2 IN (.I,8,9) OR TMS\_3\_2 IN  $(I, 8, 9)$ ) OR SAT1\_1 IN  $(I 8 9)$  THEN TMSACTUNT\_DOS = .I; IF SAT1 $_1$  IN (2,.) THEN TMSACTUNT $\_DOS =$ .;

# o **Nom: [TMSACTUNT\\_MINF](file:///C:/Users/stata992/Desktop/ktb/TMSACTUNT_MINF.htm%3f)**

Étiquette: Troubles musculo-squelettiques aux membres inférieurs d'origine non traumatique, au cours des 12 derniers mois, liés à l'emploi principal actuel

Dénominateur: Population occupant un emploi rémunéré

Codes et catégories de réponse: .I="Inconnu" 1="Oui" 2="Non" ;

# **Construction de la variable intermédiaire:**

IF TMS  $3\,4\,$  IN (2) THEN TMSACTUNT MINF = 1; IF TMS  $3.4 \text{IN} (1) \text{ OR TMS}$  1  $4 \text{IN} (1 2) \text{ OR TMS}$  2  $4 \text{IN} (3)$  THEN TMSACTUNT  $MINE = 2$ : IF TMS\_1\_4 IN (.I 8 9) OR (TMS\_1\_4 NOT IN (1,2) AND (TMS\_2\_4 IN (.I,8,9) OR TMS  $3\,4\,$  IN (.I,8,9))) OR SAT1\_1 IN (.I 8 9) THEN TMSACTUNT\_MINF = .I; IF SAT1 $_1$  IN (2,.) THEN TMSACTUNT\_MINF = .;

# o **Nom: [TMSACTUNT\\_MSUP](file:///C:/Users/stata992/Desktop/ktb/TMSACTUNT_MSUP.htm%3f)**

Étiquette: Troubles musculo-squelettiques aux membres supérieurs d'origine non traumatique, au cours des 12 derniers mois, liés à l'emploi principal actuel

Dénominateur: Population occupant un emploi rémunéré

Codes et catégories de réponse: .I="Inconnu" 1="Oui" 2="Non" ; **Construction de la variable intermédiaire:**

IF TMS  $3\overline{3}$  IN (2) THEN TMSACTUNT\_MSUP = 1; IF TMS\_3\_3 IN (1) OR TMS\_1\_3 IN (1 2) OR TMS\_2\_3 IN (3) THEN TMSACTUNT\_MSUP = 2; IF TMS\_1\_3 IN (.I 8 9) OR (TMS\_1\_3 NOT IN (1,2) AND (TMS\_2\_3 IN (.I,8,9) OR TMS\_3\_3 IN  $(I, 8, 9)$ ) OR SAT1\_1 IN  $(I 8 9)$  THEN TMSACTUNT\_MSUP = .I; IF SAT1\_1 IN  $(2,.)$  THEN TMSACTUNT\_MSUP = .;

# **CONSTRUCTION DE LA VARIABLE**

```
IF TMSACTUNT COU = 1 OR TMSACTUNT DOS = 1 OR TMSACTUNT MSUP = 1 OR TMSACTUNT MINF = 1 THEN
TMSACTUNT = \overline{1};
ELSE IF TMSACTUNT COU = 2 OR TMSACTUNT DOS = 2 OR TMSACTUNT MSUP = 2 OR TMSACTUNT MINF = 2
THEN TMSACTUNT = \overline{2};
IF TMSACTUNT COU = .I OR TMSACTUNT DOS = .I OR TMSACTUNT MSUP = .I OR TMSACTUNT MINF = .I
THEN TMSACTUNT = .1;
```
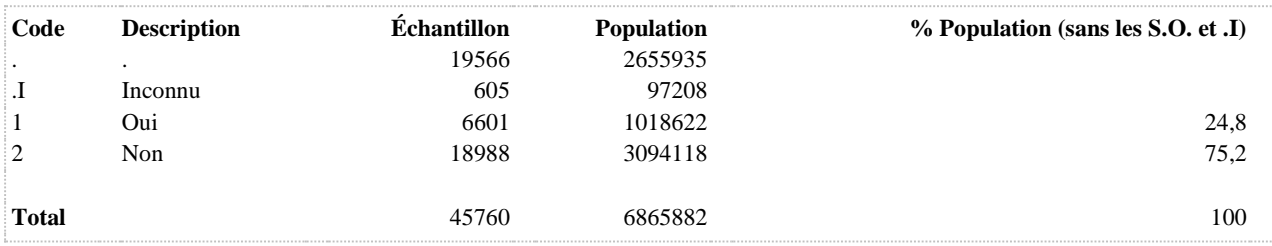

**TMSACTUNT\_COU Troubles musculo-squelettiques au cou d'origine non traumatique, au cours des 12 derniers mois, liés à l'emploi principal actuel**

**DÉNOMINATEUR:** Population occupant un emploi rémunéré

**COMMENTAIRES**: Indicateur correspondant ou dérivé à l'Infocentre:

Proportion des travailleurs ayant eu des troubles musculo-squelettiques au cou d'origine non traumatique, au cours des 12 derniers mois, liés à l'emploi principal actuel

# **CONSTRUITE À PARTIR DE LA (DES) VARIABLE(S) SUIVANTE(S)**

### o **Nom: [SAT1\\_1](file:///C:/Users/stata992/Desktop/ktb/SAT1_1.htm%3f)**

Étiquette: Occupez-vous présentement un ou plusieurs emploi(s) rémunéré(s) à temps plein ou à temps partiel, salarié ou à votre compte...? Dénominateur: Population ayant déjà travaillé

Codes et catégories de réponse: 1="Oui" 2="Non" 8="Ne sait pas" 9="Ne répond pas" ;

### o **Nom: [TMS\\_1\\_1](file:///C:/Users/stata992/Desktop/ktb/TMS_1_1.htm%3f)**

Étiquette: Au cours des 12 derniers mois, avez-vous ressenti des douleurs importantes au cou qui vous ont dérangé(e) durant vos activités quotidiennes ?

Dénominateur: Population occupant un emploi rémunéré

Codes et catégories de réponse: 1="Jamais" 2="De temps en temps" 3="Souvent" 4="Tout le temps" 8="Ne sait pas" 9="Ne répond pas" ;

# o **Nom: [TMS\\_2\\_1](file:///C:/Users/stata992/Desktop/ktb/TMS_2_1.htm%3f)**

Étiquette: Croyez-vous que ces douleurs au cou soient reliées entièrement, partiellement ou pas du tout à ? Dénominateur: Population occupant un emploi rémunéré ressentant des douleurs importantes au cou au cours des 12 derniers mois

Codes et catégories de réponse: 1="Oui, entièrement" 2="Oui, partiellement" 3="Pas du tout reliées à l'emploi actuel" 8="Ne sait pas" 9="Ne répond pas" ;

# o **Nom: [TMS\\_3\\_1](file:///C:/Users/stata992/Desktop/ktb/TMS_3_1.htm%3f)**

Étiquette: ... douleur au cou est due à un accident de travail, ?

Dénominateur: Population occupant un emploi rémunéré croyant que ses douleurs au cou au cours des 12 derniers mois sont reliés à l'emploi actuel

Codes et catégories de réponse: 1="Oui" 2="Non" 8="Ne sait pas" 9="Ne répond pas" ;

# **CONSTRUCTION DE LA VARIABLE**

```
IF TMS 3\ 1\ 1N\ (2) THEN TMSACTUNT COU = 1;
IF TMS\overline{3}1 IN (1) OR TMS\overline{1}1 IN (1 2) OR TMS\overline{2}1 IN (3) THEN TMSACTUNT_COU = 2;
IF TMS_1_1 IN (.I 8 9) OR (TMS_1_1 NOTIN (1 2) AND (TMS_2_1 IN (.I 8 9) OR TMS_3_1 IN (.I 8 
9))) OR SAT1 1 IN (.I 8 9) THEN TMSACTUNT COU = . I;
IF SAT1 1 IN (2,.) THEN TMSACTUNT COU = .;
```
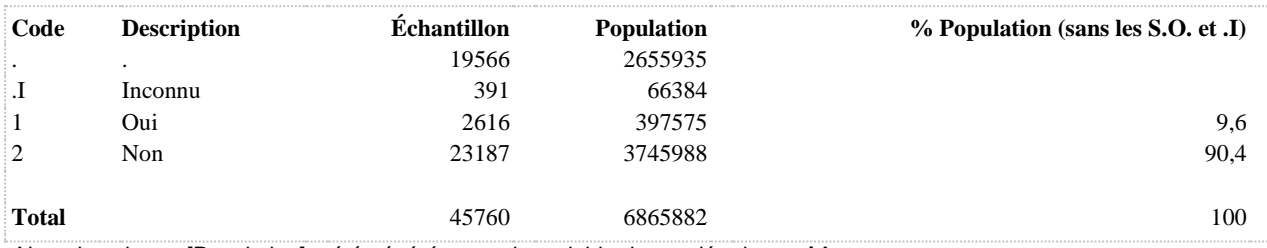

### **TMSACTUNT\_COUR Relation entre les TMS au cou d'origine non traumatique et l'emploi actuel**

**DÉNOMINATEUR:** Population ayant occupé un emploi rémunéré au cours des 12 derniers mois et ayant eu des troubles musculo-squelettiques au cou d'origine non traumatique

### **COMMENTAIRES**: Indicateur correspondant ou dérivé à l'Infocentre:

Répartition des travailleurs ayant eu des troubles musculo-squelettiques au cou d'origine non traumatique, au cours des 12 derniers mois, selon la relation entre ces troubles et l'emploi principal actuel

# **CONSTRUITE À PARTIR DE LA (DES) VARIABLE(S) SUIVANTE(S)**

### o **Nom: [SAT1\\_1](file:///C:/Users/stata992/Desktop/ktb/SAT1_1.htm%3f)**

Étiquette: Occupez-vous présentement un ou plusieurs emploi(s) rémunéré(s) à temps plein ou à temps partiel, salarié ou à votre compte...?

Dénominateur: Population ayant déjà travaillé

Codes et catégories de réponse: 1="Oui" 2="Non" 8="Ne sait pas" 9="Ne répond pas" ;

### o **Nom: [TMS\\_1\\_1](file:///C:/Users/stata992/Desktop/ktb/TMS_1_1.htm%3f)**

Étiquette: Au cours des 12 derniers mois, avez-vous ressenti des douleurs importantes au cou qui vous ont dérangé(e) durant vos activités quotidiennes ?

Dénominateur: Population occupant un emploi rémunéré

Codes et catégories de réponse: 1="Jamais" 2="De temps en temps" 3="Souvent" 4="Tout le temps" 8="Ne sait pas" 9="Ne répond pas" ;

### o **Nom: [TMS\\_2\\_1](file:///C:/Users/stata992/Desktop/ktb/TMS_2_1.htm%3f)**

Étiquette: Croyez-vous que ces douleurs au cou soient reliées entièrement, partiellement ou pas du tout à ? Dénominateur: Population occupant un emploi rémunéré ressentant des douleurs importantes au cou au cours des 12 derniers mois

Codes et catégories de réponse: 1="Oui, entièrement" 2="Oui, partiellement" 3="Pas du tout reliées à l'emploi actuel" 8="Ne sait pas" 9="Ne répond pas" ;

### o **Nom: [TMS\\_3\\_1](file:///C:/Users/stata992/Desktop/ktb/TMS_3_1.htm%3f)**

Étiquette: ... douleur au cou est due à un accident de travail, ?

Dénominateur: Population occupant un emploi rémunéré croyant que ses douleurs au cou au cours des 12 derniers mois sont reliés à l'emploi actuel

Codes et catégories de réponse: 1="Oui" 2="Non" 8="Ne sait pas" 9="Ne répond pas" ;

### **CONSTRUCTION DE LA VARIABLE**

```
IF TMS 2\ 1 = 1 THEN TMSACTUNT COUR = 1;
ELSE IF TMS 2\ 1 = 2 THEN TMSACTUNT COUR = 2;
ELSE IF TMS<sup>21 = 3 THEN TMSACTUNT COUR = 3;</sup>
IF TMS 1 \overline{1}N^-(.1,8,9) OR (TMS 1 \overline{1}NOT IN (1,2) AND (TMS 2 \overline{1} IN (.I,8,9)
     OR TMS_3_1 IN (.1,8,9))) \overline{OR} SAT1_1 IN (.1,8,9) THEN TMSACTUNT_COUR = .1;
IF SATI 1 IN (2,.) OR TMS 1 1 IN (1,2) OR TMS 3 1 = 1 THEN TMSACTUNT COUR = .;
```
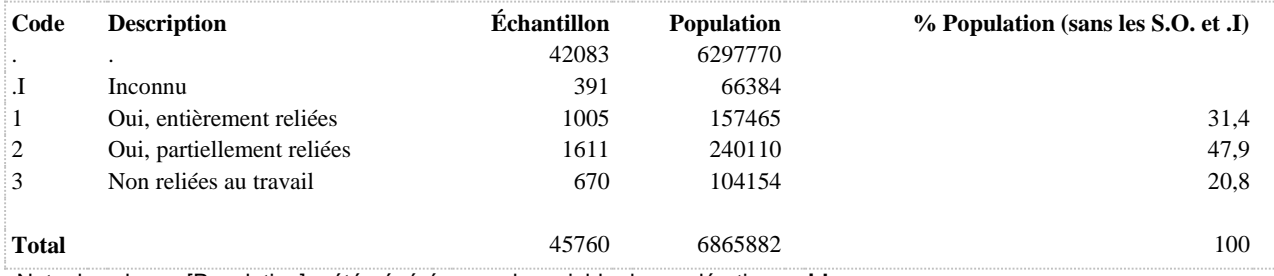

**TMSACTUNT\_DOS Troubles musculo-squelettiques au dos d'origine non traumatique, au cours des 12 derniers mois, liés à l'emploi principal actuel**

**DÉNOMINATEUR:** Population occupant un emploi rémunéré

**COMMENTAIRES**: Indicateur correspondant ou dérivé à l'Infocentre:

Proportion des travailleurs ayant eu des troubles musculo-squelettiques au dos d'origine non traumatique, au cours des 12 derniers mois, liés à l'emploi principal actuel

# **CONSTRUITE À PARTIR DE LA (DES) VARIABLE(S) SUIVANTE(S)**

### o **Nom: [SAT1\\_1](file:///C:/Users/stata992/Desktop/ktb/SAT1_1.htm%3f)**

Étiquette: Occupez-vous présentement un ou plusieurs emploi(s) rémunéré(s) à temps plein ou à temps partiel, salarié ou à votre compte...? Dénominateur: Population ayant déjà travaillé

Codes et catégories de réponse: 1="Oui" 2="Non" 8="Ne sait pas" 9="Ne répond pas" ;

### o **Nom: [TMS\\_1\\_2](file:///C:/Users/stata992/Desktop/ktb/TMS_1_2.htm%3f)**

Étiquette: Au cours des 12 derniers mois, avez-vous ressenti des douleurs importantes au dos qui vous ont dérangé(e) durant vos activités quotidiennes ?

Dénominateur: Population occupant un emploi rémunéré

Codes et catégories de réponse: 1="Jamais" 2="De temps en temps" 3="Souvent" 4="Tout le temps" 8="Ne sait pas" 9="Ne répond pas" ;

# o **Nom: [TMS\\_2\\_2](file:///C:/Users/stata992/Desktop/ktb/TMS_2_2.htm%3f)**

Étiquette: Croyez-vous que ces douleurs au dos soient reliées entièrement, partiellement ou pas du tout à ? Dénominateur: Population occupant un emploi rémunéré ressentant des douleurs importantes au cou au cours des 12 derniers mois

Codes et catégories de réponse: 1="Oui, entièrement" 2="Oui, partiellement" 3="Pas du tout reliées à l'emploi actuel" 8="Ne sait pas" 9="Ne répond pas" ;

# o **Nom: [TMS\\_3\\_2](file:///C:/Users/stata992/Desktop/ktb/TMS_3_2.htm%3f)**

Étiquette: ... douleur au dos est due à un accident de travail, ?

Dénominateur: Population occupant un emploi rémunéré croyant que ses douleurs au cou au cours des 12 derniers mois sont reliés à l'emploi actuel

Codes et catégories de réponse: 1="Oui" 2="Non" 8="Ne sait pas" 9="Ne répond pas" ;

# **CONSTRUCTION DE LA VARIABLE**

```
IF TMS 3 2 IN (2) THEN TMSACTUNT DOS = 1;IF TMS 3 2 IN (1) OR TMS 1 2 IN (1 2) OR TMS 2 2 IN (3) THEN TMSACTUNT DOS = 2;
IF TMS_1_2 IN (.I 8 9) OR (TMS_1_2 NOT IN (1,2) AND (TMS_2_2 IN (.I,8,9) OR TMS_3_2 IN 
(1,8,9))) OR SAT1 1 IN (.I 8 9) THEN TMSACTUNT DOS = .I;
IF SAT1 1 IN (2,.) THEN TMSACTUNT DOS = .;
```
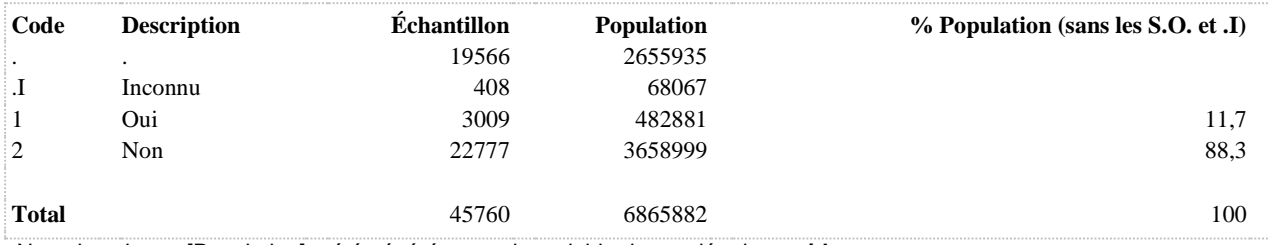
#### **TMSACTUNT\_DOSR Relation entre les TMS au dos d'origine non traumatique et l'emploi actuel**

**DÉNOMINATEUR:** Population ayant occupé un emploi rémunéré au cours des 12 derniers mois et ayant eu des troubles musculo-squelettiques au dos d'origine non traumatique

#### **COMMENTAIRES**: Indicateur correspondant ou dérivé à l'Infocentre:

Répartition des travailleurs ayant eu des troubles musculo-squelettiques au dos d'origine non traumatique, au cours des 12 derniers mois, selon la relation entre ces troubles et l'emploi principal actuel

# **CONSTRUITE À PARTIR DE LA (DES) VARIABLE(S) SUIVANTE(S)**

#### o **Nom: [SAT1\\_1](file:///C:/Users/stata992/Desktop/ktb/SAT1_1.htm%3f)**

Étiquette: Occupez-vous présentement un ou plusieurs emploi(s) rémunéré(s) à temps plein ou à temps partiel, salarié ou à votre compte...?

Dénominateur: Population ayant déjà travaillé

Codes et catégories de réponse: 1="Oui" 2="Non" 8="Ne sait pas" 9="Ne répond pas" ;

#### o **Nom: [TMS\\_1\\_2](file:///C:/Users/stata992/Desktop/ktb/TMS_1_2.htm%3f)**

Étiquette: Au cours des 12 derniers mois, avez-vous ressenti des douleurs importantes au dos qui vous ont dérangé(e) durant vos activités quotidiennes ?

Dénominateur: Population occupant un emploi rémunéré

Codes et catégories de réponse: 1="Jamais" 2="De temps en temps" 3="Souvent" 4="Tout le temps" 8="Ne sait pas" 9="Ne répond pas" ;

### o **Nom: [TMS\\_2\\_2](file:///C:/Users/stata992/Desktop/ktb/TMS_2_2.htm%3f)**

Étiquette: Croyez-vous que ces douleurs au dos soient reliées entièrement, partiellement ou pas du tout à ? Dénominateur: Population occupant un emploi rémunéré ressentant des douleurs importantes au cou au cours des 12 derniers mois

Codes et catégories de réponse: 1="Oui, entièrement" 2="Oui, partiellement" 3="Pas du tout reliées à l'emploi actuel" 8="Ne sait pas" 9="Ne répond pas" ;

## o **Nom: [TMS\\_3\\_2](file:///C:/Users/stata992/Desktop/ktb/TMS_3_2.htm%3f)**

Étiquette: ... douleur au dos est due à un accident de travail, ?

Dénominateur: Population occupant un emploi rémunéré croyant que ses douleurs au cou au cours des 12 derniers mois sont reliés à l'emploi actuel

Codes et catégories de réponse: 1="Oui" 2="Non" 8="Ne sait pas" 9="Ne répond pas" ;

#### **CONSTRUCTION DE LA VARIABLE**

```
IF TMS 2 2 = 1 THEN TMSACTUNT DOSR = 1;
ELSE IF TMS_2_2 = 2 THEN TMSACTUNT_DOSR = 2;
ELSE IF TMS 2^2 = 3 THEN TMSACTUNT DOSR = 3;
IF TMS 1\ 2\ 1N (.I,8,9) OR (TMS 1\ 2\ 1N TM (1,2) AND (TMS 2\ 2\ 1N (.I,8,9)
OR TMS 3\overline{2} IN (.I,8,9))) OR SAT1 1 IN (.I,8,9) THEN TMSACTUNT DOSR = .I;
IF SATI IN (2,.) OR TMS 1 2 IN (1,2) OR TMS 3 2 = 1 THEN TMSACTUNT DOSR = .;
```
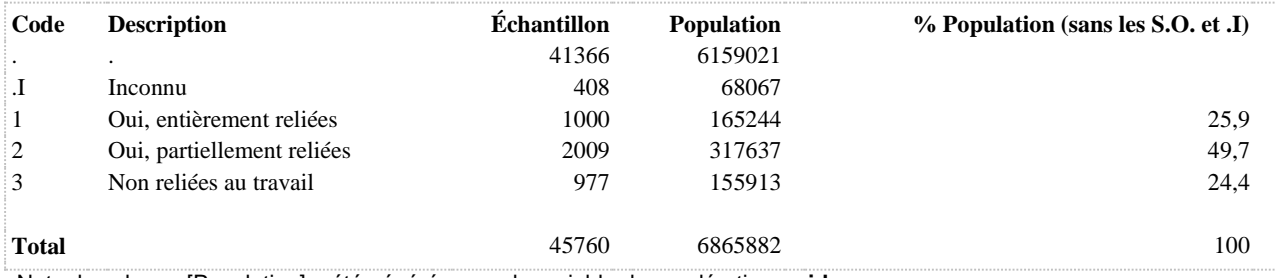

**TMSACTUNT\_MINF Troubles musculo-squelettiques aux membres inférieurs d'origine non traumatique, au cours des 12 derniers mois, liés à l'emploi principal actuel**

**DÉNOMINATEUR:** Population occupant un emploi rémunéré

**COMMENTAIRES**: Indicateur correspondant ou dérivé à l'Infocentre: Proportion des travailleurs ayant eu des troubles musculo-squelettiques aux membres inférieurs d'origine non traumatique, au cours des 12 derniers mois, liés à l'emploi principal actuel **CONSTRUITE À PARTIR DE LA (DES) VARIABLE(S) SUIVANTE(S)**

### o **Nom: [SAT1\\_1](file:///C:/Users/stata992/Desktop/ktb/SAT1_1.htm%3f)**

Étiquette: Occupez-vous présentement un ou plusieurs emploi(s) rémunéré(s) à temps plein ou à temps partiel, salarié ou à votre compte...? Dénominateur: Population ayant déjà travaillé Codes et catégories de réponse: 1="Oui" 2="Non" 8="Ne sait pas" 9="Ne répond pas" ;

#### o **Nom: [TMS\\_1\\_4](file:///C:/Users/stata992/Desktop/ktb/TMS_1_4.htm%3f)**

Étiquette: Au cours des 12 derniers mois, avez-vous ressenti des douleurs importantes aux membres inférieurs, qui vous ont dérangé(e) durant vos activités quotidiennes ? Dénominateur: Population occupant un emploi rémunéré Codes et catégories de réponse: 1="Jamais" 2="De temps en temps" 3="Souvent" 4="Tout le temps" 8="Ne sait pas" 9="Ne répond pas" ;

#### o **Nom: [TMS\\_2\\_4](file:///C:/Users/stata992/Desktop/ktb/TMS_2_4.htm%3f)**

Étiquette: Croyez-vous que ces douleurs aux membres inférieurs, ? Dénominateur: Population occupant un emploi rémunéré ressentant des douleurs importantes aux membres supérieurs au cours des 12 derniers mois

Codes et catégories de réponse: 1="Oui, entièrement" 2="Oui, partiellement" 3="Pas du tout reliées à l'emploi actuel" 8="Ne sait pas" 9="Ne répond pas" ;

# o **Nom: [TMS\\_3\\_4](file:///C:/Users/stata992/Desktop/ktb/TMS_3_4.htm%3f)**

Étiquette: ... douleur aux membres inférieurs est due à un accident de travail, ?

Dénominateur: Population occupant un emploi rémunéré croyant que ses douleurs aux membres supérieurs au cours des 12 derniers mois sont reliés à l'emploi actuel

Codes et catégories de réponse: 1="Oui" 2="Non" 8="Ne sait pas" 9="Ne répond pas" ;

## **CONSTRUCTION DE LA VARIABLE**

```
IF TMS 3 4 IN (2) THEN TMSACTUNT MINF = 1;IF TMS 3<sup>-4</sup> IN (1) OR TMS 1 4 IN (1 2) OR TMS 2 4 IN (3) THEN TMSACTUNT MINF = 2;
IF TMS_1_4 IN (.I 8 9) OR (TMS_1_4 NOT IN (1,2) AND (TMS_2_4 IN (.I,8,9) OR TMS_3_4 IN 
(0.1, 8, 9)) OR SAT1 1 IN (.I 8 9) THEN TMSACTUNT MINF = .I;
IF SAT1 1 IN (2, .) THEN TMSACTUNT MINF = .;
```
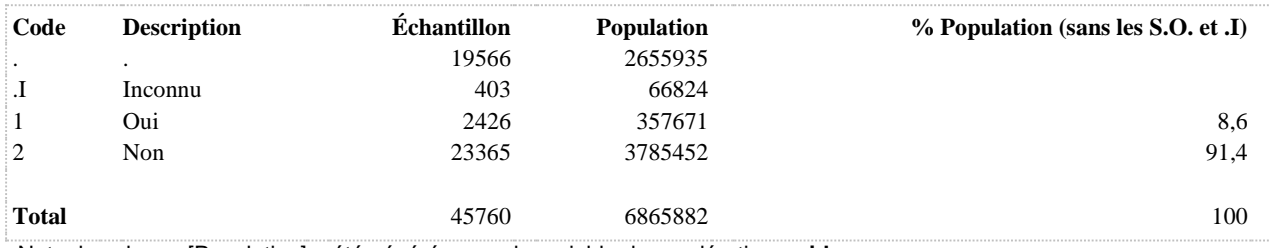

**DÉNOMINATEUR:** Population ayant occupé un emploi rémunéré au cours des 12 derniers mois et ayant eu des troubles musculo-squelettiques aux membres inférieurs d'origine non traumatique

**COMMENTAIRES**: Indicateur correspondant ou dérivé à l'Infocentre:

Répartition des travailleurs ayant eu des troubles musculo-squelettiques aux membres inférieurs d'origine non traumatique, au cours des 12 derniers mois, selon la relation entre ces troubles et l'emploi principal actuel **CONSTRUITE À PARTIR DE LA (DES) VARIABLE(S) SUIVANTE(S)**

## o **Nom: [SAT1\\_1](file:///C:/Users/stata992/Desktop/ktb/SAT1_1.htm%3f)**

Étiquette: Occupez-vous présentement un ou plusieurs emploi(s) rémunéré(s) à temps plein ou à temps partiel, salarié ou à votre compte...?

Dénominateur: Population ayant déjà travaillé

Codes et catégories de réponse: 1="Oui" 2="Non" 8="Ne sait pas" 9="Ne répond pas" ;

## o **Nom: [TMS\\_1\\_4](file:///C:/Users/stata992/Desktop/ktb/TMS_1_4.htm%3f)**

Étiquette: Au cours des 12 derniers mois, avez-vous ressenti des douleurs importantes aux membres inférieurs, qui vous ont dérangé(e) durant vos activités quotidiennes ?

Dénominateur: Population occupant un emploi rémunéré

Codes et catégories de réponse: 1="Jamais" 2="De temps en temps" 3="Souvent" 4="Tout le temps" 8="Ne sait pas" 9="Ne répond pas" ;

## o **Nom: [TMS\\_2\\_4](file:///C:/Users/stata992/Desktop/ktb/TMS_2_4.htm%3f)**

Étiquette: Croyez-vous que ces douleurs aux membres inférieurs, ? Dénominateur: Population occupant un emploi rémunéré ressentant des douleurs importantes aux membres supérieurs au cours des 12 derniers mois Codes et catégories de réponse: 1="Oui, entièrement" 2="Oui, partiellement" 3="Pas du tout reliées à

l'emploi actuel" 8="Ne sait pas" 9="Ne répond pas" ;

o **Nom: [TMS\\_3\\_4](file:///C:/Users/stata992/Desktop/ktb/TMS_3_4.htm%3f)**

Étiquette: ... douleur aux membres inférieurs est due à un accident de travail, ? Dénominateur: Population occupant un emploi rémunéré croyant que ses douleurs aux membres supérieurs au cours des 12 derniers mois sont reliés à l'emploi actuel

Codes et catégories de réponse: 1="Oui" 2="Non" 8="Ne sait pas" 9="Ne répond pas" ;

## **CONSTRUCTION DE LA VARIABLE**

```
IF TMS 2 4 = 1 THEN TMSACTUNT MINFR = 1;
ELSE IF TMS 2 4 = 2 THEN TMSACTUNT MINFR = 2;
ELSE IF TMS\overline{2}^4 = 3 THEN TMSACTUNT_MINFR = 3;
IF TMS_1_4 IN (.I,8,9) OR (TMS_1_4 NOT IN (1,2) AND (TMS_2_4 IN (.I,8,9) OR TMS_3_4 IN 
(1,8,9))) OR SAT1 1 IN (1,8,9) THEN TMSACTUNT MINFR = .I;
IF SAT1 1 IN (2,.) OR TMS 1 4 IN (1,2) OR TMS 3 \frac{1}{4} = 1 THEN TMSACTUNT MINFR = .;
```
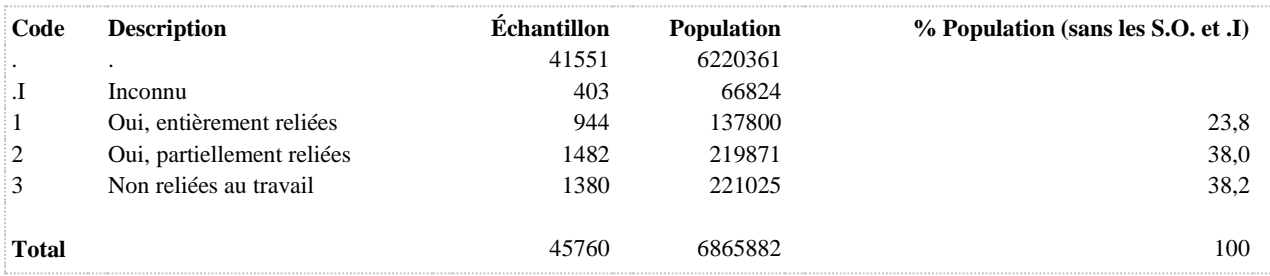

**TMSACTUNT\_MSUP Troubles musculo-squelettiques aux membres supérieurs d'origine non traumatique, au cours des 12 derniers mois, liés à l'emploi principal actuel**

**DÉNOMINATEUR:** Population occupant un emploi rémunéré

**COMMENTAIRES**: Indicateur correspondant ou dérivé à l'Infocentre: Proportion des travailleurs ayant eu des troubles musculo-squelettiques aux membres supérieurs d'origine non traumatique, au cours des 12 derniers mois, liés à l'emploi principal actuel **CONSTRUITE À PARTIR DE LA (DES) VARIABLE(S) SUIVANTE(S)**

#### o **Nom: [SAT1\\_1](file:///C:/Users/stata992/Desktop/ktb/SAT1_1.htm%3f)**

Étiquette: Occupez-vous présentement un ou plusieurs emploi(s) rémunéré(s) à temps plein ou à temps partiel, salarié ou à votre compte...? Dénominateur: Population ayant déjà travaillé

Codes et catégories de réponse: 1="Oui" 2="Non" 8="Ne sait pas" 9="Ne répond pas" ;

#### o **Nom: [TMS\\_1\\_3](file:///C:/Users/stata992/Desktop/ktb/TMS_1_3.htm%3f)**

Étiquette: Au cours des 12 derniers mois, avez-vous ressenti des douleurs importantes aux membres supérieurs, qui vous ont dérangé(e) durant vos activités quotidiennes ? Dénominateur: Population occupant un emploi rémunéré Codes et catégories de réponse: 1="Jamais" 2="De temps en temps" 3="Souvent" 4="Tout le temps" 8="Ne sait pas" 9="Ne répond pas" ;

## o **Nom: [TMS\\_2\\_3](file:///C:/Users/stata992/Desktop/ktb/TMS_2_3.htm%3f)**

Étiquette: Croyez-vous que ces douleurs aux membres supérieurs, ? Dénominateur: Population occupant un emploi rémunéré ressentant des douleurs importantes aux membres supérieurs au cours des 12 derniers mois

Codes et catégories de réponse: 1="Oui, entièrement" 2="Oui, partiellement" 3="Pas du tout reliées à l'emploi actuel" 8="Ne sait pas" 9="Ne répond pas" ;

# o **Nom: [TMS\\_3\\_3](file:///C:/Users/stata992/Desktop/ktb/TMS_3_3.htm%3f)**

Étiquette: ... douleur aux membres supérieurs est due à un accident de travail, ?

Dénominateur: Population occupant un emploi rémunéré croyant que ses douleurs aux membres supérieurs au cours des 12 derniers mois sont reliés à l'emploi actuel

Codes et catégories de réponse: 1="Oui" 2="Non" 8="Ne sait pas" 9="Ne répond pas" ;

## **CONSTRUCTION DE LA VARIABLE**

```
IF TMS 3 3 IN (2) THEN TMSACTUNT MSUP = 1;IF TMS 3\overline{3} IN (1) OR TMS 1 3 IN (1 2) OR TMS 2 3 IN (3) THEN TMSACTUNT MSUP = 2;
IF TMS_1_3 IN (.I 8 9) OR (TMS_1_3 NOT IN (1,2) AND (TMS_2_3 IN (.I,8,9) OR TMS_3_3 IN 
(1,8,9))) OR SAT1 1 IN (.I 8 9) THEN TMSACTUNT MSUP = .I;
IF SAT1 1 IN (2, .) Then TMSACTUNT MSUP = .;
```
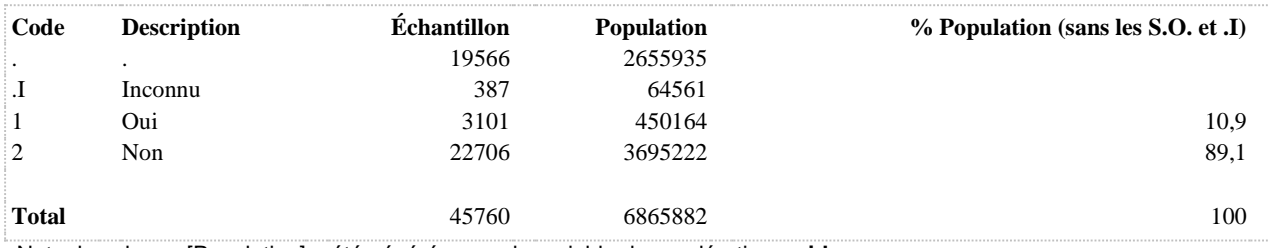

**DÉNOMINATEUR:** Population ayant occupé un emploi rémunéré au cours des 12 derniers mois et ayant eu des troubles musculo-squelettiques aux membres supérieurs d'origine non traumatique

**COMMENTAIRES**: Indicateur correspondant ou dérivé à l'Infocentre:

Répartition des travailleurs ayant eu des troubles musculo-squelettiques aux membres supérieurs d'origine non traumatique, au cours des 12 derniers mois, selon la relation entre ces troubles et l'emploi principal actuel **CONSTRUITE À PARTIR DE LA (DES) VARIABLE(S) SUIVANTE(S)**

## o **Nom: [SAT1\\_1](file:///C:/Users/stata992/Desktop/ktb/SAT1_1.htm%3f)**

Étiquette: Occupez-vous présentement un ou plusieurs emploi(s) rémunéré(s) à temps plein ou à temps partiel, salarié ou à votre compte...?

Dénominateur: Population ayant déjà travaillé

Codes et catégories de réponse: 1="Oui" 2="Non" 8="Ne sait pas" 9="Ne répond pas" ;

## o **Nom: [TMS\\_1\\_3](file:///C:/Users/stata992/Desktop/ktb/TMS_1_3.htm%3f)**

Étiquette: Au cours des 12 derniers mois, avez-vous ressenti des douleurs importantes aux membres supérieurs, qui vous ont dérangé(e) durant vos activités quotidiennes ? Dénominateur: Population occupant un emploi rémunéré Codes et catégories de réponse: 1="Jamais" 2="De temps en temps" 3="Souvent" 4="Tout le temps" 8="Ne sait pas" 9="Ne répond pas" ;

## o **Nom: [TMS\\_2\\_3](file:///C:/Users/stata992/Desktop/ktb/TMS_2_3.htm%3f)**

Étiquette: Croyez-vous que ces douleurs aux membres supérieurs, ? Dénominateur: Population occupant un emploi rémunéré ressentant des douleurs importantes aux membres supérieurs au cours des 12 derniers mois Codes et catégories de réponse: 1="Oui, entièrement" 2="Oui, partiellement" 3="Pas du tout reliées à

l'emploi actuel" 8="Ne sait pas" 9="Ne répond pas" ;

o **Nom: [TMS\\_3\\_3](file:///C:/Users/stata992/Desktop/ktb/TMS_3_3.htm%3f)**

Étiquette: ... douleur aux membres supérieurs est due à un accident de travail, ? Dénominateur: Population occupant un emploi rémunéré croyant que ses douleurs aux membres supérieurs au cours des 12 derniers mois sont reliés à l'emploi actuel

Codes et catégories de réponse: 1="Oui" 2="Non" 8="Ne sait pas" 9="Ne répond pas" ;

## **CONSTRUCTION DE LA VARIABLE**

```
IF TMS 2 3 = 1 THEN TMSACTUNT MSUPR = 1;
ELSE IF TMS 2 \ 3 = 2 THEN TMSACTUNT MSUPR = 2;
ELSE IF TMS\overline{2} = 3 THEN TMSACTUNT_MSUPR = 3;
IF TMS_1_3 IN (.I,8,9) OR (TMS_1_3 NOT IN (1,2) AND (TMS_2_3 IN (.I,8,9) OR TMS_3_3 IN 
(1,8,9))) OR SAT1 1 IN (1,8,9) THEN TMSACTUNT MSUPR = .1;
IF SAT1 1 IN (2,.) OR TMS 1 3 IN (1,2) OR TMS 3\overline{3} = 1 THEN TMSACTUNT MSUPR = .;
```
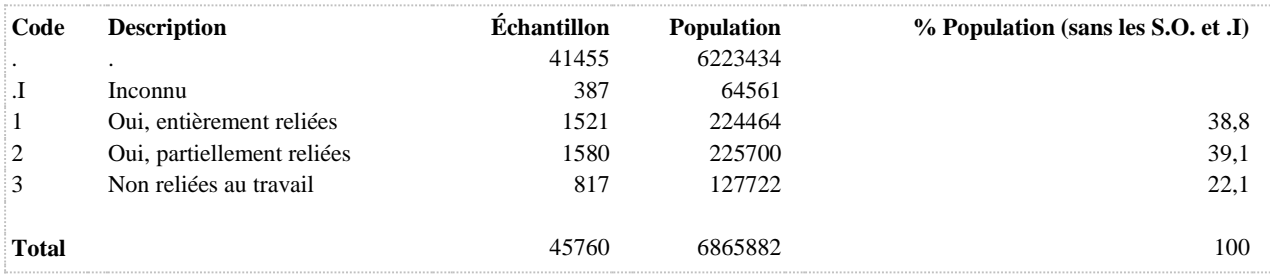

**TMSACTUSUP Troubles musculo-squelettiques aux membres supérieurs, au cours des 12 derniers mois, liés à l'emploi principal actuel**

**DÉNOMINATEUR:** Population occupant un emploi rémunéré

**COMMENTAIRES**: Indicateur correspondant ou dérivé à l'Infocentre:

Proportion des travailleurs ayant eu des troubles musculo-squelettiques aux membres supérieurs, au cours des 12 derniers mois, liés à l'emploi principal actuel

## **CONSTRUITE À PARTIR DE LA (DES) VARIABLE(S) SUIVANTE(S)**

## o **Nom: [SAT1\\_1](file:///C:/Users/stata992/Desktop/ktb/SAT1_1.htm%3f)**

Étiquette: Occupez-vous présentement un ou plusieurs emploi(s) rémunéré(s) à temps plein ou à temps partiel, salarié ou à votre compte...? Dénominateur: Population ayant déjà travaillé

Codes et catégories de réponse: 1="Oui" 2="Non" 8="Ne sait pas" 9="Ne répond pas" ;

#### o **Nom: [TMS\\_1\\_3](file:///C:/Users/stata992/Desktop/ktb/TMS_1_3.htm%3f)**

Étiquette: Au cours des 12 derniers mois, avez-vous ressenti des douleurs importantes aux membres supérieurs, qui vous ont dérangé(e) durant vos activités quotidiennes ? Dénominateur: Population occupant un emploi rémunéré Codes et catégories de réponse: 1="Jamais" 2="De temps en temps" 3="Souvent" 4="Tout le temps" 8="Ne sait pas" 9="Ne répond pas" ;

## o **Nom: [TMS\\_2\\_3](file:///C:/Users/stata992/Desktop/ktb/TMS_2_3.htm%3f)**

Étiquette: Croyez-vous que ces douleurs aux membres supérieurs, ? Dénominateur: Population occupant un emploi rémunéré ressentant des douleurs importantes aux membres supérieurs au cours des 12 derniers mois

Codes et catégories de réponse: 1="Oui, entièrement" 2="Oui, partiellement" 3="Pas du tout reliées à l'emploi actuel" 8="Ne sait pas" 9="Ne répond pas" ;

## **CONSTRUCTION DE LA VARIABLE**

```
IF TMS 2 3 IN (1,2) THEN TMSACTUSUP = 1;
IF TMS 1 3 IN (1,2) OR TMS 2 3 = 3 THEN TMSACTUSUP = 2;
IF TMS 1\, 3 IN (8,9) OR (TMS 1\, 3 NOT IN (1,2) AND TMS 2\, 3 IN (8,9)) OR SAT1 1 IN (8,9) THEN
TMSACTUSUP = . I;
IF SAT1 1 IN (2, .) THEN TMSACTUSUP = .;
```
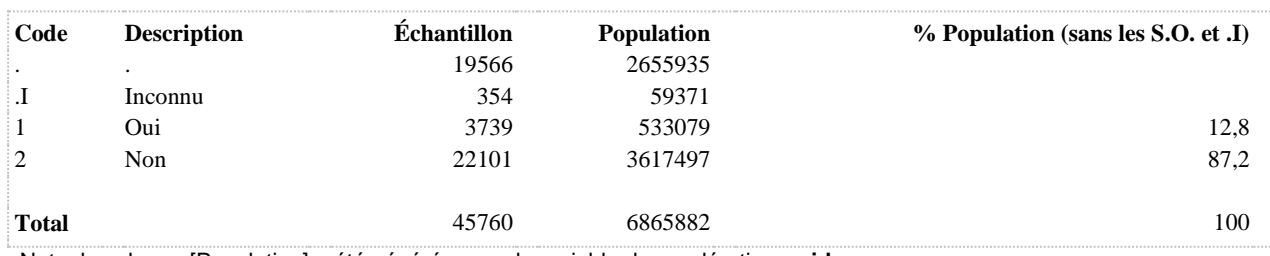

**TMSACTUSUPR Relation entre les TMS aux membres supérieurs et l'emploi actuel**

**DÉNOMINATEUR:** Population ayant occupé un emploi rémunéré au cours des 12 derniers mois et ayant eu des troubles musculo-squelettiques aux membres supérieurs

**COMMENTAIRES**: Indicateur correspondant ou dérivé à l'Infocentre:

Répartition des travailleurs ayant eu des troubles musculo-squelettiques aux membres supérieurs, au cours des 12 derniers mois, selon la relation entre ces troubles et l'emploi principal actuel

# **CONSTRUITE À PARTIR DE LA (DES) VARIABLE(S) SUIVANTE(S)**

#### o **Nom: [SAT1\\_1](file:///C:/Users/stata992/Desktop/ktb/SAT1_1.htm%3f)**

Étiquette: Occupez-vous présentement un ou plusieurs emploi(s) rémunéré(s) à temps plein ou à temps partiel, salarié ou à votre compte...?

Dénominateur: Population ayant déjà travaillé

Codes et catégories de réponse: 1="Oui" 2="Non" 8="Ne sait pas" 9="Ne répond pas" ;

#### o **Nom: [TMS\\_1\\_3](file:///C:/Users/stata992/Desktop/ktb/TMS_1_3.htm%3f)**

Étiquette: Au cours des 12 derniers mois, avez-vous ressenti des douleurs importantes aux membres supérieurs, qui vous ont dérangé(e) durant vos activités quotidiennes ? Dénominateur: Population occupant un emploi rémunéré Codes et catégories de réponse: 1="Jamais" 2="De temps en temps" 3="Souvent" 4="Tout le temps" 8="Ne sait pas" 9="Ne répond pas" ;

#### o **Nom: [TMS\\_2\\_3](file:///C:/Users/stata992/Desktop/ktb/TMS_2_3.htm%3f)**

Étiquette: Croyez-vous que ces douleurs aux membres supérieurs, ?

Dénominateur: Population occupant un emploi rémunéré ressentant des douleurs importantes aux membres supérieurs au cours des 12 derniers mois

Codes et catégories de réponse: 1="Oui, entièrement" 2="Oui, partiellement" 3="Pas du tout reliées à l'emploi actuel" 8="Ne sait pas" 9="Ne répond pas" ;

#### **CONSTRUCTION DE LA VARIABLE**

```
IF TMS 2 3 = 1 THEN TMSACTUSUPR = 1;
ELSE IF TMS 2\ 3 = 2 THEN TMSACTUSUPR = 2;
ELSE IF TMS 2\overline{3} = 3 THEN TMSACTUSUPR = 3;
IF TMS_1_3 \overline{IN} (8,9) OR (TMS_1_3 NOT IN (1,2) AND TMS_2_3 IN (8,9)) OR SAT1_1 IN (8,9) THEN
TMSACTUSUPR = . I;
IF SAT1 1 IN (2,.) OR TMS 1 3 IN (1,2) THEN TMSACTUSUPR = .;
```
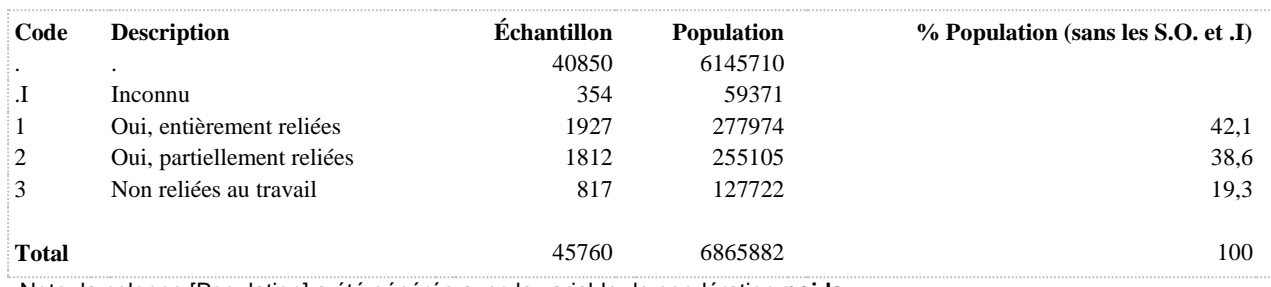

**TMSACTUT Troubles musculo-squelettiques d'origine traumatique liés à l'emploi principal actuel à au moins une région corporelle au cours des 12 derniers mois**

**DÉNOMINATEUR:** Population occupant un emploi rémunéré

**COMMENTAIRES**: Indicateur correspondant ou dérivé à l'Infocentre:

Proportion des travailleurs avant eu des troubles musculo-squelettiques d'origine traumatique liés à l'emploi principal actuel à au moins une région corporelle au cours des 12 derniers mois

## **CONSTRUITE À PARTIR DE LA (DES) VARIABLE(S) SUIVANTE(S)**

## o **Nom: [TMSACTUT\\_COU](file:///C:/Users/stata992/Desktop/ktb/TMSACTUT_COU.htm%3f)**

Étiquette: Troubles musculo-squelettiques au cou d'origine traumatique, au cours des 12 derniers mois, liés à l'emploi principal actuel

Dénominateur: Population occupant un emploi rémunéré

## **Construction de la variable intermédiaire:**

IF TMS  $3\ 1\ N(1)$  THEN TMSACTUT COU = 1; IF TMS  $3\ 1\ N(2)$  OR TMS  $1\ 1\ N(1\ 2)$  OR TMS  $2\ 1\ N(3)$  THEN TMSACTUT  $COU = 2$ ; IF TMS\_1\_1 IN (.I 8 9) OR (TMS\_1\_1 NOTIN (1 2) AND (TMS\_2\_1 IN (.I 8 9) OR TMS\_3\_1 IN (.I 8 9))) OR SAT1\_1 IN (.I 8 9) THEN TMSACTUT\_COU = .I; IF SAT1\_1 IN  $(2,.)$  THEN TMSACTUT\_COU =  $\therefore$ 

# o **Nom: [TMSACTUT\\_DOS](file:///C:/Users/stata992/Desktop/ktb/TMSACTUT_DOS.htm%3f)**

Étiquette: Troubles musculo-squelettiques au dos d'origine traumatique, au cours des 12 derniers mois, liés à l'emploi principal actuel

Dénominateur: Population occupant un emploi rémunéré **Construction de la variable intermédiaire:**

IF TMS  $3$  2 IN (1) THEN TMSACTUT DOS = 1; IF TMS\_3\_2 IN (2) OR TMS\_1\_2 IN (1 2) OR TMS\_2\_2 IN (3) THEN TMSACTUT\_DOS = 2; IF TMS\_1\_2 IN (.I 8 9) OR (TMS\_1\_2 NOT IN (1,2) AND (TMS\_2\_2 IN (.I,8,9) OR TMS  $3$  2 IN (.I,8,9))) OR SAT1 1 IN (.I 8 9) THEN TMSACTUT DOS = .I; IF SAT1 $_1$  IN (2,.) THEN TMSACTUT\_DOS = .;

# o **Nom: [TMSACTUT\\_MINF](file:///C:/Users/stata992/Desktop/ktb/TMSACTUT_MINF.htm%3f)**

Étiquette: Troubles musculo-squelettiques aux membres inférieurs d'origine traumatique, au cours des 12 derniers mois, liés à l'emploi principal actuel

Dénominateur: Population occupant un emploi rémunéré

# **Construction de la variable intermédiaire:**

IF TMS  $3\,4$  IN (1) THEN TMSACTUT MINF = 1; IF TMS  $3.4 \text{IN} (2) \text{ OR } \text{TMS}$  1  $4 \text{IN} (1 2) \text{ OR } \text{TMS}$  2  $4 \text{IN} (3)$  THEN TMSACTUT MINF  $= 2$ ; IF TMS\_1\_4 IN (.I 8 9) OR (TMS\_1\_4 NOT IN (1,2) AND (TMS\_2\_4 IN (.I,8,9) OR TMS\_3\_4 IN  $(I, 8, 9)$ ) OR SAT1\_1 IN  $(I 8 9)$  THEN TMSACTUT\_MINF = .I; IF SAT1 $_1$  IN (2,.) THEN TMSACTUT\_MINF = .;

# o **Nom: [TMSACTUT\\_MSUP](file:///C:/Users/stata992/Desktop/ktb/TMSACTUT_MSUP.htm%3f)**

Étiquette: Troubles musculo-squelettiques aux membres supérieurs d'origine traumatique, au cours des 12 derniers mois, liés à l'emploi principal actuel Dénominateur: Population occupant un emploi rémunéré **Construction de la variable intermédiaire:**

IF TMS  $3\overline{3}$  IN (1) THEN TMSACTUT\_MSUP = 1; IF TMS\_3\_3 IN (2) OR TMS\_1\_3 IN (1 2) OR TMS\_2\_3 IN (3) THEN TMSACTUT  $MSUP = 2$ ;

IF TMS\_1\_3 IN (.I 8 9) OR (TMS\_1\_3 NOT IN (1,2) AND (TMS\_2\_3 IN (.I,8,9) OR TMS\_3\_3 IN (.I,8,9))) OR SAT1\_1 IN (.I 8 9) THEN TMSACTUT\_MSUP = .I; IF SAT1\_1 IN (2,.) THEN TMSACTUT\_MSUP = .;

# **CONSTRUCTION DE LA VARIABLE**

```
IF TMSACTUT COU = 1 OR TMSACTUT DOS = 1 OR TMSACTUT MSUP = 1 OR TMSACTUT MINF = 1 THEN
TMSACTUT = \overline{1};
ELSE IF TMSACTUT COU = 2 OR TMSACTUT DOS = 2 OR TMSACTUT MSUP = 2 OR TMSACTUT MINF = 2 THEN
TMSACTUT = 2;
IF TMSACTUT COU = .I OR TMSACTUT DOS = .I OR TMSACTUT MSUP = .I OR TMSACTUT MINF = .I THEN
TMSACTUT = \overline{I};
```
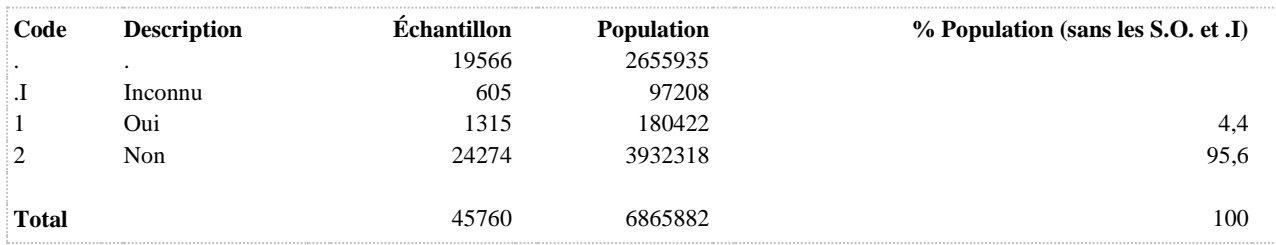

**TMSACTUT\_COU Troubles musculo-squelettiques au cou d'origine traumatique, au cours des 12 derniers mois, liés à l'emploi principal actuel**

**DÉNOMINATEUR:** Population occupant un emploi rémunéré

**COMMENTAIRES**: Indicateur correspondant ou dérivé à l'Infocentre:

Proportion des travailleurs ayant eu des troubles musculo-squelettiques au cou d'origine traumatique, au cours des 12 derniers mois, liés à l'emploi principal actuel

## **CONSTRUITE À PARTIR DE LA (DES) VARIABLE(S) SUIVANTE(S)**

#### o **Nom: [SAT1\\_1](file:///C:/Users/stata992/Desktop/ktb/SAT1_1.htm%3f)**

Étiquette: Occupez-vous présentement un ou plusieurs emploi(s) rémunéré(s) à temps plein ou à temps partiel, salarié ou à votre compte...? Dénominateur: Population ayant déjà travaillé

Codes et catégories de réponse: 1="Oui" 2="Non" 8="Ne sait pas" 9="Ne répond pas" ;

#### o **Nom: [TMS\\_1\\_1](file:///C:/Users/stata992/Desktop/ktb/TMS_1_1.htm%3f)**

Étiquette: Au cours des 12 derniers mois, avez-vous ressenti des douleurs importantes au cou qui vous ont dérangé(e) durant vos activités quotidiennes ?

Dénominateur: Population occupant un emploi rémunéré

Codes et catégories de réponse: 1="Jamais" 2="De temps en temps" 3="Souvent" 4="Tout le temps" 8="Ne sait pas" 9="Ne répond pas" ;

## o **Nom: [TMS\\_2\\_1](file:///C:/Users/stata992/Desktop/ktb/TMS_2_1.htm%3f)**

Étiquette: Croyez-vous que ces douleurs au cou soient reliées entièrement, partiellement ou pas du tout à ? Dénominateur: Population occupant un emploi rémunéré ressentant des douleurs importantes au cou au cours des 12 derniers mois

Codes et catégories de réponse: 1="Oui, entièrement" 2="Oui, partiellement" 3="Pas du tout reliées à l'emploi actuel" 8="Ne sait pas" 9="Ne répond pas" ;

# o **Nom: [TMS\\_3\\_1](file:///C:/Users/stata992/Desktop/ktb/TMS_3_1.htm%3f)**

Étiquette: ... douleur au cou est due à un accident de travail, ?

Dénominateur: Population occupant un emploi rémunéré croyant que ses douleurs au cou au cours des 12 derniers mois sont reliés à l'emploi actuel

Codes et catégories de réponse: 1="Oui" 2="Non" 8="Ne sait pas" 9="Ne répond pas" ;

## **CONSTRUCTION DE LA VARIABLE**

```
IF TMS 3\ 1\ 1N\ (1) THEN TMSACTUT COU = 1;
IF TMS\overline{3}1 IN (2) OR TMS\overline{1}1 IN (1 2) OR TMS\overline{2}1 IN (3) THEN TMSACTUT_COU = 2;
IF TMS_1_1 IN (.I 8 9) OR (TMS_1_1 NOTIN (1 2) AND (TMS_2_1 IN (.I 8 9) OR TMS_3_1 IN (.I 8 
9))) OR SAT1 1 IN (.I 8 9) THEN TMSACTUT COU = .I;
IF SAT1 1 IN (2,.) THEN TMSACTUT COU = .;
```
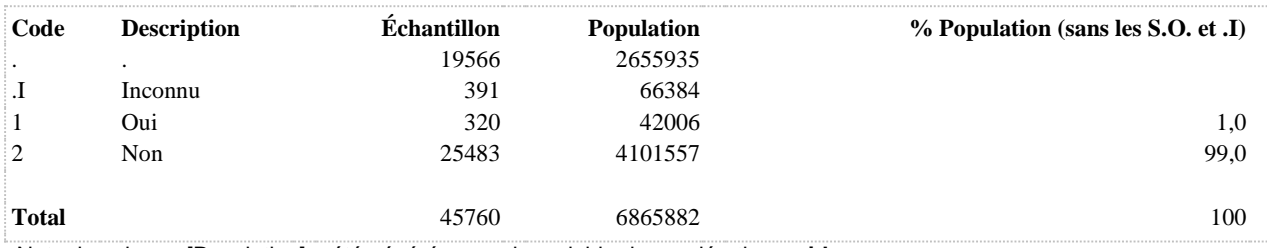

#### **TMSACTUT\_COUR Relation entre les TMS au cou d'origine traumatique et l'emploi actuel**

**DÉNOMINATEUR:** Population ayant occupé un emploi rémunéré au cours des 12 derniers mois et ayant eu des troubles musculo-squelettiques au cou d'origine traumatique

#### **COMMENTAIRES**: Indicateur correspondant ou dérivé à l'Infocentre:

Répartition des travailleurs ayant eu des troubles musculo-squelettiques au cou d'origine traumatique, au cours des 12 derniers mois, selon la relation entre ces troubles et l'emploi principal actuel

# **CONSTRUITE À PARTIR DE LA (DES) VARIABLE(S) SUIVANTE(S)**

#### o **Nom: [SAT1\\_1](file:///C:/Users/stata992/Desktop/ktb/SAT1_1.htm%3f)**

Étiquette: Occupez-vous présentement un ou plusieurs emploi(s) rémunéré(s) à temps plein ou à temps partiel, salarié ou à votre compte...?

Dénominateur: Population ayant déjà travaillé

Codes et catégories de réponse: 1="Oui" 2="Non" 8="Ne sait pas" 9="Ne répond pas" ;

#### o **Nom: [TMS\\_1\\_1](file:///C:/Users/stata992/Desktop/ktb/TMS_1_1.htm%3f)**

Étiquette: Au cours des 12 derniers mois, avez-vous ressenti des douleurs importantes au cou qui vous ont dérangé(e) durant vos activités quotidiennes ?

Dénominateur: Population occupant un emploi rémunéré

Codes et catégories de réponse: 1="Jamais" 2="De temps en temps" 3="Souvent" 4="Tout le temps" 8="Ne sait pas" 9="Ne répond pas" ;

#### o **Nom: [TMS\\_2\\_1](file:///C:/Users/stata992/Desktop/ktb/TMS_2_1.htm%3f)**

Étiquette: Croyez-vous que ces douleurs au cou soient reliées entièrement, partiellement ou pas du tout à ? Dénominateur: Population occupant un emploi rémunéré ressentant des douleurs importantes au cou au cours des 12 derniers mois

Codes et catégories de réponse: 1="Oui, entièrement" 2="Oui, partiellement" 3="Pas du tout reliées à l'emploi actuel" 8="Ne sait pas" 9="Ne répond pas" ;

#### o **Nom: [TMS\\_3\\_1](file:///C:/Users/stata992/Desktop/ktb/TMS_3_1.htm%3f)**

Étiquette: ... douleur au cou est due à un accident de travail, ?

Dénominateur: Population occupant un emploi rémunéré croyant que ses douleurs au cou au cours des 12 derniers mois sont reliés à l'emploi actuel

Codes et catégories de réponse: 1="Oui" 2="Non" 8="Ne sait pas" 9="Ne répond pas" ;

#### **CONSTRUCTION DE LA VARIABLE**

```
IF TMS 2\ 1 = 1 THEN TMSACTUT COUR = 1;
ELSE IF TMS_2_1 = 2 THEN TMSACTUT_COUR = 2;
ELSE IF TMS\boxed{2}\boxed{1} = 3 THEN TMSACTUT \boxed{\text{COUR}} = 3;
IF TMS 1 1 \overline{IN} (.I,8,9) OR (TMS 1 \overline{1} NOT IN (1,2) AND
(TMS 2^1 IN (.I,8,9) OR TMS 3\overline{1} IN (.I,8,9))) OR SAT1 1 IN (.I,8,9) THEN TMSACTUT COUR =
.I;
IF SAT1 1 IN (2,.) OR TMS 1 1 IN (1,2) OR TMS 3 1 = 2 THEN TMSACTUT COUR = .;
```
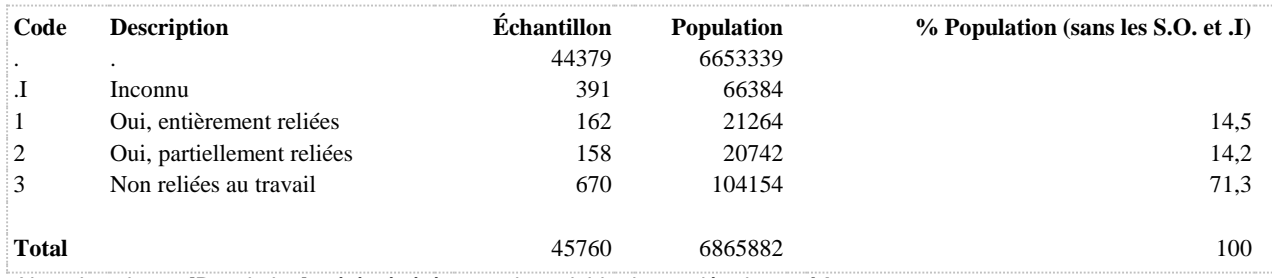

**TMSACTUT\_DOS Troubles musculo-squelettiques au dos d'origine traumatique, au cours des 12 derniers mois, liés à l'emploi principal actuel**

**DÉNOMINATEUR:** Population occupant un emploi rémunéré

**COMMENTAIRES**: Indicateur correspondant ou dérivé à l'Infocentre:

Proportion des travailleurs ayant eu des troubles musculo-squelettiques au dos d'origine traumatique, au cours des 12 derniers mois, liés à l'emploi principal actuel

## **CONSTRUITE À PARTIR DE LA (DES) VARIABLE(S) SUIVANTE(S)**

#### o **Nom: [SAT1\\_1](file:///C:/Users/stata992/Desktop/ktb/SAT1_1.htm%3f)**

Étiquette: Occupez-vous présentement un ou plusieurs emploi(s) rémunéré(s) à temps plein ou à temps partiel, salarié ou à votre compte...? Dénominateur: Population ayant déjà travaillé

Codes et catégories de réponse: 1="Oui" 2="Non" 8="Ne sait pas" 9="Ne répond pas" ;

#### o **Nom: [TMS\\_1\\_2](file:///C:/Users/stata992/Desktop/ktb/TMS_1_2.htm%3f)**

Étiquette: Au cours des 12 derniers mois, avez-vous ressenti des douleurs importantes au dos qui vous ont dérangé(e) durant vos activités quotidiennes ?

Dénominateur: Population occupant un emploi rémunéré

Codes et catégories de réponse: 1="Jamais" 2="De temps en temps" 3="Souvent" 4="Tout le temps" 8="Ne sait pas" 9="Ne répond pas" ;

## o **Nom: [TMS\\_2\\_2](file:///C:/Users/stata992/Desktop/ktb/TMS_2_2.htm%3f)**

Étiquette: Croyez-vous que ces douleurs au dos soient reliées entièrement, partiellement ou pas du tout à ? Dénominateur: Population occupant un emploi rémunéré ressentant des douleurs importantes au cou au cours des 12 derniers mois

Codes et catégories de réponse: 1="Oui, entièrement" 2="Oui, partiellement" 3="Pas du tout reliées à l'emploi actuel" 8="Ne sait pas" 9="Ne répond pas" ;

# o **Nom: [TMS\\_3\\_2](file:///C:/Users/stata992/Desktop/ktb/TMS_3_2.htm%3f)**

Étiquette: ... douleur au dos est due à un accident de travail, ?

Dénominateur: Population occupant un emploi rémunéré croyant que ses douleurs au cou au cours des 12 derniers mois sont reliés à l'emploi actuel

Codes et catégories de réponse: 1="Oui" 2="Non" 8="Ne sait pas" 9="Ne répond pas" ;

## **CONSTRUCTION DE LA VARIABLE**

```
IF TMS 3\ 2\ 1N\ (1) THEN TMSACTUT DOS = 1;
IF TMS\overline{3} 2 IN (2) OR TMS \overline{1} 2 IN (1 2) OR TMS \overline{2} 2 IN (3) THEN TMSACTUT \overline{D} os = 2;
IF TMS_1_2 IN (.I 8 9) OR (TMS_1_2 NOT IN (1,2) AND (TMS_2_2 IN (.I,8,9) OR TMS_3_2 IN 
(1,8,9))) OR SAT1 1 IN (.I 8 9) THEN TMSACTUT DOS = .I;
IF SAT1 1 IN (2, .) Then TMSACTUT DOS = .;
```
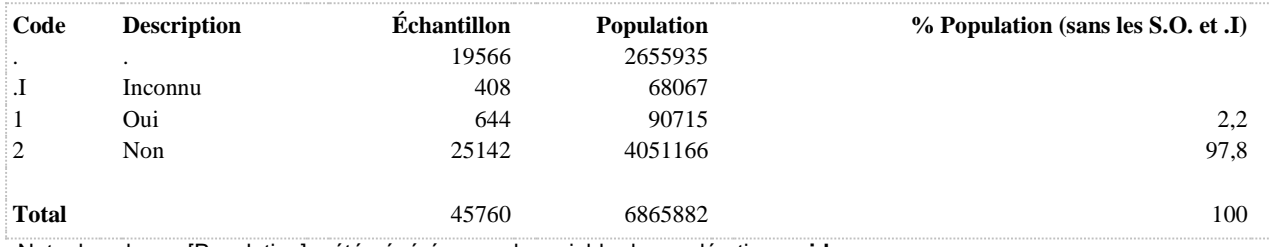

## **TMSACTUT\_DOSR Relation entre les TMS au dos d'origine traumatique et l'emploi actuel**

**DÉNOMINATEUR:** Population ayant occupé un emploi rémunéré au cours des 12 derniers mois et ayant eu des troubles musculo-squelettiques au dos d'origine traumatique

#### **COMMENTAIRES**: Indicateur correspondant ou dérivé à l'Infocentre:

Répartition des travailleurs ayant eu des troubles musculo-squelettiques au dos d'origine traumatique, au cours des 12 derniers mois, selon la relation entre ces troubles et l'emploi principal actuel

# **CONSTRUITE À PARTIR DE LA (DES) VARIABLE(S) SUIVANTE(S)**

#### o **Nom: [SAT1\\_1](file:///C:/Users/stata992/Desktop/ktb/SAT1_1.htm%3f)**

Étiquette: Occupez-vous présentement un ou plusieurs emploi(s) rémunéré(s) à temps plein ou à temps partiel, salarié ou à votre compte...?

Dénominateur: Population ayant déjà travaillé

Codes et catégories de réponse: 1="Oui" 2="Non" 8="Ne sait pas" 9="Ne répond pas" ;

#### o **Nom: [TMS\\_1\\_2](file:///C:/Users/stata992/Desktop/ktb/TMS_1_2.htm%3f)**

Étiquette: Au cours des 12 derniers mois, avez-vous ressenti des douleurs importantes au dos qui vous ont dérangé(e) durant vos activités quotidiennes ?

Dénominateur: Population occupant un emploi rémunéré

Codes et catégories de réponse: 1="Jamais" 2="De temps en temps" 3="Souvent" 4="Tout le temps" 8="Ne sait pas" 9="Ne répond pas" ;

## o **Nom: [TMS\\_2\\_2](file:///C:/Users/stata992/Desktop/ktb/TMS_2_2.htm%3f)**

Étiquette: Croyez-vous que ces douleurs au dos soient reliées entièrement, partiellement ou pas du tout à ? Dénominateur: Population occupant un emploi rémunéré ressentant des douleurs importantes au cou au cours des 12 derniers mois

Codes et catégories de réponse: 1="Oui, entièrement" 2="Oui, partiellement" 3="Pas du tout reliées à l'emploi actuel" 8="Ne sait pas" 9="Ne répond pas" ;

## o **Nom: [TMS\\_3\\_2](file:///C:/Users/stata992/Desktop/ktb/TMS_3_2.htm%3f)**

Étiquette: ... douleur au dos est due à un accident de travail, ?

Dénominateur: Population occupant un emploi rémunéré croyant que ses douleurs au cou au cours des 12 derniers mois sont reliés à l'emploi actuel

Codes et catégories de réponse: 1="Oui" 2="Non" 8="Ne sait pas" 9="Ne répond pas" ;

#### **CONSTRUCTION DE LA VARIABLE**

```
IF TMS 2 2 = 1 THEN TMSACTUT DOSR = 1;
ELSE IF TMS_2_2 = 2 THEN TMSACTUT_DOSR = 2;
ELSE IF TMS 2^2 = 3 THEN TMSACTUT_DOSR = 3;
IF TMS 1 2 \overline{IN} (.I,8,9) OR (TMS 1 \overline{2} NOT IN (1,2) AND
(TMS 2^2<sup>IN</sup> (.I,8,9) OR TMS 3^2 IN (.I,8,9))) OR SAT1 1 IN (.I,8,9) THEN TMSACTUT DOSR =
.I;
IF SAT1 1 IN (2,.) OR TMS 1 2 IN (1,2) OR TMS 3 2 = 2 THEN TMSACTUT DOSR = .;
```
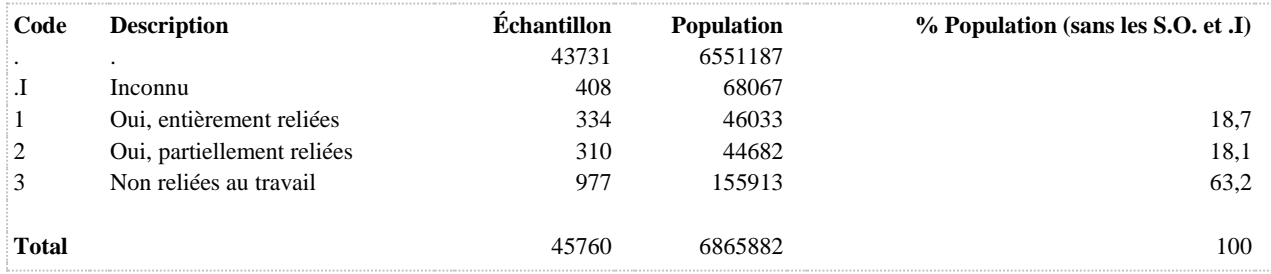

**TMSACTUT\_MINF Troubles musculo-squelettiques aux membres inférieurs d'origine traumatique, au cours des 12 derniers mois, liés à l'emploi principal actuel**

**DÉNOMINATEUR:** Population occupant un emploi rémunéré

**COMMENTAIRES**: Indicateur correspondant ou dérivé à l'Infocentre:

Proportion des travailleurs avant eu des troubles musculo-squelettiques aux membres inférieurs d'origine traumatique, au cours des 12 derniers mois, liés à l'emploi principal actuel

## **CONSTRUITE À PARTIR DE LA (DES) VARIABLE(S) SUIVANTE(S)**

#### o **Nom: [SAT1\\_1](file:///C:/Users/stata992/Desktop/ktb/SAT1_1.htm%3f)**

Étiquette: Occupez-vous présentement un ou plusieurs emploi(s) rémunéré(s) à temps plein ou à temps partiel, salarié ou à votre compte...? Dénominateur: Population ayant déjà travaillé

Codes et catégories de réponse: 1="Oui" 2="Non" 8="Ne sait pas" 9="Ne répond pas" ;

## o **Nom: [TMS\\_1\\_4](file:///C:/Users/stata992/Desktop/ktb/TMS_1_4.htm%3f)**

Étiquette: Au cours des 12 derniers mois, avez-vous ressenti des douleurs importantes aux membres inférieurs, qui vous ont dérangé(e) durant vos activités quotidiennes ? Dénominateur: Population occupant un emploi rémunéré Codes et catégories de réponse: 1="Jamais" 2="De temps en temps" 3="Souvent" 4="Tout le

temps" 8="Ne sait pas" 9="Ne répond pas" ;

### o **Nom: [TMS\\_2\\_4](file:///C:/Users/stata992/Desktop/ktb/TMS_2_4.htm%3f)**

Étiquette: Croyez-vous que ces douleurs aux membres inférieurs, ? Dénominateur: Population occupant un emploi rémunéré ressentant des douleurs importantes aux membres supérieurs au cours des 12 derniers mois

Codes et catégories de réponse: 1="Oui, entièrement" 2="Oui, partiellement" 3="Pas du tout reliées à l'emploi actuel" 8="Ne sait pas" 9="Ne répond pas" ;

# o **Nom: [TMS\\_3\\_4](file:///C:/Users/stata992/Desktop/ktb/TMS_3_4.htm%3f)**

Étiquette: ... douleur aux membres inférieurs est due à un accident de travail, ?

Dénominateur: Population occupant un emploi rémunéré croyant que ses douleurs aux membres supérieurs au cours des 12 derniers mois sont reliés à l'emploi actuel

Codes et catégories de réponse: 1="Oui" 2="Non" 8="Ne sait pas" 9="Ne répond pas" ;

## **CONSTRUCTION DE LA VARIABLE**

```
IF TMS 3 4 IN (1) THEN TMSACTUT MINF = 1;
IF TMS 3-4 IN (2) OR TMS 1 4 IN (1 2) OR TMS 2 4 IN (3) THEN TMSACTUT MINF = 2;
IF TMS_1_4 IN (.I 8 9) OR (TMS_1_4 NOT IN (1,2) AND (TMS_2_4 IN (.I,8,9) OR TMS_3_4 IN 
(1,8,9))) OR SAT1 1 IN (.I 8 9) THEN TMSACTUT MINF = .I;
IF SAT1 1 IN (2,.) THEN TMSACTUT MINF = .;
```
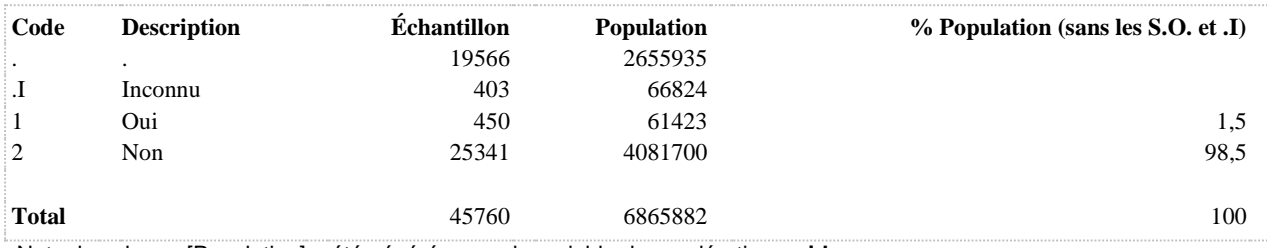

**l'emploi actuel**

# **TMSACTUT\_MINFR Relation entre les TMS aux membres inférieurs d'origine traumatique et**

**DÉNOMINATEUR:** Population ayant occupé un emploi rémunéré au cours des 12 derniers mois et ayant eu des troubles musculo-squelettiques aux membres inférieurs d'origine traumatique

**COMMENTAIRES**: Indicateur correspondant ou dérivé à l'Infocentre:

Répartition des travailleurs ayant eu des troubles musculo-squelettiques aux membres inférieurs d'origine traumatique, au cours des 12 derniers mois, selon la relation entre ces troubles et l'emploi principal actuel **CONSTRUITE À PARTIR DE LA (DES) VARIABLE(S) SUIVANTE(S)**

## o **Nom: [SAT1\\_1](file:///C:/Users/stata992/Desktop/ktb/SAT1_1.htm%3f)**

Étiquette: Occupez-vous présentement un ou plusieurs emploi(s) rémunéré(s) à temps plein ou à temps partiel, salarié ou à votre compte...?

Dénominateur: Population ayant déjà travaillé

Codes et catégories de réponse: 1="Oui" 2="Non" 8="Ne sait pas" 9="Ne répond pas" ;

## o **Nom: [TMS\\_1\\_4](file:///C:/Users/stata992/Desktop/ktb/TMS_1_4.htm%3f)**

Étiquette: Au cours des 12 derniers mois, avez-vous ressenti des douleurs importantes aux membres inférieurs, qui vous ont dérangé(e) durant vos activités quotidiennes ?

Dénominateur: Population occupant un emploi rémunéré

Codes et catégories de réponse: 1="Jamais" 2="De temps en temps" 3="Souvent" 4="Tout le temps" 8="Ne sait pas" 9="Ne répond pas" ;

## o **Nom: [TMS\\_2\\_4](file:///C:/Users/stata992/Desktop/ktb/TMS_2_4.htm%3f)**

Étiquette: Croyez-vous que ces douleurs aux membres inférieurs, ? Dénominateur: Population occupant un emploi rémunéré ressentant des douleurs importantes aux membres supérieurs au cours des 12 derniers mois Codes et catégories de réponse: 1="Oui, entièrement" 2="Oui, partiellement" 3="Pas du tout reliées à

l'emploi actuel" 8="Ne sait pas" 9="Ne répond pas" ;

o **Nom: [TMS\\_3\\_4](file:///C:/Users/stata992/Desktop/ktb/TMS_3_4.htm%3f)**

Étiquette: ... douleur aux membres inférieurs est due à un accident de travail, ? Dénominateur: Population occupant un emploi rémunéré croyant que ses douleurs aux membres supérieurs au cours des 12 derniers mois sont reliés à l'emploi actuel

Codes et catégories de réponse: 1="Oui" 2="Non" 8="Ne sait pas" 9="Ne répond pas" ;

## **CONSTRUCTION DE LA VARIABLE**

```
IF TMS 2 4 = 1 THEN TMSACTUT MINFR = 1;
ELSE IF TMS 2 4 = 2 THEN TMSACTUT MINFR = 2;
ELSE IF TMS^{-2}4 = 3 THEN TMSACTUT_MINFR = 3;
IF TMS 1_4 IN (.1,8,9) OR (TMS 1 \overline{4} NOT IN (1,2) AND
(TMS 2\overline{4} IN (.I,8,9) OR TMS 3\overline{4} In (.I,8,9))) OR SAT1 1 IN (.I,8,9) THEN TMSACTUT MINFR =
. T:IF SAT1 1 IN (2,.) OR TMS 1 4 IN (1,2) OR TMS 3 4 = 2 THEN TMSACTUT MINFR = .;
```
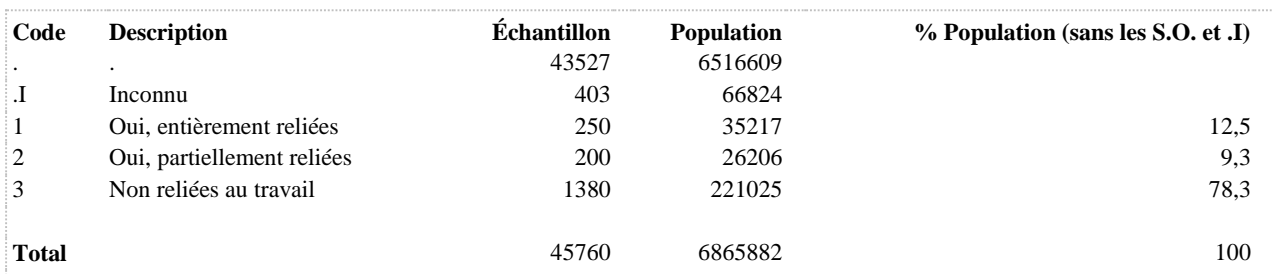

**TMSACTUT\_MSUP Troubles musculo-squelettiques aux membres supérieurs d'origine traumatique, au cours des 12 derniers mois, liés à l'emploi principal actuel**

**DÉNOMINATEUR:** Population occupant un emploi rémunéré

**COMMENTAIRES**: Indicateur correspondant ou dérivé à l'Infocentre:

Proportion des travailleurs ayant eu des troubles musculo-squelettiques aux membres supérieurs d'origine traumatique, au cours des 12 derniers mois, liés à l'emploi principal actuel

## **CONSTRUITE À PARTIR DE LA (DES) VARIABLE(S) SUIVANTE(S)**

### o **Nom: [SAT1\\_1](file:///C:/Users/stata992/Desktop/ktb/SAT1_1.htm%3f)**

Étiquette: Occupez-vous présentement un ou plusieurs emploi(s) rémunéré(s) à temps plein ou à temps partiel, salarié ou à votre compte...? Dénominateur: Population ayant déjà travaillé

Codes et catégories de réponse: 1="Oui" 2="Non" 8="Ne sait pas" 9="Ne répond pas" ;

## o **Nom: [TMS\\_1\\_3](file:///C:/Users/stata992/Desktop/ktb/TMS_1_3.htm%3f)**

Étiquette: Au cours des 12 derniers mois, avez-vous ressenti des douleurs importantes aux membres supérieurs, qui vous ont dérangé(e) durant vos activités quotidiennes ? Dénominateur: Population occupant un emploi rémunéré Codes et catégories de réponse: 1="Jamais" 2="De temps en temps" 3="Souvent" 4="Tout le temps" 8="Ne sait pas" 9="Ne répond pas" ;

## o **Nom: [TMS\\_2\\_3](file:///C:/Users/stata992/Desktop/ktb/TMS_2_3.htm%3f)**

Étiquette: Croyez-vous que ces douleurs aux membres supérieurs, ? Dénominateur: Population occupant un emploi rémunéré ressentant des douleurs importantes aux membres supérieurs au cours des 12 derniers mois

Codes et catégories de réponse: 1="Oui, entièrement" 2="Oui, partiellement" 3="Pas du tout reliées à l'emploi actuel" 8="Ne sait pas" 9="Ne répond pas" ;

# o **Nom: [TMS\\_3\\_3](file:///C:/Users/stata992/Desktop/ktb/TMS_3_3.htm%3f)**

Étiquette: ... douleur aux membres supérieurs est due à un accident de travail, ?

Dénominateur: Population occupant un emploi rémunéré croyant que ses douleurs aux membres supérieurs au cours des 12 derniers mois sont reliés à l'emploi actuel

Codes et catégories de réponse: 1="Oui" 2="Non" 8="Ne sait pas" 9="Ne répond pas" ;

## **CONSTRUCTION DE LA VARIABLE**

```
IF TMS 3 3 IN (1) THEN TMSACTUT MSUP = 1;
IF TMS 3^-3 IN (2) OR TMS 1 3 IN (1 2) OR TMS 2 3 IN (3) THEN TMSACTUT MSUP = 2;
IF TMS_1_3 IN (.I 8 9) OR (TMS_1_3 NOT IN (1,2) AND (TMS_2_3 IN (.I,8,9) OR TMS_3_3 IN 
(1,8,9))) OR SAT1 1 IN (.I 8 9) THEN TMSACTUT MSUP = .I;
IF SAT1 1 IN (2,.) THEN TMSACTUT MSUP = .;
```
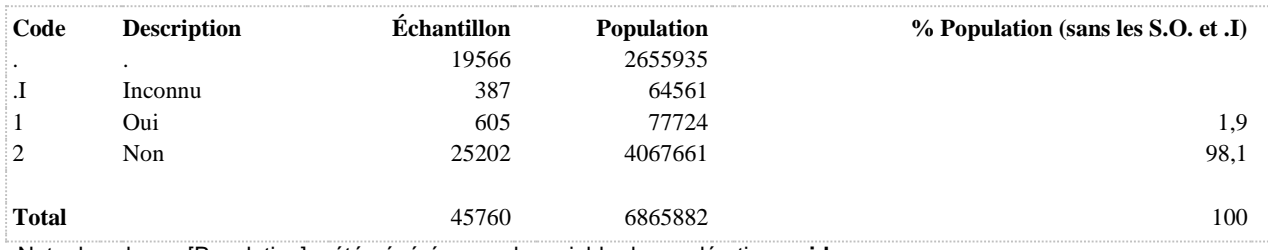

**TMSACTUT\_MSUPR Relation entre les TMS aux membres supérieurs d'origine traumatique et l'emploi actuel**

**DÉNOMINATEUR:** Population ayant occupé un emploi rémunéré au cours des 12 derniers mois et ayant eu des troubles musculo-squelettiques aux membres supérieurs d'origine traumatique

**COMMENTAIRES**: Indicateur correspondant ou dérivé à l'Infocentre:

Répartition des travailleurs ayant eu des troubles musculo-squelettiques aux membres supérieurs d'origine traumatique, au cours des 12 derniers mois, selon la relation entre ces troubles et l'emploi principal actuel **CONSTRUITE À PARTIR DE LA (DES) VARIABLE(S) SUIVANTE(S)**

#### o **Nom: [SAT1\\_1](file:///C:/Users/stata992/Desktop/ktb/SAT1_1.htm%3f)**

Étiquette: Occupez-vous présentement un ou plusieurs emploi(s) rémunéré(s) à temps plein ou à temps partiel, salarié ou à votre compte...?

Dénominateur: Population ayant déjà travaillé

Codes et catégories de réponse: 1="Oui" 2="Non" 8="Ne sait pas" 9="Ne répond pas" ;

### o **Nom: [TMS\\_1\\_3](file:///C:/Users/stata992/Desktop/ktb/TMS_1_3.htm%3f)**

Étiquette: Au cours des 12 derniers mois, avez-vous ressenti des douleurs importantes aux membres supérieurs, qui vous ont dérangé(e) durant vos activités quotidiennes ? Dénominateur: Population occupant un emploi rémunéré Codes et catégories de réponse: 1="Jamais" 2="De temps en temps" 3="Souvent" 4="Tout le temps" 8="Ne sait pas" 9="Ne répond pas" ;

### o **Nom: [TMS\\_2\\_3](file:///C:/Users/stata992/Desktop/ktb/TMS_2_3.htm%3f)**

Étiquette: Croyez-vous que ces douleurs aux membres supérieurs, ? Dénominateur: Population occupant un emploi rémunéré ressentant des douleurs importantes aux membres supérieurs au cours des 12 derniers mois Codes et catégories de réponse: 1="Oui, entièrement" 2="Oui, partiellement" 3="Pas du tout reliées à

l'emploi actuel" 8="Ne sait pas" 9="Ne répond pas" ;

## o **Nom: [TMS\\_3\\_3](file:///C:/Users/stata992/Desktop/ktb/TMS_3_3.htm%3f)**

Étiquette: ... douleur aux membres supérieurs est due à un accident de travail, ? Dénominateur: Population occupant un emploi rémunéré croyant que ses douleurs aux membres supérieurs au cours des 12 derniers mois sont reliés à l'emploi actuel

Codes et catégories de réponse: 1="Oui" 2="Non" 8="Ne sait pas" 9="Ne répond pas" ;

## **CONSTRUCTION DE LA VARIABLE**

```
IF TMS 2 3 = 1 THEN TMSACTUT MSUPR = 1;
ELSE IF TMS_2_3 = 2 THEN TMSACTUT_MSUPR = 2;
ELSE IF TMS\overline{2} 3 = 3 THEN TMSACTUT_MSUPR = 3;
IF TMS 1\,3 IN (.I,8,9) OR (TMS 1\,3 NOT IN (1,2) AND
(TMS 2 3 IN (.\,I,8,9) OR TMS 3 3 IN (.I,8,9))) OR SAT1 1 IN (.I,8,9) THEN TMSACTUT MSUPR =
. T:IF SAT1 1 IN (2,.) OR TMS 1 3 IN (1,2) OR TMS 3 3 = 2 THEN TMSACTUT MSUPR = .;
```
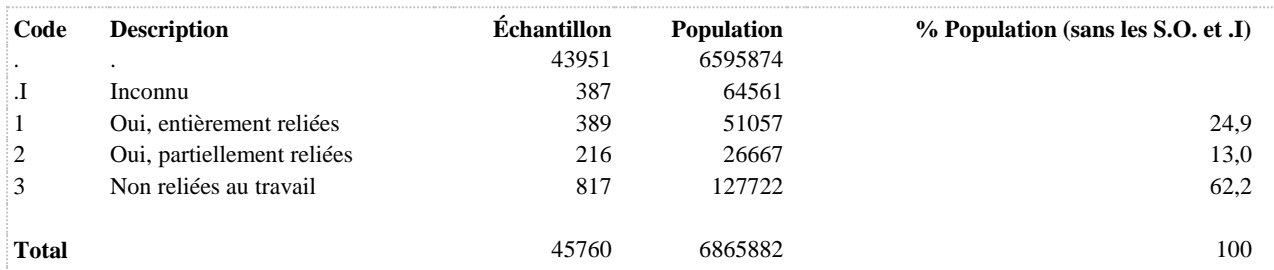

**TRAVCOU Travailleurs ayant eu des troubles musculo-squelettiques au cou au cours des 12 derniers mois**

**DÉNOMINATEUR:** Population occupant un emploi rémunéré

**COMMENTAIRES**: Indicateur correspondant ou dérivé à l'Infocentre: Proportion des travailleurs ayant eu des troubles musculo-squelettiques au cou au cours des 12 derniers mois **CONSTRUITE À PARTIR DE LA (DES) VARIABLE(S) SUIVANTE(S)**

o **Nom: [SAT1\\_1](file:///C:/Users/stata992/Desktop/ktb/SAT1_1.htm%3f)**

Étiquette: Occupez-vous présentement un ou plusieurs emploi(s) rémunéré(s) à temps plein ou à temps partiel, salarié ou à votre compte...?

Dénominateur: Population ayant déjà travaillé

Codes et catégories de réponse: 1="Oui" 2="Non" 8="Ne sait pas" 9="Ne répond pas" ;

o **Nom: [TMS\\_1\\_1](file:///C:/Users/stata992/Desktop/ktb/TMS_1_1.htm%3f)**

Étiquette: Au cours des 12 derniers mois, avez-vous ressenti des douleurs importantes au cou qui vous ont dérangé(e) durant vos activités quotidiennes ?

Dénominateur: Population occupant un emploi rémunéré

Codes et catégories de réponse: 1="Jamais" 2="De temps en temps" 3="Souvent" 4="Tout le temps" 8="Ne sait pas" 9="Ne répond pas" ;

## **CONSTRUCTION DE LA VARIABLE**

```
IF TMS 1_1 IN (3,4) THEN TRAVCOU = 1;
IF TMS\boxed{1} IN (1,2) THEN TRAVCOU = 2;
IF TMS 1 1 IN (8,9) OR SAT1 1 IN (8,9) THEN TRAVCOU = .I;
IF SATI \overline{1} = 2 THEN TRAVCOU = .;
```
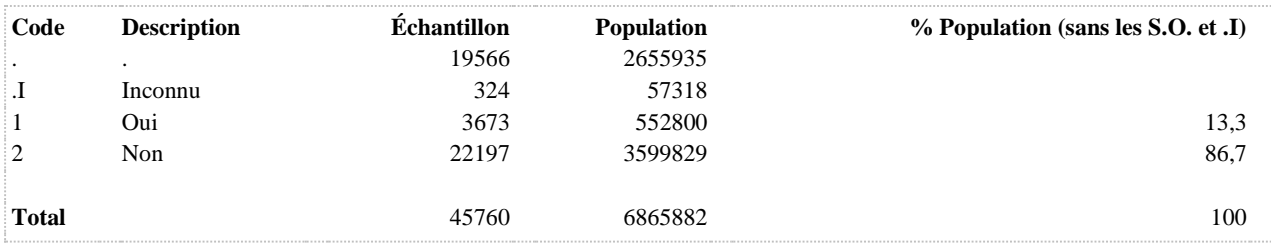

**TRAVDOS Travailleurs ayant eu des troubles musculo-squelettiques au dos au cours des 12 derniers mois**

**DÉNOMINATEUR:** Population occupant un emploi rémunéré

**COMMENTAIRES**: Indicateur correspondant ou dérivé à l'Infocentre: Proportion des travailleurs ayant eu des troubles musculo-squelettiques au dos au cours des 12 derniers mois **CONSTRUITE À PARTIR DE LA (DES) VARIABLE(S) SUIVANTE(S)**

o **Nom: [SAT1\\_1](file:///C:/Users/stata992/Desktop/ktb/SAT1_1.htm%3f)**

Étiquette: Occupez-vous présentement un ou plusieurs emploi(s) rémunéré(s) à temps plein ou à temps partiel, salarié ou à votre compte...?

Dénominateur: Population ayant déjà travaillé

Codes et catégories de réponse: 1="Oui" 2="Non" 8="Ne sait pas" 9="Ne répond pas" ;

o **Nom: [TMS\\_1\\_2](file:///C:/Users/stata992/Desktop/ktb/TMS_1_2.htm%3f)**

Étiquette: Au cours des 12 derniers mois, avez-vous ressenti des douleurs importantes au dos qui vous ont dérangé(e) durant vos activités quotidiennes ?

Dénominateur: Population occupant un emploi rémunéré

Codes et catégories de réponse: 1="Jamais" 2="De temps en temps" 3="Souvent" 4="Tout le temps" 8="Ne sait pas" 9="Ne répond pas" ;

## **CONSTRUCTION DE LA VARIABLE**

```
IF TMS 1 \ 2 \ IN \ (3, 4) THEN TRAVDOS = 1;
IF TMS\boxed{1}\boxed{2} IN (1,2) THEN TRAVDOS = 2;
IF TMS 1 2 IN (8,9) OR SAT1 1 IN (8,9) THEN TRAVDOS = .I;
IF SATI \overline{1} = 2 THEN TRAVDOS = .;
```
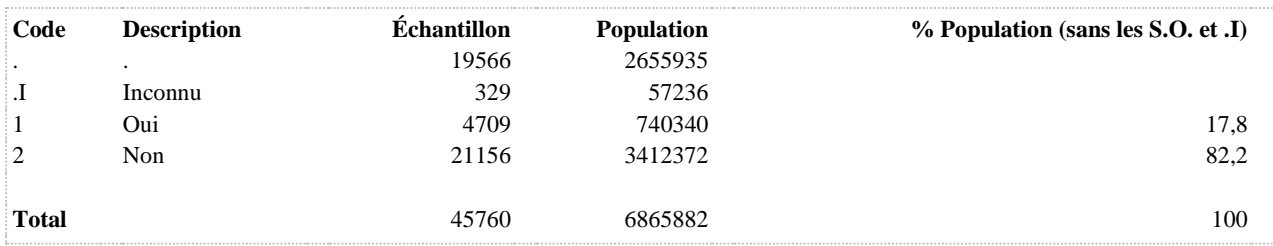

**TRAVINF Travailleurs ayant eu des troubles musculo-squelettiques aux membres inférieurs au cours des 12 derniers mois**

**DÉNOMINATEUR:** Population occupant un emploi rémunéré

**COMMENTAIRES**: Indicateur correspondant ou dérivé à l'Infocentre: Proportion des travailleurs ayant eu des troubles musculo-squelettiques aux membres inférieurs au cours des 12 derniers mois

## **CONSTRUITE À PARTIR DE LA (DES) VARIABLE(S) SUIVANTE(S)**

## o **Nom: [SAT1\\_1](file:///C:/Users/stata992/Desktop/ktb/SAT1_1.htm%3f)**

Étiquette: Occupez-vous présentement un ou plusieurs emploi(s) rémunéré(s) à temps plein ou à temps partiel, salarié ou à votre compte...? Dénominateur: Population ayant déjà travaillé Codes et catégories de réponse: 1="Oui" 2="Non" 8="Ne sait pas" 9="Ne répond pas" ;

o **Nom: [TMS\\_1\\_4](file:///C:/Users/stata992/Desktop/ktb/TMS_1_4.htm%3f)**

Étiquette: Au cours des 12 derniers mois, avez-vous ressenti des douleurs importantes aux membres inférieurs, qui vous ont dérangé(e) durant vos activités quotidiennes ? Dénominateur: Population occupant un emploi rémunéré

Codes et catégories de réponse: 1="Jamais" 2="De temps en temps" 3="Souvent" 4="Tout le temps" 8="Ne sait pas" 9="Ne répond pas" ;

## **CONSTRUCTION DE LA VARIABLE**

```
IF TMS 1 4 IN (3,4) THEN TRAVINF = 1;
IF TMS 1 4 IN (1,2) THEN TRAVINF = 2;
IF TMS 1 4 IN (8,9) OR SAT1 1 IN (8,9) THEN TRAVINF = .I;
IF SATI \overline{1} = 2 THEN TRAVINF \overline{=} .;
```
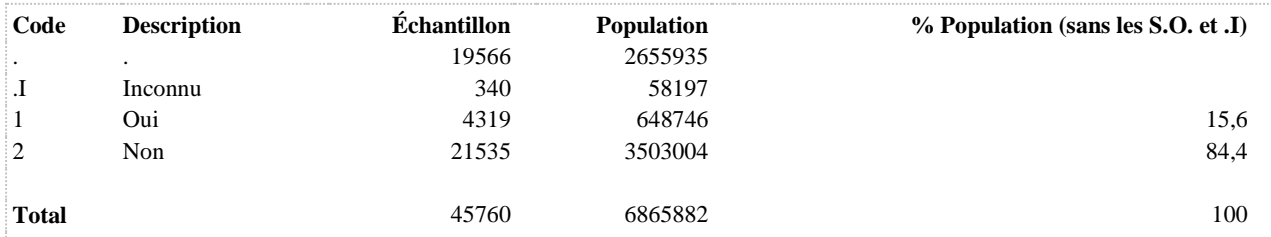

**TRAVMUSCU Travailleurs ayant eu des troubles musculo-squelettiques à au moins une région corporelle au cours des 12 derniers mois**

**DÉNOMINATEUR:** Population occupant un emploi rémunéré

**COMMENTAIRES**: Indicateur correspondant ou dérivé à l'Infocentre:

Proportion des travailleurs ayant eu des troubles musculo-squelettiques à au moins une région corporelle au cours des 12 derniers mois

## **CONSTRUITE À PARTIR DE LA (DES) VARIABLE(S) SUIVANTE(S)**

#### o **Nom: [SAT1\\_1](file:///C:/Users/stata992/Desktop/ktb/SAT1_1.htm%3f)**

Étiquette: Occupez-vous présentement un ou plusieurs emploi(s) rémunéré(s) à temps plein ou à temps partiel, salarié ou à votre compte...? Dénominateur: Population ayant déjà travaillé

Codes et catégories de réponse: 1="Oui" 2="Non" 8="Ne sait pas" 9="Ne répond pas" ;

#### o **Nom: [TMS\\_1\\_1](file:///C:/Users/stata992/Desktop/ktb/TMS_1_1.htm%3f)**

Étiquette: Au cours des 12 derniers mois, avez-vous ressenti des douleurs importantes au cou qui vous ont dérangé(e) durant vos activités quotidiennes ? Dénominateur: Population occupant un emploi rémunéré Codes et catégories de réponse: 1="Jamais" 2="De temps en temps" 3="Souvent" 4="Tout le

temps" 8="Ne sait pas" 9="Ne répond pas" ;

### o **Nom: [TMS\\_1\\_2](file:///C:/Users/stata992/Desktop/ktb/TMS_1_2.htm%3f)**

Étiquette: Au cours des 12 derniers mois, avez-vous ressenti des douleurs importantes au dos qui vous ont dérangé(e) durant vos activités quotidiennes ?

Dénominateur: Population occupant un emploi rémunéré

Codes et catégories de réponse: 1="Jamais" 2="De temps en temps" 3="Souvent" 4="Tout le temps" 8="Ne sait pas" 9="Ne répond pas" ;

# o **Nom: [TMS\\_1\\_3](file:///C:/Users/stata992/Desktop/ktb/TMS_1_3.htm%3f)**

Étiquette: Au cours des 12 derniers mois, avez-vous ressenti des douleurs importantes aux membres supérieurs, qui vous ont dérangé(e) durant vos activités quotidiennes ? Dénominateur: Population occupant un emploi rémunéré Codes et catégories de réponse: 1="Jamais" 2="De temps en temps" 3="Souvent" 4="Tout le temps" 8="Ne sait pas" 9="Ne répond pas" ;

## o **Nom: [TMS\\_1\\_4](file:///C:/Users/stata992/Desktop/ktb/TMS_1_4.htm%3f)**

Étiquette: Au cours des 12 derniers mois, avez-vous ressenti des douleurs importantes aux membres inférieurs, qui vous ont dérangé(e) durant vos activités quotidiennes ? Dénominateur: Population occupant un emploi rémunéré Codes et catégories de réponse: 1="Jamais" 2="De temps en temps" 3="Souvent" 4="Tout le

#### **CONSTRUCTION DE LA VARIABLE**

temps" 8="Ne sait pas" 9="Ne répond pas" ;

```
IF TMS 1 1 IN (3,4) OR TMS 1 2 IN (3,4) OR TMS 1 3 IN (3,4) OR TMS 1 4 IN (3,4) THEN
TRAVMUSCU = 1;
IF TMS 1\ 1 IN (1,2) AND TMS 1\ 2 IN (1,2) AND TMS 1\ 3 IN (1,2) AND TMS 1\ 4 IN (1,2) THEN
TRAVMISCU = 2:
IF TMS_1_1 IN (8,9) OR TMS_1_2 IN (8,9) OR TMS_1_3 IN (8,9) OR TMS_1_4 IN (8,9) OR SAT1_1 
IN (8,\overline{9}) THEN TRAVMUSCU = \overline{.1};IF SAT1 1 = 2 THEN TRAVMUSCU = .;
```
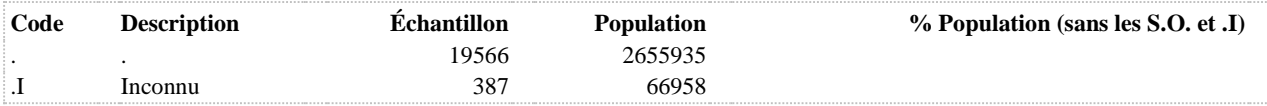

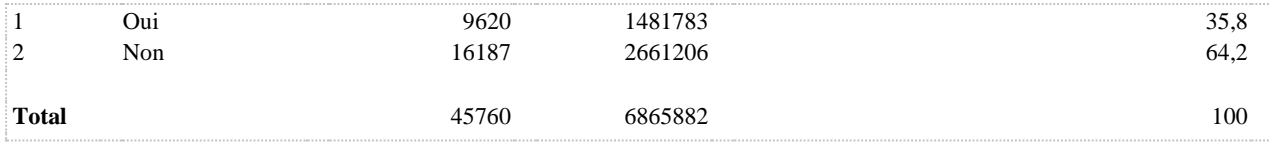

**TRAVMUSCUFREQ Fréquence des troubles musculo-squelettiques à au moins une région corporelle (travailleurs) (4 catégories)**

**DÉNOMINATEUR:** Population occupant un emploi rémunéré

**COMMENTAIRES**: Indicateur correspondant ou dérivé à l'Infocentre:

Répartition des travailleurs selon la fréquence des troubles musculo-squelettiques à au moins une région corporelle au cours des 12 derniers mois

## **CONSTRUITE À PARTIR DE LA (DES) VARIABLE(S) SUIVANTE(S)**

#### o **Nom: [SAT1\\_1](file:///C:/Users/stata992/Desktop/ktb/SAT1_1.htm%3f)**

Étiquette: Occupez-vous présentement un ou plusieurs emploi(s) rémunéré(s) à temps plein ou à temps partiel, salarié ou à votre compte...? Dénominateur: Population ayant déjà travaillé

Codes et catégories de réponse: 1="Oui" 2="Non" 8="Ne sait pas" 9="Ne répond pas" ;

#### o **Nom: [TMS\\_1\\_1](file:///C:/Users/stata992/Desktop/ktb/TMS_1_1.htm%3f)**

Étiquette: Au cours des 12 derniers mois, avez-vous ressenti des douleurs importantes au cou qui vous ont dérangé(e) durant vos activités quotidiennes ? Dénominateur: Population occupant un emploi rémunéré Codes et catégories de réponse: 1="Jamais" 2="De temps en temps" 3="Souvent" 4="Tout le

temps" 8="Ne sait pas" 9="Ne répond pas" ;

## o **Nom: [TMS\\_1\\_2](file:///C:/Users/stata992/Desktop/ktb/TMS_1_2.htm%3f)**

Étiquette: Au cours des 12 derniers mois, avez-vous ressenti des douleurs importantes au dos qui vous ont dérangé(e) durant vos activités quotidiennes ?

Dénominateur: Population occupant un emploi rémunéré

Codes et catégories de réponse: 1="Jamais" 2="De temps en temps" 3="Souvent" 4="Tout le temps" 8="Ne sait pas" 9="Ne répond pas" ;

# o **Nom: [TMS\\_1\\_3](file:///C:/Users/stata992/Desktop/ktb/TMS_1_3.htm%3f)**

Étiquette: Au cours des 12 derniers mois, avez-vous ressenti des douleurs importantes aux membres supérieurs, qui vous ont dérangé(e) durant vos activités quotidiennes ? Dénominateur: Population occupant un emploi rémunéré Codes et catégories de réponse: 1="Jamais" 2="De temps en temps" 3="Souvent" 4="Tout le temps" 8="Ne sait pas" 9="Ne répond pas" ;

## o **Nom: [TMS\\_1\\_4](file:///C:/Users/stata992/Desktop/ktb/TMS_1_4.htm%3f)**

Étiquette: Au cours des 12 derniers mois, avez-vous ressenti des douleurs importantes aux membres inférieurs, qui vous ont dérangé(e) durant vos activités quotidiennes ? Dénominateur: Population occupant un emploi rémunéré Codes et catégories de réponse: 1="Jamais" 2="De temps en temps" 3="Souvent" 4="Tout le temps" 8="Ne sait pas" 9="Ne répond pas" ;

## **CONSTRUCTION DE LA VARIABLE**

```
IF SAT1 1 IN (1) THEN TRAVMUSCUFREQ = 1;
IF TMS \overline{1} 1 = 4 OR TMS 1 2 = 4 OR TMS 1 3 = 4 OR TMS 1 4 = 4 THEN TRAVMUSCUFREQ = 4;
ELSE IF TMS_1_1 = 3 OR TMS_1_2 = 3 OR TMS_1_3 = 3 OR TMS_1_4 = 3 THEN TRAVMUSCUFREQ = 3;
ELSE IF TMS 1\ 1 = 2 OR TMS 1\ 2 = 2 OR TMS 1\ 3 = 2 OR TMS 1\ 4 = 2 THEN TRAVMUSCUFREQ = 2;
IF TMS_1_1 IN (8,9) OR TMS_1_2 IN (8,9) OR TMS_1_3 IN (8,9) OR TMS_1_4 IN (8,9) OR SAT1_1 
IN (8, 9) Then Travmuscufreo = .i;
```
IF SAT1 1 IN (2) THEN TRAVMUSCUFREQ =  $:$ 

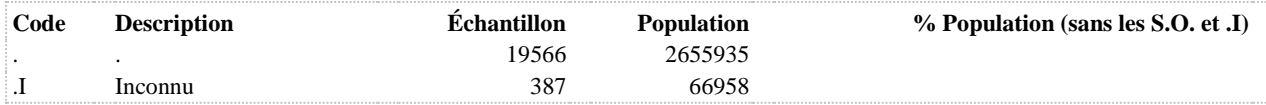

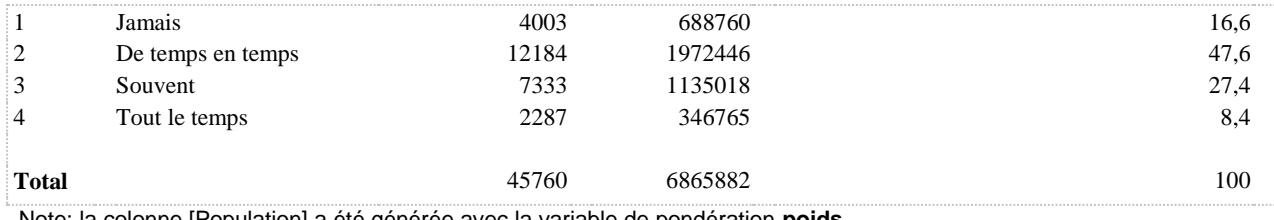

**TRAVSUP Travailleurs ayant eu des troubles musculo-squelettiques aux membres supérieurs au cours des 12 derniers mois**

**DÉNOMINATEUR:** Population occupant un emploi rémunéré

**COMMENTAIRES**: Indicateur correspondant ou dérivé à l'Infocentre:

Proportion des travailleurs ayant eu des troubles musculo-squelettiques aux membres supérieurs au cours des 12 derniers mois

## **CONSTRUITE À PARTIR DE LA (DES) VARIABLE(S) SUIVANTE(S)**

## o **Nom: [SAT1\\_1](file:///C:/Users/stata992/Desktop/ktb/SAT1_1.htm%3f)**

Étiquette: Occupez-vous présentement un ou plusieurs emploi(s) rémunéré(s) à temps plein ou à temps partiel, salarié ou à votre compte...? Dénominateur: Population ayant déjà travaillé Codes et catégories de réponse: 1="Oui" 2="Non" 8="Ne sait pas" 9="Ne répond pas" ;

o **Nom: [TMS\\_1\\_3](file:///C:/Users/stata992/Desktop/ktb/TMS_1_3.htm%3f)**

Étiquette: Au cours des 12 derniers mois, avez-vous ressenti des douleurs importantes aux membres supérieurs, qui vous ont dérangé(e) durant vos activités quotidiennes ? Dénominateur: Population occupant un emploi rémunéré Codes et catégories de réponse: 1="Jamais" 2="De temps en temps" 3="Souvent" 4="Tout le temps" 8="Ne sait pas" 9="Ne répond pas" ;

## **CONSTRUCTION DE LA VARIABLE**

```
IF TMS 1 3 IN (3,4) THEN TRAVSUP = 1;
IF TMS 1 3 IN (1,2) THEN TRAVSUP = 2;
IF TMS 1^-3 IN (8,9) OR SAT1 1 IN (8,9) THEN TRAVSUP = .I;
IF SATI \overline{1} = 2 THEN TRAVSUP \overline{=}.;
```
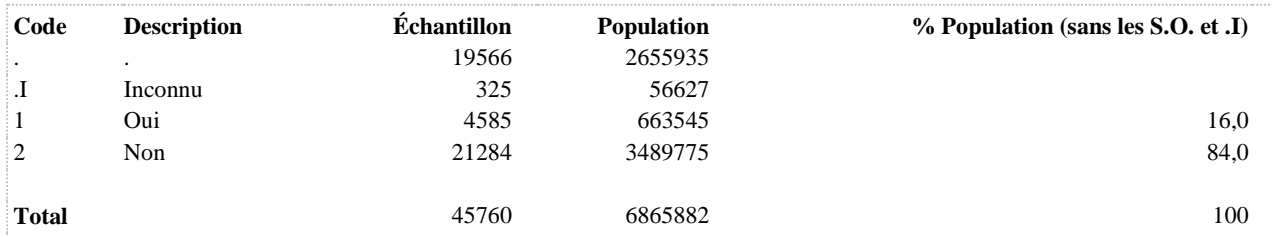

**SURDITÉ ATTRIBUABLE AU TRAVAIL**

## **SURDITE1 Surdité attribuable au travail**

**DÉNOMINATEUR:** Population de 15 ans et plus

**COMMENTAIRES**: Indicateur correspondant ou dérivé à l'Infocentre: Proportion de la population souffrant de surdité attribuable au travail **CONSTRUITE À PARTIR DE LA (DES) VARIABLE(S) SUIVANTE(S)**

#### o **Nom: [SAT2\\_1](file:///C:/Users/stata992/Desktop/ktb/SAT2_1.htm%3f)**

Étiquette: Avez-vous une surdité ou de la difficulté à entendre à une ou à vos deux oreilles ? Dénominateur: Population totale Codes et catégories de réponse: 1="Oui"  $2=$ "Non"  $8=$ "Ne sait pas"  $9=$ "Ne répond pas" :

## o **Nom: [SAT2\\_2](file:///C:/Users/stata992/Desktop/ktb/SAT2_2.htm%3f)**

Étiquette: Utilisez-vous actuellement une ou des prothèses auditives, un ou des appareils auditifs ? Dénominateur: Population de 15 ans et plus n'ayant pas de surdité ou de la difficulté à entendre à une ou aux deux oreilles

Codes et catégories de réponse: 1="Oui" 2="Non" 8="Ne sait pas" 9="Ne répond pas" ;

### o **Nom: [SAT2\\_3](file:///C:/Users/stata992/Desktop/ktb/SAT2_3.htm%3f)**

Étiquette: Quel âge aviez-vous quand vous avez développé une surdité ou de la difficulté à entendre à une ou à vos deux oreilles ?

Dénominateur: Population ayant une surdité ou portant des prothèses auditives Codes et catégories de réponse: 998="Ne sait pas" 999="Ne répond pas" ;

#### o **Nom: [SAT2\\_4](file:///C:/Users/stata992/Desktop/ktb/SAT2_4.htm%3f)**

Étiquette: Avez-vous déjà dit à un médecin ou à un autre professionnel de la santé que votre surdité ou difficulté à entendre était liée à l'exposition au bruit au travail ?

Dénominateur: Population ayant une surdité ou portant des prothèses auditives depuis l'âge de 16 ans Codes et catégories de réponse: 1="Oui" 2="Non" 3="Je n'ai jamais travaillé" 8="Ne sait pas" 9="Ne répond pas" ;

#### o **Nom: [SAT2\\_5](file:///C:/Users/stata992/Desktop/ktb/SAT2_5.htm%3f)**

Étiquette: Est-ce qu'un médecin ou un autre professionnel de la santé vous a déjà dit que votre surdité ou difficulté à entendre était liée à l'exposition au bruit au travail ?

Dénominateur: Population ayant déjà travaillé et ayant une surdité ou portant des prothèses auditives depuis l'âge de 16 ans

Codes et catégories de réponse: 1="Oui" 2="Non" 8="Ne sait pas" 9="Ne répond pas" ;

## **CONSTRUCTION DE LA VARIABLE**

```
IF SAT2_1 IN (1) OR SAT2_2 IN (1) THEN DO;
  IF SAT2 4 IN (1) OR SAT2 5 IN (1) THEN SURDITE1 = 1;
 ELSE IF SAT2 4 IN (2) OR SAT2 5 IN (2) THEN SURDITE1 = 2;
 IF SAT2 4 IN (.I 8 9) OR SAT2 5 IN (.I 8 9) THEN SURDITE1 = .I;
END;
IF SAT2 1 IN (2) AND SAT2 2 IN (2) OR 0 \le SAT2 3 \lt 16 OR SAT2 4 IN (3) THEN SURDITE1 = 2;
IF SAT2<sup>1</sup> IN (.1 8 9) OR SAT2 2 IN (.1 8 9) OR SAT2 3 IN (.1 998 999) THEN SURDITE1 = .1;
```
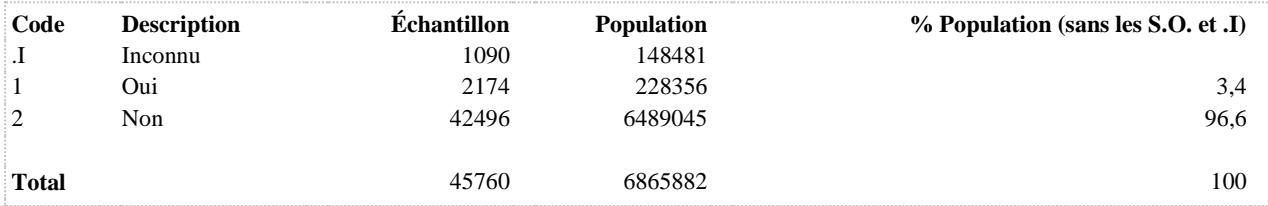

**ENVIRONNEMENT ORGANISATIONNEL**

## **AUTO\_DECISION1 Niveau d'autorité décisionnelle au travail**

**DÉNOMINATEUR:** Population occupant un emploi rémunéré

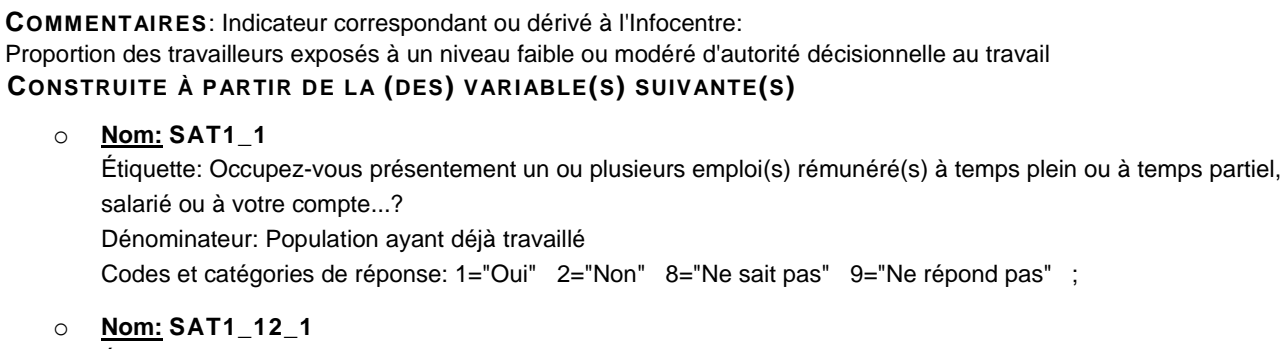

Étiquette: J'ai la liberté de décider comment je fais mon travail Dénominateur: Population occupant un emploi rémunéré Codes et catégories de réponse: 1="Fortement en désaccord" 2="En désaccord" 3="D'accord" 4="Fortement d'accord" 8="Ne sait pas" 9="Ne répond pas" ;

## o **Nom: [SAT1\\_12\\_2](file:///C:/Users/stata992/Desktop/ktb/SAT1_12_2.htm%3f)**

Étiquette: J'ai de l'influence sur la façon dont les choses se passent à mon travail Dénominateur: Population occupant un emploi rémunéré Codes et catégories de réponse: 1="Fortement en désaccord" 2="En désaccord" 3="D'accord" 4="Fortement d'accord" 8="Ne sait pas" 9="Ne répond pas" ;

## **CONSTRUCTION DE LA VARIABLE**

```
IF SAT1 12 1 IN (1 2) OR SAT1 12 2 IN (1 2) THEN AUTO DECISION1 = 1;
IF SATI 12 I IN (3 4) AND SATI 12 2 IN (3 4) THEN AUTO DECISION1 = 2;
IF SATI\overline{12} IN (.I 8 9) OR SATI\overline{12} 2 IN (.I 8 9) OR SATI\overline{11} IN (.I 8 9) THEN AUTO_DECISION1
= . I;
```
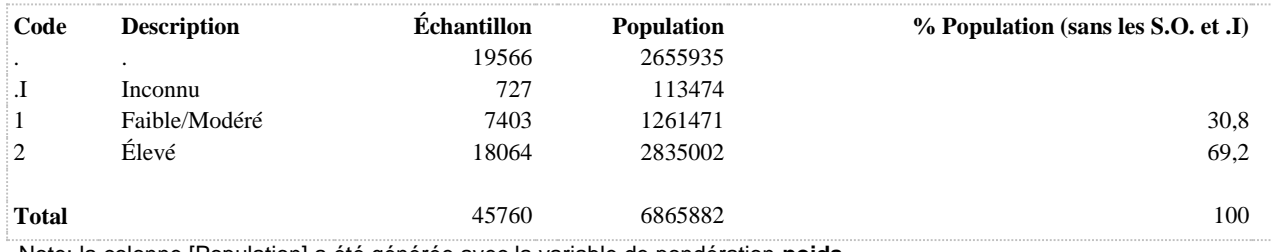

#### **EXIGENCE\_PSYCHO Exigences psychologiques au travail**

**DÉNOMINATEUR:** Population occupant un emploi rémunéré

**COMMENTAIRES**: Indicateur correspondant ou dérivé à l'Infocentre: Répartition des travailleurs selon le niveau d'exigences psychologiques au travail **CONSTRUITE À PARTIR DE LA (DES) VARIABLE(S) SUIVANTE(S)**

# o **Nom: [EXIGENCE\\_PSYCHO\\_T](file:///C:/Users/stata992/Desktop/ktb/EXIGENCE_PSYCHO_T.htm%3f)**

Étiquette: Échelle d'exigences psychologiques au travail (continu) Dénominateur: Population occupant un emploi rémunéré **Construction de la variable intermédiaire:**

IF SAT1\_12\_3 IN (3 4) THEN SAT1\_12\_3X = SAT1\_12\_3 - 2; IF SAT1\_12\_3 IN (1 2) THEN SAT1\_12\_3X = 0; IF SAT1\_12\_3 IN (.1 8 9) THEN SAT1\_12\_3X = .I;

IF SAT1\_12\_4 IN (3 4) THEN SAT1\_12\_4X = SAT1\_12\_4 - 2; IF SAT1\_12\_4 IN (1 2) THEN SAT1\_12\_4X = 0; IF SAT1\_12\_4 IN (.I 8 9) THEN SAT1\_12\_4X = .I;

IF SAT1\_12\_5 IN (3 4) THEN SAT1\_12\_5X = SAT1\_12\_5 - 2; IF SAT1\_12\_5 IN (1 2) THEN SAT1\_12\_5X = 0; IF SAT1\_12\_5 IN (.I 8 9) THEN SAT1\_12\_5X = .I;

/\*INVERSER LES SCORES POUR CET ITEM\*/ IF SAT1\_12\_6 IN (1 2) THEN SAT1\_12\_6X = 3-SAT1\_12\_6; IF SAT1\_12\_6 IN (3 4) THEN SAT1\_12\_6X = 0; IF SAT1\_12\_6 IN (.I 8 9) THEN SAT1\_12\_6X = .I;

IF SAT1\_12\_7 IN (3 4) THEN SAT1\_12\_7X = SAT1\_12\_7 - 2; IF SAT1\_12\_7 IN (1 2) THEN SAT1\_12\_7X = 0; IF SAT1\_12\_7 IN (.I 8 9) THEN SAT1\_12\_7X = .I;

EXIGENCE PSYCHO $T =$ SUM(SAT1\_12\_3X,SAT1\_12\_4X,SAT1\_12\_5X,SAT1\_12\_6X,SAT1\_12\_7X); IF SAT1\_12\_3X IN (.I) OR SAT1\_12\_4X IN (.I) OR SAT1\_12\_5X IN (.I) OR SAT1\_12\_6X IN (.I) OR SAT1\_12\_7X IN (.I) OR SAT1\_1 IN (.I 8 9) THEN EXIGENCE\_PSYCHO\_T = .I;

# **CONSTRUCTION DE LA VARIABLE**

```
EXIGENCE PSYCHO = EXIGENCE PSYCHO T;
IF EXIGENCE PSYCHO T IN (0, 1) THEN EXIGENCE PSYCHO = 1;
IF EXIGENCE PSYCHO T IN (2 3) THEN EXIGENCE PSYCHO = 2;
IF EXIGENCE PSYCHO T >= 4 THEN EXIGENCE PSYCHO = 3;
IF EXIGENCE PSYCHO T IN (.I) THEN EXIGENCE PSYCHO = .I;
```
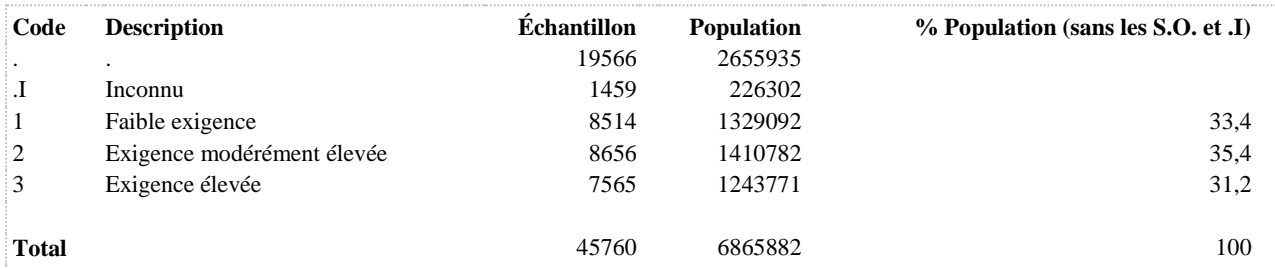

**DÉNOMINATEUR:** Population occupant un emploi rémunéré

## **CONSTRUITE À PARTIR DE LA (DES) VARIABLE(S) SUIVANTE(S)**

## o **Nom: [EXIGENCE\\_PSYCHO](file:///C:/Users/stata992/Desktop/ktb/EXIGENCE_PSYCHO.htm%3f)**

Étiquette: Exigences psychologiques au travail Dénominateur: Population occupant un emploi rémunéré Codes et catégories de réponse: 1 = "Faible exigence" 2 = "Exigence modérément élevée" 3 = "Exigence élevée" ;

### **Construction de la variable intermédiaire:**

EXIGENCE\_PSYCHO = EXIGENCE\_PSYCHO\_T; IF EXIGENCE PSYCHO T IN (0 1) THEN EXIGENCE PSYCHO = 1; IF EXIGENCE\_PSYCHO\_T IN  $(2 3)$  THEN EXIGENCE\_PSYCHO = 2; IF EXIGENCE\_PSYCHO\_T  $>= 4$  THEN EXIGENCE\_PSYCHO = 3;

# IF EXIGENCE\_PSYCHO\_T IN (.I) THEN EXIGENCE\_PSYCHO = .I;

# **CONSTRUCTION DE LA VARIABLE**

```
EXIGENCE PSYCHO2 = EXIGENCE PSYCHO ;
IF EXIGENCE PSYCHO IN (3) THEN EXIGENCE PSYCHO2 = 1;
IF EXIGENCE PSYCHO IN (1 2) THEN EXIGENCE PSYCHO2 = 2;
```
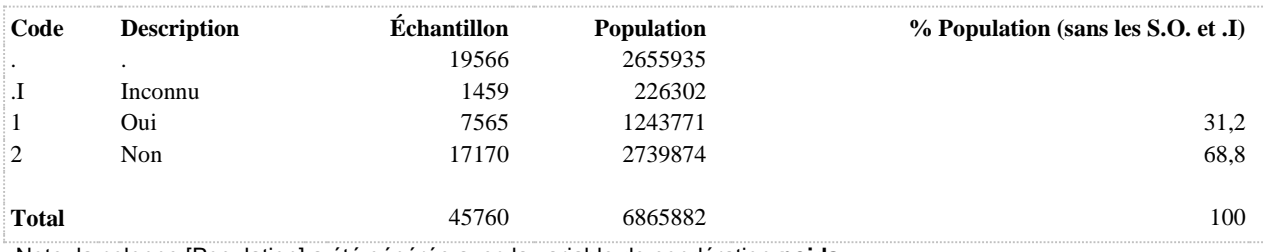

#### **RECONNAIS\_TRAV Niveau de reconnaissance au travail**

**DÉNOMINATEUR:** Population occupant un emploi rémunéré

**COMMENTAIRES**: Indicateur correspondant ou dérivé à l'Infocentre: Répartition des travailleurs selon le niveau de reconnaissance au travail **CONSTRUITE À PARTIR DE LA (DES) VARIABLE(S) SUIVANTE(S)**

o **Nom: [RECONNAIS\\_TRAV\\_T](file:///C:/Users/stata992/Desktop/ktb/RECONNAIS_TRAV_T.htm%3f)** Étiquette: Échelle de reconnaissance au travail (continu) Dénominateur: Population occupant un emploi rémunéré **Construction de la variable intermédiaire:**

/\*INVERSER LES SCORES POUR CET ITEM\*/ IF SAT1\_12\_13 IN (3 4) THEN SAT1\_12\_13X = SAT1\_12\_13 - 2; IF SAT1  $12$  13 IN (1 2) THEN SAT1  $12$  13X = 0; IF SAT1\_12\_13 IN (.I 8 9) THEN SAT1\_12\_13X = .I;

IF SAT1\_12\_14 IN (1 2) THEN SAT1\_12\_14X = 3 - SAT1\_12\_14; IF SAT1  $12\,14$  IN (3 4) THEN SAT1  $12\,14X = 0$ ; IF SAT1\_12\_14 IN (.I 8 9) THEN SAT1\_12\_14X = .I;

IF SAT1\_12\_15 IN (1 2) THEN SAT1\_12\_15X = 3 - SAT1\_12\_15; IF SAT1  $12\,15$  IN (3 4) THEN SAT1  $12\,15X = 0$ ; IF SAT1\_12\_15 IN (.I 8 9) THEN SAT1\_12\_15X = .I;

IF SAT1\_12\_16 IN (1 2) THEN SAT1\_12\_16X = 3 - SAT1\_12\_16; IF SAT1  $12~16$  IN (3 4) THEN SAT1  $12~16X = 0$ ; IF SAT1\_12\_16 IN (.I 8 9) THEN SAT1\_12\_16X = .I;

RECONNAIS TRAV  $T =$ SUM(SAT1\_12\_13X,SAT1\_12\_14X,SAT1\_12\_15X,SAT1\_12\_16X); IF SAT1\_12\_13X IN (.I) OR SAT1\_12\_14X IN (.I) OR SAT1\_12\_15X IN (.I) OR SAT1\_12\_16X IN (.I) OR SAT1\_1 IN (.I 8 9) THEN RECONNAIS\_TRAV\_T = .I;

**CONSTRUCTION DE LA VARIABLE**

```
RECONNAIS TRAV = RECONNAIS TRAV T;
IF RECONNAIS TRAV T = 0 THEN RECONNAIS TRAV = 1;
IF RECONNAIS TRAV T IN (1 2) THEN RECONNAIS TRAV = 2;
IF RECONNAIS TRAV T > = 3 THEN RECONNAIS TRAV = 3;
IF RECONNAIS TRAV T IN (.I) THEN RECONNAIS TRAV = .I;
```
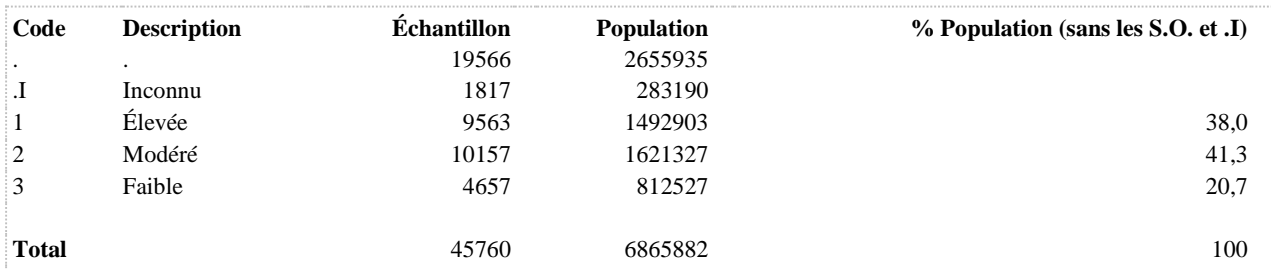

## **RECONNAIS\_TRAV1 Niveau de reconnaissance au travail**

**DÉNOMINATEUR:** Population occupant un emploi rémunéré

**COMMENTAIRES**: Indicateur correspondant ou dérivé à l'Infocentre: Proportion des travailleurs exposés à un niveau faible de reconnaissance au travail **CONSTRUITE À PARTIR DE LA (DES) VARIABLE(S) SUIVANTE(S)**

o **Nom: [RECONNAIS\\_TRAV](file:///C:/Users/stata992/Desktop/ktb/RECONNAIS_TRAV.htm%3f)**

Étiquette: Niveau de reconnaissance au travail Dénominateur: Population occupant un emploi rémunéré Codes et catégories de réponse: 1 = "Élevée" 2 = "Modéré" 3 = "Faible" ; **Construction de la variable intermédiaire:**

RECONNAIS\_TRAV = RECONNAIS\_TRAV\_T; IF RECONNAIS\_TRAV\_T =  $0$  THEN RECONNAIS\_TRAV = 1; IF RECONNAIS TRAV T IN (1 2) THEN RECONNAIS TRAV = 2; IF RECONNAIS\_TRAV\_T  $>= 3$  THEN RECONNAIS\_TRAV = 3; IF RECONNAIS\_TRAV\_T IN (.I) THEN RECONNAIS\_TRAV = .I;

## **CONSTRUCTION DE LA VARIABLE**

```
RECONNAIS TRAV1 = RECONNAIS TRAV ;
IF RECONNAIS_TRAV IN (3) THEN RECONNAIS_TRAV1 = 1;
IF RECONNAIS TRAV IN (1 2) THEN RECONNAIS TRAV1 = 2;
```
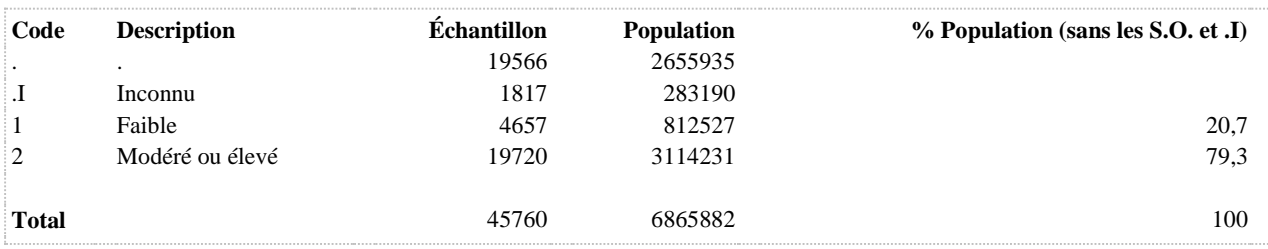
# **SAT1\_12\_1\_R1 Pas de liberté de décider comment faire son travail**

**DÉNOMINATEUR:** Population occupant un emploi rémunéré

**COMMENTAIRES**: Indicateur correspondant ou dérivé à l'Infocentre: Proportion des travailleurs n'ayant pas ou ayant peu la liberté de décider comment ils font leur travail **CONSTRUITE À PARTIR DE LA (DES) VARIABLE(S) SUIVANTE(S)**

o **Nom: [SAT1\\_1](file:///C:/Users/stata992/Desktop/ktb/SAT1_1.htm%3f)** Étiquette: Occupez-vous présentement un ou plusieurs emploi(s) rémunéré(s) à temps plein ou à temps partiel, salarié ou à votre compte...? Dénominateur: Population ayant déjà travaillé Codes et catégories de réponse: 1="Oui" 2="Non" 8="Ne sait pas" 9="Ne répond pas" ;

o **Nom: [SAT1\\_12\\_1](file:///C:/Users/stata992/Desktop/ktb/SAT1_12_1.htm%3f)** Étiquette: J'ai la liberté de décider comment je fais mon travail Dénominateur: Population occupant un emploi rémunéré Codes et catégories de réponse: 1="Fortement en désaccord" 2="En désaccord" 3="D'accord" 4="Fortement d'accord" 8="Ne sait pas" 9="Ne répond pas" ;

# **CONSTRUCTION DE LA VARIABLE**

```
SAT1 12 1 R1 = SAT1 12 1 ;
IF SAT1_12_1 IN (1 2) THEN SAT1_12_1_R1 = 1;
IF SAT112^{-1} IN (3 4) THEN SAT112^{-1} R1 = 2;
IF SAT1 1 IN (.I 8 9) OR SAT1 12 1 IN (.I, 8, 9) THEN SAT1 12 1 R1 = .I ;
IF SAT1<sup>1</sup> IN (2) OR SAT1 12 1<sup>IN</sup> (.) THEN SAT1 12 1 R1 = \cdot;
```
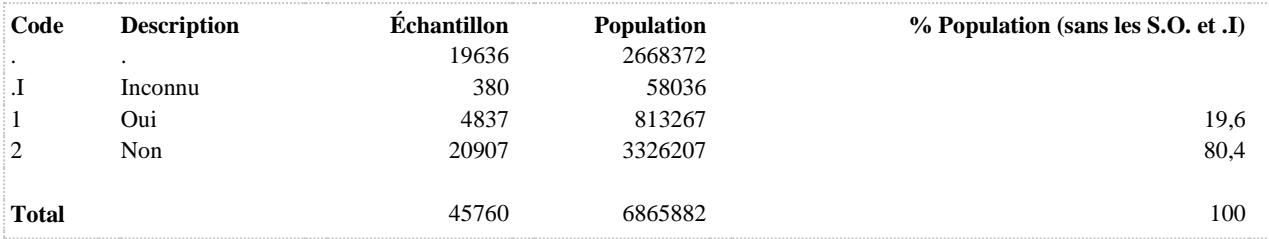

#### **SAT1\_12\_10\_R1 Impression de ne pas faire partie d'une équipe**

**DÉNOMINATEUR:** Population occupant un emploi rémunéré excluant ceux étant à leur compte

**COMMENTAIRES**: Indicateur correspondant ou dérivé à l'Infocentre: Proportion des travailleurs n'ayant pas ou ayant peu l'impression de faire partie d'une équipe **CONSTRUITE À PARTIR DE LA (DES) VARIABLE(S) SUIVANTE(S)**

o **Nom: [SAT1\\_1](file:///C:/Users/stata992/Desktop/ktb/SAT1_1.htm%3f)** Étiquette: Occupez-vous présentement un ou plusieurs emploi(s) rémunéré(s) à temps plein ou à temps partiel, salarié ou à votre compte...? Dénominateur: Population ayant déjà travaillé Codes et catégories de réponse: 1="Oui" 2="Non" 8="Ne sait pas" 9="Ne répond pas" ;

#### o **Nom: [SAT1\\_12\\_10](file:///C:/Users/stata992/Desktop/ktb/SAT1_12_10.htm%3f)**

Étiquette: À mon travail, j'ai l'impression de faire partie d'une équipe Dénominateur: Population occupant un emploi rémunéré excluant ceux étant à leur compte Codes et catégories de réponse: 1="Fortement en désaccord" 2="En désaccord" 3="D'accord" 4="Fortement d'accord" 8="Ne sait pas" 9="Ne répond pas" ;

# o **Nom: [SAT1\\_7](file:///C:/Users/stata992/Desktop/ktb/SAT1_7.htm%3f)**

Étiquette: êtes-vous salarié, c'est-à-dire employé, ou à votre compte, c'est-à-dire un travailleur autonome, un travailleur indépendant, un consultant,...? Dénominateur: Population occupant un emploi rémunéré

Codes et catégories de réponse: 1="Salarié"  $2 = \overrightarrow{A}$  votre compte"  $8 = \overrightarrow{Ne}$  sait pas"  $9 = \overrightarrow{Ne}$  répond pas" ;

### **CONSTRUCTION DE LA VARIABLE**

# SAT1 12 10 R1 = SAT1 12 10 ; IF SAT1\_12\_10 IN (1 2) THEN SAT1\_12\_10\_R1 = 1; IF SAT1 $\boxed{12}$  $\boxed{10}$  IN (3 4) THEN SAT1 $\boxed{12}$  $\boxed{10}$  $\boxed{R1}$  = 2; IF SAT1\_1 IN (2) OR SAT1\_12\_10 IN (.) THEN SAT1\_12\_10\_R1 = . ; IF SAT1<sup>1</sup> IN (.1 8 9) OR SAT1 12 10 IN (.I, 8,  $\overline{9}$ ) OR SAT1 7 IN (.I, 8, 9) THEN SAT1  $12$ <sup>10</sup> R1 =  $\cdot$ I ;

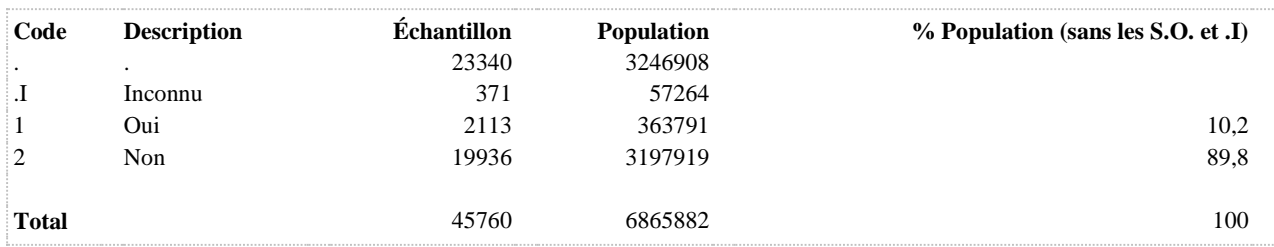

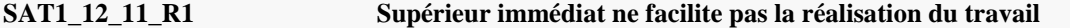

**DÉNOMINATEUR:** Population occupant un emploi rémunéré excluant ceux étant à leur compte

**COMMENTAIRES**: Indicateur correspondant ou dérivé à l'Infocentre: Proportion des travailleurs dont le supérieur immédiat ne facilite pas ou facilite peu la réalisation de leur travail **CONSTRUITE À PARTIR DE LA (DES) VARIABLE(S) SUIVANTE(S)**

o **Nom: [SAT1\\_1](file:///C:/Users/stata992/Desktop/ktb/SAT1_1.htm%3f)** Étiquette: Occupez-vous présentement un ou plusieurs emploi(s) rémunéré(s) à temps plein ou à temps partiel, salarié ou à votre compte...? Dénominateur: Population ayant déjà travaillé Codes et catégories de réponse: 1="Oui" 2="Non" 8="Ne sait pas" 9="Ne répond pas" ;

#### o **Nom: [SAT1\\_12\\_11](file:///C:/Users/stata992/Desktop/ktb/SAT1_12_11.htm%3f)**

Étiquette: Mon supérieur immédiat facilite la réalisation de mon travail Dénominateur: Population occupant un emploi rémunéré excluant ceux étant à leur compte Codes et catégories de réponse: 1="Fortement en désaccord" 2="En désaccord" 3="D'accord" 4="Fortement d'accord" 8="Ne sait pas" 9="Ne répond pas" ;

#### o **Nom: [SAT1\\_7](file:///C:/Users/stata992/Desktop/ktb/SAT1_7.htm%3f)**

Étiquette: êtes-vous salarié, c'est-à-dire employé, ou à votre compte, c'est-à-dire un travailleur autonome, un travailleur indépendant, un consultant,...? Dénominateur: Population occupant un emploi rémunéré

Codes et catégories de réponse: 1="Salarié"  $2 = \overrightarrow{A}$  votre compte"  $8 = \overrightarrow{Ne}$  sait pas"  $9 = \overrightarrow{Ne}$  répond pas" ;

#### **CONSTRUCTION DE LA VARIABLE**

# SAT1 12 11  $R1 = SAT1$  12 11 ; IF SAT1\_12\_11 IN (1 2) THEN SAT1\_12\_11\_R1 = 1; IF SAT1 12 11 IN (3 4) THEN SAT1 12 11 R1 = 2; IF SAT1\_1 IN (2) OR SAT1\_12\_11 IN (.) THEN SAT1\_12\_11\_R1 = . IF SAT1<sup>1</sup> IN (.1 8 9) OR SAT1 12 11 IN (.I, 8,  $\overline{9}$ ) OR SAT1 7 IN (.I, 8, 9) THEN SAT1  $12$ <sup>11</sup> R1 =  $\cdot$ I ;

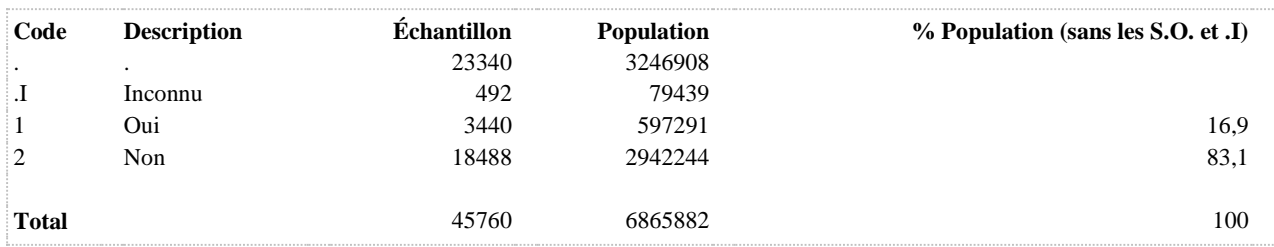

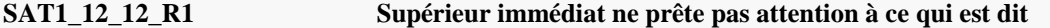

**DÉNOMINATEUR:** Population occupant un emploi rémunéré excluant ceux étant à leur compte

**COMMENTAIRES**: Indicateur correspondant ou dérivé à l'Infocentre: Proportion des travailleurs dont le supérieur immédiat ne prête pas ou prête peu attention à ce qu'ils disent **CONSTRUITE À PARTIR DE LA (DES) VARIABLE(S) SUIVANTE(S)**

o **Nom: [SAT1\\_1](file:///C:/Users/stata992/Desktop/ktb/SAT1_1.htm%3f)** Étiquette: Occupez-vous présentement un ou plusieurs emploi(s) rémunéré(s) à temps plein ou à temps partiel, salarié ou à votre compte...? Dénominateur: Population ayant déjà travaillé Codes et catégories de réponse: 1="Oui" 2="Non" 8="Ne sait pas" 9="Ne répond pas" ;

#### o **Nom: [SAT1\\_12\\_12](file:///C:/Users/stata992/Desktop/ktb/SAT1_12_12.htm%3f)**

Étiquette: Mon supérieur immédiat prête attention à ce que je dis Dénominateur: Population occupant un emploi rémunéré excluant ceux étant à leur compte Codes et catégories de réponse: 1="Fortement en désaccord" 2="En désaccord" 3="D'accord" 4="Fortement d'accord" 8="Ne sait pas" 9="Ne répond pas" ;

#### o **Nom: [SAT1\\_7](file:///C:/Users/stata992/Desktop/ktb/SAT1_7.htm%3f)**

Étiquette: êtes-vous salarié, c'est-à-dire employé, ou à votre compte, c'est-à-dire un travailleur autonome, un travailleur indépendant, un consultant,...? Dénominateur: Population occupant un emploi rémunéré

Codes et catégories de réponse: 1="Salarié"  $2 = \overrightarrow{A}$  votre compte"  $8 = \overrightarrow{Ne}$  sait pas"  $9 = \overrightarrow{Ne}$  répond pas" ;

#### **CONSTRUCTION DE LA VARIABLE**

# SAT1  $12$   $12$   $R1$  = SAT1  $12$   $12$  ; IF SAT1\_12\_12 IN (1 2) THEN SAT1\_12\_12\_R1 = 1; IF SAT1\_12\_12 IN (3\_4) THEN SAT1\_12\_12\_R1 = 2; IF SAT1\_1 IN (2) OR SAT1\_12\_12 IN (.) THEN SAT1\_12\_12\_R1 = . IF SAT1<sup>1</sup> IN (.1 8 9) OR SAT1 12 12 IN (.I, 8,  $\overline{9}$ ) OR SAT1 7 IN (.I, 8, 9) THEN SAT1  $12$   $12$  R1 =  $.1$ ;

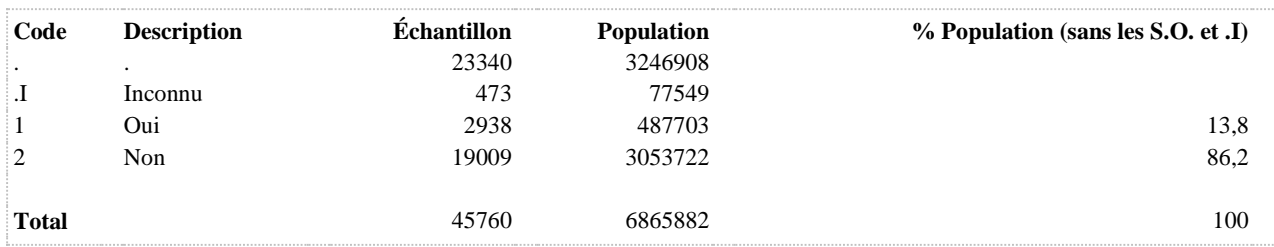

## **SAT1\_12\_13\_R1 Faible sécurité d'emploi**

**DÉNOMINATEUR:** Population occupant un emploi rémunéré

**COMMENTAIRES**: Indicateur correspondant ou dérivé à l'Infocentre: Proportion des travailleurs ayant une faible sécurité d'emploi **CONSTRUITE À PARTIR DE LA (DES) VARIABLE(S) SUIVANTE(S)**

o **Nom: [SAT1\\_1](file:///C:/Users/stata992/Desktop/ktb/SAT1_1.htm%3f)** Étiquette: Occupez-vous présentement un ou plusieurs emploi(s) rémunéré(s) à temps plein ou à temps partiel, salarié ou à votre compte...? Dénominateur: Population ayant déjà travaillé Codes et catégories de réponse: 1="Oui" 2="Non" 8="Ne sait pas" 9="Ne répond pas" ;

o **Nom: [SAT1\\_12\\_13](file:///C:/Users/stata992/Desktop/ktb/SAT1_12_13.htm%3f)** Étiquette: Ma sécurité d'emploi est faible Dénominateur: Population occupant un emploi rémunéré Codes et catégories de réponse: 1="Fortement en désaccord" 2="En désaccord" 3="D'accord" 4="Fortement d'accord" 8="Ne sait pas" 9="Ne répond pas" ;

## **CONSTRUCTION DE LA VARIABLE**

```
SAT1 12 13 R1 = SAT1 12 13 ;
IF SAT1 12 13 IN (3 4) THEN SAT1 12 13 R1 = 1;
IF SAT1 12 13 IN (1 2) THEN SAT1 12 13 R1 = 2;
IF SAT1<sup>12</sup>13 IN (.I 8 9) OR SAT1<sup>1</sup> IN (.I 8 9) THEN SAT1 12 13 R1 = .I;
```
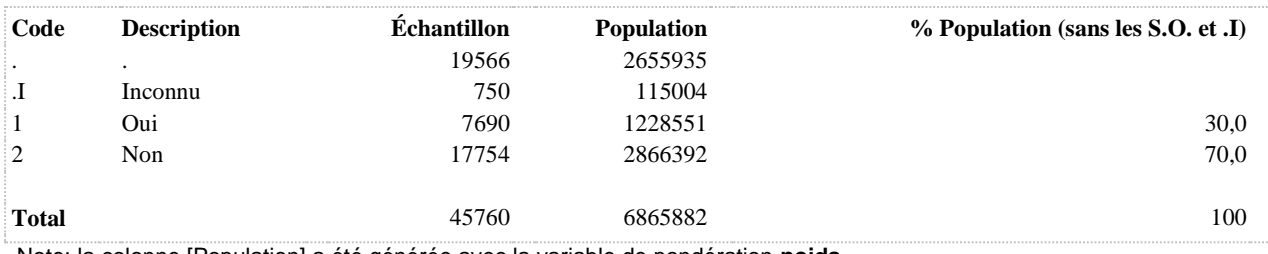

## **SAT1\_12\_14\_R1 Estime et respect au travail**

**DÉNOMINATEUR:** Population occupant un emploi rémunéré

## **CONSTRUITE À PARTIR DE LA (DES) VARIABLE(S) SUIVANTE(S)**

o **Nom: [SAT1\\_1](file:///C:/Users/stata992/Desktop/ktb/SAT1_1.htm%3f)**

Étiquette: Occupez-vous présentement un ou plusieurs emploi(s) rémunéré(s) à temps plein ou à temps partiel, salarié ou à votre compte...? Dénominateur: Population ayant déjà travaillé Codes et catégories de réponse: 1="Oui" 2="Non" 8="Ne sait pas" 9="Ne répond pas" ;

#### o **Nom: [SAT1\\_12\\_14](file:///C:/Users/stata992/Desktop/ktb/SAT1_12_14.htm%3f)**

Étiquette: Vu tous mes efforts et réalisations, je reçois le respect et l'estime que je mérite à mon travail Dénominateur: Population occupant un emploi rémunéré Codes et catégories de réponse: 1="Fortement en désaccord" 2="En

désaccord" 3="D'accord" 4="Fortement d'accord" 8="Ne sait pas" 9="Ne répond pas" ;

#### **CONSTRUCTION DE LA VARIABLE**

```
SAT1 12 14 R1 = SAT1 12 14 ;
IF SAT1 12 14 IN (3 4) THEN SAT1 12 14 R1 = 1;
IF SAT1 12 14 IN (1 2) THEN SAT1 12 14 R1 = 2;
IF SAT1\overline{12} 14 IN (.I 8 9) OR SAT1 1 IN (.I 8 9) THEN SAT1 12 14 R1 = .I;
```
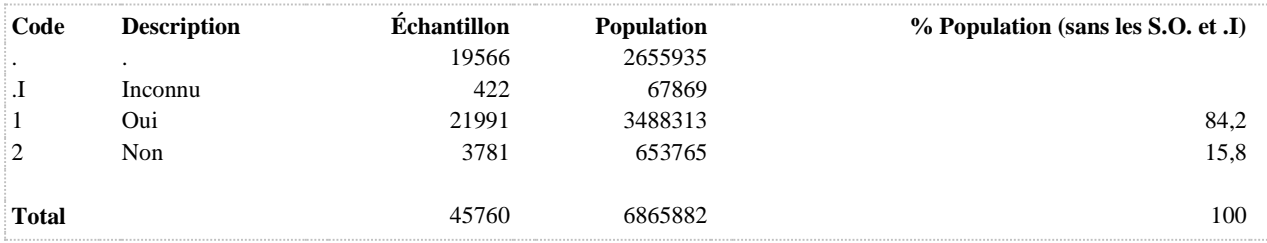

**SAT1\_12\_14\_R2 Ne reçois pas le respect et l'estime mérités au travail**

**DÉNOMINATEUR:** Population occupant un emploi rémunéré

**COMMENTAIRES**: Indicateur correspondant ou dérivé à l'Infocentre: Proportion des travailleurs qui ne reçoivent pas le respect et l'estime mérités au travail **CONSTRUITE À PARTIR DE LA (DES) VARIABLE(S) SUIVANTE(S)**

o **Nom: [SAT1\\_1](file:///C:/Users/stata992/Desktop/ktb/SAT1_1.htm%3f)** Étiquette: Occupez-vous présentement un ou plusieurs emploi(s) rémunéré(s) à temps plein ou à temps partiel, salarié ou à votre compte...? Dénominateur: Population ayant déjà travaillé Codes et catégories de réponse: 1="Oui" 2="Non" 8="Ne sait pas" 9="Ne répond pas" ;

o **Nom: [SAT1\\_12\\_14](file:///C:/Users/stata992/Desktop/ktb/SAT1_12_14.htm%3f)** Étiquette: Vu tous mes efforts et réalisations, je reçois le respect et l'estime que je mérite à mon travail Dénominateur: Population occupant un emploi rémunéré Codes et catégories de réponse: 1="Fortement en désaccord" 2="En désaccord" 3="D'accord" 4="Fortement d'accord" 8="Ne sait pas" 9="Ne répond pas" ;

# **CONSTRUCTION DE LA VARIABLE**

```
SAT1 12 14 R2 = SAT1 12 14 ;
IF SAT1 12 14 IN (1,2) THEN SAT1 12 14 R2 = 1;
IF SAT1 12 14 IN (3, 4) THEN SAT1 12 14 R2 = 2;
```

```
IF SAT1_12_14 IN (.I, 8, 9) OR SAT1_1 IN (.I, 8, 9) THEN SAT1_12_14_R2 = .I ;
IF SAT1\overline{1} IN (2 .) THEN SAT1 12 14 \overline{R}2 = .;
```
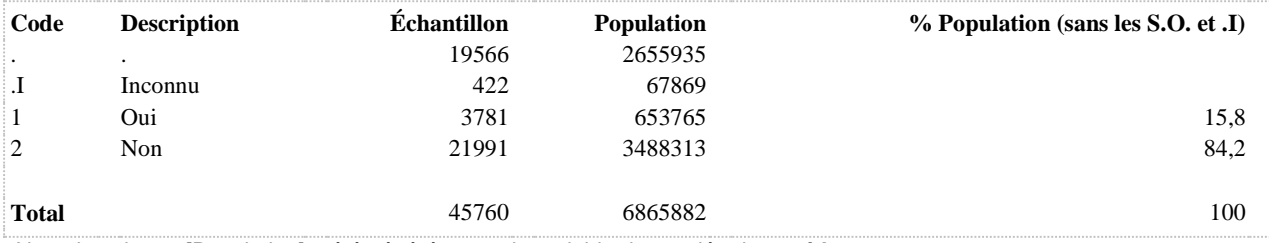

#### **SAT1\_12\_15\_R1 Perspectives de promotion au travail**

**DÉNOMINATEUR:** Population occupant un emploi rémunéré

#### **CONSTRUITE À PARTIR DE LA (DES) VARIABLE(S) SUIVANTE(S)**

o **Nom: [SAT1\\_1](file:///C:/Users/stata992/Desktop/ktb/SAT1_1.htm%3f)** Étiquette: Occupez-vous présentement un ou plusieurs emploi(s) rémunéré(s) à temps plein ou à temps partiel, salarié ou à votre compte...? Dénominateur: Population ayant déjà travaillé Codes et catégories de réponse: 1="Oui" 2="Non" 8="Ne sait pas" 9="Ne répond pas" ;

### o **Nom: [SAT1\\_12\\_15](file:///C:/Users/stata992/Desktop/ktb/SAT1_12_15.htm%3f)**

Étiquette: Vu tous mes efforts et réalisations, mes perspectives de promotion sont satisfaisantes Dénominateur: Population occupant un emploi rémunéré Codes et catégories de réponse: 1="Fortement en désaccord" 2="En désaccord" 3="D'accord" 4="Fortement d'accord" 8="Ne sait pas" 9="Ne répond pas" ;

#### **CONSTRUCTION DE LA VARIABLE**

```
SAT1_12_15_R1 = SAT1_12_15;
IF SAT1 12 15 IN (3 4) THEN SAT1 12 15 R1 = 1;
IF SAT1 12 15 IN (1 2) THEN SAT1 12 15 R1 = 2;
IF SAT1\overline{12}15 IN (.I 8 9) OR SAT1 1 IN (.I 8 9) THEN SAT1 12 15 R1 = .I;
```
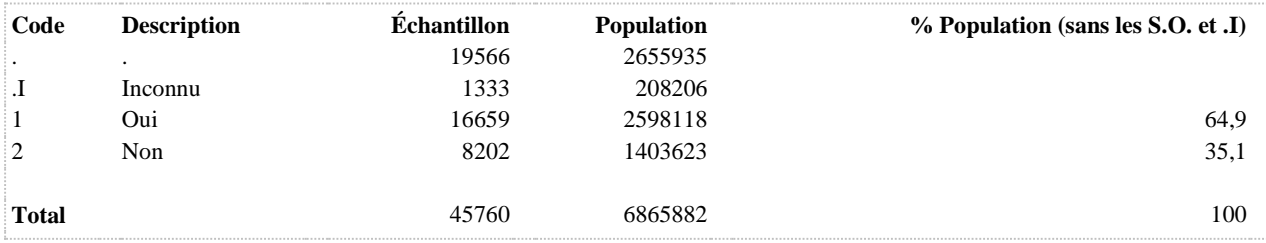

#### **SAT1\_12\_15\_R2 Perspectives de promotion insatisfaisantes**

**DÉNOMINATEUR:** Population occupant un emploi rémunéré

**COMMENTAIRES**: Indicateur correspondant ou dérivé à l'Infocentre: Proportion des travailleurs ayant des perspectives de promotion insatisfaisantes **CONSTRUITE À PARTIR DE LA (DES) VARIABLE(S) SUIVANTE(S)**

o **Nom: [SAT1\\_1](file:///C:/Users/stata992/Desktop/ktb/SAT1_1.htm%3f)** Étiquette: Occupez-vous présentement un ou plusieurs emploi(s) rémunéré(s) à temps plein ou à temps partiel, salarié ou à votre compte...? Dénominateur: Population ayant déjà travaillé Codes et catégories de réponse: 1="Oui" 2="Non" 8="Ne sait pas" 9="Ne répond pas" ;

o **Nom: [SAT1\\_12\\_15](file:///C:/Users/stata992/Desktop/ktb/SAT1_12_15.htm%3f)** Étiquette: Vu tous mes efforts et réalisations, mes perspectives de promotion sont satisfaisantes Dénominateur: Population occupant un emploi rémunéré Codes et catégories de réponse: 1="Fortement en désaccord" 2="En désaccord" 3="D'accord" 4="Fortement d'accord" 8="Ne sait pas" 9="Ne répond pas" ;

# **CONSTRUCTION DE LA VARIABLE**

```
SAT1 12 15 R2 = SAT1 12 15 ;
IF SAT1 12 15 IN (1,2) THEN SAT1 12 15 R2 = 1;
IF SAT1 12 15 IN (3, 4) THEN SAT1 12 15 R2 = 2;
```

```
IF SAT1_12_15 IN (.I, 8, 9) OR SAT1_1 IN (.I, 8, 9) THEN SAT1_12_15_R2 = .I ;
IF SAT1 \overline{1} IN (2.) THEN SAT1 12 15 \overline{R}2 = .;
```
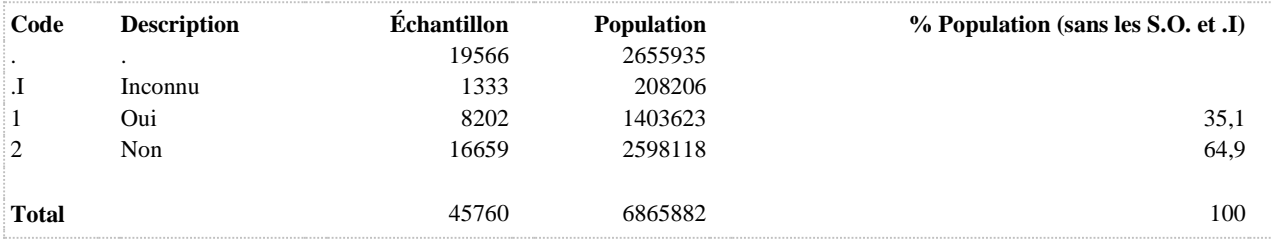

# **SAT1\_12\_16\_R1 Satisfaction salariale**

**DÉNOMINATEUR:** Population occupant un emploi rémunéré

#### **CONSTRUITE À PARTIR DE LA (DES) VARIABLE(S) SUIVANTE(S)**

o **Nom: [SAT1\\_1](file:///C:/Users/stata992/Desktop/ktb/SAT1_1.htm%3f)** Étiquette: Occupez-vous présentement un ou plusieurs emploi(s) rémunéré(s) à temps plein ou à temps partiel, salarié ou à votre compte...? Dénominateur: Population ayant déjà travaillé Codes et catégories de réponse: 1="Oui" 2="Non" 8="Ne sait pas" 9="Ne répond pas" ;

### o **Nom: [SAT1\\_12\\_16](file:///C:/Users/stata992/Desktop/ktb/SAT1_12_16.htm%3f)**

Étiquette: Vu tous mes efforts et réalisations, mon salaire est satisfaisant Dénominateur: Population occupant un emploi rémunéré Codes et catégories de réponse: 1="Fortement en désaccord" 2="En désaccord" 3="D'accord" 4="Fortement d'accord" 8="Ne sait pas" 9="Ne répond pas" ;

#### **CONSTRUCTION DE LA VARIABLE**

```
SAT1 12 16 R1 = SAT1 12 16 ;
IF SAT1 12 16 IN (3 4) THEN SAT1 12 16 R1 = 1;
IF SAT1 12 16 IN (1 2) THEN SAT1 12 16 R1 = 2;
IF SAT1\overline{12}16 IN (.I 8 9) OR SAT1 1 IN (.I 8 9) THEN SAT1 12 16 R1 = .I;
```
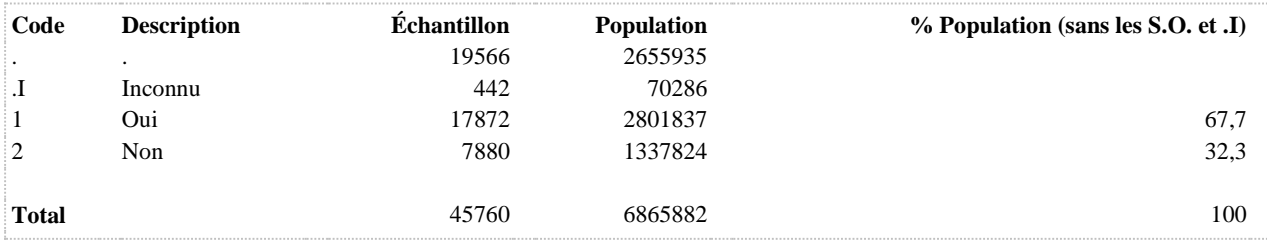

**SAT1\_12\_16\_R2 Salaire insatisfaisant**

**DÉNOMINATEUR:** Population occupant un emploi rémunéré

**COMMENTAIRES**: Indicateur correspondant ou dérivé à l'Infocentre: Proportion des travailleurs ayant un salaire insatisfaisant **CONSTRUITE À PARTIR DE LA (DES) VARIABLE(S) SUIVANTE(S)**

o **Nom: [SAT1\\_1](file:///C:/Users/stata992/Desktop/ktb/SAT1_1.htm%3f)** Étiquette: Occupez-vous présentement un ou plusieurs emploi(s) rémunéré(s) à temps plein ou à temps partiel, salarié ou à votre compte...? Dénominateur: Population ayant déjà travaillé Codes et catégories de réponse: 1="Oui" 2="Non" 8="Ne sait pas" 9="Ne répond pas" ;

o **Nom: [SAT1\\_12\\_16](file:///C:/Users/stata992/Desktop/ktb/SAT1_12_16.htm%3f)** Étiquette: Vu tous mes efforts et réalisations, mon salaire est satisfaisant Dénominateur: Population occupant un emploi rémunéré Codes et catégories de réponse: 1="Fortement en désaccord" 2="En désaccord" 3="D'accord" 4="Fortement d'accord" 8="Ne sait pas" 9="Ne répond pas" ;

# **CONSTRUCTION DE LA VARIABLE**

```
SAT1 12 16 R2 = SAT1 12 16 ;
IF SAT1 12 16 IN (1,2) THEN SAT1 12 16 R2 = 1;
IF SAT1 12 16 IN (3, 4) THEN SAT1 12 16 R2 = 2;
```

```
IF SAT1_12_16 IN (.I, 8, 9) OR SAT1_1 IN (.I, 8, 9) THEN SAT1_12_16_R2 = .I ;
IF SAT1<sup>-1</sup> IN (2 .) THEN SAT1 12_16 \overline{R}2 = .;
```
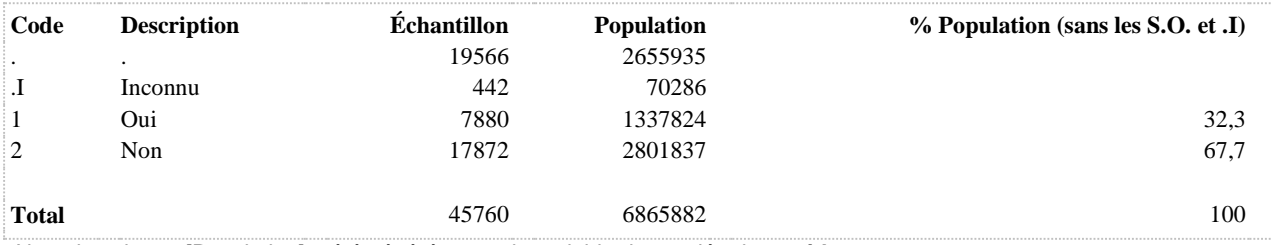

# **SAT1\_12\_2\_R1 Pas d'influence sur la façon dont les choses se passent au travail**

**DÉNOMINATEUR:** Population occupant un emploi rémunéré

**COMMENTAIRES**: Indicateur correspondant ou dérivé à l'Infocentre: Proportion des travailleurs n'ayant pas ou ayant peu d'influence sur la façon dont les choses se passent au travail **CONSTRUITE À PARTIR DE LA (DES) VARIABLE(S) SUIVANTE(S)**

o **Nom: [SAT1\\_1](file:///C:/Users/stata992/Desktop/ktb/SAT1_1.htm%3f)** Étiquette: Occupez-vous présentement un ou plusieurs emploi(s) rémunéré(s) à temps plein ou à temps partiel, salarié ou à votre compte...? Dénominateur: Population ayant déjà travaillé Codes et catégories de réponse: 1="Oui" 2="Non" 8="Ne sait pas" 9="Ne répond pas" ;

o **Nom: [SAT1\\_12\\_2](file:///C:/Users/stata992/Desktop/ktb/SAT1_12_2.htm%3f)** Étiquette: J'ai de l'influence sur la façon dont les choses se passent à mon travail Dénominateur: Population occupant un emploi rémunéré Codes et catégories de réponse: 1="Fortement en désaccord" 2="En désaccord" 3="D'accord" 4="Fortement d'accord" 8="Ne sait pas" 9="Ne répond pas" ;

# **CONSTRUCTION DE LA VARIABLE**

```
SAT1 12 2 R1 = SAT1 12 2 ;
IF SAT1_12_2 IN (1,2) THEN SAT1_12_2_R1 = 1;
IF SAT112^{-2} IN (3,4) THEN SAT112^{-2} R1 = 2;
IF SAT1_1 IN (.I 8 9) OR SAT1_12_2 IN (.I, 8, 9) THEN SAT1_12_2_R1 = .I ;
IF SAT1<sup>1</sup> IN (2) OR SAT1 12 2^{\text{T}}IN (.) THEN SAT1 12 2 R1 = . ;
```
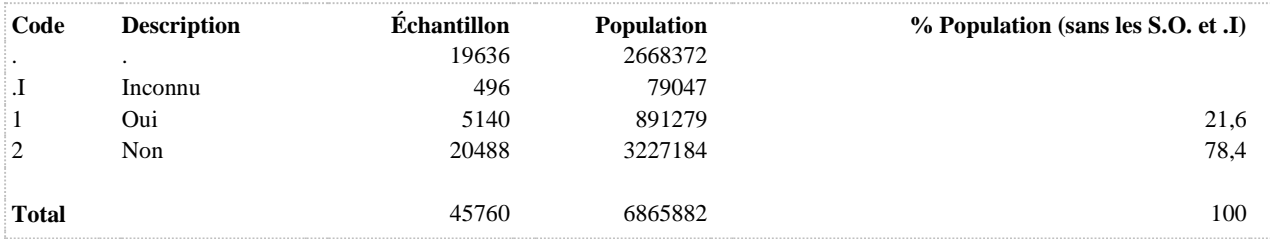

**SAT1\_12\_3\_R1 Demande de faire une quantité excessive de travail (s'applique aussi au travail autonome)**

**DÉNOMINATEUR:** Population occupant un emploi rémunéré

**COMMENTAIRES**: Indicateur correspondant ou dérivé à l'Infocentre: Proportion des travailleurs auxquels on demande de faire une quantité excessive de travail **CONSTRUITE À PARTIR DE LA (DES) VARIABLE(S) SUIVANTE(S)**

o **Nom: [SAT1\\_1](file:///C:/Users/stata992/Desktop/ktb/SAT1_1.htm%3f)**

Étiquette: Occupez-vous présentement un ou plusieurs emploi(s) rémunéré(s) à temps plein ou à temps partiel, salarié ou à votre compte...? Dénominateur: Population ayant déjà travaillé

Codes et catégories de réponse: 1="Oui" 2="Non" 8="Ne sait pas" 9="Ne répond pas" ;

o **Nom: [SAT1\\_12\\_3](file:///C:/Users/stata992/Desktop/ktb/SAT1_12_3.htm%3f)**

Étiquette: On me demande de faire une quantité excessive de travail (s'applique aussi au travail autonome) Dénominateur: Population occupant un emploi rémunéré Codes et catégories de réponse: 1="Fortement en désaccord" 2="En désaccord" 3="D'accord" 4="Fortement d'accord" 8="Ne sait pas" 9="Ne répond pas" ;

# **CONSTRUCTION DE LA VARIABLE**

```
SAT1 12 3 R1 = SAT1 12 3 ;
IF SAT1 12 3 IN (3 4) THEN SAT1 12 3 R1 = 1;
IF SAT1 12 3 IN (1 2) THEN SAT1 12 3 R1 = 2;
IF SAT1_1 IN (.I 8 9) OR SAT1_12_3_IN (.I, 8, 9) THEN SAT1_12_3_R1 = .I ;
IF SAT1<sup>-1</sup> IN (2) OR SAT1_12_3 \overline{IN} (.) THEN SAT1_12_3_R1 = \overline{.};
```
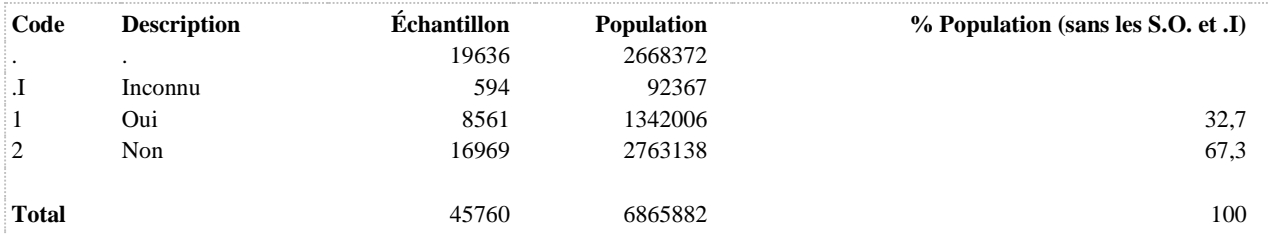

# **SAT1\_12\_4\_R1 Reçois des demandes contradictoires (opposées) de la part des autres**

**DÉNOMINATEUR:** Population occupant un emploi rémunéré

```
COMMENTAIRES: Indicateur correspondant ou dérivé à l'Infocentre:
Proportion des travailleurs recevant des demandes contradictoires de la part des autres
CONSTRUITE À PARTIR DE LA (DES) VARIABLE(S) SUIVANTE(S)
```
o **Nom: [SAT1\\_1](file:///C:/Users/stata992/Desktop/ktb/SAT1_1.htm%3f)** Étiquette: Occupez-vous présentement un ou plusieurs emploi(s) rémunéré(s) à temps plein ou à temps partiel, salarié ou à votre compte...? Dénominateur: Population ayant déjà travaillé Codes et catégories de réponse: 1="Oui" 2="Non" 8="Ne sait pas" 9="Ne répond pas" ;

o **Nom: [SAT1\\_12\\_4](file:///C:/Users/stata992/Desktop/ktb/SAT1_12_4.htm%3f)** Étiquette: Je reçois des demandes contradictoires (opposées) de la part des autres. Ces demandes peuvent provenir de différents groupes : supérieurs, collègues, clientèle, etc. Dénominateur: Population occupant un emploi rémunéré Codes et catégories de réponse: 1="Fortement en désaccord" 2="En désaccord" 3="D'accord" 4="Fortement d'accord" 8="Ne sait pas" 9="Ne répond pas" ;

#### **CONSTRUCTION DE LA VARIABLE**

```
SAT1 12 4 R1 = SAT1 12 4 ;
IF \overline{SAT1} 12 4 IN (3 4) THEN SAT1 12 4 R1 = 1;
IF SAT112^{-}4 IN (1 2) THEN SAT112^{-}4 R1 = 2;
IF SAT1 1 IN (.I 8 9) OR SAT1 12 4 IN (.I, 8, 9) THEN SAT1 12 4 R1 = .I ;
IF SAT1<sup>1</sup> IN (2) OR SAT1 12 4<sup>IN</sup> (.) THEN SAT1 12 4 R1 = \cdot,
```
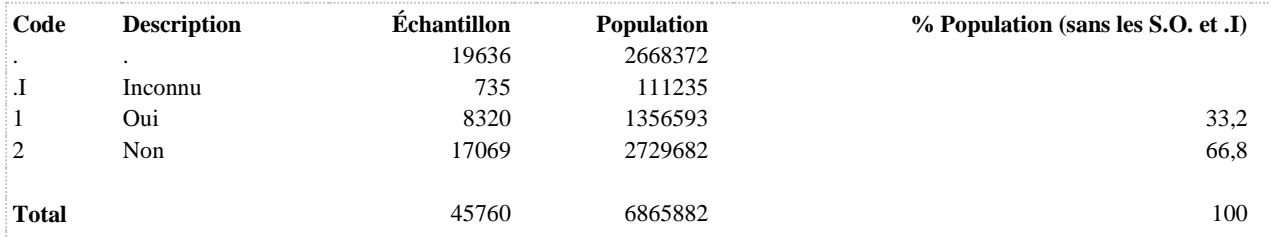

# **SAT1\_12\_5\_R1 Travail exigeant d'aller très vite**

**DÉNOMINATEUR:** Population occupant un emploi rémunéré

**COMMENTAIRES**: Indicateur correspondant ou dérivé à l'Infocentre: Proportion des travailleurs ayant un travail qui exige d'aller très vite **CONSTRUITE À PARTIR DE LA (DES) VARIABLE(S) SUIVANTE(S)**

o **Nom: [SAT1\\_1](file:///C:/Users/stata992/Desktop/ktb/SAT1_1.htm%3f)** Étiquette: Occupez-vous présentement un ou plusieurs emploi(s) rémunéré(s) à temps plein ou à temps partiel, salarié ou à votre compte...? Dénominateur: Population ayant déjà travaillé Codes et catégories de réponse: 1="Oui" 2="Non" 8="Ne sait pas" 9="Ne répond pas" ;

o **Nom: [SAT1\\_12\\_5](file:///C:/Users/stata992/Desktop/ktb/SAT1_12_5.htm%3f)** Étiquette: Mon travail exige d'aller très vite Dénominateur: Population occupant un emploi rémunéré Codes et catégories de réponse: 1="Fortement en désaccord" 2="En désaccord" 3="D'accord" 4="Fortement d'accord" 8="Ne sait pas" 9="Ne répond pas" ;

#### **CONSTRUCTION DE LA VARIABLE**

```
SAT1 12 5 R1 = SAT1 12 5 ;
IF SAT1 12 5 IN (3,4) THEN SAT1 12 5 R1 = 1;
IF SAT1 12 5 IN (1,2) THEN SAT1 12 5 R1 = 2;
```

```
IF SAT1 1 IN (.I 8 9) OR SAT1 12 5 IN (.I, 8, 9) THEN SAT1 12 5 R1 = .I ;
IF SAT1 1 IN (2) OR SAT1 12 5 IN (.) THEN SAT1 12 5 R1 = . ;
```
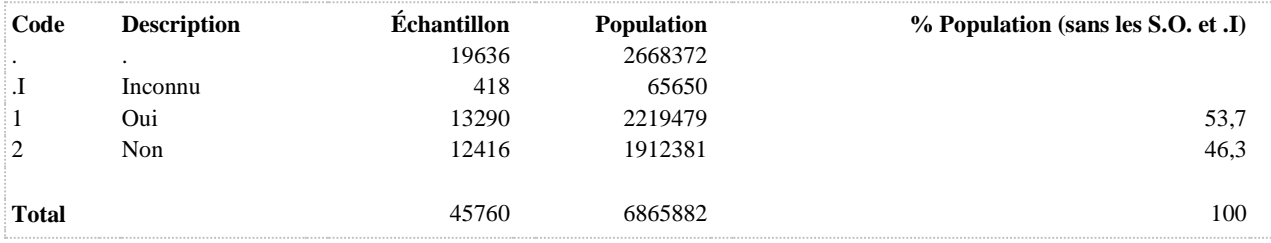

## **SAT1\_12\_6\_R2 Insuffisance de temps pour faire le travail**

**DÉNOMINATEUR:** Population occupant un emploi rémunéré

**COMMENTAIRES**: Indicateur correspondant ou dérivé à l'Infocentre: Proportion des travailleurs n'ayant pas suffisamment de temps pour faire leur travail **CONSTRUITE À PARTIR DE LA (DES) VARIABLE(S) SUIVANTE(S)**

o **Nom: [SAT1\\_1](file:///C:/Users/stata992/Desktop/ktb/SAT1_1.htm%3f)** Étiquette: Occupez-vous présentement un ou plusieurs emploi(s) rémunéré(s) à temps plein ou à temps partiel, salarié ou à votre compte...? Dénominateur: Population ayant déjà travaillé Codes et catégories de réponse: 1="Oui" 2="Non" 8="Ne sait pas" 9="Ne répond pas" ;

o **Nom: [SAT1\\_12\\_6](file:///C:/Users/stata992/Desktop/ktb/SAT1_12_6.htm%3f)** Étiquette: J'ai suffisamment de temps pour faire mon travail Dénominateur: Population occupant un emploi rémunéré Codes et catégories de réponse: 1="Fortement en désaccord" 2="En désaccord" 3="D'accord" 4="Fortement d'accord" 8="Ne sait pas" 9="Ne répond pas" ;

# **CONSTRUCTION DE LA VARIABLE**

```
SAT1 12 6 R2 = SAT1 12 6 ;
IF SAT1 12 6 IN (1 2) THEN SAT1 12 6 R2 = 1;
IF SAT1 12 6 IN (3 4) THEN SAT1 12 6 R2 = 2;
```

```
IF SAT1 1 IN (.I 8 9) OR SAT1 12 6 IN (.I, 8, 9) THEN SAT1 12 6 R2 = .I ;
IF SAT1 1 IN (2) OR SAT1 12 6 IN (.) THEN SAT1 12 6 R2 = . ;
```
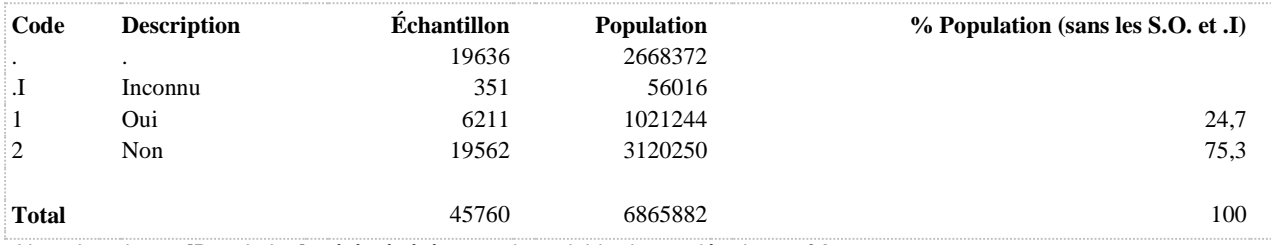

# **SAT1\_12\_7\_R1 Travail exigeant de travailler très fort (exigences mentales ou physiques)**

**DÉNOMINATEUR:** Population occupant un emploi rémunéré

**COMMENTAIRES**: Indicateur correspondant ou dérivé à l'Infocentre: Proportion des travailleurs ayant un travail qui exige de travailler très fort (exigences mentales ou physiques) **CONSTRUITE À PARTIR DE LA (DES) VARIABLE(S) SUIVANTE(S)**

o **Nom: [SAT1\\_1](file:///C:/Users/stata992/Desktop/ktb/SAT1_1.htm%3f)** Étiquette: Occupez-vous présentement un ou plusieurs emploi(s) rémunéré(s) à temps plein ou à temps partiel, salarié ou à votre compte...? Dénominateur: Population ayant déjà travaillé Codes et catégories de réponse: 1="Oui" 2="Non" 8="Ne sait pas" 9="Ne répond pas" ;

o **Nom: [SAT1\\_12\\_7](file:///C:/Users/stata992/Desktop/ktb/SAT1_12_7.htm%3f)** Étiquette: Mon travail exige de travailler très fort, il peut s'agir d'exigences mentales ou physiques Dénominateur: Population occupant un emploi rémunéré Codes et catégories de réponse: 1="Fortement en désaccord" 2="En désaccord" 3="D'accord" 4="Fortement d'accord" 8="Ne sait pas" 9="Ne répond pas" ;

# **CONSTRUCTION DE LA VARIABLE**

```
SAT1 12 7 R1 = SAT1 12 7 ;
IF SAT1 12 7 IN (3, 4) THEN SAT1 12 7 R1 = 1;
IF SAT1 12 7 IN (1,2) THEN SAT1 12 7 R1 = 2;
```

```
IF SAT1 1 IN (.I 8 9) OR SAT1 12 7 IN (.I, 8, 9) THEN SAT1 12 7 R1 = .I ;
IF SAT1 1 IN (2) OR SAT1 12 7 IN (.) THEN SAT1 12 7 R1 = . ;
```
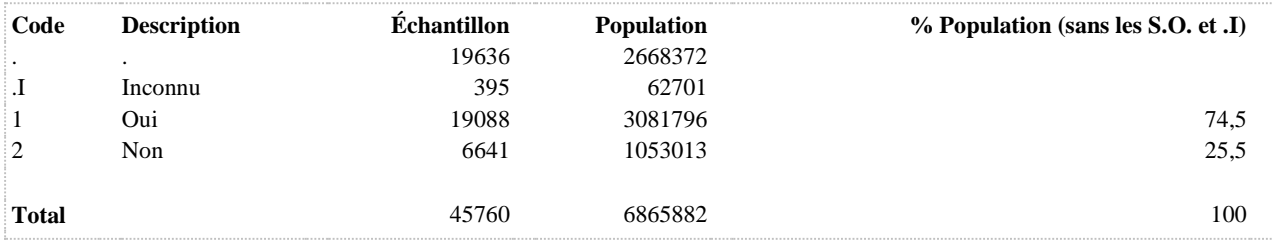

# **SAT1\_12\_8\_R1 Subir plusieurs interruptions et distractions dans la réalisation de ses tâches**

**DÉNOMINATEUR:** Population occupant un emploi rémunéré

**COMMENTAIRES**: Indicateur correspondant ou dérivé à l'Infocentre: Proportion des travailleurs subissant plusieurs interruptions et distractions dans la réalisation de leurs tâches **CONSTRUITE À PARTIR DE LA (DES) VARIABLE(S) SUIVANTE(S)**

o **Nom: [SAT1\\_1](file:///C:/Users/stata992/Desktop/ktb/SAT1_1.htm%3f)** Étiquette: Occupez-vous présentement un ou plusieurs emploi(s) rémunéré(s) à temps plein ou à temps partiel, salarié ou à votre compte...? Dénominateur: Population ayant déjà travaillé Codes et catégories de réponse: 1="Oui" 2="Non" 8="Ne sait pas" 9="Ne répond pas" ;

o **Nom: [SAT1\\_12\\_8](file:///C:/Users/stata992/Desktop/ktb/SAT1_12_8.htm%3f)** Étiquette: Je subis plusieurs interruptions et distractions dans la réalisation de mes tâches Dénominateur: Population occupant un emploi rémunéré Codes et catégories de réponse: 1="Fortement en désaccord" 2="En désaccord" 3="D'accord" 4="Fortement d'accord" 8="Ne sait pas" 9="Ne répond pas" ;

# **CONSTRUCTION DE LA VARIABLE**

```
SAT1 12 8 R1 = SAT1 12 8 ;
IF SAT1 12 8 IN (3 4) THEN SAT1 12 8 R1 = 1;
IF SAT1 12 8 IN (1 2) THEN SAT1 12 8 R1 = 2;
```

```
IF SAT1_1 IN (.I 8 9) OR SAT1_12_8 IN (.I, 8, 9) THEN SAT1 12 8 R1 = .I ;
IF SAT1<sup>1</sup> IN (2) OR SAT1_12_8 IN (.) THEN SAT1_12_8_R1 = . ;
```
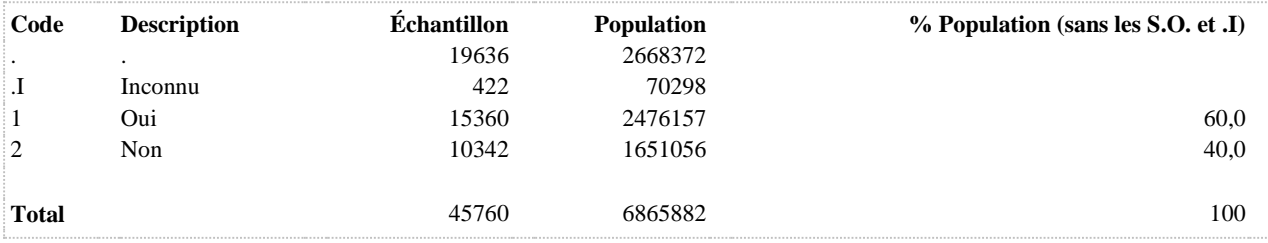

#### **SAT1\_12\_9\_R1 Collègues ne facilitent pas l'exécution du travail**

**DÉNOMINATEUR:** Population occupant un emploi rémunéré excluant ceux étant à leur compte

**COMMENTAIRES**: Indicateur correspondant ou dérivé à l'Infocentre: Proportion des travailleurs dont les collègues ne facilitent pas ou facilitent peu l'exécution de leur travail **CONSTRUITE À PARTIR DE LA (DES) VARIABLE(S) SUIVANTE(S)**

o **Nom: [SAT1\\_1](file:///C:/Users/stata992/Desktop/ktb/SAT1_1.htm%3f)** Étiquette: Occupez-vous présentement un ou plusieurs emploi(s) rémunéré(s) à temps plein ou à temps partiel, salarié ou à votre compte...? Dénominateur: Population ayant déjà travaillé Codes et catégories de réponse: 1="Oui" 2="Non" 8="Ne sait pas" 9="Ne répond pas" ;

#### o **Nom: [SAT1\\_12\\_9](file:///C:/Users/stata992/Desktop/ktb/SAT1_12_9.htm%3f)**

Étiquette: Mes collègues facilitent l'exécution de mon travail Dénominateur: Population occupant un emploi rémunéré excluant ceux étant à leur compte Codes et catégories de réponse: 1="Fortement en désaccord" 2="En désaccord" 3="D'accord" 4="Fortement d'accord" 8="Ne sait pas" 9="Ne répond pas" ;

#### o **Nom: [SAT1\\_7](file:///C:/Users/stata992/Desktop/ktb/SAT1_7.htm%3f)**

Étiquette: êtes-vous salarié, c'est-à-dire employé, ou à votre compte, c'est-à-dire un travailleur autonome, un travailleur indépendant, un consultant,...?

Dénominateur: Population occupant un emploi rémunéré

Codes et catégories de réponse: 1="Salarié"  $2 = \overrightarrow{A}$  votre compte"  $8 = \overrightarrow{Ne}$  sait pas"  $9 = \overrightarrow{Ne}$  répond pas" ;

#### **CONSTRUCTION DE LA VARIABLE**

```
SAT1 12 9 R1 = SAT1 12 9 ;
IF SAT1 12 9 IN (1 2) THEN SAT1 12 9 R1 = 1;
IF SAT1\overline{12} 9 IN (3 4) THEN SAT1\overline{12} 9 R1 = 2;
IF SAT1 1 IN (2) OR SAT1 12 9 IN (.) THEN SAT1 12 9 R1 = . ;
IF SAT1 1 IN (.I 8 9) OR SAT1 12 9 IN (.I, 8, 9) OR SAT1 7 IN (.I, 8, 9) THEN SAT1 12 9 R1
= \cdot I ;
```
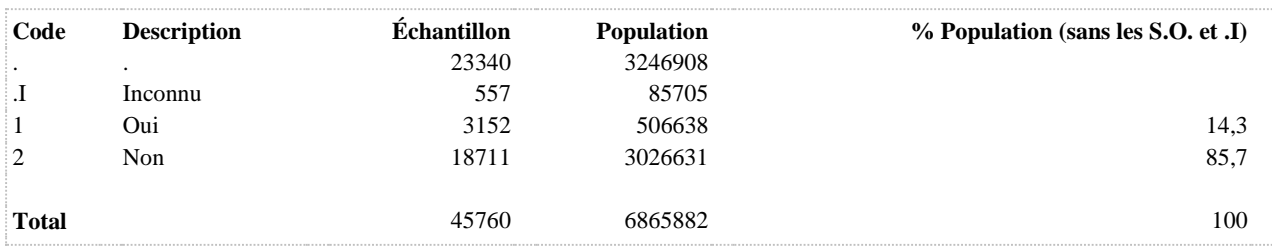

**SOUTIEN\_TRAV\_COLL1 Soutien des collègues ou de l'équipe au travail**

#### **DÉNOMINATEUR:** Population des travailleurs salariés

**COMMENTAIRES**: Indicateur correspondant ou dérivé à l'Infocentre: Proportion des travailleurs salariés exposés à un niveau faible ou modéré de soutien au travail de la part des collègues **CONSTRUITE À PARTIR DE LA (DES) VARIABLE(S) SUIVANTE(S)**

# o **Nom: [SAT1\\_1](file:///C:/Users/stata992/Desktop/ktb/SAT1_1.htm%3f)**

Étiquette: Occupez-vous présentement un ou plusieurs emploi(s) rémunéré(s) à temps plein ou à temps partiel, salarié ou à votre compte...?

Dénominateur: Population ayant déjà travaillé

Codes et catégories de réponse: 1="Oui" 2="Non" 8="Ne sait pas" 9="Ne répond pas" ;

### o **Nom: [SAT1\\_12\\_10](file:///C:/Users/stata992/Desktop/ktb/SAT1_12_10.htm%3f)**

Étiquette: À mon travail, j'ai l'impression de faire partie d'une équipe Dénominateur: Population occupant un emploi rémunéré excluant ceux étant à leur compte Codes et catégories de réponse: 1="Fortement en désaccord" 2="En désaccord" 3="D'accord" 4="Fortement d'accord" 8="Ne sait pas" 9="Ne répond pas" ;

### o **Nom: [SAT1\\_12\\_9](file:///C:/Users/stata992/Desktop/ktb/SAT1_12_9.htm%3f)**

Étiquette: Mes collègues facilitent l'exécution de mon travail Dénominateur: Population occupant un emploi rémunéré excluant ceux étant à leur compte Codes et catégories de réponse: 1="Fortement en désaccord" 2="En désaccord" 3="D'accord" 4="Fortement d'accord" 8="Ne sait pas" 9="Ne répond pas" ;

# o **Nom: [SAT1\\_7](file:///C:/Users/stata992/Desktop/ktb/SAT1_7.htm%3f)**

Étiquette: êtes-vous salarié, c'est-à-dire employé, ou à votre compte, c'est-à-dire un travailleur autonome, un travailleur indépendant, un consultant,...?

Dénominateur: Population occupant un emploi rémunéré

Codes et catégories de réponse: 1="Salarié" 2="À votre compte" 8="Ne sait pas" 9="Ne répond pas" ;

## **CONSTRUCTION DE LA VARIABLE**

```
IF SAT112<sup>9</sup> IN (1 2) OR SAT1 12 10 IN (1 2) THEN SOUTIEN TRAV COLL1 = 1;
IF SAT1\overline{12} 9 IN (3 4) AND SAT1 12 10 IN (3 4) THEN SOUTIEN TRAV COLL1 = 2;
IF SATI\overline{12} 9 IN (.I 8 9) OR SATI \overline{12} 10 IN (.I 8 9) OR SATI\overline{7} IN (.I 8 9)
OR SATI<sup>1</sup> IN (.1 8 9) THEN SOUTIEN TRAV COLL1 = .1;
```
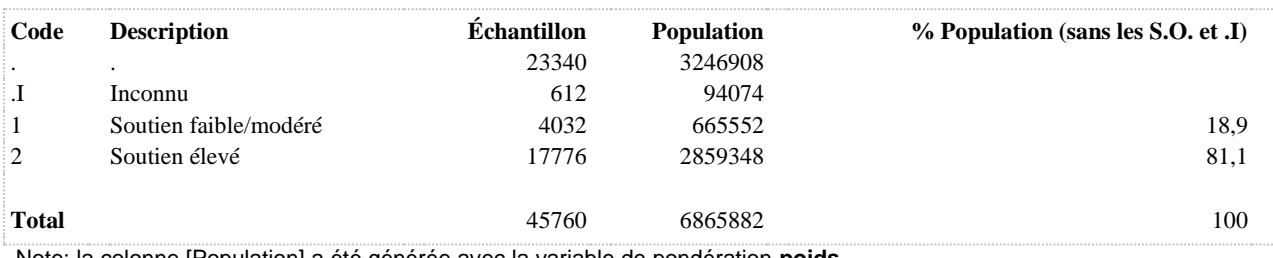

#### **SOUTIEN\_TRAV\_SUP1 Soutien des supérieurs au travail**

**DÉNOMINATEUR:** Population des travailleurs salariés

**COMMENTAIRES**: Indicateur correspondant ou dérivé à l'Infocentre: Proportion des travailleurs salariés exposés à un niveau faible ou modéré de soutien au travail de la part du supérieur immédiat

## **CONSTRUITE À PARTIR DE LA (DES) VARIABLE(S) SUIVANTE(S)**

#### o **Nom: [SAT1\\_1](file:///C:/Users/stata992/Desktop/ktb/SAT1_1.htm%3f)**

Étiquette: Occupez-vous présentement un ou plusieurs emploi(s) rémunéré(s) à temps plein ou à temps partiel, salarié ou à votre compte...?

Dénominateur: Population ayant déjà travaillé

Codes et catégories de réponse: 1="Oui" 2="Non" 8="Ne sait pas" 9="Ne répond pas" ;

# o **Nom: [SAT1\\_12\\_11](file:///C:/Users/stata992/Desktop/ktb/SAT1_12_11.htm%3f)**

Étiquette: Mon supérieur immédiat facilite la réalisation de mon travail Dénominateur: Population occupant un emploi rémunéré excluant ceux étant à leur compte Codes et catégories de réponse: 1="Fortement en désaccord" 2="En désaccord" 3="D'accord" 4="Fortement d'accord" 8="Ne sait pas" 9="Ne répond pas" ;

#### o **Nom: [SAT1\\_12\\_12](file:///C:/Users/stata992/Desktop/ktb/SAT1_12_12.htm%3f)**

Étiquette: Mon supérieur immédiat prête attention à ce que je dis Dénominateur: Population occupant un emploi rémunéré excluant ceux étant à leur compte Codes et catégories de réponse: 1="Fortement en désaccord" 2="En désaccord" 3="D'accord" 4="Fortement d'accord" 8="Ne sait pas" 9="Ne répond pas" ;

#### o **Nom: [SAT1\\_7](file:///C:/Users/stata992/Desktop/ktb/SAT1_7.htm%3f)**

Étiquette: êtes-vous salarié, c'est-à-dire employé, ou à votre compte, c'est-à-dire un travailleur autonome, un travailleur indépendant, un consultant,...?

Dénominateur: Population occupant un emploi rémunéré

Codes et catégories de réponse: 1="Salarié"  $2=$ "À votre compte"  $8=$ "Ne sait pas"  $9=$ "Ne répond pas" ;

# **CONSTRUCTION DE LA VARIABLE**

```
IF SAT1_12_11 IN (1 2) OR SAT1_12_12 IN (1 2) THEN SOUTIEN TRAV_SUP1 = 1;
IF SATI\overline{12}11 IN (3 4) AND SATI 12 12 IN (3 4) THEN SOUTIEN TRAV SUP1 = 2;
IF SAT1\overline{12}11 IN (.I 8 9) OR SAT1\overline{12} 12 IN (.I 8 9) OR SAT1\overline{7} IN (.I 8 9)
OR SATI\overline{11} IN (.I 8 9) THEN SOUTIEN TRAV SUP1 = .I;
```
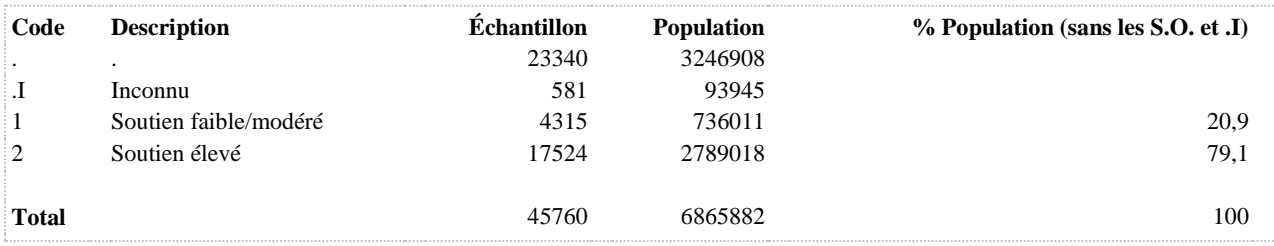

#### **TENSION\_TRAV Tension au travail (Job-strain)**

**DÉNOMINATEUR:** Population occupant un emploi rémunéré

**COMMENTAIRES**: Indicateur correspondant ou dérivé à l'Infocentre: Proportion des travailleurs vivant de la tension au travail **CONSTRUITE À PARTIR DE LA (DES) VARIABLE(S) SUIVANTE(S)**

#### o **Nom: [AUTO\\_DECISION1](file:///C:/Users/stata992/Desktop/ktb/AUTO_DECISION1.htm%3f)**

Étiquette: Niveau d'autorité décisionnelle au travail Dénominateur: Population occupant un emploi rémunéré Codes et catégories de réponse: 1 = "Faible/Modéré" 2 = "Élevé" ; **Construction de la variable intermédiaire:**

IF SAT1\_12\_1 IN (1 2) OR SAT1\_12\_2 IN (1 2) THEN AUTO\_DECISION1 = 1; IF SAT1\_12\_1 IN (3 4) AND SAT1\_12\_2 IN (3 4) THEN AUTO\_DECISION1 = 2; IF SAT1\_12\_1 IN (.I 8 9) OR SAT1\_12\_2 IN (.I 8 9) OR SAT1\_1 IN (.I 8 9) THEN AUTO DECISION $1 = .I$ :

## o **Nom: [EXIGENCE\\_PSYCHO](file:///C:/Users/stata992/Desktop/ktb/EXIGENCE_PSYCHO.htm%3f)**

Étiquette: Exigences psychologiques au travail

Dénominateur: Population occupant un emploi rémunéré Codes et catégories de réponse: 1 = "Faible exigence" 2 = "Exigence modérément élevée" 3 = "Exigence élevée" ;

# **Construction de la variable intermédiaire:**

EXIGENCE PSYCHO = EXIGENCE PSYCHO  $T$ ; IF EXIGENCE PSYCHO T IN (0 1) THEN EXIGENCE PSYCHO = 1; IF EXIGENCE\_PSYCHO\_T IN (2 3) THEN EXIGENCE\_PSYCHO = 2; IF EXIGENCE\_PSYCHO\_T  $>= 4$  THEN EXIGENCE\_PSYCHO = 3;

# IF EXIGENCE PSYCHO T IN (.I) THEN EXIGENCE PSYCHO = .I;

# **CONSTRUCTION DE LA VARIABLE**

```
IF EXIGENCE PSYCHO IN (3) AND AUTO DECISION1 IN (1) THEN TENSION TRAV = 1;
ELSE IF EXIGENCE PSYCHO IN (1 2) OR AUTO DECISION1 IN (2) THEN TENSION TRAV = 2;
IF EXIGENCE PSYCHO IN (.I) OR AUTO DECISION1 IN (.I) THEN TENSION TRAV = .I;
```
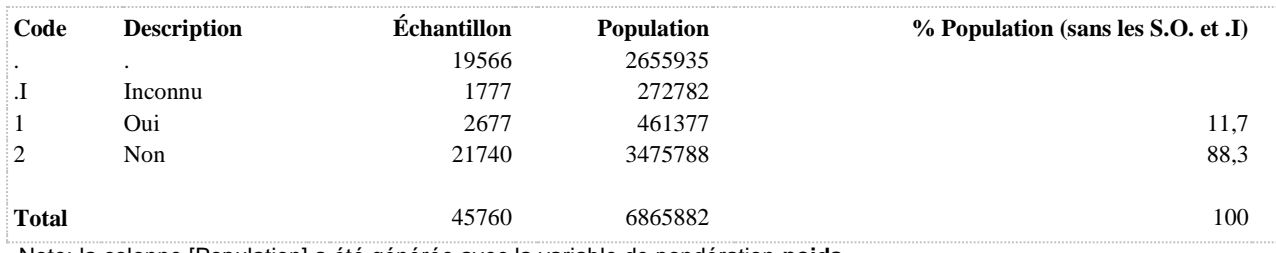

**CARACTÉRISTIQUES SOCIODÉMOGRAPHIQUES**

**DÉNOMINATEUR:** Population totale

#### **CONSTRUITE À PARTIR DE LA (DES) VARIABLE(S) SUIVANTE(S)**

o **Nom: [SD2\\_2](file:///C:/Users/stata992/Desktop/ktb/SD2_2.htm%3f)**

Étiquette: Quel type de situation correspond le mieux à la composition actuelle de votre foyer (ménage) ? Dénominateur: Population totale

Codes et catégories de réponse: 1="Personne vivant seule dans le foyer" 2="Couple sans enfant à la maison" 3="Couple avec enfant(s) à la maison" 4="Famille monoparentale (enfant de tout âge)" 5="Famille avec autres personnes" 6="Personnes apparentées seulement (frères et sœurs, etc)" 7="Personnes non apparentées seulement (colocataires)" 97="Autres (familles multiples, etc)" 98="Ne sait pas" 99="Ne répond pas" ;

#### **CONSTRUCTION DE LA VARIABLE**

```
COMP = SD22;IF COMP IN (5, 6, 7, 9, 10, 97) THEN COMP = 5;
IF COMP IN (98, 99) THEN COMP = . I;
```
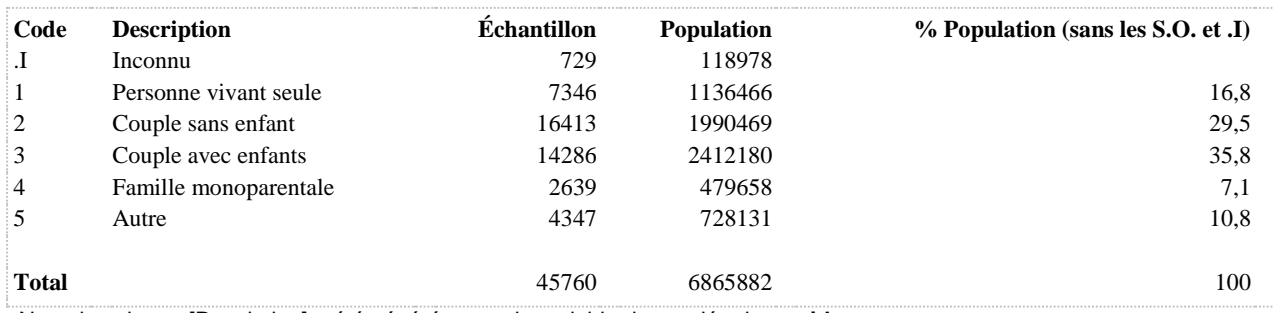

**COMP\_R1 Composition actuelle du ménage**

**DÉNOMINATEUR:** Population totale

#### **CONSTRUITE À PARTIR DE LA (DES) VARIABLE(S) SUIVANTE(S)**

#### o **Nom: [COMP](file:///C:/Users/stata992/Desktop/ktb/COMP.htm%3f)**

Étiquette: Composition actuelle du foyer (ménage) (5 catégories) Dénominateur: Population totale Codes et catégories de réponse: .I="Inconnu" 1="Personne vivant seule" 2="Couple sans enfant" 3="Couple avec enfants" 4="Famille monoparentale" 5="Autre" ; **Construction de la variable intermédiaire:**

 $COMP = SD2$  2; IF COMP IN (5,6,7,9,10,97) THEN COMP = 5; IF COMP IN (98,99) THEN COMP =  $\mathrm{I}$ ;

# **CONSTRUCTION DE LA VARIABLE**

```
IF COMP = 1 THEN COMP R1 = 1;
IF COMP IN (2 \t3 \t4 \t5) THEN COMP R1 = 2;
IF COMP = \sqrt{I} THEN COMP R1 = \sqrt{I};
```
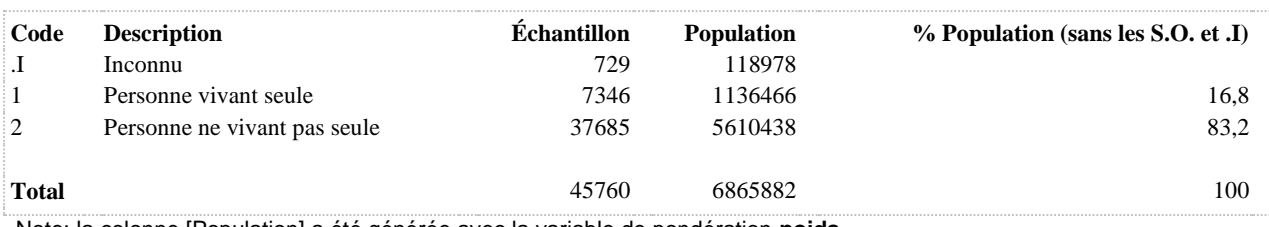

**DÉNOMINATEUR:** Population totale

#### **CONSTRUITE À PARTIR DE LA (DES) VARIABLE(S) SUIVANTE(S)**

o **Nom: [QUARTMATRSS](file:///C:/Users/stata992/Desktop/ktb/QUARTMATRSS.htm%3f)** Étiquette: Indice régional de défavorisation matérielle (RSS) Dénominateur: Population totale Codes et catégories de réponse: 1 = "Favorisé" 2 = "Moyen" 3 = "Défavorisé" ;

#### o **Nom: [QUARTSOCRSS](file:///C:/Users/stata992/Desktop/ktb/QUARTSOCRSS.htm%3f)**

Étiquette: Indice régional de défavorisation sociale (RSS) Dénominateur: Population totale Codes et catégories de réponse: 1 = "Favorisé" 2 = "Moyen" 3 = "Défavorisé" ;

#### **CONSTRUCTION DE LA VARIABLE**

```
IF QUARTSOCRSS IN (1) AND QUARTMATRSS IN (1 2) 
OR QUARTSOCRSS IN (1 2) AND QUARTMATRSS IN (1) 
THEN DEF MAT SOC RSS = 1;ELSE IF QUARTSOCRSS IN (1) AND QUARTMATRSS IN (3) 
OR QUARTSOCRSS IN (3) AND QUARTMATRSS IN (1) OR QUARTSOCRSS IN (2) AND QUARTMATRSS IN (2) 
THEN DEF MAT SOC RSS = 2;
ELSE IF QUARTSOCRSS IN (2 3) AND QUARTMATRSS IN (3) 
OR QUARTSOCRSS IN (3) AND QUARTMATRSS IN (2 3) 
THEN DEF MAT SOC RSS = 3;
IF QUARTMATRSS IN (.I) 
OR QUARTSOCRSS IN (.I) THEN DEF MAT SOC RSS = . I;
```
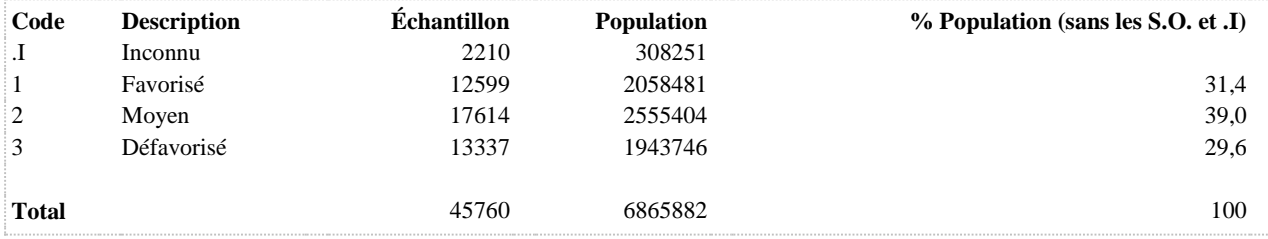

**DEFMS5 Indice de défavorisation matérielle et sociale**

**DÉNOMINATEUR:** Population totale

#### **CONSTRUITE À PARTIR DE LA (DES) VARIABLE(S) SUIVANTE(S)**

o **Nom: [QUINTMAT](file:///C:/Users/stata992/Desktop/ktb/QUINTMAT.htm%3f)** Étiquette: Indice de défavorisation matérielle Dénominateur: Population totale Codes et catégories de réponse: 1 = "1 - Très favorisé" 2 = "2" 3 = "3" 4 = "4" 5 = "5 - Très défavorisé" ;

#### o **Nom: [QUINTSOC](file:///C:/Users/stata992/Desktop/ktb/QUINTSOC.htm%3f)**

Étiquette: Indice de défavorisation sociale Dénominateur: Population totale Codes et catégories de réponse: 1 = "1 - Très favorisé" 2 = "2" 3 = "3" 4 = "4" 5 = "5 - Très défavorisé" ;

#### **CONSTRUCTION DE LA VARIABLE**

```
IF (QUINTSOC = 1 AND QUINTMAT IN (1,2,3)) OR (QUINTSOC IN (2,3) AND QUINTMAT = 1) THEN
DEFMS5 = 1;
IF (QUINTSOC = 1 AND QUINTMAT = 4) OR (QUINTSOC = 2 AND QUINTMAT IN (2,3)) OR (QUINTSOC = 3
AND OUINTMAT = 2) OR
(QUINTSOC = 4 AND QUINTMAT = 1) THEN DEFMS5 = 2;IF (QUINTSOC+QUINTMAT) = 6 THEN DEFMS5 = 3;
IF (QUINTSOC = 5 AND QUINTMAT = 2) OR (QUINTSOC = 4 AND QUINTMAT IN (3,4)) OR (QUINTSOC = 3
AND \  \  \overline{O}UINTMAT = 4) OR
(QUINTSOC = 2 AND QUINTMAT = 5) THEN DEFMS5 = 4;
IF (QUINTSOC = 5 AND QUINTMAT IN (3,4,5)) OR (QUINTSOC IN (3,4) AND QUINTMAT = 5) THEN
DEFMS5 = 5:
IF (QUINTSOC = .I OR QUINTMAT = .I) THEN DEFMS5 = .I;
```
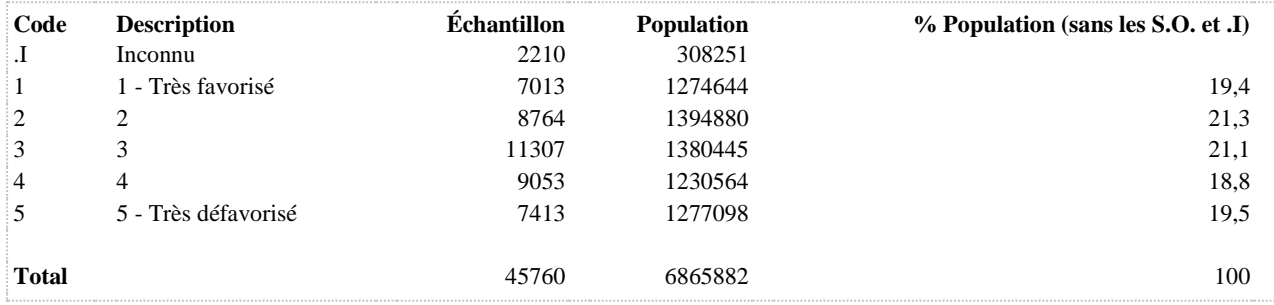

### **FAIBLE\_REVENU Mesure de faible revenu**

**DÉNOMINATEUR:** Population totale

#### **CONSTRUITE À PARTIR DE LA (DES) VARIABLE(S) SUIVANTE(S)**

# o **Nom: [REVENU](file:///C:/Users/stata992/Desktop/ktb/REVENU.htm%3f)**

Étiquette: Revenu total du ménage (imputé) Dénominateur: Population totale

# o **Nom: [SEUIL\\_REVENU](file:///C:/Users/stata992/Desktop/ktb/SEUIL_REVENU.htm%3f)**

Étiquette: Seuil de faible revenu Dénominateur: Population totale

**Construction de la variable intermédiaire:**

IF SD2 $1 = 1$  THEN SEUIL REVENU = 21877; IF SD2 $1 = 2$  THEN SEUIL REVENU = 30939; IF SD2 $1 = 3$  THEN SEUIL REVENU = 37892; IF  $SD2_1 = 4$  THEN SEUIL\_REVENU = 43754; IF  $SD2_1 = 5$  THEN SEUIL\_REVENU = 48918; IF SD2 $1 = 6$  THEN SEUIL REVENU = 53587; IF SD2 $1 = 7$  THEN SEUIL REVENU = 57881; IF  $SD2_1 = 8$  THEN SEUIL\_REVENU = 61877; IF SD2 $1 = 9$  THEN SEUIL REVENU = 65631; IF SD2 $1 = 10$  THEN SEUIL REVENU = 69181; IF SD2 $_1$  IN (98 99) THEN SEUIL\_REVENU = .I;

## **CONSTRUCTION DE LA VARIABLE**

IF REVENU > 0 AND SEUIL REVENU > REVENU AND REVENU < 9999998 THEN FAIBLE REVENU = 1; ELSE IF REVENU > 0 AND SEUIL REVENU <= REVENU AND REVENU < 9999998 THEN FAIBLE REVENU = 2; IF SEUIL REVENU = .I THEN FAIBLE REVENU = .I;

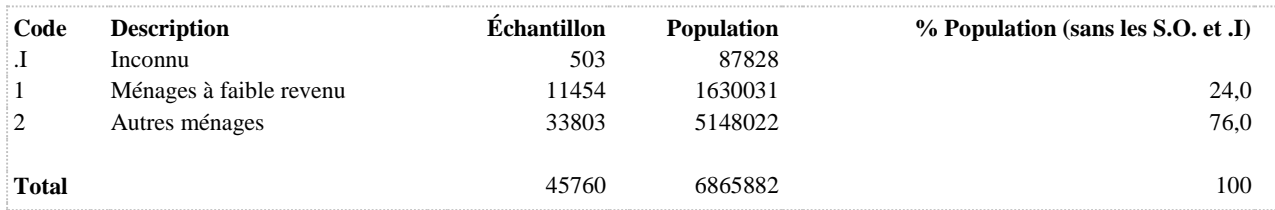

# **GRAGE1 Groupe d'âge (15-24,25-44,45-64, 65+)**

**DÉNOMINATEUR:** Population totale

# **CONSTRUITE À PARTIR DE LA (DES) VARIABLE(S) SUIVANTE(S)**

o **Nom: [AGE\\_REP](file:///C:/Users/stata992/Desktop/ktb/AGE_REP.htm%3f)**

Étiquette: Âge Dénominateur: Population totale

### **CONSTRUCTION DE LA VARIABLE**

```
IF 15 \leq AGE REP \leq 24 THEN GRAGE1 = 1;
IF 25 \leq AGE REP \leq 44 THEN GRAGE1 = 2;
IF 45 \leq AGE REP \leq 64 THEN GRAGE1 = 3;
IF 65 \leq AGE REP THEN GRAGE1 = 4;
```
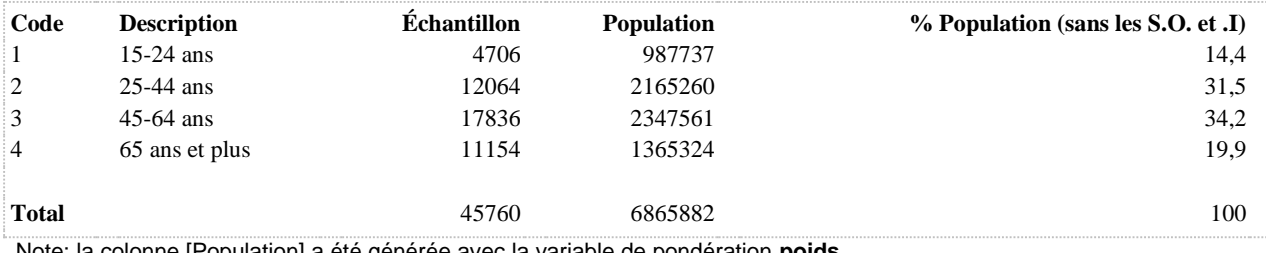

# **GRAGE\_R2 Groupe d'âge (15-44, 45+)**

**DÉNOMINATEUR:** Population totale

# **CONSTRUITE À PARTIR DE LA (DES) VARIABLE(S) SUIVANTE(S)**

o **Nom: [AGE\\_REP](file:///C:/Users/stata992/Desktop/ktb/AGE_REP.htm%3f)** Étiquette: Âge

Dénominateur: Population totale

# **CONSTRUCTION DE LA VARIABLE**

```
IF 15 \leq AGE REP \leq 44 THEN GRAGE R2 = 1;
IF 45 \leq AGE REP THEN GRAGE R2 = 2;
```
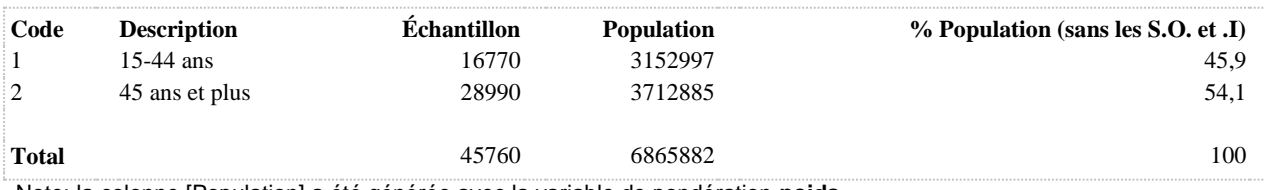

# **GRAGE\_R3 Groupe d'âge (45-64,65-74,75-84, 85+)**

**DÉNOMINATEUR:** Population 45 ans et plus

# **CONSTRUITE À PARTIR DE LA (DES) VARIABLE(S) SUIVANTE(S)**

# o **Nom: [AGE\\_REP](file:///C:/Users/stata992/Desktop/ktb/AGE_REP.htm%3f)**

Étiquette: Âge Dénominateur: Population totale

#### **CONSTRUCTION DE LA VARIABLE**

```
IF 45 \leq AGE REP \leq 64 THEN GRAGE R3 = 1;
IF 65 \leq AGE REP \leq 74 THEN GRAGE R3 = 2;
IF 75 \leq AGE REP \leq 84 THEN GRAGE R3 = 3;
IF 85 \leq AGE REP THEN GRAGE R3 = \overline{4};
```
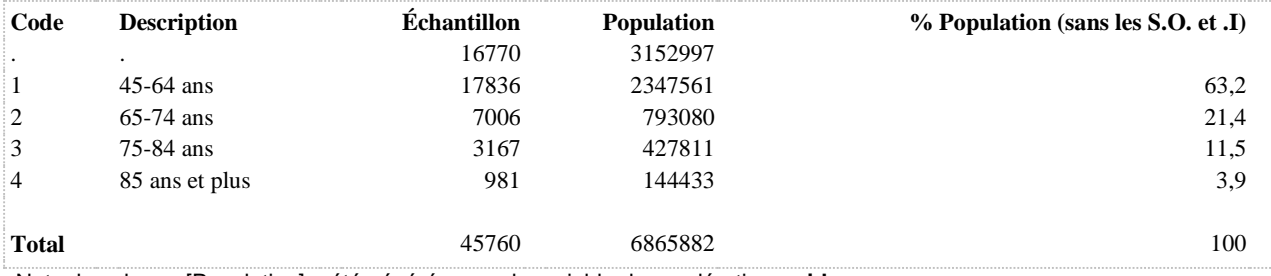

# **GRAGE\_R4 Groupe d'âge (65-74,75-84, 85+)**

**DÉNOMINATEUR:** Population 65 ans et plus

# **CONSTRUITE À PARTIR DE LA (DES) VARIABLE(S) SUIVANTE(S)**

# o **Nom: [AGE\\_REP](file:///C:/Users/stata992/Desktop/ktb/AGE_REP.htm%3f)**

Étiquette: Âge Dénominateur: Population totale

#### **CONSTRUCTION DE LA VARIABLE**

```
IF 65 \leq AGE REP \leq 74 THEN GRAGE R4 = 1;
IF 75 \leq AGE REP \leq 84 THEN GRAGE R4 = 2;
IF 85 \leq AGE_REP THEN GRAGE_R4 = 3;
```
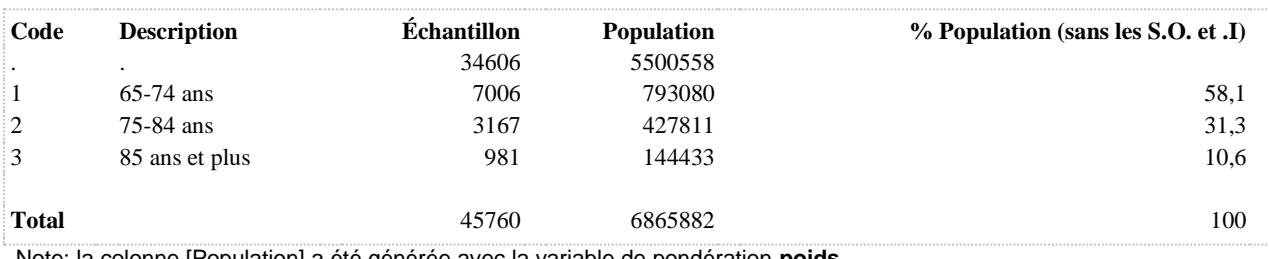

# **GRAGE\_R5 Groupe d'âge (15-24,25-44,45-49, 50+)**

**DÉNOMINATEUR:** Population totale

#### **CONSTRUITE À PARTIR DE LA (DES) VARIABLE(S) SUIVANTE(S)**

o **Nom: [AGE\\_REP](file:///C:/Users/stata992/Desktop/ktb/AGE_REP.htm%3f)**

Étiquette: Âge Dénominateur: Population totale

#### **CONSTRUCTION DE LA VARIABLE**

```
IF 15 \leq AGE REP \leq 24 THEN GRAGE R5 = 1;
IF 25 \leq AGE REP \leq 44 THEN GRAGE R5 = 2;
IF 45 \leq AGE REP \leq 49 THEN GRAGE R5 = 3;
IF 50 \leq AGE REP THEN GRAGE R5 = \overline{4};
```
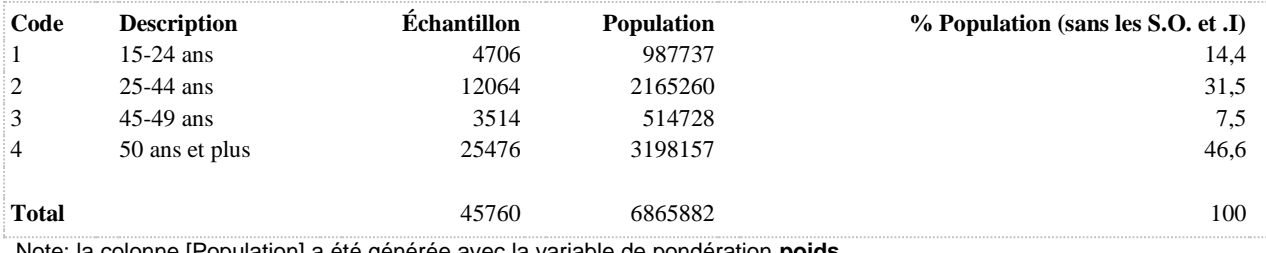

**DÉNOMINATEUR:** Population totale

# **CONSTRUITE À PARTIR DE LA (DES) VARIABLE(S) SUIVANTE(S)**

# o **Nom: [AGE\\_REP](file:///C:/Users/stata992/Desktop/ktb/AGE_REP.htm%3f)**

Étiquette: Âge Dénominateur: Population totale

#### **CONSTRUCTION DE LA VARIABLE**

```
IF 18 \leq AGE REP \leq 24 THEN GRAGE R6 = 1;
IF 25 \leq AGE REP \leq 34 THEN GRAGE R6 = 2;
IF 35 \leq AGE REP \leq 44 THEN GRAGE R6 = 3;
IF 45 \leq AGE REP \leq 64 THEN GRAGE R6 = 4;
IF 65 \leq AGE_REP THEN GRAGE_R6 = \overline{5};
```
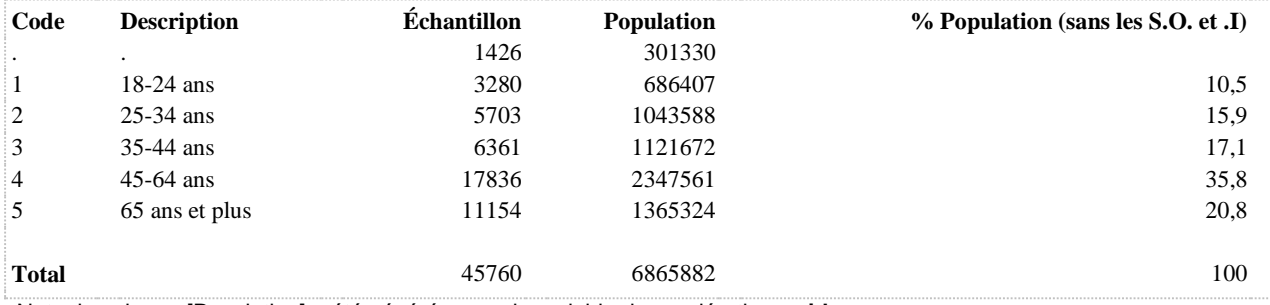

# **GRAGE\_R7 Groupe d'âge (15-35, 36-49)**

**DÉNOMINATEUR:** Population des femmes de15 à 49 ans

# **CONSTRUITE À PARTIR DE LA (DES) VARIABLE(S) SUIVANTE(S)**

o **Nom: [AGE\\_REP](file:///C:/Users/stata992/Desktop/ktb/AGE_REP.htm%3f)**

Étiquette: Âge Dénominateur: Population totale

#### **CONSTRUCTION DE LA VARIABLE**

```
IF 15 \leq AGE REP \leq 35 THEN GRAGE R7 = 1;
IF 36 \leq AGE REP \leq 49 THEN GRAGE R7 = 2;
```
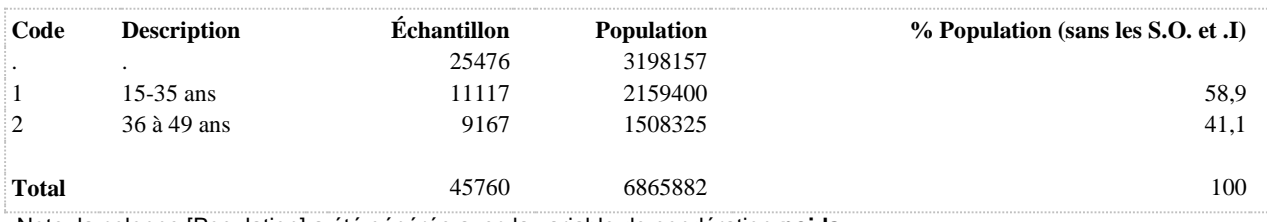
# **GRAGE\_R8 Groupe d'âge (18-24,25-44,45-64, 65+)**

**DÉNOMINATEUR:** Population de 18 ans et plus

# **CONSTRUITE À PARTIR DE LA (DES) VARIABLE(S) SUIVANTE(S)**

# o **Nom: [AGE\\_REP](file:///C:/Users/stata992/Desktop/ktb/AGE_REP.htm%3f)**

Étiquette: Âge Dénominateur: Population totale

### **CONSTRUCTION DE LA VARIABLE**

```
IF 18 \leq AGE REP \leq 24 THEN GRAGE R8 = 1;
IF 25 \leq AGE REP \leq 44 THEN GRAGE R8 = 2;
IF 45 \leq AGE REP \leq 64 THEN GRAGE R8 = 3;
IF 65 \leq AGE REP THEN GRAGE R8 = \overline{4};
```
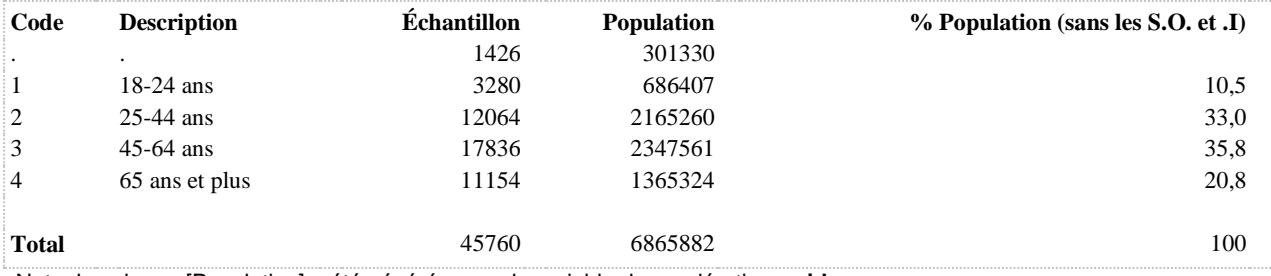

**GRAGE\_R9 Groupe d'âge (15-17,18-24,25-44,45-64, 65+)**

**DÉNOMINATEUR:** Population totale

### **CONSTRUITE À PARTIR DE LA (DES) VARIABLE(S) SUIVANTE(S)**

# o **Nom: [AGE\\_REP](file:///C:/Users/stata992/Desktop/ktb/AGE_REP.htm%3f)**

Étiquette: Âge Dénominateur: Population totale

#### **CONSTRUCTION DE LA VARIABLE**

```
IF 15 \leq AGE_REP \leq 17 THEN GRAGE_R9 = 1;
IF 18 \leq AGE REP \leq 24 THEN GRAGE R9 = 2;
IF 25 \leq AGE REP \leq 44 THEN GRAGE R9 = 3;
IF 45 \leq AGE REP \leq 64 THEN GRAGE R9 = 4;
IF 65 \leq AGE_REP THEN GRAGE_R9 = \overline{5};
```
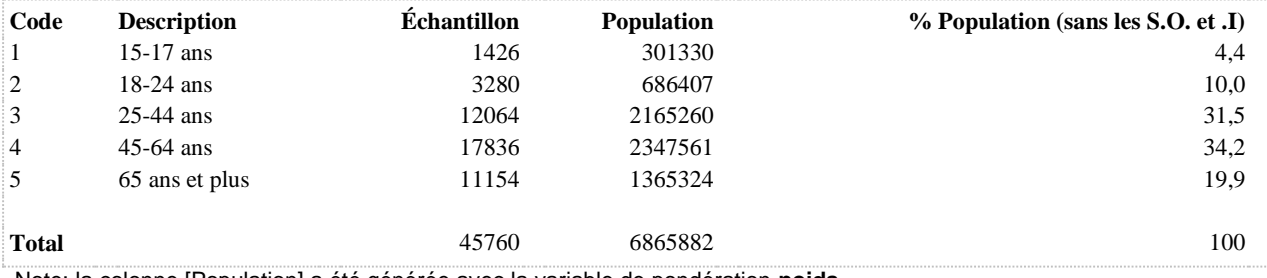

# **GRAGE\_R10 Groupe d'âge (15-24,25-34,35-49)**

**DÉNOMINATEUR:** Population des 15 à 49 ans

# **CONSTRUITE À PARTIR DE LA (DES) VARIABLE(S) SUIVANTE(S)**

# o **Nom: [AGE\\_REP](file:///C:/Users/stata992/Desktop/ktb/AGE_REP.htm%3f)**

Étiquette: Âge Dénominateur: Population totale

#### **CONSTRUCTION DE LA VARIABLE**

```
IF 15 \leq AGE REP \leq 24 THEN GRAGE R10 = 1;
IF 25 \leq AGE REP \leq 34 THEN GRAGE R10 = 2;
IF 35 \leq AGE REP \leq 49 THEN GRAGE R10 = 3;
```
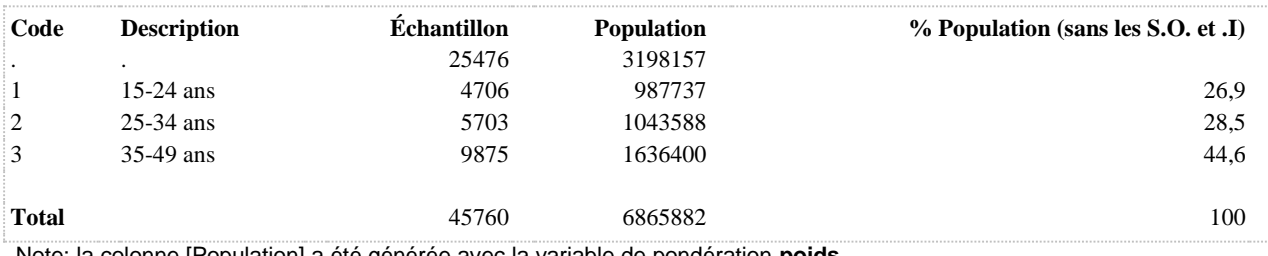

# **GRAGE\_R11 Groupe d'âge (15-24,25-44,45-54, 55+)**

**DÉNOMINATEUR:** Population totale

# **CONSTRUITE À PARTIR DE LA (DES) VARIABLE(S) SUIVANTE(S)**

o **Nom: [AGE\\_REP](file:///C:/Users/stata992/Desktop/ktb/AGE_REP.htm%3f)**

Étiquette: Âge Dénominateur: Population totale

# **CONSTRUCTION DE LA VARIABLE**

```
IF 15 \leq AGE REP \leq 24 THEN GRAGE R11 = 1;
IF 25 \leq AGE REP \leq 44 THEN GRAGE R11 = 2;
IF 45 \leq AGE REP \leq 54 THEN GRAGE R11 = 3;
IF 55 \leq AGE REP THEN GRAGE R11 = 4;
```
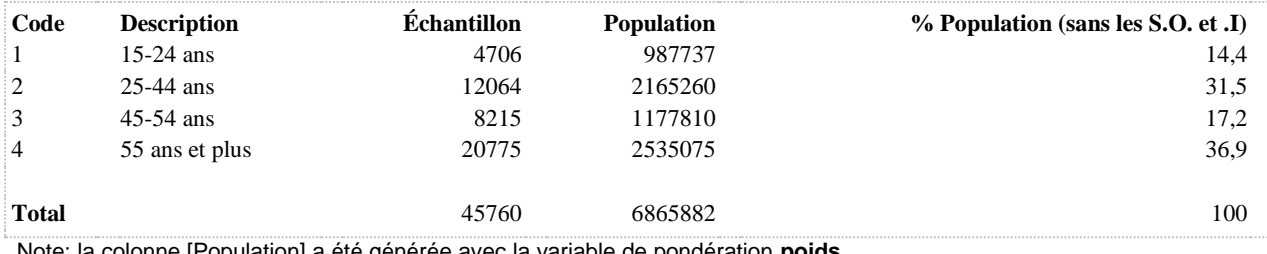

**DÉNOMINATEUR:** Population totale

### **CONSTRUITE À PARTIR DE LA (DES) VARIABLE(S) SUIVANTE(S)**

# o **Nom: [AGE\\_REP](file:///C:/Users/stata992/Desktop/ktb/AGE_REP.htm%3f)**

Étiquette: Âge Dénominateur: Population totale

#### **CONSTRUCTION DE LA VARIABLE**

```
IF 15 \leq AGE_REP \leq 19 THEN GRAGE_R12 = 1;
IF 20 \leq AGE REP \leq 24 THEN GRAGE R12 = 2;
IF 25 \leq AGE REP \leq 44 THEN GRAGE R12 = 3;
IF 45 \leq AGE REP \leq 64 THEN GRAGE R12 = 4;
IF 65 \leq AGE_REP THEN GRAGE_R12 = 5;
```
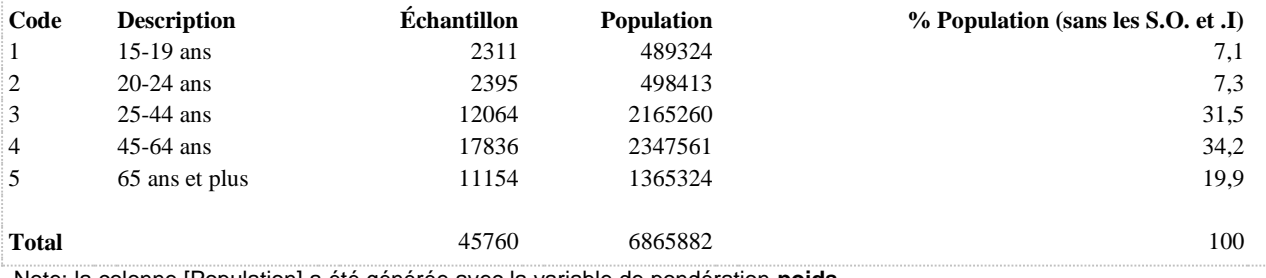

# **GRAGE\_R13 Groupe d'âge (18-24,25-44,45-69)**

**DÉNOMINATEUR:** Population des femmes de18 à 69 ans

# **CONSTRUITE À PARTIR DE LA (DES) VARIABLE(S) SUIVANTE(S)**

# o **Nom: [AGE\\_REP](file:///C:/Users/stata992/Desktop/ktb/AGE_REP.htm%3f)**

Étiquette: Âge Dénominateur: Population totale

# **CONSTRUCTION DE LA VARIABLE**

```
IF 18 \leq AGE REP \leq 24 THEN GRAGE R13 = 1;
IF 25 \leq AGE REP \leq 44 THEN GRAGE R13 = 2;
IF 45 \leq AGE REP \leq 69 THEN GRAGE R13 = 3;
IF 70 \leq AGE REP THEN GRAGE R13 = .;
```
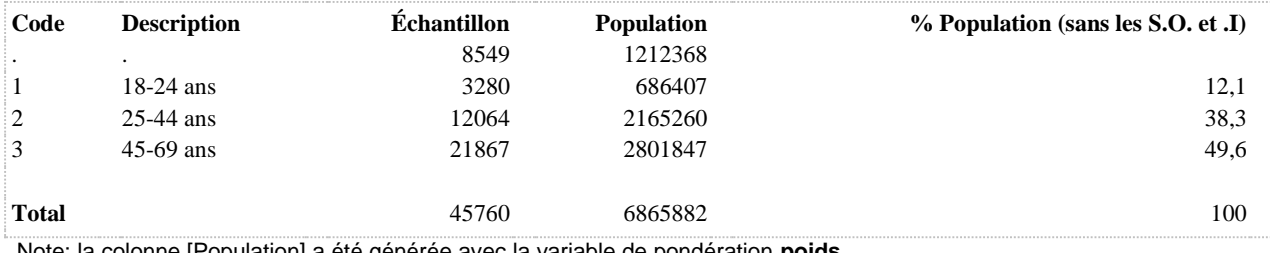

# **GRAGE\_R14 Groupe d'âge (15-17,18+)**

### **DÉNOMINATEUR:** Population totale

# **CONSTRUITE À PARTIR DE LA (DES) VARIABLE(S) SUIVANTE(S)**

o **Nom: [AGE\\_REP](file:///C:/Users/stata992/Desktop/ktb/AGE_REP.htm%3f)** Étiquette: Âge

Dénominateur: Population totale

# **CONSTRUCTION DE LA VARIABLE**

```
IF 15 \leq AGE REP \leq 17 THEN GRAGE R14 = 1;
IF 18 \leq AGE REP THEN GRAGE R14 = 2;
```
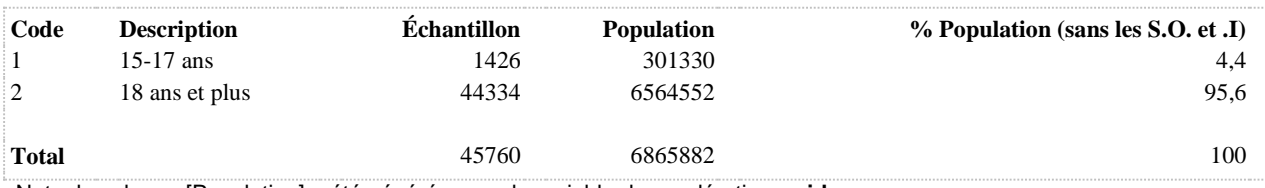

# **GRAGE\_R15 Groupe d'âge (15-19,20-24,25-44,45-49)**

**DÉNOMINATEUR:** Population des 15 à 49 ans

# **CONSTRUITE À PARTIR DE LA (DES) VARIABLE(S) SUIVANTE(S)**

# o **Nom: [AGE\\_REP](file:///C:/Users/stata992/Desktop/ktb/AGE_REP.htm%3f)**

Étiquette: Âge Dénominateur: Population totale

#### **CONSTRUCTION DE LA VARIABLE**

```
IF 15 \leq AGE_REP \leq 19 THEN GRAGE_R15 = 1;
IF 20 \leq AGE REP \leq 24 THEN GRAGE R15 = 2;
IF 25 \leq AGE REP \leq 44 THEN GRAGE R15 = 3;
IF 45 \leq AGE REP \leq 49 THEN GRAGE R15 = 4;
IF 65 \leq AGE_REP THEN GRAGE_R15 = .;
```
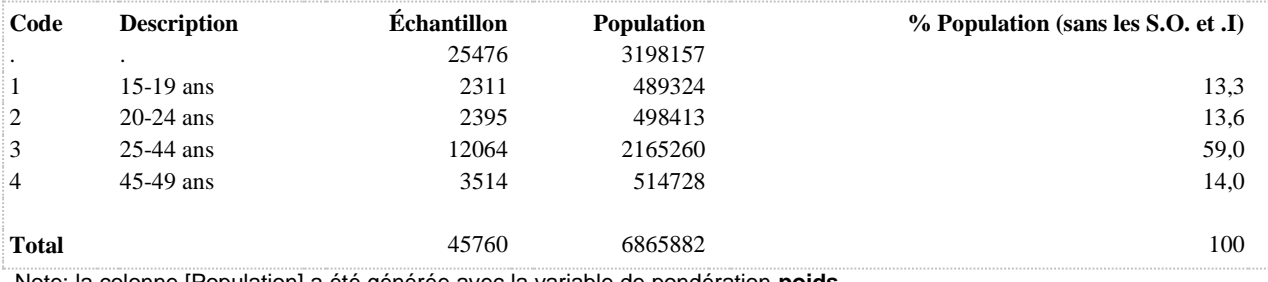

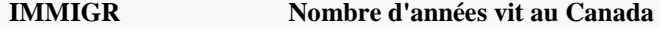

**DÉNOMINATEUR:** Population qui n'est pas née au Canada

#### **CONSTRUITE À PARTIR DE LA (DES) VARIABLE(S) SUIVANTE(S)**

o **Nom: [ANNEE\\_ENTREVUE](file:///C:/Users/stata992/Desktop/ktb/ANNEE_ENTREVUE.htm%3f)** Étiquette: Année de l'entrevue Dénominateur: Population totale **Construction de la variable intermédiaire:**

> IF DATEN NE "" THEN ANNEE\_ENTREVUE = SUBSTR(DATEN,1,4)\*1; IF DATEN = "" AND DATENT NE "" THEN ANNEE\_ENTREVUE = SUBSTR(DATENT,1,4)\*1; IF ANNEE\_ENTREVUE = . THEN ANNEE\_ENTREVUE = .I;

# o **Nom: [SD1\\_1](file:///C:/Users/stata992/Desktop/ktb/SD1_1.htm%3f)**

Étiquette: Êtes-vous né(e) au Canada ? Dénominateur: Population totale Codes et catégories de réponse: 1="Oui" 2="Non" 8="Ne sait pas" 9="Ne répond pas" ;

#### o **Nom: [SD1\\_3](file:///C:/Users/stata992/Desktop/ktb/SD1_3.htm%3f)**

Étiquette: En quelle année êtes-vous venu(e) au Canada pour y rester ? Dénominateur: Population née à l'extérieur du Canada Codes et catégories de réponse: 9998="Ne sait pas" 9999="Ne répond pas" ;

# o **Nom: [SD1\\_4](file:///C:/Users/stata992/Desktop/ktb/SD1_4.htm%3f)**

Étiquette: Depuis combien d'années vivez-vous au Canada ? Dénominateur: Population née à l'extérieur du Canada Codes et catégories de réponse: 1="Moins de 5 ans" 2="5 à 10 ans" 3="Plus de 10 ans" 8="Ne sait pas" 9="Ne répond pas" ;

#### **CONSTRUCTION DE LA VARIABLE**

```
IF ANNEE ENTREVUE IN (2014,2015) THEN DO;
  IF (ANNEE_ENTREVUE - SD1_3) < 5 OR SD1_4 = 1 THEN IMMIGR = 1;
  IF 5 \leq (\overline{\text{ANNEE}} \text{ENTREVUE} - \text{SD1} 3) \leq 10 \text{ OR SD1 } 4 = 2 \text{ THEN IMMIGR} = 2;IF (ANNEE_ENTREVUE - SD1_3) > 10 OR SD1_4 = 3 THEN IMMIGR = 3;
END;
IF ANNEE ENTREVUE IN (.,.1) AND SD1 3 < 2004 THEN IMMIGR = 3;
IF SD1 1 IN (8,9) OR (SD1 3 IN (9998,9999) AND SD1 4 IN (8,9)) THEN IMMIGR = .I;
IF SD1^{-1} = 1 THEN IMMIGR = .;
```
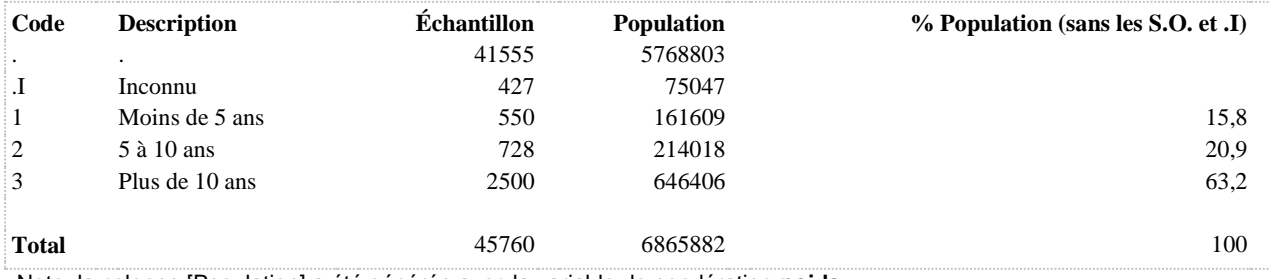

# **LANG Sélectionner la langue de l'entrevue.**

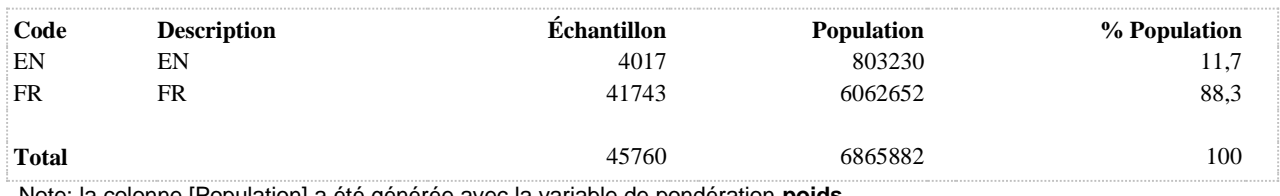

Note: la colonne [Population] a été générée avec la variable de pondération **poids**

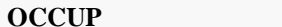

#### **OCCUP Occupation principale - 4 catégories**

### **DÉNOMINATEUR:** Population totale

# **CONSTRUITE À PARTIR DE LA (DES) VARIABLE(S) SUIVANTE(S)**

o **Nom: [SD3\\_2](file:///C:/Users/stata992/Desktop/ktb/SD3_2.htm%3f)**

Étiquette: Au cours des 12 derniers mois, quelle était votre occupation principale ? Était-ce... Dénominateur: Population totale Codes et catégories de réponse: 1="Travailleur(e) à temps plein" 2="Travailleur(e) à temps partiel" 3="Étudiant(e)" 4="Retraité(e) (rentier(ère))" 5="Personne tenant maison" 6="En congé de maternité/paternité" 7="Prestataire d'assurance-emploi" 8="Prestataire d'aide sociale (sécurité du revenu)" 97="Autre" 98="Ne sait pas" 99="Ne répond pas" ;

#### **CONSTRUCTION DE LA VARIABLE**

```
IF SD3_2 IN (1, 2, 6, 9, 11) THEN OCCUP = 1;
IF SD3 2 = 3 THEN OCCUP = 2;
IF SD3\overline{2} IN (5,7,8) THEN OCCUP = 3;
IF SD3\boxed{2} = 4 THEN OCCUP = 4;
IF SD3\bar{2} IN (97,98,99) THEN OCCUP = . I;
```
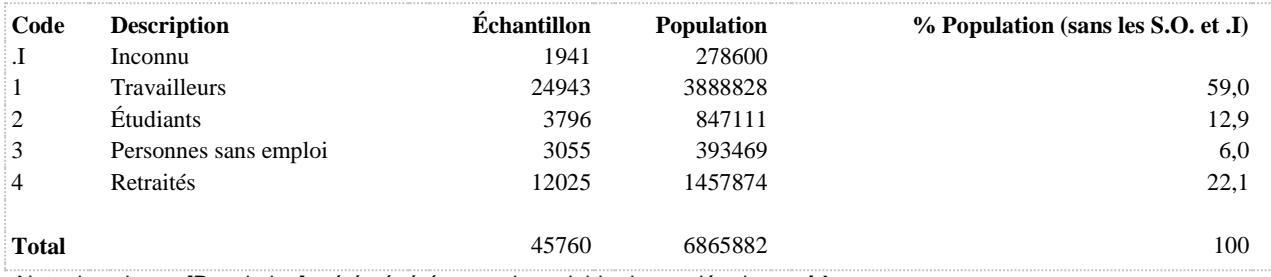

# **PAUVREAMEL Perspective d'amélioration de la situation financière**

**DÉNOMINATEUR:** Population se percevant pauvre ou très pauvre

**COMMENTAIRES**: Indicateur correspondant ou dérivé à l'Infocentre: Répartition de la population se percevant pauvre ou très pauvre selon la perspective d'amélioration de la situation financière

# **CONSTRUITE À PARTIR DE LA (DES) VARIABLE(S) SUIVANTE(S)**

o **Nom: [PAUVRETE](file:///C:/Users/stata992/Desktop/ktb/PAUVRETE.htm%3f)** Étiquette: Se perçoit pauvre ou très pauvre Dénominateur: Population totale Codes et catégories de réponse: .I="Inconnu" 1="Oui" 2="Non" ; **Construction de la variable intermédiaire:** IF SD3  $3 \text{IN} (1,2)$  THEN PAUVRETE = 2; IF SD3 $3$  IN (3,4) THEN PAUVRETE = 1; IF SD3 $3$  IN (8,9) THEN PAUVRETE = .I;

o **Nom: [SD3\\_5](file:///C:/Users/stata992/Desktop/ktb/SD3_5.htm%3f)**

Étiquette: Croyez-vous que votre situation financière va s'améliorer ? Dénominateur: Population totale Codes et catégories de réponse: 1="Oui, dans un proche avenir" 2="Oui, vous ne savez pas quand mais avez espoir que ça va s'améliorer" 3="Non, vous ne croyez pas que ça va changer" 4="Non, vous croyez que ça va empirer" 8="Ne sait pas" 9="Ne répond pas" ;

# **CONSTRUCTION DE LA VARIABLE**

```
PAUVREAMEL = SD3_5;
IF PAUVRETE = \overline{.1}OR SD3 5 IN (8,9) THEN PAUVREAMEL = \overline{.1};
IF PAUVRETE = 2 THEN PAUVREAMEL = :
```
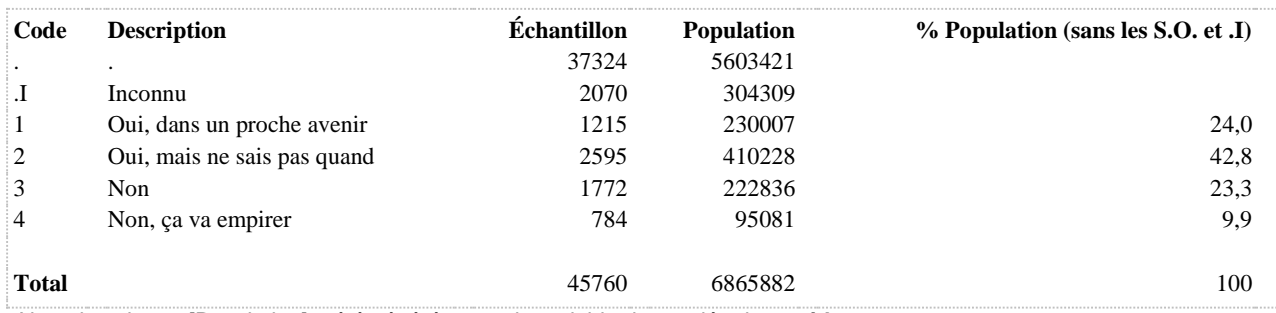

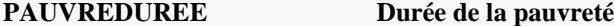

**DÉNOMINATEUR:** Population se percevant pauvre ou très pauvre

```
COMMENTAIRES: Indicateur correspondant ou dérivé à l'Infocentre:
Répartition de la population se percevant pauvre ou très pauvre selon la durée dans cette situation
CONSTRUITE À PARTIR DE LA (DES) VARIABLE(S) SUIVANTE(S)
```
o **Nom: [PAUVRETE](file:///C:/Users/stata992/Desktop/ktb/PAUVRETE.htm%3f)** Étiquette: Se perçoit pauvre ou très pauvre Dénominateur: Population totale Codes et catégories de réponse: .I="Inconnu" 1="Oui" 2="Non" ; **Construction de la variable intermédiaire:**

IF SD3\_3 IN  $(1,2)$  THEN PAUVRETE = 2; IF SD3\_3 IN (3,4) THEN PAUVRETE = 1; IF SD3 $_3$  IN (8,9) THEN PAUVRETE = .I;

o **Nom: [SD3\\_4](file:///C:/Users/stata992/Desktop/ktb/SD3_4.htm%3f)**

Étiquette: Depuis combien de temps vous percevez-vous dans cette situation financière ? Dénominateur: Population totale

Codes et catégories de réponse: 1="Moins d'un an" 2="Entre 1 et 4 ans" 3="Entre 5 et 9 ans" 4="10 ans et plus" 8="Ne sait pas" 9="Ne répond pas" ;

#### **CONSTRUCTION DE LA VARIABLE**

```
PAUVREDUREE = SD3 4;
IF PAUVRETE = \overline{I} OR SD3 4 IN (8,9) THEN PAUVREDUREE = \overline{I};
IF PAUVRETE = 2 THEN PAUVREDUREE = \cdot;
```
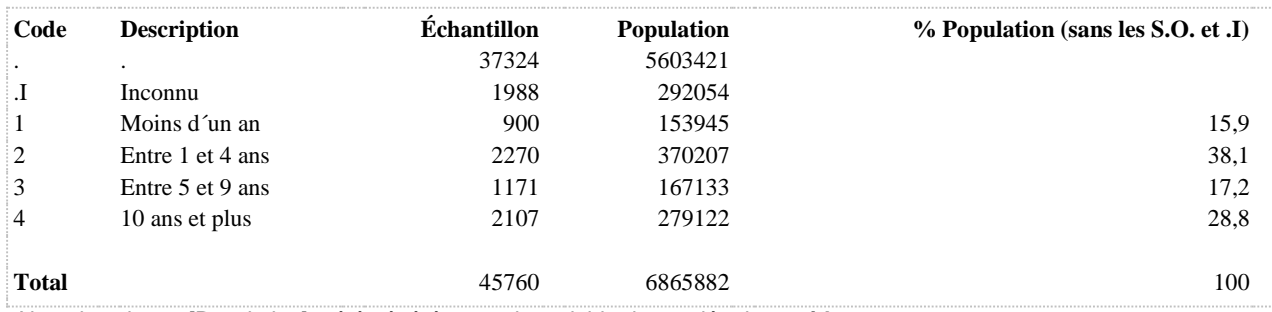

**PAUVREPARENT Comparaison financière avec les parents au même âge**

**DÉNOMINATEUR:** Population se percevant pauvre ou très pauvre

**COMMENTAIRES**: Indicateur correspondant ou dérivé à l'Infocentre: Répartition de la population se percevant pauvre ou très pauvre selon que les personnes se considèrent financièrement plus à l'aise ou moins à l'aise que leurs parents à leur âge **CONSTRUITE À PARTIR DE LA (DES) VARIABLE(S) SUIVANTE(S)**

o **Nom: [PAUVRETE](file:///C:/Users/stata992/Desktop/ktb/PAUVRETE.htm%3f)**

Étiquette: Se perçoit pauvre ou très pauvre Dénominateur: Population totale Codes et catégories de réponse: .I="Inconnu" 1="Oui" 2="Non" ; **Construction de la variable intermédiaire:** IF SD3  $3 \text{IN} (1,2)$  THEN PAUVRETE = 2;

IF SD3 $3$  IN (3,4) THEN PAUVRETE = 1; IF SD3 $3$  IN (8,9) THEN PAUVRETE = .I;

o **Nom: [SD3\\_6](file:///C:/Users/stata992/Desktop/ktb/SD3_6.htm%3f)**

Étiquette: Vous considérez-vous financièrement plus à l'aise ou moins à l'aise que vos parents l'étaient à votre âge ?

Dénominateur: Population totale

Codes et catégories de réponse: 1="Plus à l'aise" 2="Ni plus, ni moins à l'aise" 3="Moins à l'aise" 8="Ne sait pas" 9="Ne répond pas" ;

# **CONSTRUCTION DE LA VARIABLE**

```
PAUVREPARENT = SD3_6; 
IF PAUVRETE = .I OR SD3 6 IN (8,9) THEN PAUVREPARENT = .I;
IF PAUVRETE = 2 THEN PAUVREPARENT = \cdot;
```
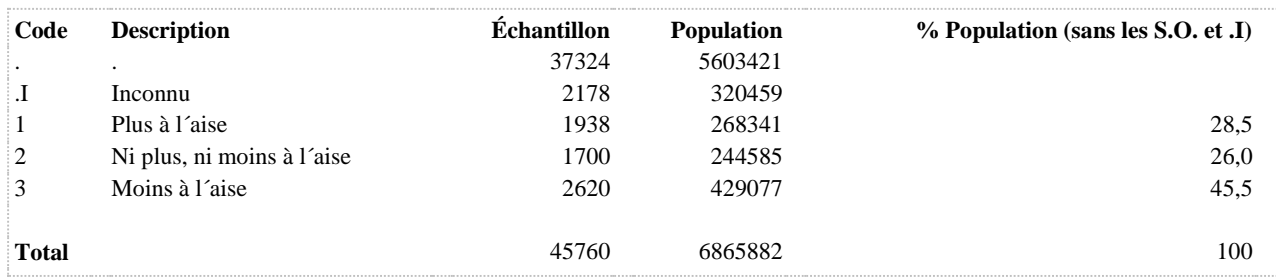

# **PAUVRETE Se perçoit pauvre ou très pauvre**

**DÉNOMINATEUR:** Population totale

**COMMENTAIRES**: Indicateur correspondant ou dérivé à l'Infocentre: Proportion de la population se percevant pauvre ou très pauvre **CONSTRUITE À PARTIR DE LA (DES) VARIABLE(S) SUIVANTE(S)**

o **Nom: [SD3\\_3](file:///C:/Users/stata992/Desktop/ktb/SD3_3.htm%3f)**

Étiquette: Comment percevez-vous votre situation financière par rapport aux gens de votre âge ? Dénominateur: Population totale

Codes et catégories de réponse: 1="Vous vous considérez à l'aise financièrement" 2="Vous considérez que vos revenus sont suffisants pour répondre à vos besoins fondamentaux ou à ceux de votre famille" 3="Vous vous considérez pauvre" 4="Vous vous considérez très pauvre" 8="Ne sait pas" 9="Ne répond pas" ;

# **CONSTRUCTION DE LA VARIABLE**

```
IF SD3_3 IN (1,2) THEN PAUVRETE = 2;
IF SD3\overline{3} IN (3,4) THEN PAUVRETE = 1;
IF SD3\overline{\phantom{a}}3 IN (8,9) THEN PAUVRETE = .I;
```
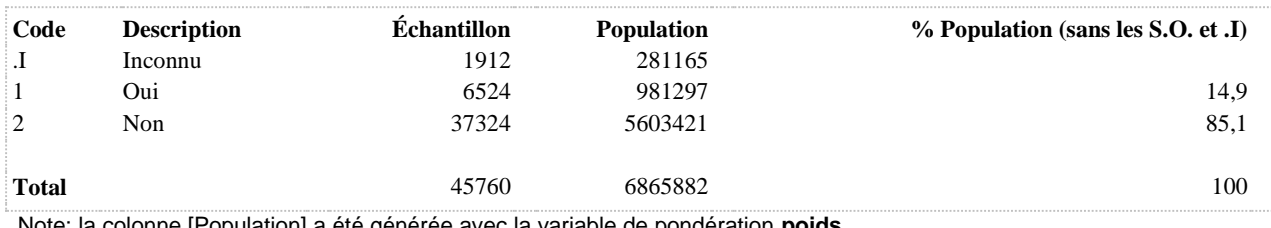

# **PAUVRETE2 Perception de la situation financière**

**DÉNOMINATEUR:** Population totale

**COMMENTAIRES**: Indicateur correspondant ou dérivé à l'Infocentre: Répartition de la population selon la perception de la situation financière **CONSTRUITE À PARTIR DE LA (DES) VARIABLE(S) SUIVANTE(S)**

o **Nom: [SD3\\_3](file:///C:/Users/stata992/Desktop/ktb/SD3_3.htm%3f)**

Étiquette: Comment percevez-vous votre situation financière par rapport aux gens de votre âge ? Dénominateur: Population totale

Codes et catégories de réponse: 1="Vous vous considérez à l'aise financièrement" 2="Vous considérez que vos revenus sont suffisants pour répondre à vos besoins fondamentaux ou à ceux de votre famille" 3="Vous vous considérez pauvre" 4="Vous vous considérez très pauvre" 8="Ne sait pas" 9="Ne répond pas" ;

# **CONSTRUCTION DE LA VARIABLE**

```
PAUVRETE2 = SD3 3;
IF SD3 3 IN (8,\overline{9}) THEN PAUVRETE2 = .I;
```
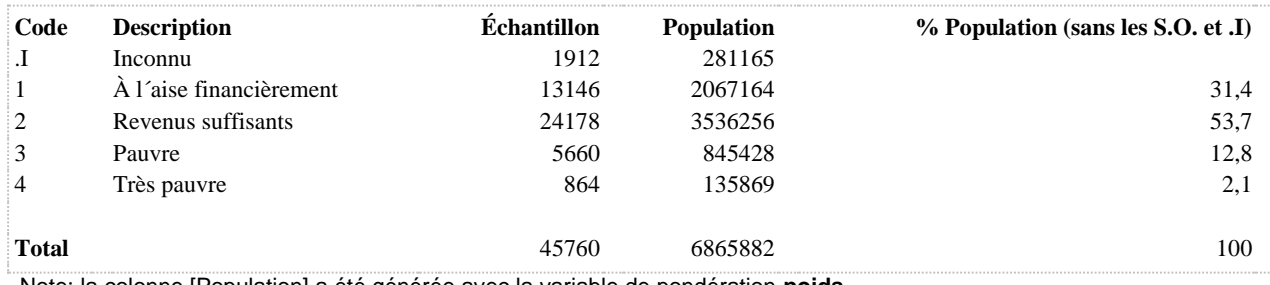

# **QUARTMATCLSC Indice à l'échelle locale de défavorisation matérielle pour les Centres Locaux de Services Communautaires (CLSC)**

#### **DÉNOMINATEUR:** Population totale

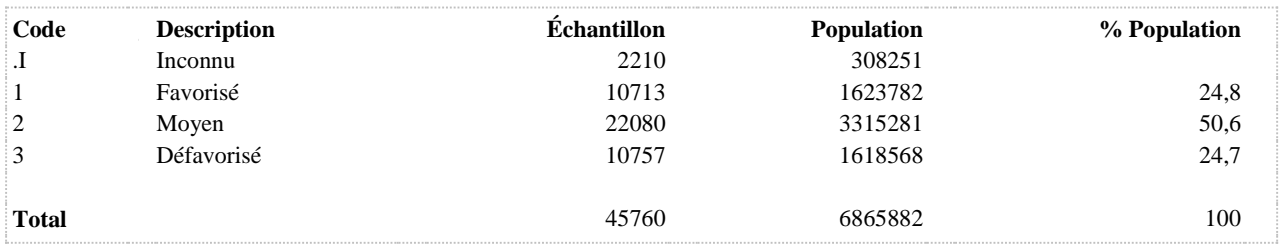

Note: la colonne [Population] a été générée avec la variable de pondération **poids**

# **QUARTMATRLS Indice à l'échelle locale de défavorisation matérielle pour les Réseaux locaux de Services (RLS)**

#### **DÉNOMINATEUR:** Population totale

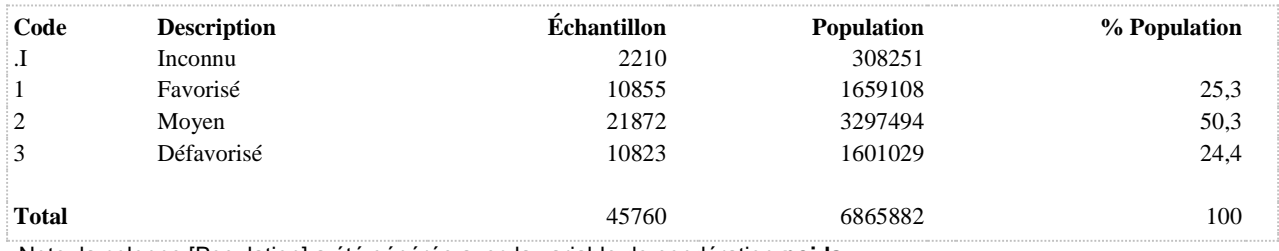

Note: la colonne [Population] a été générée avec la variable de pondération **poids**

# **QUARTMATRSS Indice régional de défavorisation matérielle (RSS)**

### **DÉNOMINATEUR:** Population totale

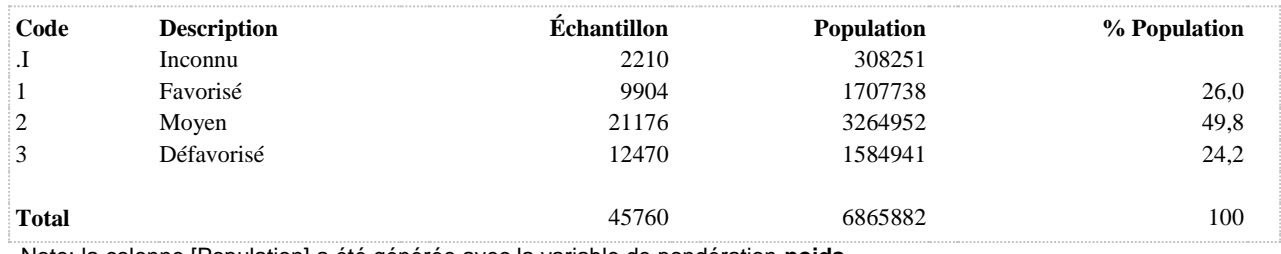

Note: la colonne [Population] a été générée avec la variable de pondération **poids**

# **QUARTSOCCLSC Indice à l'échelle locale de défavorisation sociale pour les Centres Locaux de Services Communautaires (CLSC)**

### **DÉNOMINATEUR:** Population totale

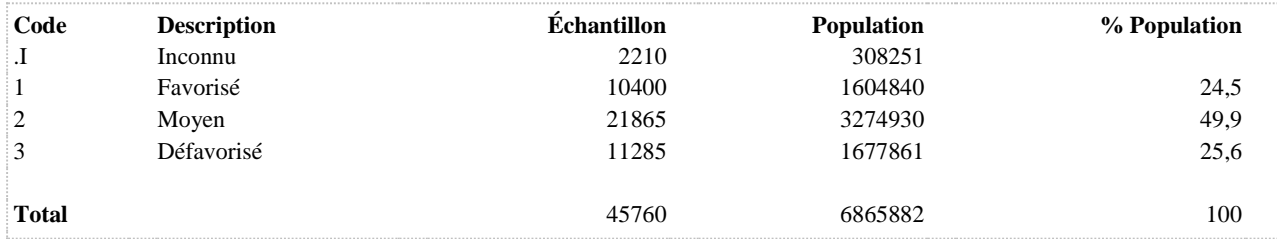

Note: la colonne [Population] a été générée avec la variable de pondération **poids**

# **Services (RLS)**

**QUARTSOCRLS Indice à l'échelle locale de défavorisation sociale pour les Réseaux locaux de** 

# **DÉNOMINATEUR:** Population totale

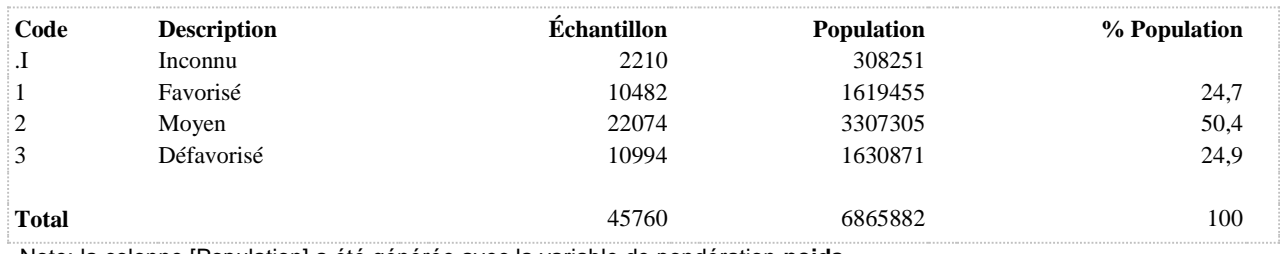

Note: la colonne [Population] a été générée avec la variable de pondération **poids**

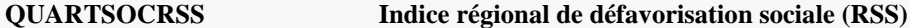

#### **DÉNOMINATEUR:** Population totale

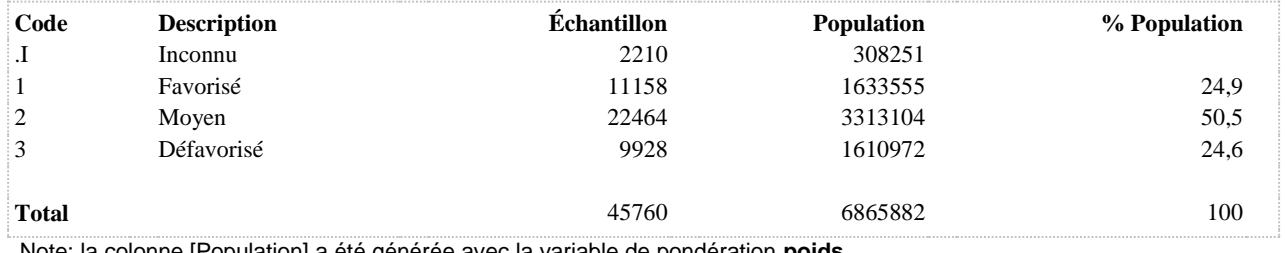

Note: la colonne [Population] a été générée avec la variable de pondération **poids**

# **QUINTMAT Indice de défavorisation matérielle**

# **DÉNOMINATEUR:** Population totale

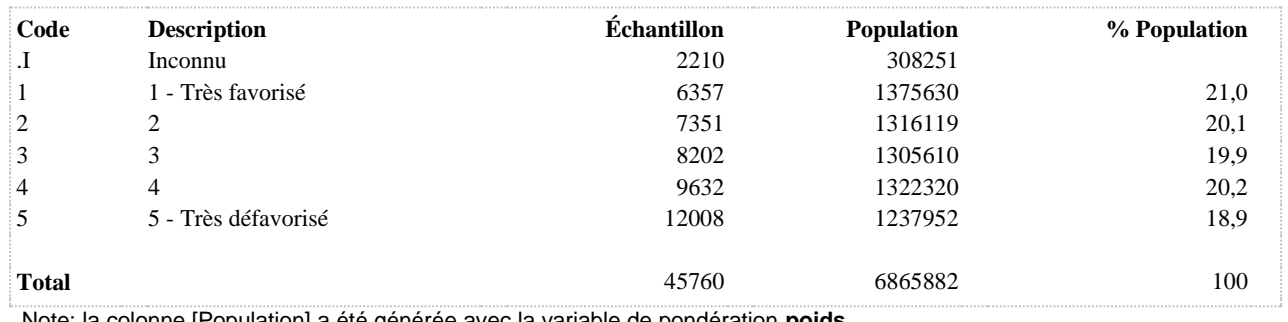

Note: la colonne [Population] a été générée avec la variable de pondération **poids**

**QUINTMATRSS Indice régional de défavorisation matérielle (RSS)**

#### **DÉNOMINATEUR:** Population totale

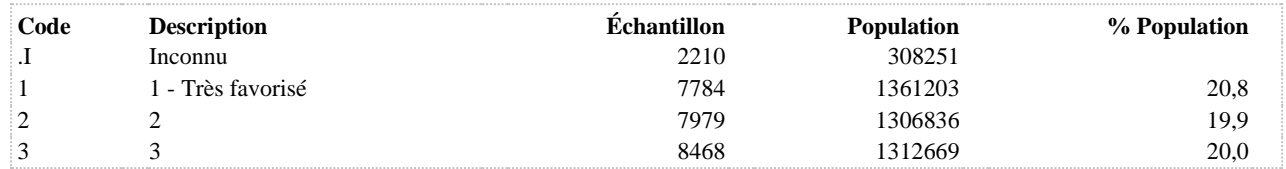

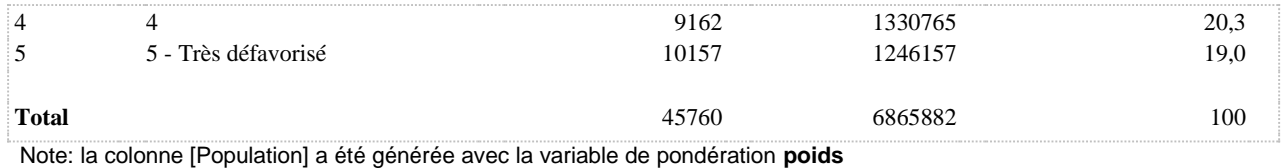

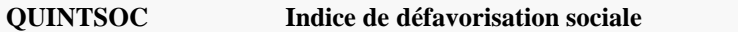

#### **DÉNOMINATEUR:** Population totale

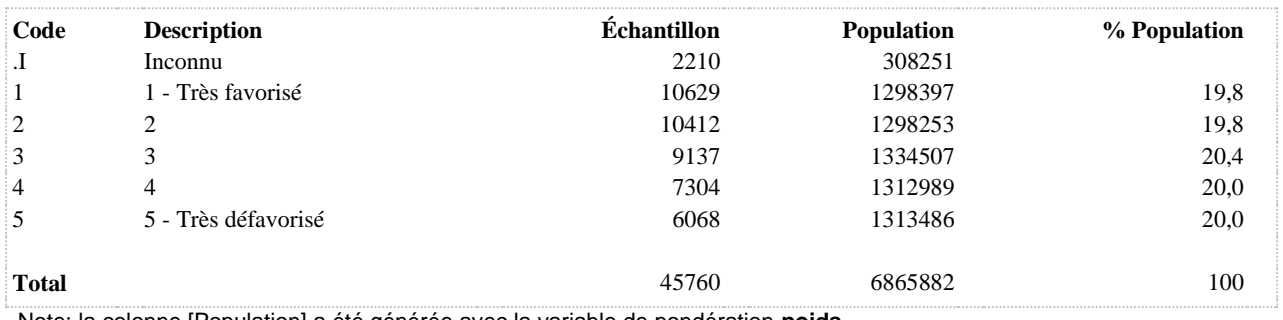

Note: la colonne [Population] a été générée avec la variable de pondération **poids**

#### **QUINTSOCRSS Indice régional de défavorisation sociale (RSS)**

#### **DÉNOMINATEUR:** Population totale

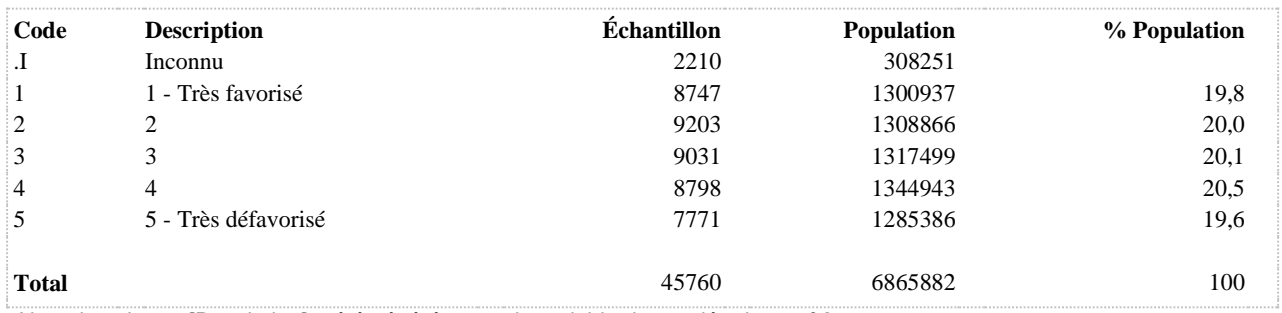

Note: la colonne [Population] a été générée avec la variable de pondération **poids**

**SCOL Niveau de scolarité - 4 catégories**

#### **DÉNOMINATEUR:** Population totale

# **CONSTRUITE À PARTIR DE LA (DES) VARIABLE(S) SUIVANTE(S)**

#### o **Nom: [SD3\\_1](file:///C:/Users/stata992/Desktop/ktb/SD3_1.htm%3f)**

Étiquette: Quel est le plus haut niveau de scolarité que vous avez complété ? Dénominateur: Population totale

Codes et catégories de réponse: 1="Aucun diplôme" 2="Études primaires" 3="Études secondaires partielles (I à IV)" 4="Diplôme d'études secondaires (sec V ou 12e année) (comprend aussi une 12e année ou un Cours commercial, ou un cours classique incomplet, Belles-Lettres, Rhétorique, Philosophie I)" 5="Études partielles dans un cégep, une école de métier ou de formation professionnelle" 6="Diplôme ou certificat d'études d'un cégep, une école de métier ou de formation professionnelle (DEP, DEC; comprend le cours classique complet)" 7="Études partielles à l'université" 8="Diplôme universitaire" 97="Autre" 98="Ne sait pas / Ne se souvient pas" 99="Ne répond pas" ;

#### **CONSTRUCTION DE LA VARIABLE**

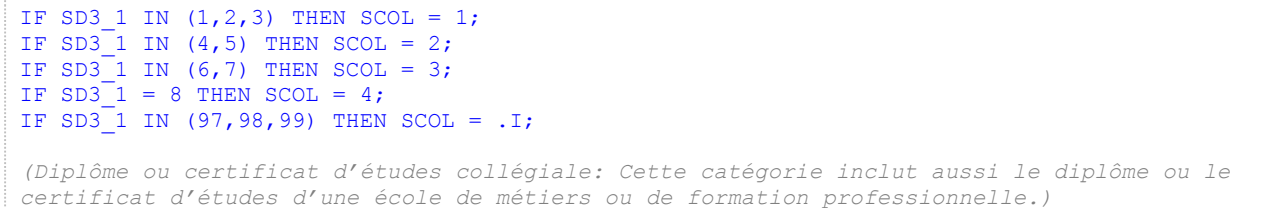

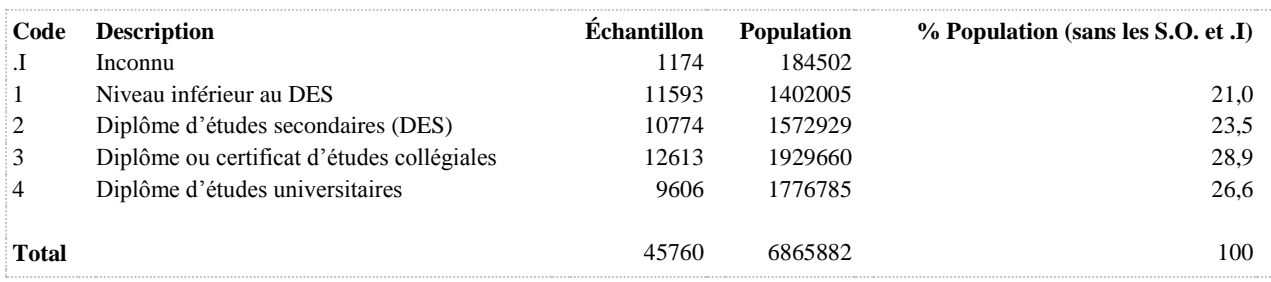

Note: la colonne [Population] a été générée avec la variable de pondération **poids**

ÿ.

# **SEXE Sexe du répondant**

# **DÉNOMINATEUR:** Population totale

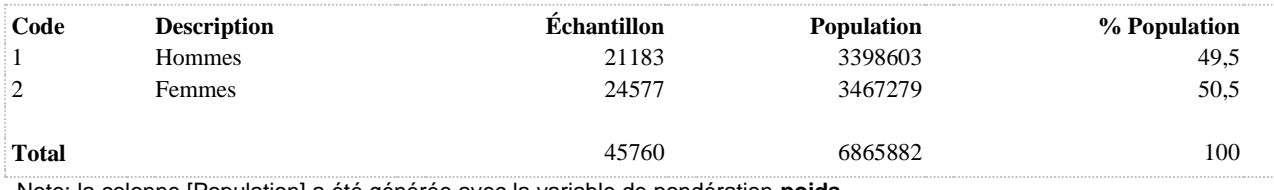